UNIVERSIDADE DE SÃO PAULO Faculdade de Arquitetura e Urbanismo Estruturas Ambientais Urbanas

# **O EDIFÍCIO DA EFEISP-CIVIL: UM EXERCICIO DA** METODOLOGIA DA AVALIAÇÃO PÓS-OCUPAÇÃO (APO)

MARCELO DE ANDRADE ROMÉRO

## Volume I

DISSERTAÇÃO DE MESTRADO Orientador : Prof. Dr. Geraldo Gomes Serra.

SÃO PAULO 1990

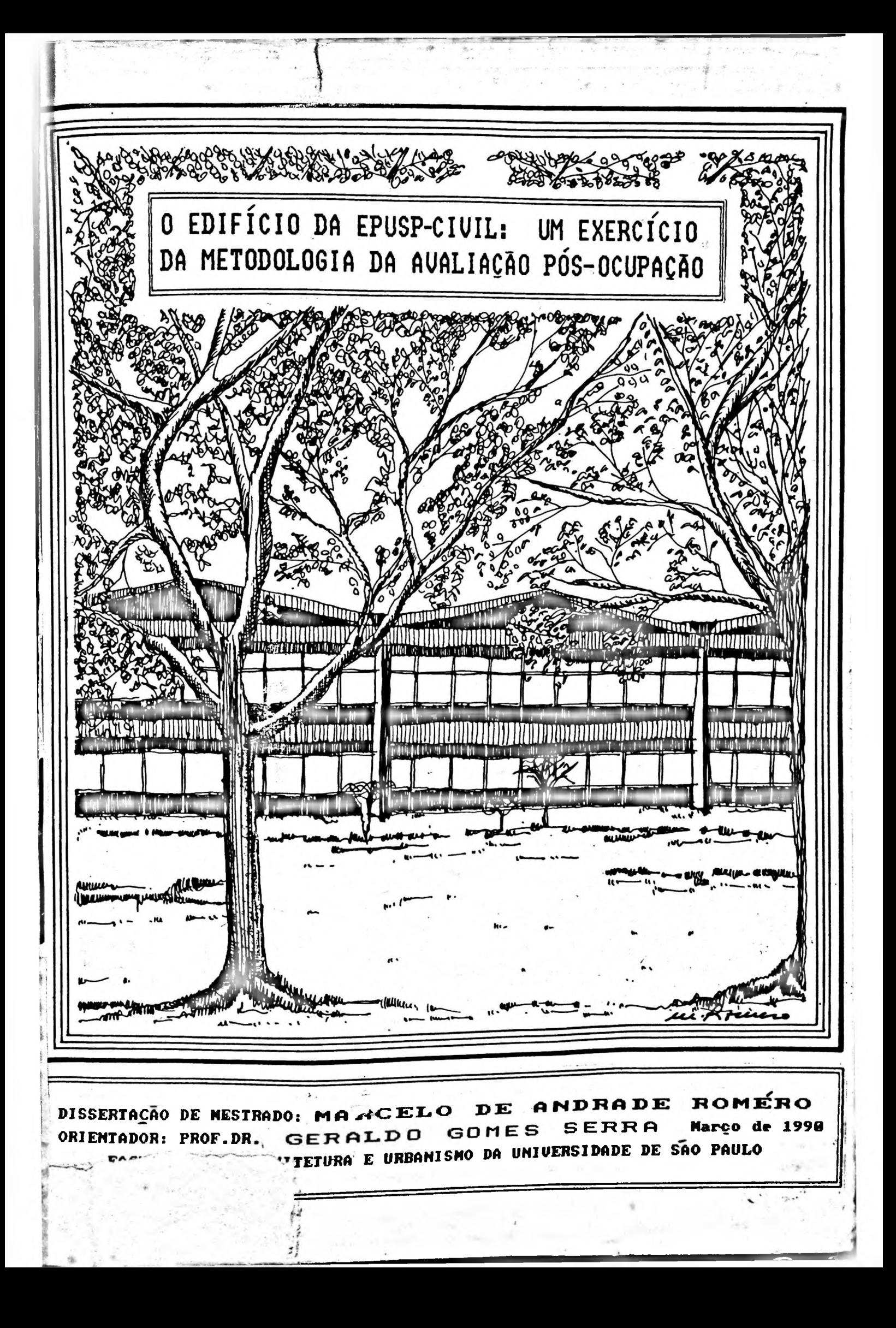

#### O EDIFÍCIO DA EPUSP-CIVIL: UM EXERCÍCIO DA METODOLOGIA DA AVALIAÇÃO PÓS-OCUPAÇÃO (APO)

MARCELO DE ANDRADE ROMÉRO

DISSERTAÇÃO DE MESTRADO

Orientador: Prof. Dr. GERALDO GOMES SERRA

**DEDALUS - Acervo - FAU-PGR** 

20300009221

ESTRUTURAS AMBIENTAIS URBANAS FACULDADE DE ARQUITETURA E URBANISMO UNIVERSIDADE DE SÃO PAULO

1990.

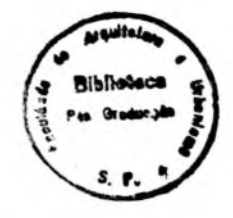

**Bandario 1979** 

 $\mathbf{A}$ 

## ELISA E GILDA

 $\mathbf I$   $\mathbf I$ 

## **í^GRAOECIMEZislTOS**

.. Ao meu orientador Prof. Dr . GERALDO GOMES SERRA, pelo incentivo, dedicação <sup>e</sup> amizade com que me acompanhou <sup>e</sup> me orientou no desenvolvimento deste trabalho.

- . Ao Conselho Nacional de Pesquisa (CNPq), pelo apoio financeiro dado <sup>a</sup> este trabalho durante um período de 24 meses.
- . Ao Prof. Dr. Ualfrido Del Cario, pela parcela significativa de colaboração na minha formação.
- . <sup>À</sup> Profa. Dra. Sheila Ualbe Ornstein (FAUUSP), pela ajuda na coordenação da equipe de estagiários, revisão dos originais <sup>e</sup> valiosas contribuições em todas as etapas da pesquisa.
- . Aos alunos de graduação da FAUUSP, e membros da equipe de pesquisa, Valéria Bonfim, Clara Lucia Obelenis <sup>e</sup> Rodrigo Lopes Crispino, péla dedicação empenho <sup>e</sup> responsabilidade demonstrada nestes <sup>12</sup> meses de pesquisa de campo.
- . Ao ex-Prefeito da CUASO, Prof. Dr. Antonio de Souza Teixeira Jr., por ter colocado <sup>a</sup> nossa disposição 'arquivo <sup>e</sup> todos os documentos relativos ao edifício da EPUSP-CIVIL, existentes no FUNDUSP <sup>e</sup> Prefeitura da CUASO.
- Ao Prof. Dr. Francisco Romeu Landi, (diretor do Departamento de Construção Civil) EPUSP-Civil, por ter colocado as dependências do edifício <sup>e</sup> os funcionários <sup>à</sup> nossa disposição para que a pesquisa pudesse ser efet <sup>i</sup> vada.
- . Ao Prof. Henrique Lindenberg, (POLI-CIVIL) ex- Presidente da Comissão de Administração do Edifício Paulo Souza, pela maneira carinhosa com que me recebeu <sup>e</sup> pelo incentivo <sup>e</sup> apoio <sup>a</sup> esta pesquisa.
- Aos Professores Julio da Motta Singer, Lisbeth Kaiserlian Cordani <sup>e</sup> Antonio Carlos de Lima do Instituto de Matemática <sup>e</sup> Estatística da USP., pela assessoria no dimensionamento da amostra e elaboração dos quest ionários.

EPUSP-CIVIL: UM EXERCÍCIO DA METODOLOGIA DA 820 - - - 10

#### **í^GRADECIMEísíTOS**

Ao iProf. Dr. -João Roberto Leme Simões pela colaboração e auxílio na etapa de tabulação dos dados.

- <sup>A</sup> Estatística Manda Donizecti Redondo peia ajuda prestada nas análises estatísticas preliminares.
- As arquitetas do PUNDUSP, Cinzia de Araújo e Neide Cabral no en quieceso do rindudo y ornama do miempo dincidendo con a deste trabalho.
- . <sup>A</sup> todos os funcionários, alunos <sup>e</sup> professores da EPUSP-CIVIL, que prontamente prestaram todas as informações que <sup>1</sup>hes foram solicitadas.
- . Ao Sr. José Luiz, Diretor de Serviços gerais da Escola Politécnica pelos depoimentos prestados sobre as características da manutenção dada aos edifícios da EPUSP.
- . Aos funcionários da FAUUSP do Departamento de Tecnologia da Arquitetura (AUT), responsabilidade <sup>e</sup> empenho originais <sup>e</sup> revisões deste Nascimento Natal pela revisão Ivana Matos Marques pela com que digitou todos os trabalho e a Mariene do<br>final dos originais.
- . Ao aluno de graduação Marcello Montore pelo auxílio prestado nas etapas de utilização dos aplicativos para <sup>m</sup> <sup>i</sup> <sup>c</sup> r <sup>o</sup> .
- E, a todas as funcion<mark>árias do AUT, e</mark> em particular a Secretaria Neuza Maria Falavigna Brandão pela presteza comque coordenou <sup>a</sup> equipe de digitadoras.

#### RESUMO

Analise e avalidad des

Este-trabalho analisa e avalia o desempenho do Edifício do Departamento de Engenharia Civil da Escola Politécnica da Universidade de São Paulo na Cidade Universitária "Armando Salles de Oliveira.

Ü

quando falames em desempenho do edifício no decorrer de sua vida útil, estámos<sup>oc</sup>considerando todos os aspectos que o envolve tais como, os físicos, funcionais  $\blacksquare$ comportamentais.

A metodologia utilizada no desenvolvimento do trabalho foi a da avaliação pós-ocupação (APO), a qual insere em seu contexto a figura do usuário, ou seja o ocupante do edifício é convidado a emitir sua opinião sobre o mesmo, e, esta será comparada com a análise procedida pela equipe técnica de pesquisa.

Faz parte primordial da metodologia uma análise de diagnóstico dos principais problemas encontrados.

Esta avaliação (APO) originou dois tipos de insumos:

(1) Recomendações para o estudo de caso.

(2) Recomendações e insumos para novos projetos.

一只半

#### ABSTRACT

This work analyses and myaluates the performace of the<br>Escola Politécn:ca-Civil building (Polytheonic-Civil School<br>of the University of São Paulo, Brazil), ac Cidade Universitária Armando Salles de Oliveira.

When we talk about performance, we are talking into account all the features concerning the building, such as technical, functional and behavioral aspects, and mainly taking into consideration the way by which the building affects its users.

The methodology employed in the research development was the Post-Occupancy Evaluation (POE), which consider the user in the context of the performance evaluation: indeed, as a living creature, he is the main objective of a building.

As part of this methodology, the conclusion of this work is<br>a diagnosis of the building main, problems. This diagnosis<br>produced some proposals aimed at the improvement of the building study case performance, and also some recommendations for future projects.

EPUSP-CIVIL: DM EXERCICIO DA METODOLOGIA DA APO VII VII

## **ESCOPO**

Este trabalho faz parte de um amplo projeto de pesquisa e avaliação que está sendo atualmente desenvolvido na avarração que esta señou atuarmente desenvorvido na<br>Universidade de São-Paulo, Os objetivos são: aprimorar a on versidade de loão i antos los objectivos são: aprimorar a<br>metodologia da lavaliação pós-ocupação para edifícios escolares do 3º grau e fornecer ao FUNDUSP e à Prefeitura da CUASO, subsídios para <sup>i</sup> intervenções nos edifícios do campus. Esta iniclativa surgiu em 1983, através de um convênio firmado entre <sup>a</sup> USP e a Universidade do Novo México (UNM), quando <sup>o</sup> Prof. Wolfgang Preiser, em visita <sup>a</sup> esta escola ministrou <sup>a</sup> nível de pós-graduação, um curso de avaliação pós-ocupação em conjunto com <sup>o</sup> Prof. Dr . Ualfrido Del Cario.

rassa am parrese da sers meses nos alor ni aprimorando seas pes quisa na área e pela primeira vez foi avaliado um pesquisa na area e peia primeira vez foi avairado um<br>edifício do campus da CUASO, utilizando a metodologia da .<br>Dedifício escolhido foi oda Geociências e contou-com a<br>participação e colaboração do Prof. João Roberto Leme e 1986 se intensificou o número de trabalhos de pação e colaboração do Prof. João Roberto Leme passa um período de seis meses nos E.U. A. aprimorando seus idéias e propostas de ensino e pesquisa sobre o assunto. Em 1985, <sup>o</sup> Prof. Ualfrido Del Cario <sup>a</sup> convite da U.N.M APO.

acabou sua t que de concluir ese de doutorado simbes, que acabou de conciún sua cese de

Em 1987, <sup>o</sup> Prof. Dr. Geraldo Gomes Serra do Departamento de Tecnologia da FAU (AUT), participou de um congresso nos Estados Unidos <sup>e</sup> outro na Holanda sobre APG <sup>e</sup> teve <sup>a</sup> oportunidade de apresentar alguns trabalhos feitos por ele <sup>e</sup> seus alunos do curso de pós-graduação na FAUUSP.

Em 1988, inicia-se no Departamento de Tecnologia uma pesquisa, coordenada pela Prof. Sheila Walbe Ornstein que objetiva avaliar .10 (dez) edifícios da CUASO, entre os quais está <sup>o</sup> edifício da EPUSP-CIVIL, objeto dessa avaliação. Em 1989, após uma experiência ae seis anos de pesquisas <sup>e</sup> trabalhos de APO no Brasil, <sup>a</sup> .FAUUSP promove <sup>o</sup> 'Seminário Ava1<sup>i</sup> ação Pós-Uso - APU que real <sup>i</sup> zou-se no auditório da FAU e contou com a presença ae <sup>d</sup> <sup>i</sup> versos pesqu sadores da USP ee contour com ar presença de diverso<br>de outras universidades brasileiras.

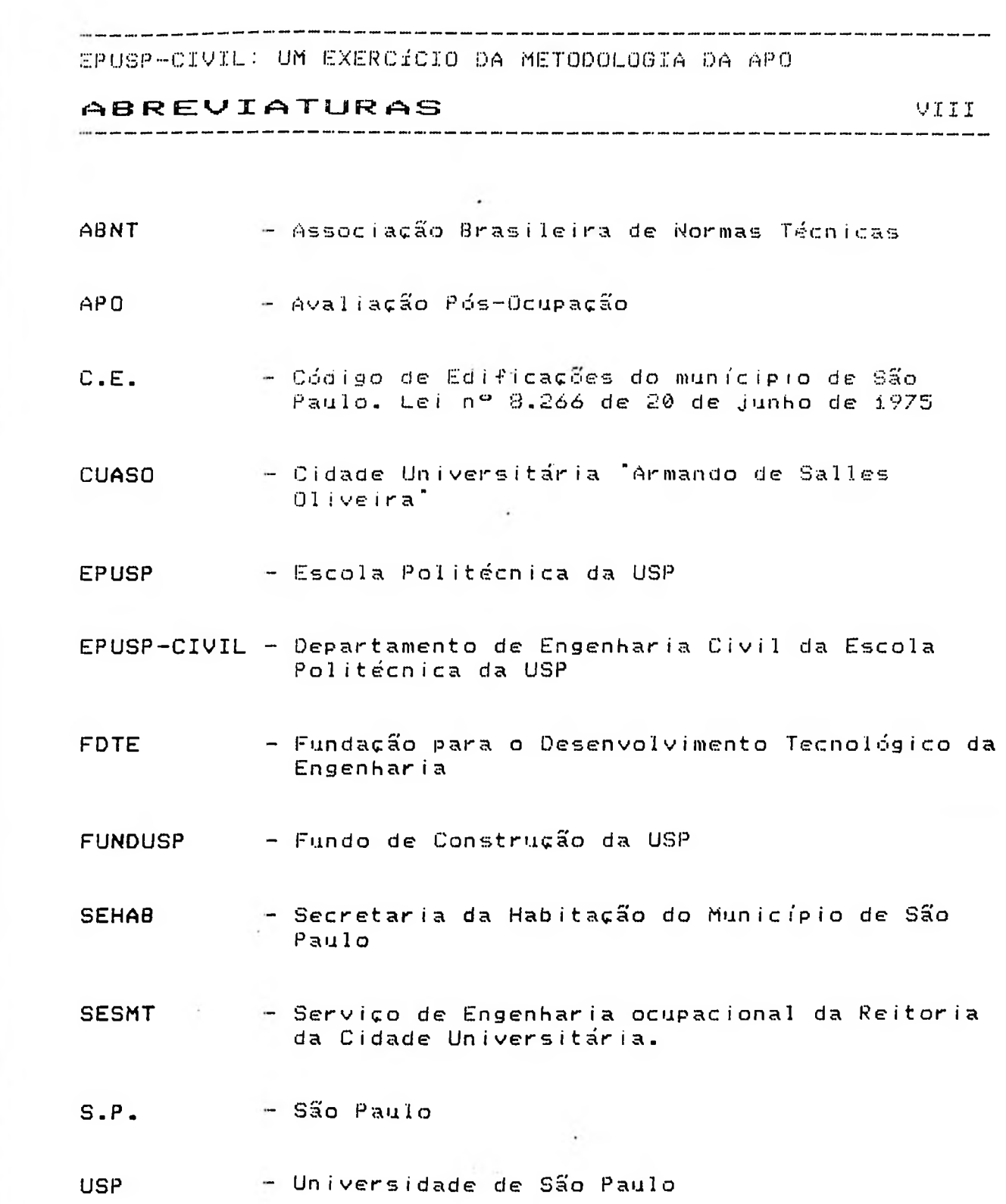

 $\label{eq:2.1} \frac{1}{2} \left( \frac{1}{2} \right)^{2} \left( \frac{1}{2} \right)^{2} \left( \frac{1}{2} \right)^{2}$ 

He

 $\mathbb{E}\left[\left\langle \mathbf{E}\right\rangle \right] = \left\langle \mathbf{E}\mathbf{E}\right\rangle \right]$ 

AL .

 $\frac{1}{\|x\|} = \frac{1}{\|x\|}$ 

## **í=»PI\_TCATTVOS** IX

Os programas utilizados nesta dissertação para redação dos textos, tabulação dos dados <sup>e</sup> geração de tabelas <sup>e</sup> gráficos são compatíveis com <sup>a</sup> linha IBM—PC. <sup>A</sup> tabela <sup>1</sup> abaixo demonstra os tipos de programas utilizados <sup>e</sup> as aplicações neste trabalho.

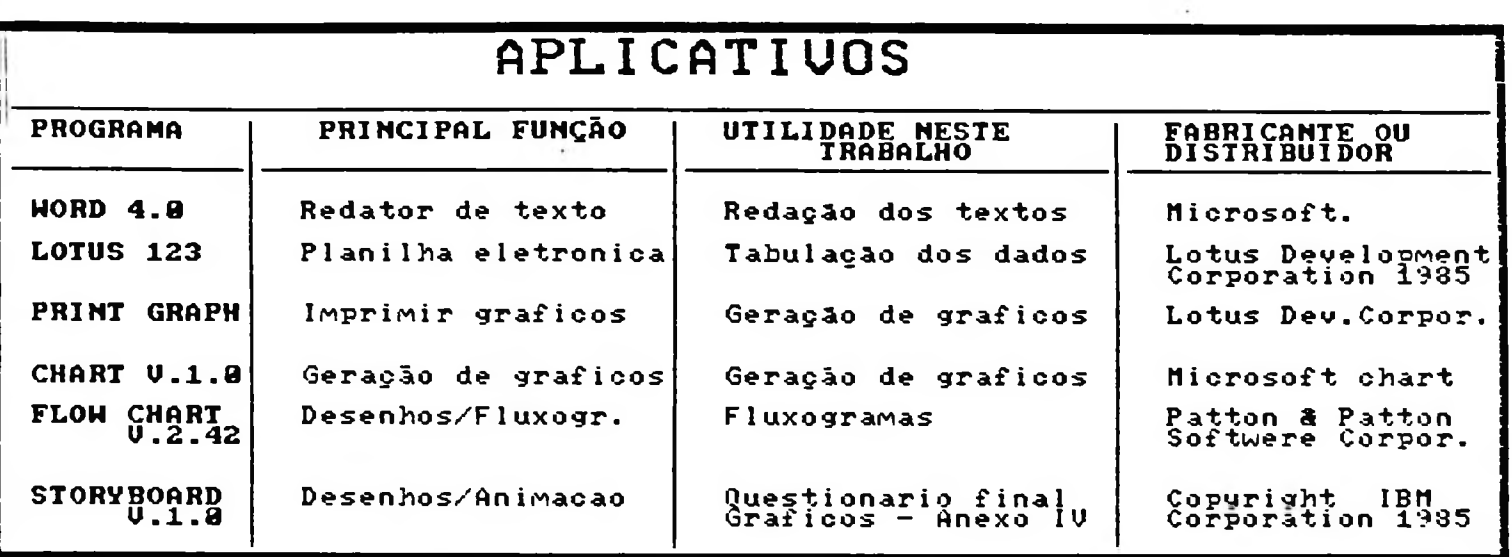

Aplicatives  $\blacktriangle$ 

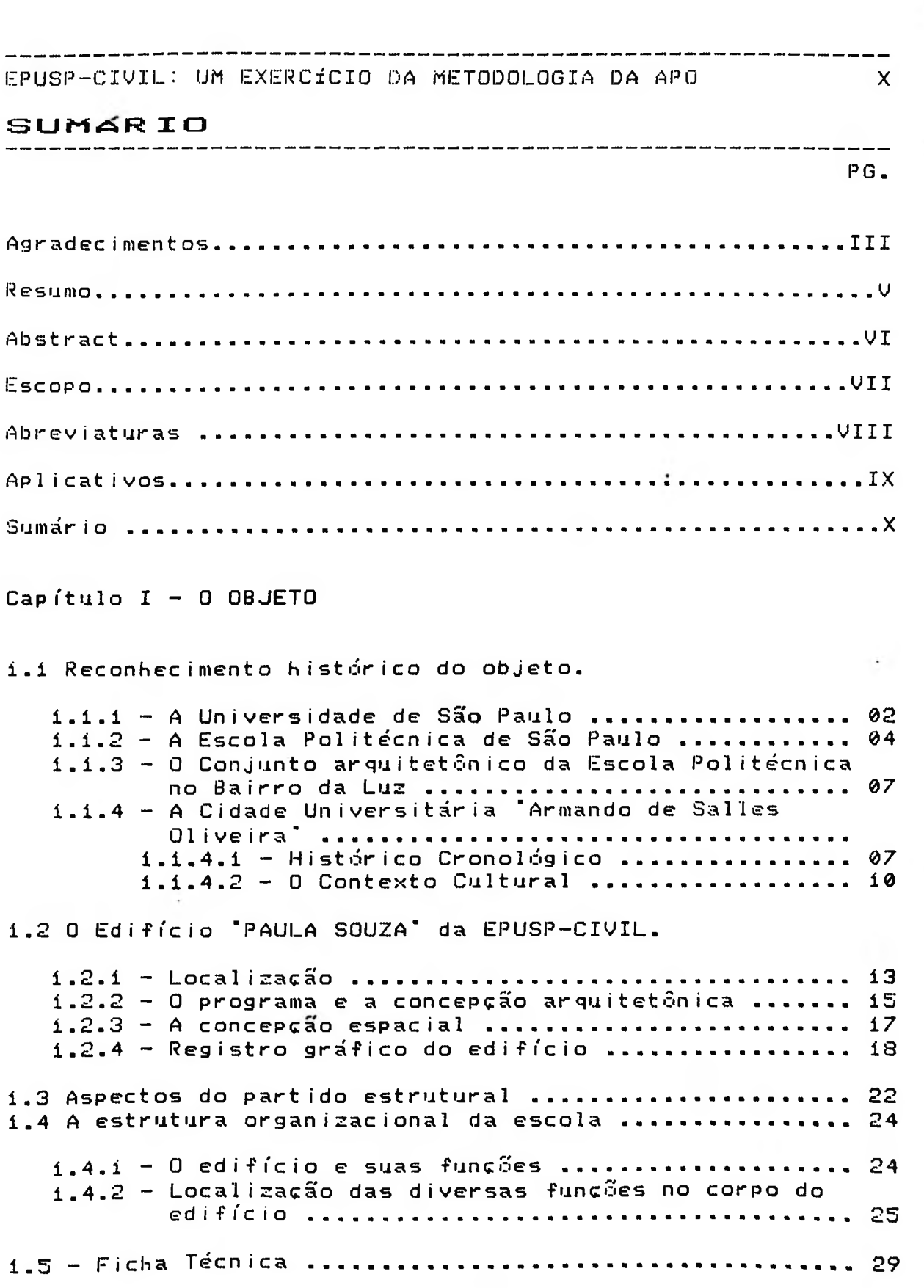

 $\ddot{\phantom{0}}$ 

 $\frac{1}{\sqrt{2}}$ 

 $\frac{1}{\lambda_{\rm c}}$ 

 $\cdot$ 

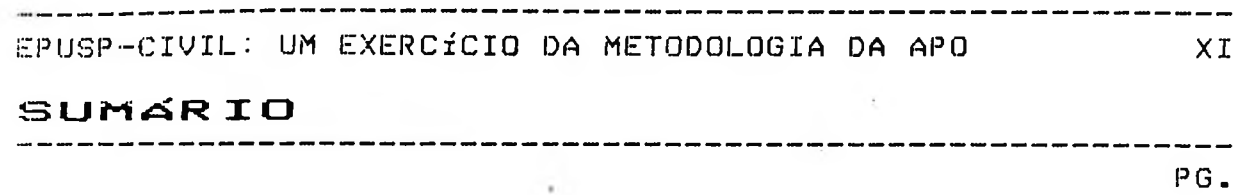

#### **CAPÍTULO II - <sup>A</sup> AUALIAC3O PóS-OCUPACSO**

 $\overline{a}$ 

 $\sim$   $\sim$ 

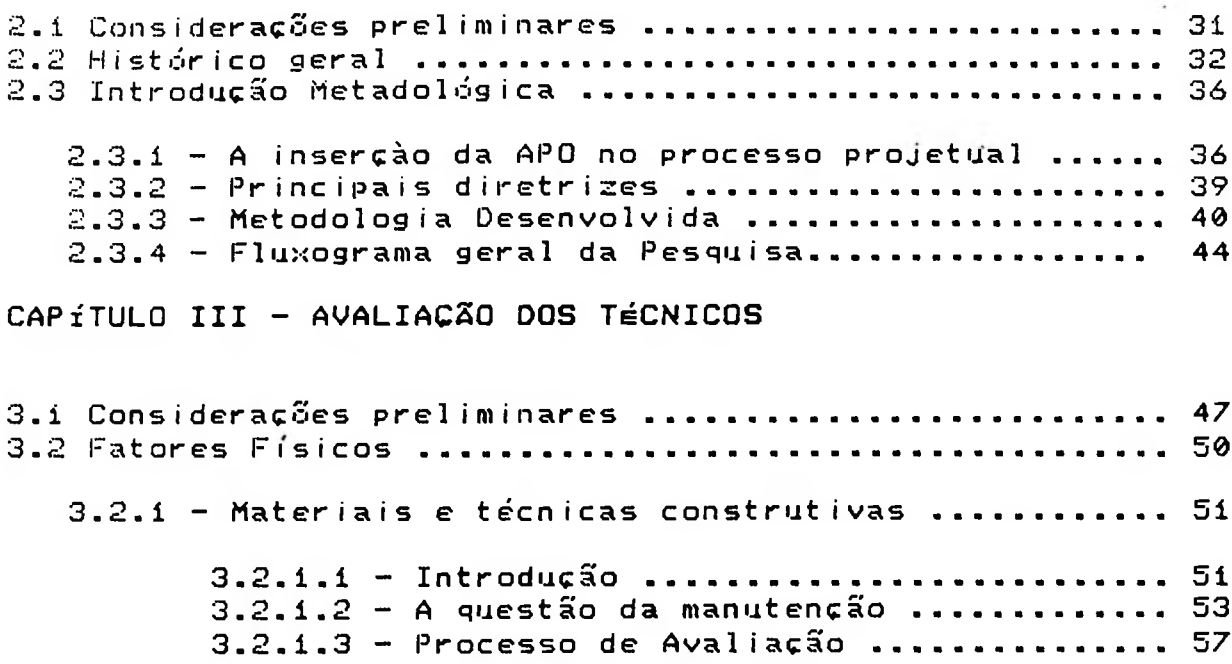

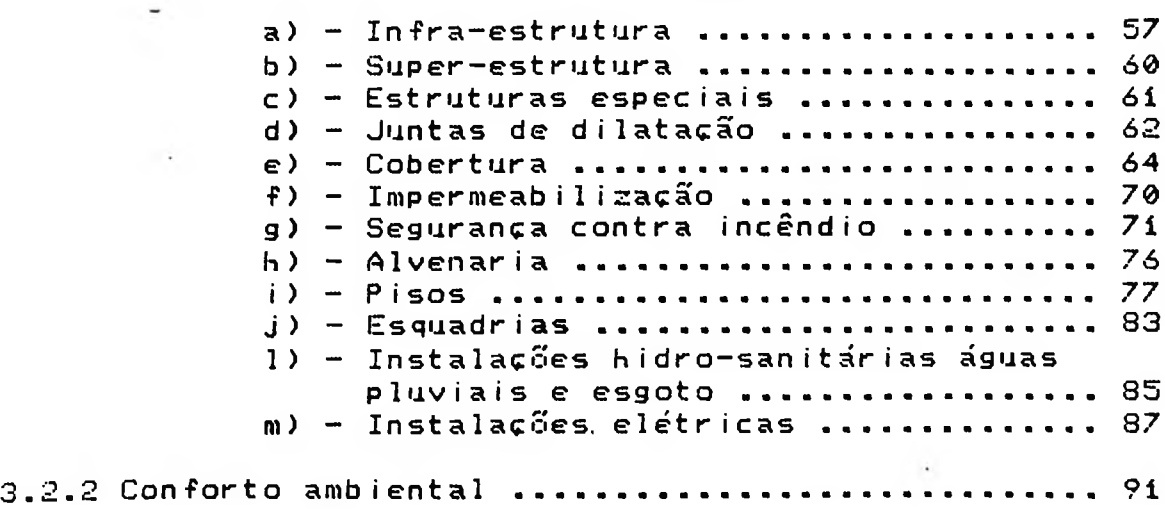

## **SUM AR IO**

## PG.

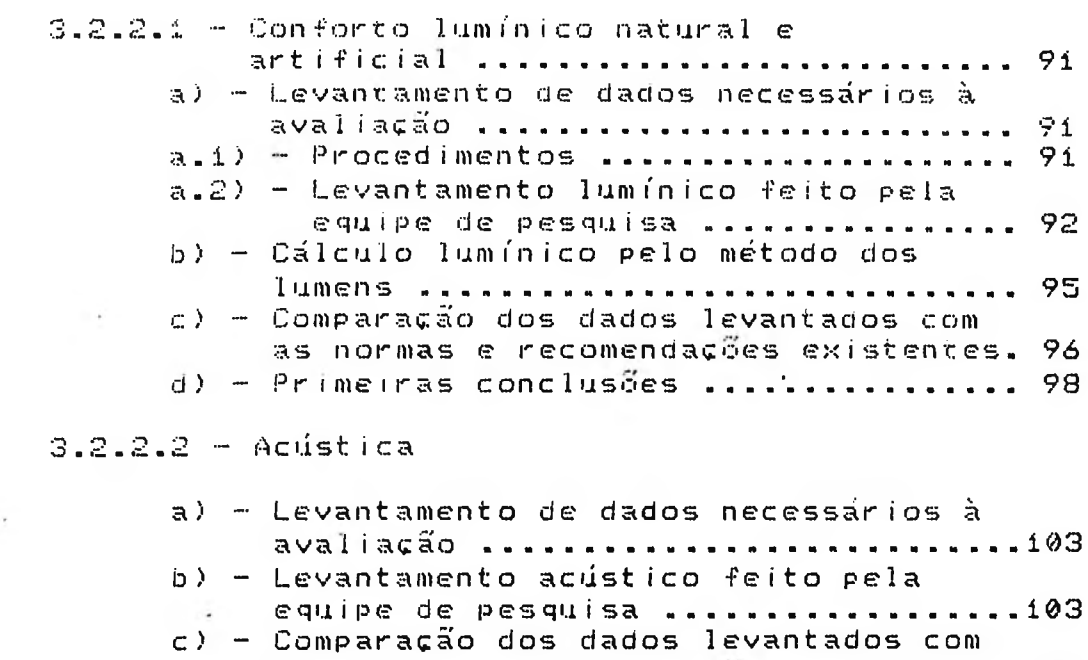

as normas <sup>e</sup> recomendações existentes.109 d) - Levantamento de dados feito pelo SESMT ................................................................................... 110

#### 3.3 Fatores Funcionais

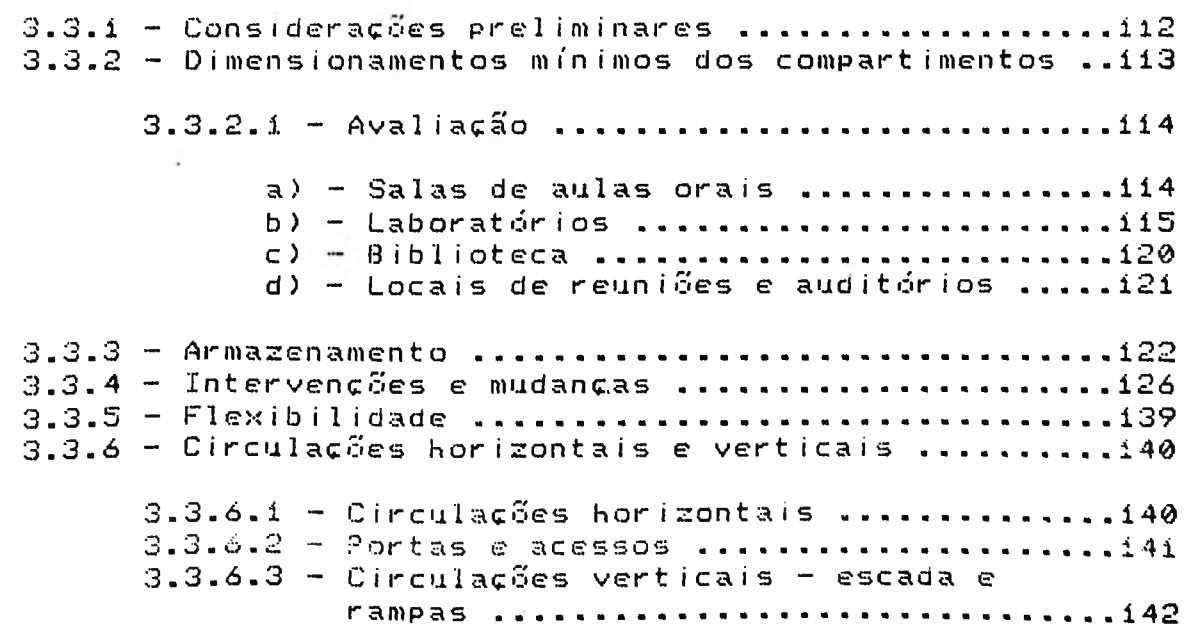

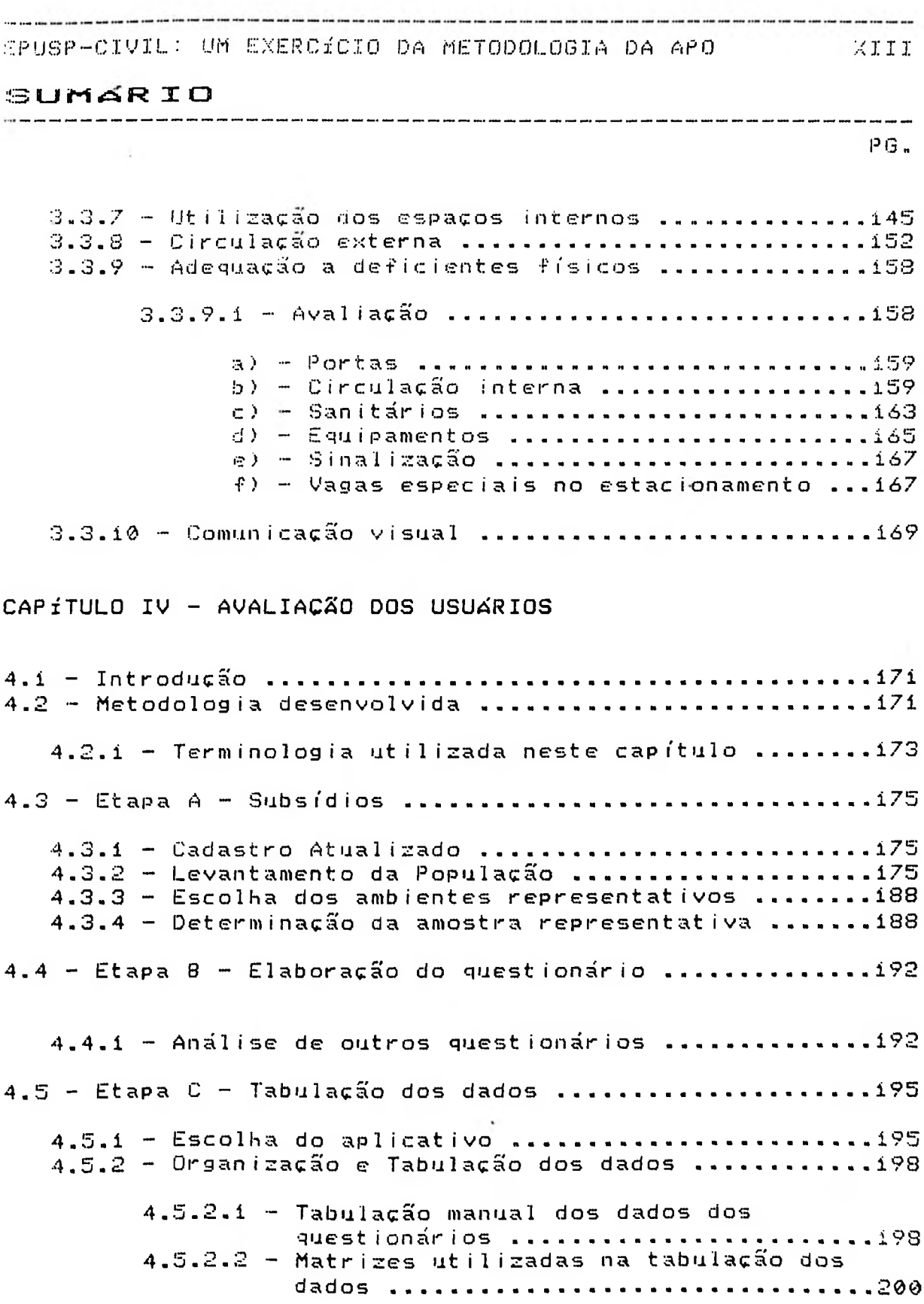

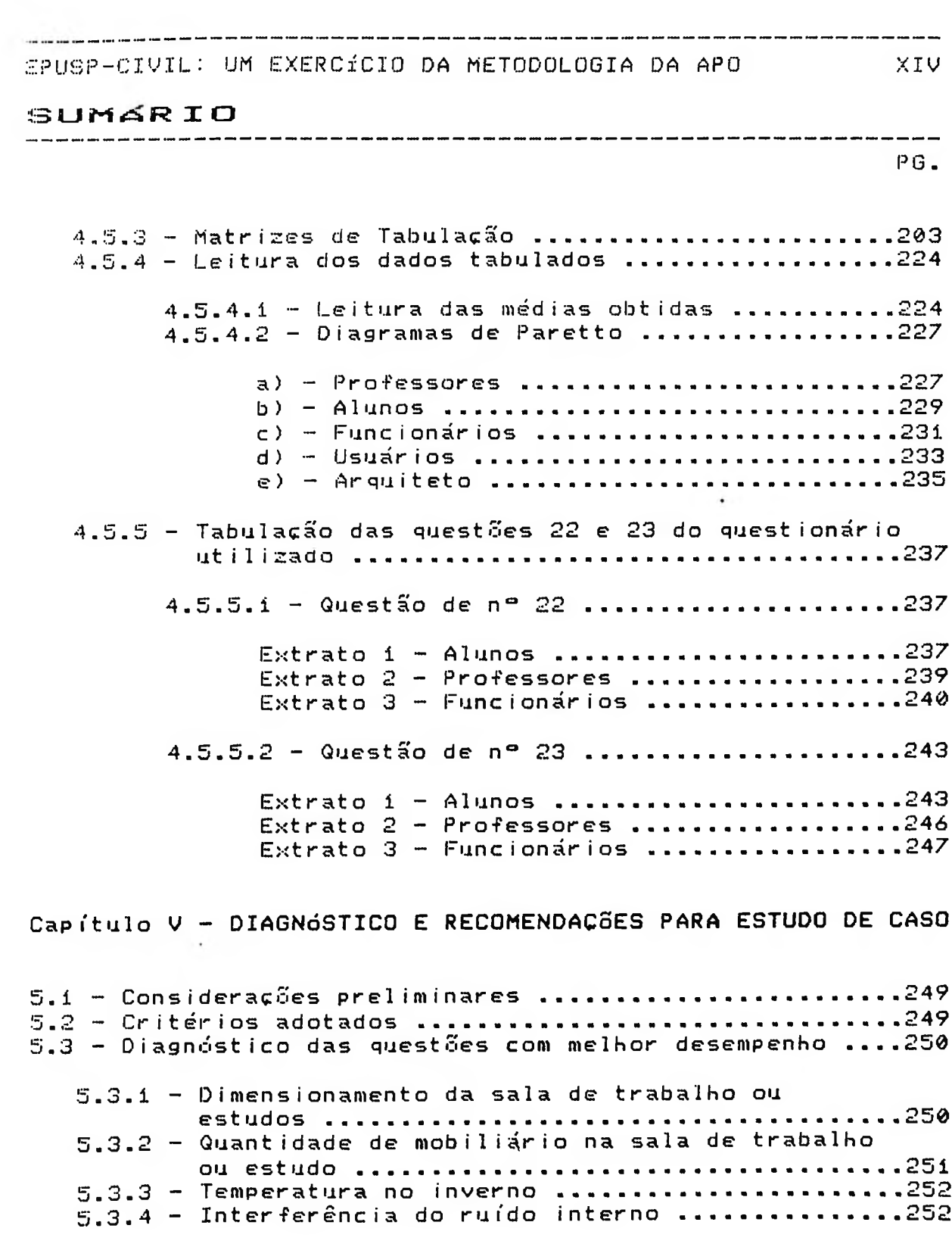

 $\mathcal{C}^{\bullet}$ 

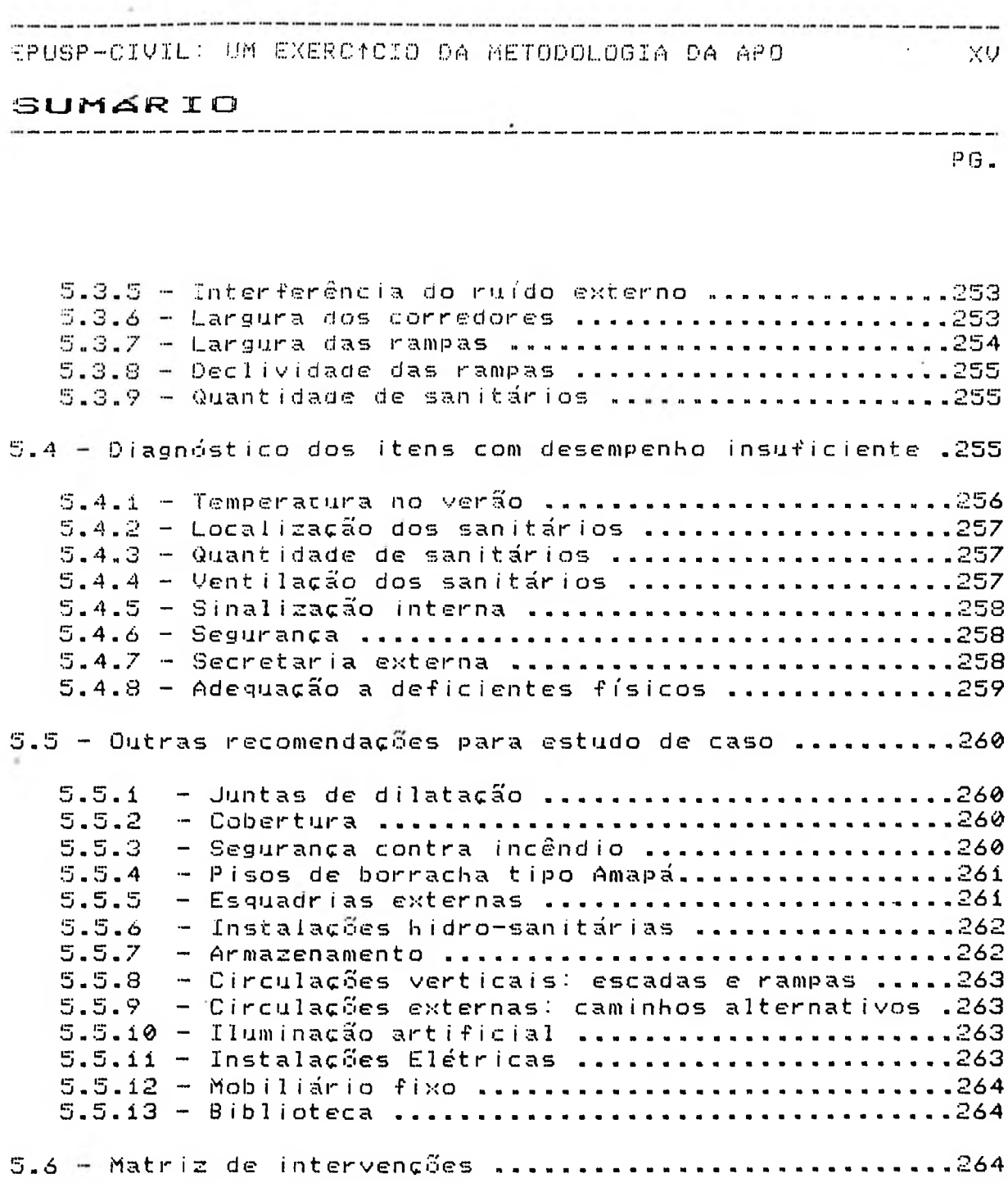

 $\sim 40$ 

 $\frac{1}{2} \frac{1}{\sqrt{2}}$ 

 $\mathcal{E}_{\mathcal{A}}$ 

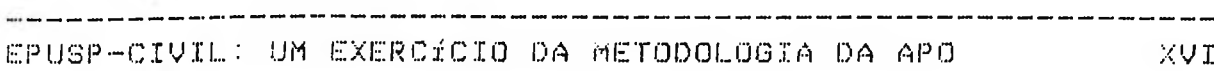

 $\frac{1}{2} \left( \frac{1}{2} \right) \left( \frac{1}{2} \right) \left( \frac$ 

#### SUMa<sup>R</sup> **I <sup>O</sup>**

 $\mathbf{I}$ 

PG.

Capítulo VI - RECOMENDAÇÕES <sup>E</sup> INSUMOS PARA NOVOS PROJETOS 6.1 - Considerações preliminares ..........................267 6.2 - Recomendações <sup>e</sup> insumos para novos projetos .................<sup>267</sup> 6.2.1 •- FATORES FÍSICOS ................. ........................................... .. ................267 6.2.1.1 - Materiais <sup>e</sup> técnicas construtivas ...267 a) - Super estrutura .......................267 b) - Cobertura ..............................267  $c) -$  Alvenaria ................................269 d) - Pisos industriais de alta resistência ................................................................269  $e)$  - Pisos de borracha .....................269 •F ) - Esquadrias .............. ................................... .. ............. <sup>270</sup> g) - Instalações hidro-sanitárias .......270 6.2.1.2 - Conforto Ambiental ..............................................270 a) - Iluminação natural ..................270 b) - Iluminação artificial ................. ...................<sup>271</sup> c) - Desempenho térmico .............................................<sup>271</sup> d) - Ventilação natural .......................................... .271 6.2.2 - FATORES FUNCIONAIS .............................272 6.2.2.1 - Armazenamento ............................................................272 6.2.2.1 - Circulações horizontais <sup>e</sup> verticais ................................272  $6.2.2.3 -$  Jardins internos ......................272 6.2.2.4 - Caminhos alternativos .............................272 6.2.2.5 - Sinalização ..................................... ...........................272 ÍNDICE REMISSIVO - FIGURAS .................................................................................<sup>274</sup> ÍNDICE REMISSIVO - DESENHOS ..............................................................................277 ÍNDICE REMISSIVO - TABELAS .................................................................................279 ÍNDICE REMISSIVO - GRÁFICOS ..............................................................................<sup>281</sup> ÍNDICE REMISSIVO - QUADROS .................................................................................283 ÍNDICE REMISSIVO - FOTOS ...................................................................................... 284 **BIBLIOGRAFIA** 285

# CAPÍTULO I<br>O OBJETO

#### U BBJFTO the text law assistant contract starting

#### 1.1 Reconhecimento histórico do objeto

#### 1.1.1 A Universidade de São Paulo

A História da Universidade de São Paulo deve-se reportar ao ano de 1819, quando D.João VI, incumbiu a José Bonifácio de Andrada e Silva uma nobre missão: a de organizar os estatutos de uma Universidade que deveria se localizar em São Paulo. Infelizmente o projeto não se concretizou devido à "resistência das classes" interessadas na manutenção do estatuto colonial da sociedade brasileira" (1)

.<br>A station and the fact that the first that the the case of the the three contacts are the three that the three

 $\mathcal{Z}$ 

Cerca de Liguatro anos mais tarde, em 04 de novembro de 1823, a Assembléia Constituinte e Legislativa decretou a criação de duas universidades: São Paulo (SP) e Olinda (PE).

Tudo indica que não era intenção dos nossos governantes portugueses, emancipar culturalmente o Brasil, pois no dia 12 de dezembro de 1823, praticamente um la mês após o decreto, D.Pedro I, dissolve a Assembléia Nacional e inviabiliza o decreto.

Este fato nos deixou em uma posição bastante inferior em relação a outros países. No século XVI o Peru e o México criaram suas Universidades. Já no século seguinte, 1600 -1700, os. (sic) países, como: Guatemala, Argentina e Estados Unidos tiveram suas Universidades criadas. De 1700 a 1800 -Venezuela, Cuba e Chile, concretizaram suas aspirações Universitárias (sic), sendo que entre 1800 - 1900, a Colômbia, Unuguai, Equador, Paraguai e Honduras também foram premiadas com a instituição do saber Universitário. (2) Nas décadas de 1880 e 1890, São Paulo começa a ocupar um papel de destaque no cenário nacional, graças principalmente ao crescimento da economia cafeeira.

- (1) Prefeitura da Cidade Universitária de São Paulo, p.21. O Espaço da USP - presente e futuro, p.21
- (2) Simões. João Roberto Leme. Arquitetura na Cidade Universitária Armando Salles de Oliveira. O espaço construído - Dissertação de Mestrado. FAUUSP - 1984 p.09

O OBJETO<br><del>Internacional de la contentación de la contentación de la con</del>tentación de la contentación de la contentación

■

Nesta epoca - Jornaí <sup>i</sup> O Estado de São Paulo<sup>r</sup> - <mark>publica - o</mark> resta epoca o jonna<br>seguinte editorial:

 $\mathbb{S}$ 

**Ma. • •••• •••***•* **•••• ■■■• ••••**

e *estabe1ect mentos im/ortantes de ensino, úti<sup>1</sup> na a:tura de em/resas /e:as suas industriais, a/ontando como exem/:o de a*es<sup>t</sup> <sup>a</sup> *cometimentos ordem, figurando nobremente entre os in ic iat i* va *outros /e:a /articu:ar que <sup>o</sup> fez como Provtncia no* /*m/erio sa I tentar-se centra:izado e as/hyxiante, está no cu idar hoje ser iamente caso de da instruçao, deve reve:ar <sup>a</sup> autonomia tornando a sua iniciativa na fundaçáo de seu /rogresso* (3 ) '/7 *Estado de Sáo Pau:o /recisa organizar o serviço de tnstruçáo /rimár ia , secundária e su/erior, /ois já é notáve:*

Em 24 de março de 1835, a Lei nº 10, atendendo então às necessidades da cidade, cria o GABINETE TOPOGRÁFICO, que <mark>era</mark> uma <mark>"...</mark>instituição concebida para atender as necessidades da cidade àquela época: formar topógrafos medid<mark>ores de terra</mark> e engenheiros construtores de es<mark>tradas, enfim uma espécie de</mark> escola, daquilo que na <mark>época se chamava, condutores de</mark> trabalho <mark>.</mark> (4)

proferiu seu discurso de de "...Nossos avós uá a tinham e tentaram realizá-la... Criaram, por isso uma Escola de Engenhei<mark>ros constructores de</mark> em 15 de dúvida esta foi a primeira real da fundação de uma Universidade em São Paulo. na S<mark>essão</mark> Feverei ro 1894, ressalta a importância do Gabinete Topográfico dizendo modestamente denominaram Gabinete Sem dúvida esta foi a primeira ex<mark>pressã</mark>o quando Escola 'Polytechnica Paula Souza <sup>i</sup> nst a<sup>1</sup> ação da estradas, que Topográphico <mark>.</mark> (5).

criando a Universidade de São Paulo, sete anos após ter sido criada a Universidade de Minas Gerais, e quatorze anos após ter sido criada a Universidade do Rio de Janeiro. Somente em 25 de janeiro <mark>de 1934, Arma</mark>ndo Sall<mark>es de Oliveira</mark> - interventor federal - assina o Decreto Estadual n°- 6.283

- (3) A nova propaganda. O Estado de São Paulo. São Paulo, 11 de janeiro de 1890. Conforme citação feita por Maria Cecília Loachiavo dos Santos. Escola Politécnica (1894-1984) EDUSP - 1985 - pág. 17
- (4) IOSCHIAVO DOS SANTOS, Maria Cecília. Escola Politécnica (1894 - 1984). EDUSP - 1985 USP. pag. 18.

(5) Ibid.,  $p = 18$ 

#### U OBJETO

 $\beta$  on the star star and star star star star star star and  $\alpha$ 

Assumimos portanto la criação de fato da Universidade de São Paulo em 25.01.1934, quarenta é dois anos após ter sido criado o Instituto Politécnico e cento e sete anos depois da existência do Curso Juridico da Faculdade de Direito. (6)

 $\overline{A}$ 

#### 1.1.2 A Escola Politécnica de São Paulo

A semente da Escola Politecnica de São Paulo, como vimos, foi lançada em 1835, com a criação do Gabinete Topográfico. O gabinete que se instalou no antigo Palácio do Governo, contava com quatorze alunos e uma pequena biblioteca.

O gabinete funcionou em sua primeira gestão, apenas por três anos (1835) a 1839) quando a Lei Provincial nº 120 de 31 de março de 1828, extinguiu suas atividades. A 12 de março de 1840, a Lei Provincial nº 145, restabalece suas atividades, que perduram até 1846 quando ele é anexado à Diretoria de Obras Públicas.

(6) Em 1927 foram criados dois cursos jurídicos no Brasil (11/08/1827): Fundação da Faculdade de Direito de São Paulo e Olinda (Recife). No mesmo ano foi fundado o Instituto Politécnico de Munique.

#### 0 OBJETO

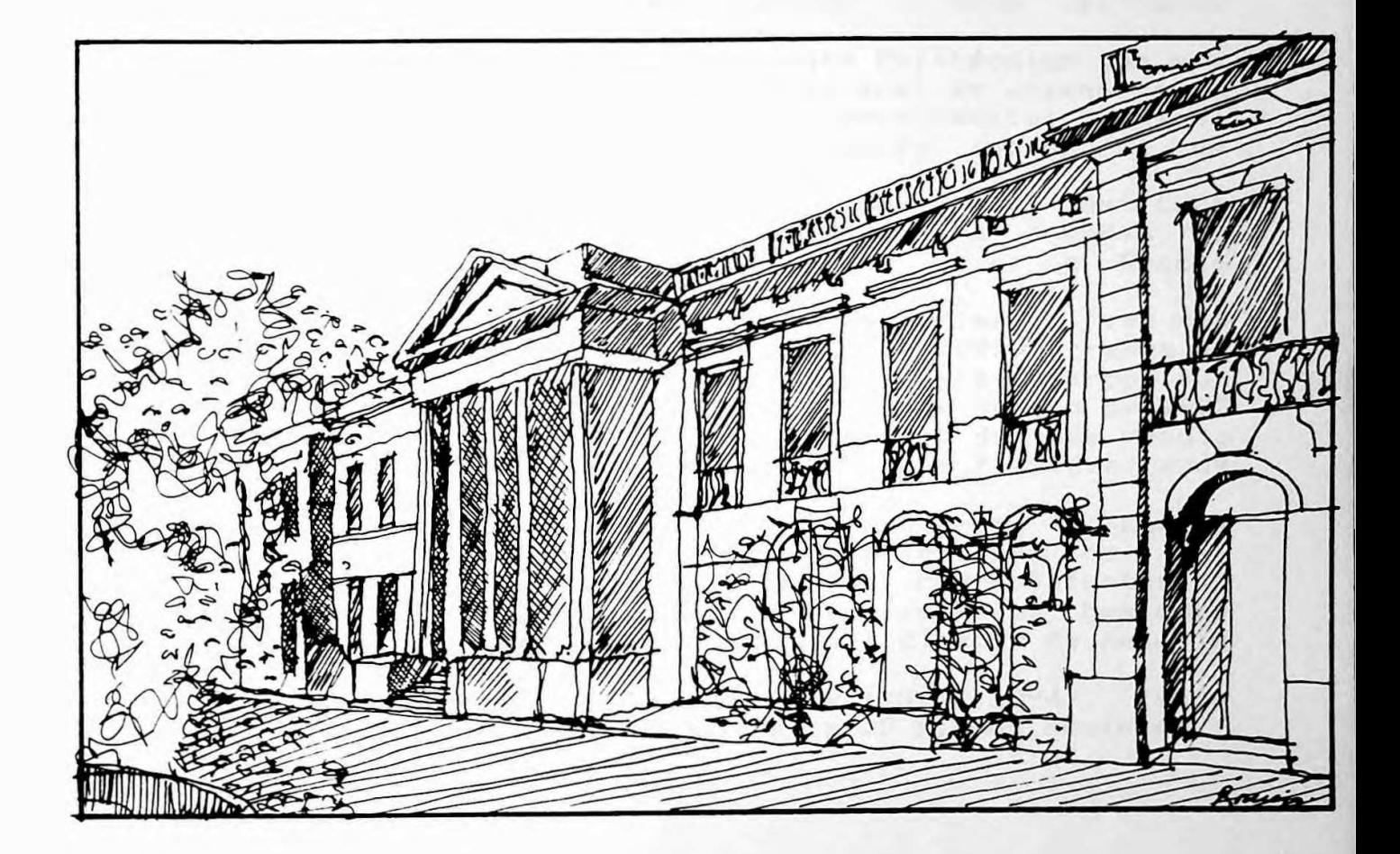

 $\mathbb S$ 

.<br>11écio do Governo, mede do Gabinete Topografico.  $AUIO-BP$  $n = 1$ 

## O OBJETO<br>ETERPRETENTE

a formacão do programa industrial paulista, acelerou a conscientização de que era necessário <mark>criar novas</mark> estruturas que viessem a se adequar à no<mark>va realida</mark>de Em 1876, emergente.

6

<sub>cmer sence:</sub><br>Funda-se então em São Paulo, o <mark>Instituto Politécnico qu</mark>e e<mark>ra</mark> fundamentalmente uma associação profissional de engenheiros, que objetivavam a divulgação do conhecimento técnico, visando contribuir pa<mark>ra</mark> o adiantament<mark>o i</mark>ndustri<mark>al da</mark> Província e do País.

Após a criação do Gabinete Topográfico e do Ins<mark>titut</mark>o Politécnico, a intenção principal das pe<mark>ssoas l</mark>igad<mark>as ao</mark> ensino técnico e superior, era a d<mark>e criar a Escola</mark> Polit<mark>écnica.</mark> (7)

A idéia foi apresentada d<mark>e fato pela primeira vez ao</mark> aprovou o regulamento que <mark>organizou a Escola Polytécnica de</mark> quando o Congresso Legislativo do Estado de São Paulo Congresso Legislativo em <mark>13 de agosto de 1891, através do</mark> efetivação entretanto somente se deu em 24 de ag<mark>osto de 1893</mark> projeto n®; 18, por Paulo Egídio de Olivei<mark>ra Camargo. Sua</mark> São Paulo.

o corpo docente recém constituído, sob a dire**ção de Anton**io f o <sup>i</sup> uma Em 15.... de **Poly**<sup>t</sup> **echn**<sup>i</sup> ca compareceram diversos setores da sociedade paulista e <mark>imprensa, bem como</mark> Franc isco de fever e <sup>i</sup> <sup>r</sup> o de São "...vár ias Paula Souza. inaugurada a **Escola solenidade na qual** e represent**antes de** de 1894, Paulo em personalidades " (8)

d <sup>i</sup> a sido matriculad<mark>os</mark> 31 alunos regulares e 0 ano letivo iniciou-se (15.02.1894) , **tendo. <sup>28</sup> alunos ouvintes.** no mesmo

(7) Maria Cecilia Loachiavo do Santos, acrescenta que <mark>"</mark>A Escola Politécnica surgiu como resultante da pre**ocupação** do governo republicano paulista com questões relati**va**s à organização do sistema de instrução pública no Estado de com **aquelas ligadas ao ensino** São Paulo particularmente, de ciências, **aplicadas e engenharia".** técnico e superior op. cit., p. 23.

**(8) Santos, op** . <sup>c</sup> <sup>i</sup> <sup>t</sup> . *,* **P9** 37

#### O OBJETO *7*

■

1.1.3 O conjunto arquitetônico d<mark>a Escola Politécnica no</mark> Bairro da Luz

O conjunto arquitetônico da Escola Politécnica <mark>no Bairro da</mark> Luz em São Paulo foi o espaço cultural <mark>da Poli desde 1984</mark> até 1973, quando completou-se a transfe<mark>rência de todos as</mark> unidades para a CUASO<mark>.</mark>

crescente evolução, pre<mark>ssionada pelo aumento do número de</mark> cursos oferecidos <sub>e</sub> consequentemente pelo aume<mark>nto do número</mark> A instalação da Escola <mark>Politécni</mark>ca no <mark>Bairro da Luz foi <mark>uma</mark></mark> de alunos.

onde a Escola nasceu, cresceu e d<mark>esenvolveu' além de</mark> testemunharem <mark>...as sucessivas alterações de espaço</mark> (9) sofridas pela Escola". Se considerarmos que praticamente dura<mark>nte nove séculos (8</mark>9 anos) a Escola ficou sediada em um mesmo sítio, no qu<mark>al os</mark> edifícios foram se acrescentando u<mark>m a um, a história dos</mark> edifícios assume um outro aspecto, no sentido de que esses edifícios formaram "...a ambientação física e geográfica

Í.Í.4 A Cidade **Un** <sup>i</sup> ver s <sup>i</sup> <sup>t</sup> ár <sup>i</sup> a **'Armando de Salles Oliveira\*.**

**Í.Í.4.Í Histórico Cronológico**

/•/ Juntamente com a criação da Universidade de Sao Paulo, semelhante ao que já estava ocorrendo na América do Norte e a surgiu a ideia de se implantar no Brasil, o "Campus **comum"** na Europa. Nesta época Já contávamos com diversas <sup>f</sup> acu <sup>1</sup> dades, a saber:

- Facudalde de Direito, criada em 11 de agosto de 1827.
- Escola Politécnica, cri<mark>ada pela lei estadual n<sup>o</sup> 196 em 24</mark> de agosto de 1893.
- Escola Superior de Agricultura <mark>"Luiz de Queiróz", criada</mark> em 11 de maio de 1892.
- Escola de Farmácia **■Fins de 1899.** e Odontologia, **criada** em

Faculdade de Medicina, criada em 24 de maio **de 1891.**

(9) Santos, **op**. **P.65** c <sup>i</sup> t . ,

#### U OBJETO

Neste sentido o agrupamento das unidades <mark>Já existentes</mark> trouxeram as seguintes vantagens: (10)

• •••- MM «.M MM ■—M MM MM MM MM «MV •M. MM MM «M Mm MM MM MM MM MM MM «MB MM .MV MM MM MM «MB

**8**

(a) Centralizaç<mark>ão</mark> de Departamentos e <mark>Institutos afins.</mark>

(b) Intercâmbio de materiais didáticos ou de pesquisa.

(c) Criação de uma biblioteca comum, cabe<mark>ndo as diversas</mark> unidades, apenas bibliotecas setorizad<mark>as com publicações</mark> es p ec <sup>i</sup> a <sup>1</sup> <sup>i</sup> zad as .

(d) Centralização dos desportos

(e) Criação de centros comuns recreativos e cu<mark>lturais etc</mark>

nuito grande e a idéia cada vez ganhava mais a<mark>deptos</mark> e Realmente o número de pontos favo**ráveis** à centraliz**ação era** Força.

Enumeraremos a seguir, por ordem cronológica uma série de eventos que viabilizaram a escolha e implantação definitiva do campus.

Junho de 1935 - Armando de Salles - Oliveira - nomeia uma Comissão presidida pelo Prof. Reynaldo Porchat p<mark>ara estuda</mark>r a localização da Cidade Universitária.

1937 - Com o golpe de Estado, o movimento a fa<mark>vor da</mark> criação de um 'campus comum" sofre um retardamento.

(11) Infelizmente após o projeto ser entregue para exames na Faculdade de Filosofia, os mesmos desaparecem e a Abril de 1941 - o Diretor do Instituto Eletrotécnico da Escola Politécnica, no ato de sua inauguração cita novamente a ideia da centralização dos institutos e Faz então um "caloroso apelo ao interventor José Joaquim Cardoso de Mel lo, para que eFetivasse a centralização universitária' ideia desaparece também causando um novo retardamento.

*.* -A

THE PRESENTATION OF THE STATE OF THE STATE OF THE STATE AND THE STATE OF THE STATE OF THE STATE OF THE STATE OF THE STATE OF THE STATE OF THE STATE OF THE STATE OF THE STATE OF THE STATE OF THE STATE OF THE STATE OF THE ST

The Paris, 2

**(10) Ib id.** *<sup>t</sup>* P-25

**(11) Ib id .** *,* **<sup>P</sup> .3ó**

O OBJETO 9

E **1941 o Decreto Estadual** assinado **16 de dezembro** de n<sup>o</sup> 12.401, pelo então interventor Fernando Castor, ribeirão Jaquaré, ou seja, a ár<mark>ea da antiga Fazenda</mark> alqueires paulistas entre a linha a<mark>dutora de-Cotia-e-o</mark> reservando e definindo a área a ser <mark>ocupada – \* 170</mark> Butantã'. (12)

solicita à firma Mário Whatley n<mark>ovos estudos para a</mark> urbanização do Campus Universitá<mark>rio. Este plano-não-fo</mark>i-1942 - O Reitor Prof. Dr. Jorge Americano - 1941<mark>/1946</mark> implementado.

/ E **o decreto 1.800.000** compreendida entre a nova e a velha <mark>estrada de Itú.</mark> n" **ma, de setembro** desapropr ia **22** 14-190, q u e expedi do uma área de **de 1944**

Almeida Prado (Reitor durante o pe<mark>ríodo de 1946 a 1947</mark>), **1949 1947 a** e 0 **Reitor Prof. Lineu Prestes reaviva** mantém uma comissão anteriormente formada pelo Pr<mark>of. Antonio</mark> para definir o proj<mark>eto</mark> a ser implantado.

**12 de maio de 1949 - É aprovado no Conselho** Universitário da USP o projeto-básico da Cidade Universitária, contendo fixa<mark>ção do sistema viário principal</mark> e **zoneamento.** ( **13)**

**un**i**ver** <sup>s</sup> <sup>i</sup> **<sup>t</sup> ár** <sup>i</sup> <sup>a</sup> • *t* A cidade ja **possui 4.000 1954 - ma** const**ru** idos**.**

**1959 São construídos mais dentro do 1957 a 30.000 ma campus**.

dos **diversos setores def <sup>i</sup> n <sup>i</sup> <sup>t</sup> <sup>i</sup> va dentro do novo campus. Já de m i1hares sao ma continuam e dezenas de Os trabalhos** a **re itores. cada gestão dos diversos constru idos** que nesta **época Podemos afirmar o movimento de construção e ■Final <sup>i</sup> zação a ideia de dos trabalhos, ou seja, a implantação estava bem alicerçada.**

**<sup>&</sup>lt;12)** São **0 Prefeitura da Cidade Universitária de São Paulo. espaço da USP - presente e futuro, op**. **cit., p.38.**

**(13) Leme Dissertação de Roberto ver** S **<sup>i</sup> moes**, **João 1987. Mestrado. FAUUSP** -

.'•1 ti-

.A

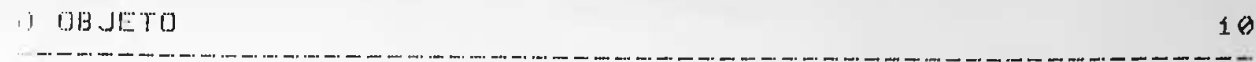

aste é um processo contínuo que apesar de sofrer algumas interrupções por uma série de limitações, principalmente<br>Financeiras, vem sendo mantido até os dias de hoje. Atualmente a Cidade Universitária firmou convênio com o BID-Banco Interamericano de Desenvolvimento, para a construção e ampliação de diversos setores da Universidade.

#### 1.1.4.2 O contexto cultural

Simões (14) agrupou as obras realizadas na CUASO, desde a sua fundação, em quatro etapas distintas.

1) década de 50 (1951 a 1960) - Predomínio da Art Deco<sup>-</sup> edifício com a envoltória pesada e pouca liberdade plástica.

2) década de 60 (1961 - 1970) - Predomínio do concreto armado, grandes vãos e grande liberdade plástica.

3) década de 70 (1971 a 1980) - Predomínio do concreto armado, arquitetura livre e inserção da modulação no partido, viabilizando modificações e ampliações futuras.

4) década de 80  $(1981 + 1990)$ . Apesar de os partidos adotados na década de 70, continuarem influenciando os edifícios erigidos, notamos que algumas modificações estão sendo introduzidas nos novos projetos arquitetônicos como por exemplo: suprimir o uso de grandes vãos de lajes Impermeabilizadas e substituí-las por coberturas convencionais de fibrocimento.

 $(14)$  Simoes, op. cit.,  $p = 113$ 

#### EPUSP-CIVIL: UM EXERCÍCIO DA METODOLOGIA DA APO **•••• ■ ■••• .... ■ MW <sup>S</sup>.<sup>M</sup> •M «m. Maa «M\* «aaa ••••**

#### $0<sub>11</sub>$  objects to  $11<sub>11</sub>$

**■»■<sup>&</sup>gt; •••• «N. Ml**

financeira. Estávamos em pleno milagre econômico", (15) e o partido adotado, usando grandes vãos de concreto arm<mark>ado co</mark>m 0 estudo de caso, objeto central desta di<mark>ssertação, ou seja</mark>, o edifício, da EPUSP-CIVIL, faz parte, d<mark>o terceiro período</mark>, sua concepção. Segundo o autor do projeto Arq. Mário <mark>Rosa</mark> n Soares, o projeto Foi concebido ... sem restrições de ordem compre<mark>end</mark>ido entre 1970 e 1 magnífico Reitor - Prof. Miguel fundamentais seguem o movimento arquitetônico da época de caixilhos de vid <sup>r</sup> o, <sup>e</sup> <sup>s</sup> pe<sup>1</sup><sup>h</sup> <sup>a</sup> <sup>v</sup> <sup>a</sup> <sup>m</sup> u ma época. 979, quando da gestáo do Reale. Suas características <:iuan d o Su a s

(15) Entrevista concedida pelo Arq. Mario Rosa Soares ao autor, na sede do FUNDUSP na CUASO em 1988.

0 OBJETO

o.

 $12$ 

1.2 0 Edifício 'PAULA SOUZA' da EPUSP CIVIL

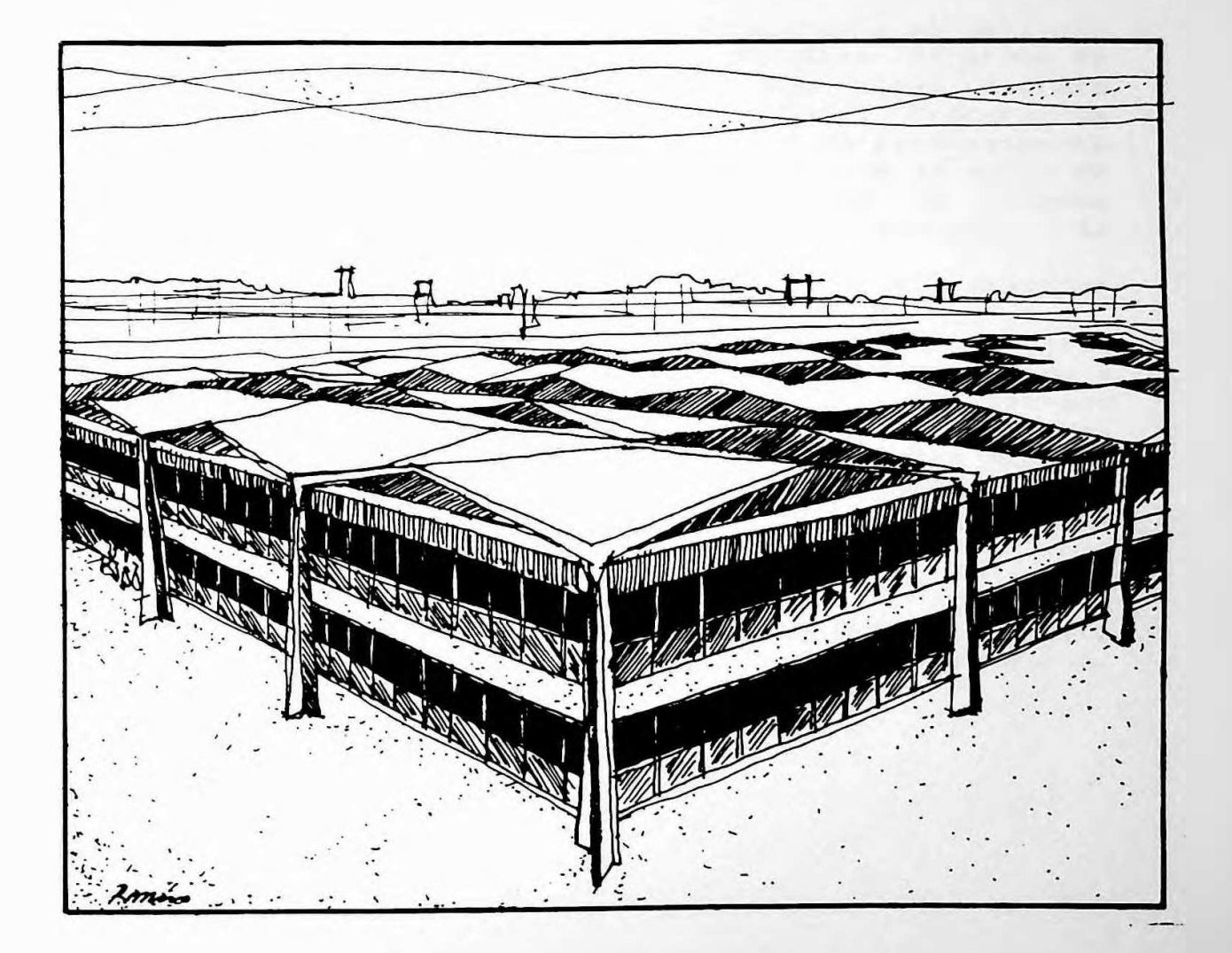

Desenho No. 2

#### D 08 JETO - I

the book of all they aren't that home them also advantage

 $13$ 

#### 1.2.1 Localização

Um fato interessante sobre a atual localização do edifício "Paula Souza" merece ser documentado. Existia na época da construção, um grande receio de que, por algum decreto governamental, as verbas fossem canceladas. Procurou-se então garantir la execução das fundações e do estagueamento de uma série de edifícios, objetivando em caso de falta de verba, argumentar que, como os alicerces Já estavam conciuídos, não havia portanto motivos para cancelar uma determinada obra.

Onde houe se situa o edifício da EPUSP-CIVIL, foram cravadas as estacas do edifício do Instituto das Químicas.

Nesta época o Instituto era considerado como parte do setor da Engenharia, por sel tratar del Engenharia Química. Com a morte de um dos seus grandes colaboradores o Prof. Camargo, decidiu-se que este Instituto fosse agregado à área das "Químicas" e não mais à área da Engenharia. Com esta m<mark>udanç</mark>a restou no local uma área de 13.179 m<sup>2</sup> já estaqueada. (16) Deste total foi aproveitada uma área de 9.787 m<sup>2</sup>, reservando o restante 3.392 m<sup>2</sup>, para futura expansão.

O edifício situa-se, ao norte da CUASO. A figura a seguir ilustra a localização do Edifício Paula Souza<sup>t</sup> que se encontra inserido no círculo. Ver figura 1 p.  $14.$ 

(16) As estaças são tipo pré-moldadas, fabricadas pela extinta SOBRAF.

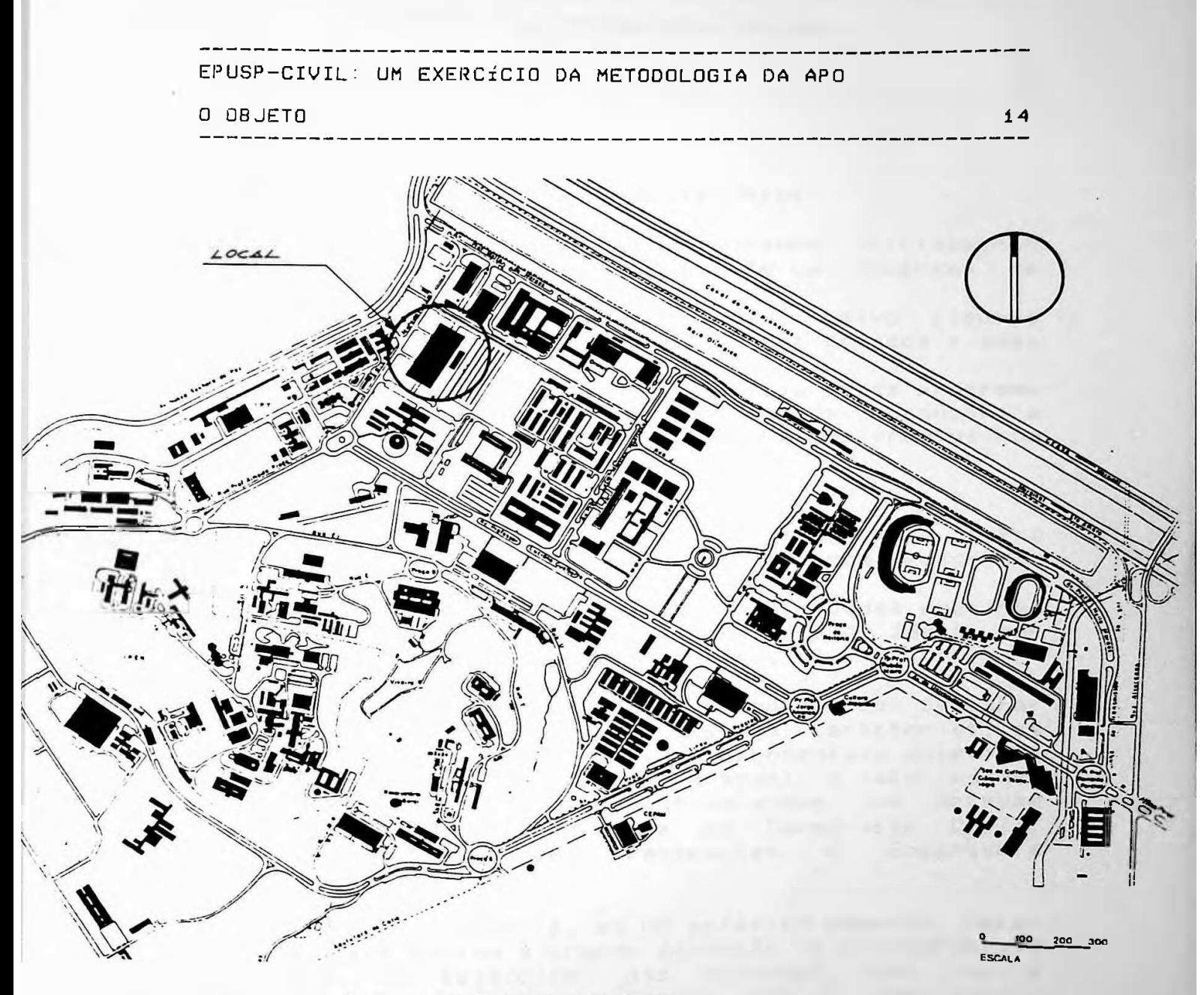

CUASO  $\overline{a}$ 

Fonte: Prefeitura da Cidade Universitária de São Paulo<br>O espaço da USP: presente e futuro - FUNDUSP, pg.87.

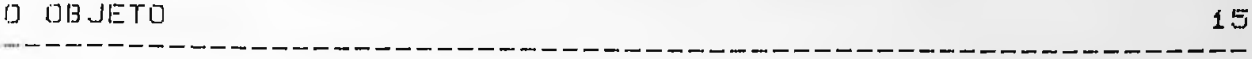

## 1.2.2. O Programa e a concepção arquitetônica

Durante o levantamento de dados procuramos inicialmente informações sobre a existência ou não de um <mark>programa de</mark> objetivos para o edifício.

Constatamos que tal programa não existiu, salvo a<mark>lgumas</mark> Constatamos que tal programa não existiu, s<mark>alv</mark>o algu<mark>mas</mark><br>informações sobre os espaços que deveriam ser criados <mark>e sua</mark>s respectivas funções.

nd an christian anns an chrìos an chrìochaid anns an chrìochaidheach.<br>Is i ceanntados obtidos ao final da avaliação. Sob o ponto de vista da APO, a existência d<mark>es</mark>se programa pop o ponto de vista da mio, a existencia desse programa avaliação baseado nos princípios traçados e compará-los com

Com o deslocamento dos edifícios <mark>da Químicas, para outro</mark> setor, o arquiteto re<mark>spo</mark>nsável p<mark>ode contar com uma grande</mark> Após terem sido efetuados exames nas capacidades <mark>reativ</mark>as nos blocos, chegou-se a uma capacidade média de 230 <mark>t. por</mark> bloco (cada bloco contém de 4 a <mark>6 estacas).</mark> área já estaqueada.

Dentro destas condições, o arquiteto optou p<mark>or re- desenhar</mark> possibilidade de tripli<mark>car</mark> a demanda-anual e isto porque havia um aumento crescente de vestibulandos que optavam pelos agrupamentos de Engenharia da Construção Civil, de Transportes e Engenharia um edifício de 2 pavimentos com algumas características especiais. O programa de necessidades aprese<mark>ntado antevia a</mark> Engenharia Hidraúlica, Estrutural de Fundações.

Com isto o edifício deveria, em um primeiro <mark>momento, estar</mark> o o dimensionamento existente adaptava-se perfeitamente ao edifício da EPUSP-CIVIL. As salas de aulas práticas com capacidade para 45 pranchetas requerem vãos compatíveis com mas real <sup>i</sup> dade super-dimensionado devido à grande dimensão do e<mark>staqueamento</mark> Químicas, mas com que na o estaqueamento existente, e este foi um dos fortes motivos para que a modulação estrutural existente fosse mantida. Ed <sup>i</sup> f <sup>í</sup> c <sup>i</sup> o s das projeto percebeu-se previsto para os desenvolvimento do

#### O OBJETO 16

*r*

Para a cobertura optou-se pela <mark>forma poliédrica, calculada</mark> cobertura, "de modo a permitir a l<mark>ivre ventilação e conforto</mark> Como as salas de aulas práticas exigiam uma grande com parabolóides hiperbólic<mark>os sobre o plano das grelhas de</mark> térmico ao ambiente, além de possibilitar condicões econômicas de impermeabiliza<mark>ção às suas superfícies</mark> As salas de aulas teóric<mark>as, também enquadravam-se</mark> perfeitamente na modulação existente, ou seja, 15,48 x 15,48 m*,* na direção transversal e alternando-se na direção longitudinal, com o mesmo módulo, porém for<mark>mando quadros de</mark> 15,48 x 12,90 m. <sup>i</sup> n c <sup>1</sup> <sup>i</sup> n ad a s ' . de <sup>i</sup> mpermeabi <sup>1</sup> <sup>i</sup> z (17)

quantidade de con<mark>centração luminosa, adotou-se a iluminação</mark> zen ital de forma a benefici<mark>ar os espaços centrais dessas</mark> salas, que estão situadas no pavimento super<mark>ior.</mark>

Todo o edifício é modulado por grelhas ex<mark>istentes na</mark> cobertura do pavimento térreo e pavimento superi<mark>or, co</mark>m módulos de  $-1$ ,72  $\times$  1,72 m. O edifício é composto basicamente por dois setores, unidos por uma circulação.

Na primeira ala onde são ministradas as aulas teóricas e práticas e estão todos os departamentos de ensino e s<mark>erviços</mark> de apoio.

A área total é de 18.000 m<sup>a</sup> separados em dois pavimentos de 9.000 m<sup>2</sup>. cada um. A segunda ala é conhecida como Ma Tecnológico e destina-se à realização de testes e montagem de protótipos de elementos na construção civil nos seus diversos laboratórios.

(17) Projeto e Construção. Revista Brasileira de Construção **Agosto de 1971 pg** . **14.** Civil, Arquitetura e Urbanismo

## EPUSP-CIVIL: UM EXERCÍCIO DA METODOLOGIA DA APO ----------------------------—--------------------- —---------- — MN-----------MN —*—--------------------*NN NN NN NN —---------------------------

□ OBJETO 17

NM MN NN NN NN NW —• — NN —

#### 1.2.3 A concepção espacial

0 programa pedia a centraliza<mark>ção das secretarias</mark> departamentais. Esta imposição acabou por d<mark>efinir</mark> praticamente todo o pavim<mark>ento</mark> térreo.

**quatro** departamentos da escola e salas <mark>de professores. Na outra</mark> metade, foram coloc<mark>adas</mark> as áreas <mark>de apoio como: biblioteca,</mark> O arquiteto reservou 1/2 pavimento pa<mark>ra os</mark> escritórios. Estas três alas paralelas '(lateral di<mark>reita,</mark> lateral esquerda e central), definir<mark>am as duas grandes</mark> cantina, xerox, laboratórios, sanitários coletivos, salas de pós-graduação e algumas salas de p<mark>rofessores vinculadas aos</mark> laboratórios. Na área ce<mark>ntral foram alocadas secretarias e</mark> circulações longitudinais do edifício.

**foram** desenvolvidas as salas de aulas teóricas e práticas. No pavimento superior, a <mark>partir d</mark>o mesmo eixo,

na área central, foi criado <mark>um núcleo de apoio a estas</mark> ou **seja,** ac ima das Secretarias Imediatamente Depar <sup>t</sup> amen <sup>t</sup> a <sup>i</sup> s, secr et ar <sup>i</sup> as.

Foram concebidas também duas salas de p<mark>r</mark>ojeção ou pequen<mark>o</mark>s auditórios, um para 100 al<mark>unos e outra para 200.</mark> O <mark>corredor</mark> forma uma longa galeria de maneira que pode-se ter uma visão longitudinal quando intercepta o bloco do Hall Tecnológico, completa do Hall devido a seu pé-direito <mark>duplo.</mark>

Para facilitar a iluminação e ventilação no interior do edifício, foram criados 8 (oito) grandes vazios com péestiteto, ioram eriados o totto: siamese marianos d'agua e<br>direito duplo. Em 6 (seis) deles existem espelhos d'agua e vegetação e nos 2 (dois) restantes os pátio<mark>s fora</mark>m cimentados e a grelha d<mark>e concreto da cobertura foi coberta</mark> c<mark>om domus de fibra de vidro</mark>.

#### **1.2.4 Registro gráfico do edifício**

A seguir ilu<mark>stramos através</mark> de desenhos, alguns aspectos externos e internos do edifício em estudo.

#### O OBJETO  $-$

 $\sim$  00  $\sim$  00

m ani  $\ddot{\mathbf{u}}$  $\epsilon$  ,  $\epsilon$  $\ddot{\phantom{0}}$ .

 $\mathbf{D}$  $d<sub>l</sub>$  $i t n$ Fach  $\mathbf{a}$ d

 $\underline{\mathbf{1}}\,\underline{\mathbf{8}}$  $-$
وبالمسار مساويست للمدا

 $-19$ 

OBJETO

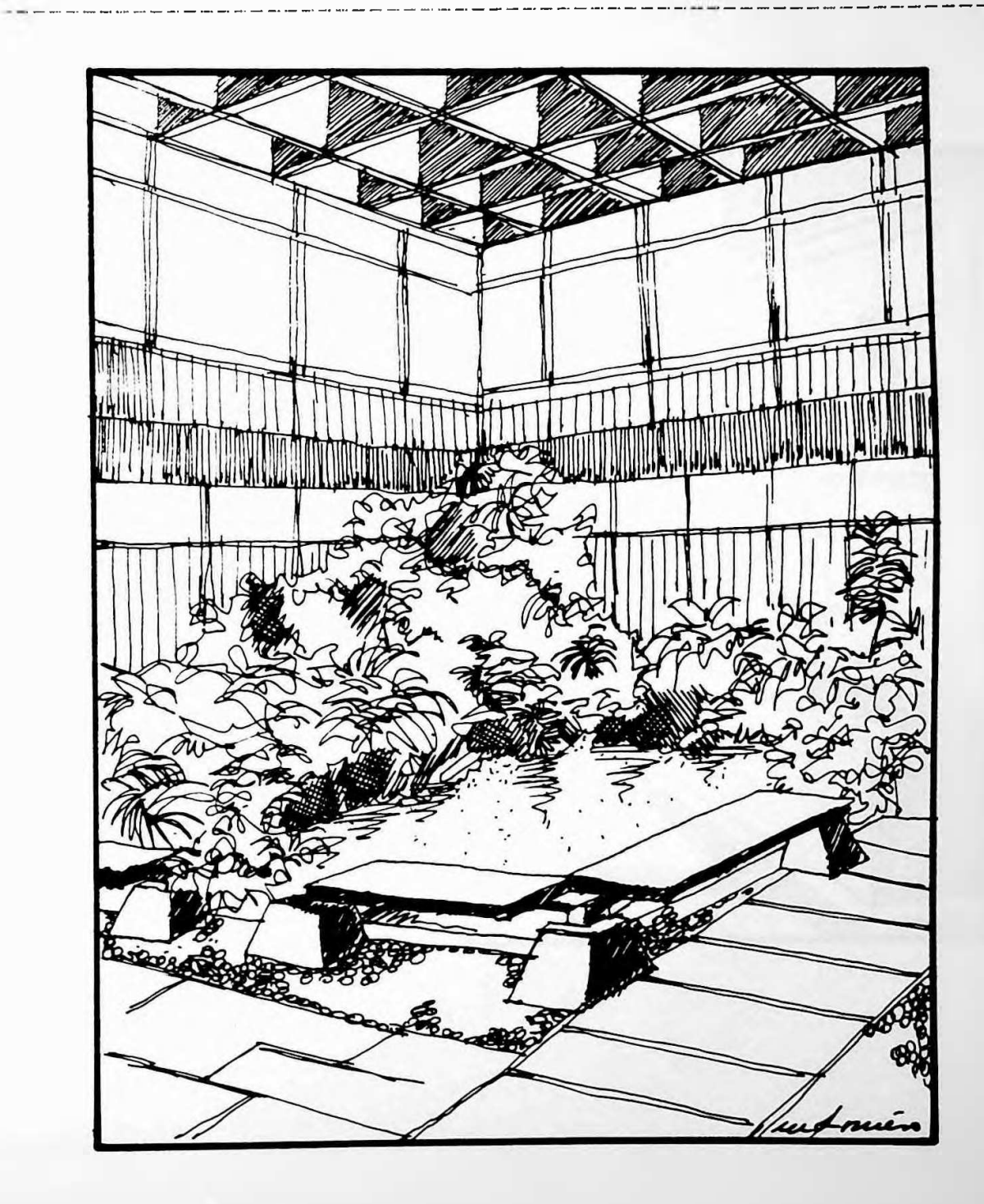

Jardin Interno Desenho  $nQ$  $\blacktriangle$ 

D OBJETO

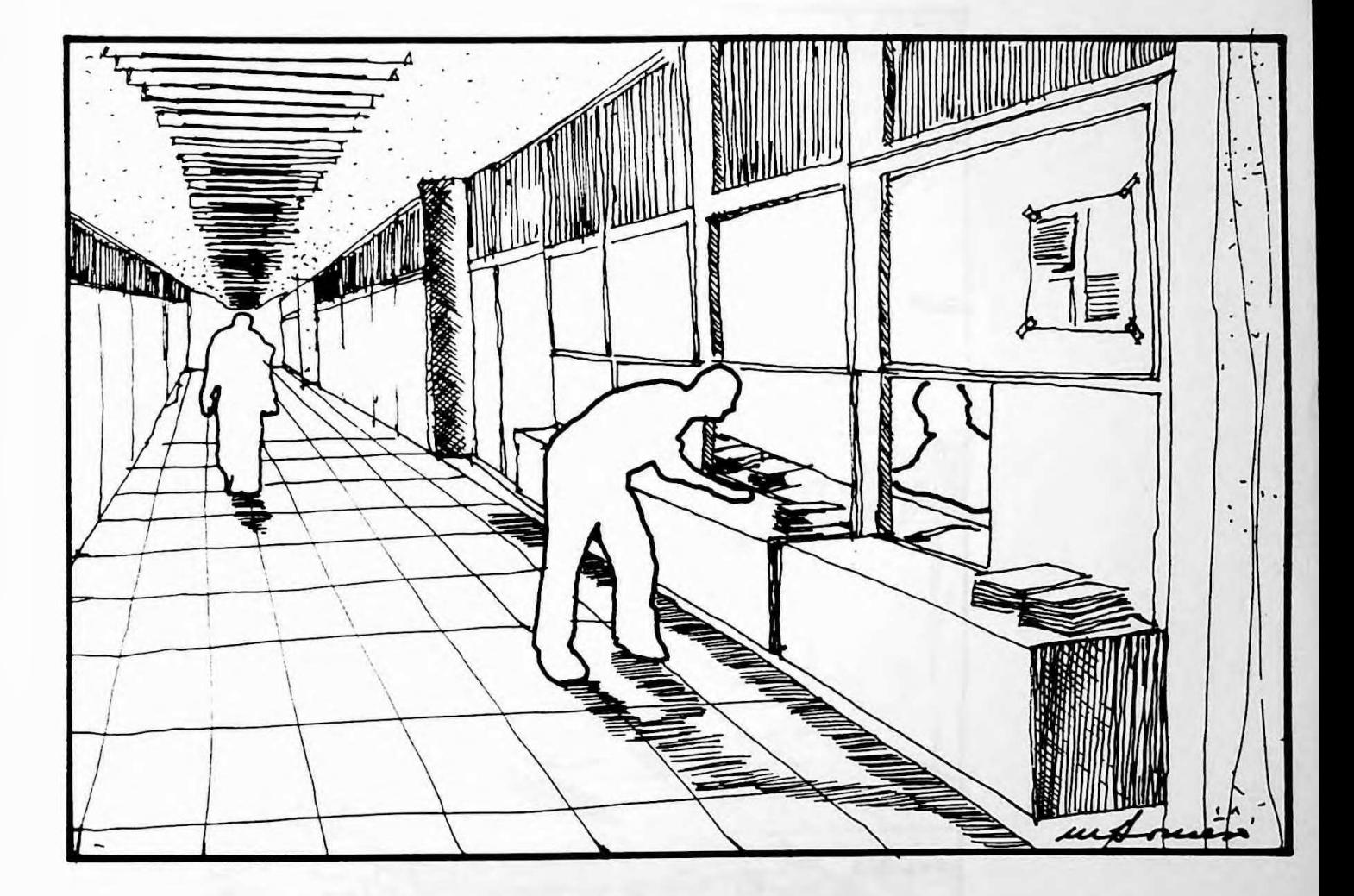

 $\epsilon^{\prime}$  $\ddot{\phantom{0}}$ 

 $20$ 

 $- - -$ 

da F.D.T.E. n t o  $f(x)$  $\epsilon$  $\mathbf{d}$  $\overline{\phantom{0}}$ 

 $21$ 

#### O OBJETO

سن کے لیے میں میں کہا کہ سے سے بھی بھی سے بنیاد میں میں ب

WAN William **TANADIAN**  $\ddot{\cdot}$ ٠ ٦١, mu aline **PITAPHILMIDA FELECCE** liin

# Desenho no é - Escada helicoidal interna

#### O OBJETO

22

#### 1.3 Aspectos do partido estrutural adotado

Devido ao fato de lo partido estrutural exigir a criação de grandes vãos, foi necessário minimizar os grandes efeitos de retração criados nos elementos de concreto. Desta forma optou-se por se colocar duas juntas longitudinais, desligando o centro do edifício das outras extremidades. No comprimento foram também colocadas juntas, seguindo as restrições impostas pela dilatação dos materiais.

A laje de piso do pavimento superior ou laje de cobertura do pavimento térreo, é nervurada na modulação padrão (1,72 x 1,72 m), com vigas de 80 cm de altura.

As juntas de dilatação foram resolvidas de modo que  $\circ$ painéis modulados fossem encaixados nos pilares, apoiando-se sobre placas de neopreme. Ver desenho a seguir.

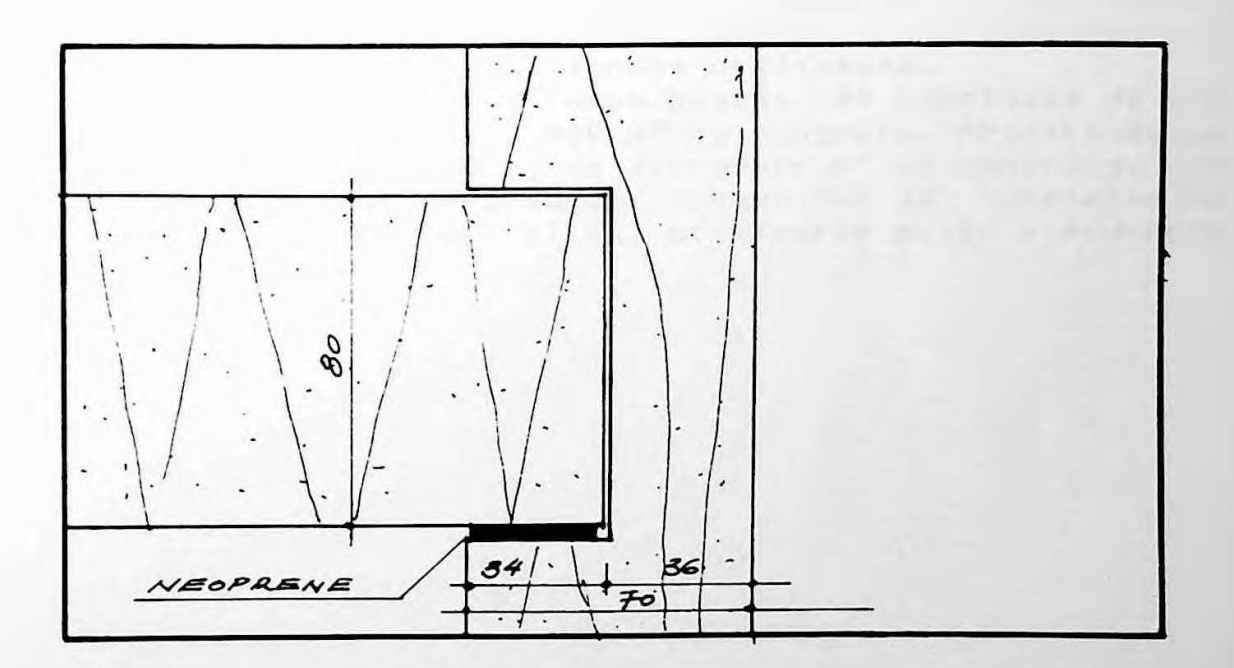

#### 7 - Detalhe estrutural de apoio

#### O OBJETO

No módulo central de 15,48 m no sentido longitudinal, alguns pilares finalizam na laje de piso do pavimento superior, definindo assim um corredor central que atravessa todo o edificio, com exceção dos dois primeiros módulos na área do Hall Tecnologico. Os painéis que se apoiam sobre esses pilares no corredor central e sobre os pilares principais da estrutura, são nervurados em uma única direção, tendo<br>aberturas para lluminação e vazios nos locais-onde-existem as rampas que interligam os dois pavimentos.

Os painéis de 15,48 x 15,48 m, acima da laje nervurada, são cobertos pelas parabolóides de flecha reduzida. Este detalhe exigiu a protenção das vigas de cobertura que servem de apoio a estes parabolóides a fim de que elas pudessem absorver o grande empuxo provocado por estruturas desse tipo.

Por razões de prazo adotou-se, nos parabolóides o processo de cura a vapor, reduzindo o tempo de cura de 15 dias para 3 dias, possibilitando uma desforma rápida e consenguentemente um aproveitamento maior das formas utilizadas.

Nos elementos de concreto foram gastas 700 toneladas de aço CA-24, 50 e CA-60 para 7.000 m<sup>3</sup> de concreto, resultando em um consumo médio de 100 kg de ferro por m<sup>3</sup> de concreto. Na armação das parabolóides foram consumidas 32 toneladas de malhas tipo Telcon, que aliás, otimizaram muito o processo de concretagem.

 $73$ 

#### **U OBJETO**

The contract the form of the context of the context of the context of the context of the second context of the context of the context that the context in the context of the context of the context of the context of the cont

the second the second and the second that the contract the second theory and the second the second the second that

 $74$ 

#### 1.4 A estrutura organizacional da escola

#### $1.4.1$  O edifício e suas funcões

O edifício é utilizado pelos quatro Departamentos de Engenharia Civil da Escola Politécnica:

```
(1) Engenharia de Construção Civil
(2) Engenharia de Estruturas e Fundações
(3) Engenharia Hioraulica e Sanitária
04) Engenharia de Fransportes
```
O programa do edifício em agosto de 1988 era o seguinte:

```
Secretarias - 04
Salas de professores - 58Salas de aulas - 26
Auditários - 03
Salas de micro computadores - 02
Laboratórios: Construção Civil - 01
              Estruturas \blacksquare 01
              Mecânica dos solos - 01
                           \sim 01
              Transportes
```
Outros setores:

```
Salas de reunião - 06
Biblioteca - 01Gabinete de Topografia - 01
Salas de exposição de materiais de construção - 01
Biblioteca - 01
Gráfica - 01
Grêmio - 01<br>Zelador - 01
Livraria - papelaria - 01
Lanchonete - 01
Xerox - 01
```
#### O OBJETO.

A secretaria dos alunos que funcionou no edifício até 1988, foi transferida para um edifício anexo.

-25

Além da Escola Politécnica outras entidades estão instaladas no edifício

F.D.T.E. - Fundação para o desenvolvimento Tecnológico da Engenharia.

NDTT/USP - Núcleo de Desenvolvimento Tecnológico de Transportes/Universidade de São Paulo

AAAEP - Associação dos antigos alunos da Escola Politécnica.

CEC - Centro de Engenharia Civil

1.4.2 Localização das diversas funções no corpo do edifício

Os desenhos das folhas indicam a localização dos diversos setores no corpo principal do edifício da EPUSP - CIVIL em agosto de 1988. A seguir apresenta-se uma legenda para que possa ser feita a leitura das plantas.

#### LEGENDA

- $i$  Hall de distribuição  $2 -$  Rampas  $3 -$ Circulação Principal 4 - Circulação secundária  $5 -$  Sala de professores  $6 -$  Lanchonete  $7 - \text{Cozinha}$  $8 -$  Grémio 9 - Sala de vídeo 10 - Livraria
- $11 -$  Gráfica

#### O OBJETO 26

-- Associação dos antigos alunos da Escola Politécnica 35 - Núcleo de Desenvolvimento Tecnológico de Transportes 49 - Sala para aparelhos de ar condicionado 36 - Eng. de Transportes 37 - Laboratório P.T.R. 38 - Casa de força 39 - Laborat ór <sup>i</sup> o 40 - Zeladori<mark>a</mark> 41 – Vestiário 42 - Oficina 43 - Salas de trabalho 44 - Salas de aulas 45 - Laboratório de estrutura 46 - Aud <sup>i</sup> tór <sup>i</sup> o 47 – Escritório 48 - Sala de projeção 50 - Laboratório de modelos 51 - Laboratório de Hidráulica 52 - Laboratório de Instalação 53 - Exposição de materiais 12 - Xerox 13 - Salas de leitura - biblioteca 14 - Biblioteca - <sup>1</sup> <sup>i</sup> vros 15 Sala de pesagem de solos 16 Câmara úmida 17 Copa 18 Laboratório de solos 19 Hal<sup>1</sup> Tecnológ ico 20 - Salas de aulas para a pós-graduação 21 - Sala para funcionários 23 Secret ar <sup>i</sup> a 24 F.D.T.E. 25 Sala de micros 26 — Depósito 27 - Salas de topografía 28 - Salas de estagiários 29 - Recepçã<mark>o</mark> 30 - Secretarias e chefias de Departamentos 31 – Salas de reuniões 32 - Sanitário masculino 33 - Sanitário feminino 34 - WC - NDTT/USP

54 - **Jar**d <sup>i</sup> m <sup>i</sup> nt erno

**L**

#### 0 OBJETO

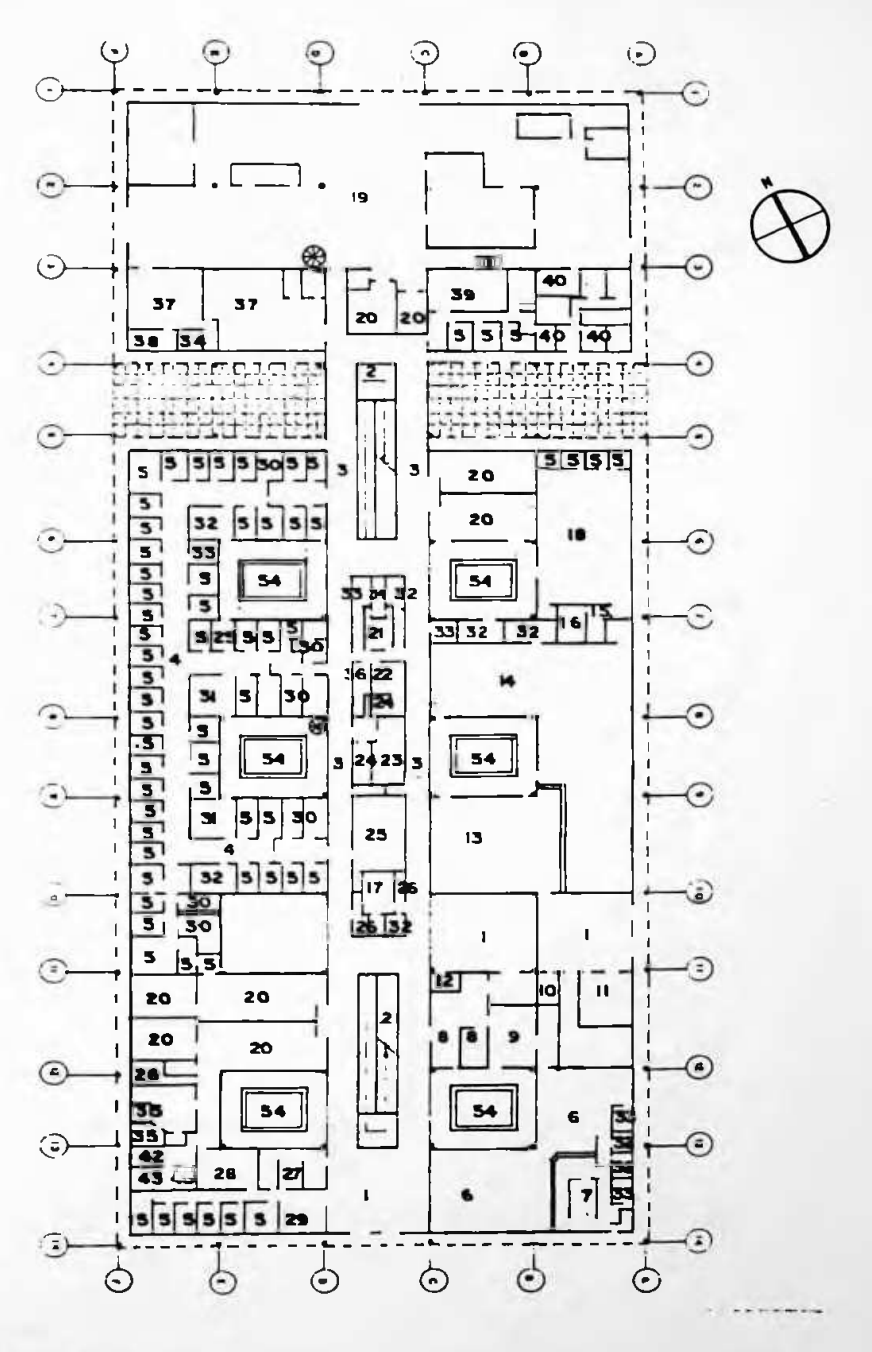

 $F: P_1, P_2$ 

O EDIFÍCIO DA EPUSP - CIVIL PAV. TÉRREO LOCALIZAÇÃO DOS PRINCIPAIS SETORES (AGO 88)

**A** 

27

0 OBJETO

ı.

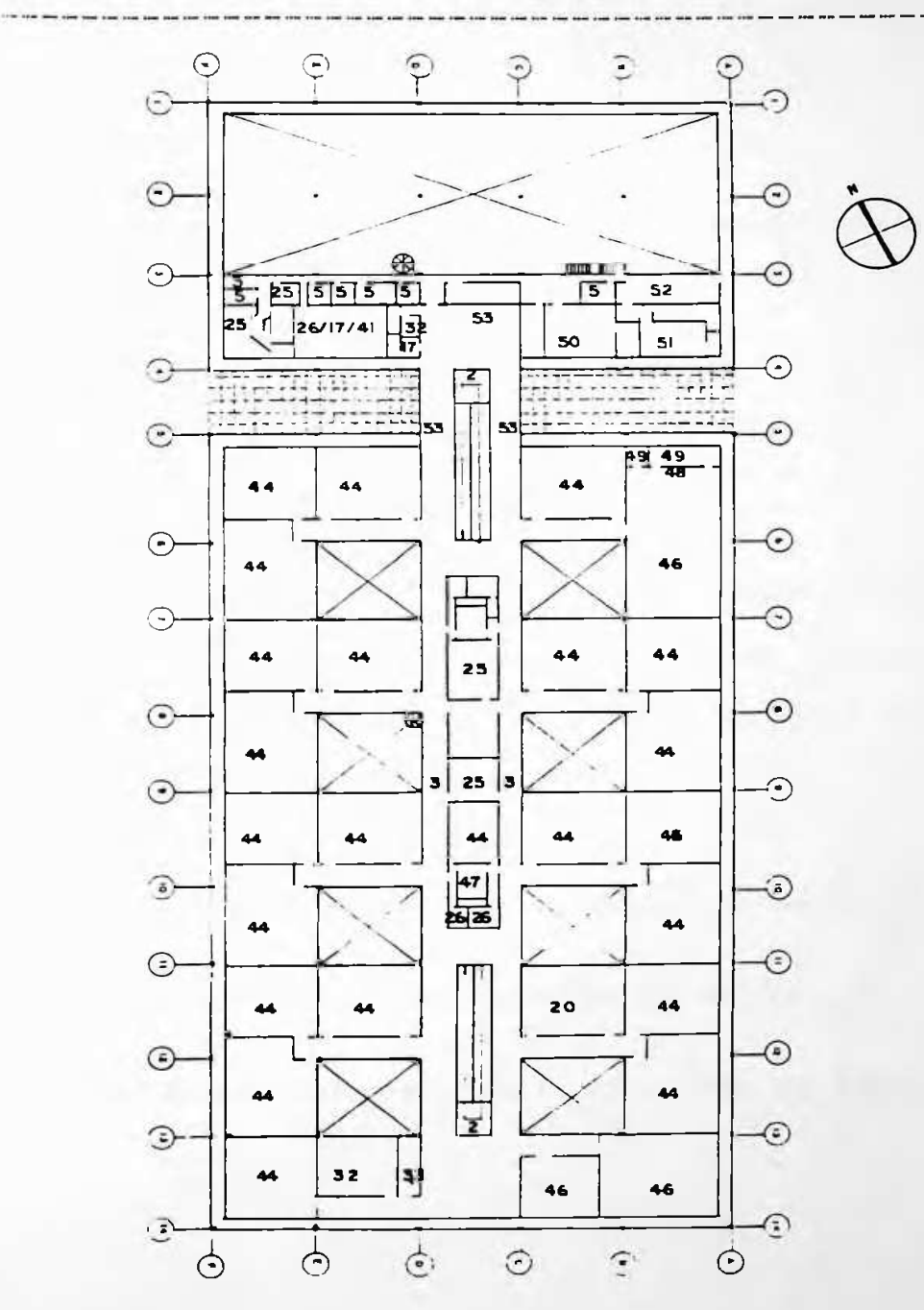

 $F + a = 3$ 

O EDIFÍCIO DA EPUSP - CIVIL PAV. SUPERIOR LOCALIZAÇÃO DOS PRINCIPAIS SETORES (AGO - 88) 28

EPUSP-CIVIL: UM EXERCÍCIO DA METODOLOGIA DA APO 0 OBJETO  $29$ 1.5. Ficha técnica Projeto de arquitetura: Arq. Mario Rosa Soares Data do projeto:  $1965 - 1970$ Construção: Racz Construtora e Engenharia Cálculo Estrutural: Eng. Maria Tereza Pimenta Medeiros Eng. Augusto Carlos de Vasconcelos Eng. Luiz Gonzaga Monteiro Vieira Projeto de Instalações: C.A.E.G. Consultas de acústica: Arg. Igor Sresnewsky Fiscal do FUNDUSP: Eng. Eduardo Elias Wajio Fiscal da Construtora: Prof. Dr. João da Rocha Lima

# CAPÍTULO II<br>A AVALIAÇÃO PÓS-OCUPAÇÃO

A AVALIACÃO PÓS-OCUPAÇÃO 

2.1 Considerações Preliminares

Este capítulo aborda a metodologia da Avaliação pós-ocupação enquanto instrumento de medição do desempenho do edifício. Dividimos o capítulo em três etapas:

#### A Histórico Geral

Situa o surgimento da APO no tempo e no espaço, e-relata sucin-<br>tamente o desenvolvidas pesquisas na Europa, Estados Unidos e Brasil.

#### Introdução Metodológica  $\mathbf{R}$

Apresenta a metodologia da APO que está sendo aplicada atualmente nos Estados Unidos e que originou a metodologia adotada neste trabalho.

#### C Metodologia Utilizada

Nesta etapa abordamos as modificações feitas na metodologia utilizada por Preiser (EUA), para que a mesma pudesse ser adaptada ao caso brasileiro.

 $-31$ 

#### A AVALIACÃO PÓS-OCUPACÃO.

2.1 Histórico Geral

U termo avaliação pós-ocupação (APO) é derivado do inglês post-occupancy evaluation (POE). Doravante usaremos apenas a abreviação "APO" quando nos referirmos à esta metodologia.

32

Para entendermos o que vem a ser avaliação pós-ocupação, é necessário conhecermos dois conceitos que estão estreitamente ligados a esta metodologia: (1) O Desempenho do Edifício (2) A Avaliação do Usuário

€ 1 ) 0 que vem a ser desempenho?

Desempenho é um conceito que analisa os resultados finais, obtidos por um sistema.

O conceito está ligado à idéia de conjunto, no sentido de que o desempenho geral de um sistema, é na verdade a somatória do desempenho de seus componentes.

A ideia do desempenho do edifício adquiriu importância no período do pós-guerra na Europa. Haviam diversas cidades destruídas e um enorme trabalho de reconstrução a ser feito. A crescente necessidade de novas tecnologias e a urgência do plano de reconstrução fez com que alguns países criassem laboratórios tecnológicos, com o objetivo de auxiliar a indústria emergente. Entre eles, se destacaram os seguintes:

GRA-BRETANHA: B.R.E. (Building Resources Estetical)

C.S.T.B. (Centre Scientifique et Technic du **FRANCA** Bâtiment)

BELGICA : C.S.T.C. (Centre Scientifique et Techinique de la Construcion)

#### A AVALIACAD POS-OCUPACÃO

PORTUGAL - LENEC. (Laboratório Nacional de Engenbaria  $Civ+D$ 

33

ESPANHA Torres Quevedo

Como resultado de todo esse processo, alguns anos mais tarde, foi publicado na Franca o livro: "Savoir Bâtir" do Prof. Gerard Blachère, pesquisador do C.S.T.B. que refletia e reforçava a idéia do desempenho geral do edifício e a importância do desempenho individual de suas partes. Com a introdução do conceito de desempenho, a avaliação técnica de um edifício que anteriormente avaliava a execução e a boa técnica, passou a avaliar o desempenho geral de seus componentes e o desempenho do edifício como um todo.

C 2 > A Avaliação do usuário

O conceito, de avaliação de desempenho, gerou uma mudança na maneira pela qual vinham sendo delineadas as pesquisas.

Para que a avaliação de um componente ou de um sistema pudesse ser feita com segurança, seriam necessárias não somente as medições técnicas, mas principalmente a opinião expressa do usuário.

Paralelo ao movimento europeu, nos Estados Unidos, diversos pesquisadores dedicaram-se a este tópico e inúmeros trabalhos foram executados. Preiser (18) aponta alguns dos mais relevantes realizados entre 1967 e 1986 em diversos tipos de edificações. (Ver quadro 1 a seguir)

(18) Preiser, Wolfgang. Post-occupancy evaluation. Van Nostrand. Reinhold Inc. N.Y. 1987, (mimeo)  $V_4 \in V_{\overline{2}}$ pg. 31 e 32.

#### A AVALIACÃO POS-OCUPACÃO

#### Quadro 1 - A APO NOS EUA

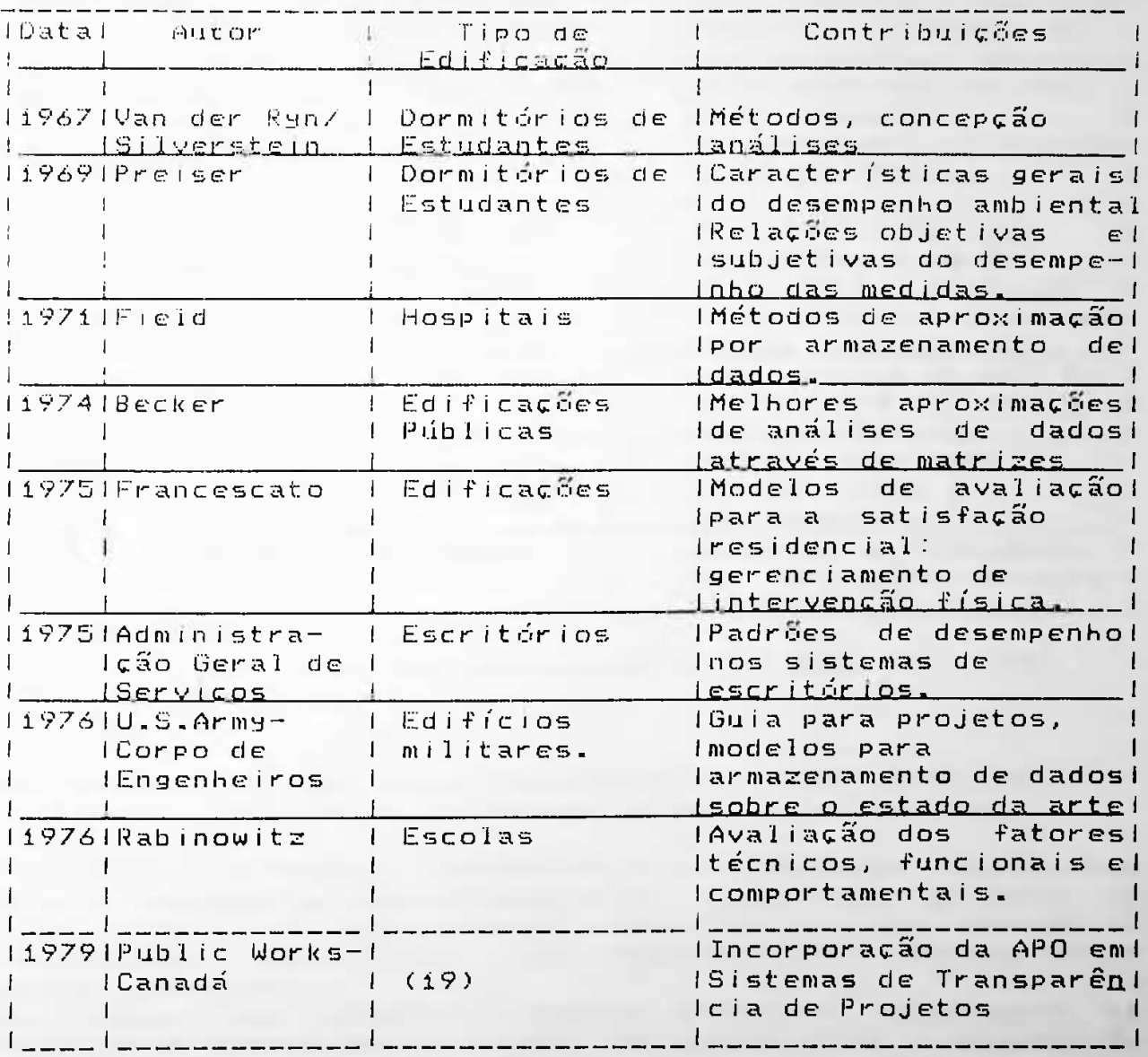

34

#### A AVALIACÃO PÓS-OCUPACÃO

Quadro  $i - A APO NOS EUA (Cont.)$ 

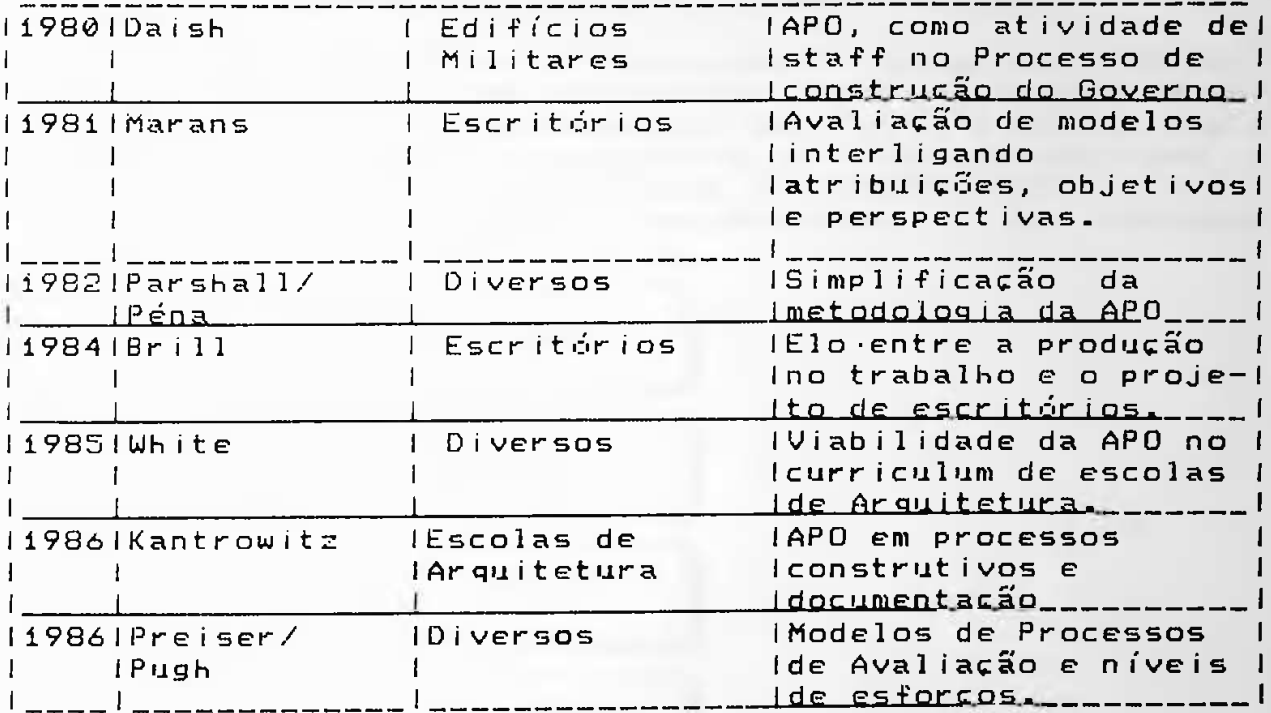

Fonte: Preiser. Post -occupancy evaluation (pg. 31 e 32). Traducão do autor

Nos Estados Unidos hoje, as pesquisas sobre avaliação  $de$ desempenho adquiriram um enfoque diferente do europeu.

Nos EUA, o principal objetivo de uma pesquisa envolvendo APO, é estudar o comportamento do usuário em seu meio, de forma que a avaliação forneça subsídios para que através de intervenções específicas, o seu rendimento e o seu bem estar sejam aumentados.

Na França, por exemplo, a ênfase principal não está na análise do comportamento como forma de se obter o aumento de rendimento, mas sim, como forma de facilitar e melhorar as relações sociais.

35

#### A AVALIAÇÃO PÓS-0CUPAC20

*36*

#### 2.3 Introdução Metodológica

#### 2.3.1 – A inserção da APO no processo projetual

seguinte linear de atividades no sentido de que é mais coerente que o planejamento anteceda o projeto e o projeto anteceda a Teoricamente, o processo de planejam<mark>ento, programa, projeto,</mark> construção e ocupação das edificações deve seguir um esquema construção e a construção anteceda a ocupação.(20) pelo pode ser representada Esta sequência ■F<sup>1</sup> uxogr ama •'

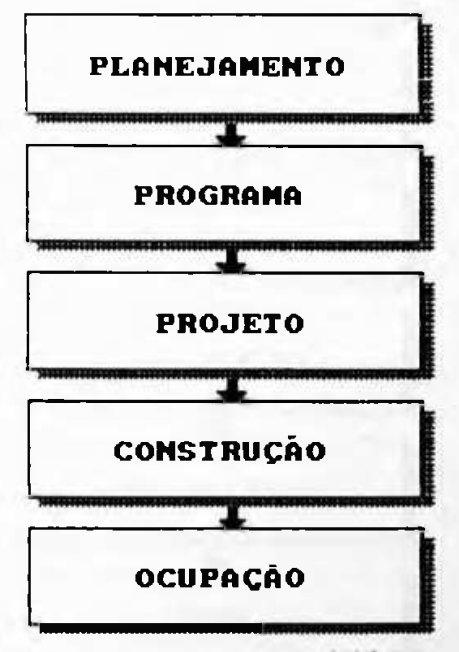

*\** o **<sup>f</sup>» r o-l uml** Fonte: Prei<mark>ser. Building Evaluation</mark> Adaptação feita pelo autor

um esquema atividades, onde a ocupação é realmente efetivada quando o rdifício resultante foi objeto de análises de planejamento, Desta forma programa e projeto. temos um linear e coerente de

. <u>. . . . . . . . .</u> (20) Apesar de esta ser uma estrutura lógica, é comum encontrarmos o processo inverso, ou <mark>seja, p</mark>rimeiro <mark>se</mark> constrói, e depois se planeja.

#### A AVALIACÃO PÓS-OCUPACÃO

Um dos principais pontos da metodología da APO é incluir no processo de lavaliação, a lopinião dos lusuários, e para que isso se efetive de fato é necessário que a aplicação dessa metodología ocorra após a ocupação. Desta forma não somente<br>estaremos avaliando o edifício contruído e ocupado como também as etapas que precederam a ocupação que são as etapas de planejamento, programa, projeto e construção.

37

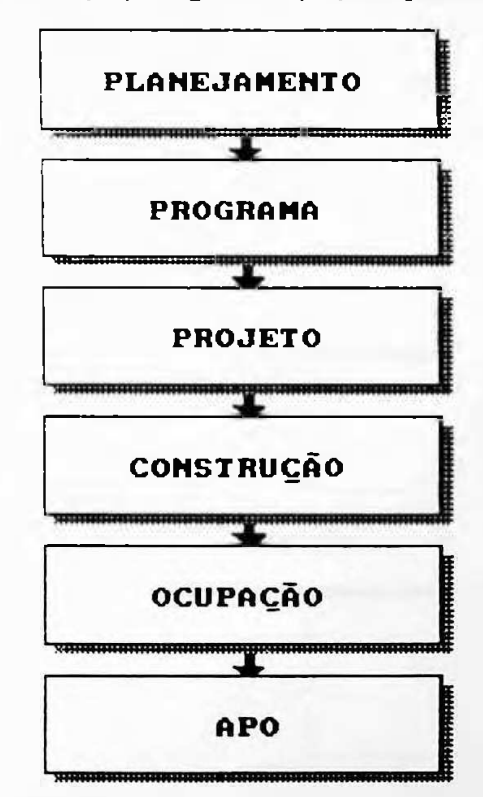

Fonte: Preiser - Building Evaluation Adaptação feita pelo autor

Após avaliarmos todas as etapas do processo como indica a figura 5, surge a seguinte questão: Qual é a melhor maneira de aplicarmos os dados obtidos? Uma primeira alternativa é revertê-los para o próprio estudo de caso afim de possibilitar intervenções físicas que possibilitem um aumento do desempenho global.

#### **<sup>A</sup>** AVALIAÇÃO PóS-OCUPACSO **38**

**5**

**ser** como cas estudos de casos **como também poderá ser usada como fonte Uer** para geradora de dados para novos projetos. **Uer fig. 6** a 1<sup>1</sup> **ernat** <sup>i</sup> va bem Uma segunda alternativabem ma**<sup>i</sup>**<sup>s</sup> **abrangente <sup>e</sup> completa foi** Pr e <sup>i</sup> ser **af <sup>i</sup> r**ma proposta por Preiserafirma que se **transformarmos o esquema** em um ciclo 1inear-rígido emumciclo fechado, a **APO não somente será** como utilizada como instrumento de **metodologia para avaliação de**

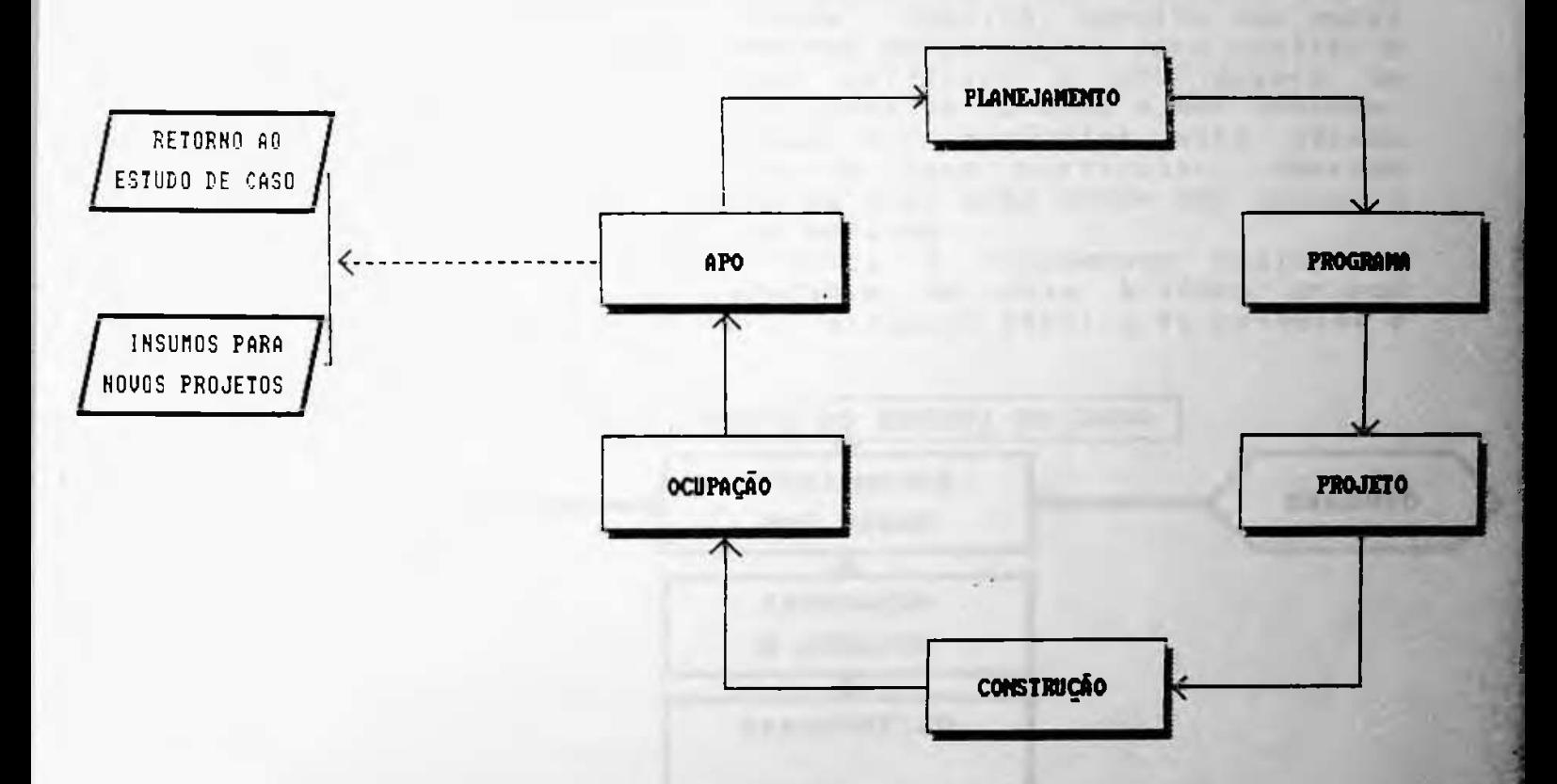

#### **<5 Ror@l I@rnt@cíío <sup>d</sup> o<sup>w</sup> d«dow**

**a APO gera dados e insumos Em resumo, podemos afirmar que para dois tipos de aplicações-**

- **(í ) Dados que revertidos aos próprios estudos de caso** z\*# **sao**
- **que ut i1<sup>i</sup> zados em outros programas Dados serão** (2) **projetos.**

 $L_{\rm H}$ **c** 

• J

11<br>11.4

# A AUALIACSO PóS-OCUPAÇÃ'0 39

—•

#### 2.3.2 - Principais Diretrizes

Porém, diante de determinadas circunstâncias este m<mark>étod</mark>o med iatamente é: qual a melhor metodologia p<mark>ara avaliar</mark> o deve ser adaptado ao estudo de ca<mark>so particular. Contud</mark>o alguns critérios do processo de avaliação devem <mark>ser comuns a</mark> quaisquer estudos de caso em análise. <sup>p</sup>reiser define a APO como sendo <sup>e</sup>o processo de avaliação de um edifício de um ponto rigoroso e sistemático, após sua construção e ocupação por um certo período de tempo. A APO focaliza os usuários do edifício e suas necessidades, e desta feita, prevê conhecimento sobre as consequências das decisões passadas de projeto e o desempenho resultante do edifício, Este conhecimento forma uma base sólida para a concepção de futuros edifícios" (21). A quest<mark>ão que surg</mark>e desempenho de um determinado edifício? A APO su<mark>gere um</mark> método basico como principal linha de conduta a <mark>ser adotada.</mark>

A figura 7 a seguir indica o flux<mark>ograma básico do</mark> dados a saber: a <mark>e</mark>quipe técnica de pesqui<mark>sa e</mark> n o qual ap<mark>ar</mark>ecem os dois grandes grupos procedimento geradores de o usuário.

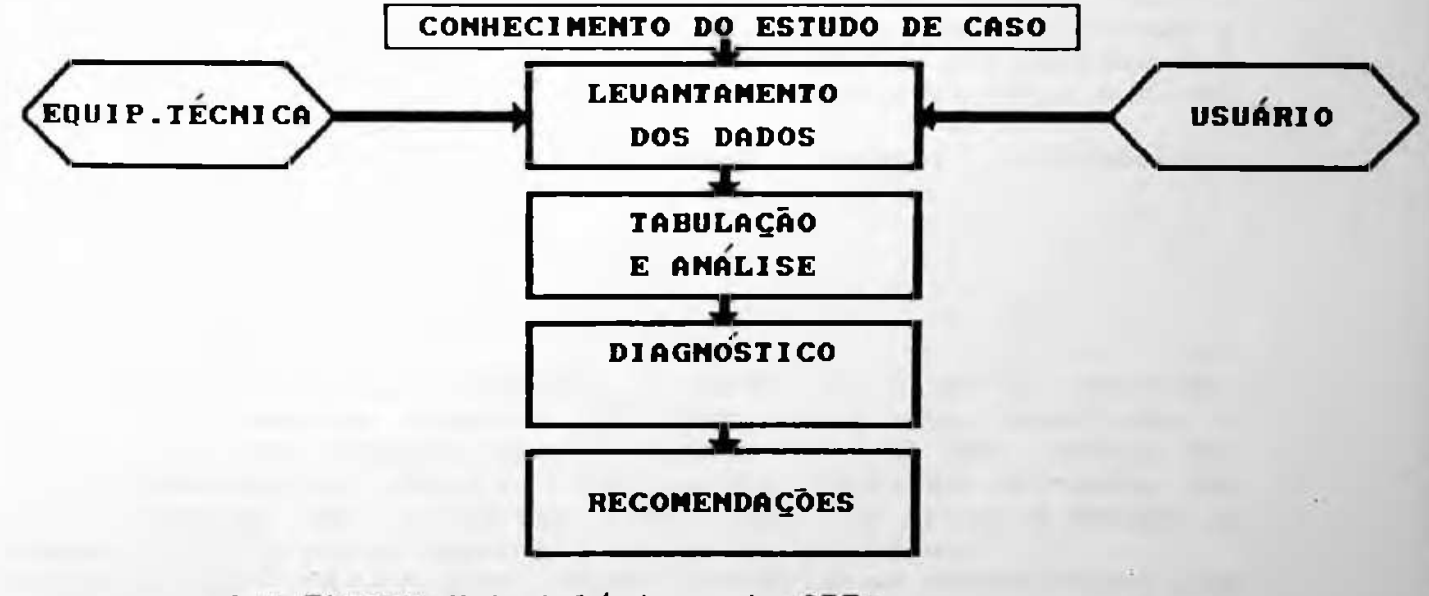

**F <sup>I</sup> «ur« X Mat adolds Icm\* d■»**

(21 ) Or n st e <sup>i</sup> n *<sup>&</sup>gt;* **gerida** no terceiro mundo. Tese de Doutorado. **FAUUSP**. 1988. Pág. 3Ó Sheila Walbe. A avaliação da habitação auto-

#### Á AVALIACÃO PÓS-OCUPACÃO

 $40$ 

#### 2.3.3 Metodologia Desenvolvida

Dividimos o processo de avaliação em quatro etapas:

- A) Avaliação dos Usuários
- B) Avaliação dos Técnicos fatores físicos fatores funcionais
- C) Diagnóstico
- D) Recomendações

#### A) Avaliação dos usuários

O usuário é uma das fontes mais indicadas para observações sobre o desempenho do edifício, porque é ele quem o habita e, consequentemente, pode opinar sobre seu funcionamento e seu desempenho. Alguns aspectos, contudo, são para o usuário claros e definidos e sobre estes, ele opina com facilidade e clareza. Outros, porém, não são facilmente perceptíveis a nível do consciente, ainda que sejam perceptíveis a nível do inconsciente e do sensível.

Para obter dos usuários todos esses dados e informações, utilizamos dois instrumentos:

- (1) questionários individuais
- (2) entrevistas específicas individuais

O objetivo dos questionários é obter do usuário, opiniões sobre os fatores físicos e funcionais que envolvem o edifício e seu comportamento diante deles. Uma série de informações porém não são facilmente obtidas através de questionários, por diversas limitações do próprio método e também por não serem comuns a todos os usuários.

Nestes casos optamos por fazer entrevistas específicas com<br>"pessoas chaves", como forma de obtenção de dados complementares. Participaram destas entrevistas: diretor, chefes de departamentos, síndicos, chefe da manutenção, encarregados e deficientes físicos.

#### A AVALIACÃO PÁS-OCUPAÇÃO

 $41$ 

#### B) Avaliação dos técnicos

O. - objetivo da avaliação feita pelos técnicos é extrair uma grande quantidade de dados, que servirão de base para<br>analisarmos los dados lobtidos junto laos usuários. Evidentemente que, por se tratarem de dados confiáveis, podemos não só contrapô-los com os dados obtidos no questionario, mas também extrair uma série de conclusões acerca do estado atual do edifício e de suas instalações. Rabinowitz (22) divide o processo de avaliação física em três categorias de pesquisa ou fatores, a saber:

- . Fatores fisicos
- . Fatores functionals
- . Fatores comportamentais.

Estes por sua vez, atuam em três escalas do ambiente físico:

- La nível espacial macro: analisa o edifício como um todo a nível espacial micro: analisa os espaços individualmente
- . a nível dos equipamentos: analisa os mobiliários fixos e moveis e os fatores ergonométricos

Apesar de utilizarmos a mesma divisão em categorias e escalas propostas por Rabinowitz, não fizemos uma segmentação entre fatores físicos, funcionais e comportamentais e optamos apenas por dividir a avaliação dos técnicos em fatores físicos e funcionais, na qual os fatores comportamentais já estão embutidos.

O mesmo procedimento foi utilizado nas escalas do ambiente físico. Fundimos a escala dos equipamentos com a escala espacial micro, de forma que ao avaliarmos determinados locais individualmente, incluímos na análise os mobiliários e equipamentos utilizados no local.

Desta forma a metodologia desenvolvida neste trabalho difere da metodologia aplicada nos EUA com relação a dois aspectos, ou seja, houve uma fusão dos fatores comportamentais com os demais, em particular com os fatores funcionais, e também houve uma segunda fusão da avaliação dos equipamentos com a avaliação espacial micro.

Para exemplificar essas considerações, montamos uma matriz na qual enumeramos, de um lado, as duas categorias de pesquisa avaliadas com suas diversas componentes e de outro, as escalas do ambiente nas quais estas incidem. 

(22) Rabinowitz, Harvey Z. Avallaçau Pes ocaraçan.<br>do livro - Introdução a Arquitetura de Synder. Catanese

#### A AVALIAÇÃO PÓS-OCUPAÇÃO

42

\_\_\_\_\_\_\_\_\_\_\_\_\_\_

#### ESCALAS DO AMBIENTE FISICO

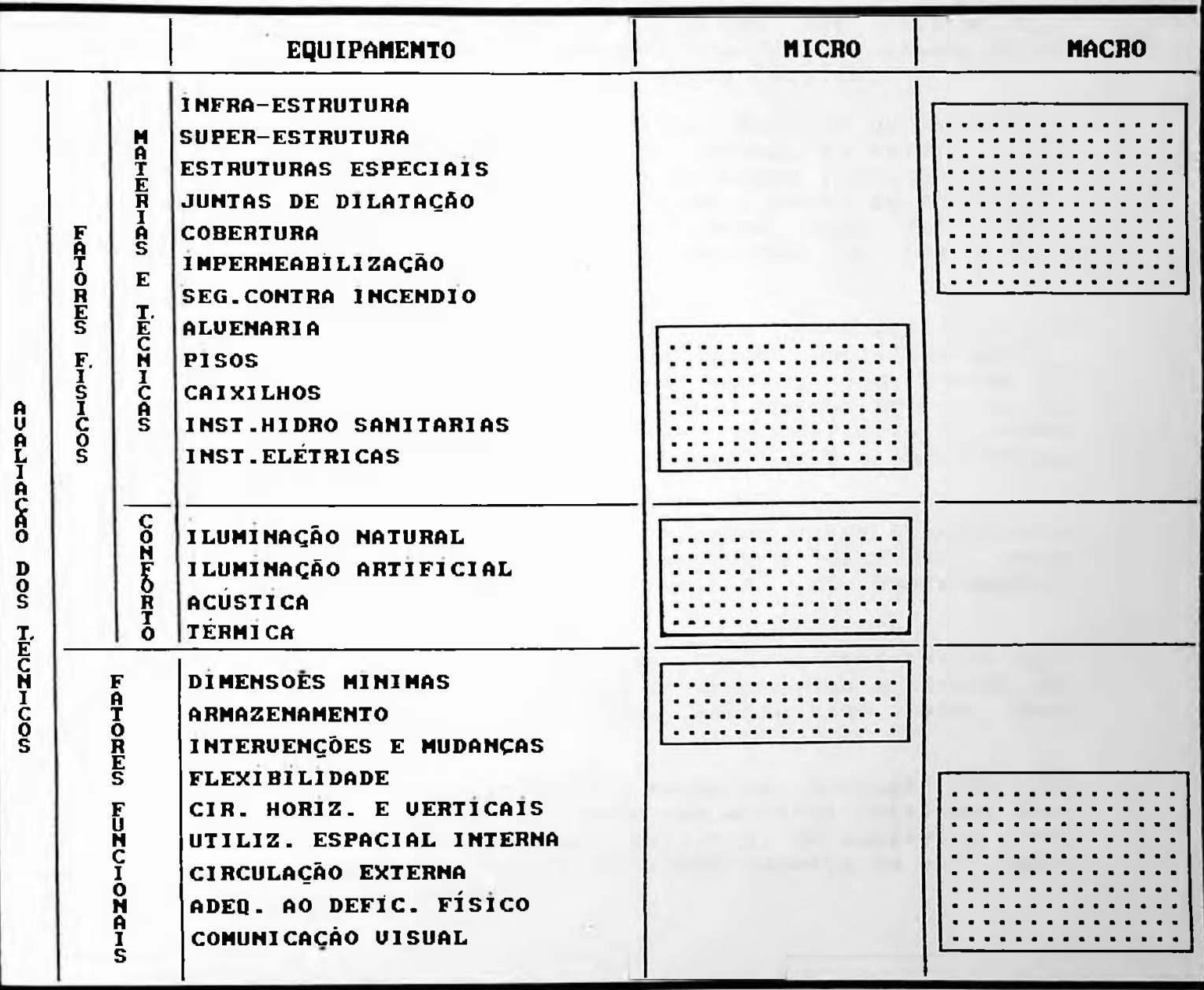

Quadro Q - Quadro Geral de Avaliação Fonte. Rabinowitz, pg. 397 - Adaptação feita pelo autor.

#### A AVALIACÃO PÓS-OCUPACÃO

43

Os critérios utilizados para a inserção das categorias, adotadas dentro das escalas do ambiente físico, basearam-se nas características assumidas para estas escalas:

A escala do levantamento espacial macro abrange os itens que são analisados dentro de uma visão global do edifício, ou seja, são itens que não podem ser analisados individualmente porque são comuns e interferem em todo o corpo do edifício. Dentro deste grupo estão inseridos itens como fundações, sistemas estruturais ou mesmo aspectos de circulação interna.

A escala do levantamento espacial micro abrange todos os componentes do edifício, quando analisados individualmente, por exemplo: A análise dos revestimentos faz parte do levantamento micro porque podem existir diferentes tipos de revestimentos, em diferentes setores do edifício. Da mesma forma foi encarada a questão das esquadrias e a questão das divisórias.

A escala do equipamento define as relações entre o usuário e os equipamentos específicos que compõem o edifício, como mobiliários fixos, mobiliários móveis ou equipamentos especiais.

A avaliação técnica resulta em dados reais e mensuráveis que após serem comparados com normas de desempenho e códigos de obras, permitem extrair conclusões parciais de cada ítem analisado.

Tendo em vista o cronograma da pesquisa, optamos por não incluir na avaliação dos técnicos uma análise detalhada dos aspectos térmicos que envolvem o edifício. Os subsídios para a avaliação deste item foram extraídos somente da avaliação procedida junto aos usuários.

# <sup>A</sup> AUALIACSO PóS-OCUPACAO 44

C) Diagnóstico

—

do trabalho, foi do usuário da avaliação técnica". O objetivo foi obter um diagnóstico cruzamento das oes pare <sup>i</sup> a <sup>i</sup> s bastante adequado do desempenho dos fatores técnicos e Nesta etapa " c o n c <sup>1</sup> us 6e s funcionais no estudo de caso. feito usuário" com o as "c on c <sup>1</sup> us trabalho, parciais

aspectos que compõem o edifício. 0 diagnóstico e talvez a etapa mais importante do trabalho porque é onde se faz o confronto das opiniões e sensações dos usuários, com o respaldo técnico. Esta etapa é, portanto, uma grande fonte de <mark>conclusões acerca dos diversos</mark>

D) Recomendações

As recomendações foram divi<mark>didas em dois grupos</mark>:

(1) Recomendações para o estudo de <mark>c</mark>aso

(2) Recomendações e insumos para novos projetos.

**F1**uxograma **Geral da Pesquisa** 2.3.4

O fluxograma a seguir demonstra a ordem e os pr<mark>odut</mark>os de cada uma das etapas da pesquisa.

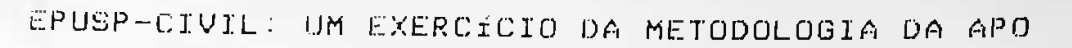

#### A AVALIAÇÃO PÓS-OCUPAÇÃO

 $45$ 

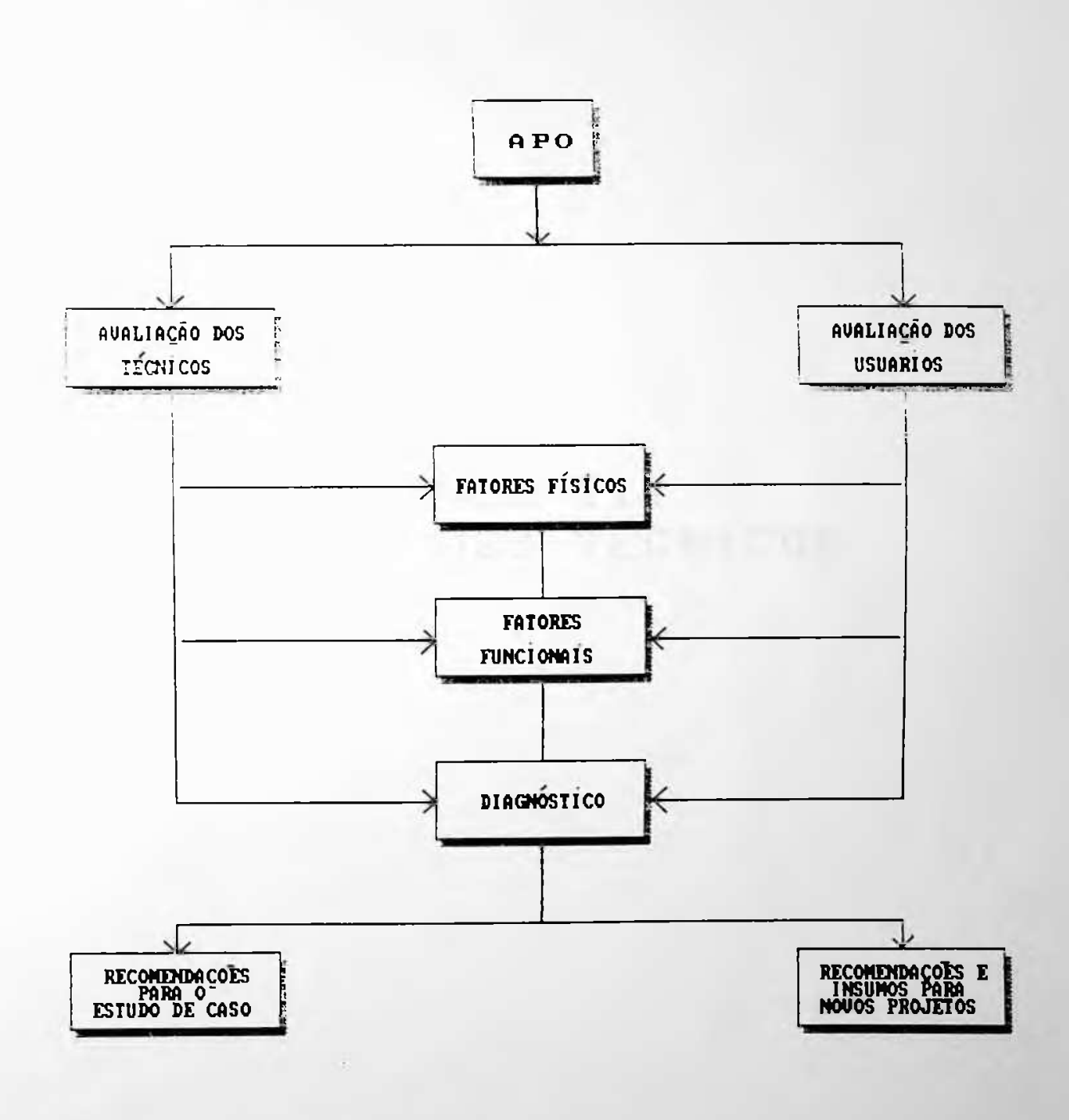

CAPÍTULO III<br>AVALIAÇÃO DOS TÉCNICOS

#### AVALIACÃO DOS TÉCNICOS

 $47$ 

#### 3.1 Considerações Preliminares

O coifício. antes de qualquer outra função, deve abrigar o homem e protegê-lo do meio externo. No entanto para que este papel possa ser cumprido, uma série de fatores deve estar em perfeita sincronia, de forma que o desempenho individual das partes componha o desempenho do todo.

No âmbito da Avaliação pós-ocupação, a avaliação técnica assume uma importância muito grande quando consideramos dois **fatores!** 

- (1) A avaliação técnica e a forma pela qual podemos introduzir mudanças significativas e embasadas nas normas e nos codigos de obras existentes.
- (2) A avaliação técnica de um determinado estudo de caso, fornecerá dados que auxiliarão a análise dos dados obtidos junto ao usuário.

Devido à utilização de critérios distintos no processo global de avaliação, a avaliação técnica foi dividida em duas etapas:

#### **FATORES FÍSICOS:**

Materiais e técnicas construtivas

- $* Infra$  estrutura
- $*$  Super estrutura
- \* Estruturas especiais
- \* Juntas de dilatação
- $*$  Cobertura
- \* Impermeabilização
- \* Seg. contra incêndio

#### AVALIACÃO DOS TÉCNICOS

48

- $* -$  Alvenaria
- $* P$ isos

- $* -$  Caixilhos
- \* Instalações Hidro-Sanitárias
- \* Instalações Elétricas

Conforto Ambiental

- Conforto lumínico natural  $\star$
- Conforto lumínico artificial \*
- $\frac{1}{2}$ **Acústico**

**FATORES FUNCIONAIS** 

Dimensionamentos mínimos dos compartimentos  $\star$ 

- $\frac{1}{2}$ Armazenamento
- $\star$ Intervencão e mudanças
- Flexibilidade  $*$
- Circulações horizontais e verticais  $\star$
- Utilização dos espaços internos  $\bigstar$
- Circulação externa  $\frac{1}{2}$
- Adequação a deficientes físicos  $\star$
- $\star$ Comunicação visual

No desenvolvimento deste capítulo abordaremos separadamente cada um destes fatores e o seu nível de interferência na avaliação.

# 3.2) FATORES FÍSICOS

AVALIAÇÃO DOS TÉCNICOS

50

#### 3.2 FATORES FÍSICOS

Os fatores físicos como ressalva Rabinowitz (23) são "... o pano de fundo muitas vezes despercebido de nossas ações e comportamento. Quão frequentemente se nota, em consciência, as saídas de incêndio, as luminárias ou os difusores de ar condicionado<sup>1</sup>.

Na verdade, inconscientemente notamos muitos desses fatores. e traduzimos estes fatos para o nível sensitivo. Sabemos que algo não está nos agradando e que está até nos incomodando, mas não somos capazes de discernir exatamente o que é.

Desta forma, um dos objetivos da análise dos fatores técnicos é levantar e quantificar quais são as possíveis interferências entre estes fatores e o comportamento dos usuários.

Este é na verdade o principal enfoque dado pelos norteamericanos em suas pesquisas sobre avaliação de pósocupação. Para eles a análise dos fatores técnicos não tem como principal objetivo resolver eventuais problemas decorrentes desta avaliação.

Seu principal objetivo é determinar em que nível os usuários são afetados por eles.

No Brasil, nossa experiência em pesquisas de A.P.O. tem demonstrado que nossa realidade é distinta da n**ort**eamericana. Quando avaliamos os fatores físicos nos deparamos com uma série de problemas que alteram consideravelmente a vida do usuário, e em alguns casos, colocam-lhe a vida em  $r$  isco.

Nossas avaliações tem revelado alguns procedimentos incorretos que são prática comum em nossos processos projetuais e produzem, como consequência, uma série de problemas construtivos:

a) Falta de um detalhamento adequado em nossa produção arquitetônica, acarretando a resolução e a decisão de um grande número de problemas no próprio canteiro da obra.

(23) Rabinowitz, op. cit., p. 397

AVALIAÇÃO DOS TÉCNICOS

 $51$ 

o falta de preservação da memória de nossos edifícios, como por exempio! extravio de piantas , documentos e nemorials, tão importantes no processo global de manutenção.

c) falta de manutenção adequada nos diversos componentes que formam o edifício devido à pouca prioridade dada a manutenção e conservação e a grande prioridade dada às novas construções.

Como demonstra o quadro 2 à pag. 42, a avaliação dos fatores Isicos foi sub-dividida em duas etapas:

Materiais e técnicas construtivas

Conforto Ambiental

3.2.1 Materiais e Técnicas Construtivas

 $3.2.1.1 - Introdução$ 

Dividimos o processo de avaliação dos materiais e técnicas construtivas em duas sub-etapas:

(1) Levantamento do existente

(2) Avaliação

O quadro a seguir indentifica essas etapas e as atividades pertinentes a cada uma delas.

#### AVALIACÃO DOS TÉCNICOS

52.

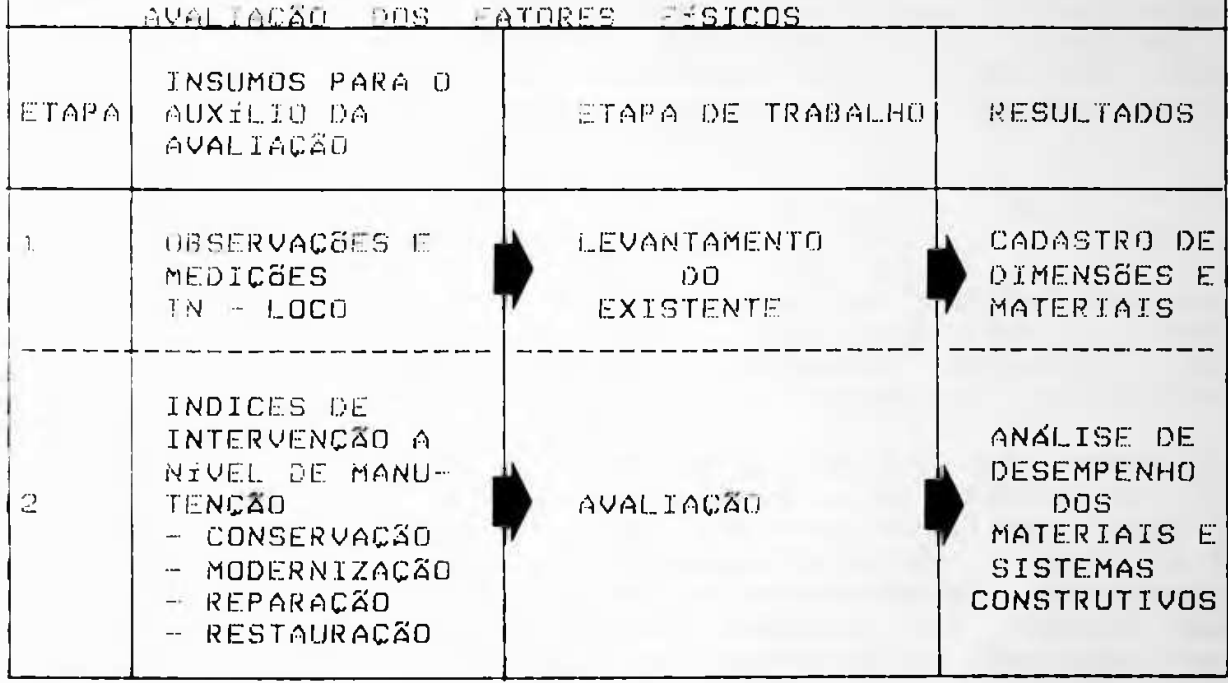

Quadro 3 - Avaliação dos fatores físicos

determinados níveis de manutenção.

Para facilitar a leitura e o perfeito entendimento dessa etapa do trabalho, optamos por aplicar a sequência demonstrada no quadro 3 em cada um dos itens que foram analisados.

A etapa de levantamento do existente abrangeu o resgate dos materiais e das técnicas construtivas empregadas em cada um dos itens selecionados, uma vez que inexiste o memorial descritivo do projeto. Para que esta tarefa pudesse ser realizada, consultamos o arquiteto e algumas pessoas que estiveram envolvidas com a construção. A etapa de avaliação, é uma análise do estudo atual dos diversos itens, considerando o nível de manutenção dispensado a eles, durante o período de existência do edifício. A análise resultou em um diagnóstico de desempenho dos diversos materiais existentes quando submetidos a

#### AVALIACÃO DOS TÉCNICOS

<u> La partida de la partida de la partida de la partida de la partida de la partida de la partida de la partida d</u>

a etapa de conclusões parciais é o resultado da avaliação reita em cada um dos itens. As conclusões finais - que são o hesultado da avaliação dos técnicos e da avaliação dos usuarios - estão elencadas no capítulo V - Diagnóstico e recomendações para o estudo de caso.

المستحدث والمنابذ والمستحدث

#### $3.2.1.2 - A$  questão da manutenção

Para evitarmos uma análise viesada do desempenho  $d$ os diversos aspectos que compõem a avaliação dos fatores fécnicos, procuramos considerar o desgaste natural e os desde o início critérios de manutenção adotados  $d$ a utilização do edifício.

O conceito clássico de manutenção o define como sendo o Procedimento técnico administrativo (em benefício do proprietario e/ou usuarios) que tem por finalidade levar a efeito as medidas necessárias à conservação de um imóvel e à permanência de suas instalações e equipamentos, de modo a mantê-lo em condições funcionais normais, tal como as que resultam da sua construção em observância ao que foi projetado e durante sua vida útil". (24)

Bonin, entretanto, acrescenta que os parâmetros diretores propostos para as atividades de manutenção não devem somente basear-se no edifício projetado e construído, mas devem considerar ... as condições de uso reais e correntes do edifício no momento em que ele é utilizado<sup>1</sup>. (25)

Esta observação é importante porque ressalta o fato de que os objetivos das atividades de manutenção não são somente ... a preservação do edifício construído em condições semelhantes àquelas de seu estado inicial" (26), mas o processo é mais dinâmico, no sentido de que o retorno ao estado inicial não deve ser o objetivo final dos programas de manutenção. O usuário, e o acompanhamento da evolução de suas necessidades, incluindo os aspectos da modernização e<br>desenvolvimento da edificação, não devem ser descartados. Desta forma, a manutenção atua também como um mecanismo que está constantemente oficializando e atualizando as necessidades impostas pelo usuário.

(24) BONIN, Luis Carlos. Manutenção de edifícios: uma revisão conceitual. pág. 21  $(25)$  Ibid.,  $p = 22$ (26) Ibid., p.10

53

#### AVALIACÃO DOS TÉCNICOS

Quando avaliamos os diversos itens que compõem os fatores físicos, procuramos adotar esta postura, ou seja, considerar a aplicabilidade e a viabilidade de se manter determinado aspecto do edifício.

54

O edifício da EPUSP-CIVIL conta com uma equipe de manutenção permanente, incluindo pedreiros, carpinteiros, eletricistas e encanadores, que executam pequenos serviços. Os serviços considerados de maior porte, são pleiteados à Prefeitura da CUASO, que ou os executa ou contrata uma firma especializada através de licitação pública.

A manutenção, de acordo com o nível de intervenção adotado, assume quatro caracteristicas distintas:

- a) conservação
- b) modernização
- c) reparação
- d) restauro

O gráfico a seguir exemplifica o resultado destes guatro tipos de manutenção durante a vida útil do edifício.

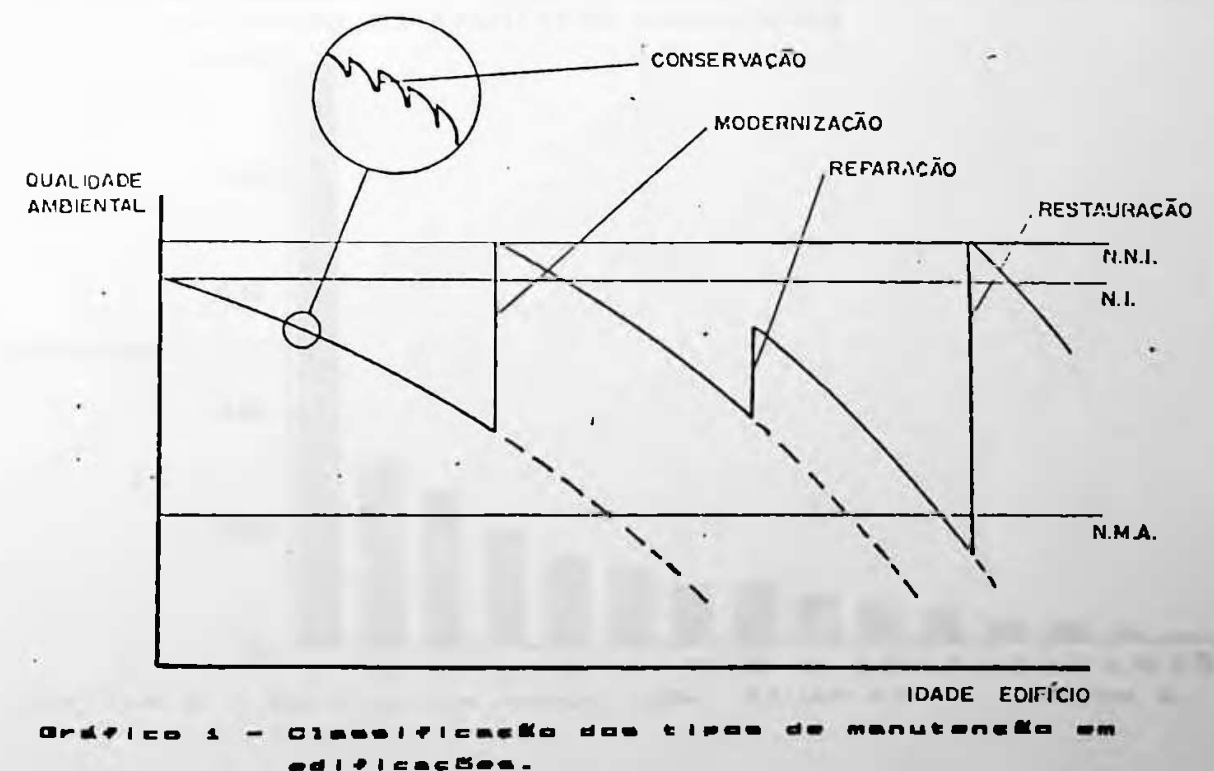

Fonte: Bonin, op. cit., pg. 30.
## EPUSP-CIVIL: UM EXERCÍCIO DA METODOLOGIA DA APO

#### AVALIAÇÃO DOS TÉCNICOS

55

 $N.L.$   $\rightarrow$  nivel inicial  $N.N. I. = novo$  n'vel inicial N.M.A. - nivel mínimo aceitável

Inicialmente é feita a conservação, até que sejam necessarias medidas mais drásticas de manutenção. Surge então a modernização, que eleva o índice de qualidade acima do inicial, quando da inauguração do edifício. A modernização, embora tenha elevado o índice de qualidade, terá a sua depreciação acelerada devido a uma série de fatores que atuam em conjunto no processo de envelhecimento do edifício. Os reparos são medidas paliativas que elevam a quaindade para nivers entre o inicial (N.I.) e o novo nível inicial (N.N.I.) atingido pela modernização. A restauração surge como a última etapa do processo, após atingir também. um nível de qualidade superior ao inicial.

No caso da EPUSP-CIVIL, as intervenções feitas no edifício pela equipe de manutenção são a nível de conservação. Analisamos todos os pedidos de manutenção existentes  $\overline{0}$ edifício período, de 10 de fevereiro de 1983 a 4 de maio de 1988 e obtivemos os seguintes resultados:

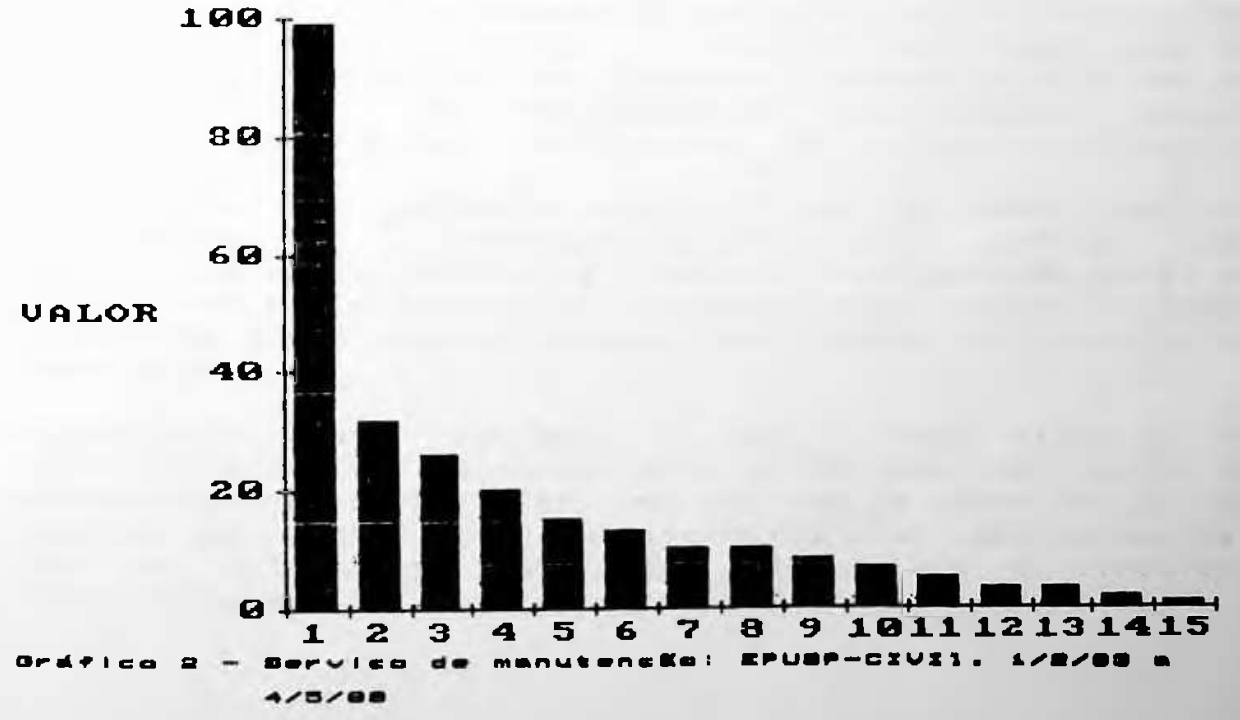

## AVALIACÃO DOS TÉCNICOS **de la contrata de la contrata de la contrata de la contrata de la contrata de la contra**

**LEGENDA**

Accounts in

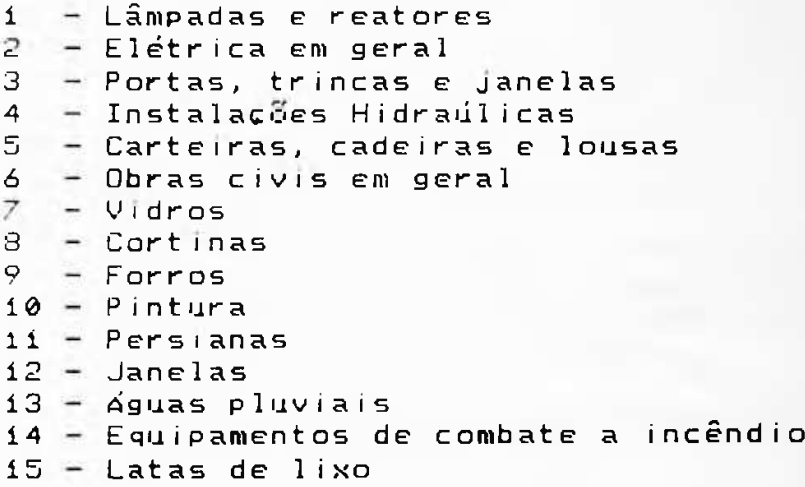

reparos não é excessiva. As lâmpadas, reatores e defeitos na intervenções, seguidos por reparos em portas, trincos e Se considerarmos que levantamos um total de 254 requisições em um período de 63 meses, concluímos que a quantidade de rede elétrica são responsáveis p<mark>or metade dessas</mark> ca <sup>í</sup> x ilhos.

levantados foram posteriormente confirmados pela equipe de Acreditamos que uma parte dos serviços de reparo não foi documentada e, consequentemente, não entrou nas estatísticas, mas por outro lado, a configuração geral do gráfico não seria significativamente afetada porque os dados manutentão.

A conclusão a que chegamos, é que a rede elétrica têm sua origem em instalações mal feitas e circuitos do edifício mereceria um exame mais criterioso por parte da equipe técnica de pesquisa uma vez que as estatísticas nos mostram que grande parte dos incêndios ocorridos na capital sobrecarregados.

AVALIACÃO DOS TÉCNICOS

57

#### 3.2.1.3 - Processo de Avaliação

a) Infratestrutura

a.i) m Tipologia

A fundação do edifício é de dois tipos:

- 1) Indireta, com estacas pré-moldadas de concreto, fundidas em blocos com capacidade de 230 ton. A quantidade de estacas por bloco varia de 4 a 6 peças, dependendo da carga incidente.
- 2) Direta, tipo sapata corrida sob alvenarias  $nQ$ pavimento térreo.

 $a.2$ ) - Avaliação

Com relação à avaliação da infra-estrutura, existe divergência nas opiniões dos professores envolvidos com a segurança técnica e a manutenção do edifício.

Há cerca de 10 anos, o edifício foi erguido através de<br>macacos-hidraúlicos para reposição de 2 peças de neoprene em dois pilares específicos. Este fato gerou a idéia de que as fundações indiretas estavam recalcando devido à baixa resistência do solo no local. Após entrevistarmos diversos professores, concluímos que o que realmente houve, foi uma simples substituição de neoprenes, não tendo portanto este fato nenhuma ligação com um eventual recalque da fundação indireta.

#### AVALIACÃO DOS TÉCNICOS

The first was then were part of the first that the third that the case of the theoretical and the control of the three

ror coincidência, na mesma época o corpo central do corfício, que é de alvenaria, e está apoiado sobre fundação direta, trincou consideravelmente. Imediatamente associou-se este fato, à substituição dos neoprenes. Realmente, até hoje, muitas pessoas acreditam que houve esta interligação, mas segundo o Prof. Fusco, Chefe do Departamento de Estruturas, e o Prof. Paulo Helene, da EPUSP-CIVIL, um fato não provocou o outro e vice-versa. Para o Prof. Fusco houve um recalque has fundações diretas que gerou trincas em todo corpo central. Para o Prof. Helene, o que houve foi um<br>deslocamento da alvenaria em relação às vigas superiores, causado pela falta de junta de dilatação entre os dois ciementos. Grandes "panos" de alvenaria não podem ser "cunhados" nas vigas porque as dilatações de ambos os materiais podem provocar o deslocamento de um deles, como de fato ocorreu.

Atualmente o problema já se encontra solucionado,  $\overline{a}$ alvenaria foi refeita, as esquadrias substituídas,  $\epsilon$ colocou-se uma junta de dilatação horizontal, entre  $\Omega$ respaldo da alvenría e o fundo da viga superior.

Com relação às fundações indiretas, estão ocorrendo alguns problemas que são realmente sérios. A fachada lateral esquerda do hall tecnológico (ver fig.9) está cedendo e consequentemente, comprometendo a estrutura em si e o funcionamento da ponte rolante (27). A Prefeitura da CUASO, a pedido do Prof. Fusco, tem feito sucessivas medicões nos pilares mais críticos, através de grampos chumbados no concreto.

(27) A estrutura da ponte rolante foi executada completamente independente da estrutura do hall tecnológico.

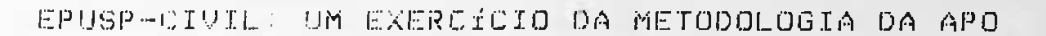

AVALIAÇÃO DOS TÉCNICOS

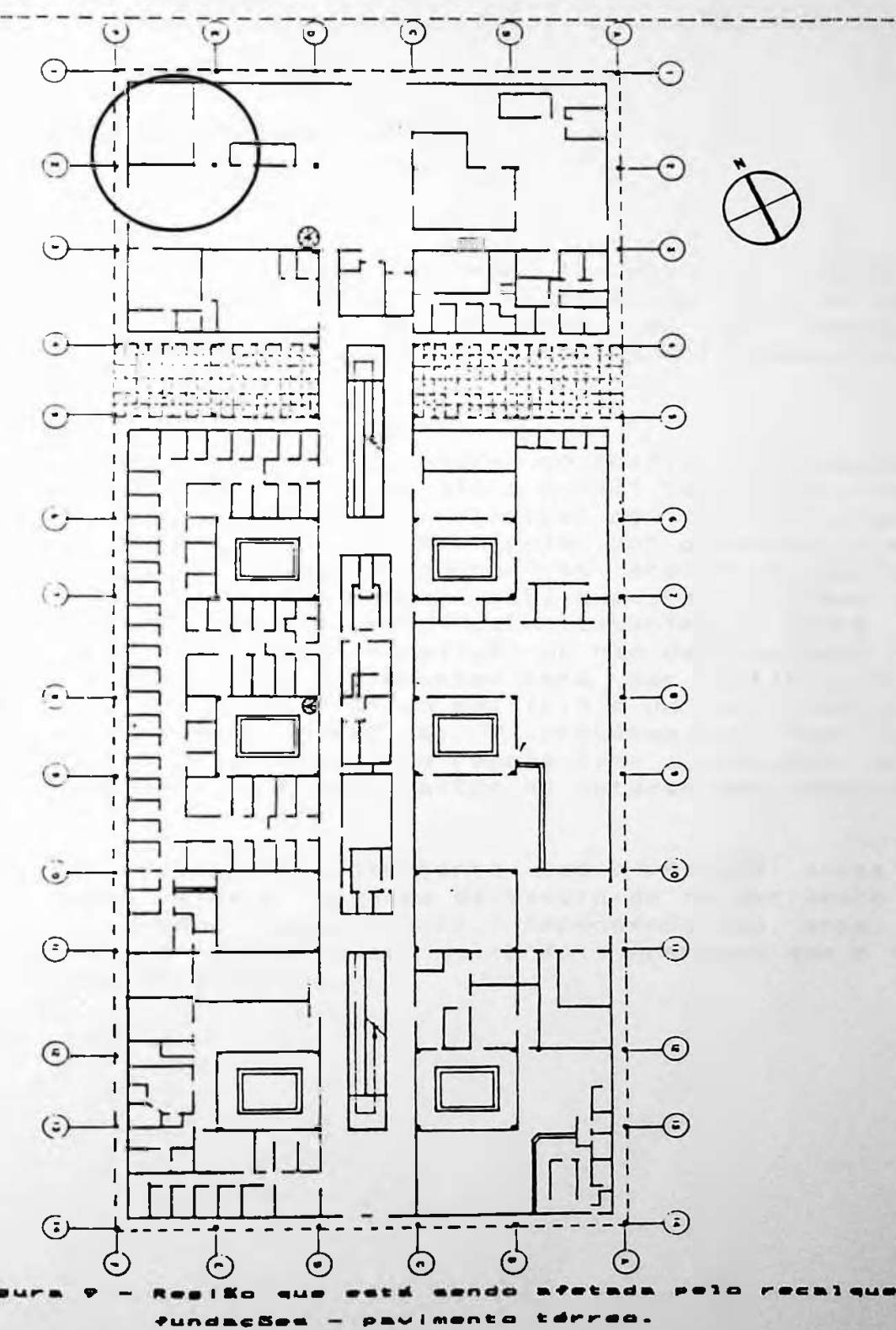

**AVALIACÃO DOS TÉCNICOS** 

60

#### b) Super-estrutura

 $b - 1$ ) = Tipologia

A estrutura foi totalmente moldada in-loco com concreto aparente com Fok 150 Kg/cm2. Com exceção da laje do hall tecnológico, as demais lajes de piso não são armadas, estando, portanto, simplesmente apoladas no solo compactado.

 $(1.2) - 4$ valiacão

Talvez o maior problema estrutural do edifício no momento, desconsiderando o problema que afeta o hall tecnológico (Ver item 1), seja a estrutura das grelhas de concreto armado aparente existentes entre o corpo principal do edifício e o hall tecnológico. Em alguns pontos das grelhas o concreto está se soltando, e a ferrugem esta exposta. O risco de desabar não é eminente mas, esta levantando entre os professores a questão da demolição ou não das grelhas. Sem dúvida que o arquiteto as concebeu para dar continuidade à grelha existente no interior do edifício e no ponto indicado a função é puramente estética. O problema só pode ser solucionado de duas formas: ou recupera-se a estrutura e em seguida protege-se em hidrofugantes ou opta-se por demoli-lá completamente.

é importante ressaltar, entretanto que a provável causa do problema tenha sido a pequena espessura de recobrimento do concreto e quando isso ocorre, dependendo do grau de deteorização, as soluções são muito mais onerosas que o que se economizou na execução.

### AVALIACÃO DOS TÉCNICOS

the second contract and contract the second second contract of the second contract second contract and contract

 $61$ 

## c) Estruturas especiais: Parabolóides hiperbólicos

#### $c_1$  (1) = Tipologia

Cobertura em lajes planas formando panos numa configuração semelhante ao parabolóide hiperbólico com espessura de 5 cm e possuindo engrossamento em forma de estrela nas arestas centrais. São Fixadas às vigas de cobertura por pinos constituídos de feixes de 601° em cada canto do parabolóide.

 $c.2$ ) - Avaliação

A parte estrutural dos parabolóides não apresenta problemas técnicos, mas se persistirem os problemas de recalque nas<br>fundações do hall tecnológico, certamente elas ser<mark>ão</mark> afetadas.

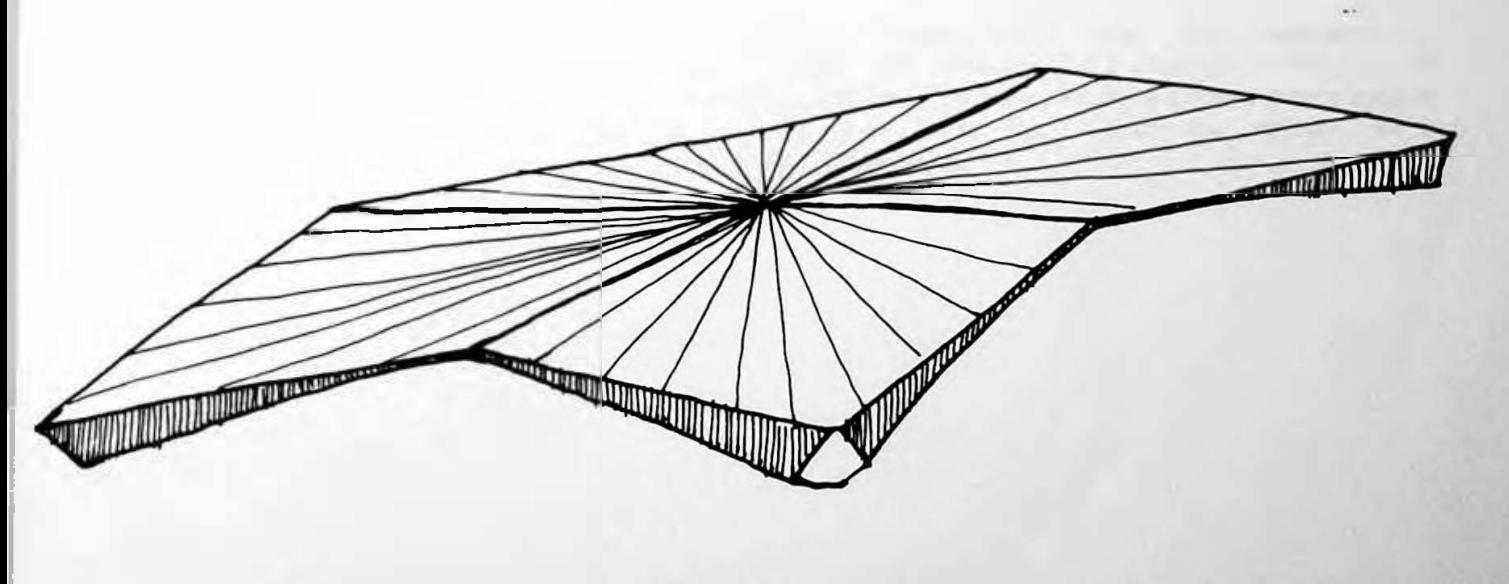

Paraholdide Hiserbólico

#### AVALIACÃO DOS TECNICOS

 $\overline{AB}$ 

### d) Juntas de dilatação

 $d_+1$ ) = Tipologia

As juntas de dilatação na estrutura de concreto e nos parabolóides da cobertura foram preenchidas com material elástico e recobertos com impermeabilização a frio.

 $d_2(2)$  - Avaliação

As juntas de dilatação possuem uma vida útil que varia com a qualidade do material utilizado e com a localização: externas ou internas.

As juntas externas da cobertura estão situadas na parte superior dos parabolóides e portanto fora da zona crítica de acúmulo d'água. Este detalhe de projeto aumentou sua vida útil, mas não impediu que as mesmas fossem substituídas algumas vezes, sendo que a última substituição geral foi feita em 1988. Ver desenho 9

As juntas externas verticais, como era de se esperar, apresentaram problemas, ao longo da vida útil do edifício. O desenho 5 indica uma infiltração típica que está ocorrendo no Laboratório de Solos, que se não for sanada pode até comprometer as atividades no laboratório.

## AVALIAÇÃO DOS TÉCNICOS

 $-18 - 22000$ W  $\overline{Y}$ Francisco Miles  $\Box$  $\rightarrow$  $\overline{\phantom{0}}$  $\equiv$  $\Box$ ..  $\overline{\phantom{0}}$  $\overline{\phantom{0}}$  $\Box$  $\equiv$  $\overline{\phantom{0}}$ J. ∍

\_\_\_\_\_\_\_\_\_

laborat  $n \triangleq$ Benha  $T \cap T$ **iltracko** 

AVALIACÃO DOS TÉCNICOS

e) Cobertura

e.i - Tipologia e Percentual de Incidência

A cobertura do edifício é composta por quatro elementos:

64

- (1) parabolóides de concreto.
- (2) domus para iluminação zenital de fibra de vidro sobre grelha de concreto.
- (3) lajes de concreto com vigamento invertido em forma de greiha.
- (4) grelhas vazadas.

Ver gráfico de incidência a seguir:

#### **COBERTURA**

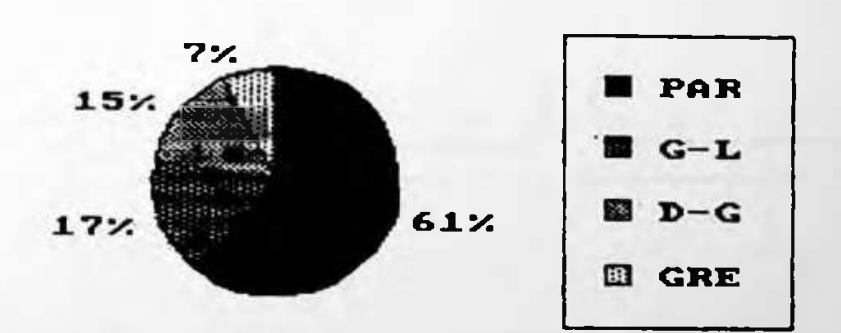

- Percentual de incidência das  $0$ rd  $f$  | co  $100100100$  $\sim$ CODOPTUPS

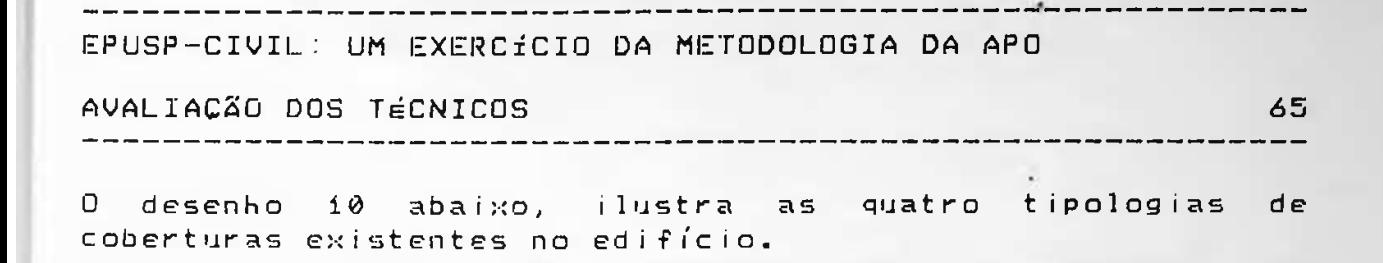

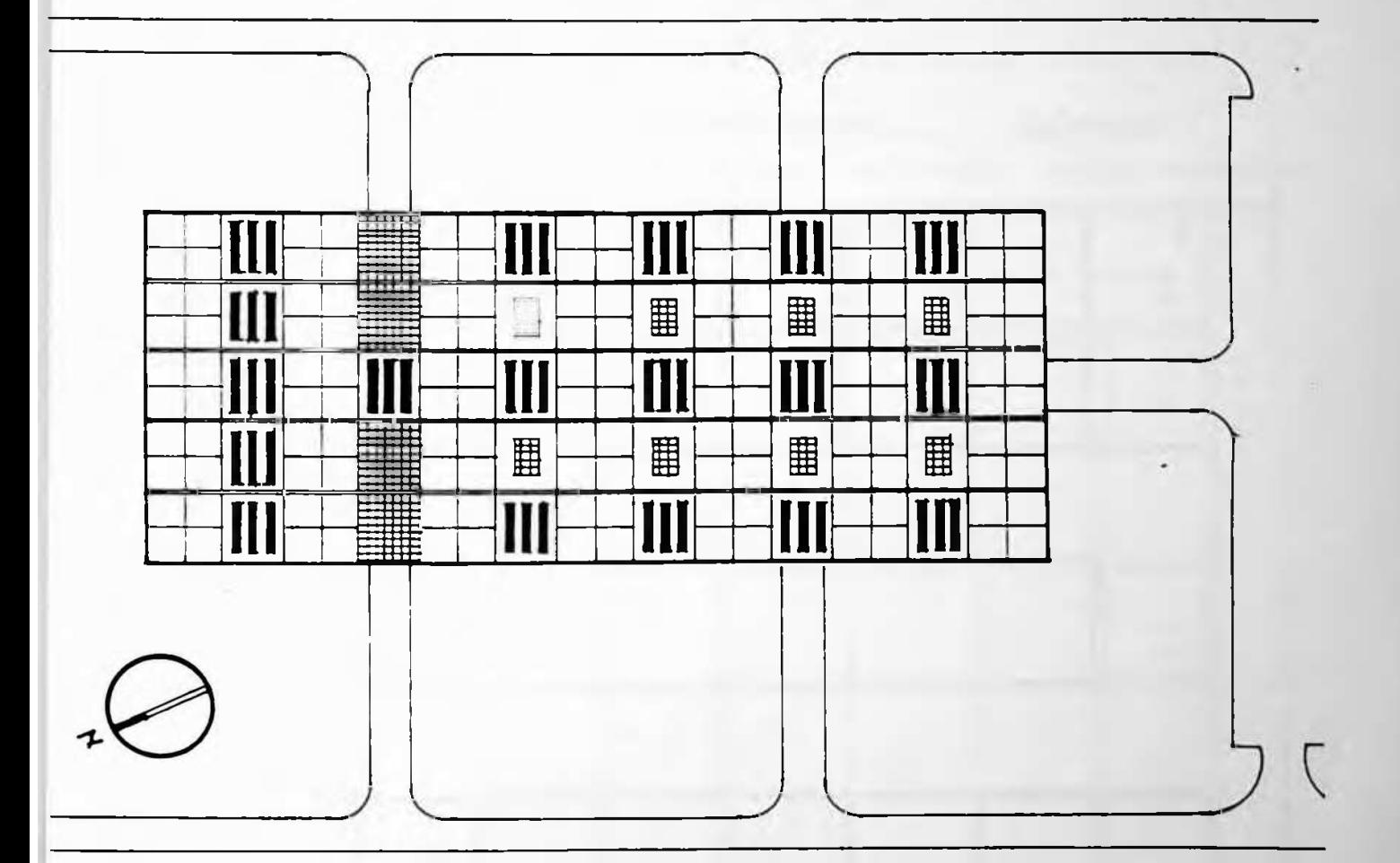

## LEGENDA

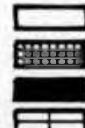

laje com vigas invertidas a arelha vazada<br>I grelha com domus<br>I parabolari **HIMM** grelha vazada parabolóide hiperbólica

ertura. EPUSP-CIVIL  $\overline{d}$   $\overline{e}$   $\overline{e}$   $\overline{d}$   $\overline{b}$ 

## AVALIAÇÃO DOS TÉCNICOS

----------

Todas as lajes possuem vigamento invertido formando uma série de caixas interligadas com a modulação padrão do edifício: 1,72 x 1,72.

O caimento das águas pluviais está indicado com a seta. Ver desenho 11 a seguir.

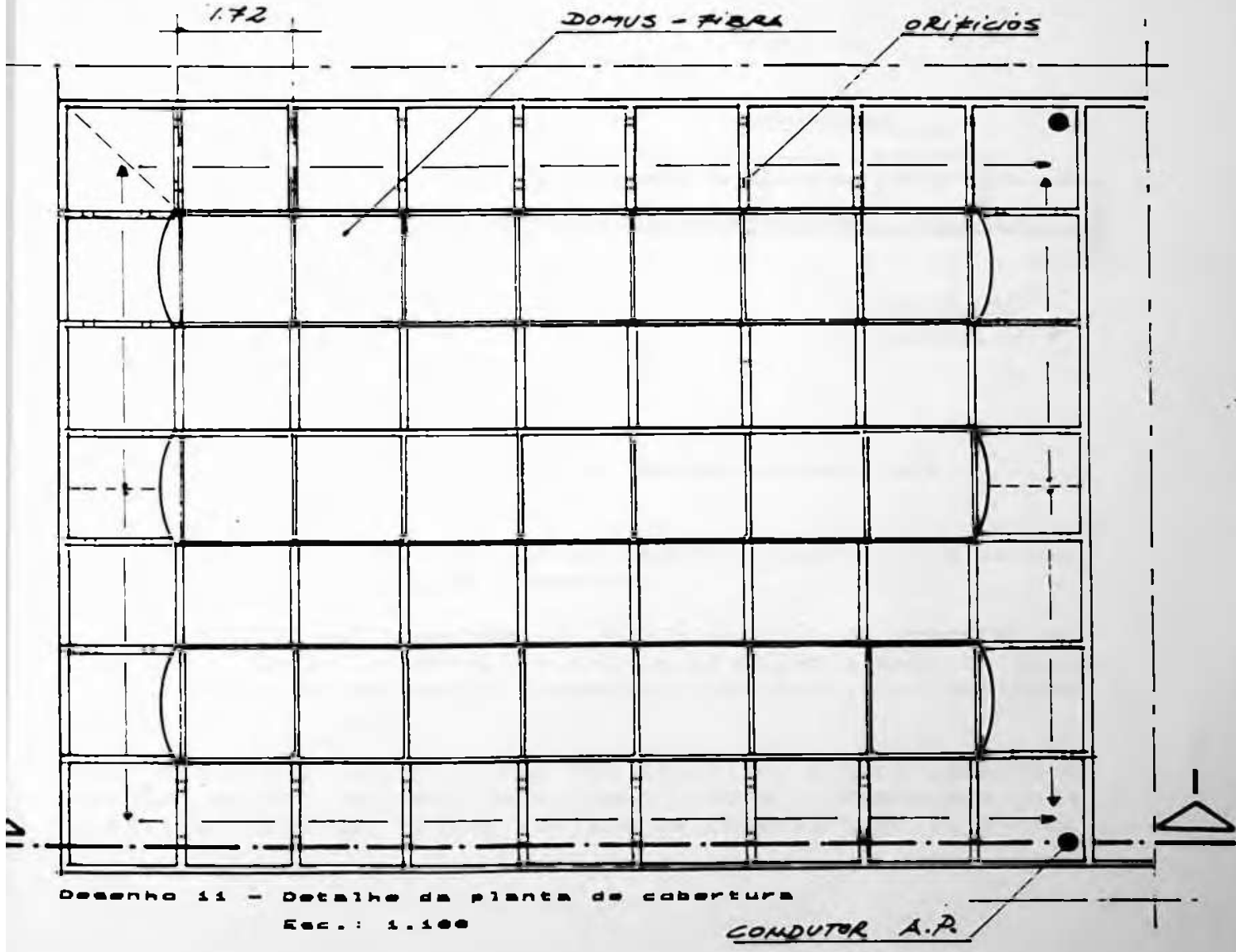

<u>. A dia amin'ny toerana ao amin'ny faritr'i Nouvelle-Amerika ary n</u>

#### AVALIAÇÃO DOS TÉCNICOS

A drenagem das aguas pluviais é feita em duas extremidades e a água circula através das caixas por dois, orifícios existentes nas vigas. O caimento foi feito com argamassa de regularização que interliga os orifícios na parte mais baixa. Ver desenho 12 a seguir:

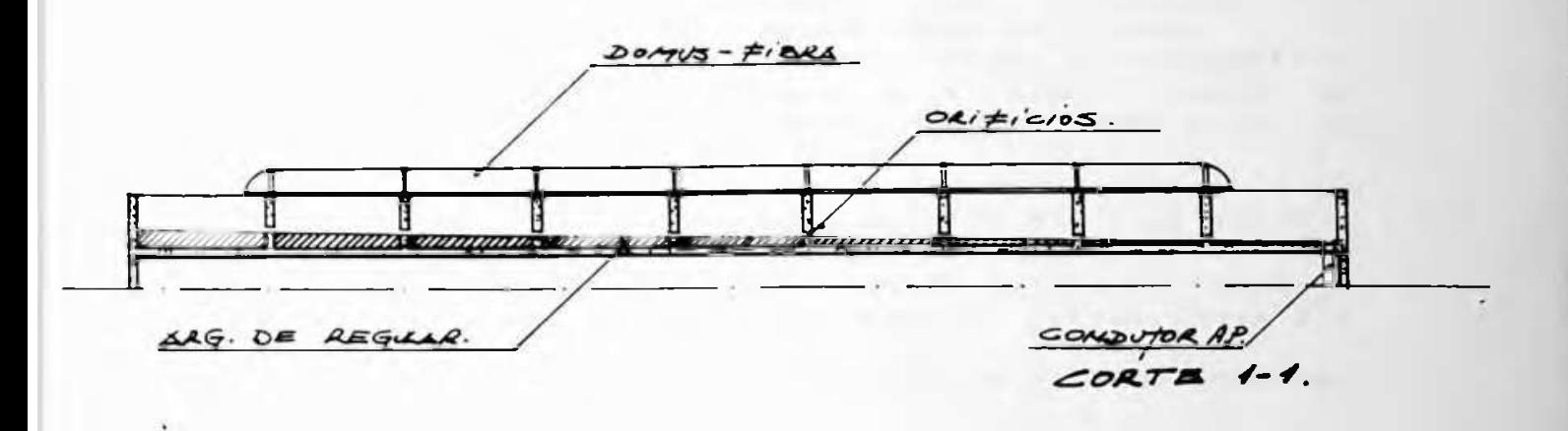

67

Deaenho 12 - Argamasan de regularização na Eac. : 1.100

A agua que cai sobre os domus também escorre para caixas para depois ser levada ao condutor.

A conclusão a que chegamos é que a solução de inverter as vigas para obter um efeito plástico de uniformidade na laje de cobertura do pavimento superior, não surtiu o resultado desejado.

Plasticamente o objetivo não foi atingido, e tecnicamente a solução deixa a desejar, como ficou comprovado nas sucessivas reformas feitas na laje de cobertura do edifício.

AVALIAÇÃO DOS TÉCNICOS **de la provincia de la provincia de la provincia de la provincia de la provincia de la p** 

 $e.2$ ) - Avaliação

enormemente a drenagem das águas pluviais. O correto seria que cada módulo possuísse u<mark>ma drenagem, mas como isso</mark> inviabiliza qualquer projeto deste tipo, a solução foi obras de reparo feit<mark>as na cobertura em 1988 não resolveram o</mark> problema por completo. Em diversos <mark>pontos da cobertura</mark> O grande -risco dessa solução, e<mark>st</mark>á em marcar corret<mark>ament</mark>e a posicão dos orifícios nas vigas e a <mark>altur</mark>a exata <mark>da</mark> argamassa de regula<mark>rização</mark> de for<mark>ma que as águas pluviais</mark> não se acumulem no interior das caixas. Infelizmente, essel serviço não foi feito corretam<mark>ente, e as</mark> existe acúmulo de água p<mark>arad</mark>a, atingindo em alguns casos, <mark>í</mark> cm de -lâmina d'água após 24 h<mark>oras desde a -última chuva e a</mark> 0 vigamento invertido <mark>nas du</mark>as direções dificulta estabelecer um caimento interligando todas as caixas.

Este fato faz com que haja infi<mark>ltração de água ao interior</mark> uma temperatura média de 28oC. do edifício.

Nos parabolóides a drenagem é feita com mais segurança nos parabolondes a dienagem e feita com mais segarança<br>porque existe um conduto de águas pluviais em cada vértice e o cai mento das lajes é bem acentuado.

Um outro fato que merece ser docu<mark>mentado, é o efeito da águ</mark>a os outro rato que merece ser documentado, e o creito armado não tratado.

Com o passar do tempo, a superfície em contato com a <mark>água</mark> vai adquirindo uma co<mark>loração preta que descaracteriza a</mark> fachada. Este problema estava ocorrendo no edifício da EPUSP-CIVIL e foi resolvido recentemente (2º sem/89), quando a estrutura de concreto externa foi Jateada.

Este processo apesar de ter devolvido ao edifício suas características originais, soltou diversas lascas <mark>de</mark> concreto, prejudicando o visual da fachada como um todo.

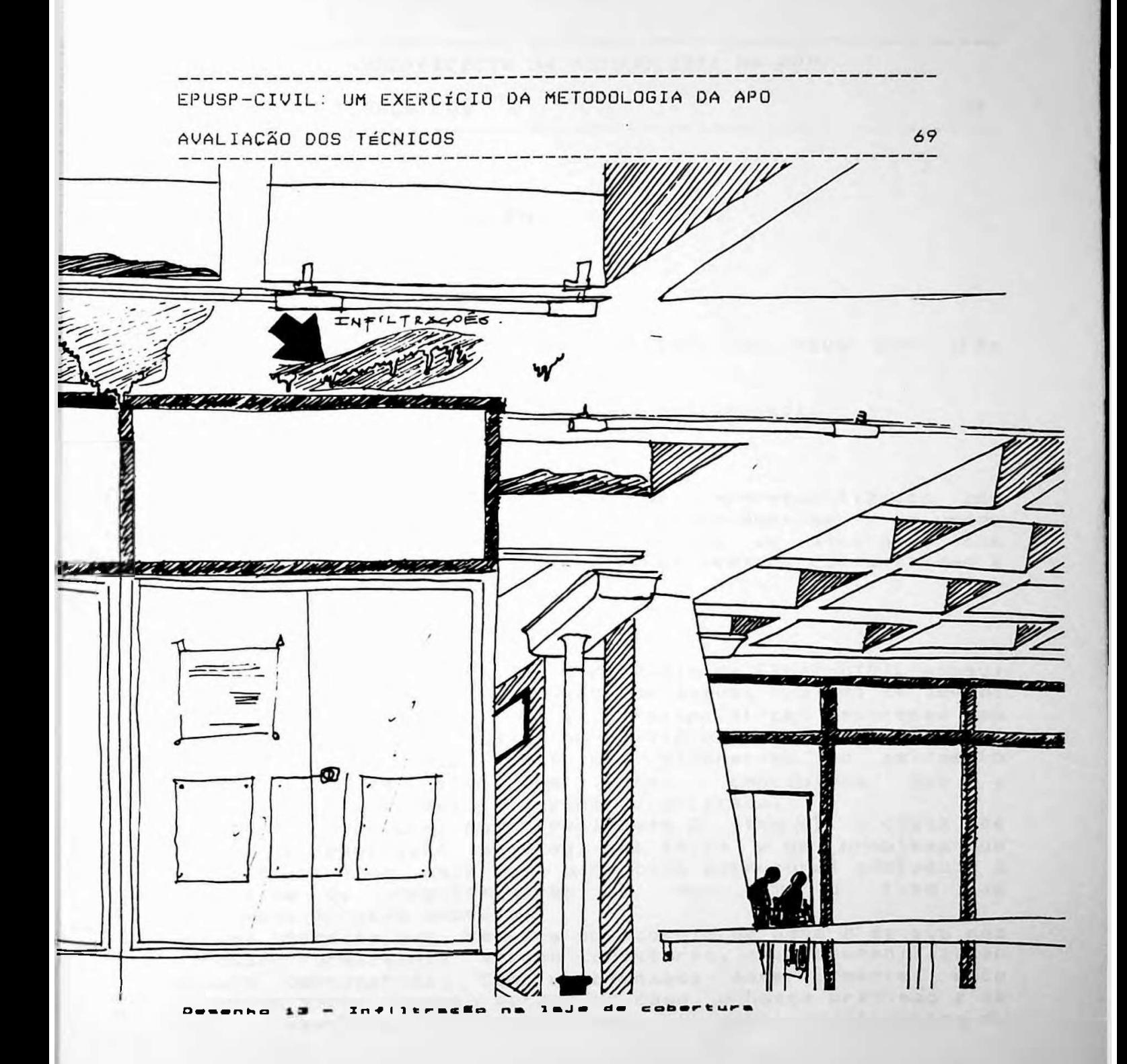

#### AVALIACÃO DOS TÉCNICOS

 $70<sub>h</sub>$ 

#### f) Impermeabilização **de la contra de la contra de la con**

#### $f_{\bullet}$ 1) - Tipologia

Um edifício está sujeito a penetração de água por três pontos:

(1) pelas fundações e lastros por capilaridade. (2) pela cobertura e seus elementos. (3) pelos vedos verticais exteriores.

As coberturas e as fundações foram impermeabilizadas com impermeabilização a frio, tipo Neoprene-Hyprlon, e os vedos - compostos basicamente de esquadrias de alumínio, com vidros e laminado melamínico - foram vedados com mastique à base de silicone.

#### $f(2)$  - Avaliacão

O sítio onde está erigido o edifício da EPUSP-CIVIL possui um solo com baixíssima tensão admissível e nível de lençol freatico muito elevado. Tais características favorecem  $F<sub>n</sub>$ muito a penetração da água, no edifício, pelas fundações. A julgar pelo estado atual das alvenarias no pavimento geral, concluimos térreo e do piso em dite  $\overline{a}$ impermeabilização foi corretamente aplicada.

Quanto à cobertura, como esclarece o ítem (e) a causa de excessiva penetração de água nas lajes é um problema que está relacionado mais com o partido estrutural adotado e a argamassa de regularização do que com o tipo de impermeabilização adotada.

Não há produto que resista ao acúmulo de água e se ela não circular normalmente até os condutores, a impermeabilização estará comprometida. Como mencionamos anteriormente, este problema afeta o nosso estudo de caso, e nossa previsão é de que a impermeabilização terá que ser substituída dentro de dois anos.

#### AVALIACAD DOS TECNICOS

والمتوارثين للمناسبان وتنداهما متناقبنا للمراديب وتبدأ وتناولت ومناولتها وتناولتهم والمراديب

 $74$ 

## g) - Segurança contra incêndio

 $g_+1$ )  $\equiv$  Tipologia

O confício da EPUSP-CIVIL possui uma rede de hidrantes internos e externos, interligados com o reservatório principal (ver localização dos hidrantes internos as folhas) a diversos extintores com elementos químicos espalhados no interior da edificação.

Cada um dos Sidrantes internos foi equipado com mangueira apropriada seguindo as normas e recomendações existentes.

 $q_2$ ) - Normalização

Segundo o Código de Edificações do Município de São Paulo -Lei no 8.266 de 20 de junho de 1975, artigo 113, seção B,<br>intitulada Instalações de Emergência e Proteção contra Fogo", as edificações nas quais estão inclusas as escolas, devem ter:

a) Rede de hidrantes e reservatório de água específica para o abastecimento da rede

b) Chuveiros automaticos tipo "sprinklers"

c) Detentores de fumaça

d) Alarme

e) Iluminação de emergência

f) Sinalização para equipamentos de combate ao incêndio

g) Sinalização de saídas

h) Extintores

-------------------------------

AVALIAÇÃO DOS TÉCNICOS

 $72$ <u>. Se communicado a communicación de la communicación de la communicación de la communicación de la communicación</u> - - - - - - - - - - -

---------

Em relação a estes aspectos, o edifício da EPUSP-CIVIL encontra-se da seguinte forma:

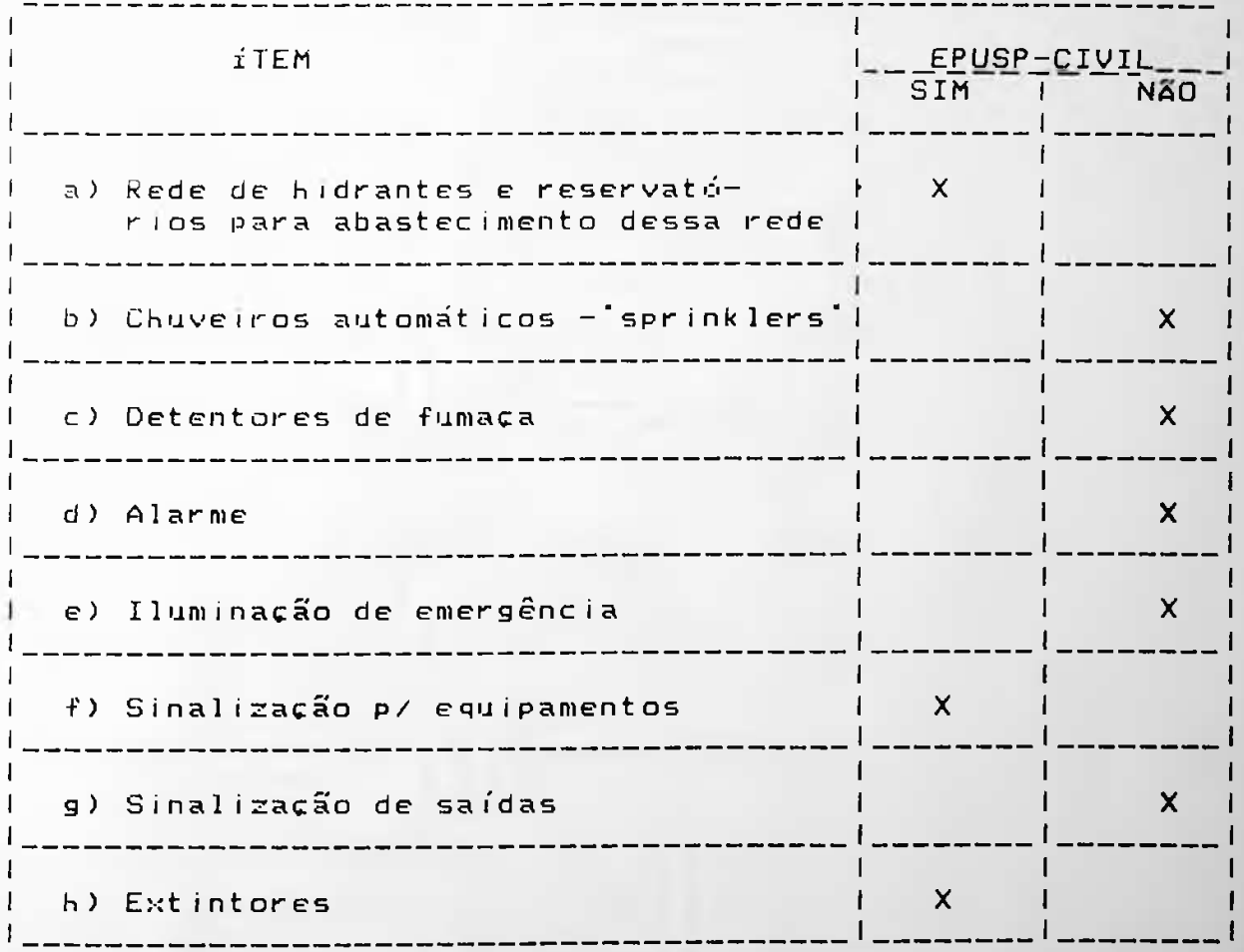

. Ver figuras 10 e 11 - localização de hidrantes nos<br>pavimentos térreo e superior.

## AVALIAÇÃO DOS TÉCNICOS

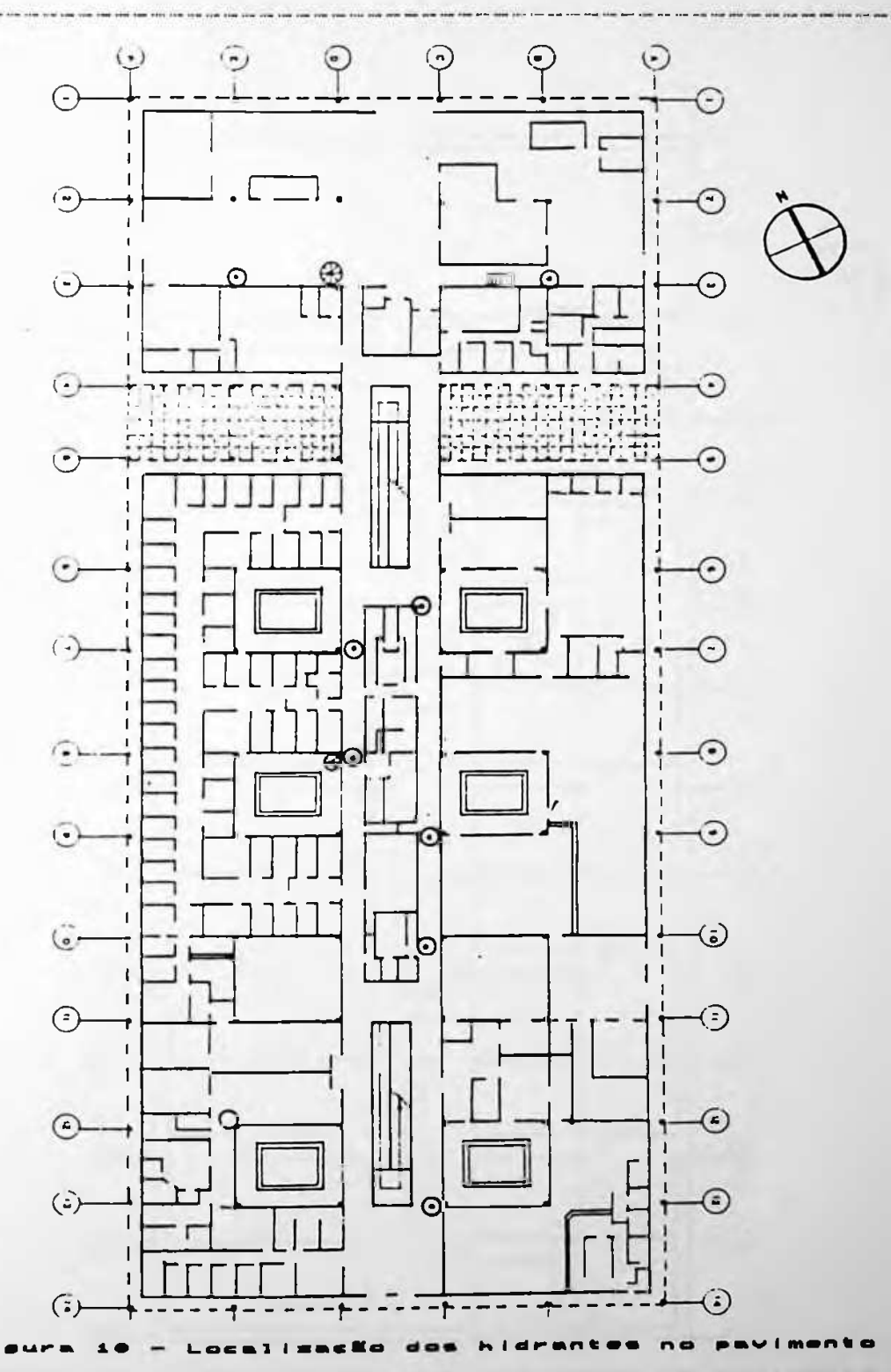

## AVALIAÇÃO DOS TÉCNICOS

 $\mathcal{A}$ 

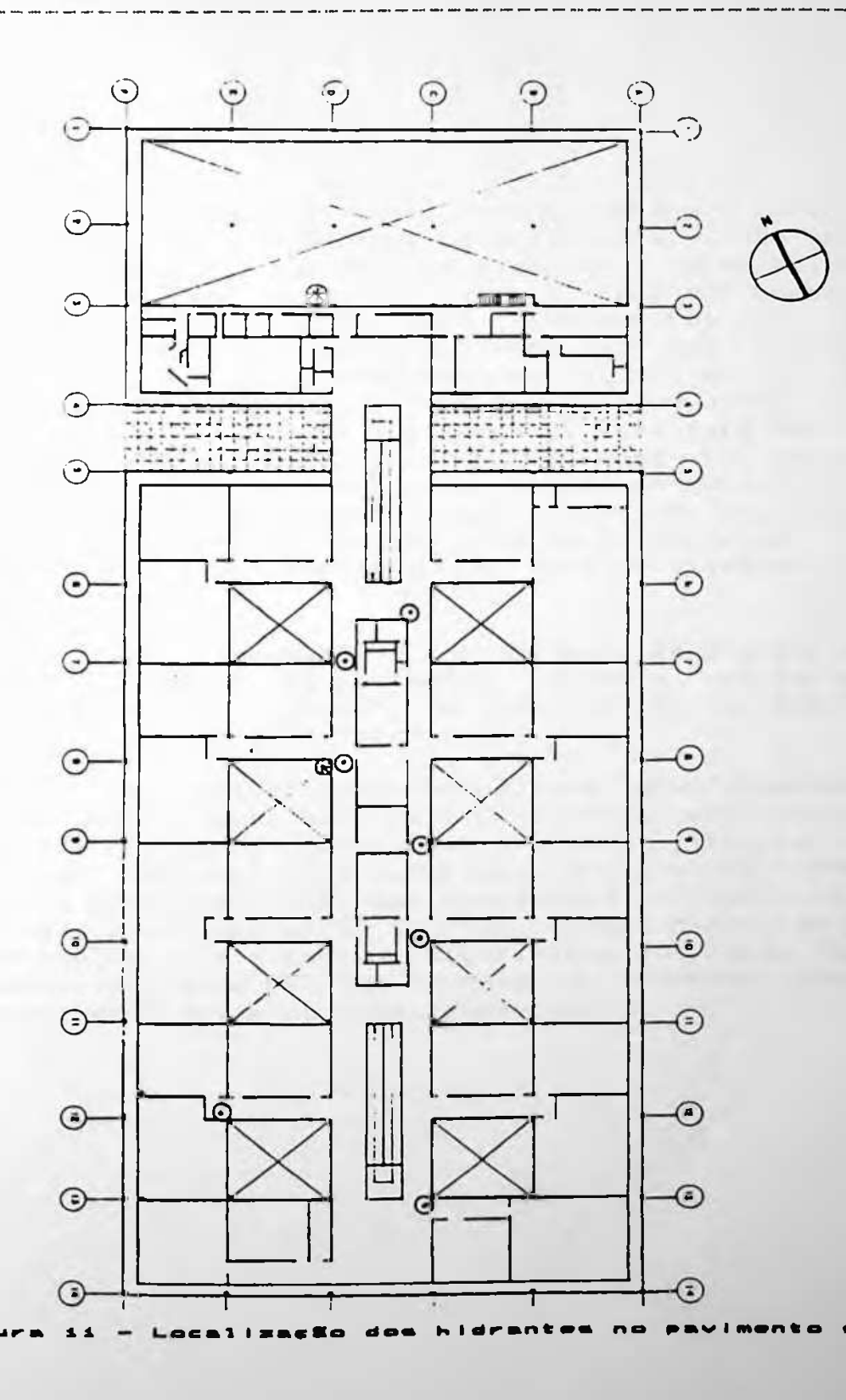

EPUSP-CIVIL: UM EXERCÍCIO DA METODOLOGIA DA  $\triangle$ PO

**GVALIACÃO DOS TÉCNICOS** 

of one may you can use you like you can you had not you you you you want you want you all

プロ

 $4.3) - A$ valiação

Dos três litens previstos em lei para o combate a incêndios, n EPUSP-CIVIL possui hidrantes le extintores le não possui rede de "sprinklers", que são vantajosos por serem acionados automaticamente pelo calor. Os demais itens não combatem o incendio diretamente, mas são instrumentos de aviso eficazes. A rede de hidrantes está em bom estado de conservação e dos 16 existentes no edifício, 15 estão completos com mangueira e esguicho e apenas um deles situado no hall' tecnológico está deficiente. Este fato não seria grave se o hidrante incompleto estivesse no corpo do edifício, mas forna-se preocupante porque no local onde ele está situado, existem somente dois hidrantes le olúnico em<br>funcionamento está cobrindo uma área de 2.925,70 m2, tendo que alcançar na pior condição, um foco de incêndio a uma  $distance$  and  $\theta$  m.

Um segundo fato preocupante é a utilização de divisórias de madeira em boa parte do pavimento térreo e uma parte do pavimento superior, apesar de não existirem materiais combustíveis no piso e no forro.

Considerando que a avaliação desde ítem deve abranger não somente a questão dos mateirais existentes mas também o pontecial de risco de ocorrer um sinistro, circuitos que o maior perigo não está nos materiais mas sim na rede de instalações elétricas. Segundo informações obtidas junto aos responsáveis pela manutenção da rêde, alguns circuitos estão sobrecarregados e o excesivo aquecimento dos cabos faz com que o recobrimento de PVC que os envolve, ressegue, quebre e consequentemente deixe os cabos expostos.

E<sup>P</sup> U<sup>S</sup> <sup>P</sup> -C<sup>1</sup> VIL : um exercício da metodologia da apo

AVALIACAO DOS TÉCNICOS (CONTRADICTOS CONTRADO DE CONTRADO DE CONTRADO DE CONTRADO DE CONTRADO DE CONTRADO DE C

#### $h$ ) – Alvenaria

#### $h \cdot 1$ )  $\equiv$  Tipologia

interna el externamente com placas de fórmica nas <mark>cores bege</mark> e azul. As demais foram <mark>emboçadas e posteriormente pintadas</mark> 0 edificio da EPUSP-CIVIL possui muito pouca alv<mark>enaria</mark> quando comparada, com o total da área de ved<mark>os. No paviment</mark>o terreo e no miolo central do edifício, algu<mark>mas salas de aula</mark> terreo e no miolo central do edifício, algumas salas de aula<br>e - sanitarios possuem vedos de alvenaria que são revestidos de azul.

#### h.2) — Avaliação

Quando analisamos a tipologia dos vedos utilizados no <mark>estudo</mark> alvenaría rebocada havia sido refeita e que inicial<mark>mente</mark> como é o correto, existe uma junta de dilatação entre a o Prof. Dr. Paulo Roberto do Lago Helene da <mark>EPUSP—CIVIL</mark>, as alvenarias do miolo central do edifício foram <mark>'cunhadas' na</mark> de que panos de alvenaria com mais de 8 metros lin<mark>eares, em</mark> média, cunhados em estruturas i<mark>ndependentes de concreto,</mark> correm o risco de se deslocarem e trinca<mark>rem. Atualmente,</mark> divisórias de -madeira revestidas com fórmica; divisórias de madeira sem revestimento e caixilhos de alumínio com indagação, no sentido d<mark>e</mark> que o projeto como um <mark>todo</mark> aparentemente segue uma coerência de linguagem estética, e o de caso, a mistura de materiais, emprega<mark>dos nos causou uma</mark> No mesmo não estava ocorrendo com relação aos vedos. interior do edifício encontramos as segui<mark>ntes situações:</mark> alvenaria e <mark>a laje.</mark> alvenarias revestidas com fórmica; a<mark>lvenaria rebocada;</mark> laminado melamínico. Posteriormente, soubemos que <mark>a</mark> era revestida - com fórmica azul. A causa desta mudança foi a alvenaria trincou e foi posteriormente refeito, s<mark>em o</mark> revestimento de fórmica. Este acontecimento comprova o fato execução inadequada de algumas paredes de alvenaria, alvenaria. Segundo laje em toda a extensão do corpo central do edifício. Com a movimentação normal da estrutura, uma daestrutura,uma boa parte dos panos de

#### AVALIACÃO DOS TÉCNICOS

 $i) - P$  isos

#### $i - 1$ ) - Piso de borracha tipo liso e pastilhado

1.1.1) - Tipologia e Percentual de Incidência

Com exceção do Laboratório de Mecânica dos Solos, Hall Tecnológico e áreas molhadas (do projeto original) todo o restante do edifício possui piso de borracha sintética com coloração verge-oliva proveniente de um pigmento importado na época de sua fabricação. Ver gráfico de incidência a seguir.

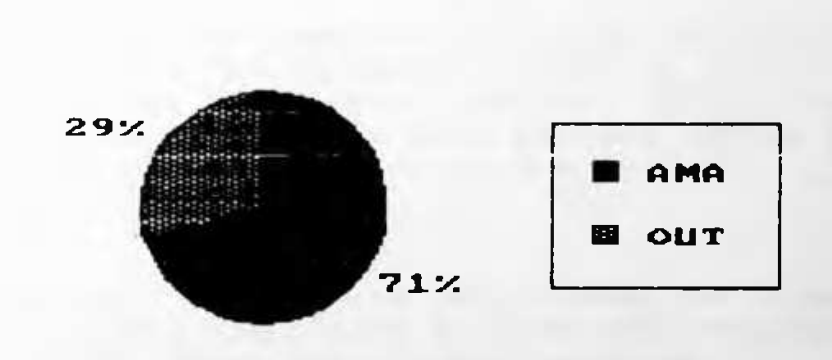

stus) de incidência  $\mathbf{d}$   $\mathbf{e}$ 

No pavimento térreo as placas de 0,33 x 0,33 m são do tipo liso e foram aplicadas sobre o contrapiso desempenado. No pavimento superior, com exceção das circulações que receberam placas pastilhadas de 0,50 x 0,50, todo o restante foi feito com placas lisas, sendo que ambas foram colocadas sobre o contrapiso seco.

Nas rampas, existem os dois tipos de placas: lisas  $\mathbf{e}$ pastilhadas.

**PISO** 

#### AVALIACÃO DOS TÉCNICOS the basic and the contract and contract and contract and contract and contract and contract and contract and

 $78$ 

#### $1.1.2$ ) - Avaliação

Aplicacão

Quanto a forma como o material foi aplicado, as placas que foram assentadas sobre o contrapiso desempenado soltaram-se com muito mais facilidade que as placas que foram coladas.<br>Este aprendizado já foi incorporado pela indústria da construção civil e atualmente os materiais semelhantes, como o plurigoma e o paviflex, são colados sobre o piso existente e não mais aplicados sobre a argamassa de regularização antes da cura.

#### Durabilidade

Quanto à durabilidade, nota-se um desgaste muito maior nos pisos lisos em comparação aos pastilhados, que aparentemente não apresentaram desgaste.

Especificação de material

Quanto à opção de especificar o piso pastilhado somente para as circulações do pavimento superior (P.S.) e não para as circulações do pavimento inferior (P.I.), pareceu-nos que esta não foi a decisão mais correta porque a incidência de água é muito maior no PII. do que no P.S..

#### Cor

pigmento verde-oliva utilizado no piso de borracha  $\mathbf{0}$ sintética, foi importado e este fato prejudicou em muito a reposição de peças danificadas pelo uso.

Atualmente, o que se faz é pintar com uma coloração similar as placas que estão sendo trocadas, que originariamente eram pretas. O resultado final é deficiente, porque a tinta não atua uniformemente à placa, e o aspecto final deixa a desejar.

#### AVALIACÃO DOS TÉCNICOS

The time time time and time time time time time (see ) we have you you you you you you want you want you you to be

79

 $i$ )  $-$  Pisos

## $(-2)$  = Piso industrial de alta resistência liso - preto

(2.1) - lipologia e Percentual de Incidência Este piso, de aspecto semelhante ao granilite, foi muito especificado em projetos da década de 70 e verifica-se hoje um retorno desta prática com uma grande utilização do piso de alta resistência da "OTTO BAUMGART" em edifícios públicos, escolas. hospitais etc.

Pode ser aplicado na forma lisa ou rugosa e possui diversas tonalidades de cor.

Na EPUSP-CIVIL, ele é encontrado nos sanitários - projeto original - e no laboratório de solos. Ver gráfico de incidência a seguir:

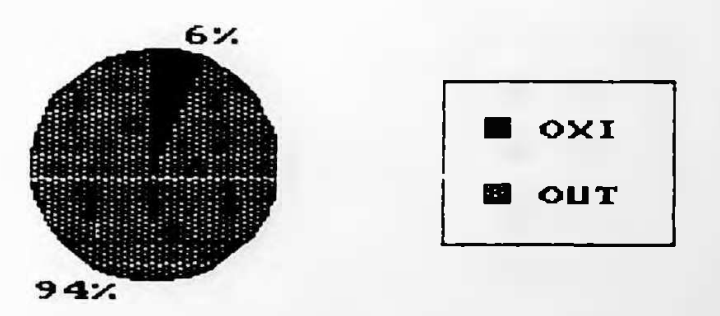

al de incidência resistância

#### $i = 2.2$ ) - Avaliação

No que se refere a especificação, aplicação, durabilidade e cor, o piso atende às exigências que lhe são impostas. Com relação a manutenção, é possível refazer o piso sem<br>maiores problemas, bastando apenas que se cheque com exatidão à cor original. Neste aspecto, a cor preta auxilia muito porque não é difícil de ser reproduzida.

The second contract serves are not the the second contract and the second contract serves are not the second contract of the second contract second contract second contract second contract second contract second contract s

AVALIACÃO DOS TÉCNICOS

80

the company and company are an experience

 $J$ ) - Esquadrias

 $J_+i$ ) - Esquadrias externas Tipo 1 - com veneziana Tipo  $2 - 1$ isos  $Tipo$  3 - cegos

 $j_1, j_2$ ) = Tipologia e Percentual de Incidência

As esquadrias do edifício, em qualquer uma das três categorias citadas são de alumínio e o grau de incidência de cada uma delas pode ser visto no gráfico abaixo:

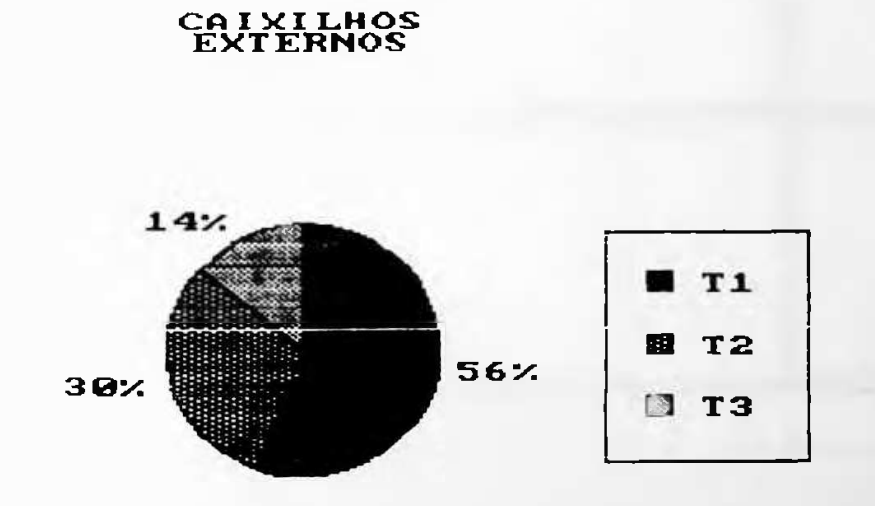

Gráfico A - Tipologa e percentual de incidéncia

O tipo i possui vidro duplo e veneziana interna. O controle das paletas é feito com uma manivela situada na parte inferior do caixilho.

O tipo 2 possui um vidro apenas do tipo liso, e o tipo 3 possui vidro mas não é transparente. Ver desenho a seguir:

#### AVALIAÇÃO DOS TÉCNICOS

والمساحسة فسأحسأ والمراجعة

. . . . . . . . . . <u>.</u> . .

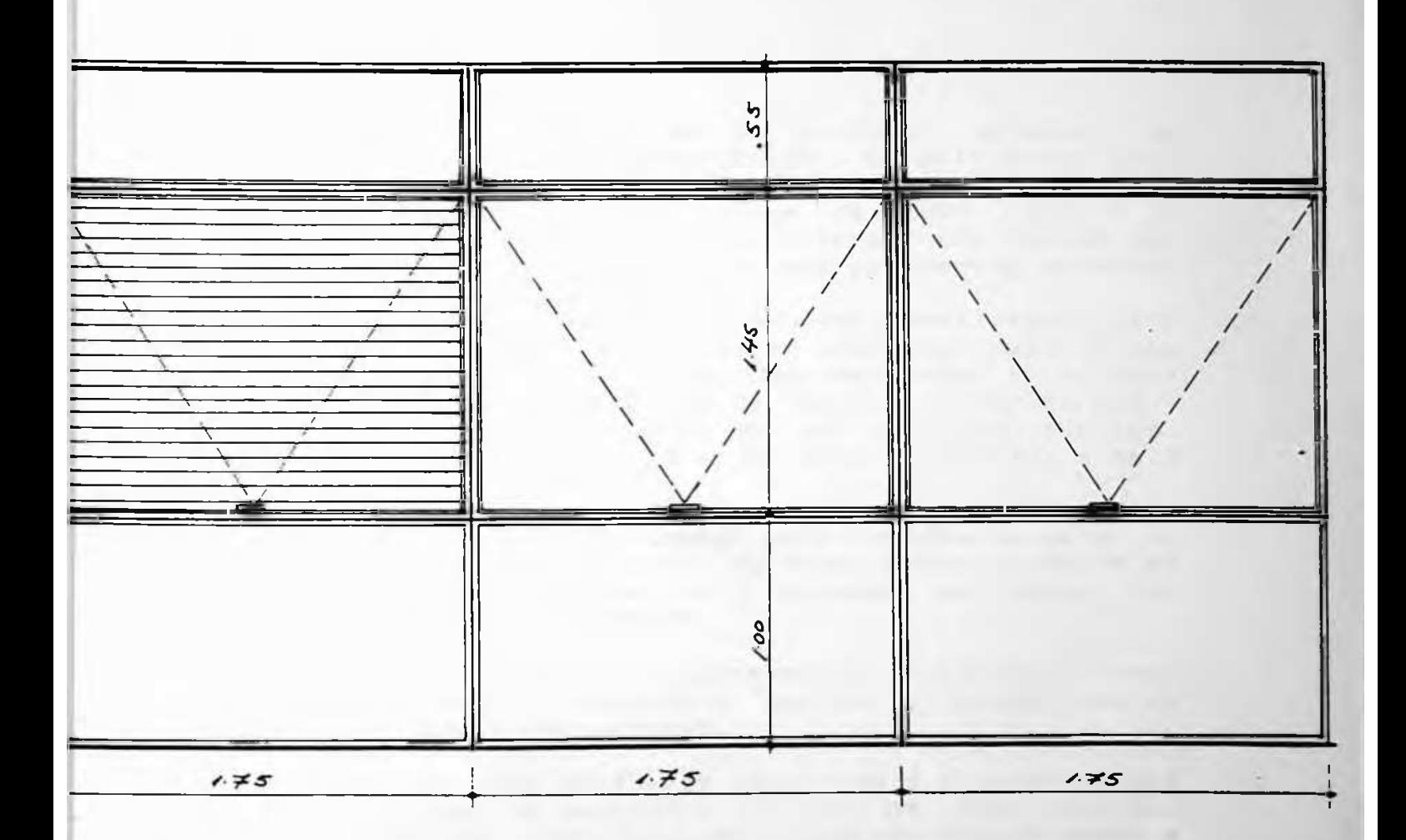

81

# Eac.: 1:25

A parte inferior de todos as esquadrias é uma composição de diversos elementos. A estrutura foi feita com duas placas de<br>amianto recobertas, interna e externamente, com uma chapa de<br>laminado melamínico na cor "bordô", na qual foi utilizado um pigmento de coloração, especial para o edifício. O miolo da chapa foi preenchido com lã de vidro e isopor.

- 2012 12: 2012 12: 2012 22: 2012 22: 2012 22: 2012 22: 2012 22: 2012 22: 2012 22: 2012 22: 2012 22: 2012 22: 2012 22: 2012

#### AVALIACAO DOS TÉCNICOS

82

## J<mark>.1</mark> 2) - Avaliação

As esquadrias do tipo 1, que são 5<mark>6% do total, apresentaram</mark> o maior índice de problemas e manutenção. O ponto fraco está nas venezianas internas e no m<mark>ecanismo que as comanda.</mark> Segundo o Di<mark>retor de Serviços-Gerais da EPUSP que</mark> é <mark>o</mark> responsável pela manutenção , os problemas são tantos que não compensa consertar as venezia<mark>nas que apresentam defeito.</mark>

O usuario colabora com uma parcela d<mark>e responsabilidade neste</mark> processo, porque exi<mark>ste mau trato e operação indevida dos</mark> mecanismos. Por outro lado, reconh<mark>ecemos que a solução</mark> adotada para resolver o pr<mark>oblema da radiação solar direta –</mark> considerando-se que se trata de um edifício público, utilizado por jovens entre 18 e 25 an<mark>os - não foi a mais</mark> adequada.

O mau uso também é caracterizado pela incidência maior de aulas, sendo que nas esquadrias existentes <mark>nas salas dos</mark> reparos nas esquadrias que estão em áreas comuns e salas de professores <sup>a</sup> incidência é menor.

trata-se apenas d<mark>e uma esquadria "max-mar", comum, com</mark> um Os tipos 2 e 3 praticamente não apresentam problemas, porque mecanismo que o fe<mark>cha sob pressão.</mark>

Felizmente, o material é alumínio mas o aspecto geral Rosa Soares, o projeto inicial previa um espelho d'água ao redor do edifício para evitar este tipo de problema, mas por razões financeiras ele não foi executado. externo é muito ruim. Segundo o autor do projeto, Arq. Mario Um outro ítem que não está bem resolvido é o arremate das esquadrias externas no pavimento térreo, na face externa. Nos locais onde não existe um piso cimentado que arremate a es quadria, a mesma está encostando na terra, e em dias de chuva recebe uma grande quantidade de água e b<mark>arro.</mark>

AVALIACAO DOS TÉCNICOS 

83

 $J$ ) - Esquadrias

 $j$ .2) - Esquadrias internas

Tipo  $i = \text{alumino}$ 

Tipo 2 - porta e batente com madeira  $Tipo 3 - fixo com batente de madeira$ 

 $J - 2 - 1$ ) - Tipologia

As esquadrias do tipo i-internas são similares ao do tipo 1-externas e estão localizadas nas salas contíguas aos Jardins internos – ativados e desativados. Não possuem venezianas internas e o estado de conservação é excelente. tanto da báscula quanto do laminado melamínico, que apresentam brilho e intensidade de cor excelentes.

As esquadrias do tipo 2 são de madeira e possuem, na sua maioria, portas com duas folhas. Tanto os batentes quanto as portas são revestidos com fórmica bege. Somente aquelas que foram danificadas e refeitas, não possuem fórmica e receberam tinta na mesma cor.

As esquadrias do tipo 3 são de madeira e foram projetados para receber dois vidros fixos lisos. São encontradas no pavimento térreo e no pavimento superior. O desenho 14 a seguir ilustra os tipos 1,2 e 3.

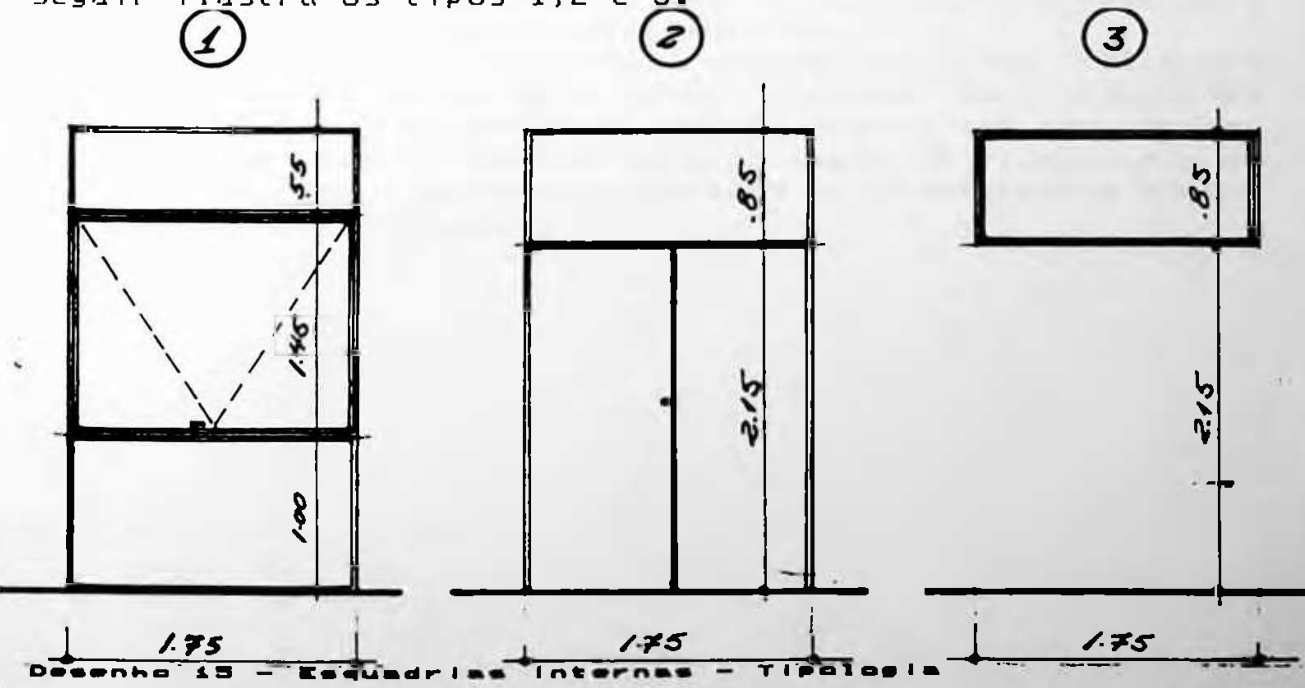

#### AVALIACÃO DOS TÉCNICOS

 $84$ 

 $J - 2 - 2$   $-$  Avaliação

**Contract Contract** 

Quando comparamos o estado das esquadrias do tipo 1, internas e externas, notamos o desgaste sofrido pelo laminado devido às intempéries. Em alguns locais, o laminado descolou-se completamente do aglomerado e o setor de manutenção não encontrou um material similar que pudesse ser substituído. As conclusões a que chegamos são as seguintes:

- (1) Especificar materials especials, com cores feitas especialmente para um determinado, projeto não é uma boa solução, porque certamente o usuário terá grande dificuldade em repô-la.
- (2) Não foi uma solução muito adequada especificar o laminado melamínico na fachada OESTE devido a forte incidência dos raios solares.

Um outro fato que nos pareceu estranho foi a existência de vidros duplos em algumas esquadrias de madeira no pavimento térreo. Com os incessantes pedidos dos professores para que os vidros fossem limpos, a equipe de manutenção está retirando um dos vidros de algumas esquadrias para efetuar a limpeza e permitir manutenções futuras.

Parecem-nos estranho que estas esquadrias foram colocadas não somente nas salas que estão ligadas às circulações principais, mas também entre salas. Ocorre que não notamos uma razão que justificasse a especificação de vidro duplo no projeto original, mesmo considerando a interferência sonora entre salas e circulações.

# AUALIACAO DOS <sup>T</sup><sup>É</sup> <sup>C</sup> NICO<sup>S</sup> 85

## 1 ) Instalações **hidro-san**it**árias, aguas pluviais** e **esgoto**

#### $1.1)$  = Tipologia

Interior do edifício e manilhas de barro no exteri<mark>or. A</mark>s instalações de águas pluviais são compostas p<mark>or três</mark> e conexões) e apenas as válvulas e sifõ<mark>es dos lavatórios são</mark> de P.V.C.. As instalações de esgoto são de ferro fundido, no As instalações, de água fria são de ferro galvanizado (tubos elementos:

a) captadores de fibra de vidro na cobertura;

 $\mathcal{A}$ 

b) condutores de acrílico;

c) receptores de ferro fundido.

1 . 2) Ava1iação

Após 20 (vinte) anos d<mark>e uso, os tubos de ferro galvanizado</mark> devem estar obstruídos parcialmente, fato qu<mark>e</mark> é caracterizado pela cor da água <mark>corrente que sai de algumas</mark> torneiras. 0 mesmo deve estar ocorrendo com as tubulações de ferro fundido, embora o diâmetro elevado retarde seu fim <mark>e</mark> aumenta consequentemente a sua vida útil.

Os captadores s<mark>ão d</mark>e fibra de vi<mark>dro, pintados externamente</mark> com A As instalações de águas pluviais são as mais problemáticas devido à solução de projeto ad<mark>otada no estudo de caso.</mark> aspecto completamente distante- do que se tem é de adotada é provisória e não fez parte do projeto original. que se tem é de que a solução d e está ao alaranjado, com um redor. A impressão

The contract of the second contract of the contract of the contract of the contract of the contract of the contract of the contract of the contract of the contract of the contract of the contract of the contract of the con

#### AVALIACÃO DOS TÉCNICOS

 $\sim$   $\sim$ 

Preso a este captador está um conduto de 06° de acrílico,<br>com uma gunta colada. O material "acrílico" foi escolhido e utilizado para que o usuário pudesse observar a águal escorrendo pelo conduto nos días de chuva. Ocorre que com o passar do tempo, vai se formando no interior do conduto uma camada de limbo esverdeada que, além de impedir a visão de<br>qualquer coisa que não seja a sujeira, transmite um aspecto desagradável que foge às intenções iniciais.

86

 $-$  -  $-$  -  $-$  -  $\sim$  0.000 cm  $-$  -  $\sim$ 

 $\Box$  conduto de acrílico é colado nas laterais e, devido a alguns fatores - como umidade e movimentação, as juntas estão constantemente se abrindo e impedem que a água circule<br>normalmente. Algumas vezes também, o excesso de folhas no captador entope a saída do conduto, fazendo com que a água extravaze na junção do captador com a laje. Os problemas com as sucessivas re-colagens de conduto de acrílico são tantos que a equipe de manutenção está substituindo uma série deles por outros de P.V.C. comum utilizados em instalações de esgoto. O efeito é o mesmo com exceção da cor que passou a ser branca. Esse procedimento está sendo feito paulatinamente em todo o edifício e brevemente todos os condutos de águas pluviais serão de P.V.C.

Vale ressaltar que a equipe de manutenção que foi a introdutora da idéia aprova inteiramente a substituição e o processo é irreversível.

The first start and the start and the start and the start and the start and the start and the first and the start and the start and the the the the start and the start and the start and the start and the start and the star

AVALIACÃO DOS TÉCNICOS

m) - Instalações Elétricas

 $m<sub>z</sub>$ ) = fipologia

As instalações, elétricas do edifício, são em sua maioria embutidas nas alvenarias e divisórias. No forro, a enfiação que alimenta a fiuminação artificial, corre em calhas galvanizadas aparentes.

A distribuição de cargas e circuitos, é feita através de dois quadros gerais de distribuição (Q.G.D.), que atendem metade do edifício cada um. Diversos outros quadros de distribuição (Q.D.) estão espaihados pelo edifício dividindo e atendendo os circuitos existentes.

 $m(2)$  + Avaliação

O maior problema de instalações elétricas que ocorre  $nQ$ edifício da EPUSP-CIVIL hoje, é o aumento excessivo de carga não previsto nas instalações originais. Este problema, apesar do perígo que encerra, é uma constante nos edifícios da CUASO e nas edificações de um modo geral.

As principais causas são o crescimento do corpo de funcionarios e docentes, criando com isso novas instalações e a inserção de diversos tipos de equipamentos como computadores, aparelhos de ar-condicionado compactos  $t$  ipn self-contained, centrais de ar-condicionado, etc. Estes aumentos de carga não seriam graves se a potência instalada do edifício suprisse a demanda. Ocorre que na maioria dos casos, as providências somente são tomadas, quando o sistema atinge o caos deixando os circuitos sobrecarregados.

Na EPUSP-CIVIL, a situação das instalações elétricas está no limite de um problema mais sério.

acrescentados Diversos equipamentos foram sendo  $\lambda \leq$ instalações atuais sem que houvesse um aumento de carga correspondente. Este fato está gerando um super-aquecimento de fios, cabos, quadros e chaves. Os dois quadros gerais de distribuição estão dissipando tanto calor que a equipe de manutenção fez diversos orifícios nas portas dos quadros, para que o problema pudesse ser atenuado. Ver foto i a seguir.

#### **AVALIACã'0** DOS TÉCNICOS **91**

■

**Conforto Ambiental 3.2.2)**

\* Conforto Lumínico natural e artificial

\* **Ac ú s** <sup>t</sup> <sup>i</sup> **c** a

A metodologia utilizada foi subdividida **em três etapas:**

:1L > Levantamento dos dados necessár <sup>i</sup> os à **ava<sup>1</sup> <sup>i</sup> ação**

com **nor mas** Comparação destes dados > **ou recomendações** exist<mark>entes sobre o assunto</mark>

**conc1usões** /■/ **Extraçao de primeiras**

**Conforto Lumínico Natural** 3.2.2.**1) e Artificial**

a**) Levantamento de dados necessários <sup>à</sup> avali ação**

**a. <sup>1</sup> ) Proced** <sup>i</sup> **ment os**

Nossa proposta inicial visava obter os dados lumínicos dos **ava<sup>1</sup> <sup>i</sup> ação.** onde locais **Desta passamos os quest <sup>i</sup> onár <sup>i</sup> os de um Ocupaci ona1) da Reitor ia da Cidade Universitária, no 1evant ament o comp<sup>1</sup> et o dos níveis lumínicos feitos**■forma, **obt er íamos além de reduzirmos a dimensão do trabalho,** os **dados <sup>i</sup> n formações necessár <sup>i</sup> os ao cruzamento das 1evant adas ' in-loco\* com a opinião dos usuários,** No **decorrer** z **do processo obt ivemos do Eng. Luiz Ferrara Fa<sup>1</sup> cão, D <sup>i</sup> ret or de Serviço do SESMT (Serviço de Engenharia ed** <sup>i</sup> **f** *í* **c <sup>i</sup> o da EPUSP-CIVIL em 1988.**

*1%*

#### AVALIACAO DOS TÉCNICOS

Como o laudo apresentado pelo SESMT cobriu uma área semelhante à que avaliamos, opt<mark>amos por incluí-lo na</mark> laudo e os dados levantados pela equipe de pesquisa. Para efeito de consulta incluímos o laudo <mark>completo no ANEXO VIII.</mark> avaliação e tecer alguns comentários comparativos entre este

<sup>Para</sup> a correta avaliação dos níveis de iluminamento, Optamos po<mark>r realizar as medições em duas condições</mark> foram executadas em u<mark>m plano horizontal a uma altura de 0,75</mark> m do nível d<mark>o piso. As medições foram realizadas sempre</mark> durante o dia (entre 12:00 e 14:00 horas) em co<mark>ndiçõe</mark>s favoráveis, ou <mark>seja, dia claro com ausência de nuvens.</mark> ut lizamos um luxímetro, m<mark>arc</mark>a METRA, mod. PV-150, com mostrador análogo e com fotocélula de calênico, procedência Japonesa. Conforme prevê a legislação vigente (Portaria do MTb. n° 3214/78, Anexo 4, pág. 100 a 110), as medições foram executadas nos postos d<mark>e trabalho. Quando não fo</mark>i possível determinar com exatidão <mark>os</mark> postos de trabalho, as medições d <sup>i</sup> ferentes:

- \* somente com luz natural;
- \* com ambas, natural e artificial.

local examin<mark>ado dois índices de iluminamento; um primeiro</mark> Quanto à localização exata da med<mark>icão obtivemos para cada</mark> à janela **no centro do recinto.** próximo à janela e um segundo, Desta forma pudemos avalia<mark>r também a queda da iluminação</mark>

**de comparação dos enriquecimento da etapa** Para efeito de **ex ist entes, efet uamos, com as normas** dados levantados **'método dos lumens" dos numér icos pelo** também, cálculos **quant idade de 1ux incidente** e **obt** <sup>i</sup> **vemos** a locais ava<sup>1</sup> <sup>i</sup> ados natural em função da distância. no plano de trabalho.

2) **<sup>1</sup> um** <sup>í</sup> **n** <sup>i</sup> **c o** f**e <sup>i</sup> <sup>t</sup> o pela equ** <sup>i</sup> **pe de Levantament o** 3 ■ c. **pesqu <sup>i</sup> sa.**

> levantamentos e os níveis de aclaramento *+9* **obt <sup>i</sup> dos. Para compreensão, a letra N efe <sup>i</sup> <sup>t</sup> o de (Ver figuras ilum inação 12 e 13 a art** <sup>i</sup> **f** <sup>i</sup> **c <sup>i</sup> al** . **A a localização exata dos seguir apresentamos significa, somente <sup>i</sup> natural e as i<sup>1</sup> um inação letras NA significam somada** à **iluminação natural segu ir).**

93

## AVALIAÇÃO DOS TÉCNICOS

 $\sim 100$ 

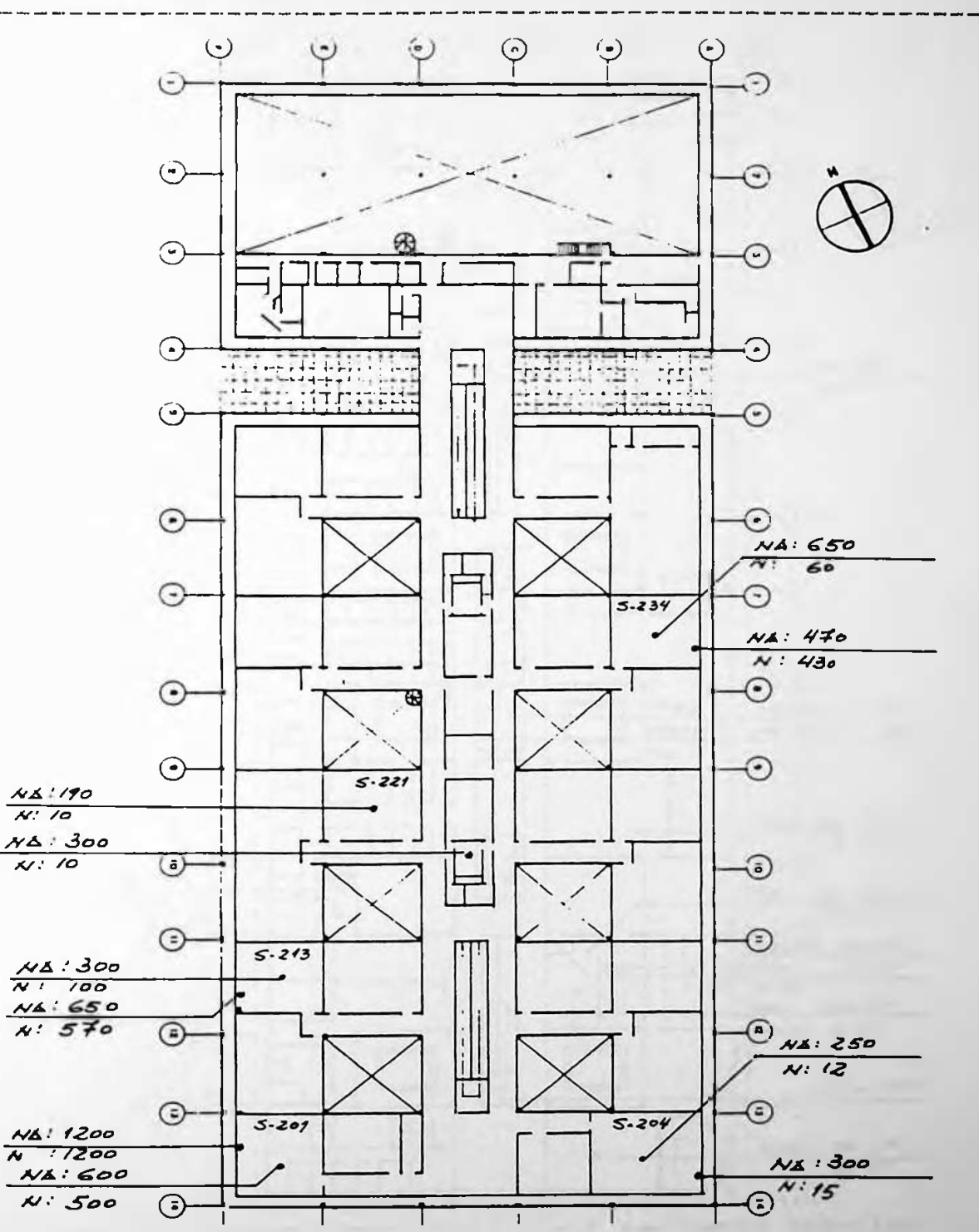

**PAVIMPNED** Figura  $\blacktriangle$  2 Levantamento  $1 \mu$ m  $f$ n i  $f$ a  $\overline{\phantom{a}}$ térrea
# AVALIACÃO DOS TÉCNICOS

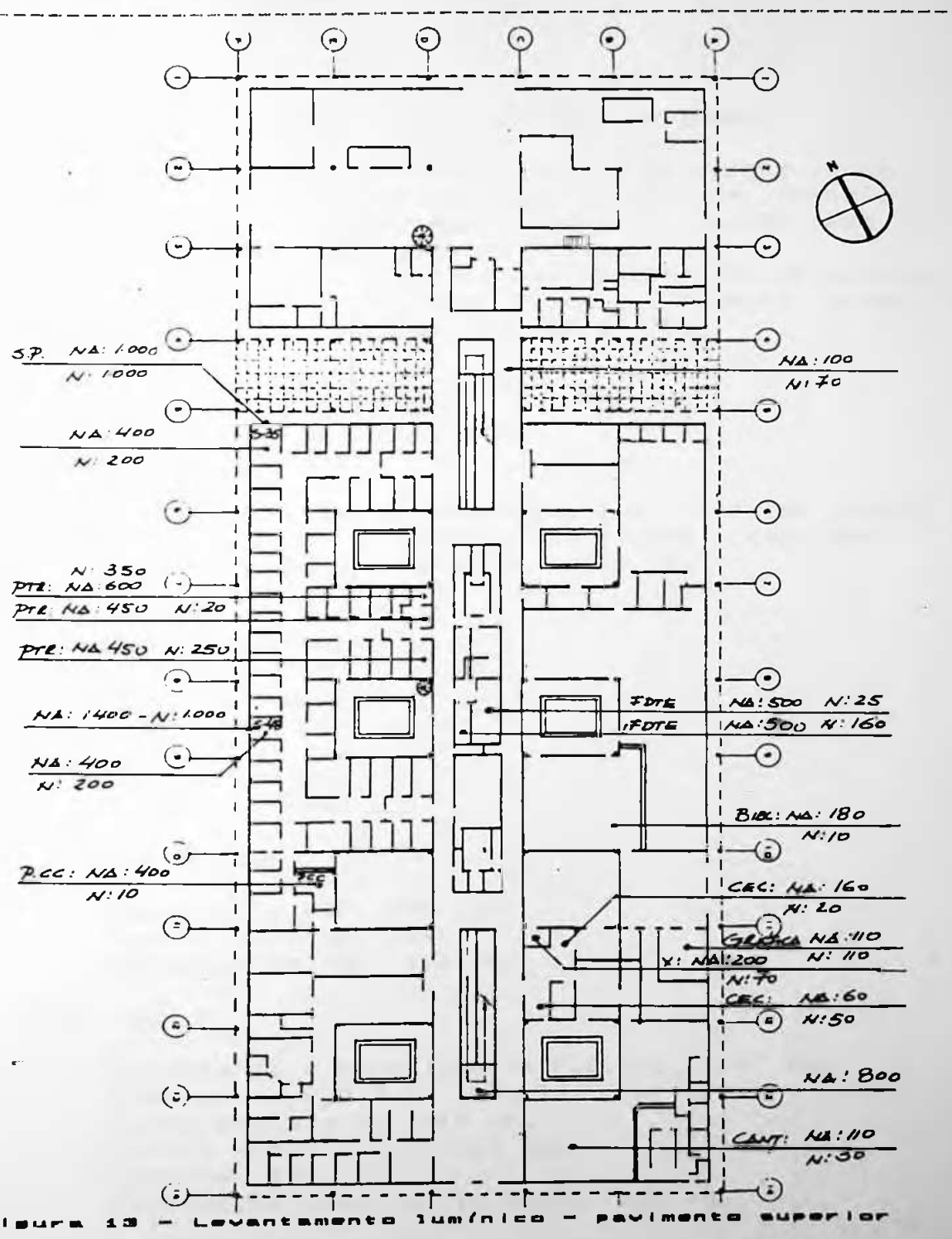

Sk.

94

#### AVALIACÃO DOS TÉCNICOS

95.

b) - Cálculo lumínico pelo "método dos lumens"

Realizamos o - calculo do nível lumínico existente em cada um dos locais. levantados através do "método dos lumens". Para efeito de calculo, utilizamos o roteiro apresentado pelo Prof. Roberto Starck Nogueira da Silva. O método dos lumens, consiste basicamente em determinar o numero medio de lux (E), que chega a um certo plano de trabalho, utilizando algumas variáveis, como:

 $\emptyset$  + fluxo total real do recinto

- $\delta$  = tator de depreciação
- U = coeficiente de utilização
- S # area do recinto

A seguir, apresentamos o resultado dos cálculos para os recintos analisados. A imemória do cáculo" completa e o roteiro utilizado encontram-se no ANEXO IX.

#### Pavimento Térreo:

\* Sala de professores

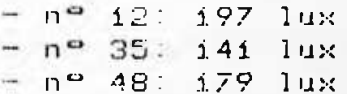

\* Departamentos

- Secretaria PTR: 359 lux

- $-$  Chefia PTR: 293 lux
- Atendimento PCC: 314 lux

\* Outros

- Secretaria e expedição da F.D.T.E.: 227 lux
- $-$  Gráfica da F.D.T.E.: 106 lux
- $-$  Xerox dos alunos: 119 lux
- C.E.C. (Centrinho): 264 lux
- $=$  Cantina: 104 lux
- Biblioteca (Sala de leitura): 239 lux

AVALIACÃO DOS TÉCNICOS

96

Pavimento Superior:

\* Salas de aula

 $-$  Saia 201: 231 lux  $-$  Sala 234: 222 lux<br> $-$  Sala 213: 214 lux  $=$  Sala 221: 244 lux - Sala 204 (auditório para 200 pessoas): 230 lux

\* Uutros

 $E =$  Escritório F.D.T.E. (pav.sup.): 240 lux

c) - Comparação dos dados levantados com as normas e recomendações existentes.

Nas publicações de diversas entidades sobre os níveis de iluminação, os valores para as tarefas visuais diferem uns dos outros. Encontramos quatro tabelas distintas para estes valores e em nossa avaliação comparamos os valores<br>recomendados por elas, e as medições efetuadas no estudo de caso. As tabelas consultadas foram as seguintes:

- \* Norma Brasileira: NB 10/1978
- \* Tabela Internacional de Iluminação Philips
- \* Portaria nº 3214/78 do Ministério do Trabalho, NR-15, Anexo 4
	- \* Tabela elaborada pelo Prof. Roberto Starck Nogueira da Silva publicada no livro - Iluminação

Ver a tabela comparativa geral a seguir.

#### AVALIAÇÃO DOS TÉCNICOS

---------------------

TABELA COMPARATIVA DE ILUMINACÃO NATURAL E ARTIFICIAL

\_ \_ \_ \_ \_ \_ \_ \_ \_ \_ \_ \_ \_ \_ \_ \_

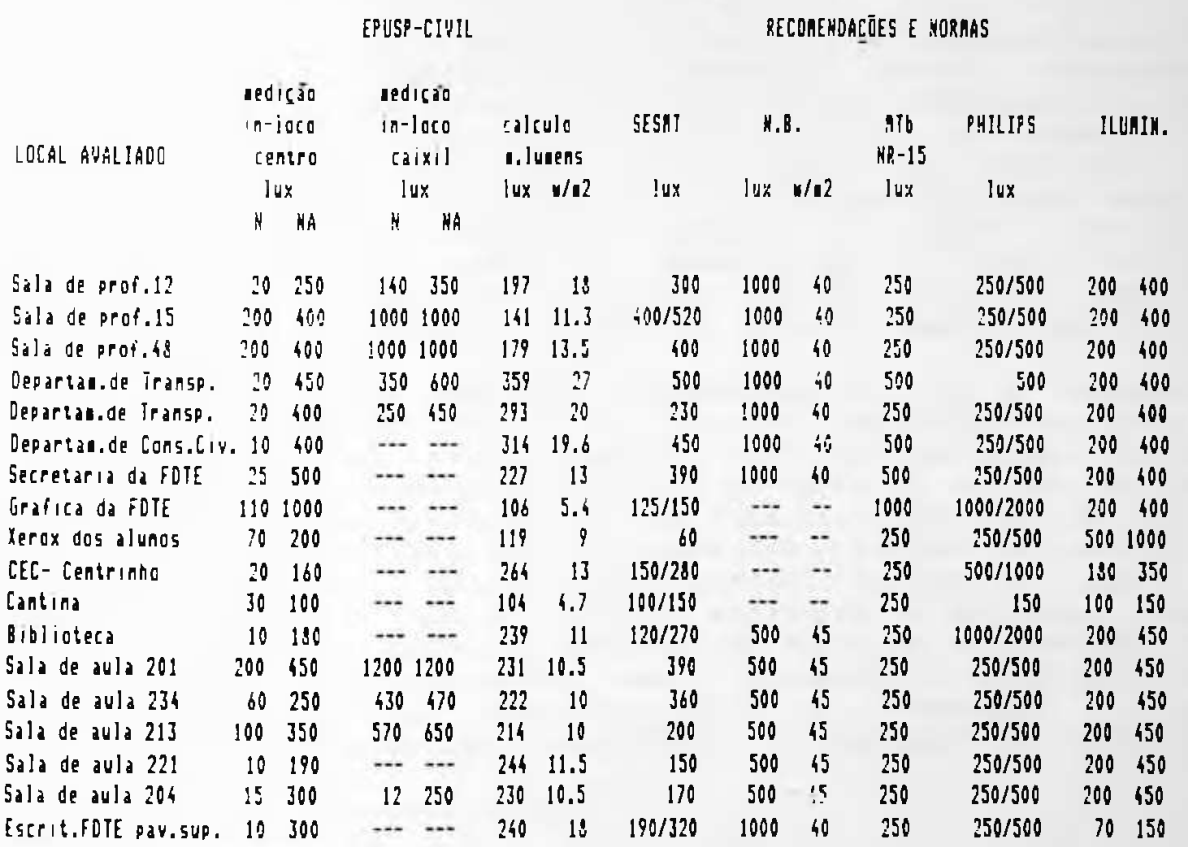

dos nívels lumínicos - EPUSP-CIVIL

# **LEGENDA**

 $N = 11$ uminacão natural NA = Iluminação natural e iluminação artificial m.lumens = Cálculo matemático utilizando o método os lumens SESMT = Valores levantados pelo Serviço de Engenharia ocupacional da Reitoria da CUASO  $N.B.$  = Norma Brasileira N.B. - 10 MTb/NR-15 = Seguranca e Medicina do Trabalho Lei nº 6514 PHILIPS = Recomendações da Philips Internacional sobre níveis lumínicos mínimos e recomendáveis ILUMIN. = Recomendações do Prof. Stark Nogueira da Silva sobre níveis lumínicos mínimos e recomendáveis

97

#### AVALIACÃO DOS TÉCNICOS

98

## d) - Primeiras conclusões

Uma primeira leitura da tabela indica a diferença entre as normas e recomendações existentes para fluminação artificial. A norma brasileira, além de ser 100% mais rígida que as demais, não apresenta coerência em si mesma. Os valores mínimos exigidos para salas de trabalho  $\Box$ e escritorios é 100% mais elevado que as salas de aula, onde o aluno permanece um período razoável de tempo exercendo tarefas visuais variadas. Se compararmos o nível mínimo exigido para salas de aula na NB-10, com os demais. notaremos que la primeira excede as demais com um fator de 4 em alguns casos.

Quanto aos valores mínimos recomendáveis para a potência dissipada, a norma brasileira, a nosso ver, poderia excluir essa coluna de suas recomendações, uma vez que estes valores não garantem o desempenho lumínico exigido em termos de lux, fornecidos pela propría norma. Variáveis, como: cor de tetos e paredes, manutenção dos equipamentos, altura da luminária e dimensionamento dos compartimentos inflenciam mais o desempenho global que a própria potência dissipada. Como exemplo, podemos citar o uso de uma sala de professores da<br>POLI-CIVIL. Se efetuarmos por exemplo o cálculo da iluminação artificial para uma sala de professor - tipo partindo da potência dissipada, chegaremos a seguinte quantidade de lux.

Ex: sala de professor nº 12

 $E = \frac{a}{s}$   $\frac{R}{s}$ 

 $\emptyset$  = 17,75 x 40 W = 710 W (total)  $710$  W  $\approx$  40 W (por lâmpada) = 18 lâmpadas  $18 \times 1700$  lumens = 30.000 lumens

 $\delta =$ fator de depreciação = 0,92. teto de concreto aparente = 50%  $U = 0,28$ paredes claras  $= 30%$  $c = 5, i6$  m  $1 =$  $3,44 \, m$  $S = 17,75$  m<sup>2</sup>  $V =$  $0.28$  $30.600 \times 0.92 \times 0.28$ 

-----------

E =\_\_\_\_\_\_\_ 17,75  $E = 444$  lux

### AVALIACÃO DOS TÉCNICOS

Isto quer dizer que 40 W/m<sup>2</sup> não garante um fluxo de 1.000 lux, como sugere a norma, mas sim um valor 56% mais baixo. Isto porque existem outras variáveis interferindo neste processo. O profissional que utilizar os valores<br>recomendadas pelas normas para a potência dissipada, dificilmente chegará aos valores em lux correspondentes e necessarios.

Analisando os dados obtidos para o edifício da EPUSP-CIVIL. chegamos às seguintes conclusões.

- (1) Os valores encontrados para a iluminação artificial através do Imétodo dos lumens corresponde em média às<br>recomendações menos exigentes e por outro lado, é bastante inferior a NB-10.
- (2) Estes mesmos valores finais foram em grande parte prejudicados pelas variáveis: cor das paredes, forro e tipo de luminária. Como exemplo citamos o caso da sala 12 (sala de professor). Nas condições atuais, com uma potência média de 18 W/m<sup>2</sup>, o nível lumínico é de<br>aproximadamente 200 lux. Substituindo a luminária existente tipo calha com um diagrama de distribuição zonal da ordem de 20/60, por outro, tipo refletor com distribuição zonal 0/80 o rendimento seria bem mais elevado.

Uma outra intervenção, seria aumentar o índice de<br>refletância, dos tetos e paredes, pintando o forro de branco e na medida do possível, clarear ao máximo elementos como peitoril e divisórias. Para aumentar o fluxo incidente, substituiríamos as atuais lâmpadas de -40 W -por outras de 32 W, com um fluxo 45% mais<br>elevado. Conservando a mesma potência dissipada (18,0 W/mª), obteriamos um fluxo total de 25.000 lumens, bastante superior aos 13.600 lumens existentes. Para anular o fator de depreciação, as lâmpadas e luminárias teriam que ser limpas, no mínimo, uma vez ao mês para que o fator de depreciação fosse 1. Finalmente, baixaríamos a altura das luminárias, deixando-as entre 2,45 e 2,60 m.

 $99$ 

#### AVALIACÃO DOS TÉCNICOS

Introduzindo estas modificações o novo nível lumínico da sala será da ordem de:

100

<u> 1980 - Andrea Stadt Galler, andreas Andrea Stadt Galler (b. 1980)</u>

 $25.000 \times 1 \times 0.49$  $E =$  \_\_\_\_\_\_\_\_\_\_\_\_\_\_\_\_\_\_\_\_\_ = 690 lux

# 17,75

e portanto, 350% majs elevado que os atuais 200 lux existentes no local. Este valor reduzido encontrado no local é comprovado pela medição feita com o luxímetro, que chegou<br>a valores de 20 lux e -250 lux, para iluminação natural e natural somada a artificial, respectivamente.<br>Estes dados demonstram que é possível duplicar o nível de

lux, elevando-o a 400 e reduzir a potência média dissipada, ou seja, baixar o custo operacional e aumentar o rendimento.

Comparando os níveis em lux levantados no local, veremos que os mesmos correspondem aos cálculos efetuados pelo método dos lumens em praticamente todos os locais avaliados. Fazendo uma análise criteriosa de todas estas avaliações e comparando-as às normas e recomendações apresentadas, podemos concluir o seguinte:

- (1) As salas dos professores, apesar do alto consumo (15 W/m<sup>2</sup>) estão atendendo às recomendações da NR-15 e da Philips, ficando somente aquém da NB-10.
- (2) As secretarias dos departamentos enquadram-se na mesma situação, porém com um consumo mais elevado, cerca de 20 W/m<sup>2</sup>.
- (3) A gráfica da F.D.T.E. está totalmente fora das normas e recomendações. Encontramos 104 lux para o local pelo método dos lumens e 110 lux medidos 'in-loco'. Para o mesmo local o SESMT encontrou um valor de 125 a 150 lux. Estes valores estão bem aquém dos recomendados pelo Ministério do Trabalho, ou seja, entre 1.000 e 2.000 lux. A potência média<br>dissipada no local também é baixa, ou seja, cerca de 5,4 W/m<sup>2</sup>. Mesmo substituindo luminárias, lâmpadas e cor de paredes, dificilmente atingiríamos os valores recomendados.

#### AVALIACÃO DOS TÉCNICOS

A solução para este caso, além dessas mencionadas, seria um aumento de potência para o local. No âmbito global isso não causaria um aumento do consumo, uma vez que na maioria das salas-poderíamos aumentar o rendimento com redução do consumo.

101

(4) Na xerox dos alunos no pavimento térreo, as medições feitas por esta equipe de pesquisa não corresponderam as feitas pelo SESMT, que encontrou um consumo 300% mais baixo (200 contra 60). Este recinto é iluminado basicamente por iluminação artificial. Se durante a medicão do SESMT apenas uma das lâmpadas de 40 W estivesse queimada - no local existem quatro - o fluxo lumínico seria da ordem de 98 lux e portanto, bastante próximo do encontrado pelo SESMT.

O nível lumínico no local com as quatro lâmpadas em perfeito estado está aquém das normas e recomendacões. Porém, é possível aumentá-lo, mantendo a potência dissipada.

(5) Os demais locais levantados encontram-se praticamente nas mesmas condições, ou seja, os níveis lumínicos medidos correspondem aos valores lumínicos recomendáveis, exigidos pelas normas e aconselháveis pelas recomendações.

Porém prevalece o mesmo raciocínio anterior, ou seja, poderemos manter estes níveis, reduzindo a potência dissipada.

(6) A potência dissipada para todos os locais avaliados, com exceção da Gráfica do F.D.T.E., da xerox dos alunos e da Cantina, é suficiente para fornecer um nível lumínico adequado a cada uma das funções exercidas nestes espaços.

Para os três locais acima citados, esta potência tem que ser elevada em um fator de 2 para a Gráfica e a Cantina e um fator de 1,5 para a xerox dos alunos.

<u> 1980 - De Berlin am Francisco de la componentación de la componentación de la componentación de la componenta</u>

#### AVALIACÃO DOS TÉCNICOS

102 

(7) Todos os níveis lumínicos artificiais podem ser elevados em um fator de 3 desde que sejam tomadas as seguintes providências:

a) substituir as lâmpadas de 40 W (luz do dia) com um rendimento de 45 lm/W por lâmpadas de 32 W com um rendimento de 78 Im/W, com consumo de energía 20% menor e diâmetro 30% menor.

b) rebaixar a altura das luminárias - através de correntes presas na laje - para uma altura entre 2,45  $e$  2.60 m.

c) pintar o forro de branco, com tinta latex comum.

d) substituir as luminárias existentes, por luminárias que apresentem diagrama de distribuição geral da ordem  $de \theta$ /80.

Por razões econômicas, talvez não seja viável tomar todas essas decisões ao mesmo tempo. Nesse sentido, aconselhamos que em um primeiro momento sejam implantadas as medidas aconselhadas nos itens (a) e (b), que garantirão um acréscimo de 50% no fluxo luminico. Posteriormente, se necessário a escola implantaria as medidas aconselhadas nos itens (c) e (d).

 $3.2.2.2$ ) - Acústica

A problemática da acústica arquitetônica pode ser dividida em dois tópicos, isolação e absorção

- (1) Isolação: área que abrange todo o estudo relativo ao isolamento do edifício das fontes de ruído externo;
- (2) Absorção: área que estuda o tratamento das fontes internas, ou seja, absorção sonora quando necessário ou direcionamento do som quando desejamos aumentar o nível da audição em determinadas situações.

A seguir analizaremos as inter-relações entre esses tópicos e o edifício em estudo.

EPUSP-CIVIL: UM EXERCÍCIO D<mark>A METODOLOGIA DA</mark> APO

AVALIAÇÃO DOS TÉCNICOS (1938) (1938) (1938) (1938) (1938) (1938) (1938) (1938) (1938) (1938) (1938) (1938) (19 •— •—• ••••

• \*••• \*•— •— .M MM «M.

a) — Levantamento de dados necessários à avaliaç<mark>ão.</mark>

Os dados necessários a avaliação foram obtidos de <mark>duas</mark> -formas .

- (1) Medições feitas <sup>e</sup>in loco<sup>e</sup> por esta equipe de pesquisa nos locais de trabalho, com prioridade para os me<mark>smos</mark> itas fin loco por esta equipe de pesquisa<br>decibelímetro. As medições foram efetuadas locais onde passamos os questionários de avaliação. Medições feitas u t <sup>i</sup> <sup>1</sup> <sup>i</sup> zan d o
- (2) Pesquisa feita pelo SESMT Serviço de Engenharia utilizou-se Para a correta<br>s de pressão sonora (NPS). dos Ver laudo completo no ANEXO VIII. Ocupacional - da Reitoria da CUASO no primeiro semestre (NPS)*,* um dicibelímetro marca QUEST ELETRON<mark>IC, mod. 208,</mark> procedência americana. Para ruído contínuo ou apareiho respost a locais **dos** ■Foram de ut i 1 i zou-se de medidos com compensação A •Foram efetuadas altura 'Para a pressão sonora o e nos ouv <sup>i</sup> dos n a dos intermitente, operando <mark>no</mark> lenta \* S<sup>1</sup> ow ' . de trabalho trabalhadores. ' (28) de 1988, na qual avaliação dos níveis os NPS c <sup>i</sup> r c u <sup>i</sup> t o As medições sempre à

b) - Levantamento acústico feito pela equipe de pesquisa

Os locais exatos do levantamento e os níveis encontrados estão demonstrados nas figuras 14 e 15 a seguir e nas tabelas 2 e 3.

e rat <sup>i</sup> fi cação*,* 2. lavrado pelo D.R.T/SP. **mimeo. pág. <sup>1</sup>** (28) SESMT **Termo** de Serviço de Engenharia Ocupacional

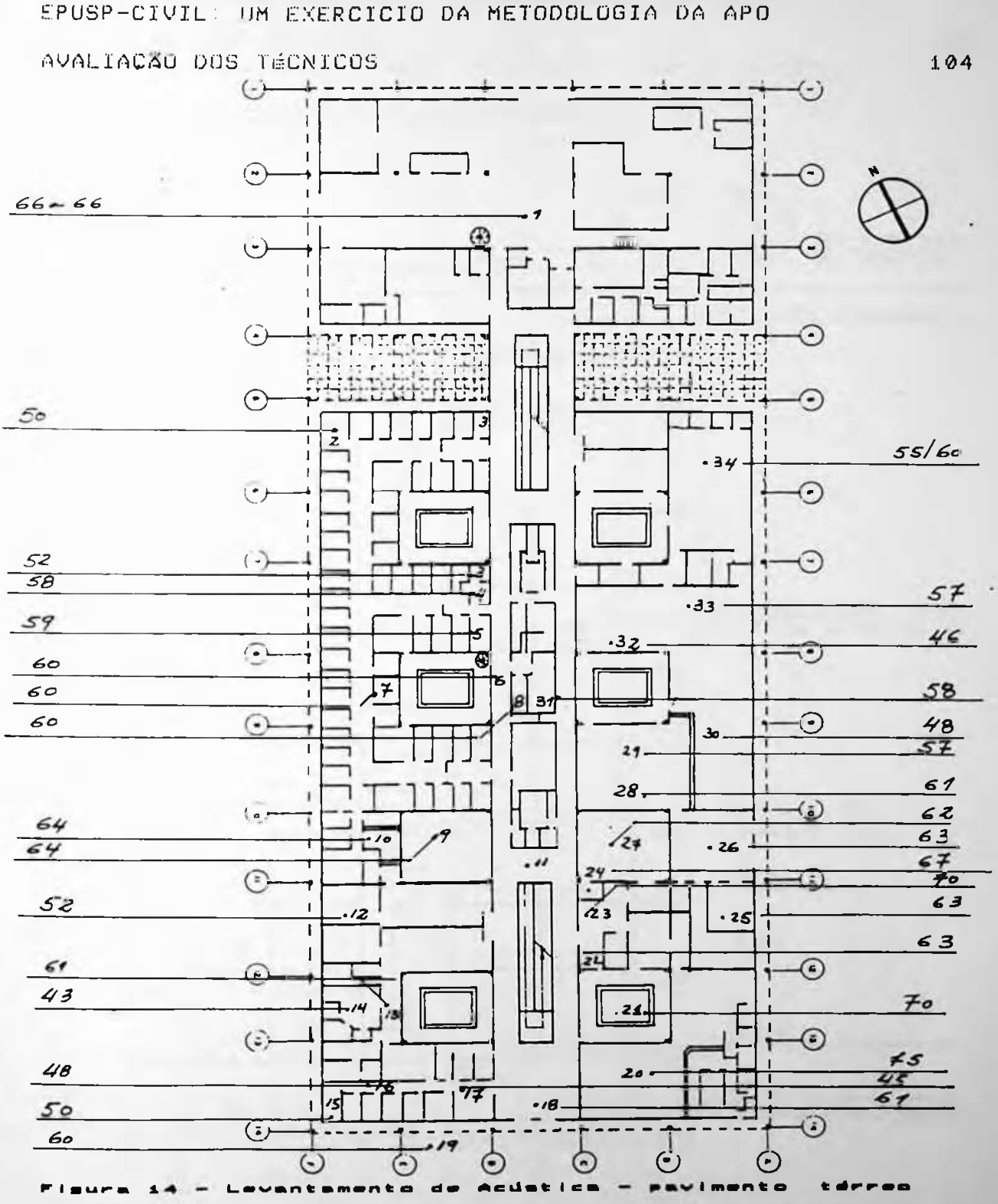

 $\blacksquare$ 

جهود سيلاحات

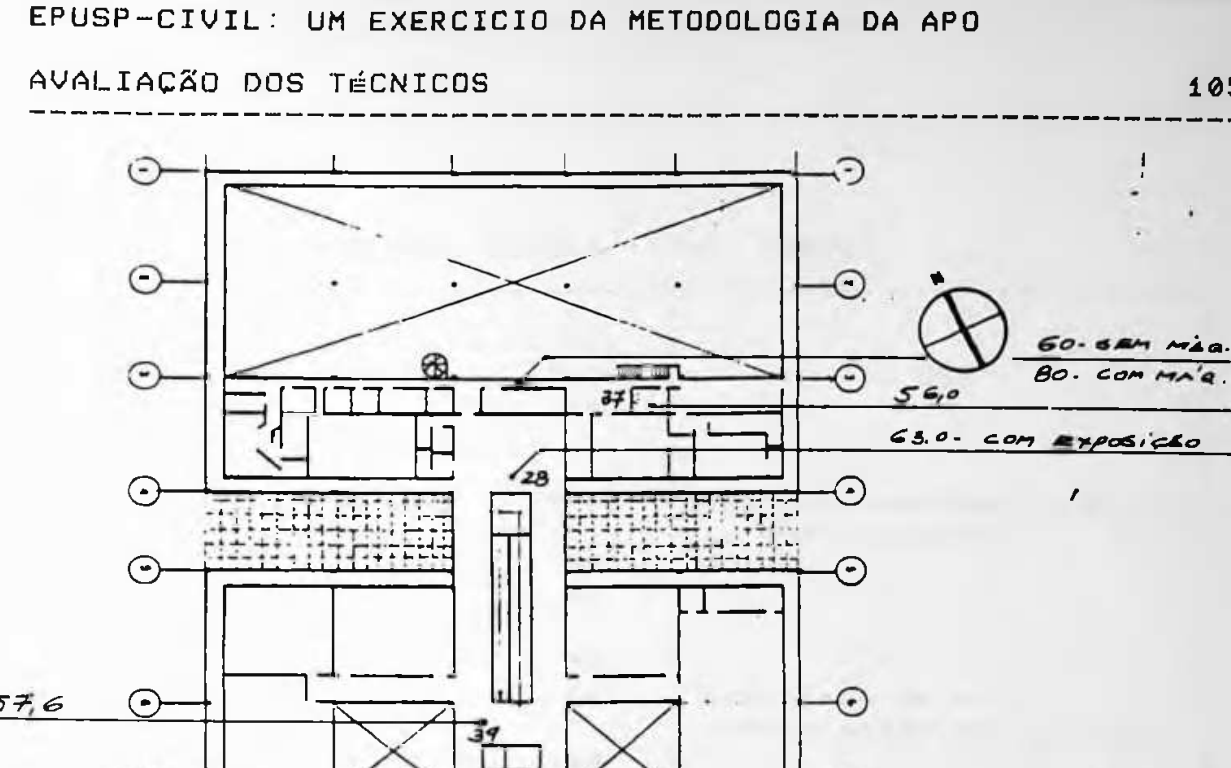

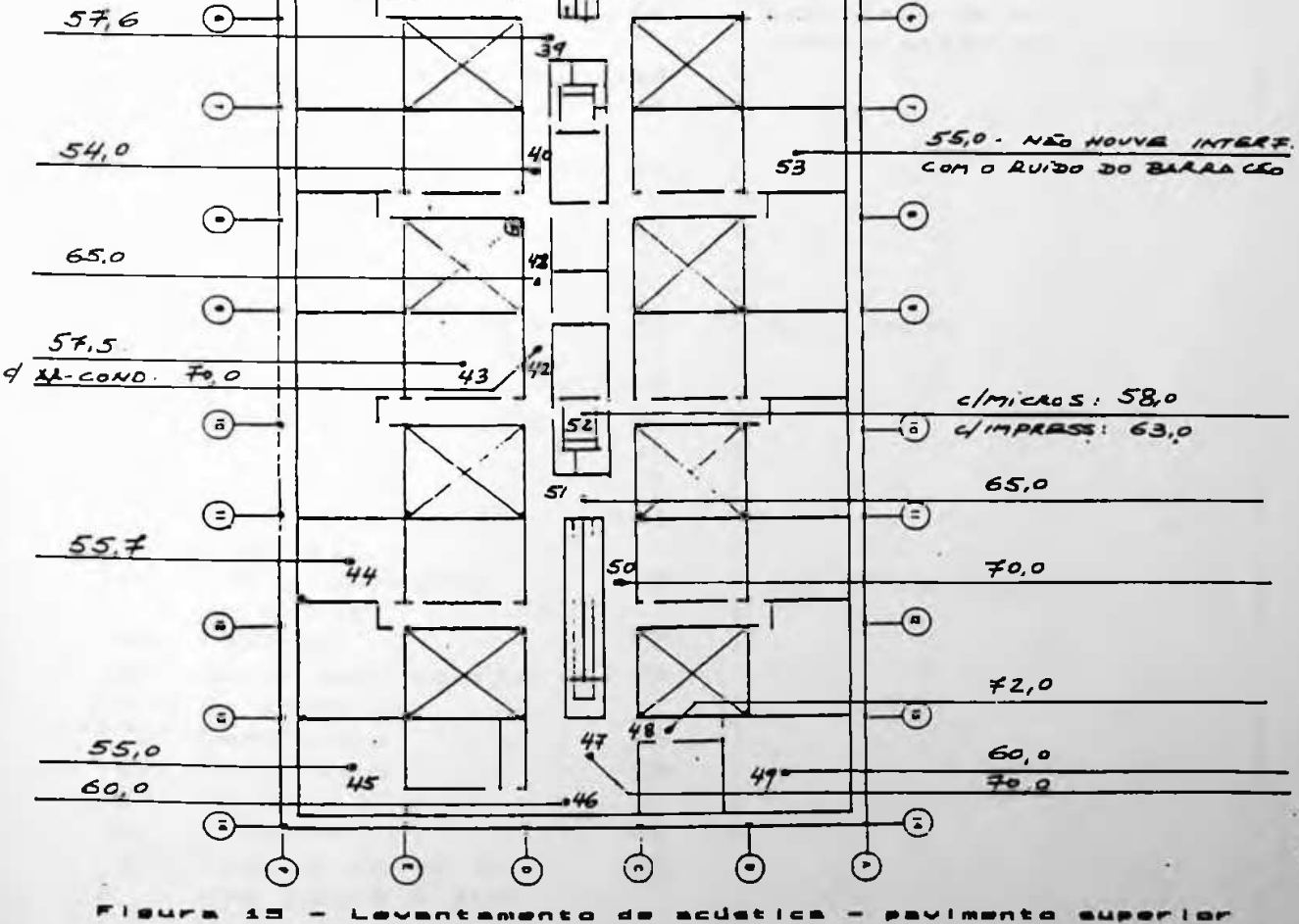

 $\sim$ 

# AVALIAÇÃO DOS TÉCNICOS

NÍVEIS DE PRESSÃO SONORA - PAV. TÉRREO

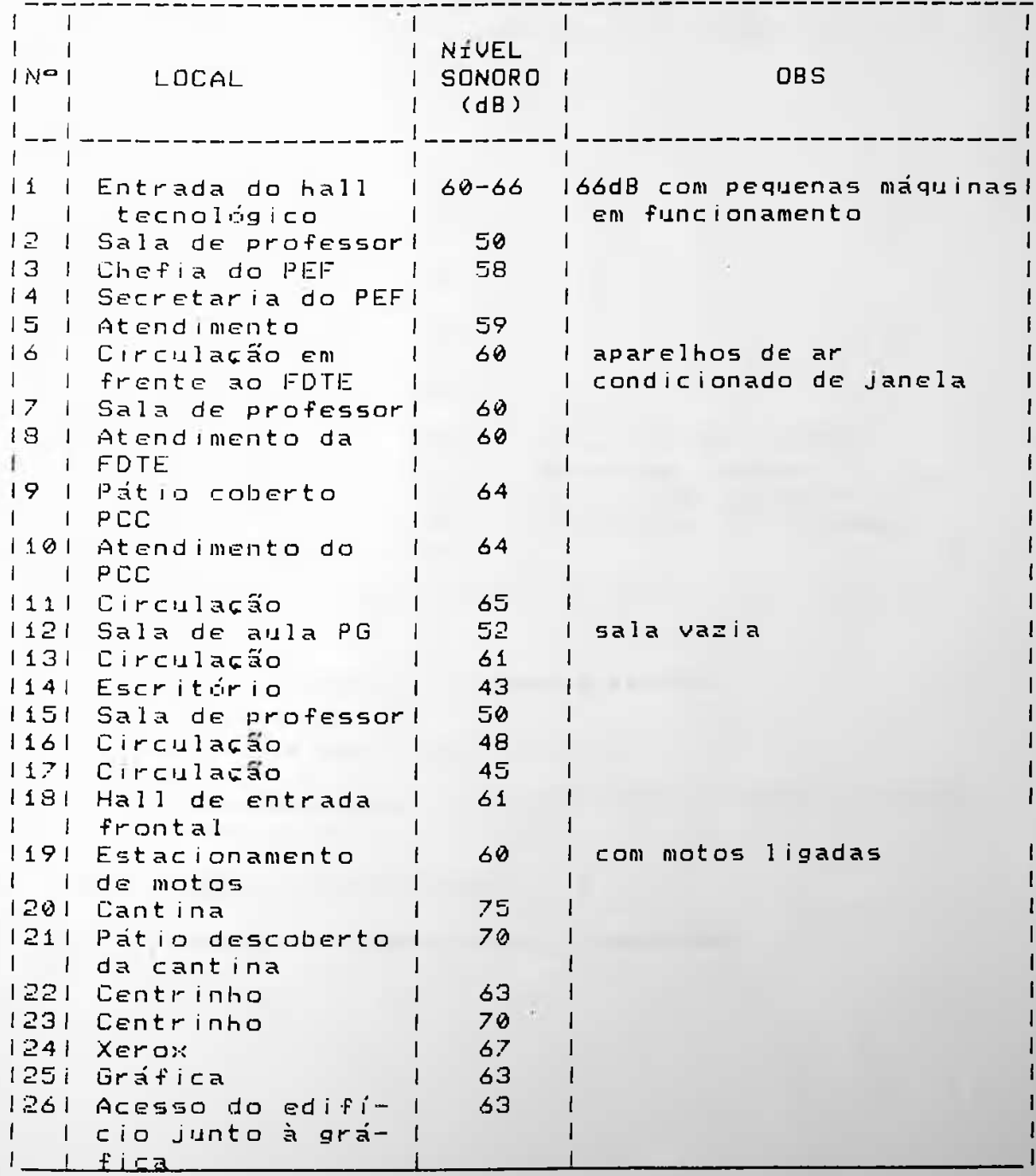

<u> 1980 - An t-San Aonaichte ann an t-San Aonaichte ann an t-San Aonaichte ann an t-San Aonaichte ann an t-San Aon</u>

AVALIAÇÃO DOS TÉCNICOS

 $1.07$ 

. . . . . . . . . . . . .

NÍVEIS DE PRESSÃO SONORA - PAVIMENTO TÉRREO (Cont.)

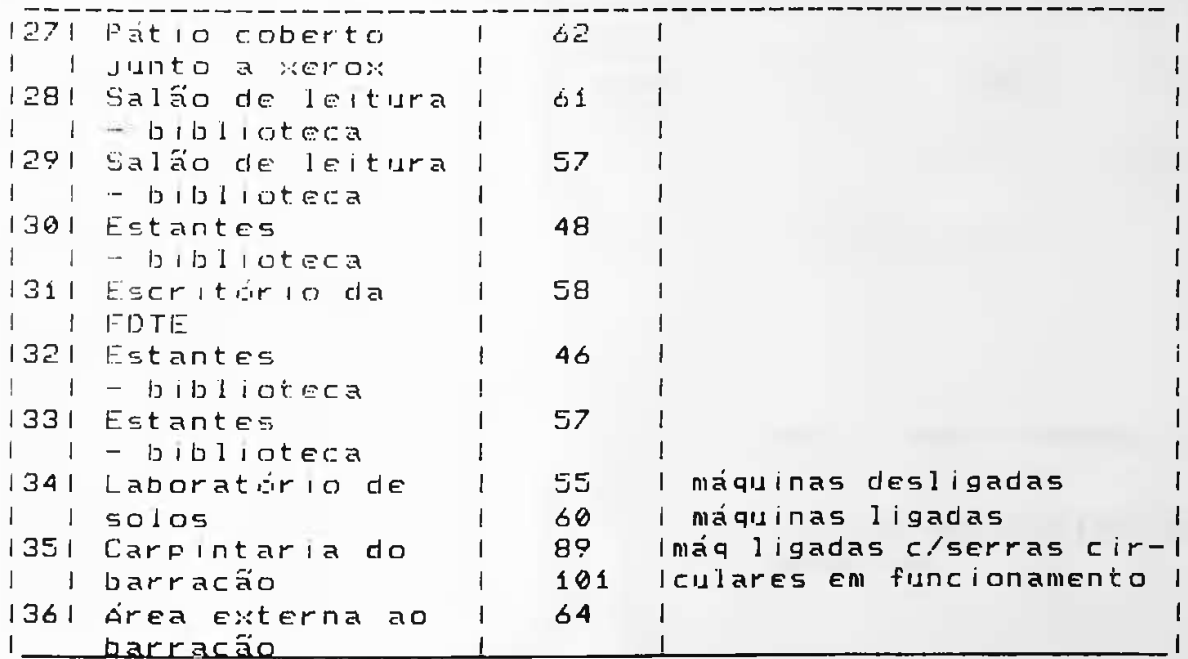

Tabela d- Nivels sonores - pavimente.

LEGENDA (utilizada nas tabelas 3 e 4)

F.D.T.E. - Fundações para o Desenvolvimento Tecnológico da Engenharia.

PCC - Departamento de Construção Civil

PEF - Departamento de Estruturas e Fundações

EPUSP-CIVIL: UM EXERCÍCIO DA METODOLOGIA DA APO AVALIACÃO DOS TÉCNICOS 108  $\mathbf{I}$ I NÍVEIS DE PRESSÃO SONORA - PAV. SUPERIOR  $\mathbb{T}$  .  $\mathbf{1}$  and  $\mathbf{1}$ | NÍVEL |<br>| RONGE  $\mathbf{1}$  $\mathbf{I} = \mathbf{I}$ OBS.  $M = L0CAL$ I SONORO I  $\Gamma = -\Gamma$  $1 (dB) 1$  $\sim 10$  $i = 1$  $|37|$  Sala  $\vert$  1 56  $\blacksquare$ 38 Hall Exposi-63 | com exposição  $\frac{1}{2}$   $\frac{1}{2}$   $\pm 1$  $\top$ 1391 Hall de rampa (1 57,6 1  $1 + inferrior$  $\Box$ **TELEVISION** 1401 Circulação  $1, 54, 0$  $\sim$  1. 1411 Circulação<br>1421 Circulação  $1, 62, 5$  $\sim$  1  $1, 70, 0$ I com ar condicionado 1431 Sala 221  $\Box$  $1, 57, 5$  $155,7$ 1441 Sala 213 1451 Sala 201  $\mathbf{1}$ 55 I presença de barulho do  $\mathbf{1}$   $\mathbf{1}$ I exterior  $\mathbf{1}$ 1461 Hall superior († 1681)<br>1471 Hall superior († 70  $\mathbf{1}$ 1481 Pequeno auditóriol 72  $\perp$ 1491 Sala 204 11 60 l = 1 - auditório  $\mathbf{H}$  $\frac{1}{2}$  70 1501 Circulação  $\Box$ 151 Hall superior (165)<br>151 Hall superior (165)<br>152 Sala de micros (158) (c/micros)  $1$   $1$   $d$ a  $F$ DTE 1531 Auditório prin- '55 lo efeito sonoro do barral cão não alterou o  $\frac{1}{2}$  cipal  $\mathbf{1}$  $1 - 1$ I decibelímetro **College** 1541 Circulação sup. 1 60,2 1 sem máquinas  $L$   $L$  hall 80.0 | com máguinas

Nívele ecnoros - pavimento superior

### AVALIACÃO DOS TÉCNICOS

109

C) - Comparação dos dados levantados com as normas e recomendacões existentes.

Os valores existentes levantados foram comparados com as Normas Regulamentadoras (NR) aprovadas pela Portaria nº 3214 de 8 de junho de 1978. A Norma Regulamentadora nº 15 indica al máxima exposição diária permitida para uma escala de nuído que varia de 85 dB (A) a 115 dB (A). Acima deste<br>valor, conforme o ítem 7, inão é permitida exposição (...) para individuos que não estejam adequadamente protegidos  $(29)$ . Comparando a NR-15 (30) com os valores levantados pela

equipe de pesquisa nos 53 pontos do edifício, chegamos às seguintes conclusões:

- (a) Em nenhum recinto interno do edifício, os valores atingem o limite imposto pela NR-15, mesmo com a carpintaria, localizada no barracão de manutenção anexo ao edifício - em funcionamento-
- (b) O valor médio encontrado nas salas de aulas do pavimento superior, é de 55 dB - considerando a situação descrita no item (A) = e portanto bastante inferior ao limite da  $m \in$ sma.
- (c) Üs locais de trabalho, como salas de aulas e secretarias, estão com níveis sonoros bastante razoaveis, entre 43 e 60 dB.
- (d) Não existe no interior do edifício nenhuma área que esteja ultrapassando os limites recomendados.
- (e) A carpintaria situada no barracão anexo ao edifício, está com níveis sonoros além dos permitidos pela NR-15 e seus funcionarios não utilizam protetores de ouvido.

(29) Segurança e Medicina do Trabalho - Manuais de Legislação Atlas - nº 16. 13ª edição, 1988. Editora Atlas. pág. 96.

(30) Ibid., pág. 95.

#### AVALIACÃO DOS TÉCNICOS.

 $110$ 

d) - Levantamento de dados feito pelo SESMT

Devido ao Fato da pesquisa efetuada pelo SESMT, objectvar nedir e avaliar de níveis de pressão sonora a que estão<br>expostos os firabalhadores do edifício da EPUSP-CIVIL, o levantamento limitou-se a determinados locais onde existem fontes sonoras nocivas. Não foram medidos portanto, alguns locals como latas de aula, salas de professores ou secretarias. Entretanto, o trabalho do SESMT é válido para nossa pesquisa porque estamos interessados em propor soluções para os principais problemas acústicos existentes no estudo de caso.

De resultados entidos pelo SESMT foram os eeguintes:

LABORATERIO DE ENSAIOS (AGLOMERANTES) Mesa de abatimento elle eleccentre este este e 96 dB

LABORATÓRIO DE ESTRUTURAS E FUNDACÕES 90 dB  $F$ smeril  $F$ \_\_\_\_\_\_\_\_\_\_\_\_\_ Policonte (p/ conte de perfil metálico) \_\_\_\_\_ 99 dB 80/90 dB 78 dB Compressor (ar comprimido) \_\_\_\_\_\_\_\_\_\_\_\_\_\_\_\_\_\_\_\_ 97 dB Lixadeira Elétrica Little de l'alternation 65/70 dB Peneira de Areia Lecente de l'anti-83 dB

SALAS DE MODELOS (Acrílico) 80 dB 80 dB Desempenadeira populariamente de contra entre en

#### LABORATÓRIO DE MADEIRA

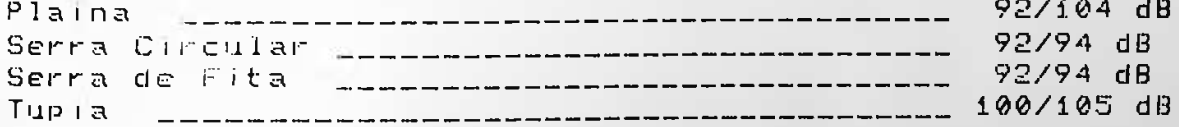

LABORATÓRIO DE CONSTRUÇÃO CIVIL Prensa p/ Análise de Ensaio \_\_\_\_\_\_\_\_\_\_\_\_\_\_\_\_\_\_ 80 dB

Os valores existentes levantados foram comparados com as Normas Regulamentadoras NR-15, e concluímos o seguinte: - Dos quatro laboratórios, três estão com níveis sonoros além do permitido e, consequentemente, colocando em risco a saúde de seus funcionários, a saber: Laboratório de Ensaios, Laboratório de Estruturas e Fundações e Laboratório de Madeira, onde os valores se tornam mais críticos.

# 3.3) FATORES FUNCIONAIS

# AVALIACÃO DOS TECNICOS

 $112$ 

# 3.3.1 - Considerações preliminares

Este capitulo maalisa e avalia as variaveis funcionais, ou seja, "-4. Os aspectos do edifício que apoiam as atividades dos usuarios e o desempenho organizacional<sup>\*</sup> (31). De outra forma, poderiamos conceituar os fatores funcionais como sendo o conjunto de itens que permite e viabiliza a implantação do programa do projeto, estabelecido para o  $EQ + FfE + Q$ .

A importância deste tópico no âmbito da APO, é devida às enormes possibilidades que ele oferece para o aumento do desempenho dos edifícios. Rabinowitz sobre isso acrescenta que l'Desições insatisfatorias de projeto podem inibir funções e resultar em perda financeira ou ineficiência seria. (32) Preiser, ampliando o conceito, afirma que Os fatores functonais fornecem suporte a todas as funcões<br>internas do colfício, sendo responsáveis pelas necessidades especificas da organização geral e do usuário, quantitativa  $e$  qualitativamente. (33)

Os critérios de avaliação destes fatores estão estreitamente ligados ao programa de projeto e, consequentemente, ao uso do espaço. Para cada tipo de programa existem normas e recomendações específicas.

Nossa análise for dividida em 9 itens distintos, que refletem de uma maneira geral o universo e a abrangência dos fatores funcionais.

- \* Dimensionamentos mínimos dos compartimentos
- \* Armazenamento
- \* Intervenções e mudanças
- \* Flexibilidade
- \* Circulações horizontais e verticais
- \* Utilização dos espaços internos
- \* Circulações externas
- \* Adequação a deficientes físicos
- \* Comunicação visual

(31) Rabinowitz, op. cit. p. 403

(32) Ibid., p. 403

 $(33)$  Preiser, op.cit. pag.  $111 -$  Tradução do autor da dissertação

AVALIACÃO DOS TÉCNICOS

**CONTRACTOR** 

 $113$ 

 $3.3.2 -$  Dimensionamentos mínimos dos compartimentos

A availação deste frem consistiu em comparar as áreas internas do edifício, com as areas mínimas previstas has normas. O objetivo foi, através destes dados, obter relações entre a normalização existente, o estudo de caso e os consequentes resultados sobre o usuário. Para estas análises utilizamos os seguintes paramentros:

- \* U.E.≃ Código de Edificações do Município de São Paulo. Let nº 8.2do de 0 de junho de 1975;
	- # Updigo Fanicario= Decreto nº 12.342 de 27 de setembro  $100.1978$ ;
	- \* SEHAB= Interpretação gráfica do Código de Edificações do Município de São Paulo feita pela Secretaria da Habitacao.

Ambos fazem mencão aos diversos aspectos relacionados às áreas mínimas das edificações em geral.

A metodologia utilizada foi a seguinte:

- (a) Citar as restrições existentes para cada ítem --analisado;
- (b) Considerar a norma mais rígida para efeito de avaliacão;
- (c) Comentários comparativos entre as restrições existentes e o estudo de caso.

Foram objeto de nossa análise os seguintes locais:

- \* Salas de aulas orais
	- \* Laboratórios
	- $*$  Biblioteca
	- \* Locais de reunião e auditórios

 $\sim$ 

AVALIACÃO DOS TÉCNICOS

 $114$ 

 $3.3.1 = A\sqrt{a}11a0a0$ 

<del>the first the company of the company of the company of the company of the company of the company of the company of the company of the company of the company of the company of the company of the company of the company of t</del>

a) Salas de autas orais

Quadro comparativo

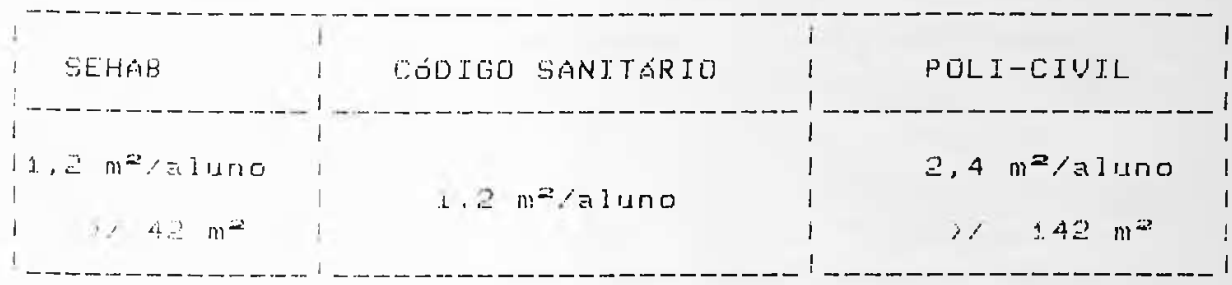

والموالد المتوالين وتناسب للمراكب الموالين للوالد الموالين الموالين الموالي

A menor sala de aula existente concebida no projeto original, tem área de 142,50 m<sup>2</sup> e uma média ocupacional de i aluno para cada a, 4 m<sup>2</sup>, atendendo portanto ás restrições das normas. Existem no edifício, alguns laboratórios com quadros-negros e carteiras para alunos que apesar de não atenderem as restrições prescritas pelas normas para salas de aula, são usados esporadicamente para este fim. Em nossa análise, optamos por considerá-los somente como laboratórios e não considerá-los como salas de aulas.

Vale a pena ressaltar que, apesar de as instalações dos laboratórios estarem além das restrições existentes,  $75$ consequências deste fato podem não ser tão favoráveis. Uma sala de aula super-dimensionada, parcial ou totalmente ocupada, pode gerar uma dispersão inconveniente, que vem de encontro aos objetivos propostos para o espaço. Notamos também que, com exceção das salas de aulas do pavimento térreo - que são destinadas à pós-graduação - o edifício possui somente salas grandes, com cerca de 170 m<sup>2</sup>. A exemplo de outros edifícios da CUASO (34). Talvez fosse interessante sub-dividir algumas destas salas em salas menores, criando com isso a possibilidade de agrupar grupos menores de alunos em disciplinas específicas.

------------------------------(34) O edifício da Faculdade de Arquitetura e Urbanismo possui salas de aulas de diversos tamanhos que são utilizadas de acordo com a discíplina que está sendo ministrada. Por exemplo nas disciplinas obrigatórias<br>são utilizadas as salas maiores e nas disciplinas opcionais que agrupam um número reduzido de alunos utilizam-se as salas menores.

## AVALIAÇÃO DOS TÉCNICOS

 $115$ 

 $5! \pm$  Laboratories

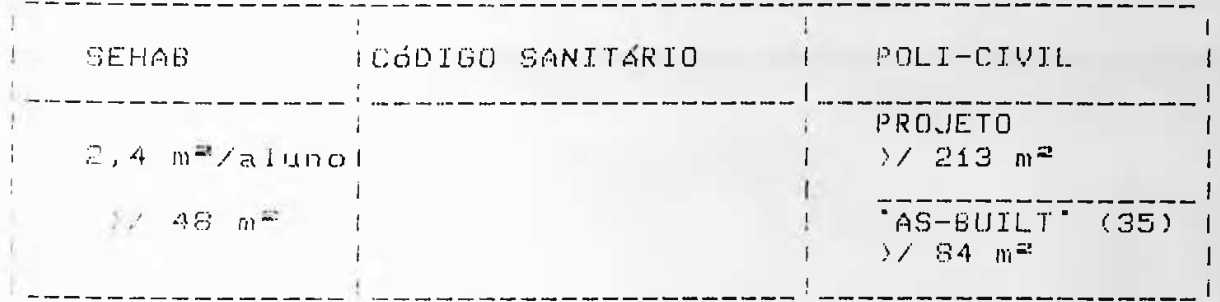

As areas previstas em projeto para laboratório eram bastante generosas, com um mínimo de 213 m<sup>2</sup> e um máximo de 367 m<sup>2</sup>. No decorrer do uso, verificou-se que estas áreas estavam demas adamente grandes para a função de laboratórios, e<br>assim os espaços sem utilidade deram lugar a outros usos, tais como: salas de professores, sanitários, copas etc. Dois casos típicos são: o antigo laboratório de concreto e modelos e o laboratório de solos. Ambos sofreram sérias retaliações. O laboratório de modelos com área incial de 367 m<sup>2</sup>, originou um laboratório menor, uma casa de força para instalações elétricas e um sanitário masculino.

O laboratório de solos também passou pelo mesmo processo, sendo que em agosto de 1988 - época em que foi feito o levantamento - o espaço destinado ao laboratório abrigava diversas funções tais como: salas de professores, sala de micro, escritórios etc.

Quando retornamos ao edifício em agosto de 1989 para complementação da avaliação, notamos que a divisão do espaço que anteriormente era feita somente pela diferenciação do<br>mobiliário, havia recebido uma divisória de madeira, ou seja, um limite físico para o espaço. Ver desenhos,  $\overline{a}$ seguir, ilustrando a divisão espacial do laboratório em agosto de 1989.

(35) O verbete em inglês "AS-BUILT", muito utilizado por projetistas de arquitetura, significa como construído. É utilizado para indicar as medidas reais executadas na obra.

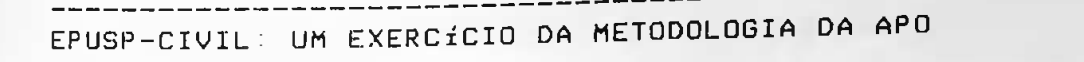

AVALIAÇÃO DOS TÉCNICOS

116

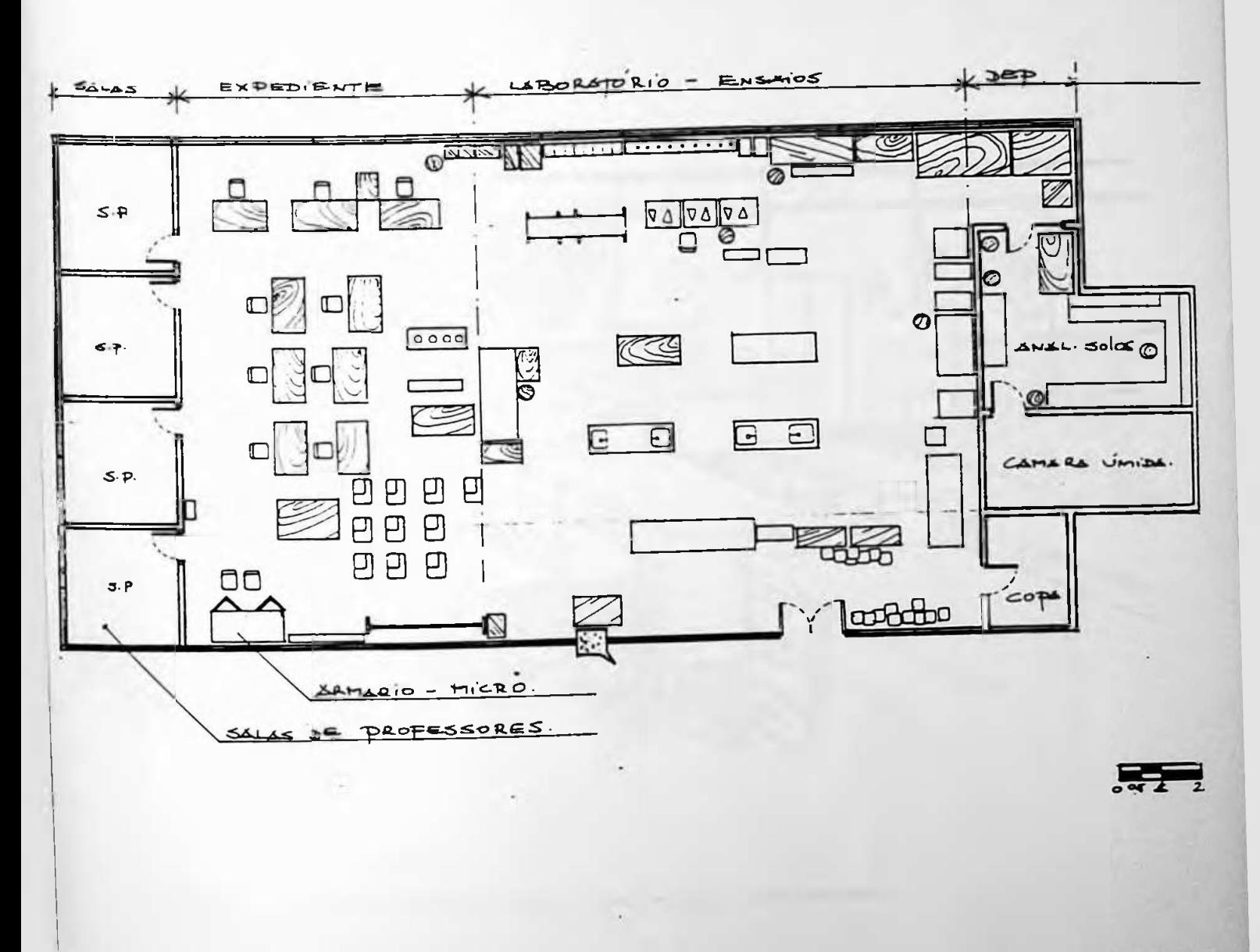

Laborato Desenho 16

------------

#### AVALIAÇÃO DOS TÉCNICOS -----

 $- - - - -$ 

117  $- - -$ 

--------

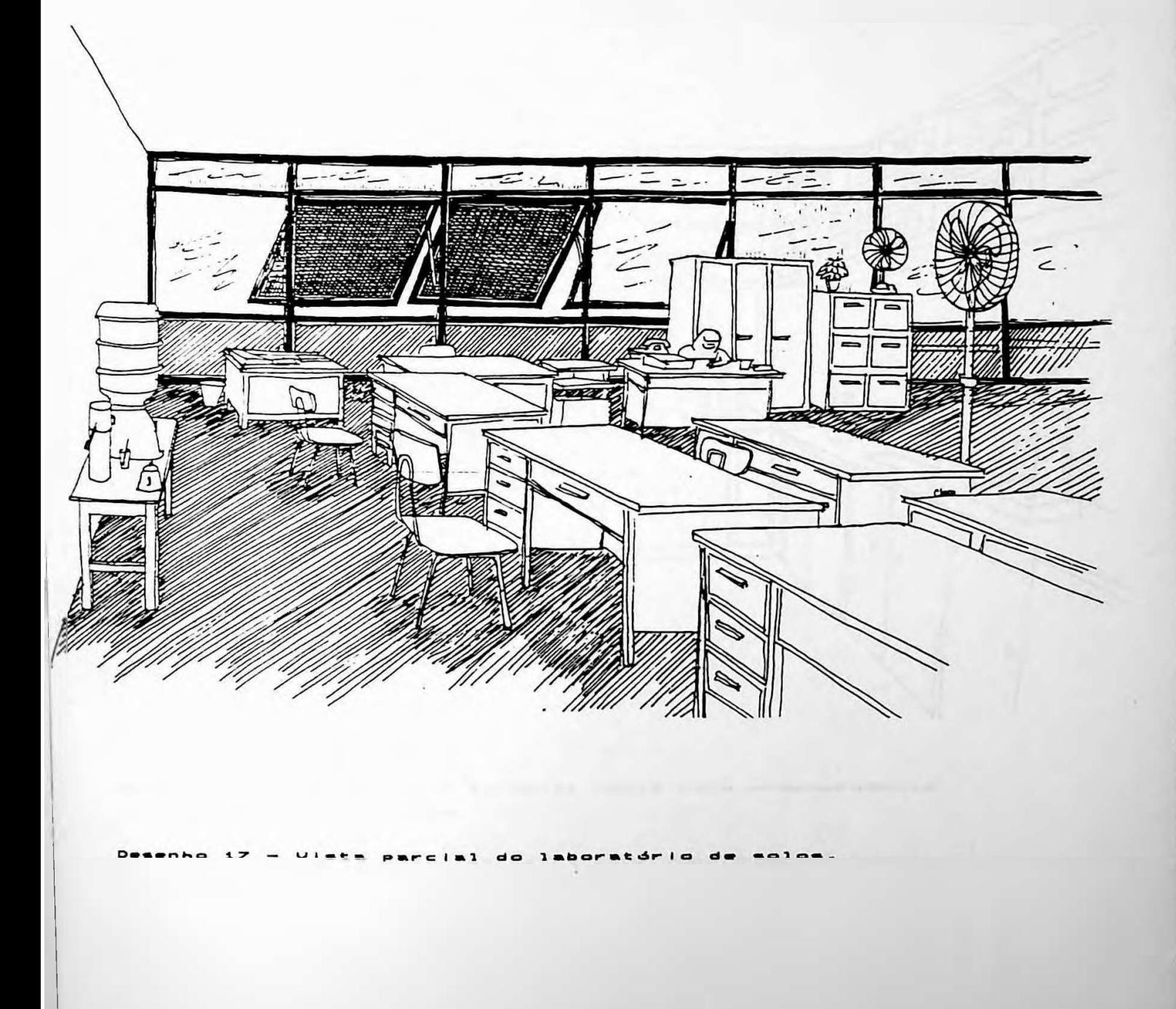

----------

 $\alpha$ 

# AVALIAÇÃO DOS TÉCNICOS

- - - - - - - - -

118

\_\_\_\_\_\_\_

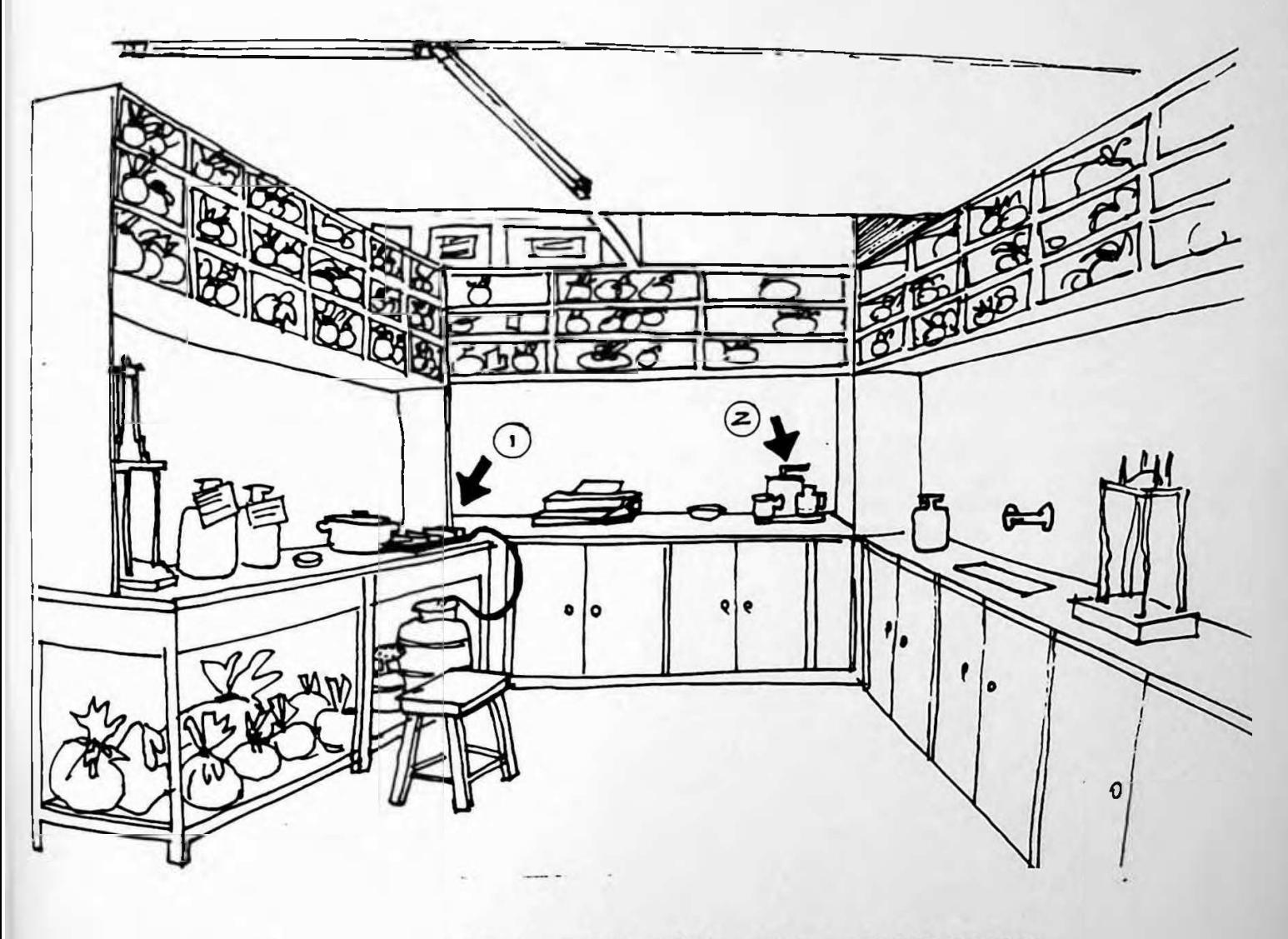

\_\_\_\_\_\_\_\_\_\_\_\_\_

\_\_\_\_\_\_\_\_\_\_\_\_\_\_\_\_\_\_\_\_\_\_\_\_\_\_\_\_\_\_\_\_\_

amento  $\mathbf{A}$ 

1 - Fogareiro para experiências e aquecimento de alimentos.  $2 -$ Cafeteira

THE RECEIVED OF THE SECTION WE WANT THE THE CHECK OF THE CHECK OF THE CHECK OF THE CHECK OF THE CHECK OF THE CHECK OF THE CHECK OF THE CHECK OF THE CHECK OF THE CHECK OF THE CHECK OF THE CHECK OF THE CHECK OF THE CHECK OF

#### AVALIACÃO DOS TÉCNICOS

 $119$ 

A situação latual da lescola em termos de áreas reservadas a laboratorios e pem diferente do quadro original previsto.

Atualmente a comatoria de todas as áreas referentes aos laboratorios existentes - incluindo evidentemente todos os acréscimos e decréscimos efetuados sobre o projeto original - não ultrapassa 750 m<sup>2</sup>, ou seja, uma área 30% menor que a original.

O numero de alunos porém, passou de 400 para 740 (36) e os laboratórios não somente continuam funcionando como ainda sofrem retailacões.

Estes fatos indicam que as restrições previstas nos códigos estão além do necessario. Se fôssemos hoje atendê-las teríamos que elevar as áreas reservadas a laboratórios de 750 m<sup>m</sup> atuals para i.776 m<sup>2</sup>.

O caso da EPUSP-CIVIL, apesar ser apenas um estudo de caso demonstra que um índice proximo de im<sup>2</sup>/aluno, que é a realidade atual, seria mais razoável em termos de recomendação para este ítem do projeto arquitetônico.

(36) Total de alunos matriculados em agosto de 1988.

#### AVALIACAO DOS TÉCNICOS

ی کے کام کام کرنے کی بعد استعمال کی مقدس کی بعد ک

 $c) = 8.611000$ eca

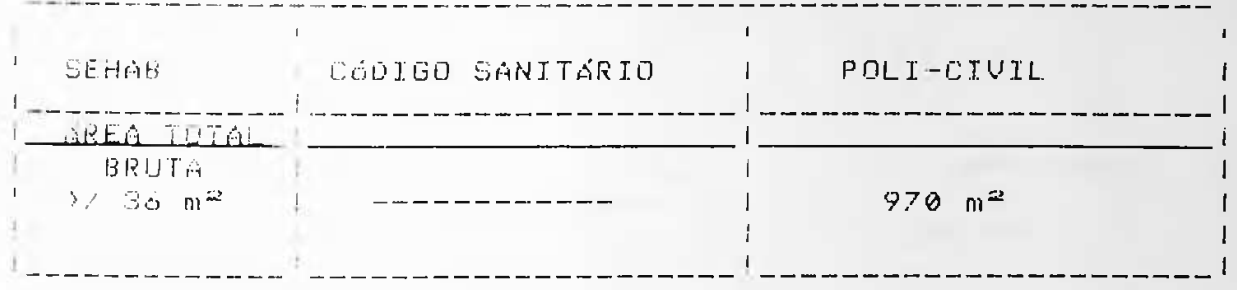

والمراجعة المسارسين المسارسين المسارسين المهرانيين بعد ويبين المداريس المسارسين المسارسين

120

A area destinada a biblioteca encerra um total de 970 m<sup>2</sup> subdivididos em quas partes:

(1) area de leitura = 300 m<sup>2</sup>

(2) área destinada ao armazenamento de livros e escritórios = 670 m<sup>2</sup>. Em termos proporcionais, 2/3 da área da biblioteca está reservada para estantes e 1/3 destinado ao setor de leitura e consulta.

Com relação às restrições conclui-se facilmente que a área em questão está muito além do mínimo exigido e atende perfeitamente às necessidades atuais da escola. O índice atual é de 1,3/ aluno e acreditamos que como valor global é bastante razoável. A divisão espacial contudo nos pareceu mau distribuída porque em alguns horários de pico a área reservada a leitura e consulta fica totalmente ocupada. Por outro lado a área de armazenamento que apesar de necessitar de áreas para crescimento, nos pareceu demasiadamente espaçosa em relação à área ocupçada pelo setor de leitura.

Analisando todos esses fatores, concluímos que a área reservada a leitura pode ser perfeitamente expandida, sem que seja necessário sacrificar a área de consulta. Construtivamente trata-se apenas de recuar o balcão de atendimento até atingir o limite desejado.

## AVALIACÃO DOS TÉCNICOS

The track that they are then you that you are you you are that you this you that you have you have you you are that you

d) - Locais de reuniõoes e auditórios

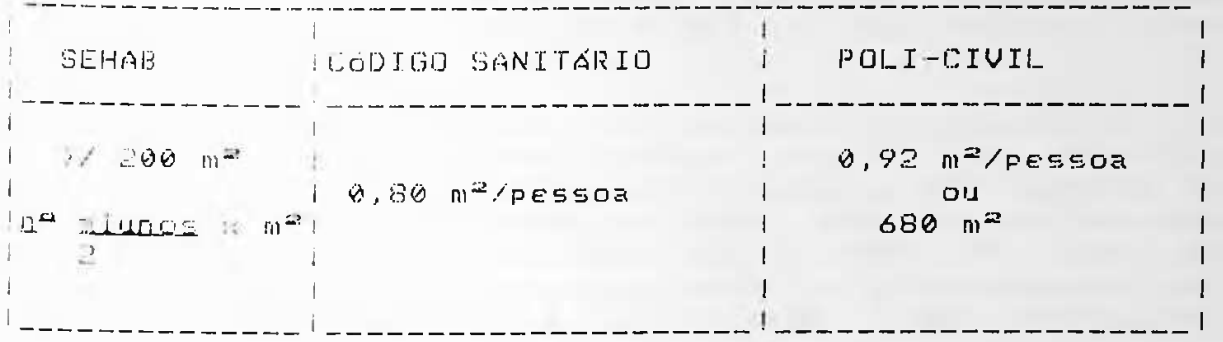

 $121$ 

 $0$  edifício da Poli-Civil contava em agosto de 1988 com 3 auditórios, sendo que ambos estão situados no pavimento superior. A área total dos três, é de 680 m<sup>2</sup>. O número de alunos matriculados regularmente no curso, é de 740 alunos. Aplicando a fórmula do artigo 304 do C.E. chegamos a uma área mínima de 370 m<sup>2</sup>, satisfazendo portanto à legislação. Com relação ao Código Sanitário, não há propriamente dita uma restrição, mas sim uma ocupação máxima por recinto em<br>função de sua área. Desta forma a área total dos auditórios da EPUSP-CIVIL comporta 850 pessoas, que é um número superior ao numero de alunos matriculados.

Acreditamos que a restrição do código, ou seja, 0,8 m<sup>2</sup> por aluno de área correspondente a auditório, esteja bastante razoável. De fato, dos três auditórios da EPUSP-CIVIL, (agosto de 88) somente um tinha realmente características de um auditório para simpósio e atividades afins e os demais são utilizados na realidade como salas de aulas. Atualmente (Marco de 90) existe um segundo auditório, recém construído, no pavimento superior que reúne essas condições e de certa forma compensa a perda de um dos pequenos auditórios que é utilizado com sala de aula.

The first the tent can be the contract the contract the contract of the contract of the contract policy and the post of the contract of the contract of the contract of the contract of the policy

AVALIAÇÃO DOS TÉCNICOS

-122

## $3.3.3 - Armaxenamento$

Este item analisa e avalia a quantidade e localização de áreas reservadas a almoxarifados centrais, almoxarifados setorizados, depositos para materiais de limpeza e depósitos para materials fora de uso.

O problema do armazenamento tem sido uma constante em outras avaliações Fetuadas pela equipe da APO na FAU-USP. Detectamos uma série de falhas com relação à este aspecto em edifícios escolares do terceiro grau, escolas de segundo grau, creches e centros esportivos. Ambos não possuia instalações minimas adequadas para o armazenamento de suprimentos necessarios à realização das atividades exercidas no edificio. (37)

O edifício da EPUSP-CIVIL não fugiu a regra, e como tal apresentou grandes deficiências, não com relação ao aspecto quantitativo, mas com relação às localizações. O projeto original previu áreas destinadas a almoxarifado de 118 m<sup>2</sup> no pavimento térreo e 89 m<sup>2</sup> no pavimento superior. Suas funções deveriam ser a de armazenar todos os tipos de materiais necessários ao desempenho das diversas funções dentro do edificio.

A nosso ver, um projeto deste porte, deveria ter, além do almoxarifado central, pequenos depósitos setorizados para materiais que estivessem constantemente em uso. Desta forma teríamos um depósito para estocagem de suprimentos e depósitos setorizados para materiais em uso. A área de 207 m<sup>2</sup> reservada para almoxarifados centrais tiveram seus espaços destinados à ampliações da zeladoria no pavimento térreo e salas diversas no pavimento superior, provavelmente devido a dois fatores:

- (1) Centralização de todos os setores ligados a armazenamento em um só espaço por pavimento.
- $(2)$ Esses espaços foram localizados em pontos extremos do projeto dificultando a acessibilidade da equipe de manutenção e limpeza.

. . . . . . . . (37) Ver Serra, Geraldo G. - Cura I de Osasco. Avaliação Pós-ocupação. FAU-USP/1989. Mimeo.

#### AVALIAÇÃO DOS TÉCNICOS í<sup>2</sup><sup>3</sup>

.<br>As consequências diretas destas atitudes, foram as ns consequencias in retas destas atitudes, foram as<br>readaptações de outras-áreas, transformando-as em d<mark>epósito</mark>s setorizados para armazenagem de materiais e depósitos para ---- Lados para armazenagem de materiais e depositos para<br>materiais em geral. Estas "invasões" foram facilitadas almoxarifados e porque no caso de depósitos, qualquer espaço Porque no caso de almoxarifados e depositos, qualquer espaço<br>Pode ser -adaptado para este fim, uma vez que esta adaptação<br>-<sup>c</sup> pode ser adaptado para este fillo, ulha vez que esta adaptação<br>não necessita obrigatoriamente de mudanças física<mark>s no espaço</mark> or <sup>i</sup> <sup>g</sup> <sup>i</sup> na <sup>1</sup> .

e cosso escudo de taso, arguns santtarios tiveram suas<br>Instalações adaptadas a depósitos e <mark>a área total ocupada fo</mark>i de 192,00 m<sup>2</sup>, ou seja, praticamente igual à área<br>anteriormente-destinada-em-projeto-para-este-fim. de 192,00 m<sup>2</sup>, ou seja, praticamente igua<br>anteriormente-destinada-em-projeto-para-este-fim<mark>.</mark> A conclusão a que chegamos é a de que em projetos deste porte devem ser previstos não somente almox<mark>arifados centrais</mark> para suprimentos como também d<mark>epósitos setorizados, para</mark> estocar materiais em constante uso, e principalmente .<br>Em nosso estudo de caso, alguns sanitário<mark>s tiveram suas</mark> materiais de l'Impeza.

no riginas e 15 e 17 a seguir insteam as areas de seseinadas a<br>almoxarifado no projeto original e <mark>as áreas de almoxarifados</mark> en stentes no projeto atualmente.<br>É curioso - notar também que o usuário não se intimida di<mark>ant</mark>e As figuras — 16 e <mark>17 a seguir indicam as áreas destinadas a</mark> existentes no projeto atualmente. e con 1959 - notar também que o osoario não se intimit<br>de uma necessidade não atendida no projeto original. ele Fará as Certamente ele Fará as intervenções necessárias no arranjo ed camente ele rara as intervenções necessarias no arrango<br>espacial do edifício, até que o mesmo se a<mark>dapte às suas</mark> mesmo necessidades, mesmo que com isso alguns espaços tenham que e ser sacrificados <sup>e</sup> mudem totalmente de uso como por exemplo: sanitários adaptando-se <sup>a</sup> depósitos de material de limpeza ou <sup>a</sup> <sup>1</sup>moxarifados centrais serem transformados em <sup>1</sup> aborat ór <sup>i</sup> os .

# AVALIAÇÃO DOS TÉCNICOS

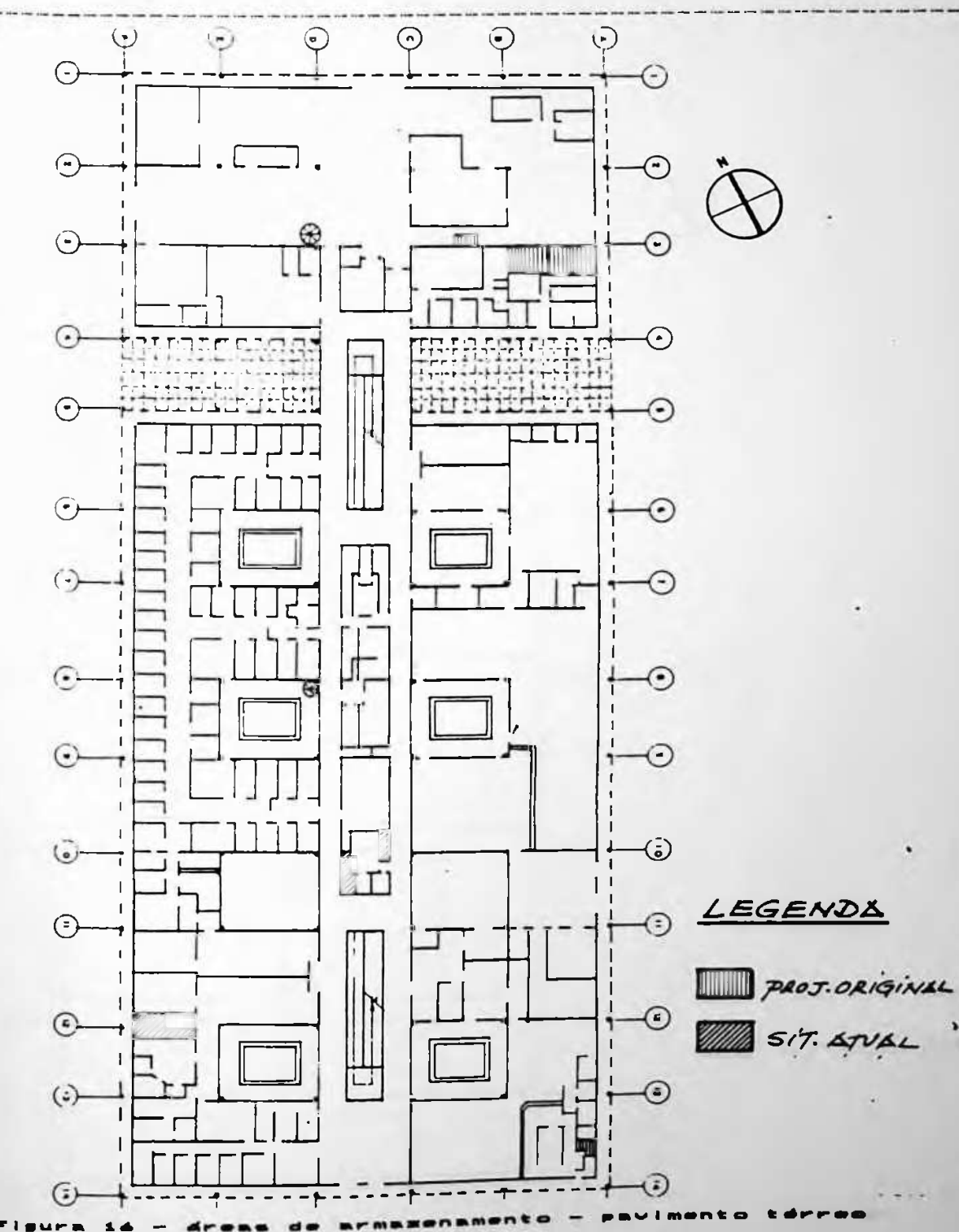

 $124$ 

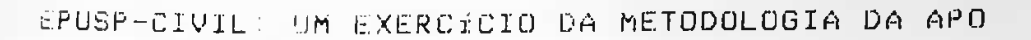

125

# AVALIAÇÃO DOS TECNICOS

 $-24.0$ 

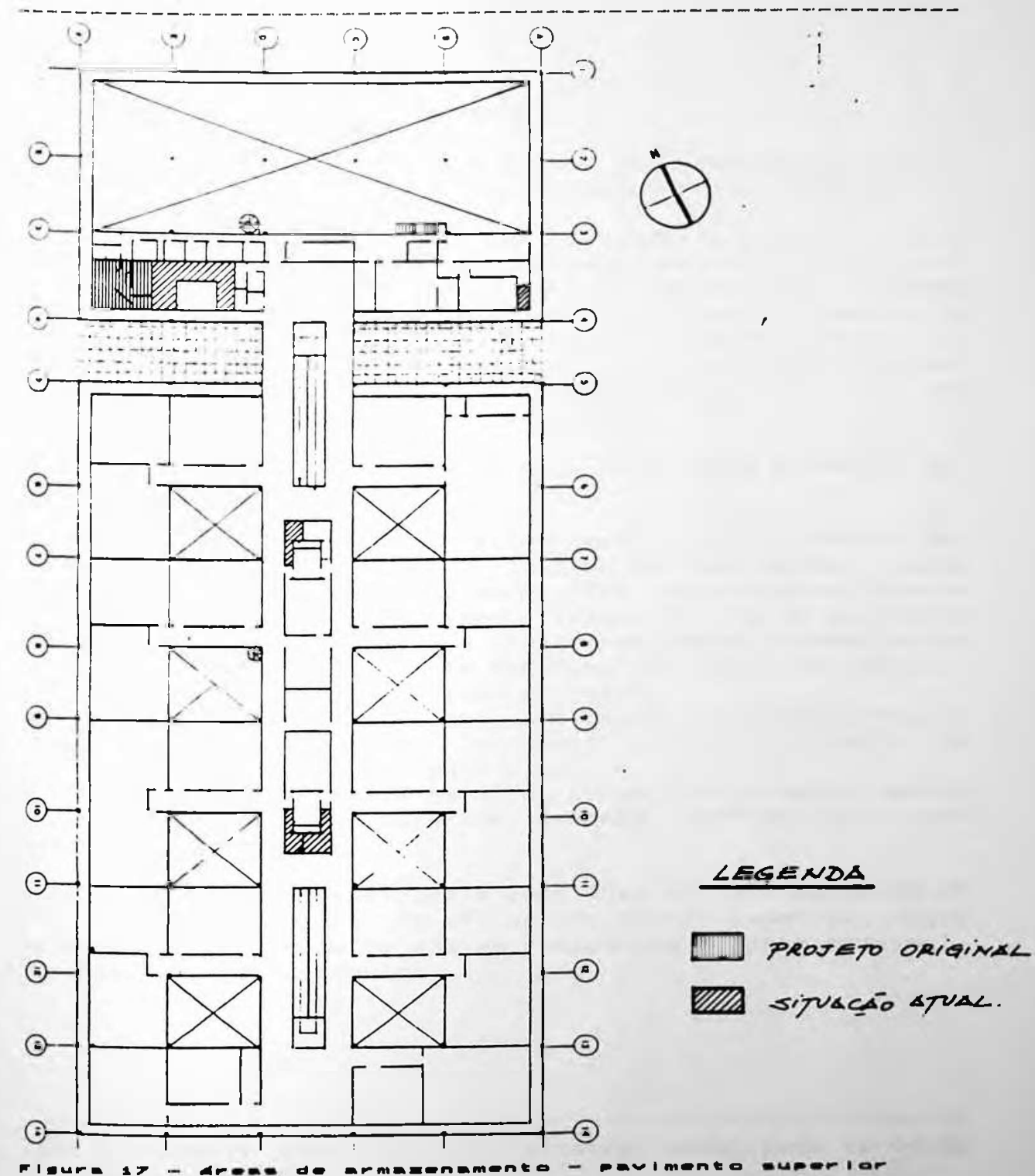

AVALIAÇÃO DOS TÉCNICOS

126

# 3.3.4 - Intervencões e mudanças

O objetivo desta análise é avaliar as adaptações gerais feitas no projeto, suas principais causas e as consequências geradas.

Para realizar esta análise, foi necessário termos em mãos um cadastro atualizado da distribuição espacial do edifício, no momento da avaliação. Como muitos edifícios sofreram sucessivas intervenções no lay-out original, a equipe de pesquisa cadastrou o lay-out durante o mês de agosto de 1988, e fixou esta data como limite. A partir dela portanto, desconsideramos quaisquer intervenções feitas na distribuição espacial do edifício (38).

# 3.3.4.1 - Cadastros atualizados da distribuição espacial em agosto de 88

Sob o ponto de vista quantitativo percebe-se facilmente que o edifício ao longo de seus 15 anos de uso, sofreu poucas<br>ampliações. Acreditamos que as maiores intervenções foram a nível qualitativo. Isto porque, apesar de serem em número reduzido, as intervenções não envolveram apenas acréscimo ou decréscimo de áreas, mas sim mudanças nos usos dos espaços, suprindo carências e diminuindo excessos. Talvez um dos aspectos que mais nos chamou a atenção após um breve exame nas plantas as built, foi o número de

intervenções nas copas do edifício. O projeto original previa 48 m<sup>2</sup> de copas no pavimento térreo e 26 m<sup>2</sup> no pavimento superior, somando 74 m<sup>2</sup> no total (ver fig.  $18 \times 19$  a seguir)

Atualmente a área destinada à copa soma 107 m<sup>2</sup>, sendo 35 m<sup>2</sup> no pavimento térreo e 72 m<sup>2</sup> no pavimento superior. Houve portanto um acréscimo de 45% em relação ao projeto original. Ver fig. 20  $e$  21 a seguir.

(38) Entregamos uma cópia do cadastro atualizado em 08/08 para o FUNDUSP.

# AVALIAÇÃO DOS TÉCNICOS

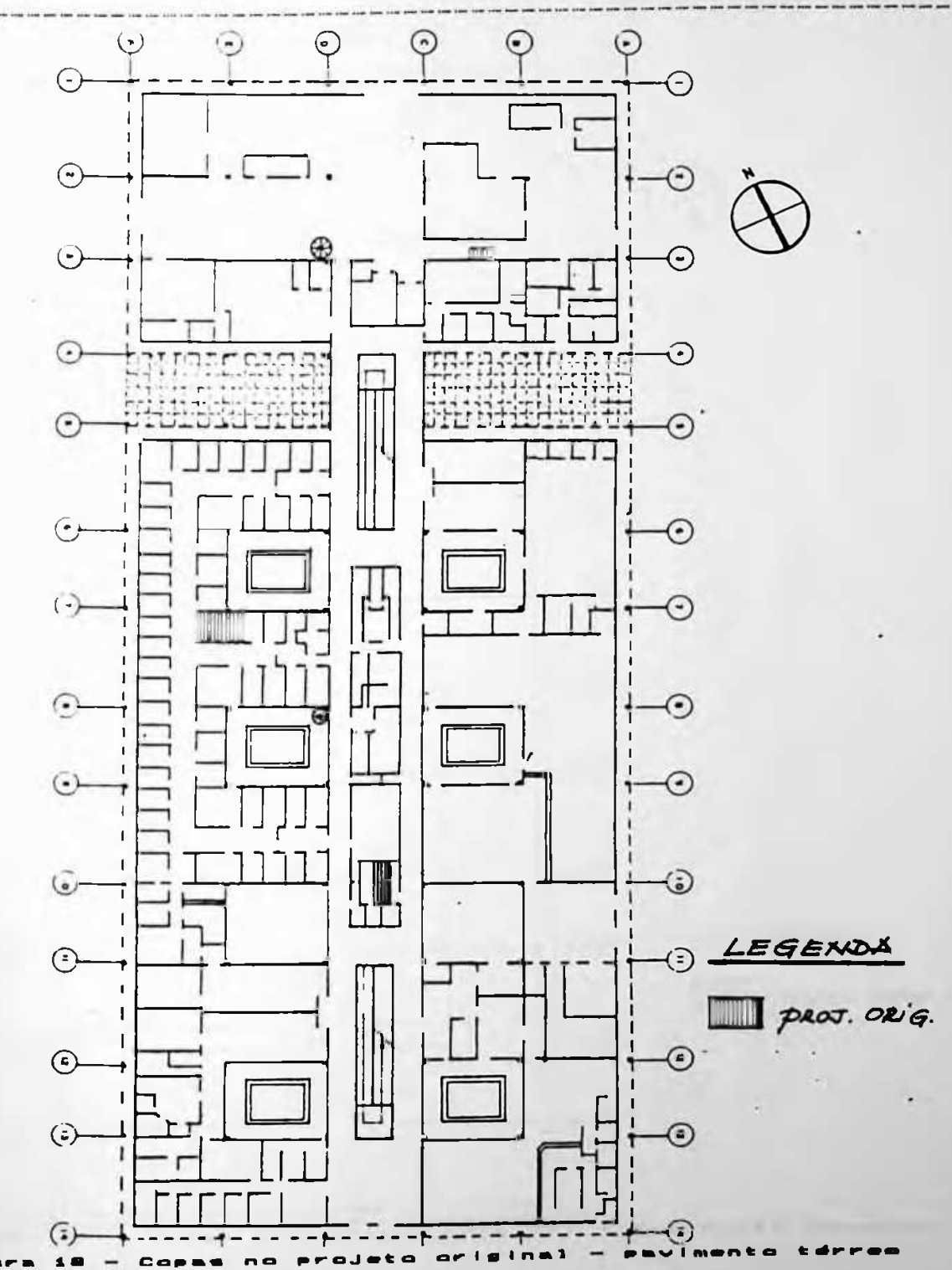

127

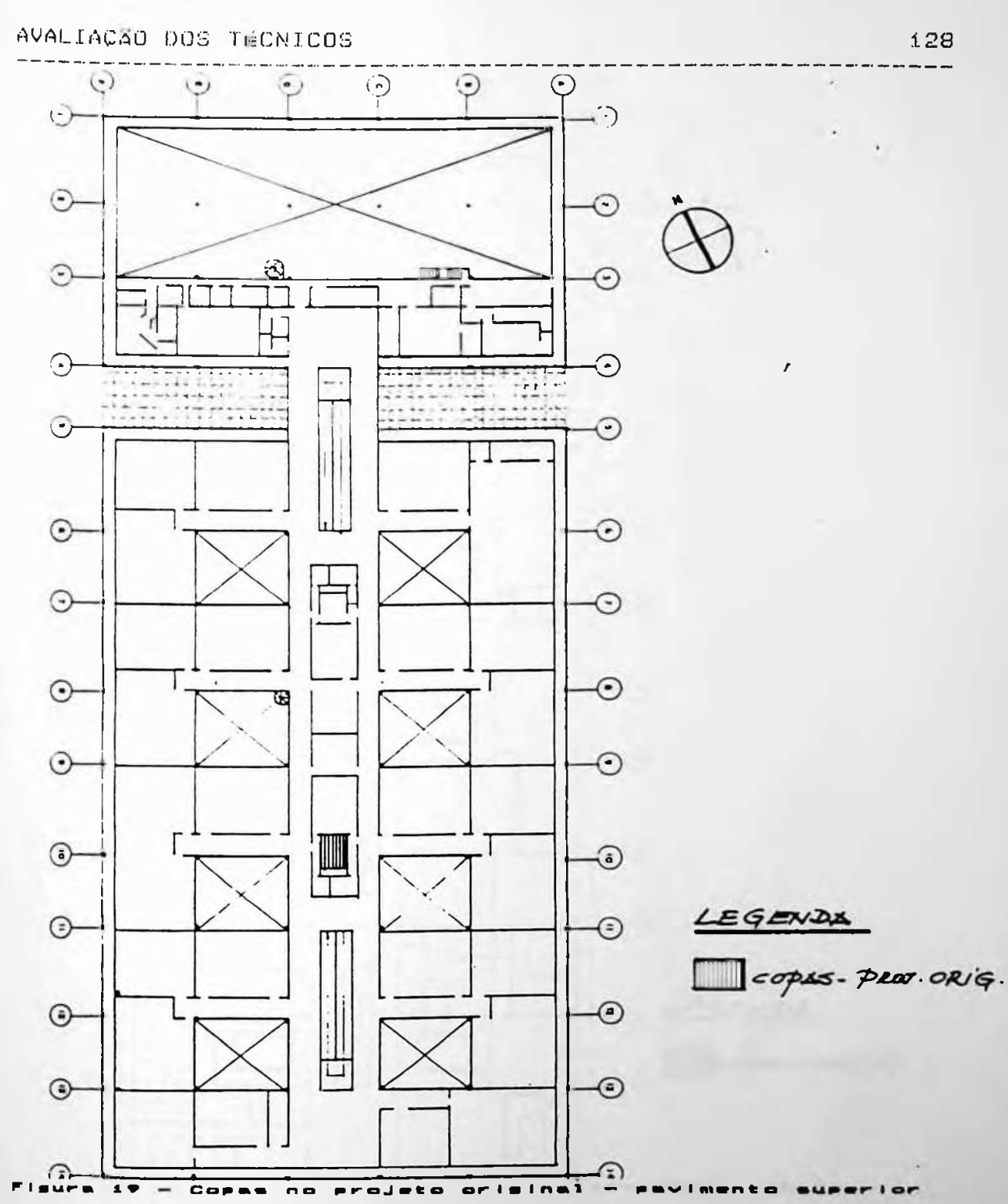

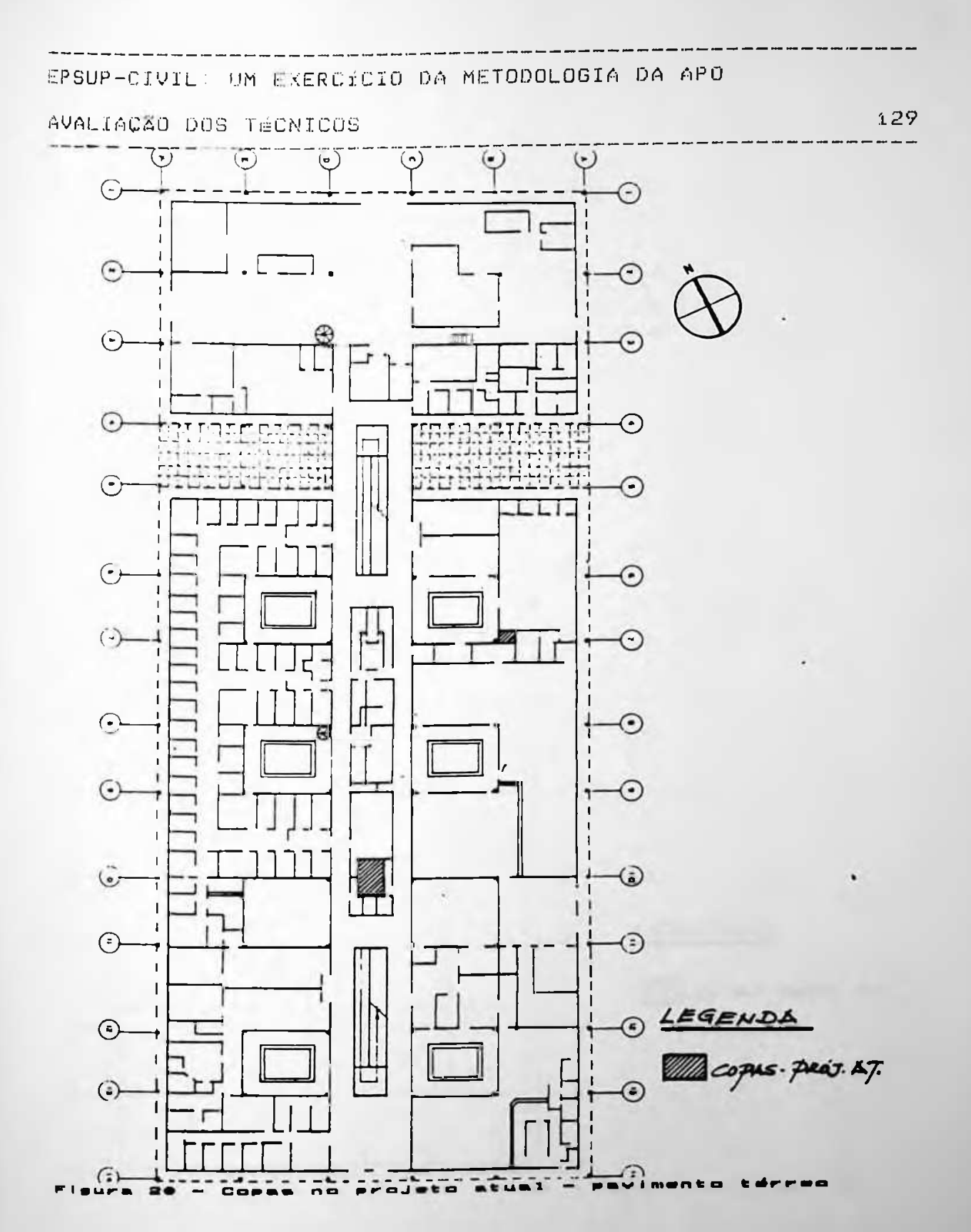

 $\sim$  100  $\mu$
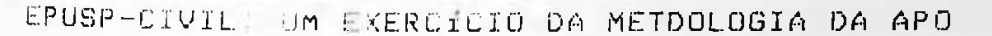

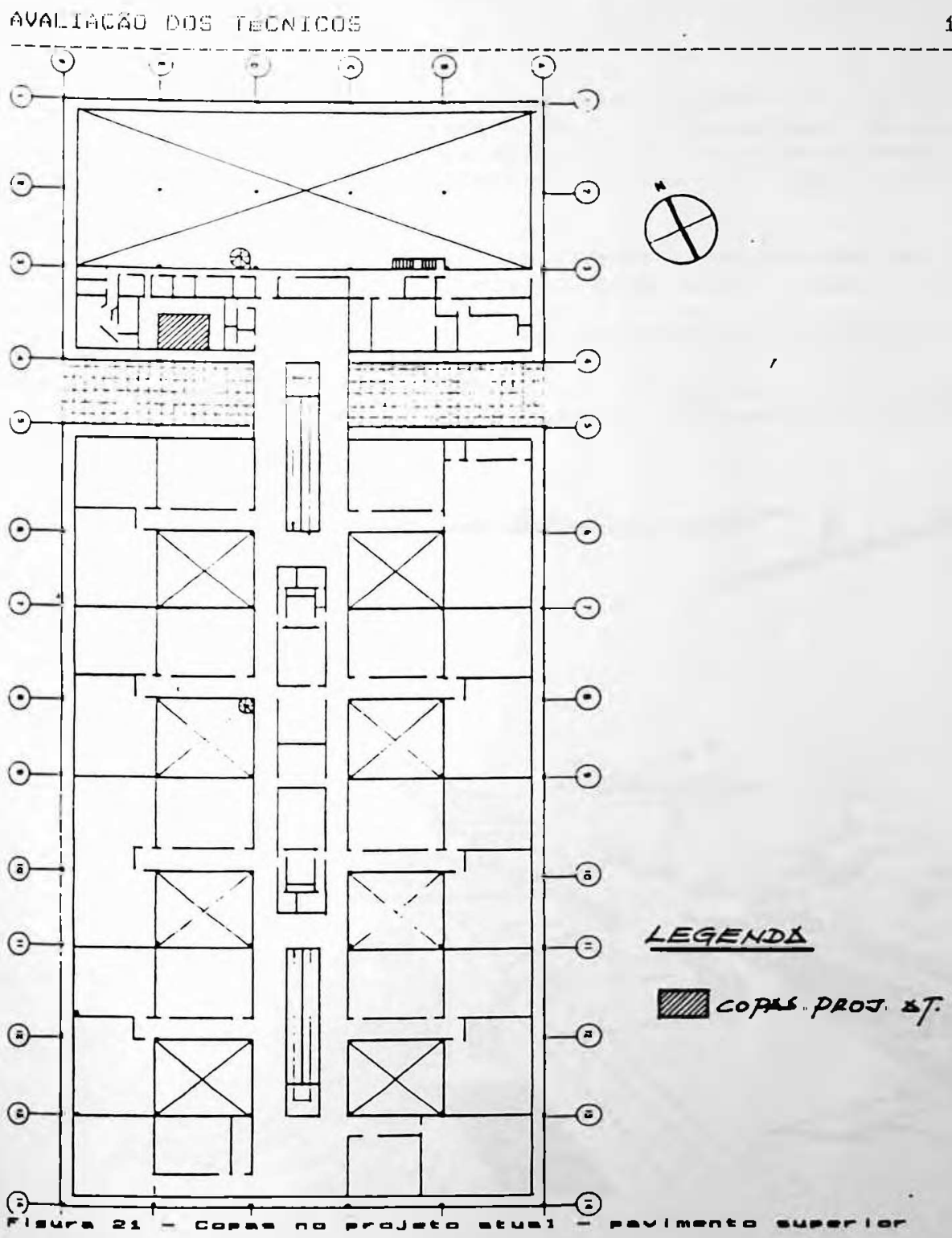

130  $-$ 

## AVALIAÇÃO DOS TÉCNICOS

-------------------------

A readaptação de um espaço visando modificações de funções e usos, deve ser acompanhada de intervenções físicas adequadas. Infelizmente esta prática não existiu na maioria das reformas e mudanças internas feitas no edifício da EPUSP-CIVIL.

-------------

131

No pavimento superior uma das copas transformou-se E IN escritório e as instalações anteriores não foram desativadas. O resultado foi a criação de um ambiente descaracterizado para o seu uso. D desenho 19 a seguir ilustra a situação atual deste

escritório, ressaltando a utilização da pia como uma estante Improvisada.

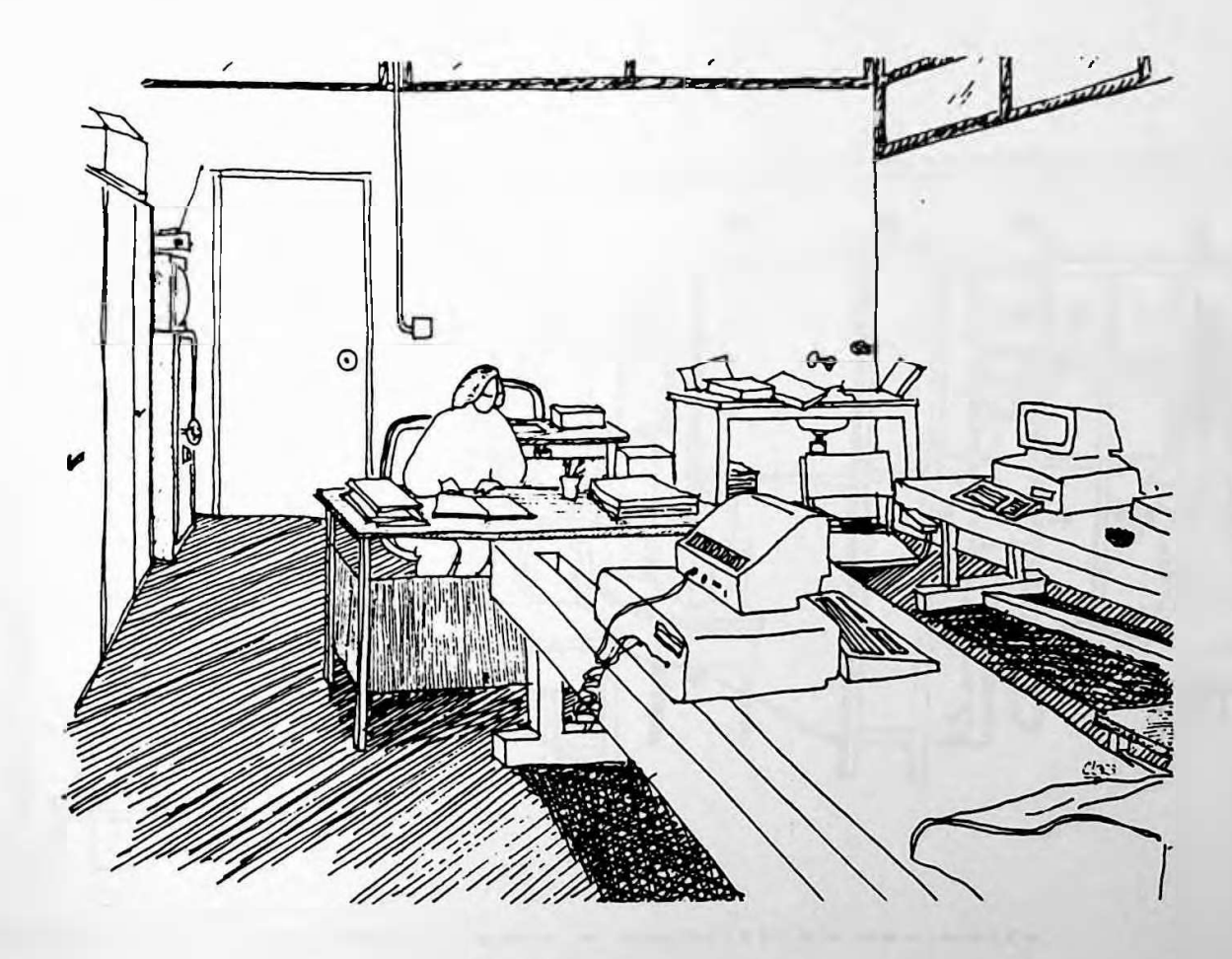

senho 19 - Escritório da F.D.T.E - pavimento

 $-188$ 

### AVALIAÇÃO DOS TÉCNICOS -------------------------

Um segundo irem que sofreu muitas modificações, foram os espaços destinados a sanitários masculinos e femininos. Alguns foram transformados completamente e deram origem a laboratórios, copas e principalmente depósitos. No pavimento superior por exempto, um grande sanitário e vestiário masculino com 10 chuveiros, 10 vasos sanitários e diversos mictórios, acima do hall tecnológico (ver Anexo I) transformou-se no reduto de descanso e lazer das functionarias encarregadas da Timpeza. Neste espaço, elas adaptaram uma copa para aquecer marmitas e fazer as refeições, um vestiário para troca de roupas e um depósito de material de limpeza. Os chuveiros e mictórios foram desativados e seus boxes transformaram-se em nichos para vassouras e outros materiais. Ver desenho 20.

132

**Feenho** 

#### AVALIACÃO DOS TECNICOS

Um outro sanitario masculino no pavimento térreo, no eixo 12, E-F, (ver Anexo 1) deu origem a um sanitário feminino. A áreal destinada a três mictórios (tornou-se uma área para guardar materiais de higiene pessoal e limpeza.

133

No mesmo pavimento proximo, onde atualmente está instalada a copa (ver Anexo 1) existiam no projeto original três sanitários sendo i masculino, i feminino e i múltiplo uso com dois vasos sanitários e dois lavatórios. Atualmente apenas o masculino encontra-se em funcionamento e os demais transformaram-se em depósitos. A mesma situação se repete no pavimento superior entre os eixos 11-10; D-C Anexo I) ambos os sanitários

transformaram-se em depositos. Em suma, das áreas destinadas a sanitários, inicialmente uma boa parte teve seu uso modificado. Por exemplo.

- $(1)$  area de sanitários transformada em laboratórios = 160  $m^2$
- (2) area de sanitários transformada em depósitos = 192 mª
- (3) area de sanitários transformada em espaços com usos diversos =  $70 \text{ m}^2$
- (4) area de sanitários transformada em copas = 15 m<sup>2</sup>

Alguns destes espaços têm usos simultâneos de copa e depósito, mas em termos de metragem total, observa-se que aproximadamente 440 m<sup>2</sup> de área inicialmente destinada a sanitários e vestiários acabaram por originar espaço com outros usos, e principalmente depósitos. Ver Figuras 22, 23,  $24 e 25 a$  sequir.

## AVALIAÇÃO DOS TECNICOS

ura 22.

 $\bullet$ 

 $\blacksquare$ 

 $\blacksquare$ :

 $\sim$  1

 $m + m + m$ 

 $\mathbf{a}$ - 11

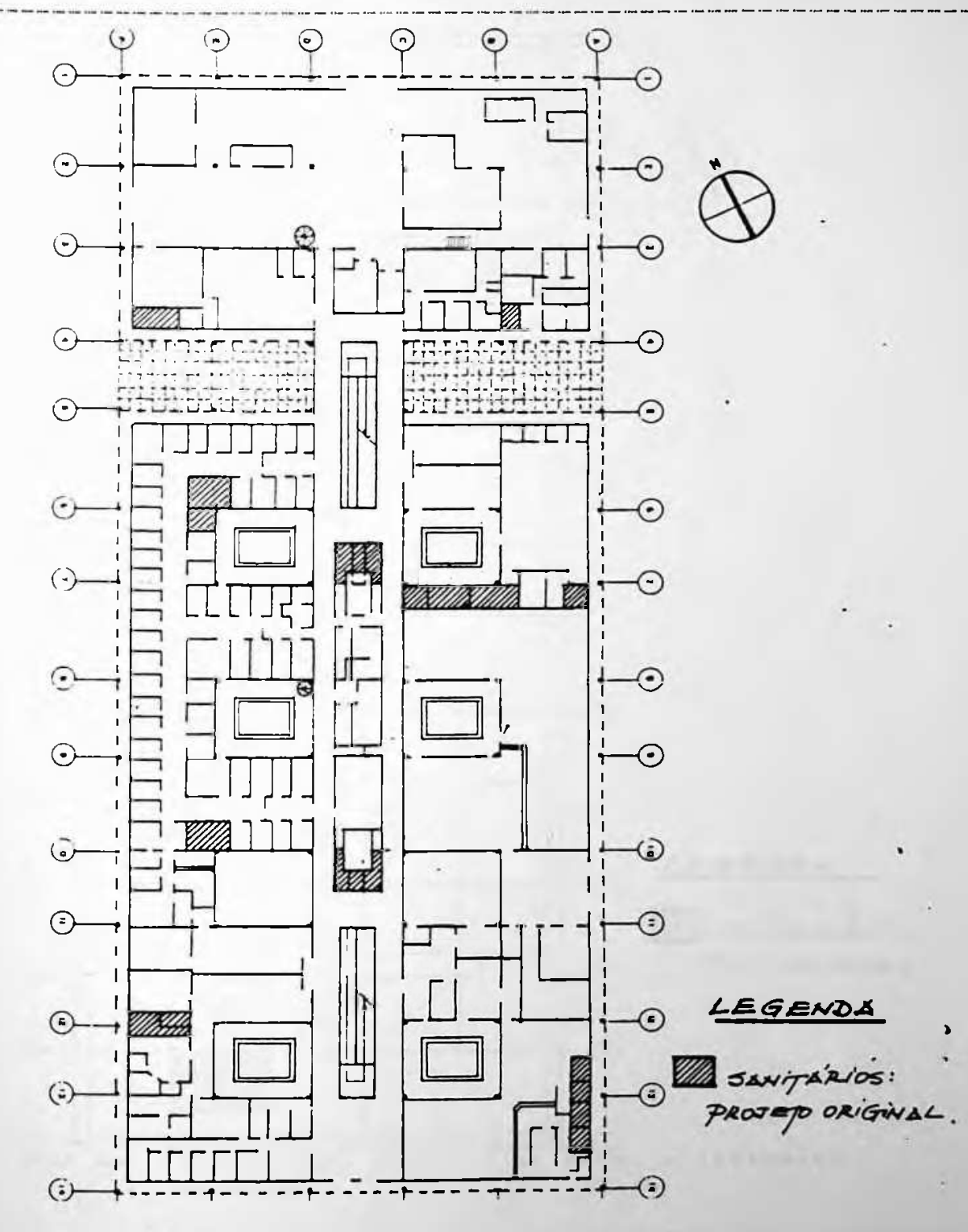

## AVALIAÇÃO DOS TÉCNICOS

R

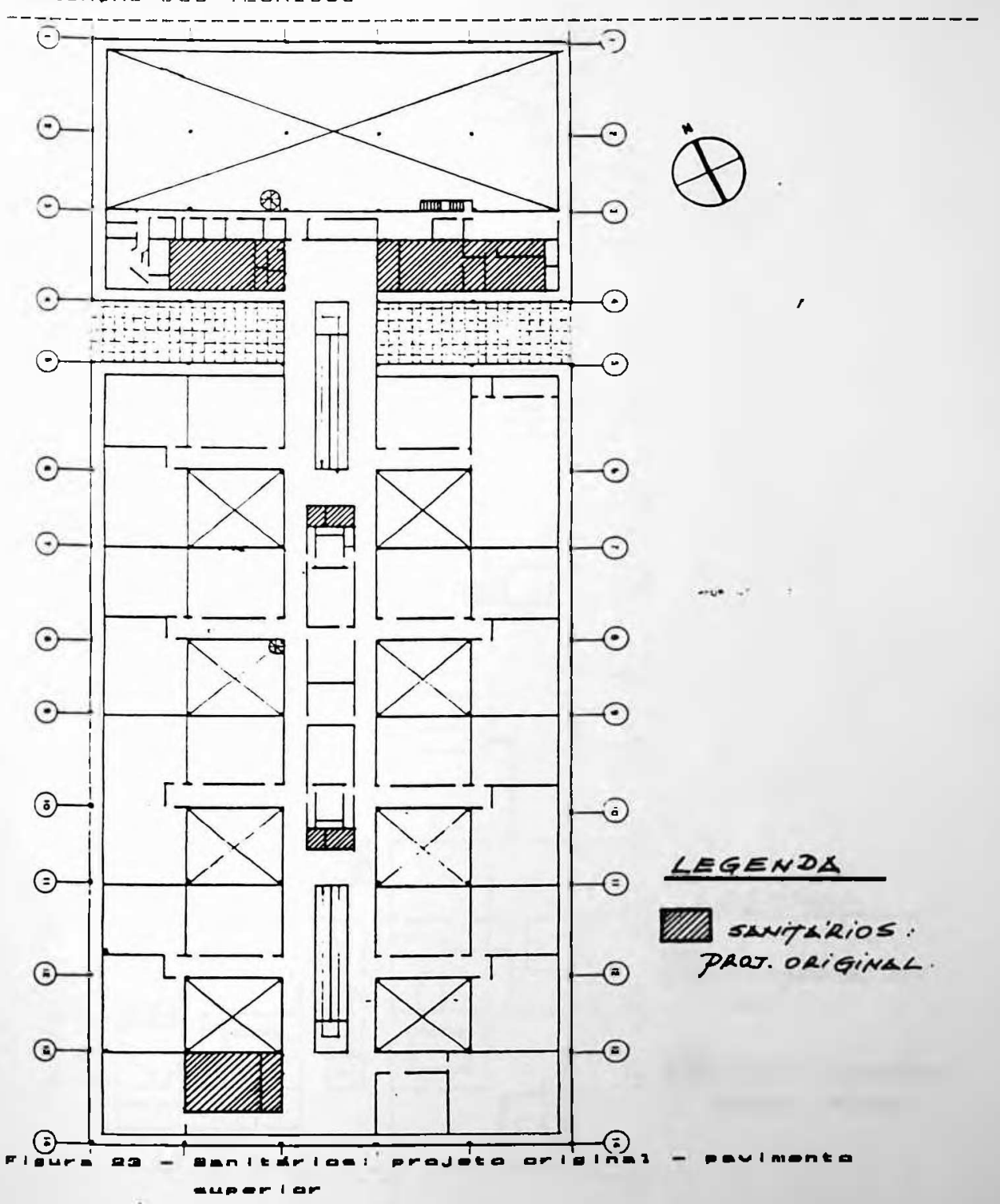

z

## AVALIAÇÃO DOS TÉCNICOS

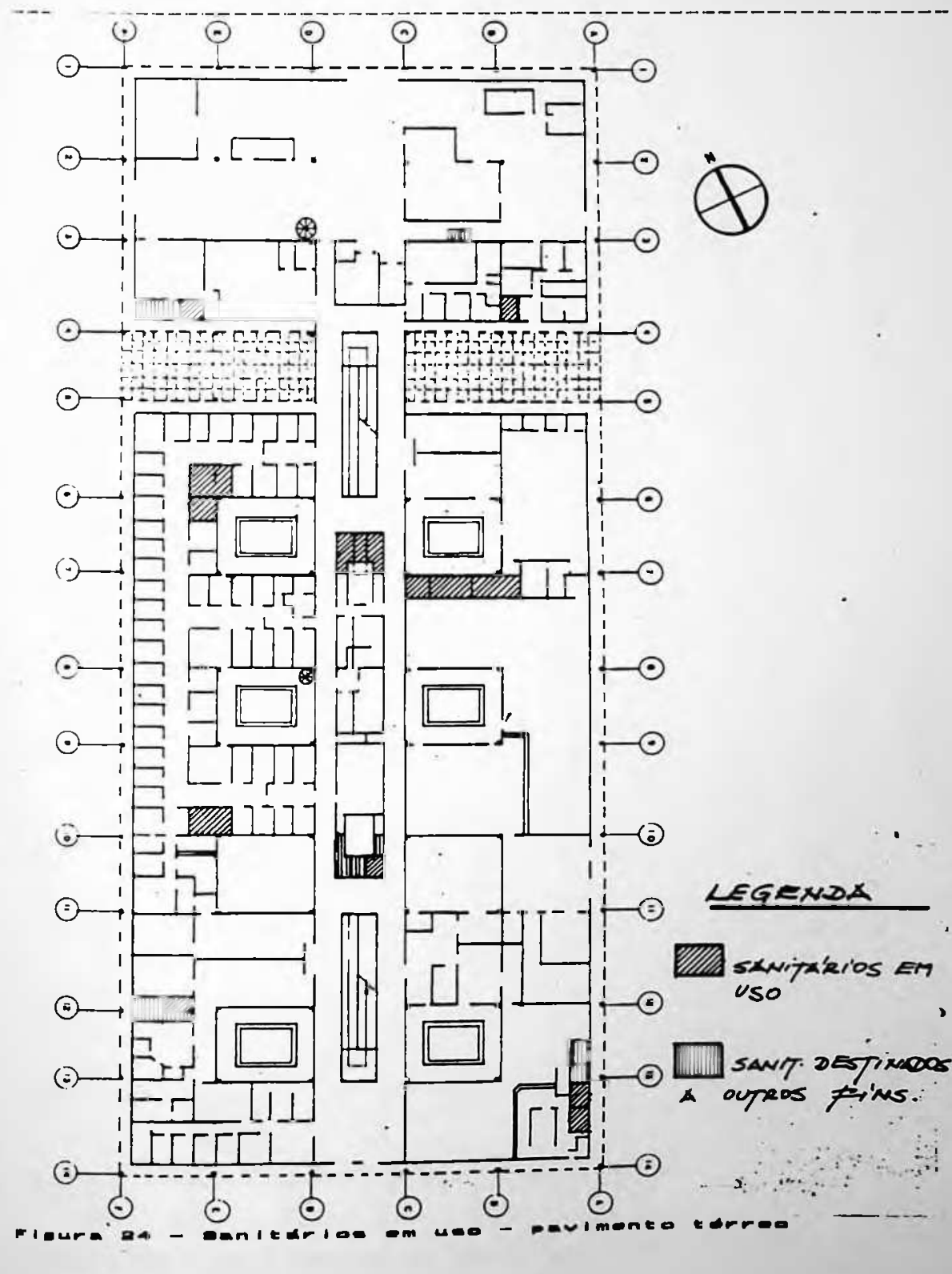

## AVALIAÇÃO DOS TÉCNICOS

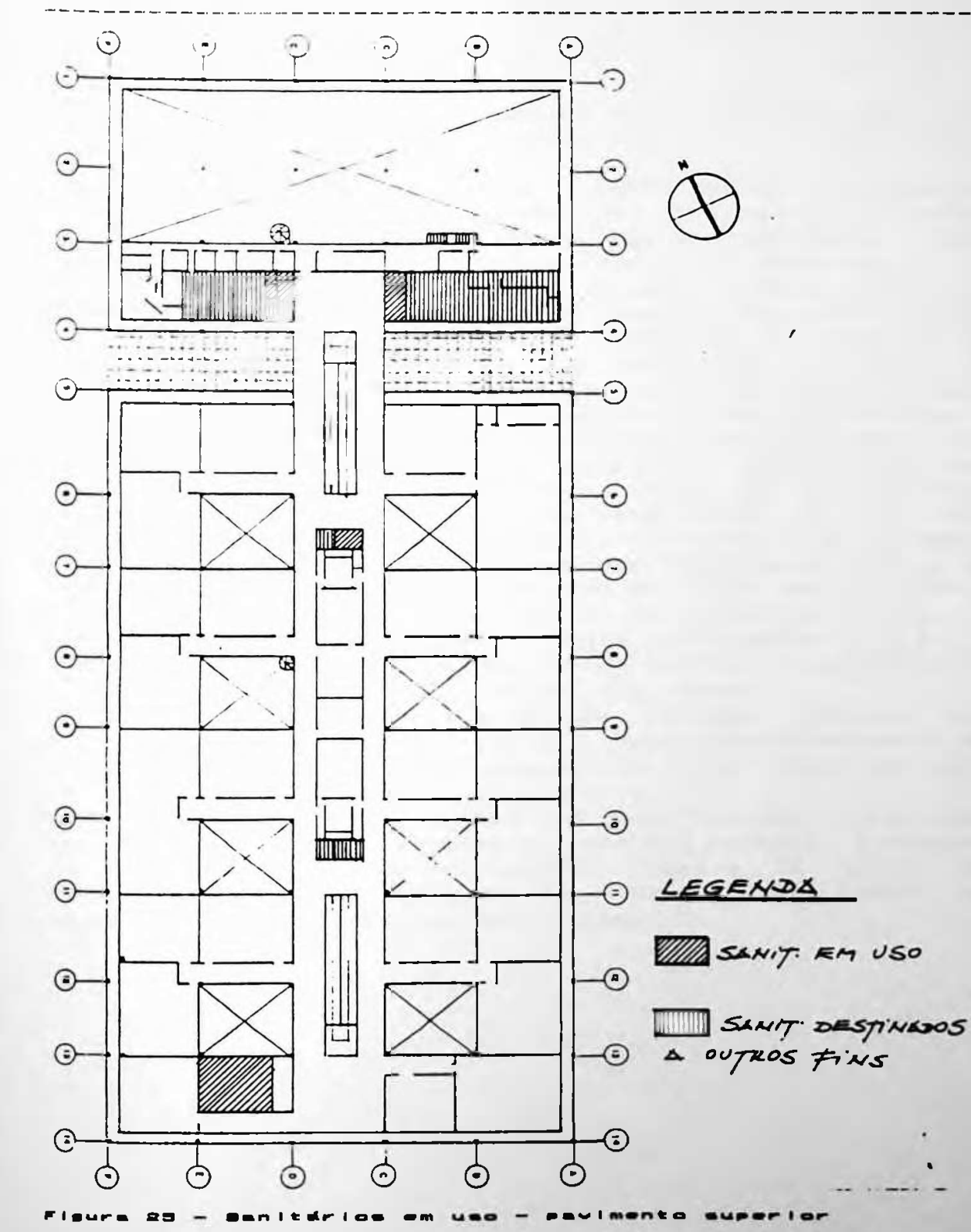

## AVALIACÃO DOS TÉCNICOS **AUDENTES EN ENGLACIA E**N ANALIACA EN EL ENGLACIA EN EL ENGLACIA EN EL ENGLACIA EN EL EN

I

É importante obs<mark>ervar os aspectos aqui levantados para que</mark> certos erros não venham a ser cometidos em novos projetos.

Vale a pena ressaftar<sub>e</sub> qu<mark>e sob lo ponto de vista econômico</mark> praticamente o dobro do metro quadrado de um depósito. esta troca de lunções é bastante prejudicial, porque proporcionalmente o metro quadrado de u<mark>m sanitário custa</mark>

i interessante observar também que <mark>esta grande redução na</mark> cl en conservation al contra de fila no sanitário feminino no pavimento térreo durante o Encontro Anual da SBPC, notamos área anteriormente destinada a sanitários, não causou<br>Problemas de congestionamento nas horas de-pico, Apesar-de problemas de congestionamento n<mark>as horas de pico. Apesar de</mark> também que outros san tários femininos permaneciam vazios.

unanimidade de opiniões com relação à localização dos acessos voltados para as circulações principais. Acreditamos sinalização são itens tão importantes quanto a quantidade de -ambém que cultics santéarios femininos permaneciam vazios.<br>Através de entrevistas individ<mark>uais, verificamos uma</mark> está situado na circulação principal do pavimento térreo. As conclusões a que chegamos, é que o posicionamento e a endo mariados de la compresação de não existir santearros masculinos e femininos: Alem de não existir<br>qualquer tipo de sinalização, os sanitários não têm s<mark>eus</mark> acessos vortanos para as en eirações principars. Hercercames 44 este fato tenha originado o grande fiuxo em uniecao a um<br>único sanitário feminino na reunião da SBPC, que por si<mark>nal</mark>,

sinalização são itens tão importantes quanto a<br>sanitários e equipamentos internos aos mesmos.<br>c

-anitantes e equipamentes nicernos aos mesmos.<br>Observamos no edifício uma grande muta<mark>ção interna, co</mark>m espaços, como também estes espaços n<mark>ão foram preparados para</mark> sérios prejuízos aos usuários. Não somente houve mudanças de receber as novas funções.

**aos de** receber as novas funções.<br>Com relação a outros e<mark>spaços, as modificações implantadas</mark> eram de certa forma esperadas, como por exemplo, o aumento **apo <sup>i</sup> o** salas de professores e salas de apoio<br>-ou a mudança no **"lay-out" do Centro** ou a de do de professores mudança destinado aos alunos. descanso <sup>e</sup> lazer e salas no "1ay-out" do número de depart amentos,

### AVALIACÃO DOS TÉCNICOS

139

### $3.3.5 - 2$

O objetivo deste item é analisar a facilidade do edificio em sofrer adaptações e modificações no arrango interior e também analisar a conventência de se projetar um edifício com tais caracteristicas

O edifício da EPUSP-CIVIL é totalmente modulado, tanto no Pavimento inferor como no pavimento superior. Esta modulação se evidencia nas greihas existentes em ambos os pavimentos e no dimensionamento dos caixilhos que coincidem com os elxos das greihas. Em termos globais poderíamos dizer que o edifício está subdividido da seguinte forma:

- $-$  No térreo estão situadas as áreas **Payimento** administrativas, lazer e apoio;
- m No pavimento superior estão situadas as saías de auía e auditório.

Procedendo a uma análise macro poderíamos afirmar que estas grandes áreas permaneceram com suas funções ao longo dos vinte anos de uso. A maioria das intervenções foi feita no interior delas le consequentemente, foram intervenções pequenas a nível de arranjo entre departamentos ou retaliações de algumas salas de maior porte. Neste sentido, a modulação do edifício cumpriu perfeitamente o seu papel porque estas pequenas intervenções envolveram apenas o deslocamento de divisórias e não a remoção de alvenarias. A existência de grelhas e divisórias leves como partido de projeto, facilitou este deslocamento e atende a uma das principais características do edifício que é o constante rearranjo.

AVALIACÃO DOS TÉCNICOS

 $1.40$ 

### 3.3.6- Circulações horizontais e verticais

Este item avalia as circulações horizontais, verticais e os Principals acessos a escola. Utilizamos a mesma metodologia adotada na avaliação do ítem  $3.3.2.1$  = areas minimas.

the control of the control of the control of the

3.3.6.1) Circulações horizontais

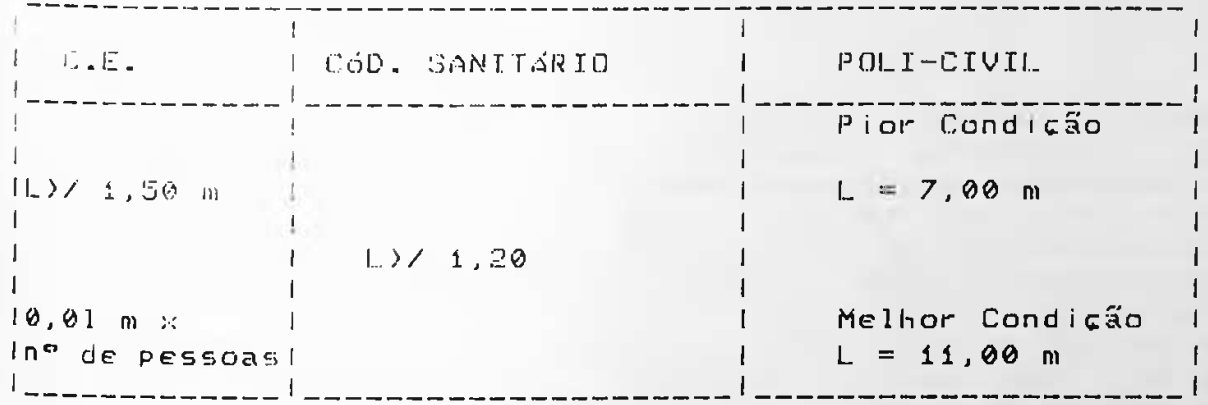

Aplicando a fórmula indicada pelo Código de Edificações para uma população média de 890 pessoas, concluímos que a largura da circulação necessária para permitir o escoamento desta população é de 8,9 m. No edifício em estudo a circulação principal inicia-se com 11,00 m de largura - junto ao acesso principal - reduz para 7,00 m - na parte central do edifício - e retorna para os 11,00 m anteriores - na parte dos fundos. Se considerarmos a pior condição, verificaremos que ela permite um escoamento máximo de 700 pessoas, ou 79% da população total. Durante a avaliação não notamos em nenhum dos três períodos do dia qualquer problema de circulação ocasionado pela largura dos corredores, pelo contrário, a impressão que se tem é a de que eles estão sempre vazios.

### AVALIACAO DOS TÉCNICOS

3.3.6.2) Portas e acessos

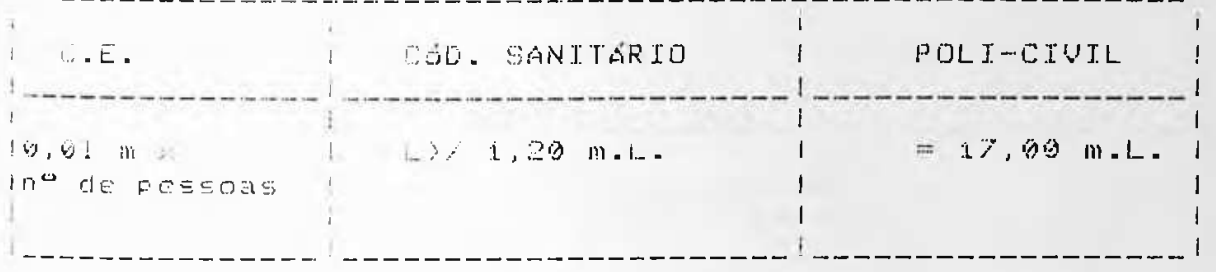

As restrições para portas le acessos seguem o mesmo raciocinio aplicado para as circulações horizontais, ou seja, a somatoria total dos acessos deve ser proporcional à população total máxima que utiliza o edifício simultaneamente. Este cálculo resulta em um total de 8,90 metros lineares de acessos ou saídas. O edifício em estudo neste aspecto cotaliza 17,00 metros lineares. A conclusão a que chegamos, é a de que apesar de os acessos do estudo de caso estarem 90% acima da legislação, o resultado final é positivo. O fato de existirem 17,00 m lineares de acessos e saídas, não quer dizer que necessariamente eles estejam abertos - como de fato, não estão - mas em caso de necessidade, isto poderá acontecer.

### AVALIAÇÃO DOS TÉCNICOS

والمستأمل المتواطن المتواطن المتواطن المتواطن المتواطن المتواطن المتواطن المتواطن المتواطن المتواطن المتواطن والمتواطن

142 

3.3.6.3) Circulações verticais - escadas e rampas

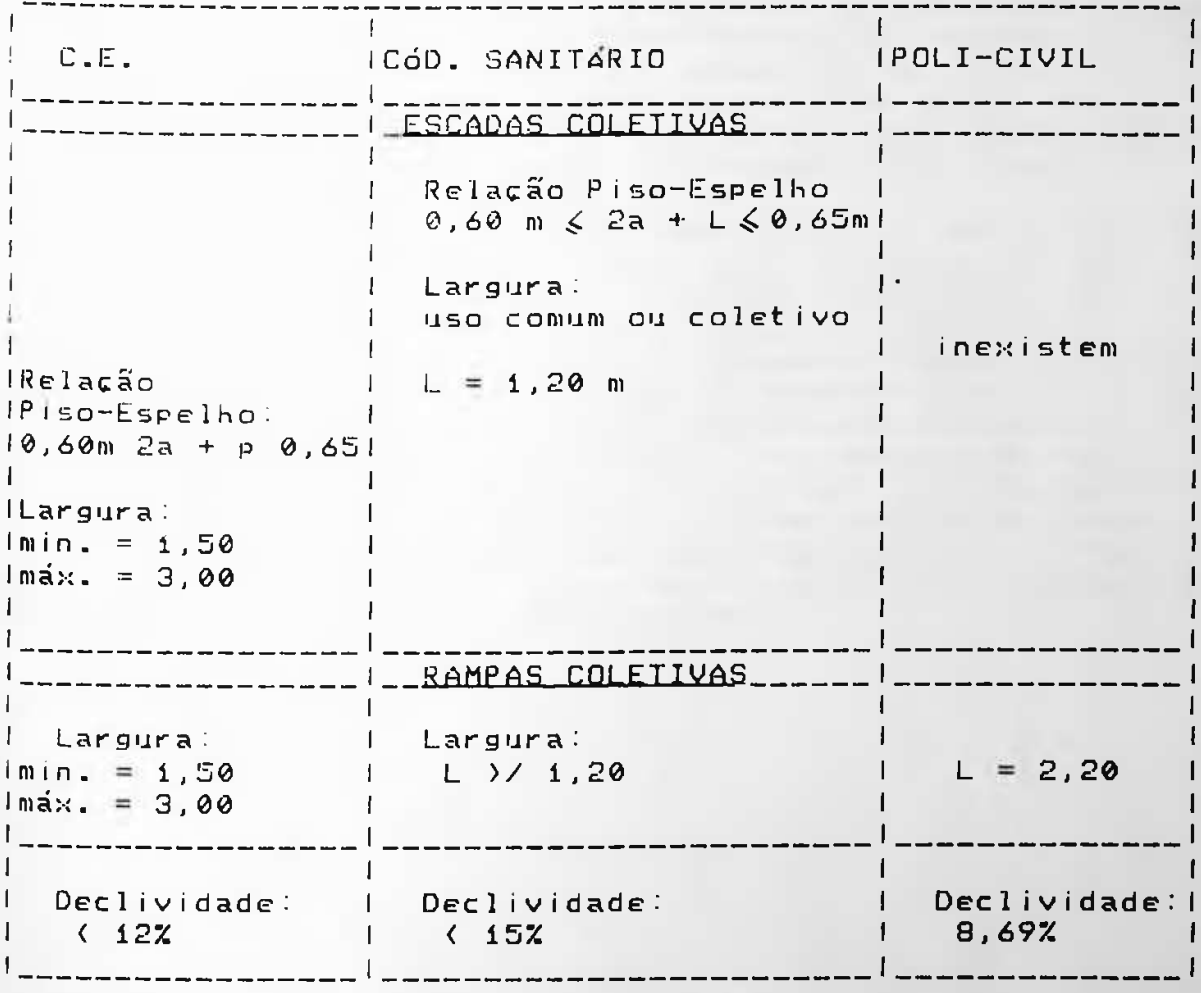

O edifício da EPUSP-CIVIL não dispõe de escadas coletivas.<br>Toda a circulação vertical é feita através de duas rampas que interligam o pavimento térreo ao pavimento superior. Ambas as rampas possuem largura de 2,20 m, totalizando portanto 4,40 m de largura total de escoamento. O edifício possui uma única escada de 0,90 m, colocada com o objetivo de facilitar a circulação vertical dos funcionários dos setores que funionam no corpo central da edifício. Esta escada do tipo helicoidal, proporcionou uma grande facilidade de comunicação entre os dois pavimentos e com frequência, ela é também usada por professores e alunos.

### AVALIAÇÃO DOS TÉCNICOS ---------------------

Um fato que nos chamou muito a atenção foi o caminho alternativo encontrado pelos alunos para evitar descer pela rampa por completo. Entre os bancos de concreto que servem de peitoril para o vazio da rampa existe uma passagem com cerca de 0,36 m que é frequentemente utilizada como uma alternativa mais rápida para se chegar ao pavimento térreo. é curioso que, em determinados momentos de pico, notamos a existência de uma fila de alunos no local aguardando cada um a sua vez de alcançar a rampa (Ver desenhos e a seguir).

A presença de rampas em determinados projetos arquitetônicos não é considerada hoje como uma alternativa para a Circulação vertical, mas sim como uma necessidade. Uma das questões que está sendo muito discutida atualmente é a questão do deficiente físico e a impossibilidade de pessoas com este tipo de problema utilizarem determinados edifícios. Com certeza, foi pensando nesto aspecto que o arquiteto que concebeu o edifício da EPUSP-CIVIL, projetou duas rampas de acesso ao pavimento superior. Ocorre que em determinadas OCASIÃES AS rampas nem sempre são os caminhos mais viáveis e as escadas se apresentam como uma alternativa mais rápida. Neste aspecto o edifício em estudo está falho porque não oferece ao usuário esta possibilidade.

## AVALIAÇÃO DOS TÉCNICOS

 $1.44$ 

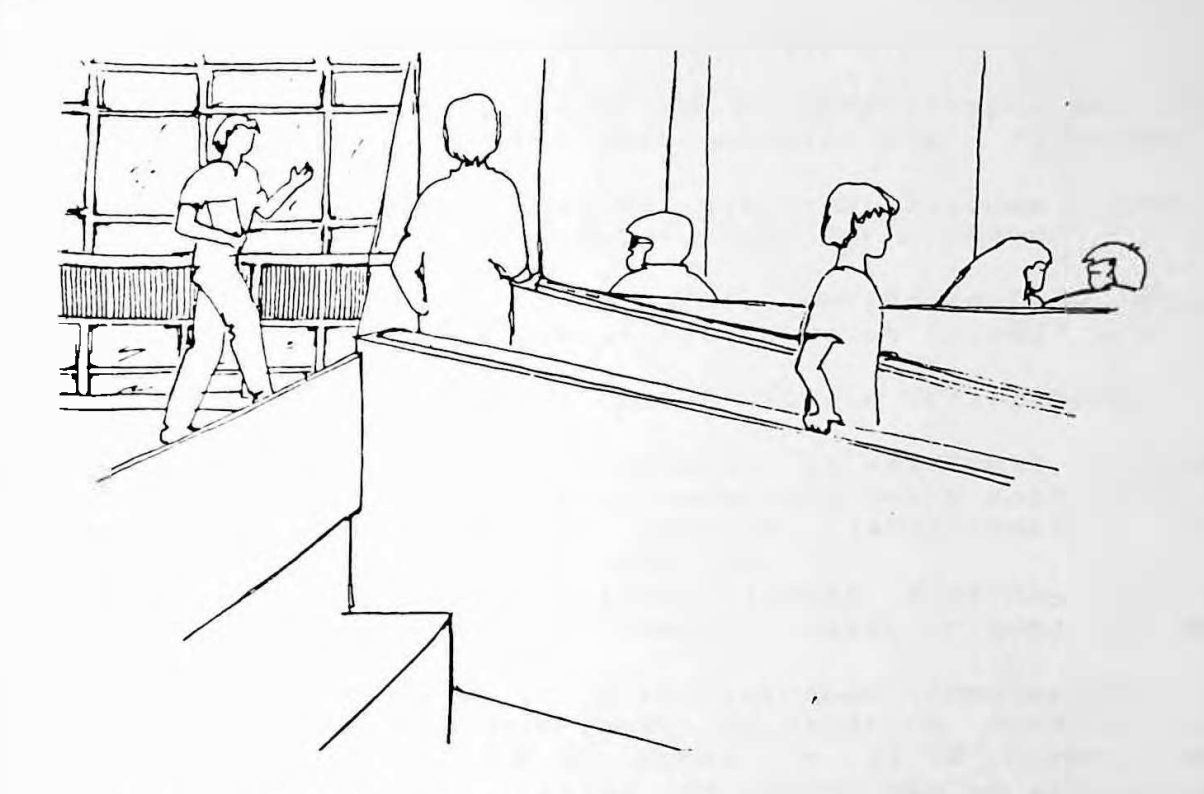

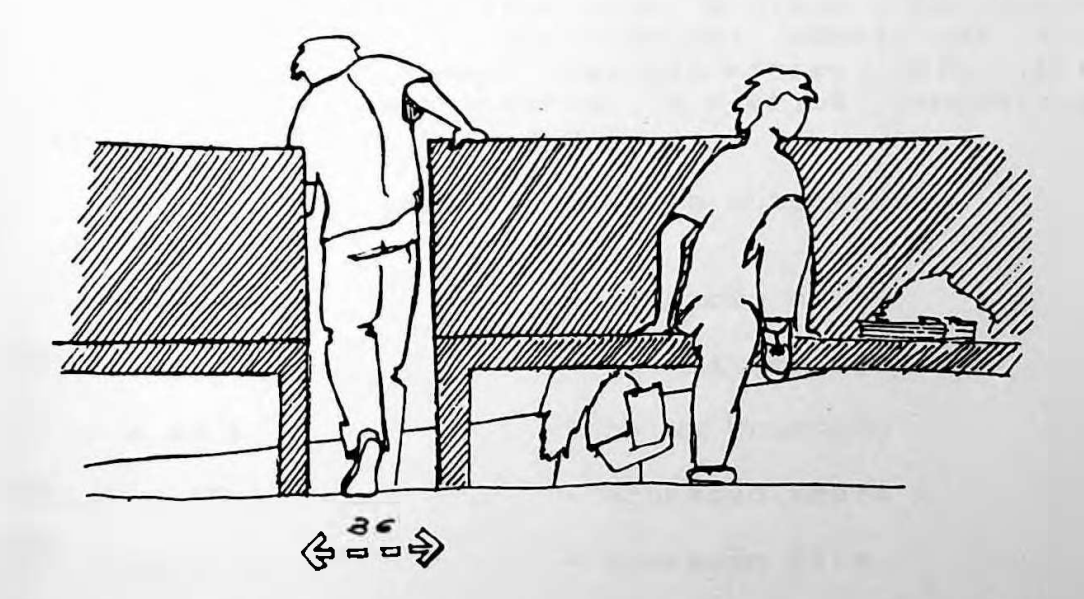

 $1 \vee o$ 

### AVALIAÇÃO DOS TECNICOS

145

### $3.3.7 - Ut$ ilização dos espaços internos

Esta etapa do trabalho, consiste na determinação das areas de maior le menor densidade populacional internas ao  $E = F(c + c)$ Dependendo do Freutião destas análises, algumas questões muito interessantes podem surgir, como por exemplo:

- (1) Por que um determinado local, suprido de toda infraestrutura necessaria, é tão pouco utilizado?
- (2) Por que determinados locais são tão utilizados?

O diagnostico final e as respostas as possíveis questões somente serão obtidos após a comparação desta análise feita pela equipe de pesquisa com os dados obtidos  $n05$ questionários aplicados aos usuários.

Nestes questionarios, formulamos algumas questões sobre os fluxos de circulações mais comuns, suas origens e seus destinos.

Para que pudessemos medir a concentração populacional no interior do edifício observamos os usuários durante dois horários distintos: 10:30 horas e 14:30 horas. Vale ressaltar que nestes horários os alunos não se encontravam em aulas. Repetimos esta operação por dois dias, com um<br>intervalo de 19 días entre uma e outra. Através de contagem, obtivemos dados de concentração mínimos e máximos nos dois dias de observação. O objetivo foi montar uma escala de concentração populacional baseada nestes dois limites, de forma que pudéssemos observar a efetiva concentração nos diversos setores do edifício.

Escala de ocupação observada

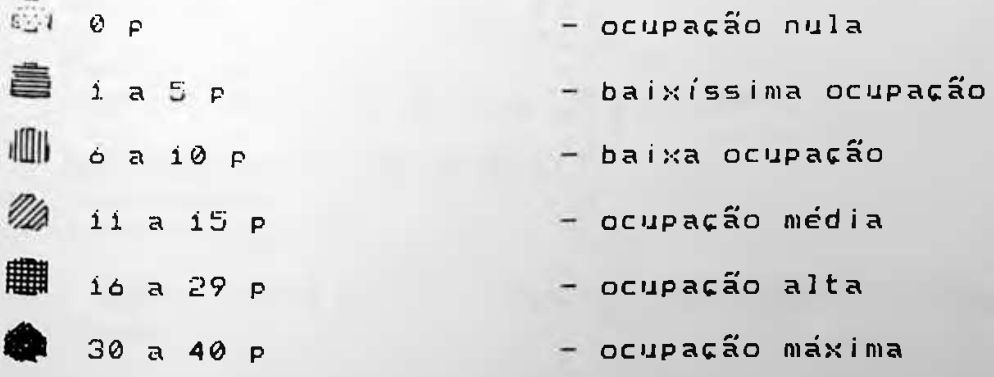

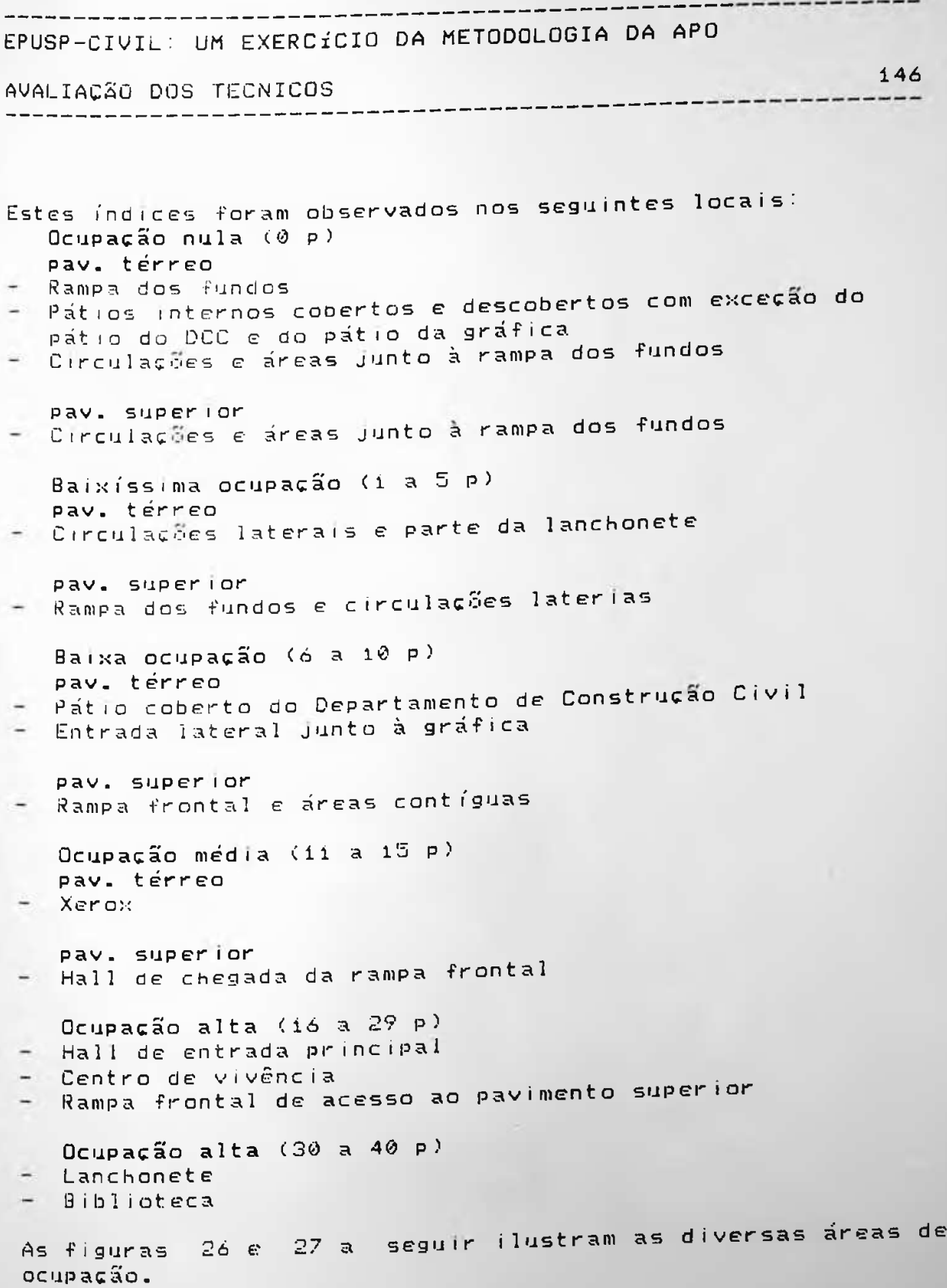

**.** *- - •*

♦

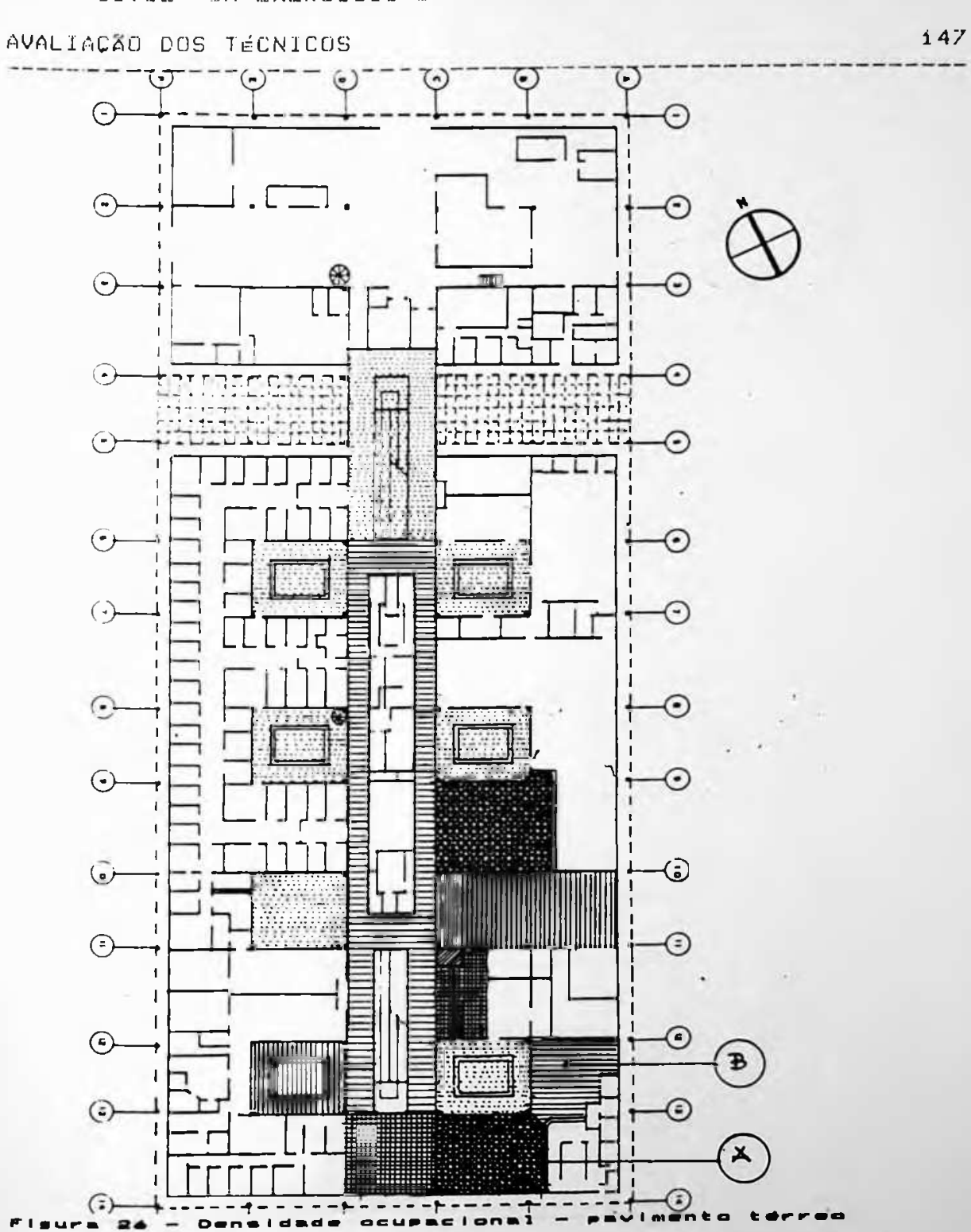

 $\mathcal{N}_{\mathbf{d}}$  .

## AVALIAÇÃO DOS TÉCNICOS

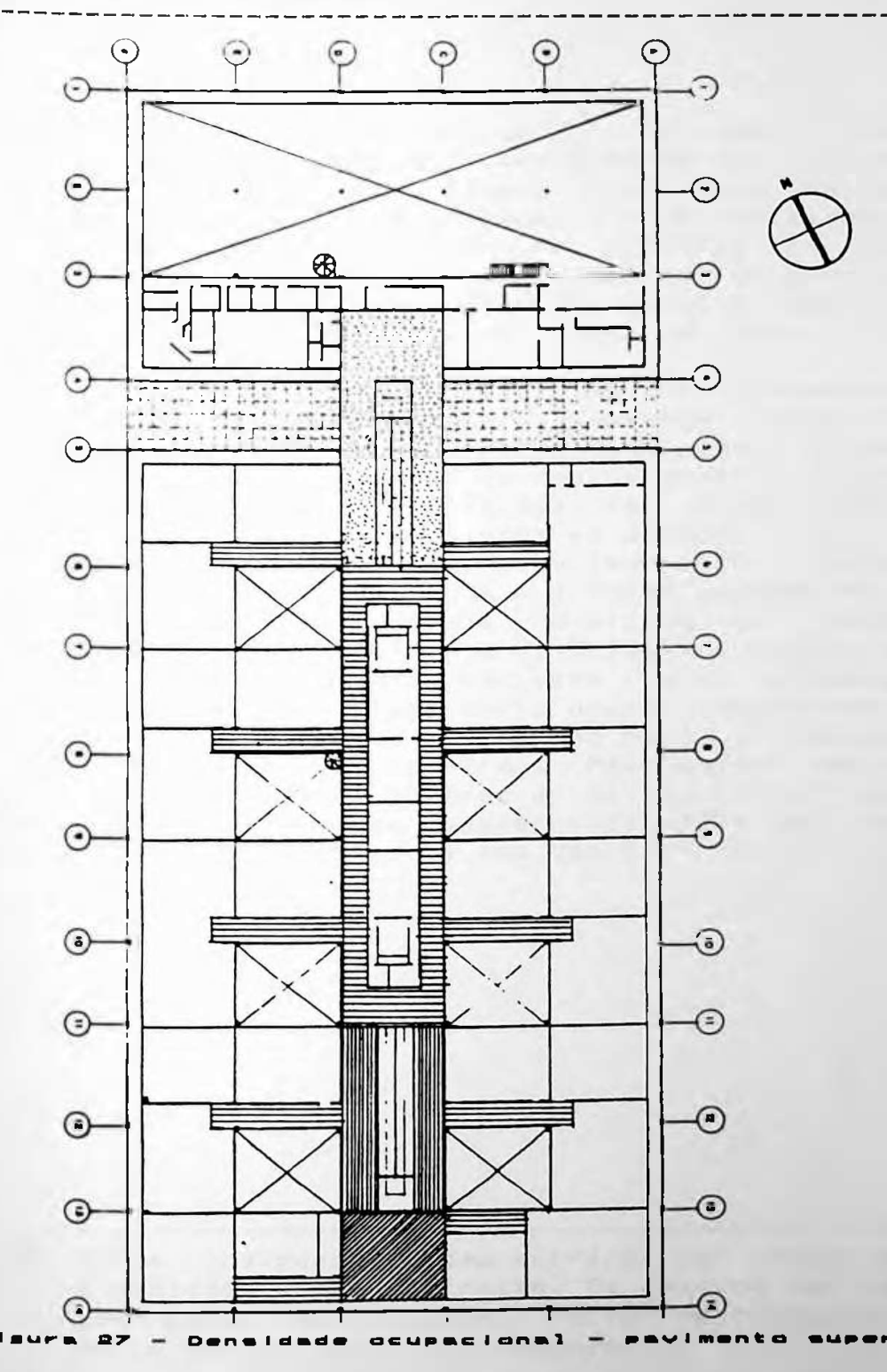

### AVALIACÃO DOS TÉCNICOS

149

A análise das figuras 26 e 27, indicam as áreas menos frequentadas no edifício, localizam-se nos Jardins internos e junto à rampa dos fundos, nos dois pavimentos. No<br>pavimento superior, neste local foram instalados uma série<br>de boxes para apresentação de produtos em simpósios e seminários. Com isto, o espaço ganhou um novo uso, embora somente seja utilizado em ocasiões especifícas. No pavimento térreo a situação não era a mesma. A área ali existente nunca foi utilizada

Recentemente, em uma das vistorias que fizemos ao edifício, notamos que naquele local, estavam sendo construídas algumas salas como forma de ocupar um espaço ocioso. Achamos interessante o fato de que em nenhum momento comunicamos aos responsáveis pelas ampliações da EPUSP-CIVIL, nossas observações quanto á ociosidade do espaço. (39)

A mesma situação se repetiu na lanchonete. A área indicada na fig. 26 com as letras A e B foram concebidas para fazer parte do setor de mesas e refeições da lanchonete. Na pratica somente a área A é utilizada, e a área B raramente era utilizada, embora houvesse ali, algumas mesas e cadeiras. Nossa proposta sería ocupar aquela área com outra atividade, uma vez que o uso do edifício demonstrou que<br>bavia alí um excesso de área. Mas, antes que pudésssemos concluir o trabalho, a área B deixou de ser lanchonete, e foi ocupada no segundo semestre de 1989 por uma série de salas que estão atualmente sem uso definido.

(39) Estas considerações demonstraram que nossas observações e medições estão corretas. Os espaços que qualificamos como pouco aproveitáveis foram recentemente ocupados por diversos setores da escola.

## AVALIAÇÃO DOS TÉCNICOS

150

Outro fato que nos chamou a atenção, foi a baixa ocupação dos jardins internos que foram inicialmente concebidos para atuarem como poços de iluminação e ventilação e também como tirea de lazer. Em alguns deles, foram inclusive colocados<br>bancos de concreto armado para que o lusuário pudesse permanecer ali nos horários, de descanso e lazer. O desenho<br>23 a seguir ilustra um destes jardins.

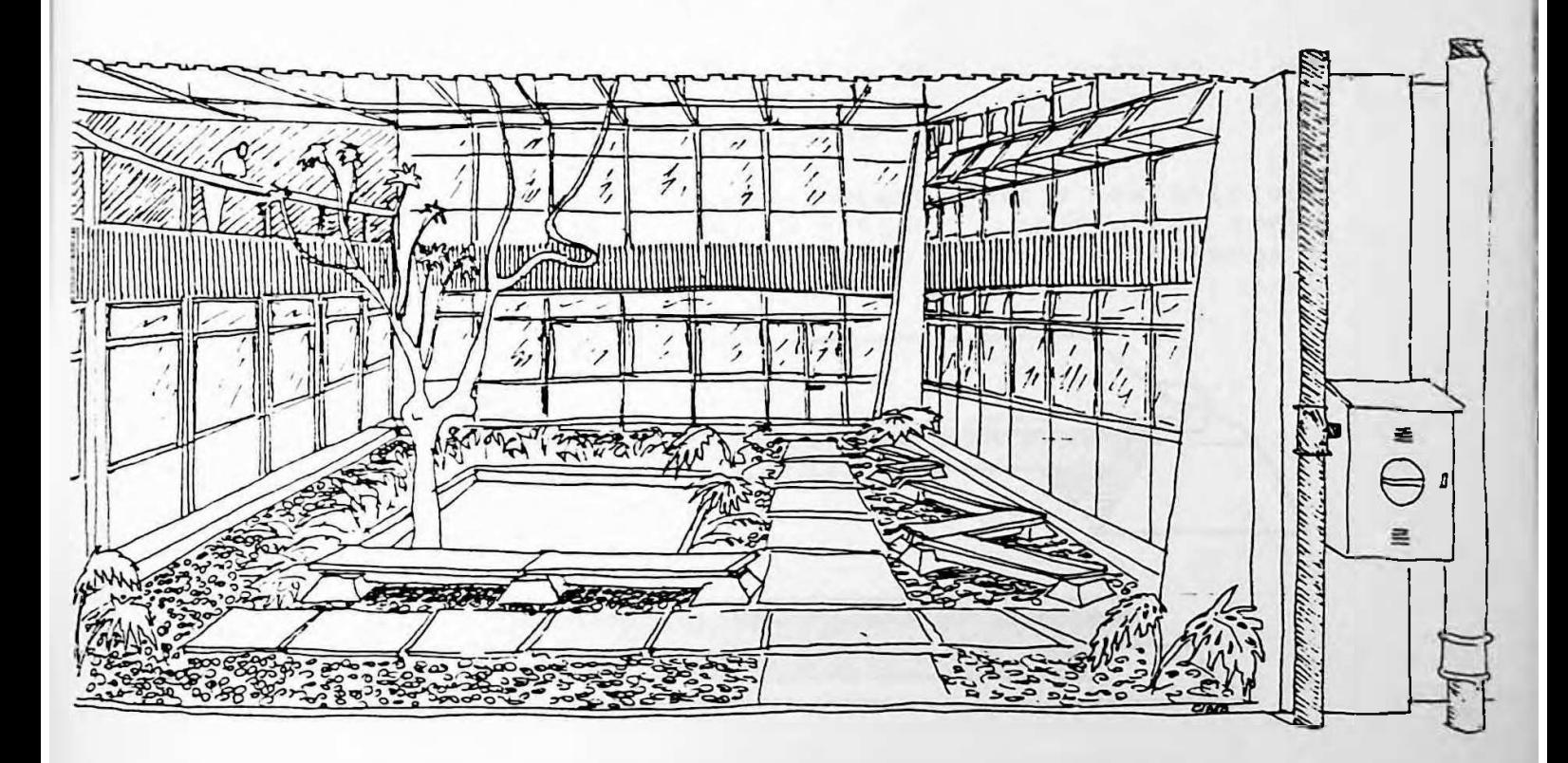

**\*\***nho 23 **United** Let interna na paviment

AVALIACAD DOS TÉCNICOS

151

Durante as sucessivas visitas que fizemos à escola, notamos que os jardins internos permaneciam vazios, mesmo durante o horario de almoço, que a nosso ver deveria ser mais frequentado. A partir deste fato, concluímos, há duas possibilidades para explicar o pouco uso destes espaços:

- (1) U Jardim não oferece um visual agradável. Os espelhos d'água em sua maioria estão sujos e vazios e a vegetação não e cuidada.
- $(2)$  0s (ver desenho 24 a seguir) são bancos demasiadamente desconfortáveis porque além de balançarem não têm encosto.

Analisando as figuras 28 e 29, notamos que o restante dos<br>locais com ocupação entre 1 e 5 pessoas dificilmente terão seus usos modificados, uma vez que são espaços destinados a circulação.

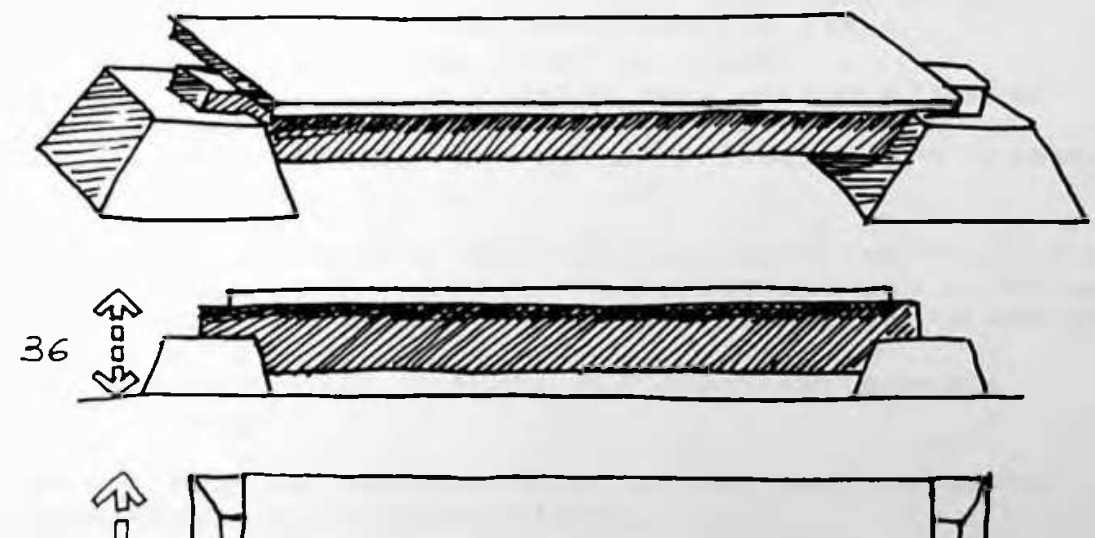

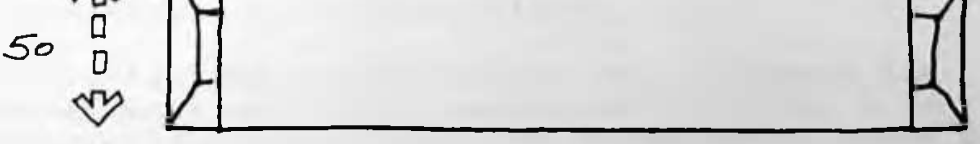

 $Desenba<sub>24</sub> =$ Bancos dos Jardins internos

AVALIAÇÃO DOS TÉCNICOS

 $152$ 

## 3.3.8- Circulação externa

A avaliação do ítem - Circulação externa" envolve a análise de todos os caminhos, pavimentados ou não, para pedestres ou para veiculos, situados ao redor do edifício. O objetivo desta análise, é acompanhar a evolução das necessidades de circulação externa impostas pelo usuário ao longo do tempo de uso. O resultado deste tipo de trabalho tem demonstrado ser uma fonte muito rica de intervenções conscientes e seguras.

O usuário, estando a pé ou utilizando veículos motorizados, determina qual é a melhor opção que lhe satisfaz para in e vir e na maioria dos casos, modifica o espaço físico construído e o adapta às suas necessidades.

É COMUM Vermos em jardins ou grandes gramados, uma série de trilhas, criadas pelo usuário para facilitar ou reduzir uma trajetória. Não se pode qualificar este fato como sendo um erro de projeto porque é o uso que determina estas condicionantes. O que se pode fazer, é prever geometricamente quais são os acessos mais curtos e incluílos no projeto de paísagismo, mas mesmo tomando estas Preucações, novos caminhos poderão ser criados com o passar do tempo.

Um fator que pode gerar a abertura de novos caminhos, é a mudança de certas condicionantes externas que não existiam anteriormente, como por exemplo: a alteração da parada do ônibus ou de um estacionamento externo. Existem basicamente duas atitudes que devem ser tomadas diante destes fatos:

- (i) oficializar os caminhos alternativos que realmente favoreçam a circulação externa;
- (2) facilitar, na medida do possível, o acesso dos usuários à edificação reduzindo o trajeto a ser percorrido desde o ponto de origem até o ponto de chegada.

### AVALIAÇÃO DOS TÉCNICOS

Um exemplo recente da oficialização de um caminho alternativo, foi feito pela Prefeiturta da CUASO na Rua do Lago. Existe no local um grande talude que separa o edifício das Químicas da Rua do Lago. Um grande número de<br>funcionários, alunos e visitantes do edifício, subia o talude diariamente e a consequência foi o surgimento de uma escada natural cavada na grama de forma irregular. Ocorre que estas escadas são na maioria dos casos, pontos muito favoraveis para conginar acidentes, principalmente em dias<br>de chuva. Como medida de segurança le também como forma de facilitar o trajeto dos usuários, foi construída pela Prefeitura da CUASO uma escada, no segundo semestre de 1988, exatamente no local criado inicialmente pelos usuários.

153

Exemplos como estes existem em diversos locais de São Paulo e principalmente em praças públicas.

Recentemente observamos um fato como este, na estação Jabaquara do Metrô São Paulo. Após ter sido inaugurada, os usuários criaram diversas rotas alternativas nos jardins externos e avançaram em toda a área gramada. A Direção geral do Metrô decidiu então refazer o gramado e aumentar a quantidade de cercas que separam os jardins do piso pavimentado. Após um certo período de tempo, o estado final dos Jardins estava pior do que o estado anterior. Novamente foi feita uma intervenção, mas com uma nova postura.<br>Decidiu-se por oficializar todas as intervenções impostas pelo usuário. Todos os caminhos alternativos foram<br>oficializados e os jardins deramorigem a pátios cobertos com britas. Notamos que a circulação desde a saída do metrô até diversas paradas dos ônibus, ou até os cruzamentos para pedestres nas ruas e avenidas, foi melhorada em muito.

Diante destes exemplos e argumentos, concordamos parcialmente com Rabinowitz quando ele afirma que "A rede<br>informal de caminhos abertos nos gramados dos campi universitários, pode ser um indicador silencioso de uma necessidade não atendida de rotas de circulação. (40)

### AVALIACÃO DOS TÉCNICOS

-------------

154

ر است کا برای است که برای میکند به

Acreditamos que não se trata de uma necessidade não atendida, porque ela pode ter surgido após o uso e decorrente de novas situações que surgiram. Neste caso, o papel da equipe de manutenção é atendê-las na medida do possível, segundo uma escala de prioridades.

Em nosso estudo de caso existe uma série de caminhos abertos nos gramados que circundam o edifício e a maioria deles foi feita para reduzir o percurso.

A forma tradicional e clássica para esta redução é traçar a hipotenusa de um triângulo, ao invés de percorrer os catetos. Ver desenho 25 a seguir

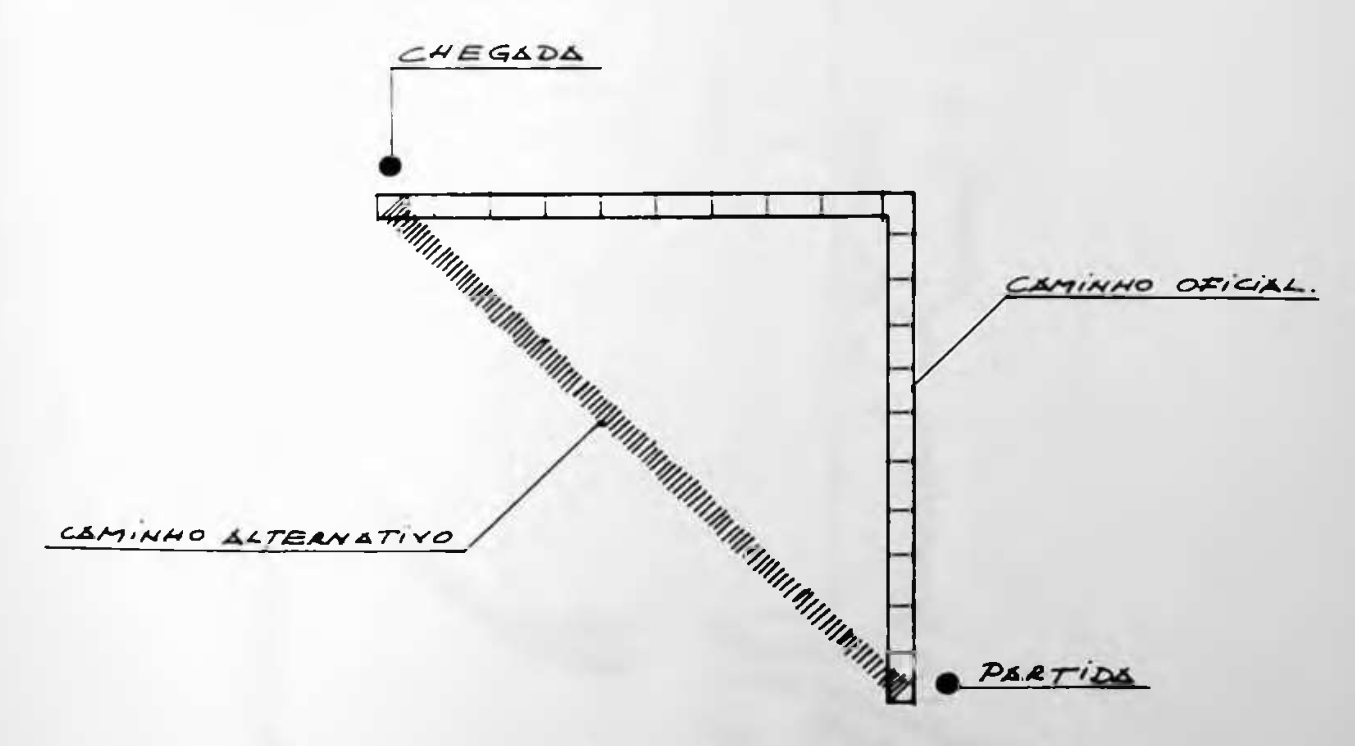

senko 25 - Caminho alternativo típico.

(40) Rabinowitz, Ibid., p. 96

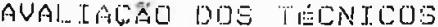

 $-\langle \hat{\mathbf{q}}_1,$ 

155

Na EPUSP-CIVIL os caminhos alternativos feitos pelos pedestres estão desenhados da figura abaixo.

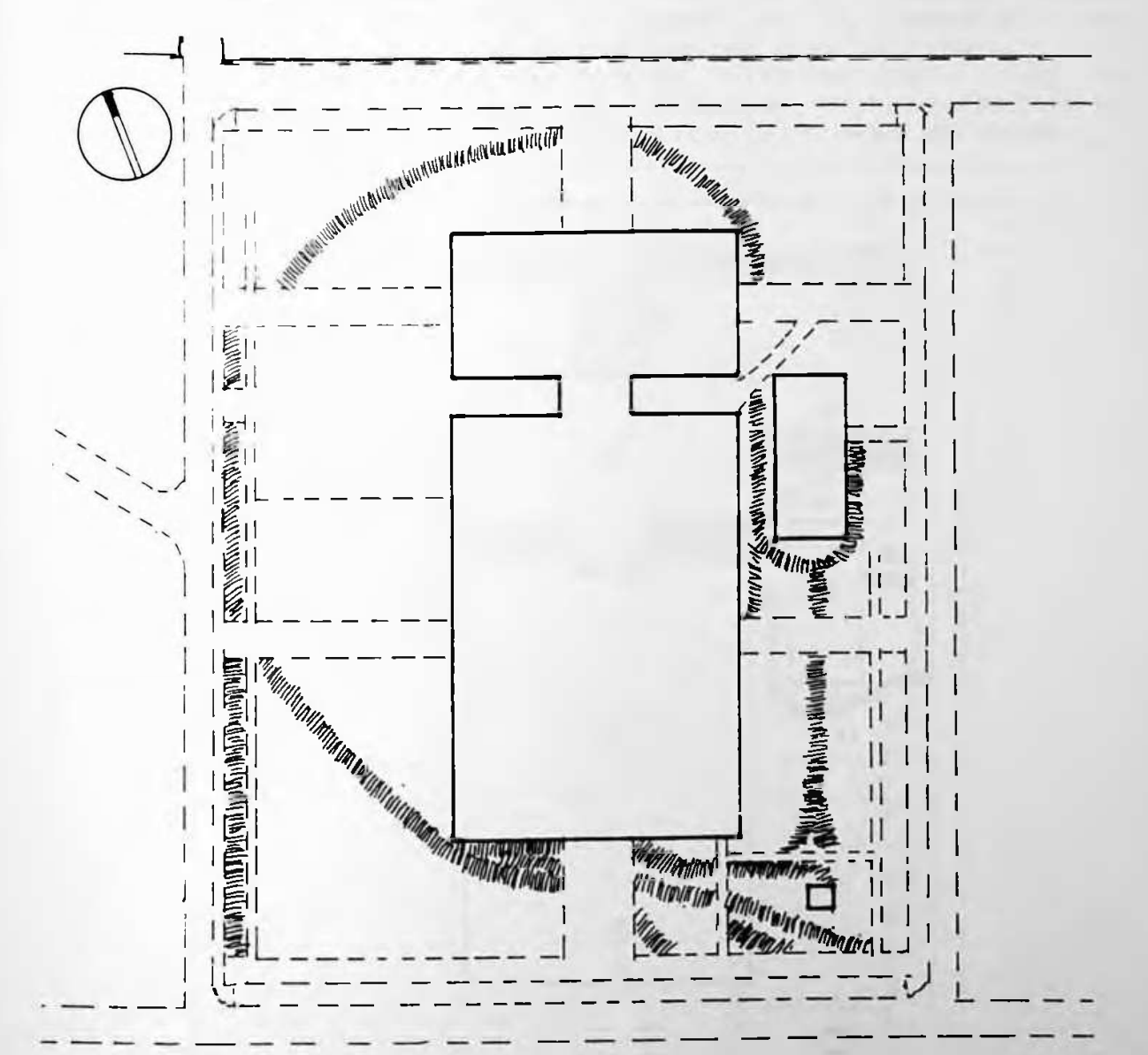

De<sup>1</sup>

### AVALIACÃO DOS TÉCNICOS

156

Um segundo tipo de caminho alternativo criado pelos usuários ao longo do uso, se refere às rotas utilizadas pelos automóveis para facilitar a carga ou a descarga, ou simplesmente facilitar a proximidade com o edifício. O desenho abaixo llustra as rotas alternativas, ruas e pátios de estacionamento pavimentados posteriormente à inauguração do edifício, para facilitar o acesso ao mesmo.

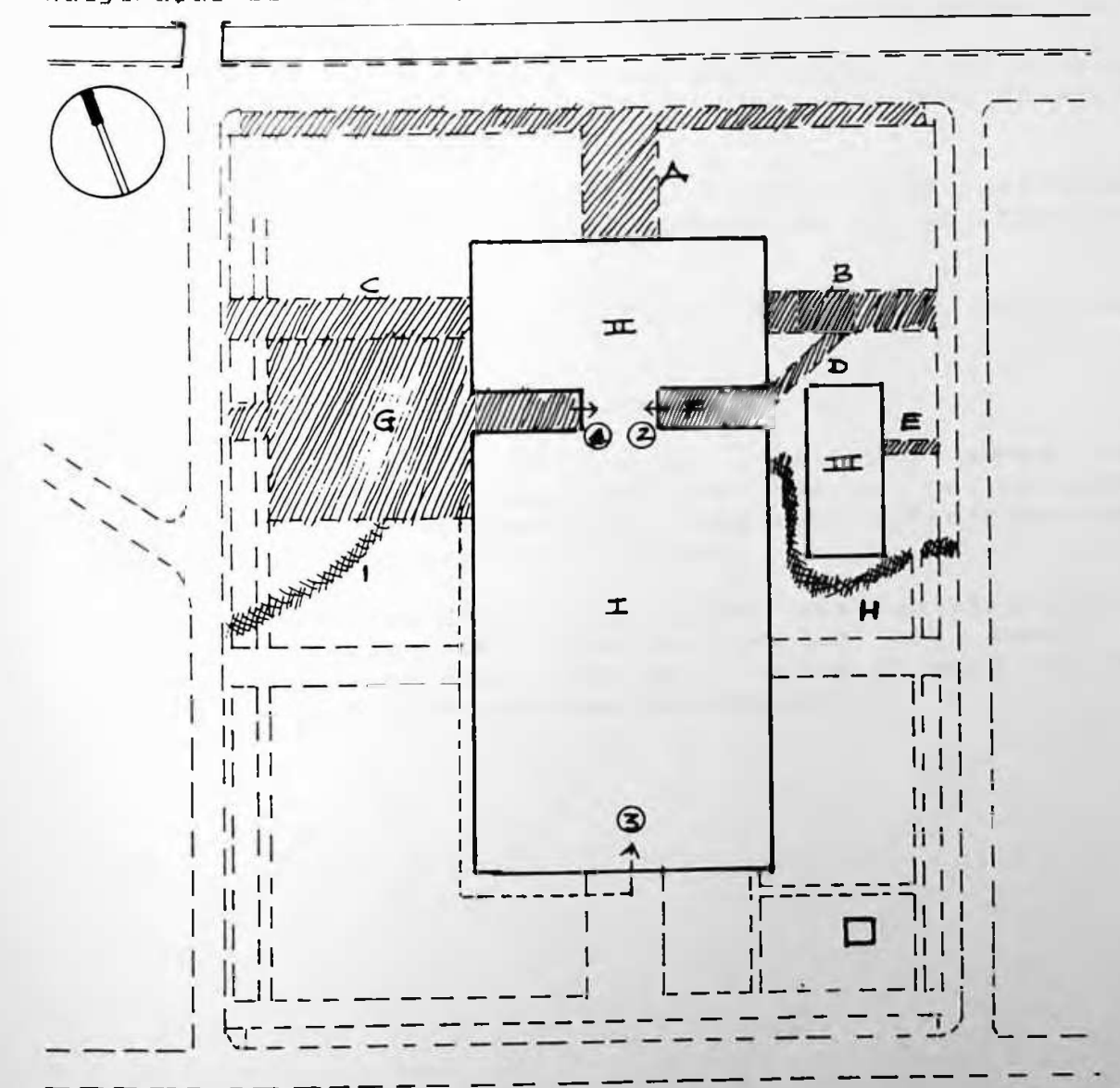

nho 27 - Caminhos alte

### AVALIACÃO DOS TÉCNICOS

157

As circulações A, B, C, D, e E, e os pátios de<br>estacionamento F e G, foram criados posteriormente. As circulações A, B e C foram feitas em função do hall tecnológico, sendo que pela 'A' circulam caminhões que levam suprimentos ao hall. (II)

As áreas F e G são pátios de estacionamento geralmente usados por professores e funcionários. O acesso ao interior do edifício é feito nos locais indicados pelas setas 1 e 2 (ver desenho 27).

D'caminho H foi criado para levar suprimentos à oficina de<br>manutenção (III). Existem no local diversas pilhas de areia e brita, entre outros materiais.

Nossa intenção após esta avaliação, é propor a oficialização dos caminhos utilizados pelos pedestres e os caminhos criados pelos automóveis.

Nesse sentido propomos a oficialização dos seguintes caminhos.

Caminhos alternativos para pedestres:

- \* Os caminhos A', B', C', e D' (des 26) devem ser oficializados e pavimentados com placas de concreto similar às que vem sendo utilizadas pela Prefeitura da CUASO em outros setores do campus.
- \* O caminho H (des 27) nos parece ser uma boa alternativa de pavimentação para veículos, porque irá suprir a carência de uma área como tal, entre o edifício da EPUSP-CIVIL e o barracão da manutenção.

#### AVALIAÇÃO DOS TÉCNICOS ----------------------

158

### $3.3.9$  - Adequação a deficientes físicos

O objetivo de análise deste ítem é avaliar o estado atual do edifício, com relação às condições exigidas na norma NBR 9050 de setembro de 1985, que trata da adequação  $das$ edificações e do mobiliário urbano à pessoa deficiente. Selectionamos entre todas as especificações mencionadas, aquelas que se adeguam ao estudo de caso, como por exemplo:

\_\_\_\_\_\_\_\_\_\_\_\_\_\_\_\_\_\_\_\_\_\_\_

- portas
- = circulação interna (corredores e rampas)
- sanitários
- **EQUIPAMENTOS**
- = sinalização
- reserva de vagas especiais no estacionamento para  $deficientes$

Como parte da avaliação, fizemos uma inspeção detalhada no edifício, procurando observar a aplicação da norma e também detectar os principais problemas enfrentados pelos deficientes que utilizam o edifício atualmente.

Contamos também com a colaboração de um funcionário  $q\mu$ trabalha em tempo integral no edifício e que utiliza cadeira de rodas. Ele nos auxiliou com depoimentos sobre sua experiência cotidiana no edifício.

 $3.3.9.1 - Avaliacio$ 

A metodología utilizada foi a de comparação entre o ítem<br>especificado pela norma e o existente no edifício da EPUSP-CIUTE<sub>-</sub>

### AVALIAÇÃO DOS TÉCNICOS .<br>In the first time was the complete that they was the first time that they was that also make the complete and

159

a) - Portas

 $\sim$ 

\* las portas devem ter um vão livre de 0,80 m no minimo! \* "em portas com mais de uma folha, pelo menos uma das folhas deve atender à alinea anterior

- \* portas situadas em áreas confinadas ou em meio à circulação devem ter um espaço mínimo de 0,60 m, contíguo ao vão da apertura"
- \* as molas ou mecanismos para portas devem ser regulados de modo a permitir a sua completa abertura"
- s as portas devem ter condições de serem abertas com um minimo movimento

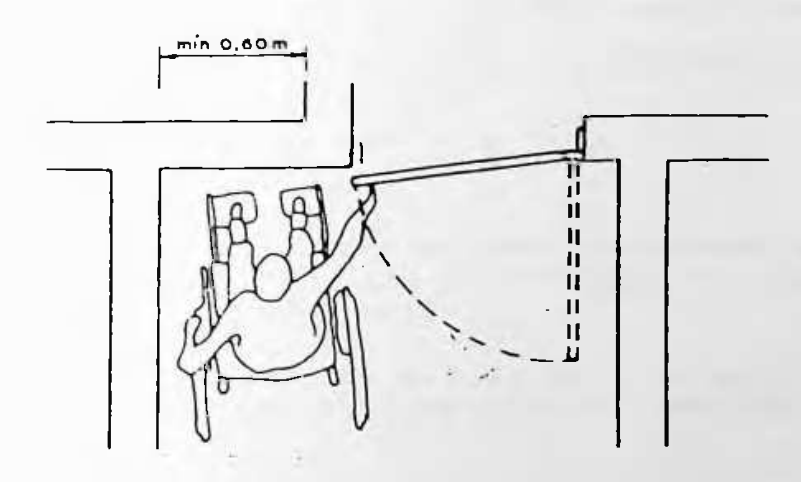

 $\blacksquare$  it under  $\blacksquare$ dreas con  $-0.01$ circulacko

Fonte: NBR 9050/1985. Com relação a este ítem, o estudo de caso atende às exigências da NBR 9050.

b) - Circulação interna

Consideramos apenas os itens relativos a corredores e rampas, porque no edifício em estudo inexistem escadas e elevadores.

\* os corredores de utilização coletiva devem ter as dimensões mínimas indicadas. Ver figura 29

## AVALIACÃO DOS TÉCNICOS

160

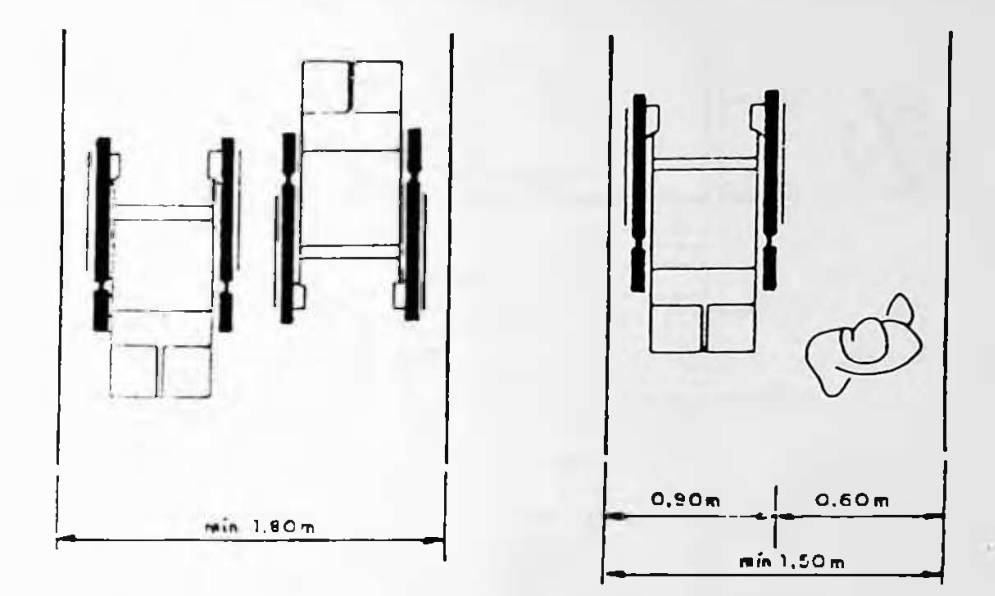

## Figure 29 - Circulações mínimas Fonte: NBR 9050/1985.

- \* "Os corredores devem ter piso não escorregadio, com revestimento uniforme, sem interrupção por degraus ou mudanças abruptas de nível\*
- \* a rampa deve ter largura mínima de 1,50 m e o patamar nivelado no topo com as dimensões mínimas de 1,50 m x  $1.50 m$ .
- \* nos acessos os patamares devem ter dimensões de 1,50  $m \times 2,50 m$
- \* quando colocados nos acessos, capachos devem ser embutidos em rebaixo do piso, de modo a ficarem nivelados com este, não devendo ocupar toda a largura do acesso, deixando livre uma faixa mínima de 0,70 m

Com relação a esta restrição, não encontramos na EPUSP-CIVIL nenhum corredor com largura inferior a 1,50 m, mas encontramos diversos locais nos quais o acesso a deficientes é extremamente difícil. A figura 30 a seguir indica estes locais.

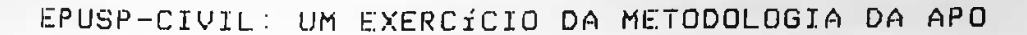

### AVALIAÇÃO DOS TECNICOS

company of the company

161

 $\overline{\phantom{a}}$ 

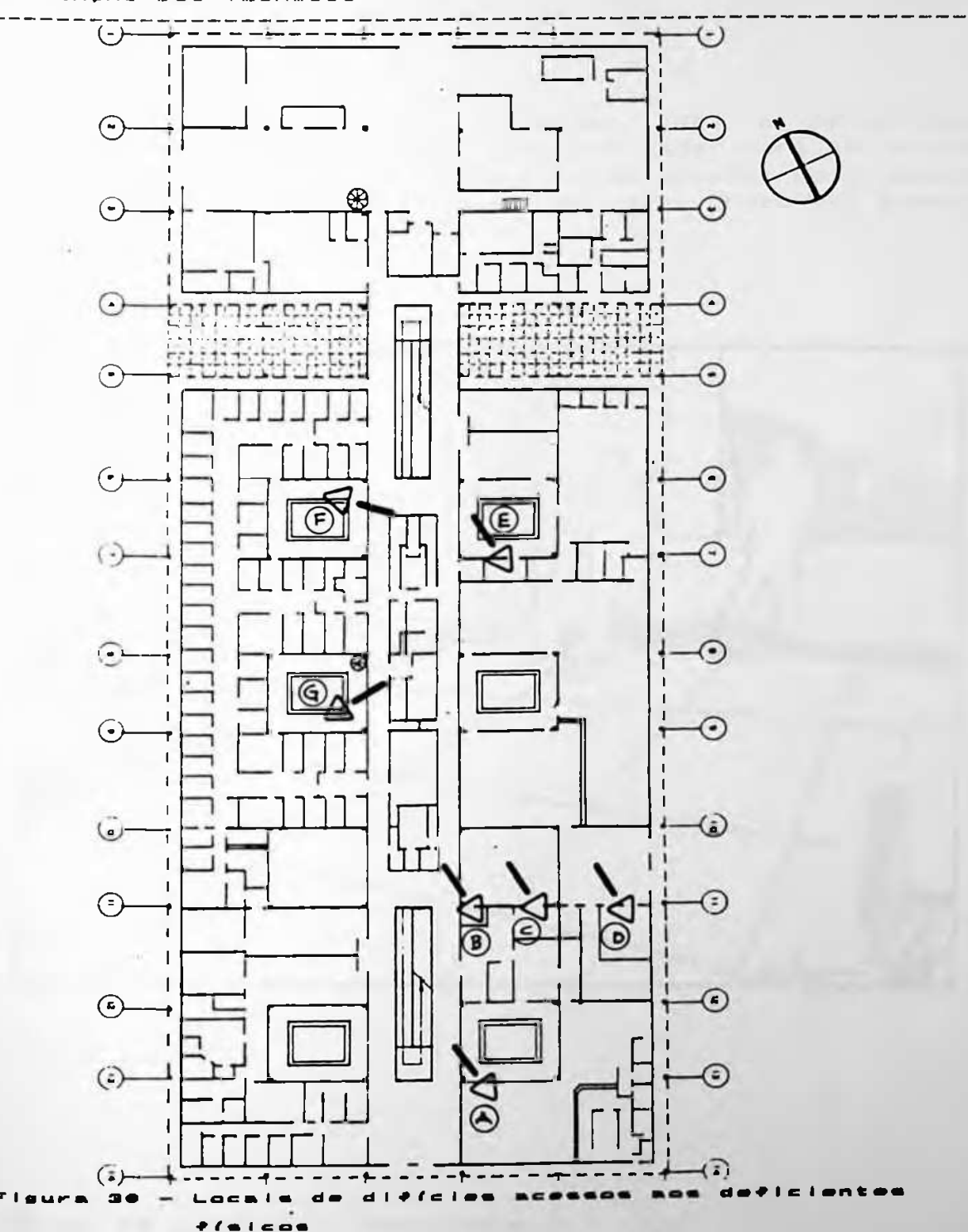

### AVALIAÇÃO DOS TECNICOS

والمواصل وبالمواصل والمراضي

 $1.62$ 

A seta A (fig. 30) indica o caminho que um deficiente, portador de cadeira de rodas, terá que fazer para se dirigir a lanchonete. Ocorre que neste trajeto existem dois degraus de 0,15 m que dificultam o acesso do deficiente. Ver desenho  $28$  a seguir.

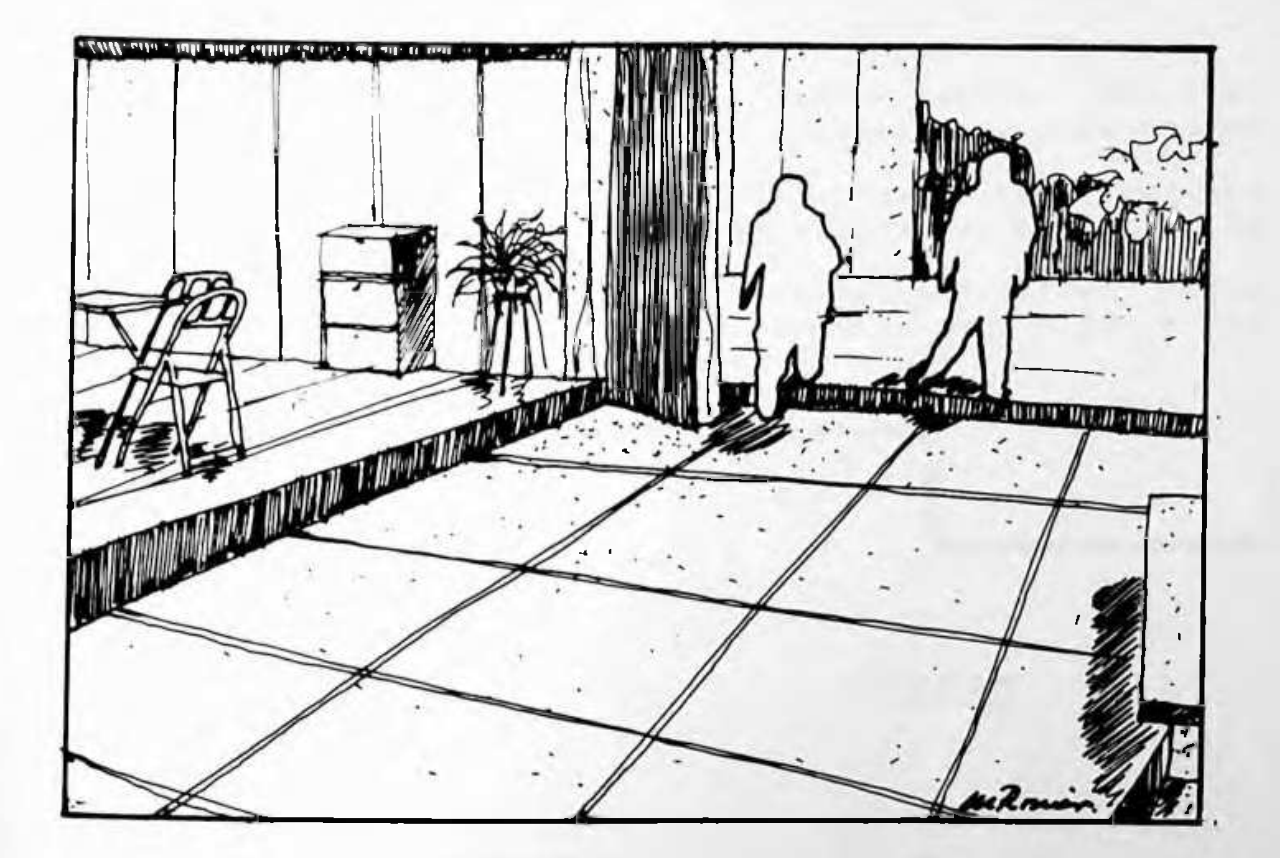

#### **Janchone**  $\bullet$

AVALIACÃO DOS TÉCNICOS

.<br>Martin and an and an and an anti-series and and and an anti-series are an and an and an and an and an anti-ser

163

O mesmo ocorre nos trajetos B, C e D (fig. 30), nos quais existem dois degraus, com altura de 0,15 m. Nos trajetos E, F e G, (fig. 30) além de existirem os dois degraus, o piso é irregular e o deficiente portador de<br>muletas ou cadeira de rodas tem muita dificuldade em se locomover.

 $c) =$ Sanitarios

- \* Üs sanitários e suas circulações devem ter área suficiente para permitir a circulação de cadeiras de rodas'
- \* Conforme a utilização da edificação, em cada conjunto deve haver pelo menos uma peça adequada ao uso d a pessoa deficiente<sup>\*</sup>
- \* Os boxes individuais para bacias sanitárias devem ter, no mínimo, 1,40 m de largura por 1,60 m de comprimento'. Ver figura 31 abaixo.

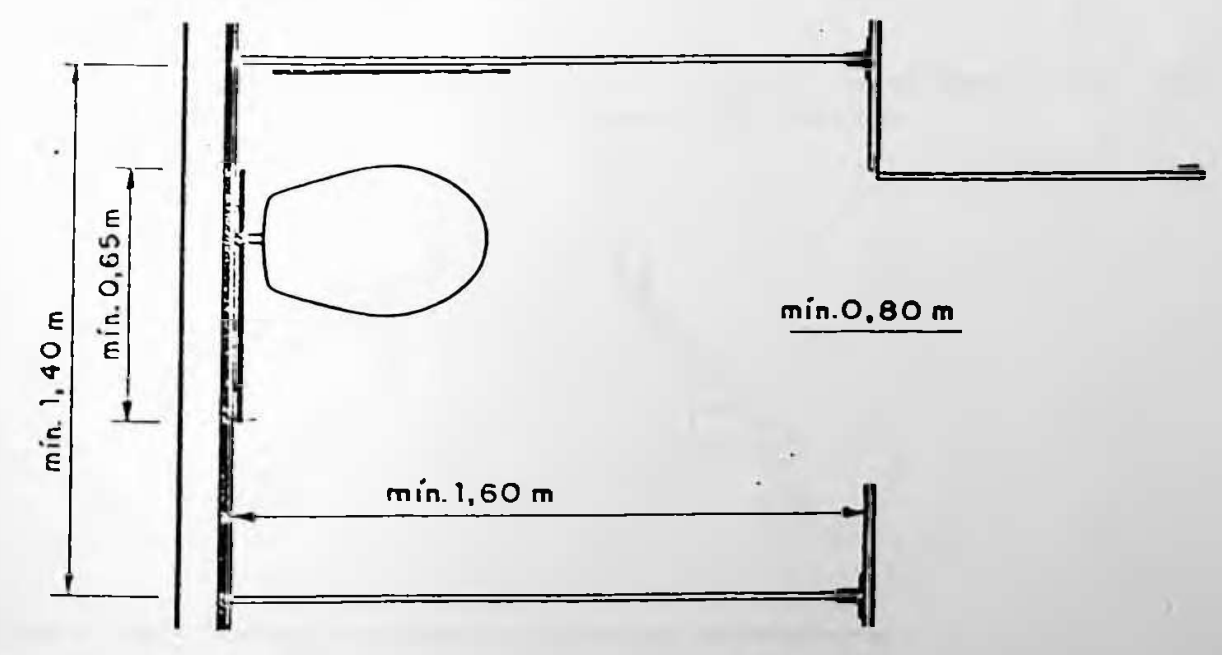

Fisura 31 - Dimensionamento mínimo **boxes PACK** Fonte: NBR 9050/1985.

### AVALIAÇÃO DOS TÉCNICOS

\* Havendo mictório do tipo valeta, devem ser adotados dispositivos adequados ao uso da pessoa deficiente. Ver figura 32 abaixo.

د.<br>در سند میدانید میدانید است بیش است و

164

 $- - -$ 

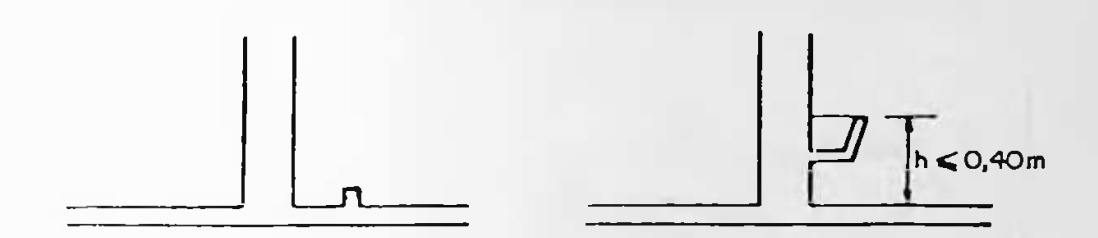

Flours 32 - Mictorian Fonte: NBR 9050/1985.

> \* as torneiras devem ter alavancas operáveis com um. único movimento<sup>1</sup>. Ver figura 33 abaixo.

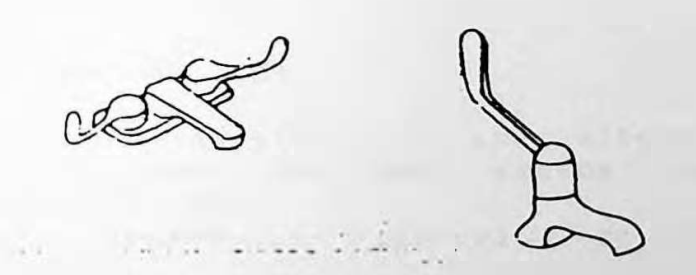

33 - Tornelras com alavancas Fonte: NBR 9050/1985.

# AVALIACAO DOS TÉCNICOS<br>International autoritativa de la provincia de la provincia de la provincia de la provincia de la provincia de

- $d) E q u + p$  amentos
	- \* <sup>"</sup>os bebedouros devem s<mark>er localizados em locais de</mark> acesso deve permitir um vão livre de, no mínimo, 0,80 m; devem ser instalados a uma altura de 0,90 m do fácil acesso, evitando-se situá-los em re<mark>entrancias ou</mark> vidros; quando instalados embutidos, o <mark>espaço do</mark> piso,.... <sup>"</sup> Ver figura 34 abaix<mark>o</mark>

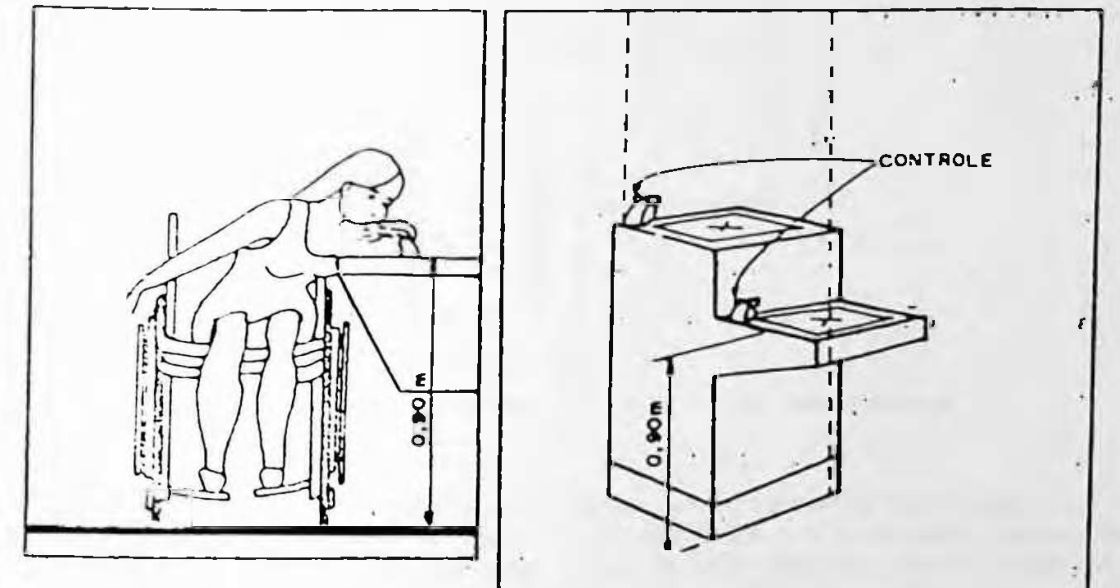

**Bebvdouro GJ <sup>I</sup> S o r- a\** Fonte NBR 90/50 <mark>- 1985</mark>

i

- \* Telefones públicos
- Devem ser instalados a uma altura que o permita ser utilizado p<mark>or uma pessoa sentada</mark> em uma cadeira de r<mark>odas</mark>
- 'devem, sempre que possível, <mark>ser do tipo acionado</mark> por teclas"
- constituirem em obstácu<mark>los para o live trânsito de</mark> ou cabine, devem s<mark>er colocados de maneira a não se</mark> <sup>'os</sup> telefones públicos, do tipo 'orelhão' pessoas deficientes.

Na EPUSP-CIVIL inexiste qualquer equipamento especial para deficientes.

Segundo o Sr- Mustafe - deficiente físico que trabalha no edifício em estudo, a falta de um bebedouro e de um telefone público mais baixo dificulta o acesso e a utilização destes equipamentos. Ver ANEXO X – Entrevistas específicas.
#### AVALIACEO DOS TÉCNICOS the way and you can then they are then they are then the them was now that they are then they

Segundo a NBR 9050/1985, para um giro de 900 utilizando-se cadeira de rodas, é necessário uma área mínima de 2,00 m2, com uma das dimensões com um mínimo de 0,90 m<sup>\*</sup> (41). Ver figura 35 abaixo.

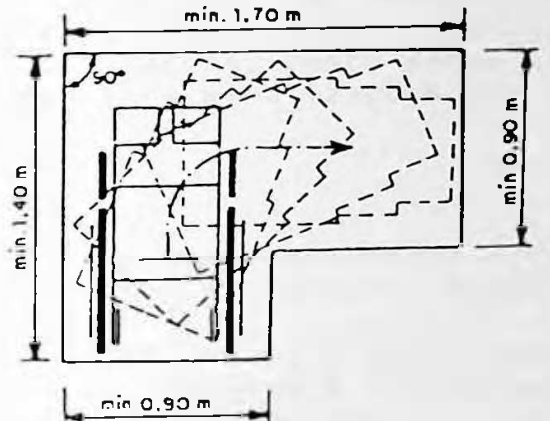

 $35 +$  Circulação mínima  $c$  on  $\epsilon$ Fonte: NBR 9050

'Para um giro de de 1800 e/ou 3600 utilizando-se cadeira de rodas, são necessárias áreas mínimas de, respectivamente, 2,40 m2 e 2,90 m2, com uma das dimensões observando também o mínimo de, respectivamente, 1,40 e 1,70° (42). Ver figura 36 a seguir. min. 1,70 m

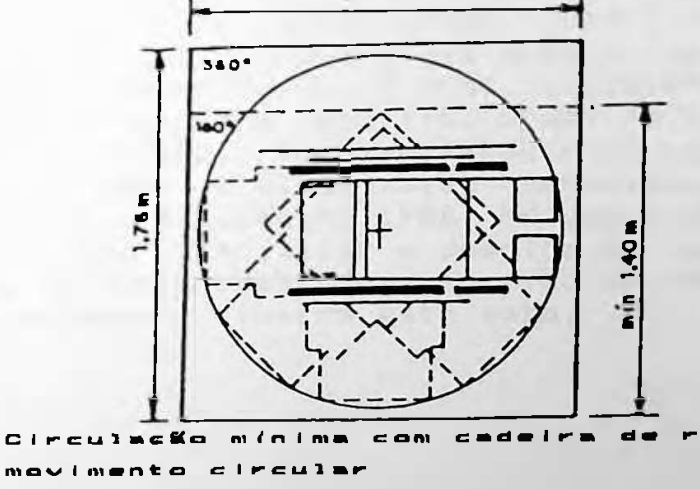

Fonte: NBR 9050

(41) NBR 2010/1985. p. 35.  $(42)$  Id.

 $166$ 

# AUAL.IACaO DOS TÉCNICOS 167

<sup>i</sup>

 $\sim$ 

 $\mathcal{L}$  and the set of the set of the set of the set of the set of the set of the set of the set of the set of the set of the set of the set of the set of the set of the set of the set of the set of the set of the set of

#### e ) - Sinalização

sandizados para que o deficiente come connecimento da<br>existência destas modificações. Desta forma são previstas na se no NB-9050/1985*,* seguintes sinalizações que se enquadram as A Norma adverte que quais quer equipam<mark>entos ou adaptações</mark> especiais no projeto do edifício ou projeto urbano devem ser da sinalizados para que o deficiente tome conhecimento estudo de caso:

- 'Passarela'
- \* "Utilize <sup>a</sup> <sup>p</sup> assare<sup>1</sup> a"
- \* Estacionamento reservado para deficiente físico<sup>.</sup>
- \* <sup>"</sup>Símbolo Internacional de acess<mark>o a deficientes</mark>'

Com exceção da placa que indica o <mark>estacionamento reservado</mark> para deficientes físicos, as demais inexistem no edifício em aná 1ise.

 $f$ ) - Vagas especiais no estacionamento.

A norma faz menção à sinalização de regulamentação a ser a norma iaz mençao a sinafrzação de regoramentação a ser<br>utilizada para a reserva de vagas, ou a<mark>inda para o embarque</mark> e desembarque de deficientes. Na NBR 9050 não existe uma e desembarque de derrefiences. Na Non<br>restrição quantitativa a este aspecto.

0 desenho 28 a seguir ilustra este fato. de vagas exclusivas para este fim. O pedido foi <mark>encaminhado</mark> vagas adequada. As vagas 'estritao quantitativa a este aspecto.<br>No edifício da EPUSP-CIVIL inexi<mark>stiam até 1988, reservas de</mark> vagas especiais para deficientes. Desta forma um dos funcionários do F.D.T.E., que é deficiente físico, solicitou ao então síndico do edifício, o Prof. Li<mark>demberg, a colocaçã</mark>o a Prefeitura da CUASO, que implantou duas com rampa de foram que as demai s*»* para facilitar a descida da cadeira de rodas do aut omóvc<sup>1</sup> , e estão demarcadas no piso do estacionamento, da CUASO, acesso conc1uidos que e sinalização adequada. Os em Junho de 1988. As vagas são mais largas espec <sup>i</sup> <sup>a</sup> <sup>i</sup> s, serv <sup>i</sup> ços

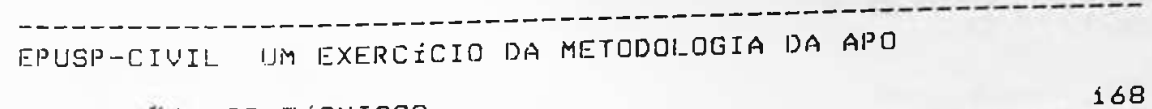

AVALIAÇÃO DOS TÉCNICOS  $- -$ الموسوعات  $- - - -$ --------

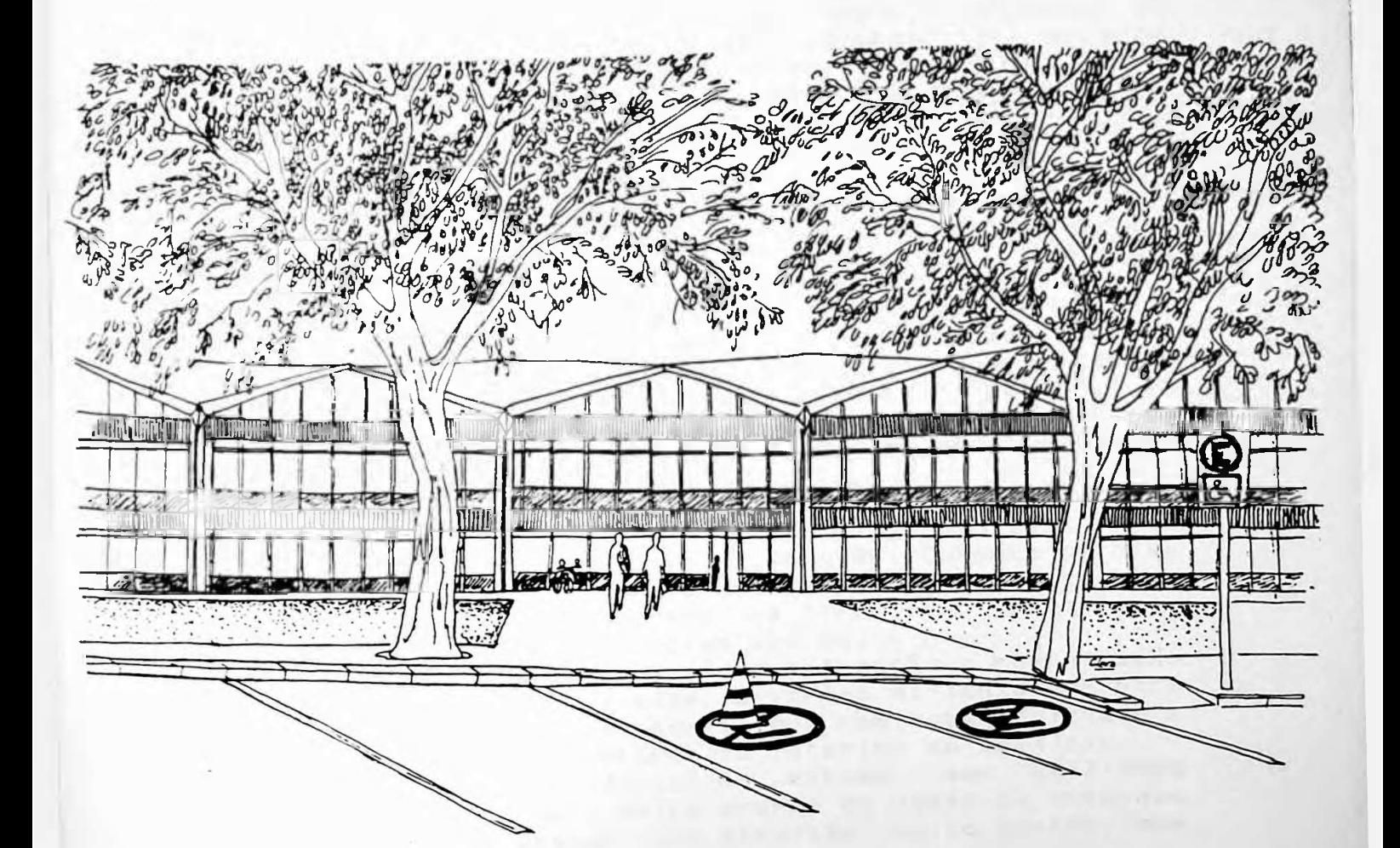

 $-0191L$ 

# AVALIACAÚ D08 TéCNI 008 16?

i

 $\overline{\phantom{a}}$ 

#### 3.3.10 - Comunicação visual

Este ítem abrange a avaliação de <mark>todo o sistema de</mark> as consequencias que s<br>funcionamento do edifício. sido implantado nenhum projeto neste sentido - avaliaremos as consequências que sua falta <mark>está acarretando no</mark> sinalização e comunicação visual interna e externa ob <sup>J</sup> et <sup>i</sup> vo exi st en <sup>t</sup> es. uscessario, argumas dericiencias existentes. Tara que isto<br>se efetive, é preciso existir um projeto de <mark>comunicação</mark> seria uma <sup>i</sup> nex <sup>i</sup> st e existentes no edifício.<br>© existentes no edifício. O<br>© ecessário, algumas deficiên se efetive, e<br>visual, porque visual, porque do contrário, seria uma proposta<br>avaliação. Como este projeto inexiste — até a encerramento das pesquisas no edifício (abril 89), <mark>não havia</mark> defic iene ias no edifício. algumas deficiênci<mark>as existentes. Para</mark> até a é corrigir, se s deficiências existentes. Para que isto e não u ma data de do contrário, este projeto

a que mais nos chamou atenção, foi <sup>o</sup> casos, um simples projeto de comunicação visual ou apen<mark>as a</mark> -asse, am simples projeto de comanicação visaal ou apenas a<br>colocação de placas indicativas po<mark>deriam resolver</mark> o <mark>problem</mark>a s dos feirs que mais nos enamou a acenção, foi o e portas de acesso que se confundem com os caixilhos. Nestes e indicar a posição correta dos sanitários. Um dos

Notamos a concretização deste problema durante o Encontro<br>Apuntos a concretização deste problema durante o Encontro Anual da Sociedade Brasileira para o Progresso da Ciência maar da Sociedade Blastiella pala o Tiogresso da Ciencia<br>(S.B.P.C.), realizado no edifício em <mark>1988.</mark> Durante os dias em que ocorreu o evento, havia uma grande fila de acesso a - no este de la contra mais a mais entre de asesso e<br>um sanitário feminino localizado na circulação principal, enquanto que os demais permaneciam vazi<mark>os</mark>.

en pasneo que os demars permaneciam vazios.<br>A falta de projeto especifício de sinalização e comunic<mark>açã</mark>o visual, causa, sem dúvida alguma, diversas dificuldades para visual, Causa, sem duvida alguma, diversas ulticuludades para<br>O usuário <sub>, ex</sub>terno, ou seja, aquele que <mark>não está habituado</mark> à o usuario externo, ou seja, aqueie que não esta nabituad<br>localização dos diversos setores no inte<mark>rior do edifício.</mark> localização dos diversos setores no interior do edifício.<br>Devido ao fato de o edifício em e<mark>studo,</mark> ser utilizado regularmente por um número muito grande de usuários externos (43), este problema assume uma dimensão muito grande, que deve ser considerada.

(43) A F.D.T.E. (Fundação para o Desenvolvimento Tecnológi<mark>co</mark> de Engenharia) com sede no edifício da <mark>EPUSP-CIVIL</mark>, conta com uma média de 1500 alunos, regularmente matriculados, em cursos de aperfeiçoamento profis<mark>sional</mark> que utilizam o edifício.

CAPÍTULO IU<br>AVALIAÇÃO DOS USUÁRIOS

AVALIAÇÃO DOS USUARIOS DE ENTREGIA DE LA CONSTANTINA DE LA CONSTANTINA DE LA CONSTANTINA DE LA CONSTANTINA DE

 $\overline{\phantom{a}}$ 

#### 4.1 Introdução

Este capítulo aborda todo o p<mark>rocesso metodológico adotado na</mark> obtenção el tabulação dos dados referentes laos <mark>usuár</mark>ios do edifício em estudo, d<mark>esde a elaboração do primeiro</mark> questionário piloto, às conclusões finais.

4.2 Metodologia desenvolvida

Dividimos este ítem em trê<mark>s etapas:</mark>

- (A) S ub s <sup>í</sup>d <sup>i</sup> os *■* Nesta etapa tratamos basicamente de problemas estatísticos preliminiares. O principal objetivo foi levantar a população representativa do edifício em cada um dos extratos: alunos, fune <sup>i</sup> onár <sup>i</sup> os e professores.
- (B) Elaboração do questionário: O questionário final adotado, foi resultado de diversos ensaios com questionários-piloto, nos quais e procuramos aferir as questões, eventualmente efetuar algumas substituicões.
- (C) Tabulação: A etapa de tabulação compreendeu a leitura dos dados, o tratamento estatístico e as analises finais de cada uma das questões abordadas.

O fluxograma a-seguir ilustra-as sequências de trabalho utilizadas em cada uma das três etapa<mark>s.</mark>

AVALIAÇÃO DOS USUARIOS

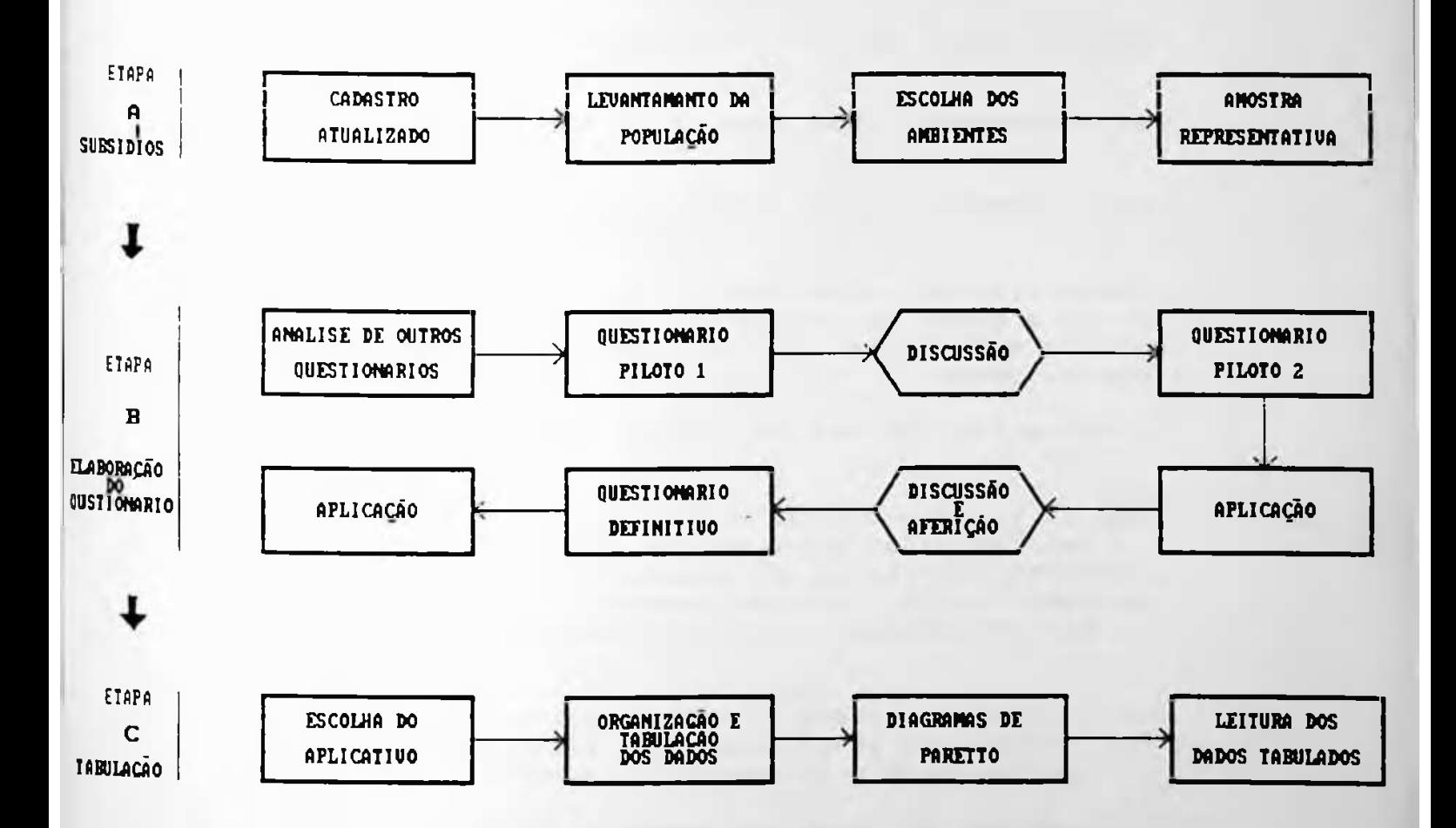

×.

172

.<br>In the company was a company was a company was a company was also we was an analyze was an analyze was an appl

AVALIAÇÃO DOS USUÁRIOS

 $173$ 

4.2.1 Terminologia utilizada neste capítulo

- Amostra: 'Qualquer conjunto finito de itens tomados  $de$  uma população (44)
- Amostra representantiva ou população representativa: o mesmo que amostra.
- Aplicativos: Programas rodados em micro-computadores, utilizados neste trabalho.
- Classes: Intervalos que correspondem aos diferentes valores assumidos pelas variáveis. Em nosso caso as classes são: ótimo, bom, regular, precário e péssimo, assumindo os valores: 5, 4, 3, 2 e 1, respectivamente.
- + Diagrama de Paretto: Gráfico de barras horizontais crescentes.
- Estatística: '... é o ramo do método científico que trabalha com os dados obtidos pela contagem, ou mensuração, das propriedades de populações naturais. Nesta definição, fenômeno natural inclui todos os acontecimentos do mundo exterior, humanos ou não.  $(45)$
- Extratos: Grupos que compõem a amostra. Nesta Pesquisa trabalhamos com quatro (4) extratos: funcionários, alunos, professores e arquitetos.
- Freguência absoluta: Número de vezes em que um determinado evento acontece.
- Frequência relativa: é a frequência absoluta dividida pelo total de eventos das classes. Pode ser traduzida em números percentuais ou números  $decima$

(44) Goodman, Richard. Estatística. pg. 8

(45) Kendall, M. G. Advanced Theory of Statistics, vol. 1, P9 2. Extraído de Goodman, Richard. Estatística. pg. 4.

#### AVALIACÃO DOS USUÁRIOS

- Grupos: 0 termo erupos neste trabalho significa as sub-divisões de cada extrato. Por exemplo, o extrato dos funcionários é composto de 8 grupos que indicam Os locais de trabalho onde eles foram entrevistados.

- Matriz: Exposição de uma quantidade limitada de dados apresentados em colunas e linhas contíguas.
- Intervalo de confiança: São intervalos que com certa probabilidade incluirão Os valores desconhecidos, porém verdadeiros, da média  $(\overline{X})$  e do desvio padrão (D.P.)
- População total (ou universo): Conjunto total de itens (existentes ou possíveis) definido por alguma característica daqueles itens. (46)
- Questionário piloto: Questionário utilizado para aferir questões.
- Tabulação (ou apuração): é a operação que tem por fim a organização de uma tabela, pelo registro e totalização do número de casos individuais que correspondem a distribuições por frequência ou por  $especre: (47)$

Apesar desses conceitos serem perfeitamente conhecidos por pesquisadores em geral, optamos por enunciá-los porque algumas terminologias como classes, extratos ou grupos, podem gerar dúvidas, quanto a sua exata definição. Nesse sentido essa lista de terminologias demonstra exatamente o significado adotado para cada conceito.

(46) Goodman, op. cit., (47) Macedo, Esio de F. Maunual de Estatística Prática. pg.  $13.$ 

#### $174$

AVALIACÃO DOS USUÁRIOS 

175

 $4.3 - Etapa A - Subsídios$ 

4.3.1 - Cadastro atualizado

Para que pudéssemos trabalhar e efetuar análises no edifício e escolher quais seriam os locais mais apropriados para a avaliação, foi necessário atualizarmos as plantas do edifício. Uma pratica muito comum que vem acontecendo, desde praticamente a inauguração do edifício, é o constante remanejamento interno dos departamentos e setores de apoio. Devido ao crescimento do número de professores,<br>Pesquisadores, alunos de graduação, pós-graduação e funcionários, este crescimento tem gerado sucessivas adaptações na distribuição espacial original. Desde o ínico da pesquisa, a cada nova ida ao edifício notamos que haviam sido feitas modificações internas, e isto nos levou a decidir por fixar uma data para a elaboração das novas plantas.

A partir deste dia, não consideramos mais modificações, e a data escolhida foi 30 de agosto de 1988. O cadastro completo do edifício, nesta data, encontra-se no Anexo I.

4.3.2 Levantamento da População

A população total do edifício é composta de quatro (4) extratos distintos:

(a) funcionários (b) professores

(c) alunos internos

(d) alunos externos (F.D.T.E)

Para cada um destes extratos, os dados obtidos foram os seguintes:

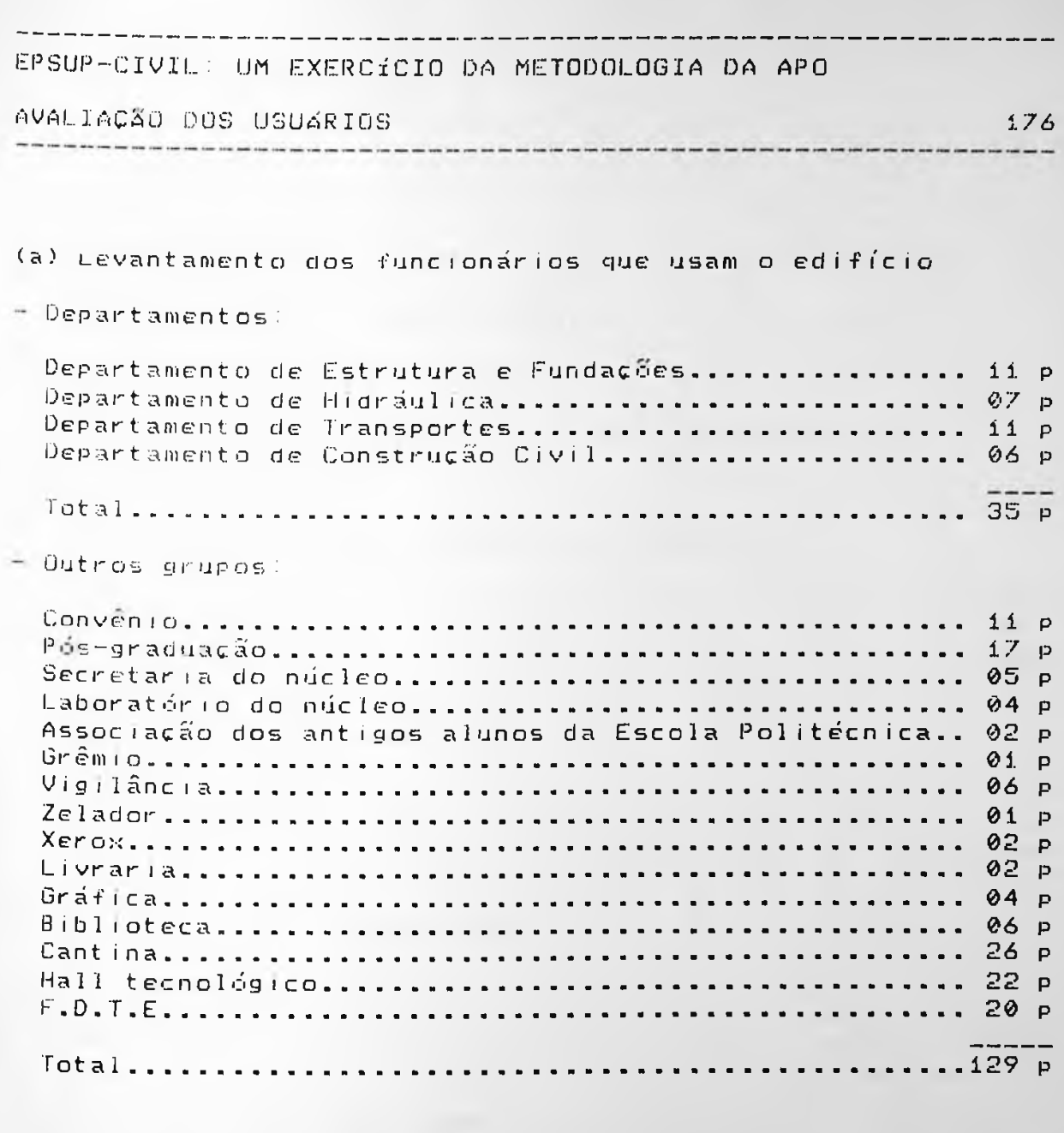

Total Geral do extrato de funci<mark>onários................164 p</mark>

 $\overline{\phantom{a}}$ 

EPUSP-CIVIL : UM EXERCÍCIO DA METODOLOGIA DA APO AVALIACÃO DOS USUÁRIOS (1999) DOS ANTES EN ENTRE EN EL ANGELIA EN EL ANGELIA EN EL ANGELIA EN EL ANGELIA EN EL (b) Levantamento dos prof<mark>essores por regime de trabalho</mark> RTP - = Regime de turno parcial RTC → Regime de turno completo RDIDP = Regime de dedicação integral à d<mark>ocência e</mark> à P e s q u <sup>i</sup> s a Departamentos de Estruturas e Fundaçõe<mark>s</mark> RTP 32 p »» •• R T C 08 p RDIDP E •» 63 TOTAL P Departamento de H <sup>i</sup> *d*ráu <sup>1</sup> <sup>i</sup> ca RTP . . 20 P RTC. . **11 P** RDIDP **R** TOTAL 35 **P** d e Departamento Transportes RTP . . **P** 11 RTC. . **P** 10 RDIDP **ÃÁ...P** TOTAL 27 P Departamento de Construção Civil RTP . . 18 p RTC. . 02 p RDIDP IflLP TOTAL 38 p F.D T.E 84 professores **do extrato excluindo os professores da Total Geral 163 p F.D.T.E.**... **incluindo os professores da Total Geral do extrato 247 <sup>p</sup> F.D.T.E**...............

 $\sim$ 

<sup>I</sup>

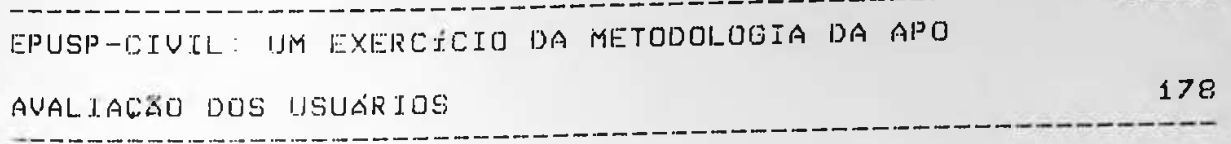

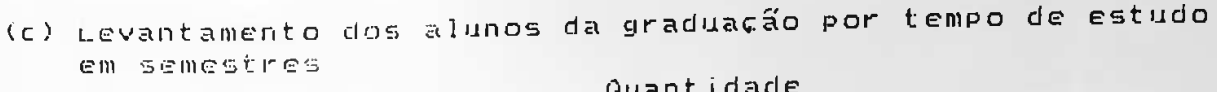

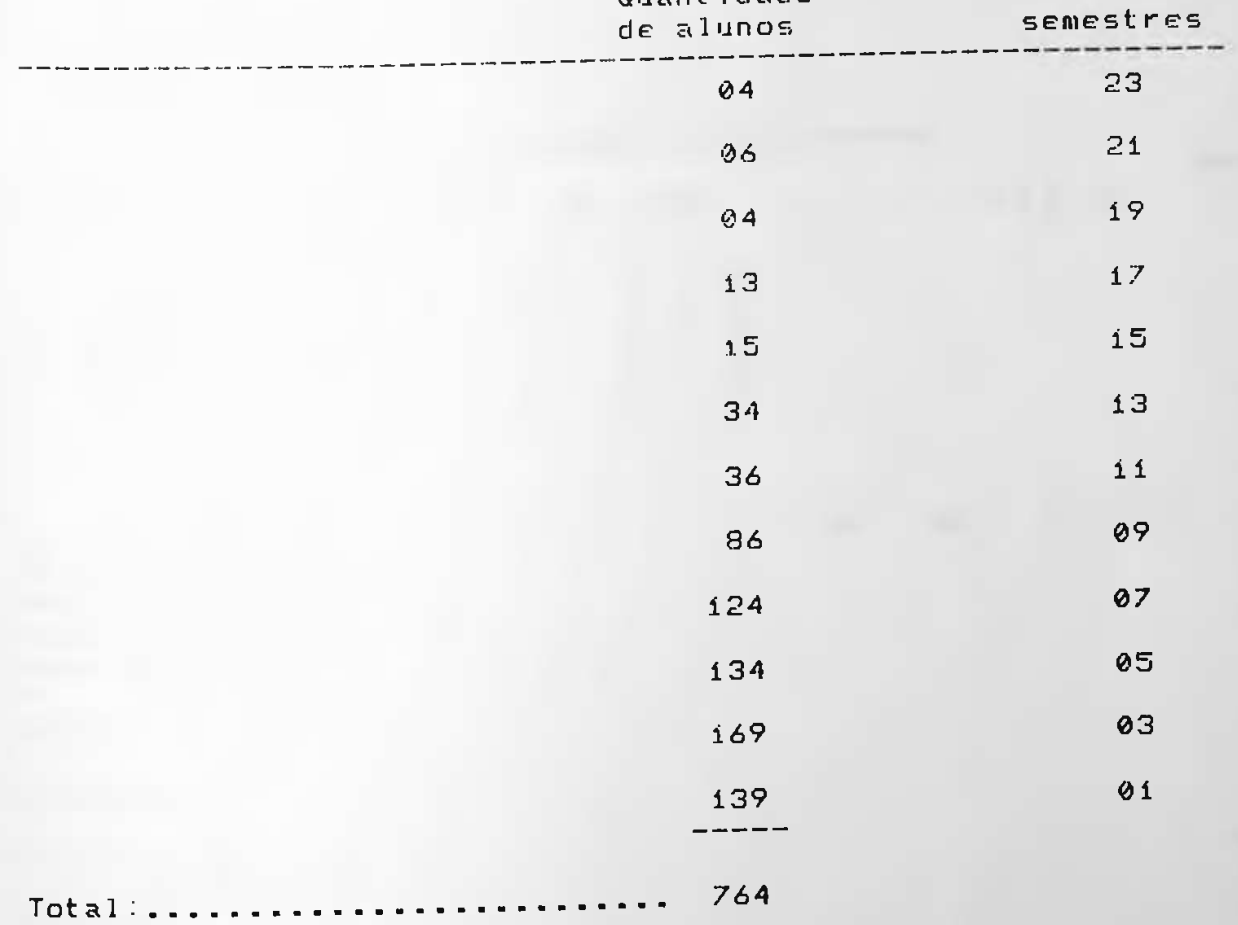

Alunos com a matrícula cancelada: 24

**•Frequentam <sup>a</sup> escola: <sup>742</sup> Total de alunos que**

(d) Alunos que frequentaram a escola por curto período de Alunos que frequentaram a escola portugale.<br>tempo (F.D.T.E.), e estavam matriculados no 1º. ciclo (Io. semestre de 1988)

Total : 1.536 alunos.

### UM EXERCÍCIO DA METODOLOGIA DA APO **EPSUP-CIUIL:**

#### AVALIAC2O DOS USUÁRIOS

**rr**

179

 $-1$ 

WM —— MM MM MM MM MM MM MM MM MM MM MM MM MM

**este levantamento. <sup>A</sup> <sup>t</sup> <sup>a</sup> <sup>N</sup> <sup>e</sup> <sup>1</sup> <sup>a</sup>** cl **resume** *rz'* **s e g u <sup>i</sup> r ,**

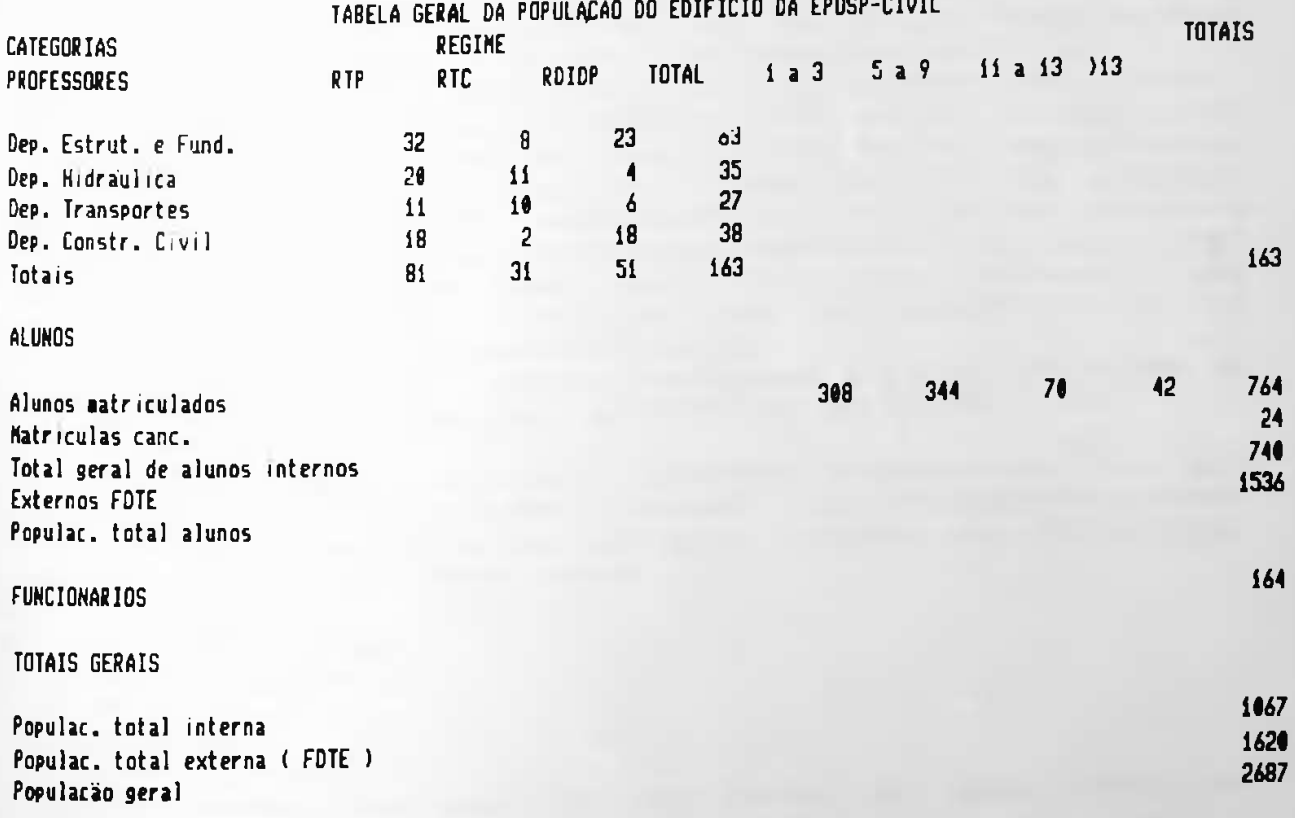

**popu1Ko Ed <sup>I</sup> \* fc <sup>I</sup> <sup>o</sup> d \* Tabel » Tmt> o <sup>1</sup> m SC** CONFIDENTIAL CONTINUES OF THE CONFIDENTIAL CONTINUES OF THE CONFIDENTIAL CONFIDENTIAL CONFIDENTIAL CONFIDENTIAL CONFIDENTIAL CONFIDENTIAL CONFIDENTIAL CONFIDENTIAL CONFIDENTIAL CONFIDENTIAL CONFIDENTIAL CONFIDENTIAL CO

#### AVALIAÇÃO DOS USUARIOS

180

 $4.3.3 -$  Escolha dos ambientes representativos

Os critérios adotados para a escolha dos ambientes representativos foram distintos para cada um dos três extratos avaliados (professores, alunos e funcionários). O Objetivo comum entretanto foi o de avaliar o indivíduo em seu local de trabalho ou estudo.

Os professores, em qualquer um dos três regimes  $(R, T, P)$ R.T.C, R.D.I.D.P.) utilizam-se das salas de trabalho para docentes, existentes em diversos setores do edifício.

<sup>g</sup> dimensionamento destas salas varia de acordo com o setor, mas dentre las 67 salas existentes, 56 delas, ou seja, 83% POSSUllam uma lárea quadrada média de 18,00 m<sup>2</sup>. Das 56 salas existentes, 46 são ocupadas por 2 docentes e 10 são ocupadas apenas por um docente, perfazendo um total de 102 docentes<br>que se utilizam destas salas para trabalho. Devido a estas considerações, optamos por escolher as salas pequenas - uma vez que são maioria - para aplicar os questionários de avaliação no extrato dos professores. As figuras 38 e 39 a seguir, indicamos a localização das 56

salas pequenas existentes, no edifício da EPUSP-CIVIL.

Prosseguindo esta análise e mantendo os objetivos iniciais de escolha dos ambientes baseada na representatividade destes junto aos diversos extratos, optamos por entrevistar os alunos nos seguintes locais:

- \* Salas de aula
- $\ast$  B<sub>1</sub>b<sub>1</sub> ioteca
- \* Centrinho
- \* Cantina

Os critérios de escolha das salas de aula foram os seguintes:

- 1) Salas externas posição em relação à insolação e aos ventos dominantes.
- 2) Salas internas sorteio

A Biblioteca, o Centrinho e a Cantina foram escolhido em função de serem ambientes com uma alta taxa de ocupação. Ver  ${\rm item}$   $3.3.7$ . As figuras 40 e 41 a seguir indicam as localizações dos

ambientes escolhidos nos pavimentos térreo e superior para avaliar o extrato dos alunos.

AVALIAÇÃO DOS USUARIOS

 $\bullet$ 

 $\sim$   $\alpha$ 

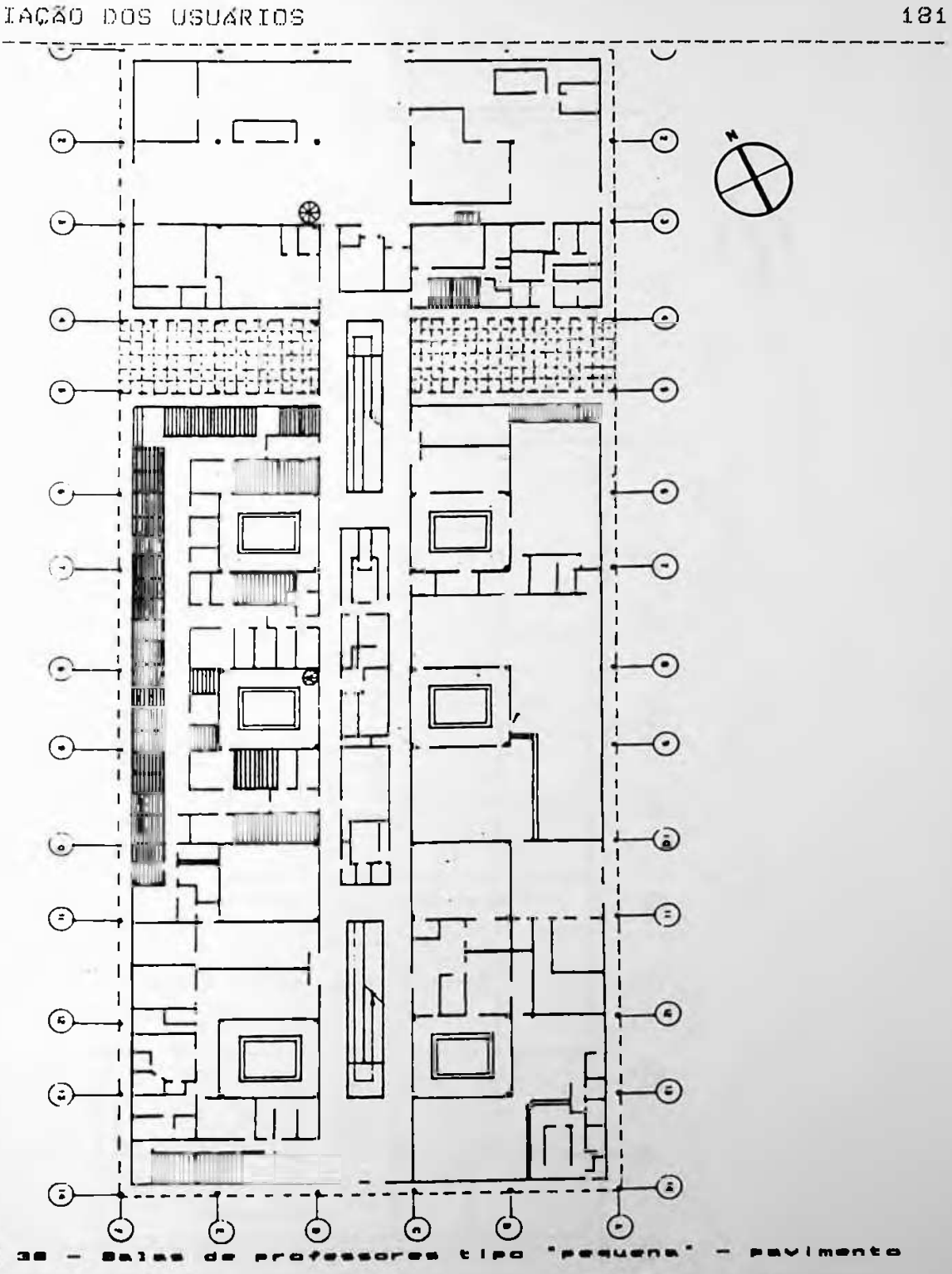

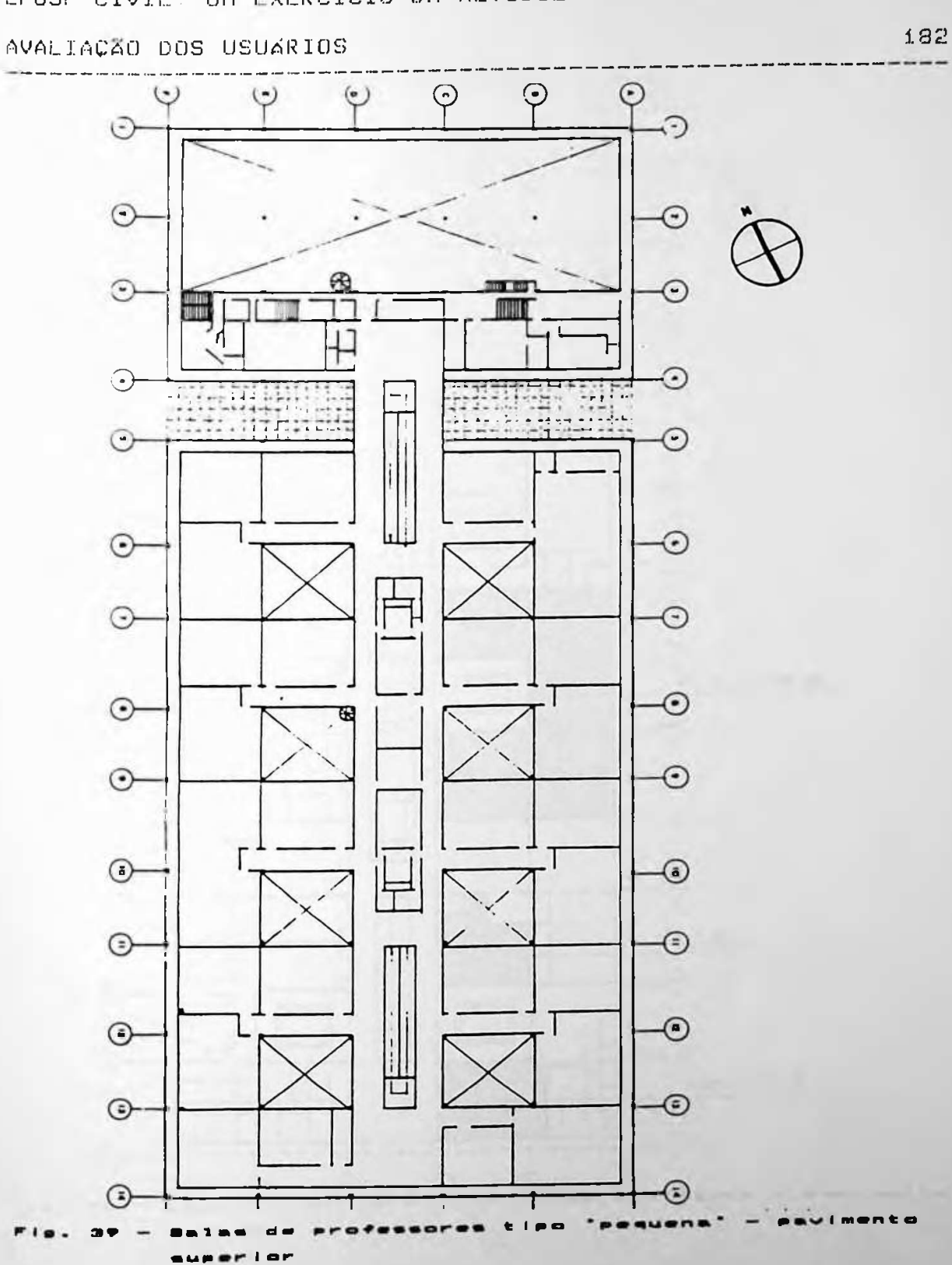

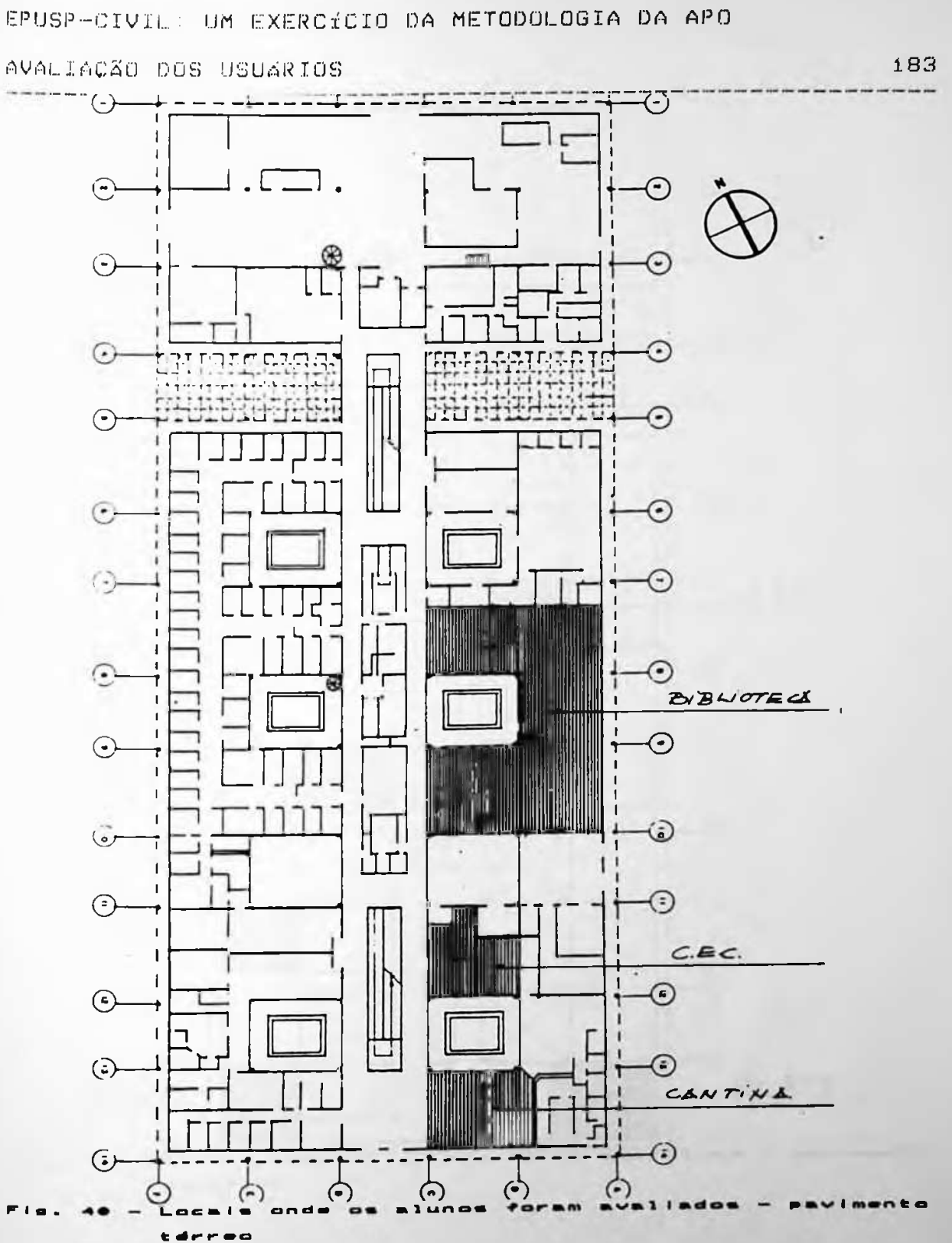

AVALIAÇÃO DOS USUARIOS

184

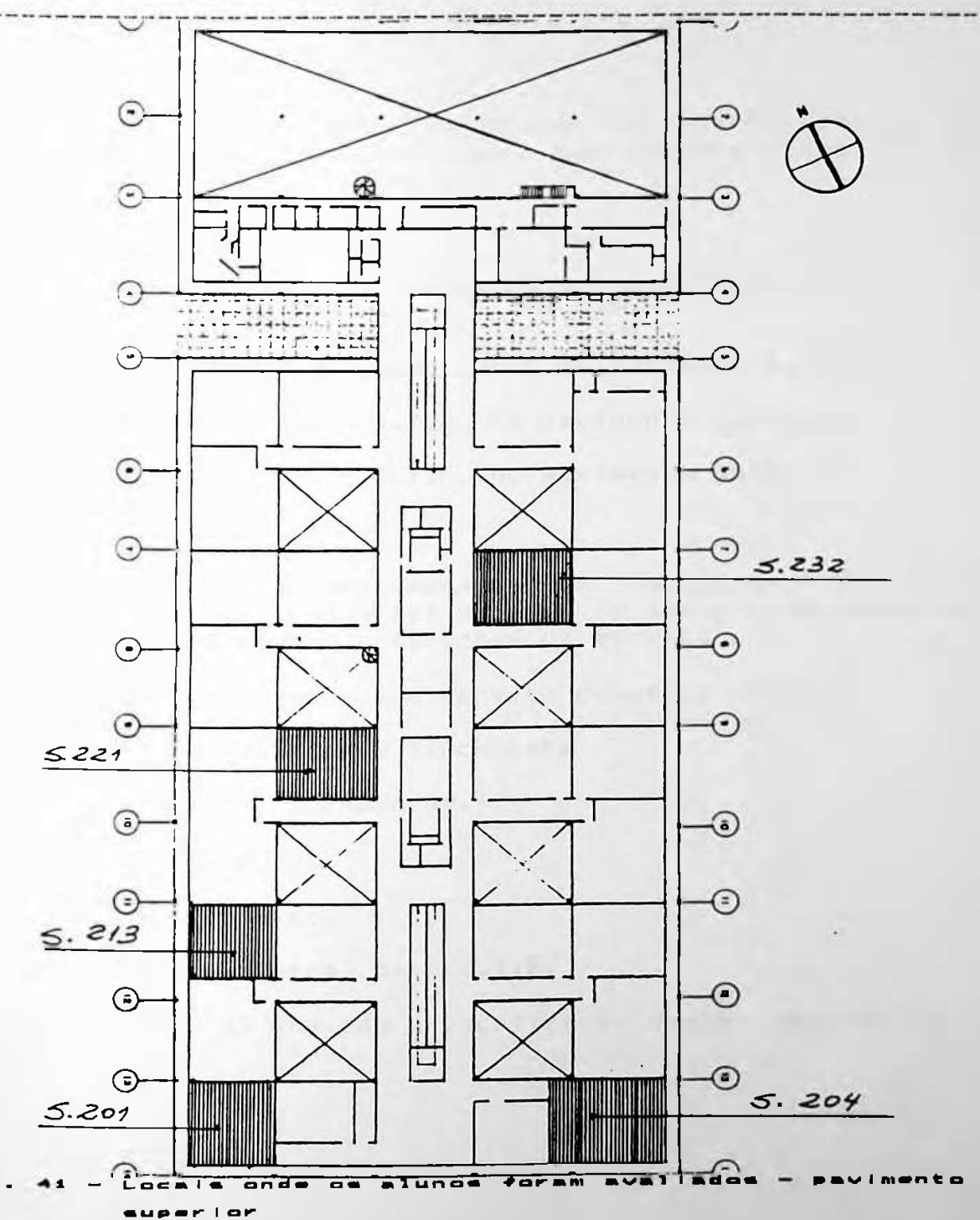

AVALIAÇÃO DOS USUÁRIOS **MM •»•» ••«» •«■• ■■■■ MM M\*. «Ma «\*MB «MB» «\*\*» ••«■ »«^M MM MM \*»\*« «MM»**

 $\sim$   $\sim$ 

Com relação aos funcionários, optamos <mark>por entrevistá-los e</mark>m <sup>Com relação aos funcionários, optamos por entrevistá-los em<br>8 (oito)<sub>,</sub> locais de trabalho onde isão desenvolvid<mark>os</mark> quatro</sup> (4) funcões distintas, ou seja:

185

 $\sim$ 

 $\sim$ 

Esc r <sup>i</sup> t ór <sup>i</sup> o s

- /•/ **(1) <sup>d</sup>** <sup>o</sup> **Departamento de Construção Civil** Secret aria  $(P.C.C.)$
- **(2)** Secretaria **<sup>d</sup>** o Depart **amento de Transportes (P.T.R.**)
- (3) Secretar**i**<sup>a</sup> <sup>d</sup> <sup>a</sup> **F.D.T.E. no pavimento térreo**

**(4)** E s <sup>c</sup> <sup>r</sup> <sup>i</sup> **<sup>t</sup>** ó**r <sup>i</sup>** o <sup>d</sup> <sup>a</sup> F.D.T.E. **no pavimento superior**

 $(5)$  - Biblioteca

as secretarias dos Departamentos da Construção Civil e es secretarias dos separtamentos da construção official.<br>Transportes foram escolhida<mark>s através de sorteio feito entre</mark> existentes ionam asgormado deraves de son.<br>Os quatro departamentos existentes na escola.

Preparo de alimentos e serviço <mark>de atendiment</mark>o

**(6)** Copa e Cozinha **da lanchonete**

Reprodução de documentos. 3~

(7) **Cop**iadora

**m**

4\* Serviços graficos

**(8) Gráí** <sup>i</sup> **ca central da F.D.T.E.**

As figuras 42 e 43 indicam a localiza<mark>ção destes setores no</mark> edi f íc io.

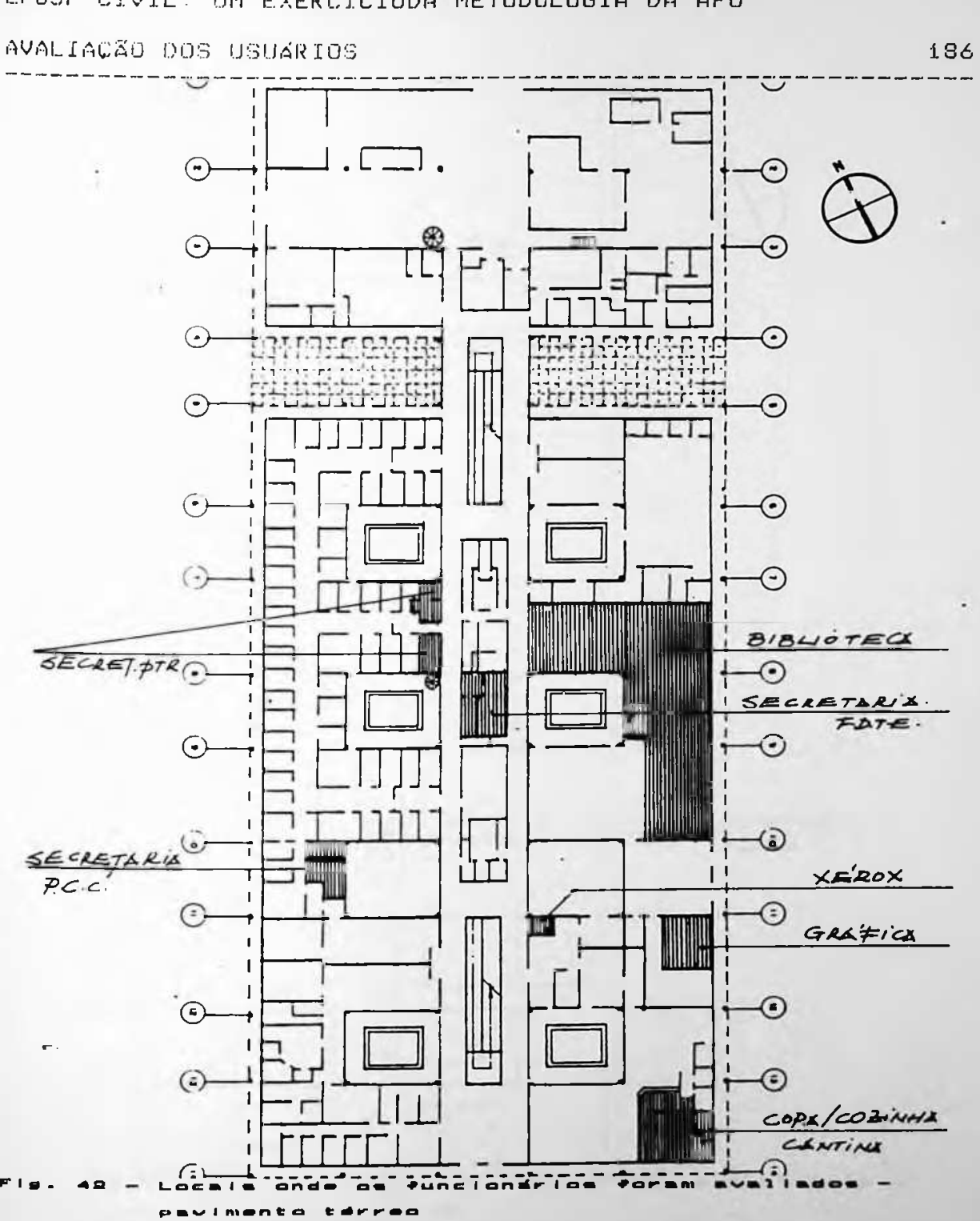

#### AVALIAÇÃO DOS USUÁRIOS

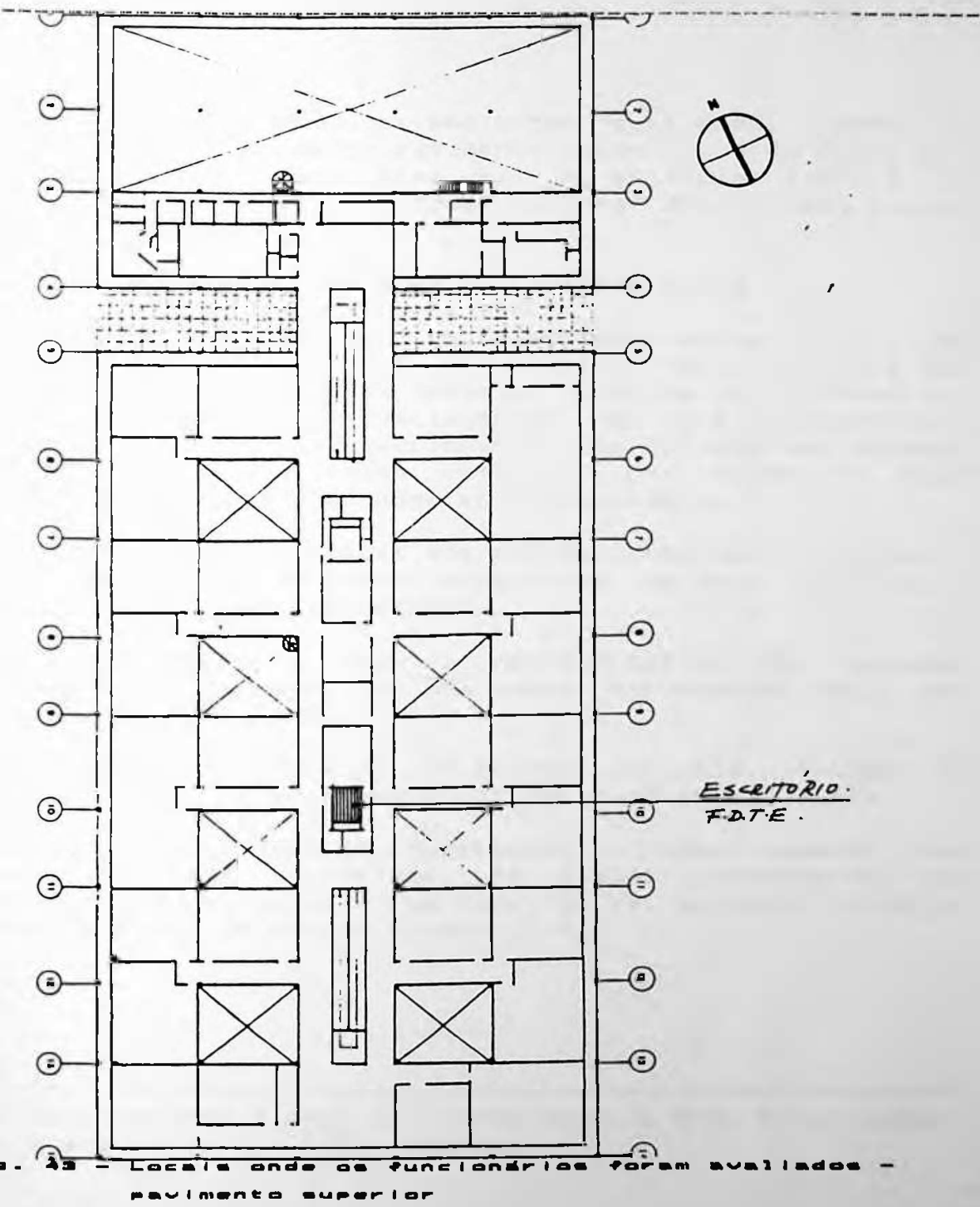

187

AVALIACAO DOS USUÁRIOS .188

A somatória<sub>,</sub> de todos os ambientes avaliados, t<mark>anto</mark> no pavimento térreo, como no pavimento superior, é de 3.300 Se considerarmos qu<mark>e a área útil do edifício (48)</mark> é de 13.000 m<sup>2</sup>, for objeto da nossa análise, 25% de toda a área útil do edifício.

4.3.4 Determinação da amostra representativa

e toda a população de funcionários nos locais escolhidos, deveriam responder ao questionário. Com relação aos alunos, deveriam responder ao questionário. Com relação aos alunos,<br>cerca de 1/3 da população existente nas salas de aula<br>aval adas, deveriam responder ao qu<mark>estionário.</mark> Segundo orientação recebida dos professores do I.M.E.-USP vegundo orientatao recepida dos professores do II-milli-osp<br>(Instituto de Matematica e E<mark>statíst</mark>ica -USP<mark>), deveriam ser</mark> aplicados questionarios em todas as 56 salas de professores,

Dos quest lonários en<mark>tregues aos professores, que trabalha</mark>m em salas pequenas, 25 foram re<mark>spondidos, ou seja, 15,3% da</mark> em saras pequenas, ao foram resp<br>População total dos professores.

Para sobre **c a** <sup>1</sup> **<sup>c</sup>** i.i <sup>1</sup> **armos <sup>a</sup>** aplicamos o **percentual o** cinco salas escolhidas. salas **dos** representativa dos alunos, a população total das amostra de 30%

Considerando uma médiade 40 al<mark>unos por sala, o total de</mark> .<br>Considerando uma média de <mark>40 alunos por sala, o tot</mark><br>questionários a serem respondidos seria de <u>40 x 5</u> = 67. 3

Deste total obtivemos 58 questionários como re<mark>s</mark>posta , nos demais ambientes escolhid<mark>os, 40 alunos responderam aos</mark> questionários, perfazendo um total de 98, ou seja, 13,3% da população total de alunos do edifíc<mark>io.</mark>

(48) Consideramos a área útil como <mark>sendo a área total menos</mark> a área de circula<mark>ção interna.</mark>

#### AVALIACÃO DOS USUARIOS

 $\sim$  10

189

من المن المن التي يسمى المنازل على المنازل المنازل المنازل المنازل المنازل المنازل المنازل المنازل ا

Para os funcionários, seguindo a orientação estatística, todos os que trabalhassem nos ambientes escolhidos deveriam ser avaliados. Deste total obtivemos 27 questionários respondidos, ou seja, 16,5% da população de funcionários do edifício.

A tabeia o abaixo exemplifica estes dados:

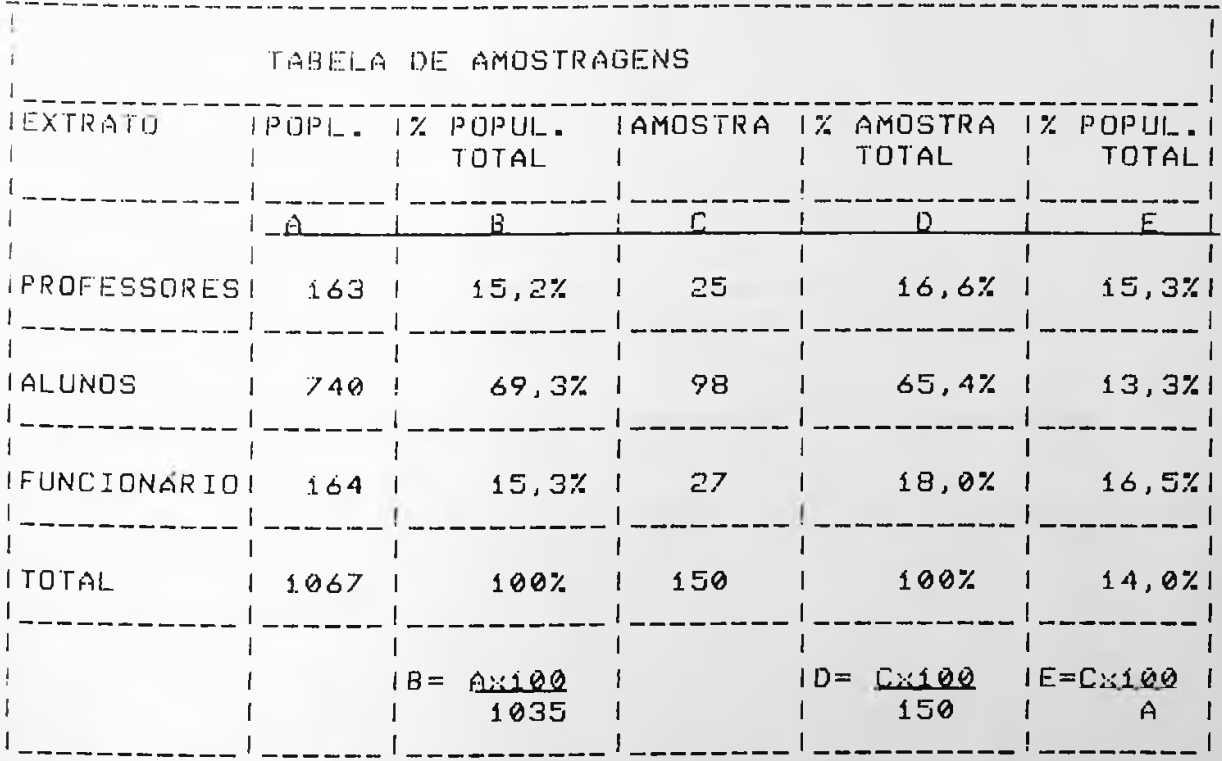

 $b = 1$  $-$ Tabela de amostragens

 $\mathcal{R}^{\mathcal{A}}$  .

 $190$ AVALIACÃO DOS USUÁRIOS \_\_\_\_\_\_\_\_\_\_\_\_\_\_\_\_\_\_\_\_\_\_\_

De um total de 1067 usuários, 150 responderam aos questionários de avaliação perfazendo uma amostra total de 14,0% do universo.

Aplicando a fórmula!

$$
n = \frac{cz \times z^2 \cdot p \cdot q}{e^2}
$$

 $onde$ 

n= amostra representativa

- ZOV2= variável normal padronizada. Para o nível de confiança de 95,5%, o valor de  $Z\ll 2$  é 2,0 - (Ver tabela 7 a  $seguir)$
- p= proporcão de elemento com a característica estudada adotar 50%
- q= é o complemento de p, isto é q= 1 p, que no nosso caso  $6.50$ % ou 0,5

e= margem de erro

Conclui-se que

150 =  $\frac{4 \times 0.5 \times 0.5}{e^2}$  $150 = \frac{1}{e^2}$  $\varepsilon^2 = \frac{1}{150}$  $e^2 = 0,0066$  $e = 0.0816$  ou 8,16%

#### AVALIACÃO DOS USUÁRIOS

Concluímos que, para um universo de 150 usuários, e adotando um nível de confrança de 95,5% a margem de erro é de 8,16%, que estatisticamente é um valor razoável.

#### VARIÁVEL NORMAL PADRONIZADA ("SCORE" REDUZIDO) DA DISTRIBUIÇÃO NORMAL

------------

VALORES CRÍTICOS DE z, TAIS QUE P( $|x| > z_{\alpha/2}$ ) = a

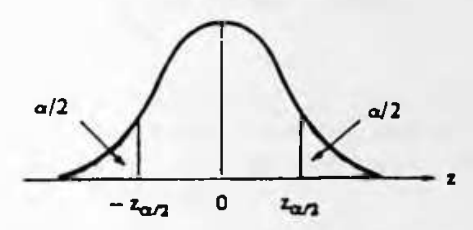

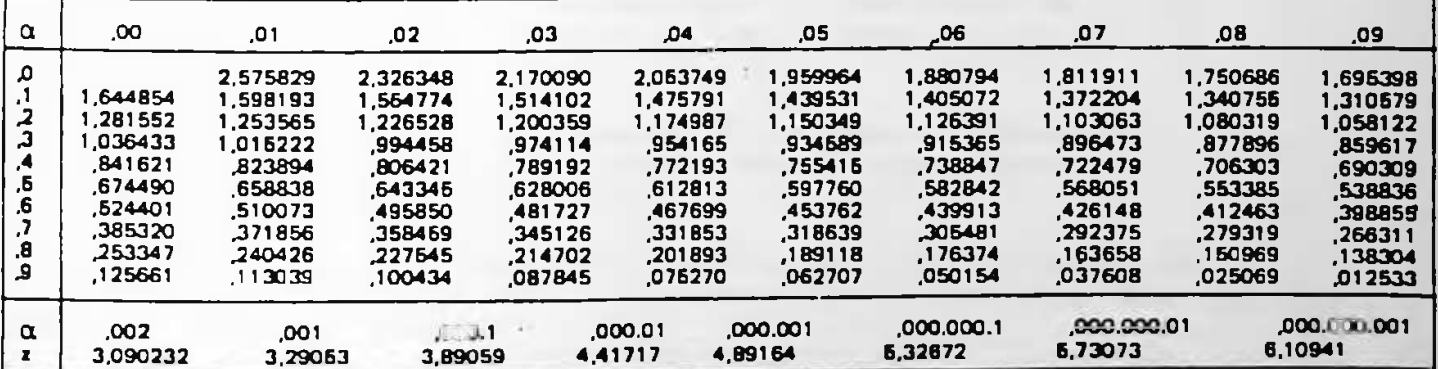

NOTA: O corpo da tabela indica os valores de z tabelados em função das áreas sob a curva normal reduzida.

- Uaridvels Padronizadas

 $1.91$ 

 $\mathbf{r}$ 

AVALIACÃO DOS USUÁRIOS

192

#### 4.4 - Etapa B - Elaboração do questionário

4.4.1 Analise de outros questionários

No campo da CUASO, o edifício da EPUSP-CIVIL, é o terceiro estudo de caso avaliado pela metodologia da APO. Anteriores a ele foram o Instituto de Geociências, com i edifício e o Instituto de Química com 15 edifícios.

Na avaliação dos dois primeiros casos. Foi utilizado um só questionario - Ver anexo II.

Ao interarmos a escolha do modelo que mais se adaptaria ao nosso estudo de caso, notamos que o questionário padrão que Vinha sendo utilizado até o momento, não seria o mais indicado devido a dois fatores:

- (1) Não está claro se as questões se referem à sala que o usuário está no momento ou se referem ao edifício como um todo.
- (2) Não existem questões específicas para o estudo de caso. Todas as 20 perguntas existentes abordam os assuntos em linhas gerais.

Partindo desses pressupostos elaboramos o questionário para afericão das questões nº. 1 - Anexo III; e introduzimos as seguintes modificações.

- (1) Separar as questões por áreas distintas, tais como:
	- aspectos técnicos e construtivos
	- aspectos relativos ao conforto ambiental
	- segurança
	- questões sobre o uso do espaço
	- aspectos relativos à localização e implantação do edifício
- (2) Retirar o item manutenções da maioria das perguntas porque o usuário pode confundir a existência ou não de manutenção com a facilidade ou não de se fazer manutencão.

AVALIACÃO DOS USUARIOS Pro tem sine con sua alta sua ciar este arte con con con sua alta con con con con sua protectiva

193

- (3) Retirar questões que possam dar margem a interpretações dubias, como por exemplo o ítem -'facilidade de comunicação' na questão nº, 6 que aborda o conforto acústico.
- (4) Especificar melhor as questões ligadas aos sistemas hidráulicos e elétricos.

Após ter sido concebido o questionário nº.1, fizemos uma Primeira aferição das questões, com o objetivo de avaliar a relevância das perguntas escolhidas. Dentre os três extratos de população existentes no edifício (corpo docente, corpo discente e funcionarios) optamos por aplicá-lo nos<br>funcionarios, porque na qualidade de leigos, seriam o extrato mais indicado para aferir as questões formuladas. Em um universo de 164 funcionários, aplicamos 37 questionários, ou seja, 22,5% do universo. A escolha foi aleatória. Os dados após serem tabulados, foram lançados em um programa gráfico, chamado STORYBOARD. A tabulação dos dados do questionário piloto nº i (ver ANEXO IV) permitiu que efetuássemos as seguintes modificações no

- questionário piloto nº 2. (Ver ANEXO V) (1) Separamos as questões em dois grandes grupos: o
	- primeiro agrupou as questões relativas ao local de trabalho ou estudo do usuário e o segundo agrupou as questões relativas ao edifício como um todo.
	- (2) O questionário padrão continha uma série de perguntas relacionadas aos aspectos técnicos. Notamos contudo que os usuários não se manifestaram com clareza em relação a eles, e talvez por não terem meios de fazêlo. Com base neste diagnóstico excluímos do questionário nº 2 uma avaliação técnica. Existe uma série de meios mais confiáveis para a obtenção de dados técnicos. Mesmo quando uma pergunta sobre um determinado aspecto técnico está suficientemente clara para ser entendida pelo usuário, existe o risco de haver uma resposta dúbia porque o usuário não conhece o assunto que está sendo avaliado. Neste sentido procuramos concentrar no questionário nº 2, perguntas relativas a aspectos funcionais e comportamentais. Funcionais, referentes às interrelações do edifício a nível macro e micro e comportamentais, relativas ao comportamento do usuário no edifício.

AVALIACÃO DOS USUÁRIOS 

194

(3) Formulamos perguntas objetivas que evitassem dupla interpretacão.

- (4) Notamos no questionário nº i uma superposicão de funções. Nas perguntas sobre os espaços não ficou claro se a ênfase estava no espaço de trabalho de cada usuário, ou nos espaços comuns do edifício. Optamos então por dividir o questionário definitivo em quas etapas distintas:
- (4.1) avaliação do edifícios: envolvendo todas as áreas comuns da edificação: por exemplo, corredores, rampas, cantina, hall, etc.
- (4.2) avaliação setorizada: envolvendo as áreas de trabalho ou estudo do usuário, por exemplo: departamentos, salas de professores, salas de aula, laboratórios ou outras salas onde existam pessoas trabalhando. Assim, o usuário ao responder uma determinada pergunta, o faz com objetividade porque sabe exatamente o que lhe está sendo perguntado.
	- (5) Inserimos na margem direita de cada página do questionário uma coluna que não deve ser preenchida pelo usuário, na qual o digitador marcou a alternativa escolhida em cada uma das respostas (49).

Após terem sido inseridas estas modificações, aplicamos o questionario nº. 2 em uma amostra de 10 pessoas. A tabulação permitiu que fizéssemos alguns ajustes e o resultado originou o questionário de afericão nº. 3 - Ver ANEXO VI.

Novamente, aplicamos em uma amostra de 10 pessoas e após uma nova fase de pequenos ajustes de ordem semântica, elaboramos o questionário definitivo. - Ver anexo VII.

------(49) Esta modificação que visa acelerar o processo de tabulação foi feita baseada em um questionário padrão que nos foi entregue por professores do IME - USP.

#### <sup>195</sup> USUÁRIOS AVALIACÃO DOS USUÁRIOS

### 4.5 - Etapa C - Tabulação dos dados

4.5.<sup>1</sup> Escolha do programa

Em linhas gerais, os dados obtidos através dos quest <sup>i</sup> onar P o d **e**m ser tabulados <sup>i</sup> os *,* de duas formas: direta e <sup>i</sup> <sup>n</sup> <sup>d</sup> ire <sup>t</sup> a.

Na forma direta, os dados são lançados em programas estatisticas, sem que o operador cenna que<br>fórmula matemática. A maioria destes programas e**fetua também** rormuia matematica. Himatoria descesiries e possível alterar le na forma direta, os dados são famaleos e análises<br>estatísticos que efetuam uma série de operações e análises estatisticos que erecuam uma serie ac operare a<br>estatísticas, sem que o operador tenha que lançar alguma cruzar um grande número de dado<del>s</del>.

Os pacotes estatísticos mais utilizados neste tipo de a n á <sup>1</sup> <sup>i</sup> s e , são o**s** se **eg uin <sup>t</sup> es**:

(1 ) SPSS/PC

- manipula arquivos de dados
- tabulação cruzada
- estatísticas descritivas
- correlações
- regressão
- análise de variância  $\overline{\phantom{m}}$
- testes não paramétricos
- fatoria <sup>i</sup> an á <sup>1</sup> <sup>i</sup> se
- logl ineares modelos
- gráficos, etc.

**Kb** de **memór** <sup>i</sup> **a** e **um** <sup>d</sup> **isco** u m m **<sup>í</sup>** n <sup>i</sup> m o de **384** Necess <sup>i</sup><sup>t</sup> a de r <sup>í</sup> g ido.

#### **(2) STATGRAPHICS**

**de variedade de funções** integra **uma grande Sistema que Necessita de um** com gráficos de alta resolução. **estat íst <sup>i</sup> cas** Kb de memória. **mínimo de 512**

 $\sim$ 

#### AVALIACÃO DOS USUARIOS

196

#### $(3)$  SCA III

- " estatística descritiva
- histogramas
- análise de regressão
- análise de variância
- tabelas cruzadas
- estatisticas não paramétricas -
- $\frac{1}{2}$ Previsão
- analise de series temporais e etc.

Necessita de um minimo de 512 Kb de memória e sistema operacional MS-DOS 2.1 ou superior.

(4) MICROSTAT

- = estatística descritiva
- $\pm$  distribuição de freguência
- te análise de variância
- correlações e matrizes
- ma análise de regressão
- análise de séries temporais
- estatística não paramétrica
- permutação e combinação
- distribuição de probabilidade

Na forma indireta os dados são lançados em planilhas eletrônicas (50) ou planilhas de cálculo, que são programas que permitem a representação no monitor de vídeo, de uma matriz contendo dados.

(50) A primeira planilha eletrônica existente foi o Visicalc, criada em 1979 por Dan Bricklin, nos EUA.

\_\_\_\_\_\_\_\_\_\_\_\_\_\_\_\_\_\_\_\_\_\_\_\_\_

# 197 AUALIACôO DOS USUÁRIOS

(identificadas por números). A tela, nesse caso, funciona como se fosse uma janela, Atela, nesse-caso, funciona-como se fosse uma janela,<br>através-da qual-se pode-ver um trecho da-matriz, que é dividida em colunas (identificadas por letras) e linhas

es de duas<br>fórmula, especifica que seu conteúdo será a soma de duas outras células, cada vez que o valor de uma delas for outras celulas, cada vez que o valor de uma dellas for<br>alterado, o total armazenado naquela qu<mark>e contém a f</mark>órmula, 0 encontro de uma linha e uma coluna é uma célula, que pode a ancontino de ama finna.<br>contar números, letras ou fórmulas. Se uma célula com uma também será automaticamente modificado.

A diferença entre os pacotes estatísticos e as planilhas eletrônicas, está no fato de que nas planilhas, o operador eneces indicar as fórmulas e operações necessárias para os acte insteam as frances desejados e os pacotes estatísticos -arterios estatisticas para estes tipos de cálculos, bastando que o operador entre com os dados.

Existe no mercado uma série de planilhas eletrônicas, sendo que as mais utilizadas são as seguintes:

Lotus í-2-3 (5)

Planilha eletrónica com capacidade para gerenciamento de banco de dados e geração de gráficos.

(6) Supercalc

Planilha eletrônica com gráficos e capacidade para gerenciamento de banco de dados.

*(7)* Symphony

Sistema integrado que reúne processador de textos, planilhas eletrônicas, gerenciadores de banco de dados e geradores de gráficos.

Requer um mínimo de 384 Kb de memória.

AVALIACÃO DOS USUARIOS

 $198$ 

 $(8)$  Multiplan - Planilha eletrônica

Destes quatro programas citados, o Lotus 1-2-3, é o mais utilizado e conhecido devido à grande facilidade de manuseio e à quantidade de recursos disponíveis a nível de Programação e geração de gráficos.

A tabulação dos dados dessa pesquisa, não necessitou de um grande número de análises estatísticas. A partir das frequências absolutas, encontramos a frequência relativa em Percentuais, a moda e o desvio padrão. Para estas análises optamos por lutilizar a planilha eletrônica LOTUS 1-2-3, que além de nos fornecer estes dados, gerou todos os gráficos necessários. (51)

A escolha do programa mais adequado à tabulação dos dados é um ítem importante desta etapa do trabalho. O programa deve se adequar exatamente aos resultados esperados pela equipe de pesquisa. A escolha de um programa com mais recursos, sem uma necessidade real, pode gerar um dispêndio muito maior de tempo, comprometendo o cronograma da pesquisa.

4.5.2 - Organização e Tabulação dos dados

<sup>0</sup> processo de organização e tabulação dos dados foi executado dentro da seguinte ordem:

4.5.2.1 - Tabulação manual dos dados dos questionários

Inicialmente agrupamos os questionários por extratos e setores de trabalho. Obtivemos dezessete (17) grupos com as seguintes amostragens.

--------------------. . . . . . . . . . . . . . . . . . . Ao invés de ilustrarmos a tabulação com os 120  $(51)$ gráficos que demonstravam as frequências relatias para cada questão optamos por apresentar as planilhas estatíticas que não somente contém as frequências relativas, mas também as frequências absolutas, médias, modas e desvios-padrão.

#### AVALIAÇÃO DOS USUARIOS

199 

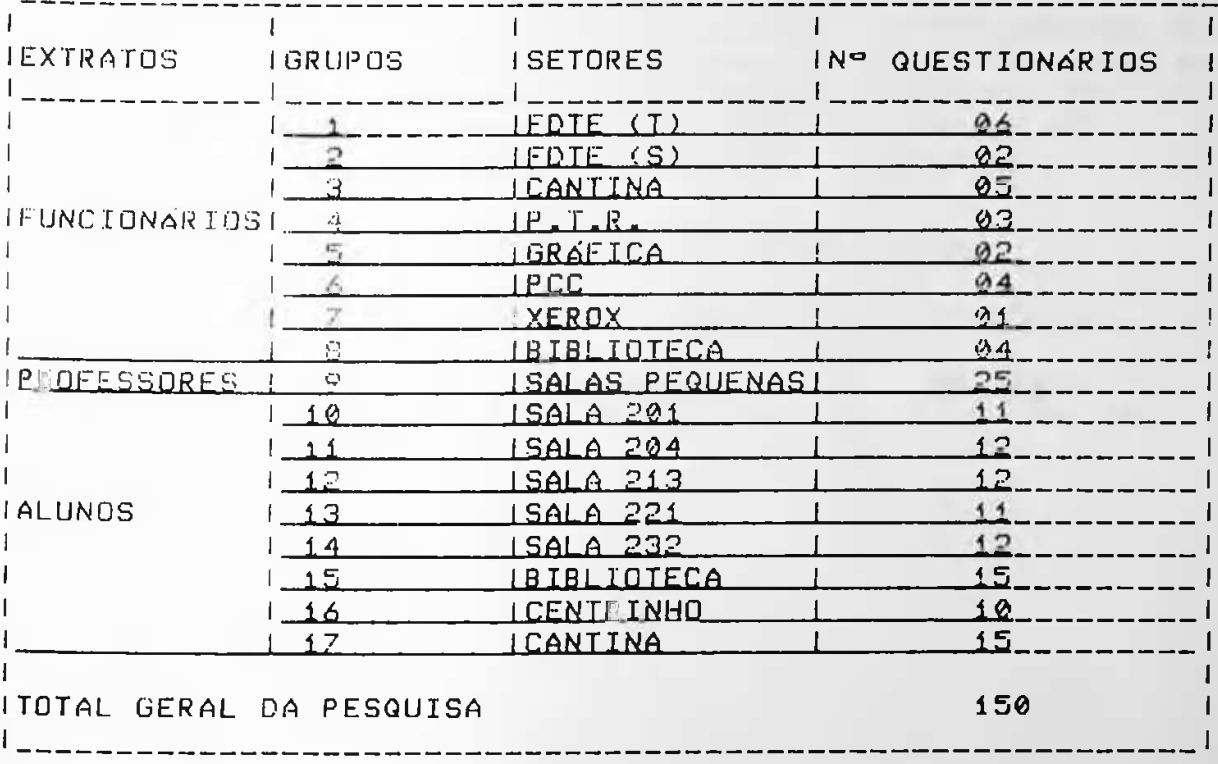

#### Tabela 8 - Amontragens por extratos

Para cada um desses grupos, os questionários foram tabulados manualmente e as frequências absolutas para cada um dos extratos, foram lançadas nas matrizes de tabulação.

#### AVALIAÇÃO DOS USUARIOS

200

الله على بيت الله على الله

4.5.2.2 - Matrizes utilizadas na tabulação dos dados

Criamos uma matriz principal sub-dividida em 20 contendo em cada uma delas, os dados relativos a cada questão do questionário. Excluímos dessas matrizes as questões 22 e 23, que foram tabuladas em separado por conterem 15 e 9 variáveis, respectivamente. A matriz secundária está representada a seguir:

MATRIZ GERAL DE TABULAÇÃO DOS DADOS

FREQUÊNCIAS ABSOLUTAS (ni) FREQUÊNCIAS RELATIVAS (fi)

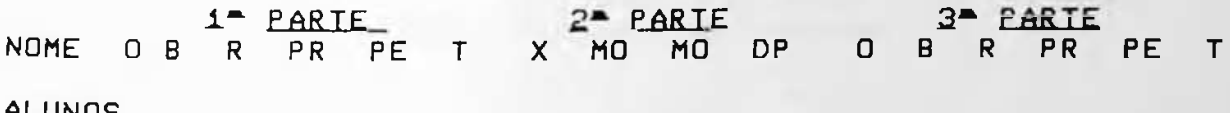

#### ALUNOS

 $0a201$ **0a204 0a213**  $0a221$ 0a232 0abib **Øacan Oacen** TOTAL

**FUNCIONARIOS** 

0fbib 0fcan  $0$ ffde 0ffdt 0fgra **Ofpcc** 0fptr 0fxer TOTAL **Oprof** 

0arq.

AVALIAÇÃO DOS USUARIOS

\_\_\_\_\_\_\_\_\_\_\_\_\_\_\_\_

Dezesseis dos dezoito grupos e extratos existentes receberam uma sigla que contém as seguintes informações:

201

 $E_{N+1}$  $24$  $\sim 10^{11}$ PTR → as três útimas letras indicam o local de trabalho ou estudo do usuários. → Extrato a que pertence o usuário → nº de questão do questionário em análise.

As siglas dos dois últimos extratos (professores e arquitetos) contêm somente duas informações.

 $Ex_{\mathbf{p}}$ :  $\mathbf{B}$ PROF →Extrato a que pertence o usuário. —— ► P da questão em análise.

Excluímos a indicação do local de trabalho os professores e usuários porque todos os professores entrevistados trabalham em salas pequenas e os arquitetos que fizeram parte da equipe de pesquisa, responderam às questões analisando o edifício como um todo.

A primeira parte da matriz refere-se às frequências absolutas (ni), que são os números de eventos em cada uma das classes:

 $0 - 6t$ imo  $B - b$ om  $R - regular$  $PR = precário$  $PE - p \acute{e}s\acute{s}$ imo  $T - total$ 

A segunda parte contém os resultados das análises estatisticas, ou seja:

A) X: média aritmética

Calculamos a média aritimética para cada um dos extratos, visando obter índices que pudessem ser comparados entre si.
# AVALIACSO DOS USUÁRIOS 202

Em termos matemáticos, <sup>a</sup> média aritmética <sup>é</sup> <sup>a</sup> razão entre <sup>a</sup> soma dos valores observados multiplicados pela frequência e <sup>o</sup> total de observações.

- III de Esperimentos:<br>Em termos gerais, considerando uma tabela de frequências<br><sup>n</sup>iverse a com os valores adotados para cada classes .....................Kk. <sup>A</sup> fórmula para <sup>a</sup> média aritmética pode ser expressa pela seguinte sentença matemática:

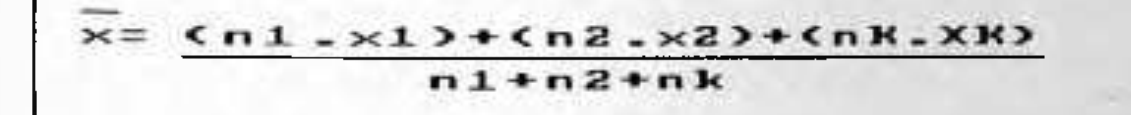

B) Moda ho

Em uma tabela de frequência absoluta a moda é o valor mais frequente. Quando este valor aparece em apenas uma das classes, chama-se valor modal, <sup>e</sup> quando ele se repete em duas classes, chama-se valor bimodal. Em nossa matriz de dados ut <sup>i</sup> <sup>1</sup> <sup>i</sup> zamos duas colunas para os valores modais. Quando aparecer <sup>o</sup> valor <sup>0</sup> (zero) em uma das colunas, indica que não existe valor bimodal.

<sup>A</sup> vantagem de utilizarmos <sup>a</sup> moda neste tipo de pesquisa, <sup>é</sup> <sup>o</sup> fato de ela indicar <sup>a</sup> tendência mais frequente expressa pelo usuári o.

C) D.P. - desvio padrão

Desvio padrão <sup>é</sup> <sup>a</sup> raiz quadrada da soma dos quadrados dos desvios, dividida pelo total de observações. <sup>0</sup> objetivo de calcular <sup>o</sup> desvio neste tipo de pesquisa, <sup>é</sup> medir <sup>o</sup> quanto os valores se distanciam da média. Quanto maior <sup>o</sup> valor do D.P., menor a confiabilidade da tabulação.

<sup>A</sup> sentença matemática utilizada no cálculo do D.P. foi <sup>a</sup> segu <sup>i</sup> nt e :

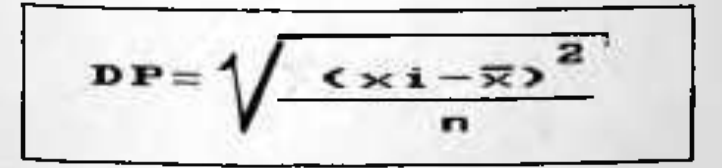

#### AVALIAÇÃO DOS USUÁRIOS

 $X_1 = \mathbb{R}$  o valor adotado para cada classe. Os valores para  $X_1$ foram os seguintes:

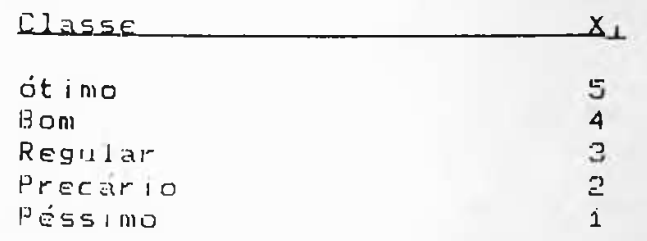

 $X = e$  a média aritmética anteriormente calculada.

N + é o nº total de observações ou a somátoria das frequências absolutas

A terceira parte contém as frequências relativas (f,), que são as frequências absolutas traduzidas em percentuais. O objetivo destes dados é possibilitar uma melhor visualização da distribuição de frequências, principalmente quando são<br>gerados gráficos tipo "barra". (52)

#### 4.5.3 - Matrizes de Tabulação

A seguir estão elencadas as 20 matrizes, contendo 18 linhas com extratos e grupos diferentes e 16 colunas com resultados quantitativos. A somatória dessas matrizes permite avaliar e analisar 5.760 dados, traduzidos em frequências absolutas, relativas e dados estatísticos.

(52) Para imprimir gráficos utilizando a planilha eletrônica LOTUS 1-2-3, utilizamos o aplicativo PRINTGRAPH.

203

 $-254$ 

AVALIAÇÃO DOS USUARIOS  204

.<br>And see our man was seen over 1992 to the profit for the form and their profit form and the form of the sea of

## MATRIZ GERAL DE TABULAÇÃO DOS DADOS

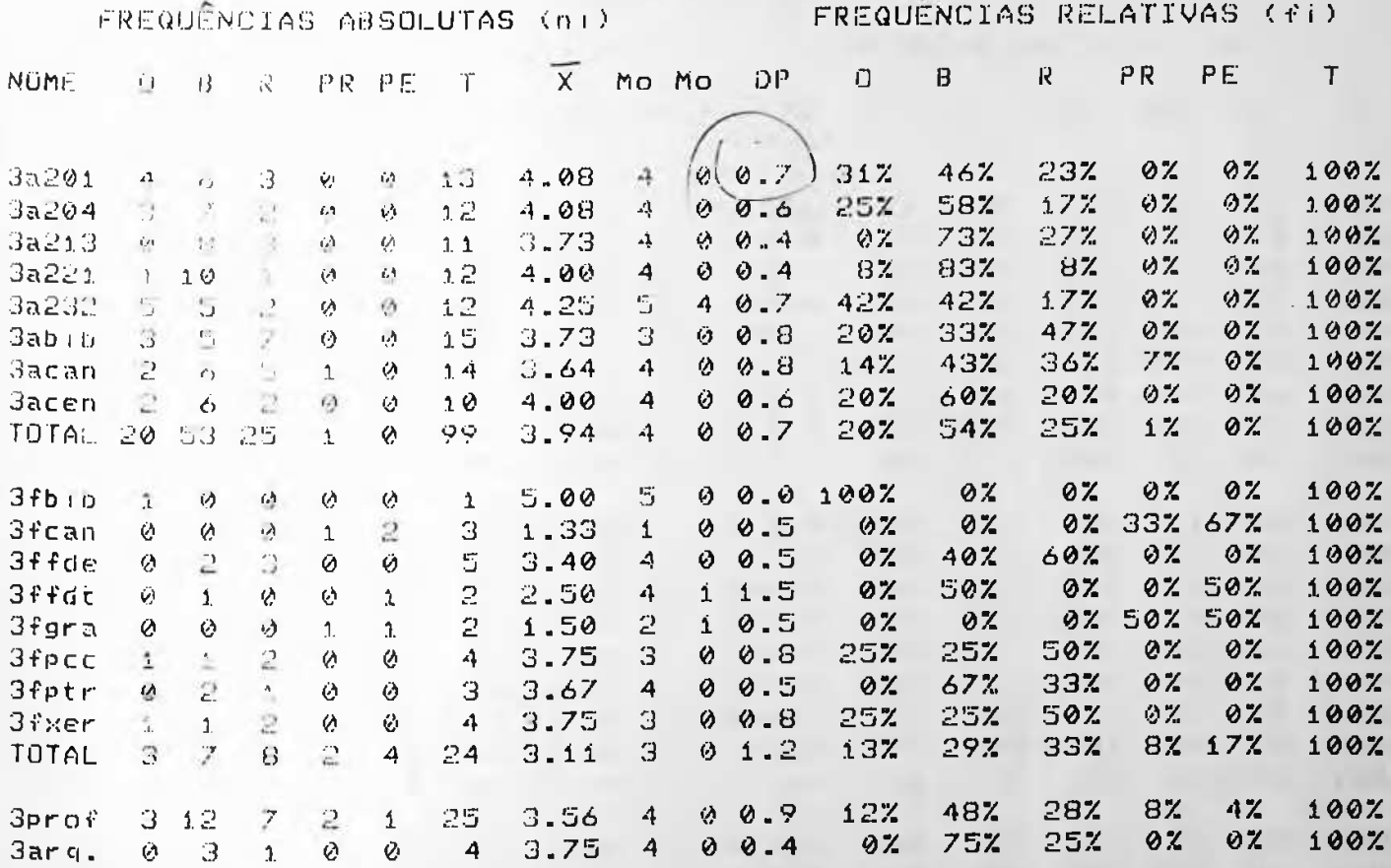

#### Tabulacko dos dados da questão No D

- Como você qualifica sua sala de trabalho ou estudo quanto ao tamanho?

AVALIAÇÃO DOS USUÁRIOS 

205

------

.<br>2006 - Anne Amerika Arab Arab Arab Anne Agent Agent Anne Anne Anne Anne Anne A

## MATRIZ GERAL DE TABULAÇÃO DOS DADOS

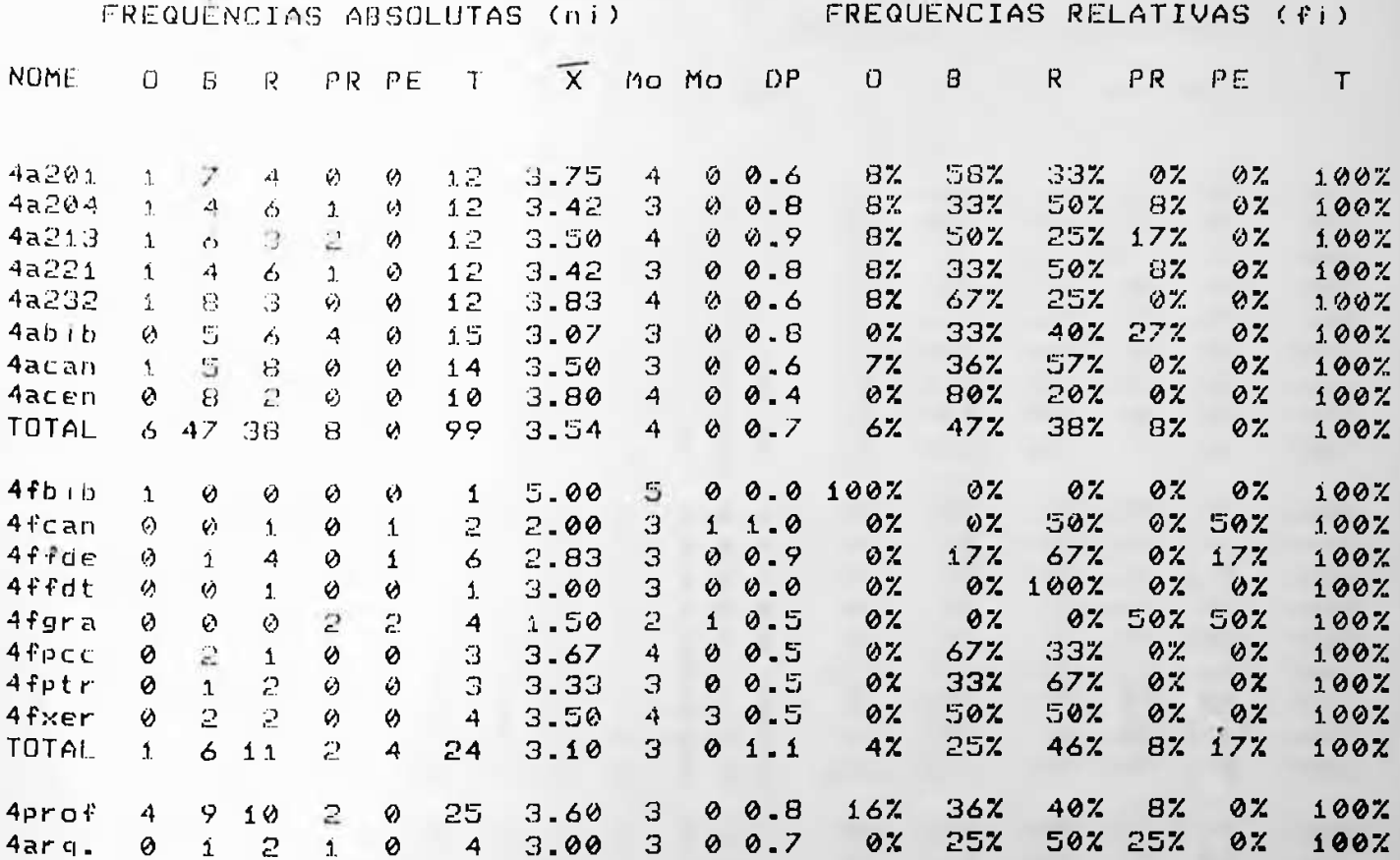

#### 10 - Tabulasko doa dadoe da questic No 4

- Como você qualifica sua sala de trabalho ou estudo quanto a quantidade de móveis?

#### AVLAIAÇÃO DOS USUARIOS

206

## MATRIZ GERAL DE TABULAÇÃO DOS DADOS

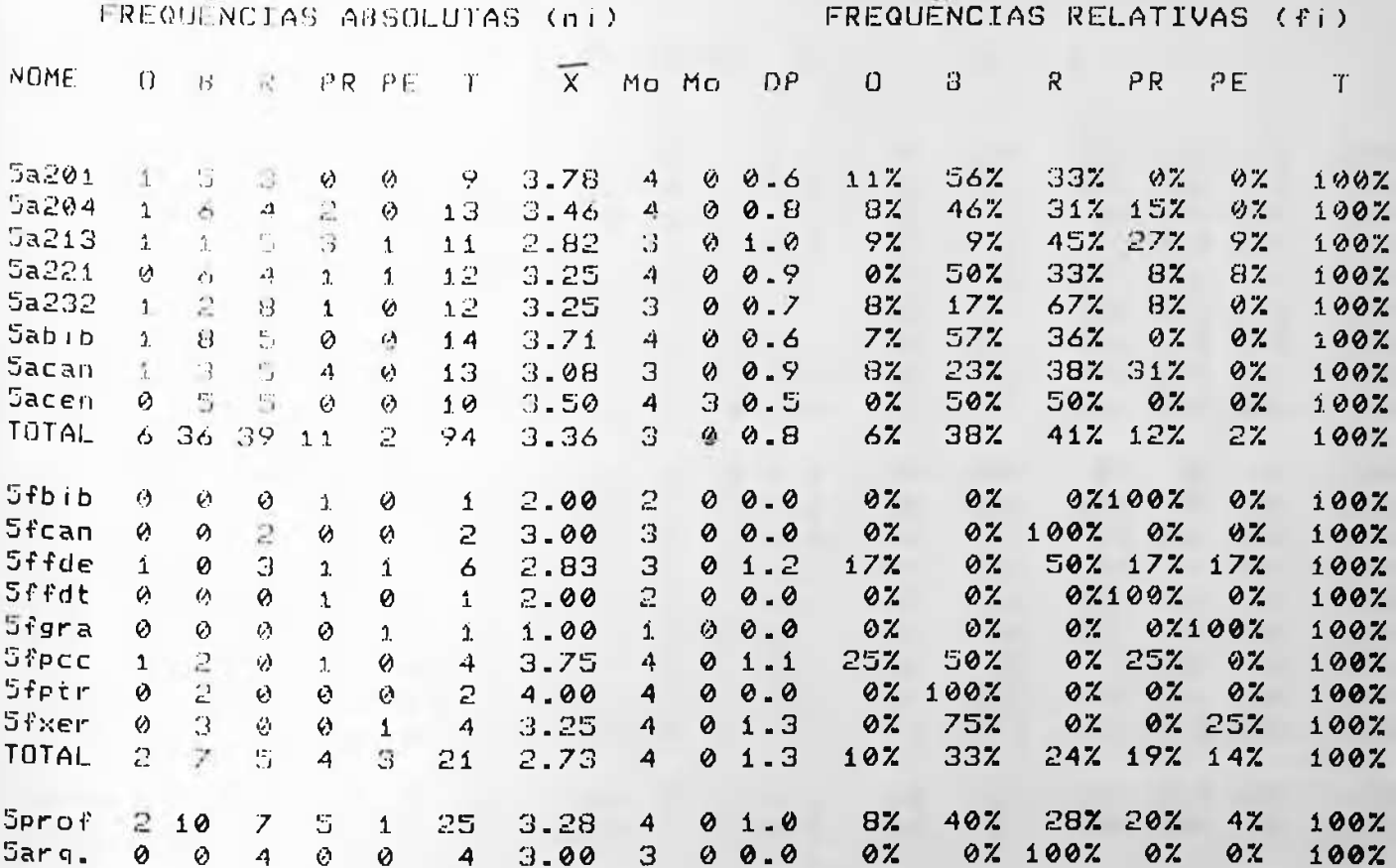

Tabulacão dos dados da questão No 8  $b = 1$ a  $11 -$ 

- Como você qualifica a iluminação de seu ambiente

de trabalho ou estudo?

AVALIAÇÃO DOS USUARIOS

207 

## MATRIZ GERAL DE TABULAÇÃO DOS DADOS

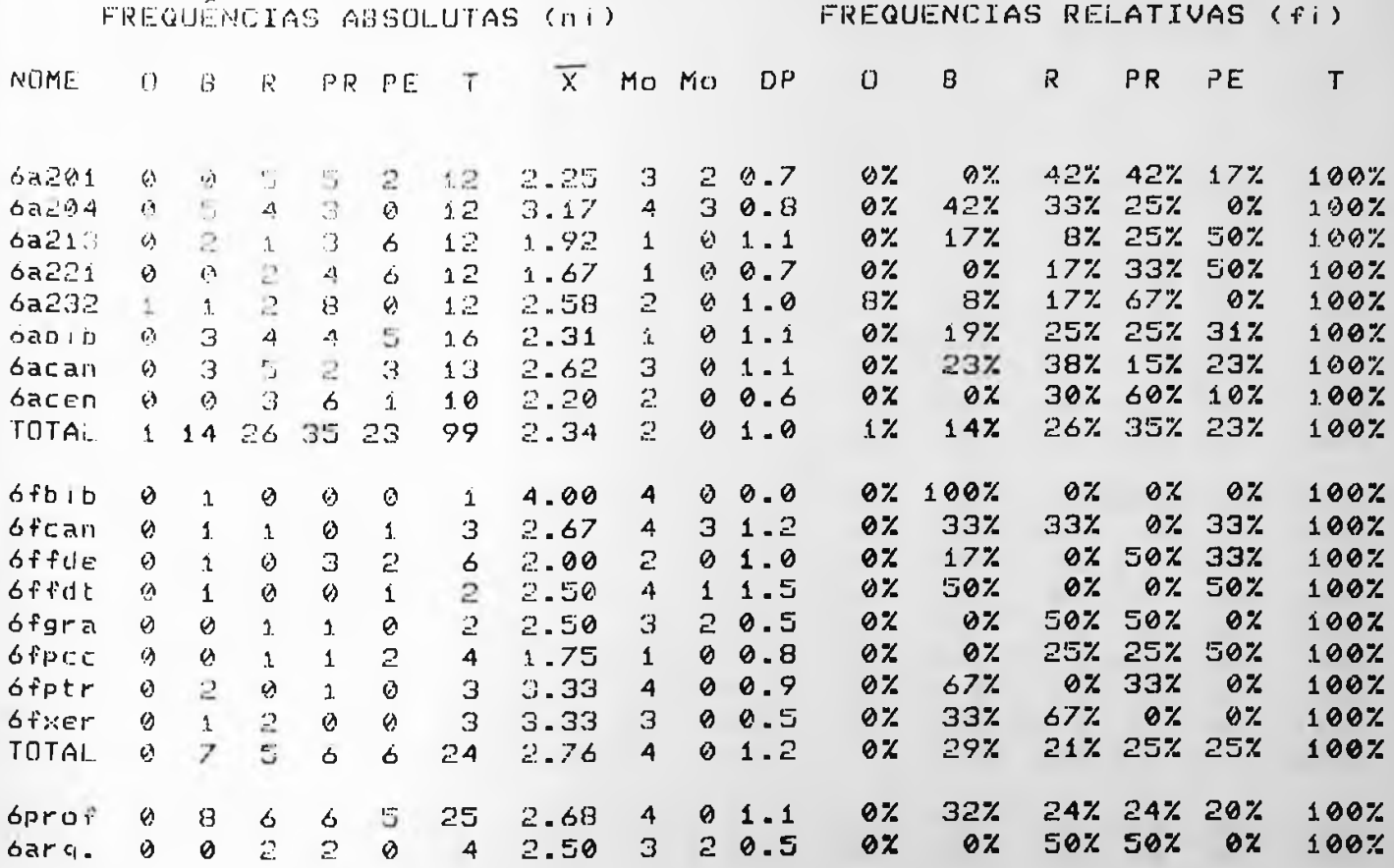

**bela iz.** 

Tabulação dos dados da questão No

- Quanto a temperatura no verão você considera sua sala como?

AVALIAÇÃO DOS USUARIOS 

MATRIZ GERAL DE TABULAÇÃO DOS DADOS

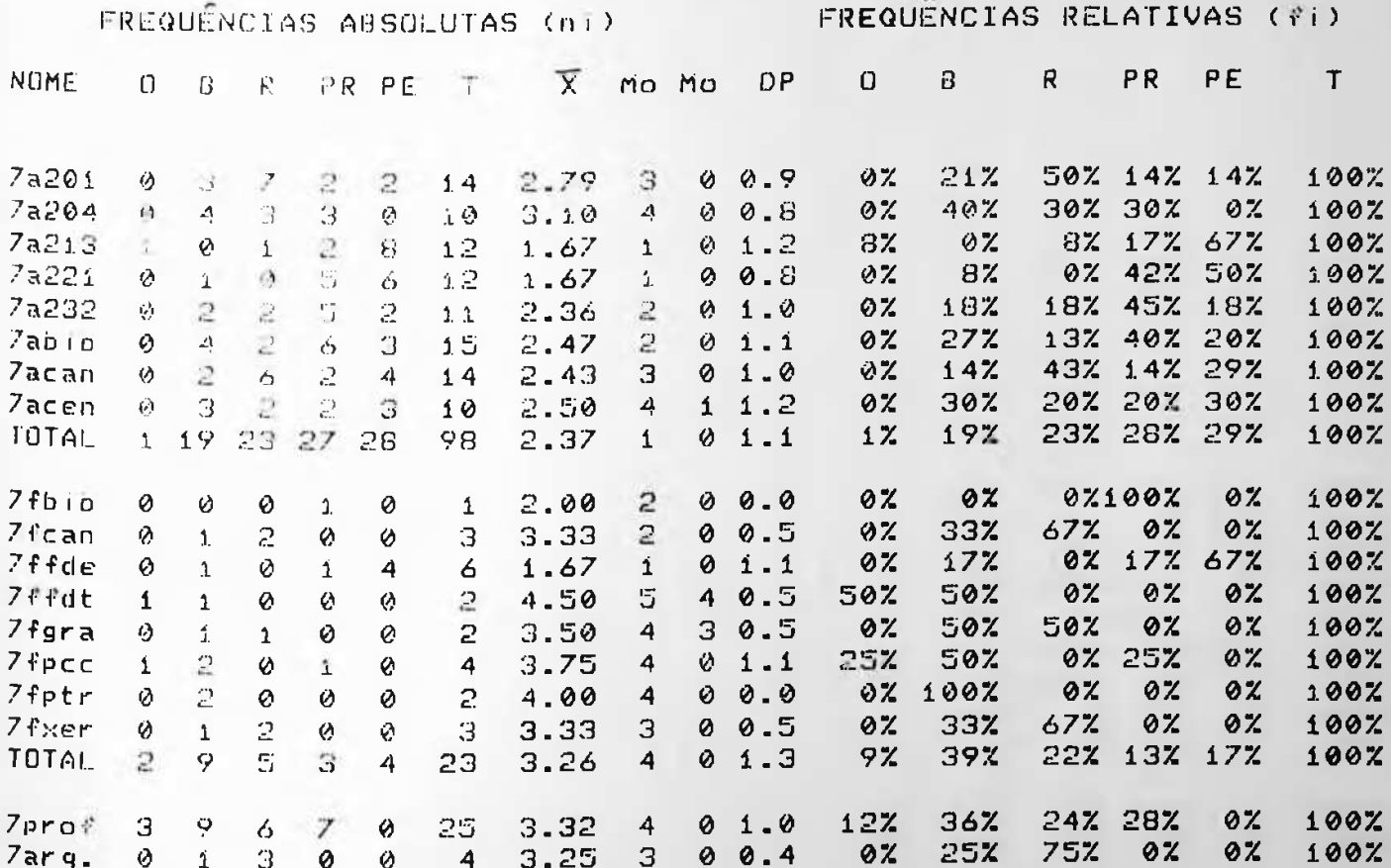

- Tabulacko dos dados da questko 4.50

- Quanto a temperatura no inverno você considera sua sala como?

208

\_\_\_\_\_\_\_\_\_\_

AVALIAÇÃO DOS USUÁRIOS

MATRIZ GERAL DE TABULACÃO DOS DADOS

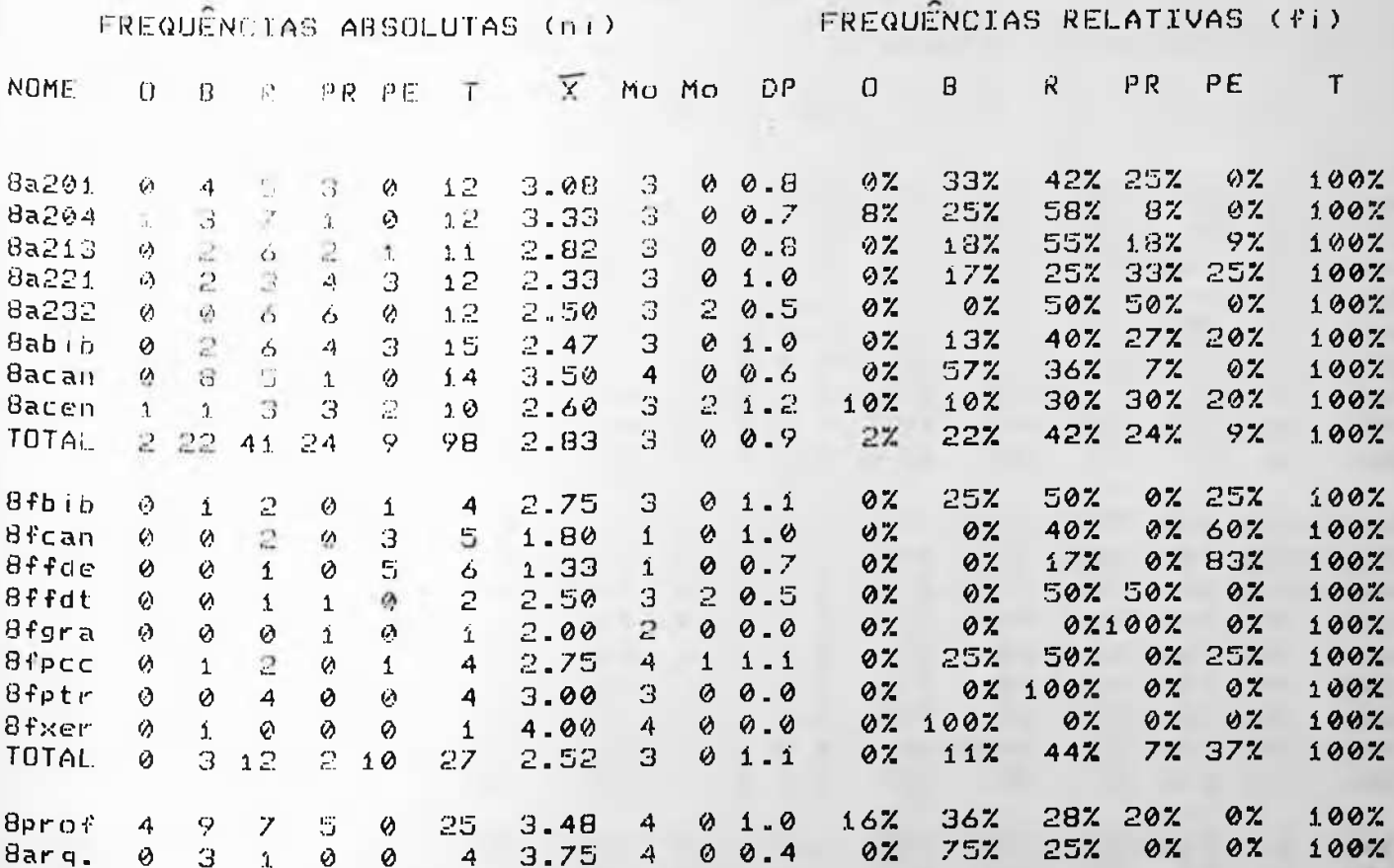

Tabulação dos dados da questão No - Como você qualifica a interferência do ruído interno (do edifício) na sua sala de trabalho ou estudo?

209 ----

\_\_\_\_\_\_\_\_\_\_\_\_

ے میں سے میں سے بعد میں سے بین بین بھی میں سے بعد اس کے بعد اس کے بعد اپنے میں بھی میں سے بھی سے بھی میں ب

AVALIAÇÃO DOS USUÁRIOS 

210

### MATRIZ GERAL DE TABULAÇÃO DOS DADOS

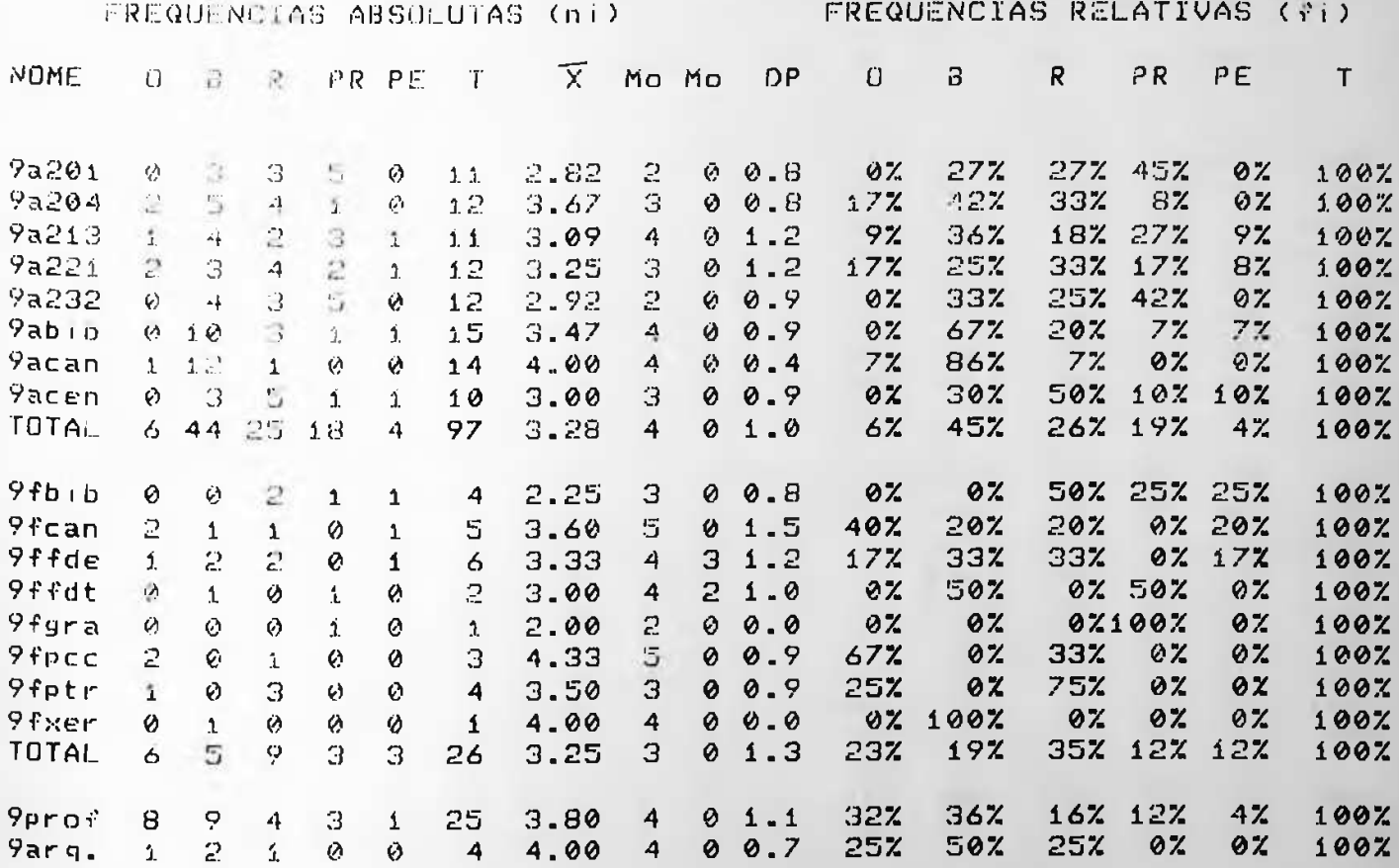

15 - Tabulacko dos dados da questio No 7

- Como você qualifica a interferência do ruído externo (do edifício) na sua sala de trabalho ou estudo?

AVALIAÇÃO DOS USUÁRIOS 

211

 $\sim$   $\sim$   $\sim$   $\sim$ 

## MATRIZ GERAL DE TABULACÃO DOS DADOS

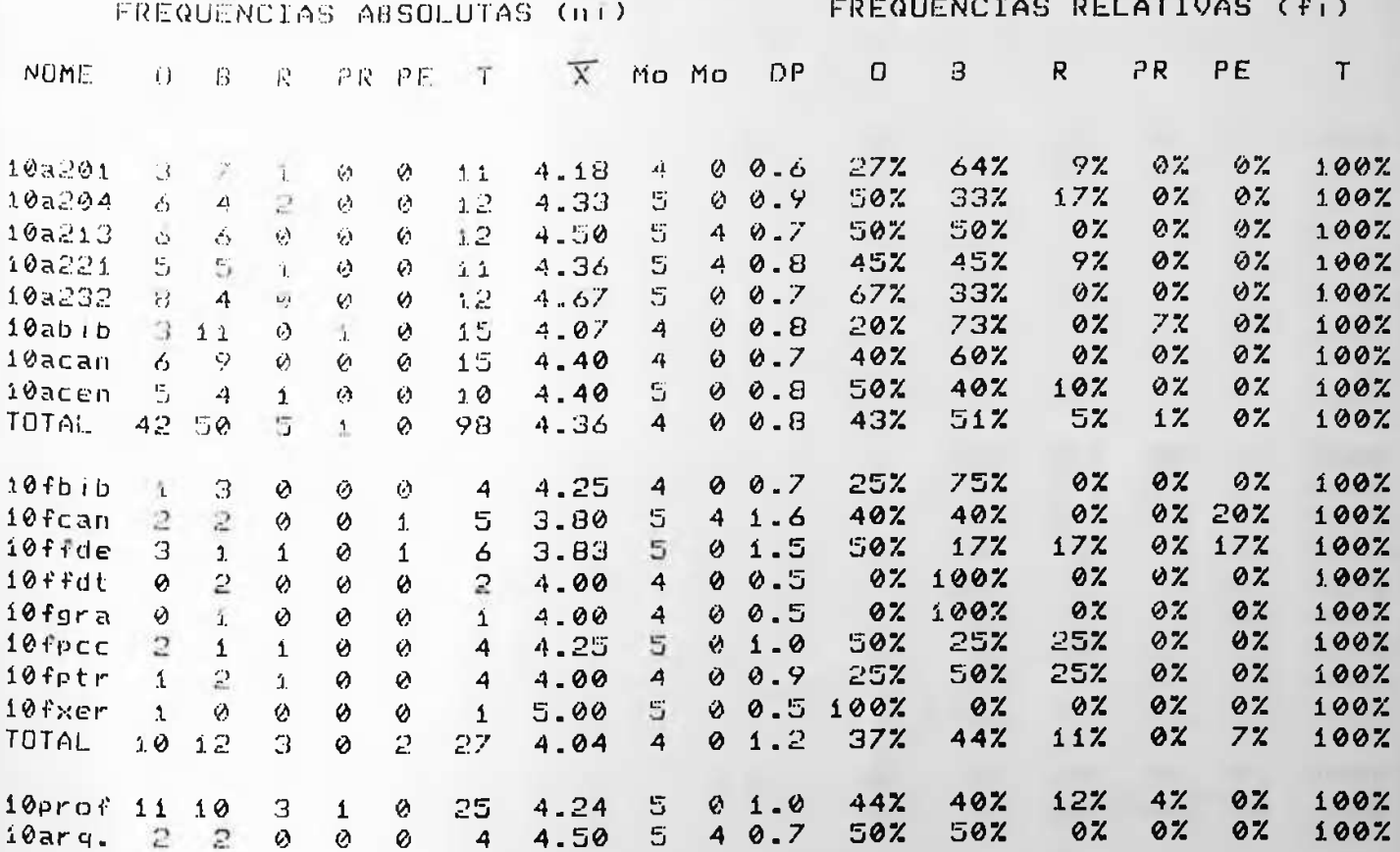

- Tabulacko dos dados da questic No 10 **ALCOHOL: N** - Qual a sua opinião sobre a largura dos corredores?

AVALIACÃO DOS USUARIOS

.<br>The first and the first theory and the company can be a control of the company can be a company company of the

212  $-$ 

## MATRIZ GERAL DE TABULAÇÃO DOS DADOS

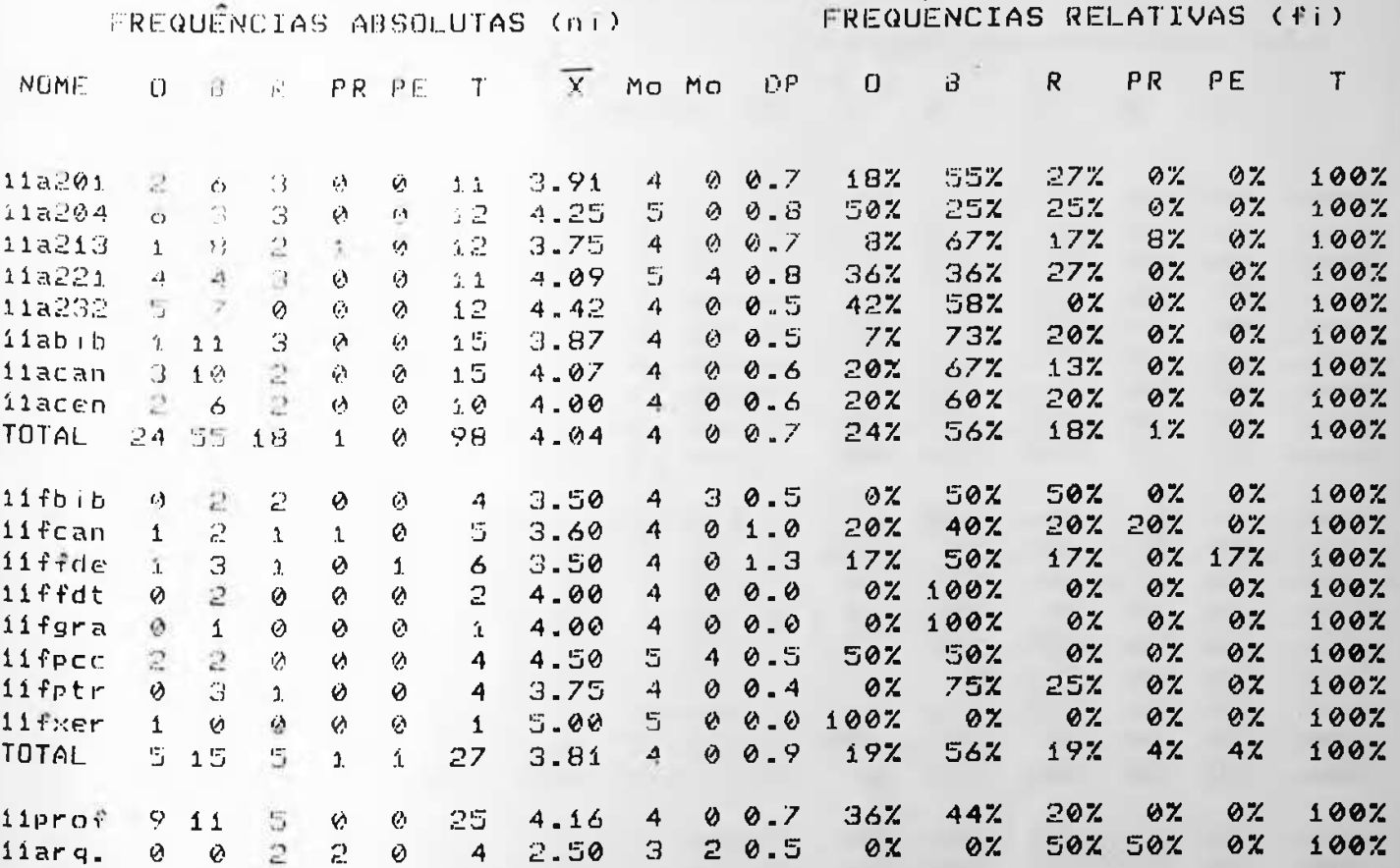

the contract was any part and their contract and their contract was the contract was the contract was a second

Tabulacks des dados da qu **No. 11** imme Kei  $17$ - Como você avalia as rampas internas quanto a largura?

#### AVALIACÃO DOS USUÁRIOS

V.

213

# MATRIZ GERAL DE TABULACÃO DOS DADOS

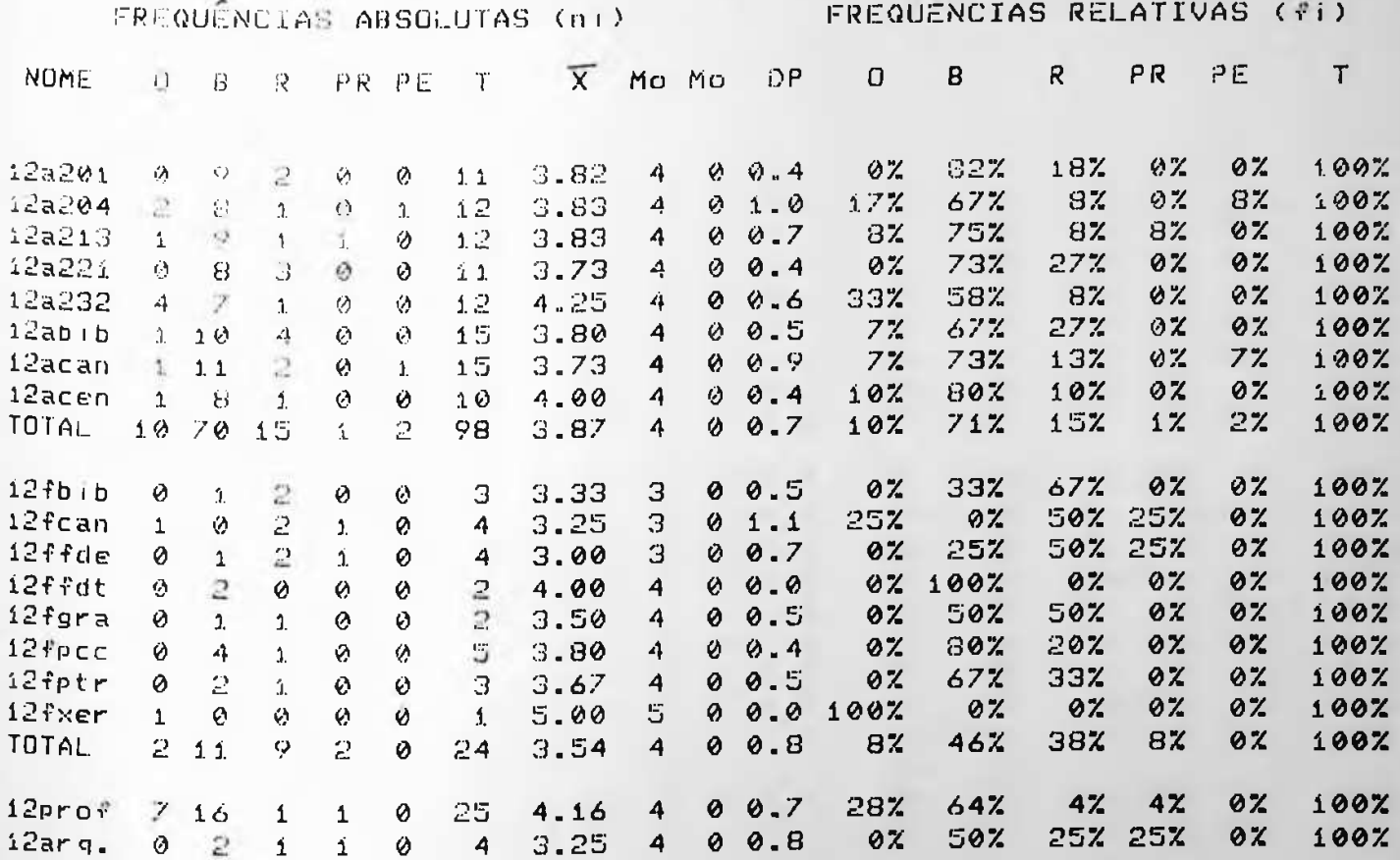

10 - Tabulacko dos dados de questio No 10 ---

- Como você avalia as rampas internas quanto a sua inclinação?

#### AVALIAÇÃO DOS USUARIOS \_\_\_\_\_\_\_\_\_\_\_\_\_

214

------------

## MATRIZ GERAL DE TABULAÇÃO DOS DADOS

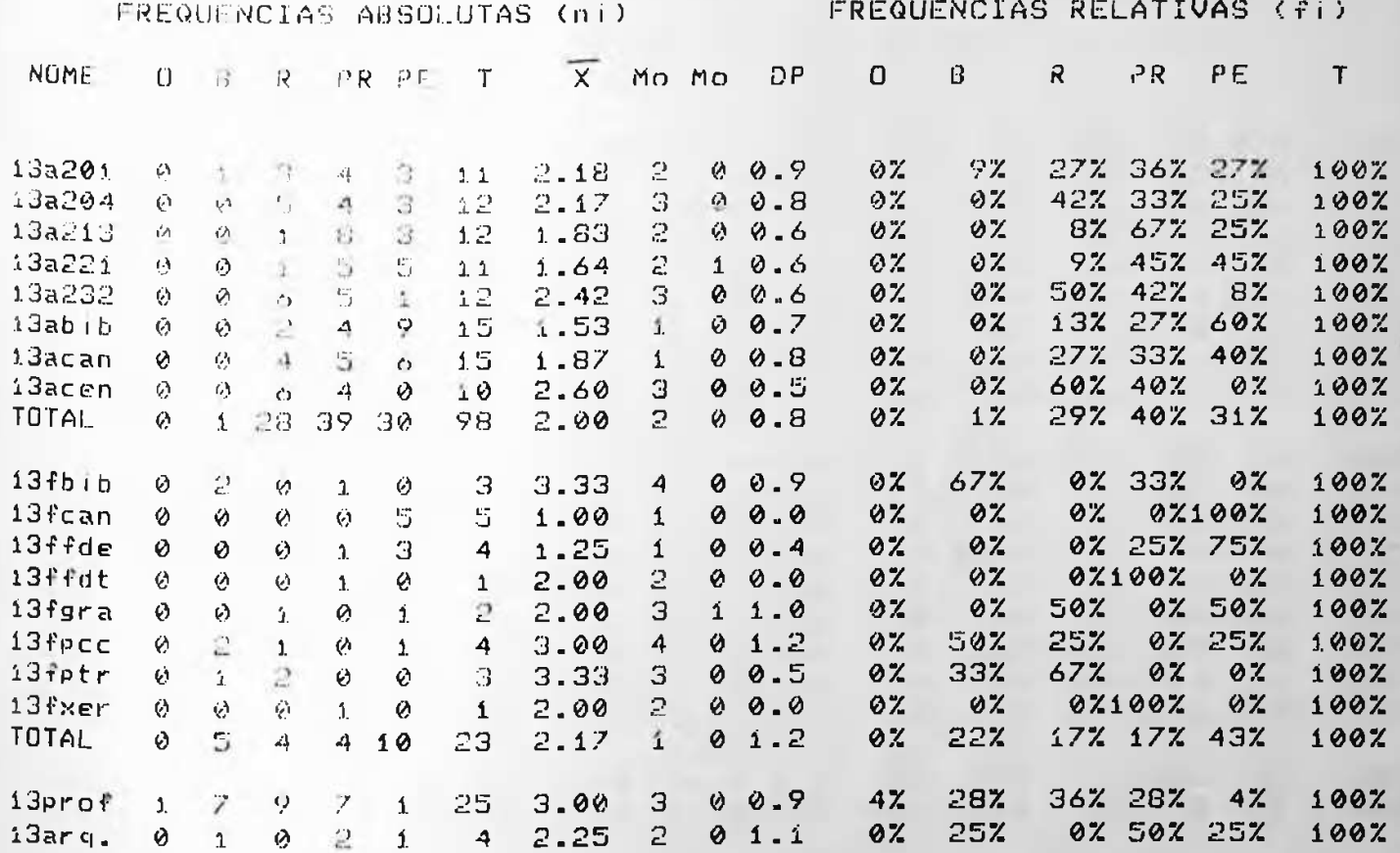

Tabulação dos dados da questão No 10 a ba an Tair **1** - Qual a sua avaliação dos sanitários quanto a localização?

AVALIAÇÃO DOS USUARIOS

215

## MATRIZ GERAL DE TABULAÇÃO DOS DADOS

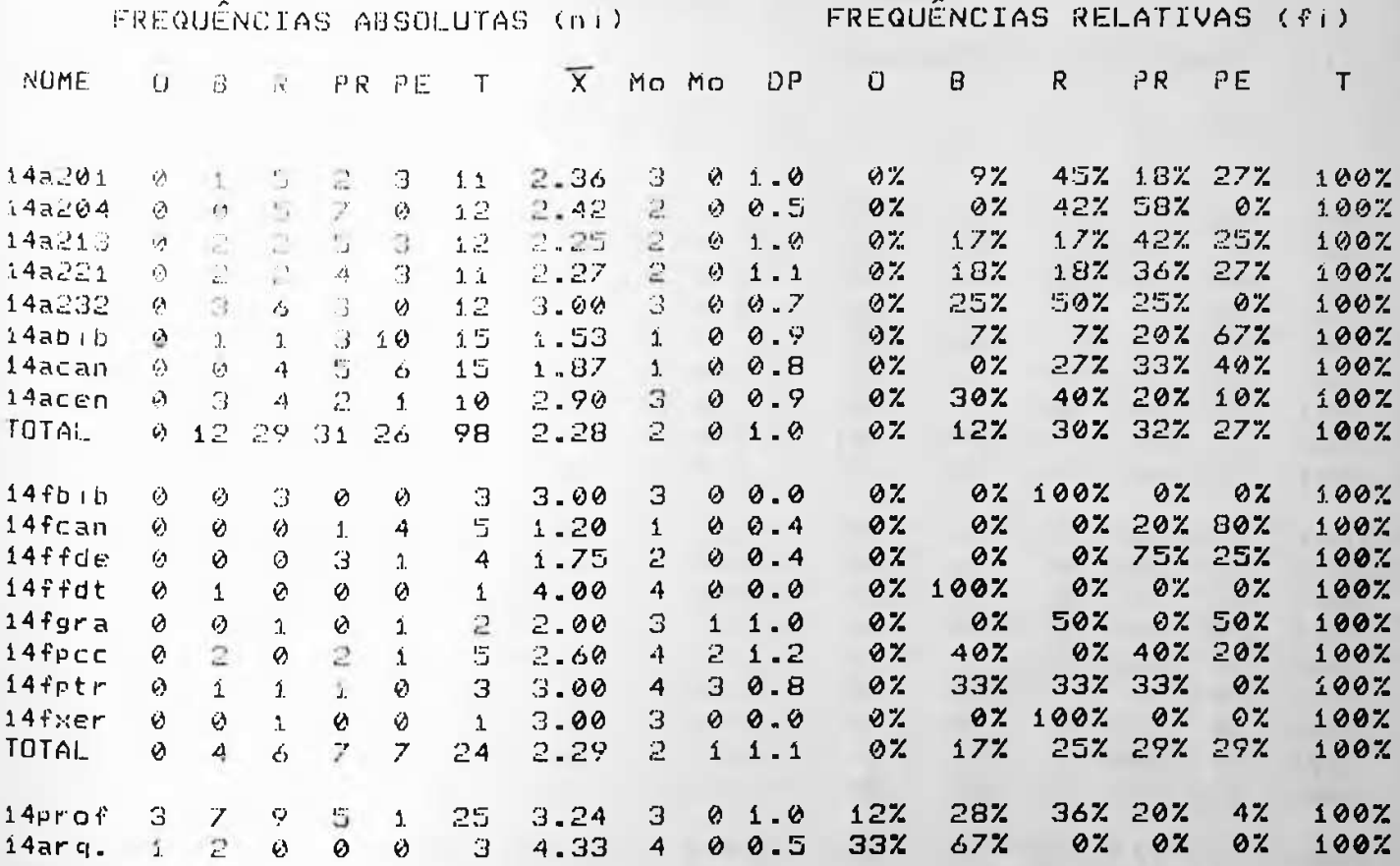

sa dados da questão No 14 bulas**k**o

- Qual a sua opinião quanto a quantidade de sanitários?

AVALIAÇÃO DOS USUÁRIOS 

216

--------------

## MATRIZ GERAL DE TABULACÃO DOS DADOS

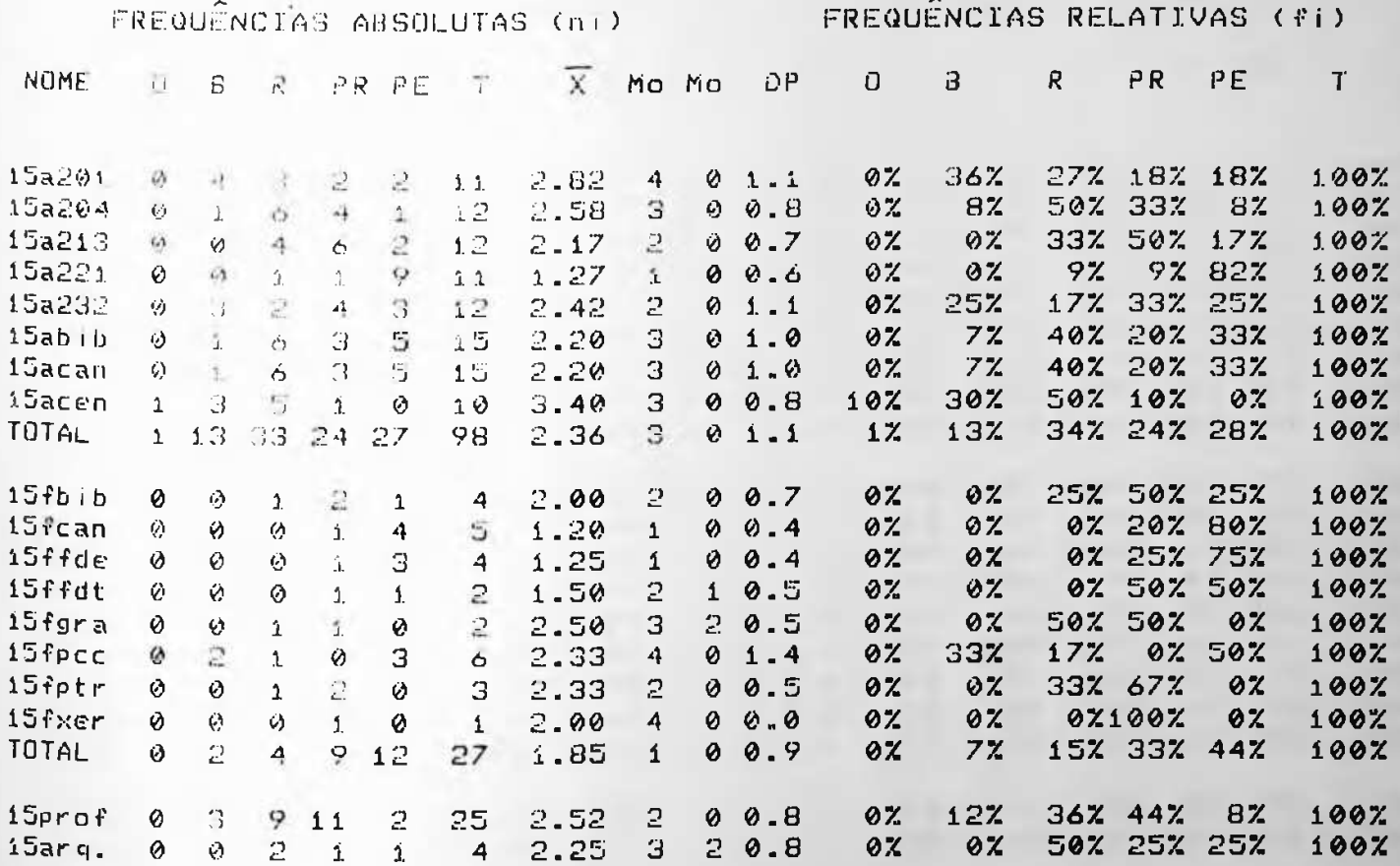

Tabulacko dos dados da questico. No 10  $D - 4$  $-1$ 

- Qual a sua opinião sobre os sanitários quanto a ventilação?

AVALIAÇÃO DOS USUARIOS 

 $\rightarrow$ 

217

. <u>. . . . . . . . . . . . . .</u> . . . .

 $\sim$   $\sim$ 

## MAIRIZ GERAL DE TABULAÇÃO DOS DADOS

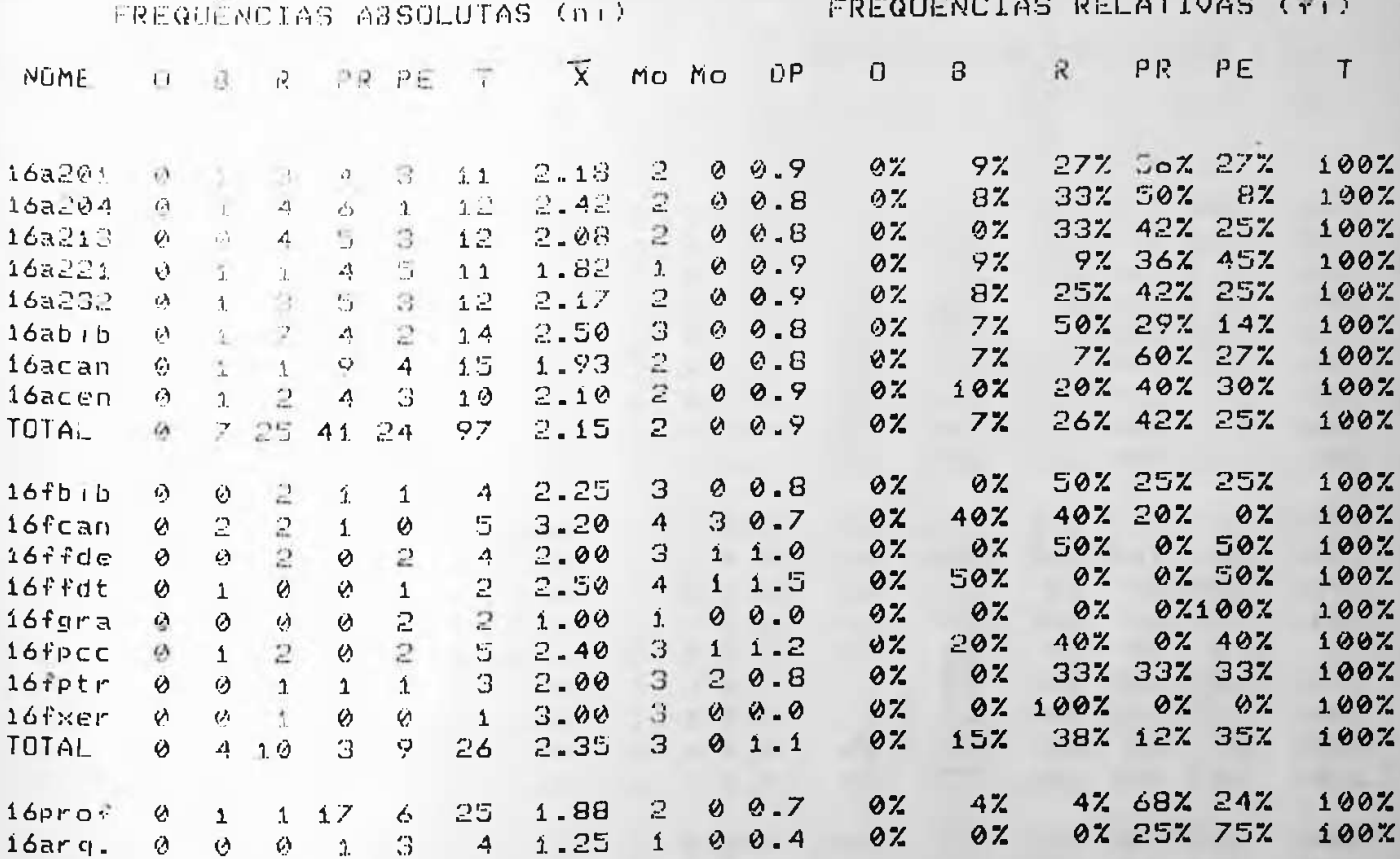

bela 22 - Tabulasko dos dados da questic No 16 - Quanto a sinalização interna do edifício, como você qualifica?

#### AVALIAÇÃO DOS USUÁRIOS

\_\_\_\_\_\_\_\_\_\_\_\_\_\_\_\_\_\_\_\_\_\_\_\_\_\_\_

. ... ... ..

218 

-------------

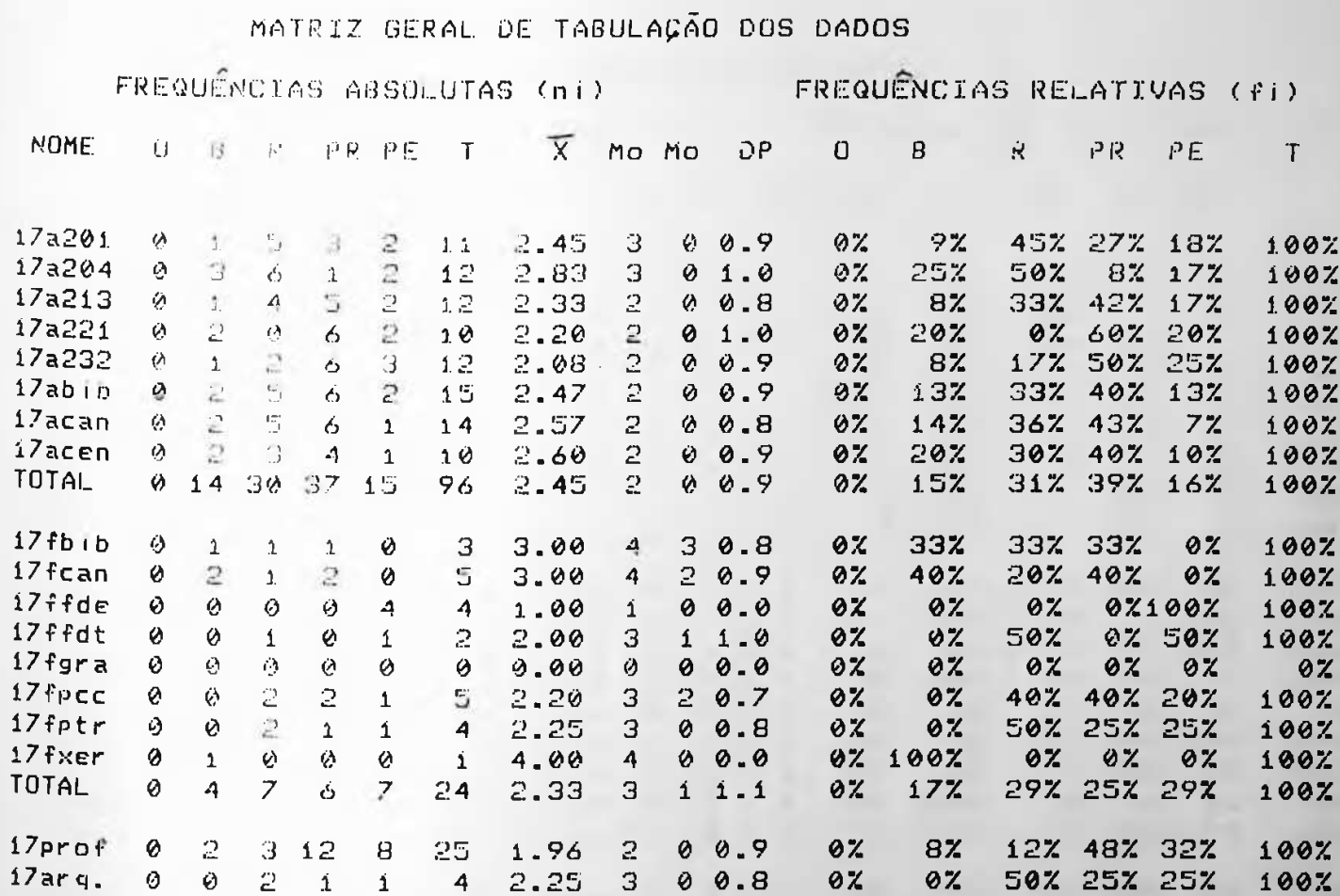

Tabulacão dos dados da questão No 17 **A2 73** 

- Quanto a segurança do edifício contra terceiros você avalia como?

#### AVALIAÇÃO DOS USUARIOS

219

---------

MATRIZ GERAL DE TABULAÇÃO DOS DADOS

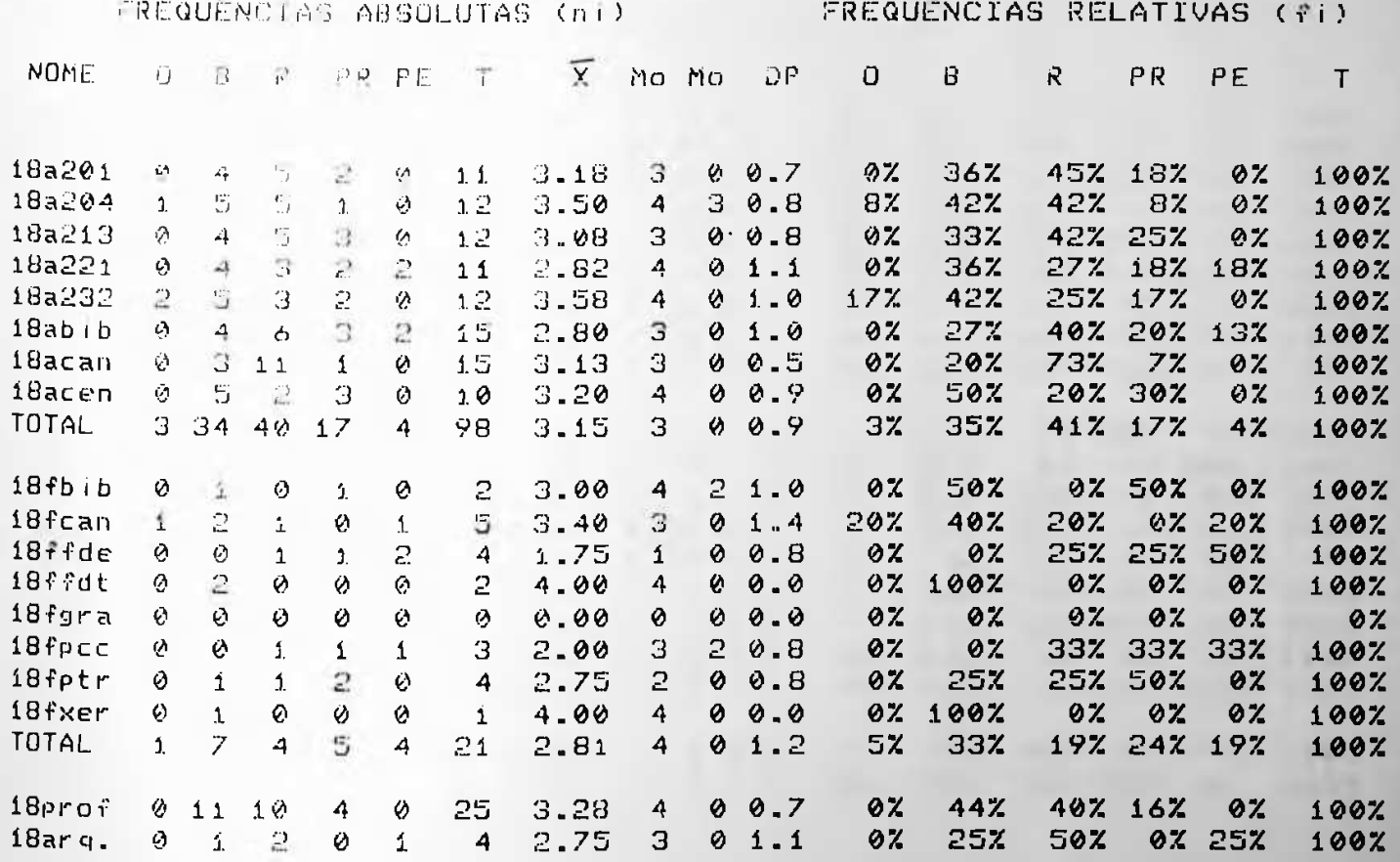

Tabulação dos dados da quetão No 18 **DA** 

> - Quanto a segurança do edifício contra fogo, você avalia como?

AVALIAÇÃO DOS USUARIOS

220

## MATRIZ GERAL DE TABULAÇÃO DOS DADOS

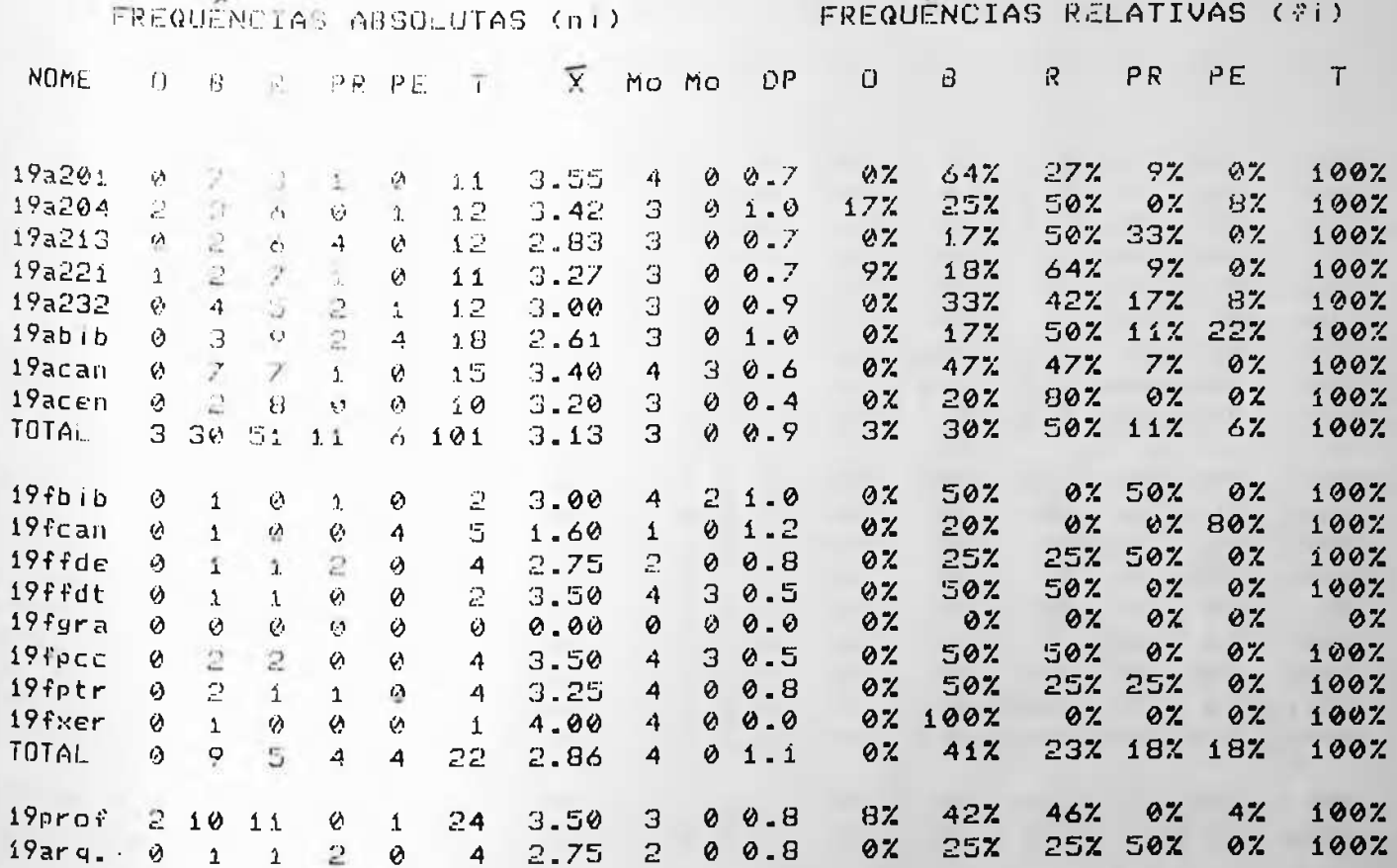

20 - Tabulação dos dados da questão No. 17 - Quanto a segurança do edifício quanto a acidentes, você avalia como?

#### AVALIAÇÃO DOS USUARIOS

 $221$ 

## MATRIZ GERAL DE TABULAÇÃO DOS DADOS

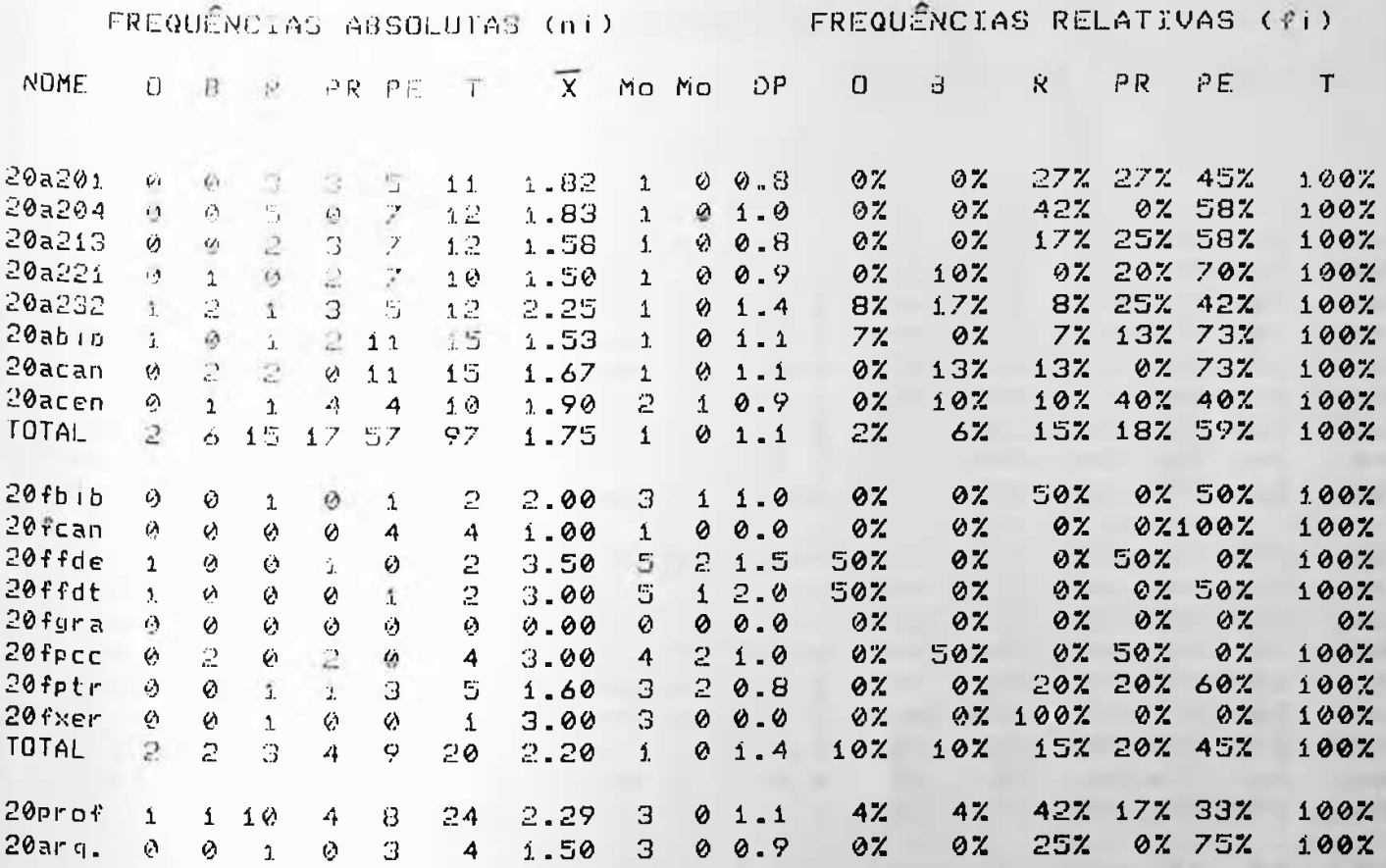

#### Tabulacão dos dados da questão  $\mathbf{z}$

- O que você acha da secretaria dos alunos estar fora do edifício?

\_\_\_\_\_\_\_\_\_\_\_\_\_\_\_\_\_

AVALIAÇÃO DOS USUARIOS

222

## MATRIZ GERAL DE TABULAÇÃO DOS DADOS

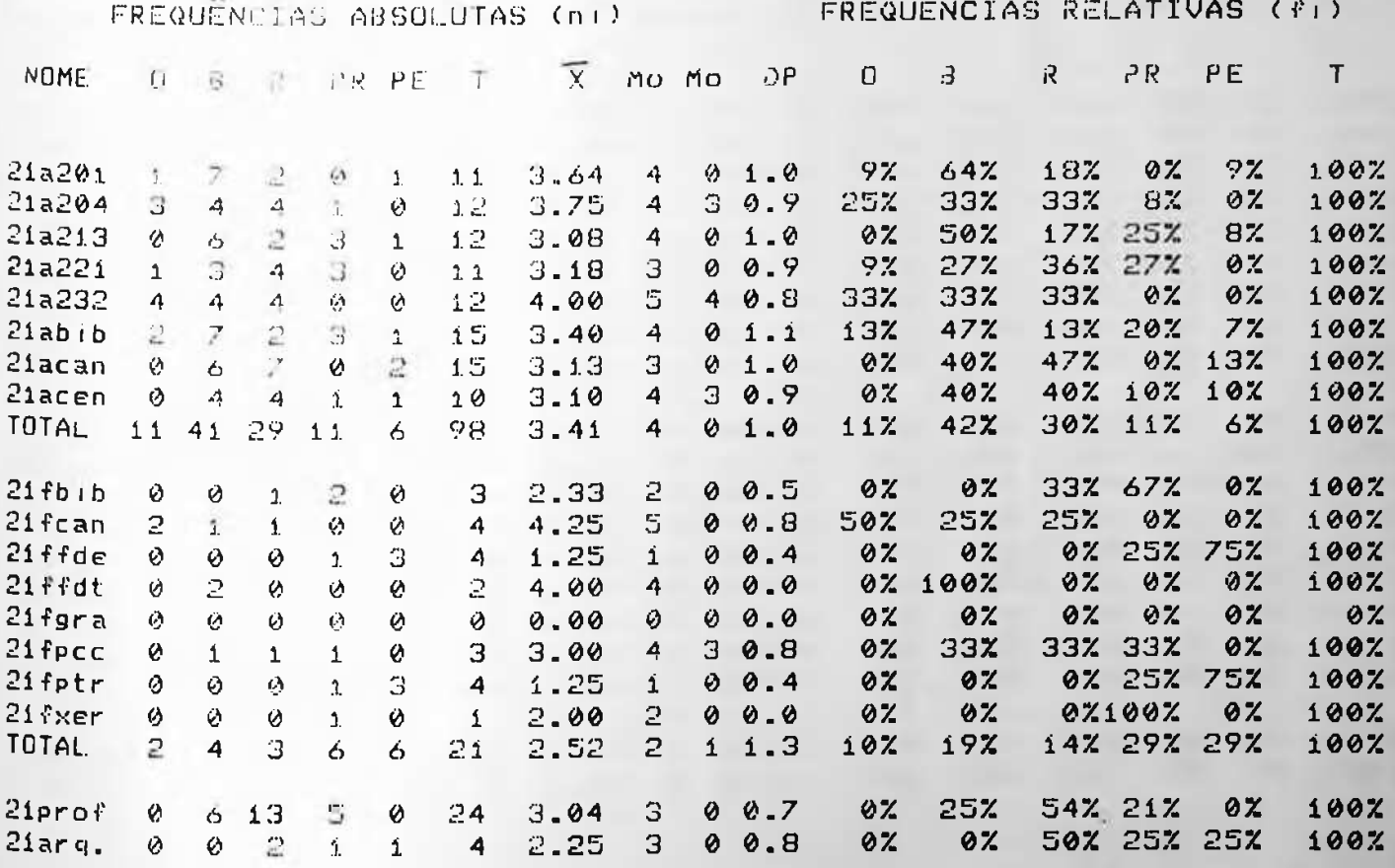

Tabela 27 - Tabulasko dos dados da questão No Bi - Como você acha a adaptação do edifício ao uso pelo deficiente físico?

AVALIAÇÃO DOS USUÁRIOS ------------------------

223  $--$ 

#### MAIRIZ GERAL DE TABULAÇÃO DOS DADOS

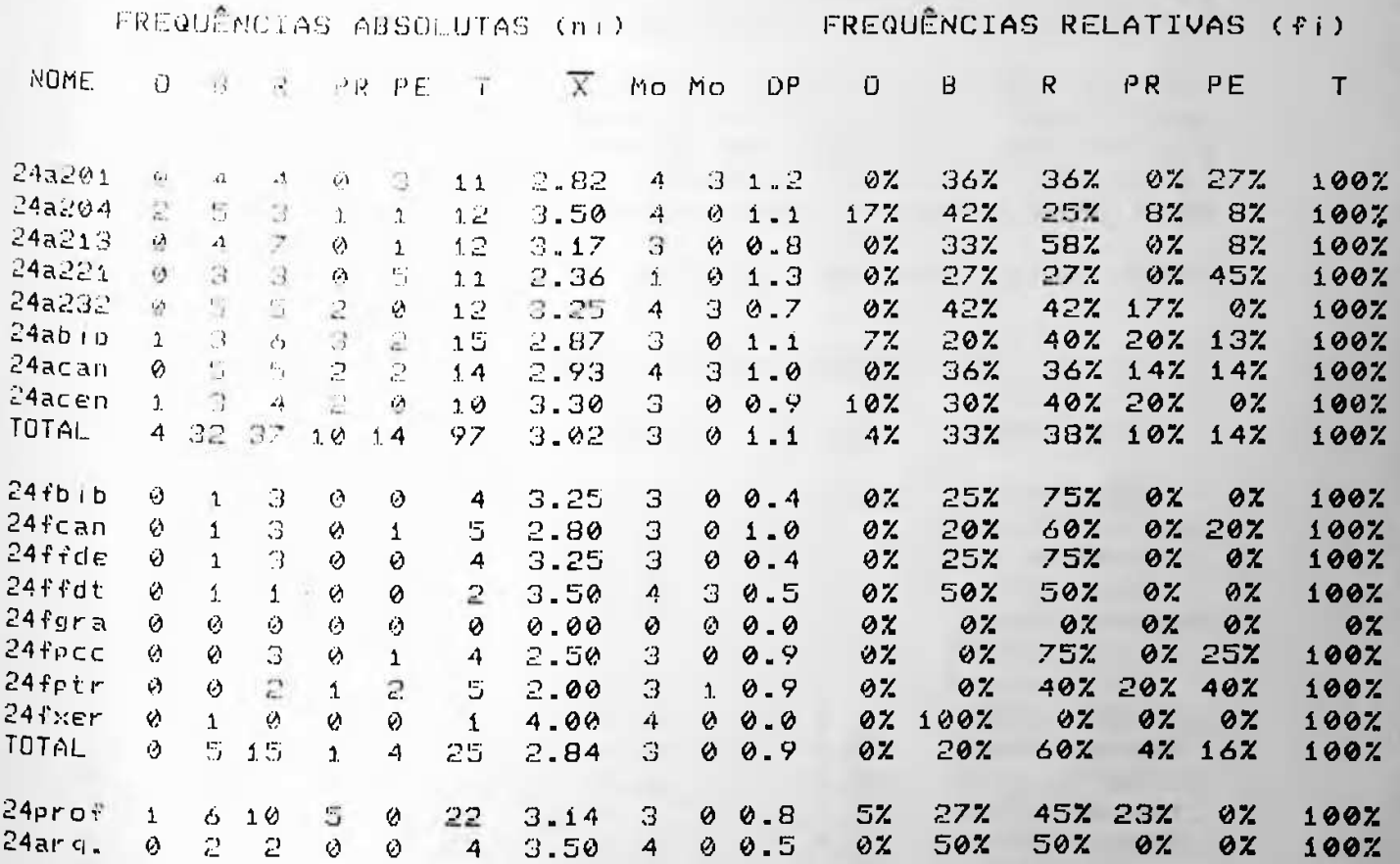

**QUOSERO**  $24$ Tabulacko dos dados da - Quanto a aparência externa do edifício (estética) qual a sua opinião?

#### AVALIACÃO DOS USUARIOS

224

\_\_\_\_\_\_\_\_\_\_\_\_\_\_\_\_\_\_

## 4.5.4 - Leitura dos dados tabulados

4.5.4.1 - Leitura das médias obtidas

Segundo a metodologia do Prof. Preiser, a leitura das médias agrupadas em um gráfico de barras horizontais conhecido como Diagrama de Paretto, fornece ao avaliador uma visão clara dos itens que primeiramente devem ser alvo de intervenções.

Construímos cinco diagramas, sendo uma para cada extrato (professores, alunos, funcionários e arquitetos) e um último totalizando a média dos diagramas dos usuários, que incluiu os extratos dos professores, alunos e funcionários. Desta forma pudemos avaliar as medias parciais e totais para cada um dos extratos analisados.

Atabela a seguir indica os valores obtidos para estas  $m \notin d$  ias:

TABELAS DE MÉDIAS FINAIS (ESCALA DE 1 a 5)

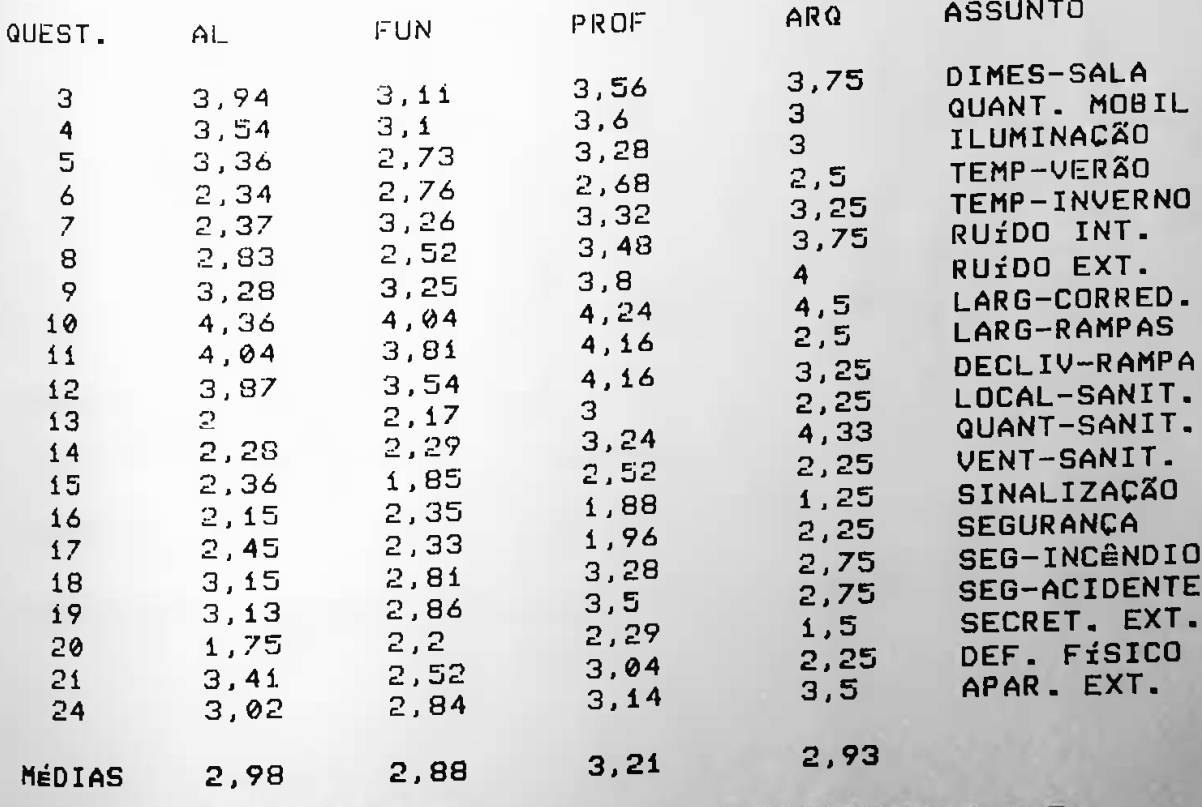

medias finals

 $-1$ 

ESCALA DE 1 A 5

### AVALIAÇÃO DOS USUÁRIOS

 $\sim$   $-$ 

225

ESCALA DE 1 A 10

-------------

As médias apresentadas na tabela 29 foram baseadas em uma escala de 1 a 5. Para melhor compreensão e análise optamos por transformá-las em uma escala decimal. A tabela 30 a seguir indica estes valores.

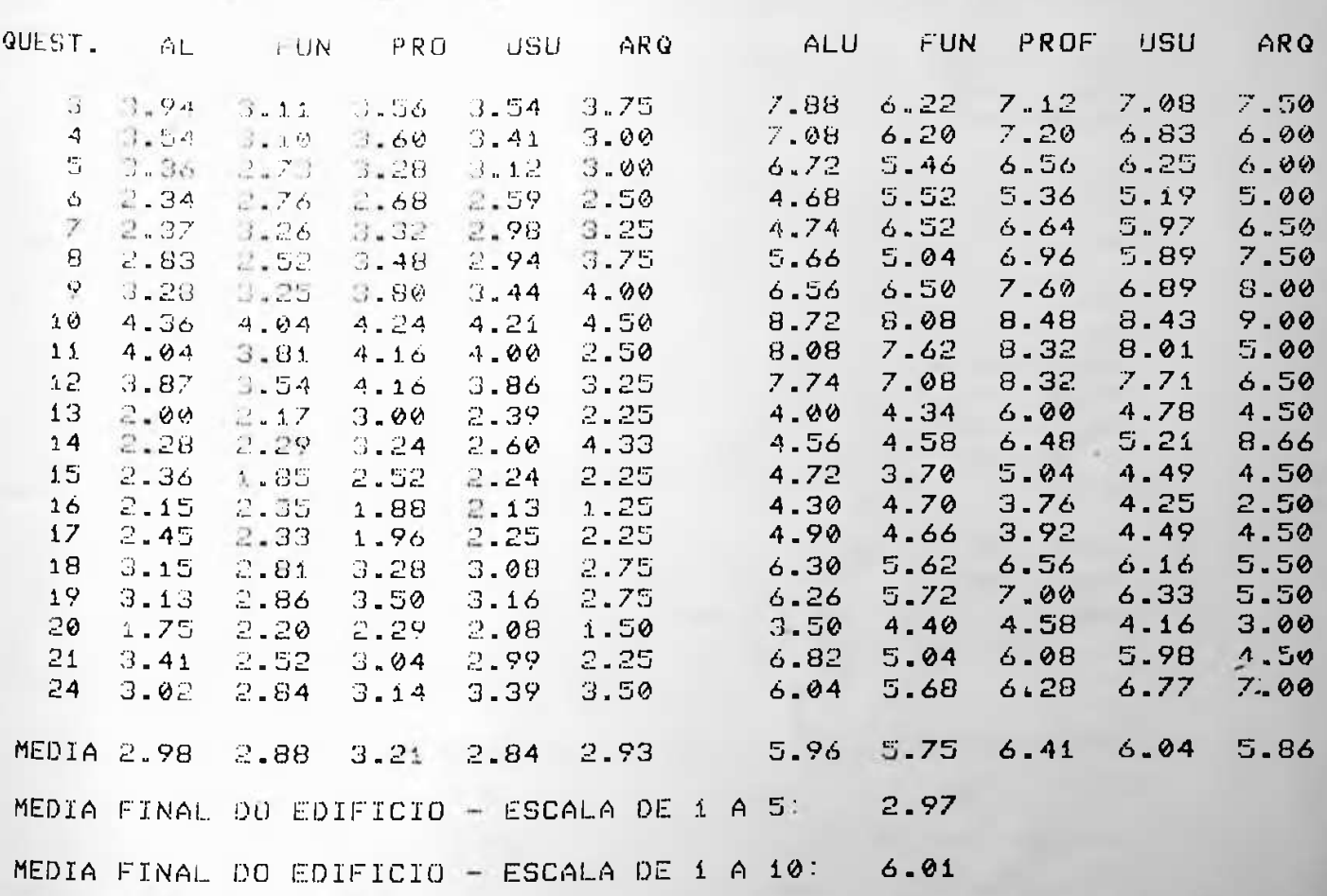

mated 1 mm  $. 0.$ 

### AVALIAÇÃO DOS USUÁRIOS

A análise das médias indica alguns fatos interessantes. Em linhas gerais, os alunos, funcionários e arquitetos tiveram médias bastante próximas uma das outras, variando entre 5,76 e 5,96. Surpreendentemente, a média dos professores excedeu às demais em 3,21%. Até então, nas avaliações anteriores feitas nos Institutos de Geociências e Químicas, a média mais elevada foi obtida junto aos arquitetos e não junto aos professores.

Durante o processo de avaliação, em entrevistas específicas com professores, pudemos perceber que a opinião geral sobre o edifício foi bastante favoravel, o que explica a elevação da média deste extrato.

Por outro lado, a coincidência de médias entre alunos, funcionários e arquitetos aumentou a confiabilidade dos resultados porque as opiniões a nível do sensível dos arquitetos foram endossadas pelos alunos e funcionários.

Em uma análise geral, consideramos a média global de 6,01, em uma escala de 1 a 10, um valor baixo que este valor não pode ser analisado individualmente e nem tão pouco deve ser encarado, como sendo o valor que representa o resultado final da avaliação. Esta média global assumirá uma importância maior quando comparada com outras médias de outros edifícios, e por esse motivo está sendo incluída neste trabalho.

Uma análise que pode ser feita é a tabulação das 60 médias dos usuários (vinte para cada extrato: alunos, professores e funcionários) e das vinte médias dos arquitetos traduzidas em valores conceituais (ótimo, bom, razoável, precário e Péssimo). O resultado seria o seguinte:

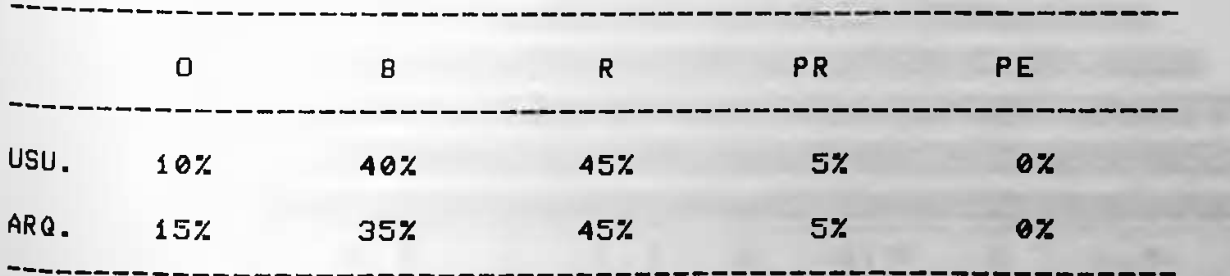

Estes dados indicam que percentualmente o edifício situa-se entre o regular e o bom para ambos os extratos, com ênfase no regular.

226

AVALIAÇÃO DOS USUARIOS ------------

227

## 4.5.4.2 - Diagramas de Paretto

a)  $\beta$ rofessores

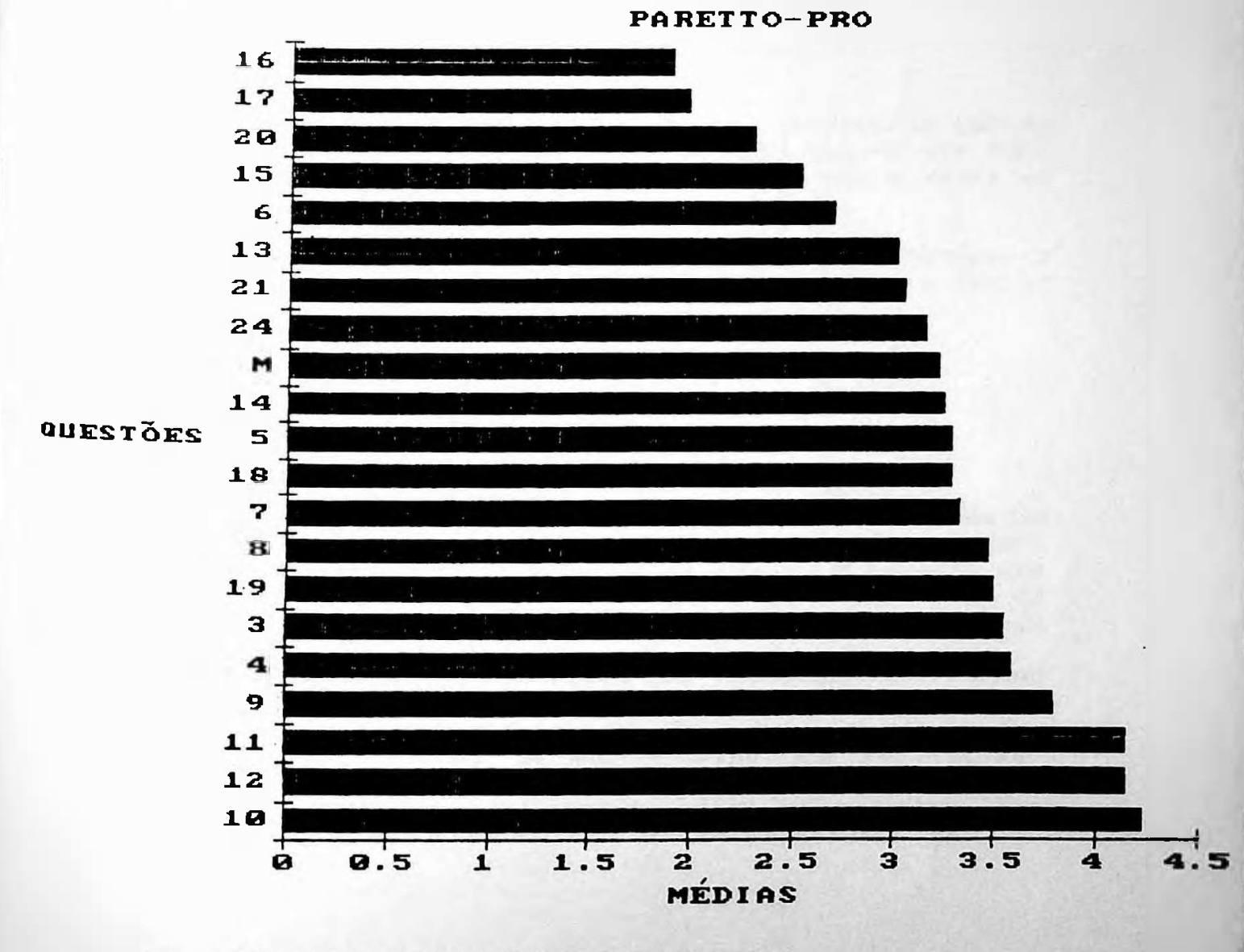

 $0rd + 1eq$ 

AVALIAÇÃO DOS USUÁRIOS 228

A análise do diagrama indica que os cinco tópico<mark>s com</mark> pi<mark>o</mark>r desempenho para os profes<mark>sores são os seguintes</mark>:

(1) 16 — Sinalização externa e interna

- (2) 17 Segurança
- (3) 20 Secretaria externa
- (4) 15 -• Quantidade de mob <sup>i</sup> <sup>1</sup> <sup>i</sup> ár <sup>i</sup> o
- (5) 6 - Temperatura no verão

Destes cinco tóp<mark>icos, os dois primeiros apresentam médias</mark> os professores os dois ca<mark>sos</mark> mais críticos são a <mark>falta de</mark> sinalização e segurança do edifício. parecidas, distanciando-se dos demai<mark>s. Ist</mark>o i<mark>ndica que para</mark>

mativeram uma certa va<mark>ntagem em relação aos demais são os</mark> Os tópicos que obtiveram melhores <mark>médias e desempenhos e</mark> segui nt es :

- (1) 10 Largura dos corredores
- (2) 12 Declividade das rampas
- (3) 11 Largura das rampas
- (4) 9 Ruído externo
- (5) 4 Quantidade de mobiliário

Dentre estes cincos, os três prime<mark>iros mantiver</mark>am bastante parecid<mark>as variando entre 4,24 e 4,16, a saber</mark>: mobiliário em salas médi as largura dos corredores, declividade das rampas <mark>e largura</mark> das rampas. Um pouco mais abaixo ficam os ítens: penetração de ruídos externos e q<mark>uantidade d</mark>e pequenas.

Estas duas últimas questões d<mark>evem ser consideradas porqu</mark>e estas salas situam-se, em sua maioria, volt<mark>adas para o</mark> exterior e em cada uma delas trabalham dois <mark>professores.</mark> Estes são fortes indícios de que a opção por se utilizar caixilhos duplos como barreira à propagação sonora e à relação espaço ocupado e espaço total nas salas dos professores, que é da ordem de 33%, foram satisfatórias.

### AVALIAÇÃO DOS USUÁRIOS

 $b) -$  Alunos

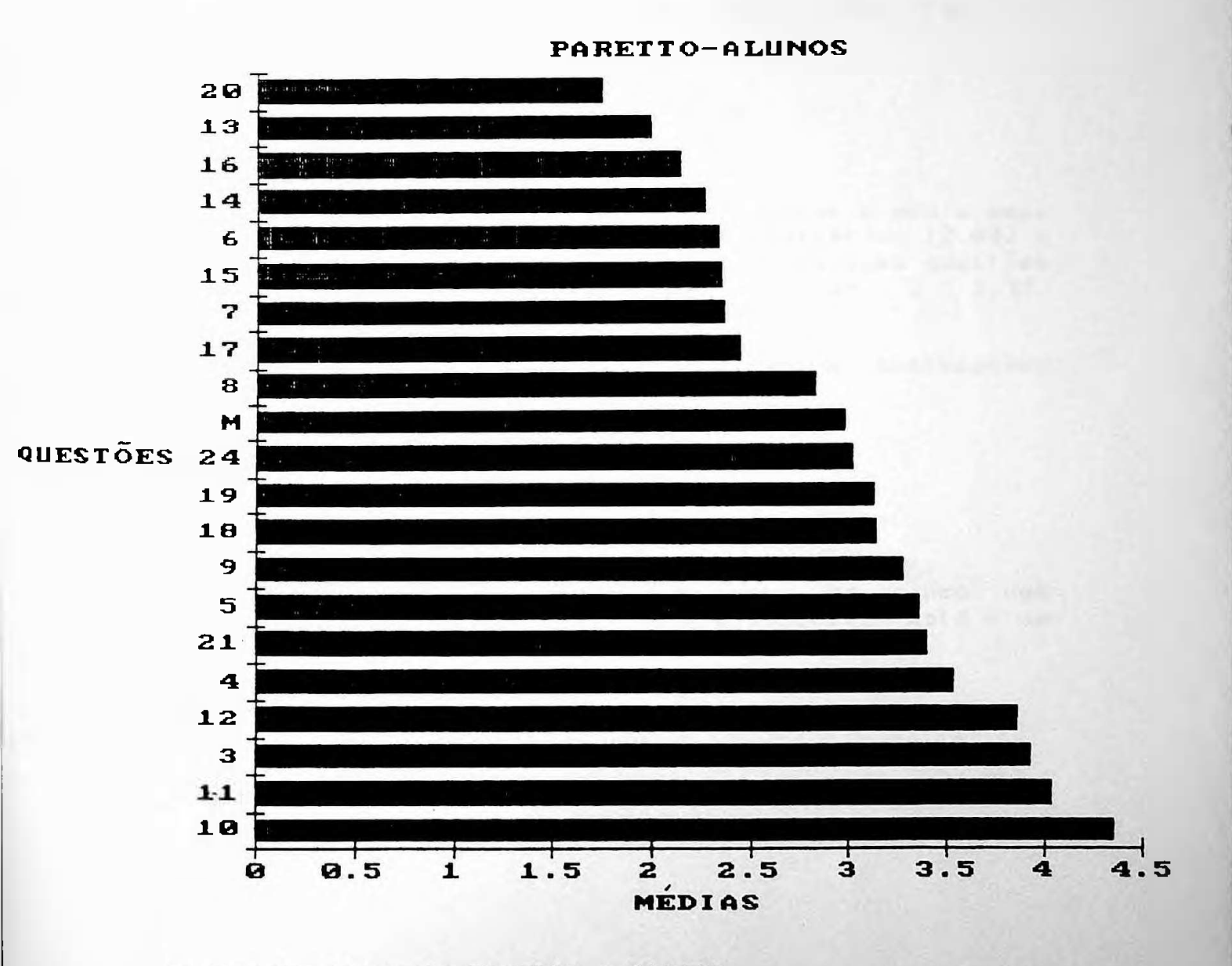

Alunos **Drifico 8 - Diasrama**  $d =$ Paretto -

229

-----------------

AVALIAÇÃO DOS USUÁRIOS

A análise do diagrama indica que as cinco questões com desempenho insuficiente para os alunos são os seguintes:

(1) 20 - Secretaria externa

----------------------

(2) 13 - Localização dos sanitários

(3) 16 - Sinalização interna e externa

 $(4)$  14 - Quantidade de sanitários

 $(5)$  6 = Temperatura no verão

A localização da secretaria dos alunos, obteve a média mais<br>baixa (1,75), seguida da localização dos sanitários (2,00) e da sinalização interna e externa. As outras duas questões (14;6) obtiveram médias próximas: 2,34 e  $2,37$ respectivamente.

As questões que obtiveram melhores médias e desempenhos foram os seguintes:

 $(i)$  i0 - Largura dos corredores  $(2)$  11 - Largura das rampas  $(3)$   $3 -$  Dimensionamento das salas de aula (4) 12 - Declividade das rampas  $(5)$  4 - Quantidade de mobiliário

Quatro destas cinco questões estão entre os cinco com melhores desempenho na opinião dos professores. Este é um fato relevante e deve ser considerado.

230

#### AVALIAÇÃO DOS USUÁRIOS

 $c$ ) - Funcionários

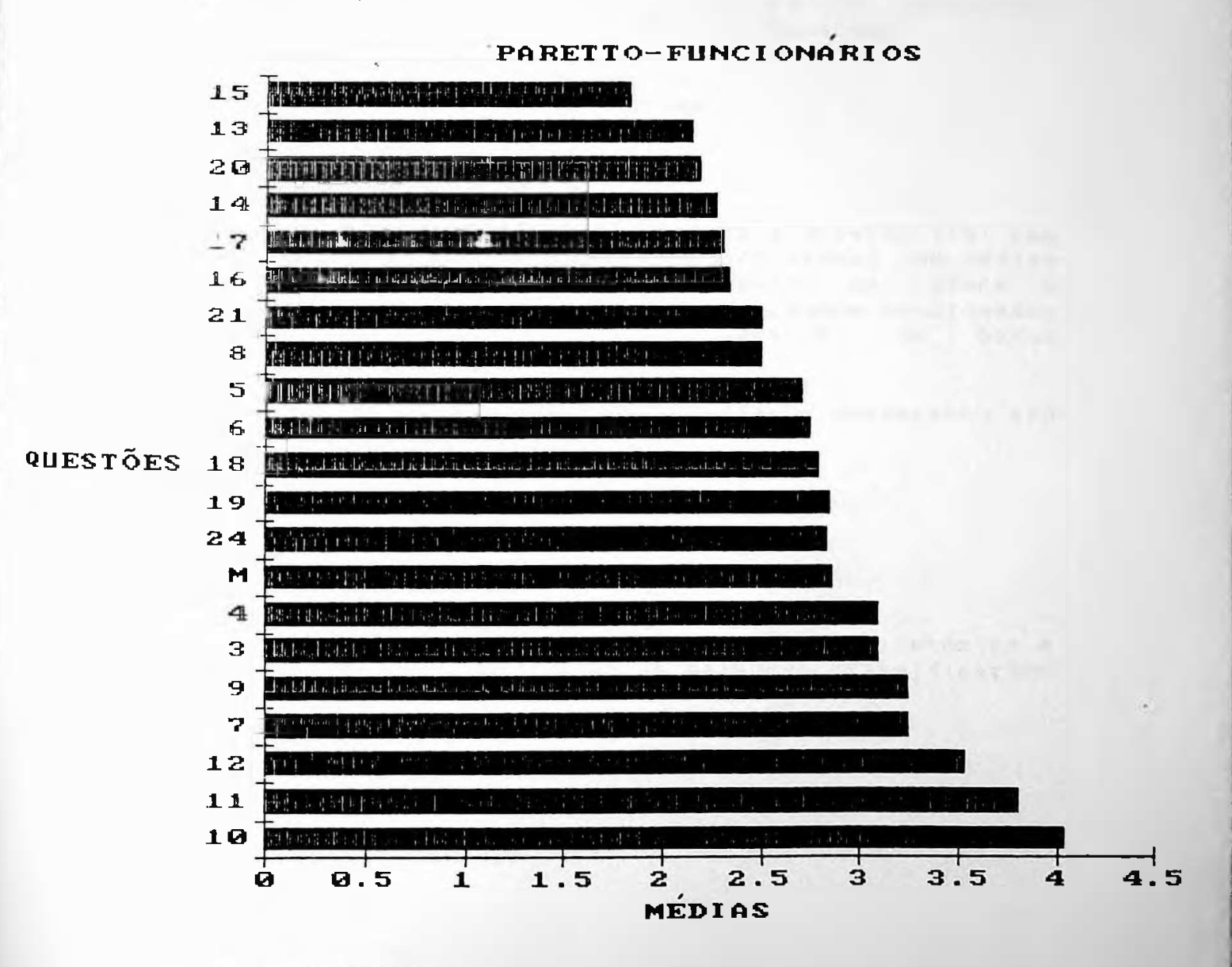

Paretto - Funciondrios itico V  $-$  Dissress de

231

AVALIACÃO DOS USUÁRIOS<br>------------------------

232

A análise do diagrama indica que as questões com desempenho insuficiente para os funcionários são os seguintes.'

(1) 15 - Ventilação dos san<mark>itár</mark>ios (2) 13 - Localização dos sanitários (3) 20 – Secretaria exte<mark>r</mark>na (4) 14 - Quantidade de san<mark>itário</mark>s (5) 17 - Segu<mark>ranç</mark>a

2,17 e 2,33. A pior qu<mark>estão</mark> vent i lação nos sanit<mark>ários e as demais são também mencionadas</mark> pelos professores e alunos como questões de baixo A aná<sup>1</sup> <sup>i</sup> se uma méd <sup>i</sup> a do diagrama muito baixa variando entre 2,17 <sup>e</sup> desempenho. de Paretto 1,85 - e a 2,33. indica a questão (15) com quatro demais com médias pior questão se refere a

As questões que obtiveram melhores médias e desempenho são os seguintes.'

(1) 10 Largura dos corredores (2) 11 Largura das rampas (2) 11 – Largura das rampas<br>(3) 12 – Declividade da<mark>s</mark> rampas (4) 7 Temperatura no inverno (5) 9 Ruído externo

Novamente *<sup>&</sup>gt;* as questões relativos ã concepção arquitetônica e os espaços interiores, obtiveram as melhores classificações de desempenho.

MM

#### AVALIAÇÃO DOS USUÁRIOS

233

 $d)$  = Usuarios

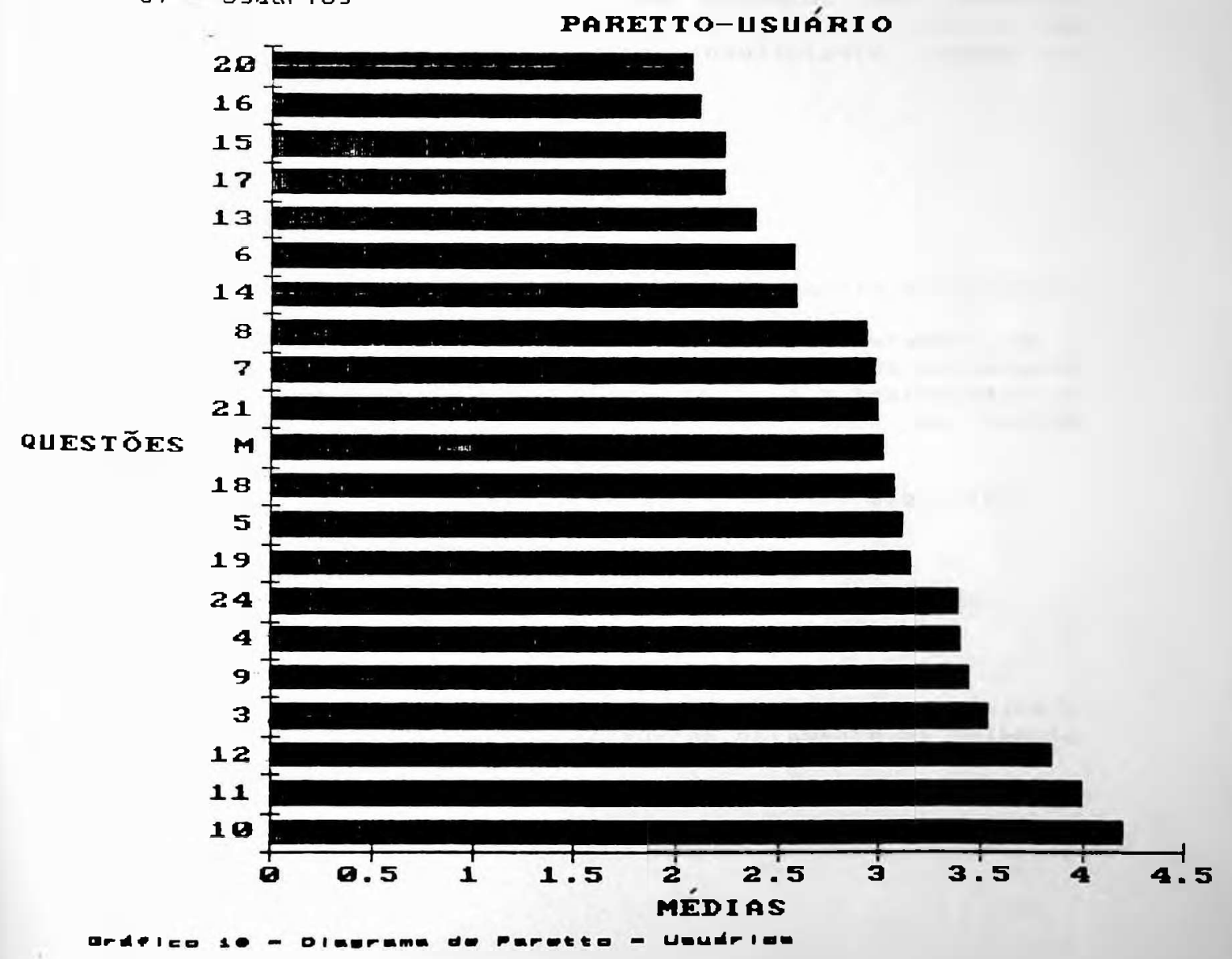

## AVALIAÇAO DOS USUÁRIOS 234

O diagrama representa a média-dos ex<mark>tratos dos usuári</mark>os (professores, alunos e funci<mark>onários). A análise</mark> indica qu<mark>e</mark> as 4 questões com desempenho insuficie<mark>nte foram as</mark> seguintes:

- (1) 20 Secretaria externa
- (2) 16 Sinal <sup>i</sup> zação
- (3) 1 5 Ventilação nos sanitários
- (4) *17* Segurança
- (5) 13 Localização dos sanit<mark>ário</mark>s

Estes tópicos, que representam a opini<mark>ão média do usuário,</mark> devem ser alvo de interve<mark>nção a curto prazo.</mark>

o assunto. proporemos No capítulo V estas informações serão co<mark>mpararadas com a</mark> avaliação feita pelos técnicos, o<mark>nde será dado um parec</mark>er a necessidade de cada um destes const at ada para final sobre assunto. Se for intervenção, proporemos soluções <sup>t</sup> óp <sup>i</sup> cos.

As cinco questões com melh<mark>or desempenho são as seguintes</mark>:

- (1) Largura dos corredores 10
- (2) ii Largura das rampas
- (3) Declividade das rampas 12
- (4) Dimensionamento das salas 3
- (5) 9 Ruído externo

 $\mathsf D$ e fato, as questões relativas a concepção arquitetônica e $\|\cdot\|$ dimensionamento dos espaços receberam <mark>novamente as melhore</mark>s usuário. notas por parte do

> £ 41 1

i.

AVALIAÇÃO DOS USUÁRIOS

235  $- - -$ 

 $e)$  - Arquiteto

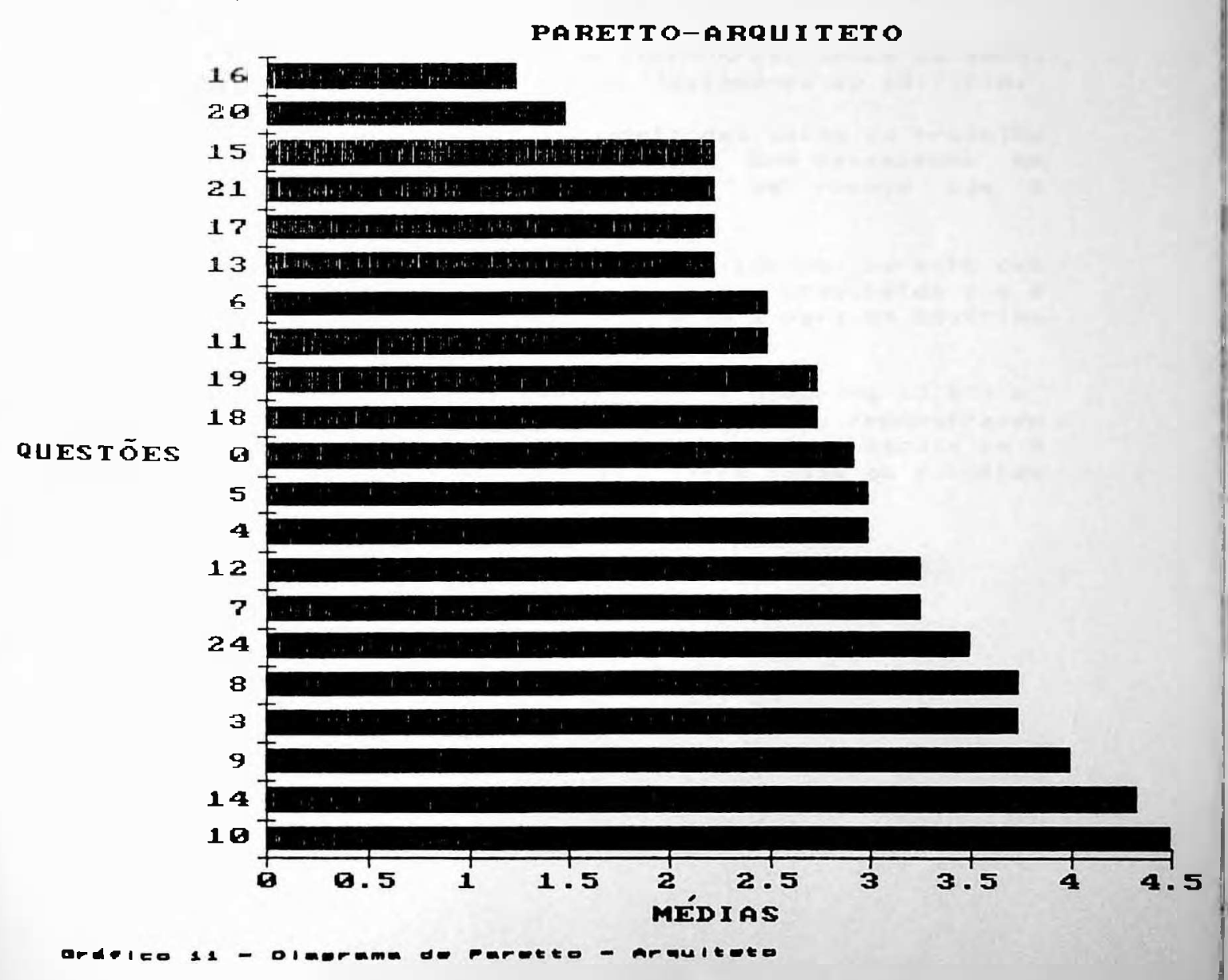

المواقف فتواقف والمواقف للمراكب

## AVALIACSO DOS USUÁRIOS

A comparação entre os di<mark>agramas dos usuários e dos</mark> arquitetos permite algumas comparações:

- (a) A questão 10 largura dos corredores, vence em <mark>ambo</mark>s os extratos como o de melhor desempenho do edifício.
- (b) A questão 3 dimensionamento das salas de trabalho ou estudo aparece com<mark>o tendo um bom desempenho em</mark> ambos os extrato<mark>s.</mark> O mesmo fato se repete com a questão 9 - Ruíd<mark>o externo.</mark>
- (c ) A questão 14 quantidade de sanitários, permite uma e<sup>1</sup> e é o sétimo pior, com média 2,6. análise interessante porque para os arquitetos ele é o segundo melhor, com média 4,33 e para os usuários
- (d) Em termos globais, as médias dos usuários (3,02) e dos arquitetos (2,93) são equivalentes, demonstrando que a média global de 2,99 ou 5,98 em uma escala de 0 a 10, é posição de consenso entre t<mark>odos os extratos</mark> ava1iados.

#### AVALIAÇÃO DOS USUARIOS

237

#### 4.5.5 - Tabulação das questões 22 e 23 do questionário utilizado

As questões de nº 22 e 23 foram tabuladas em separado porque <sup>o</sup> objetivo de incluí-las no questionário, não foi inicialmente o de avaliar e emitir uma nota, mas sim o de verificar os principais fluxos de circulação e os locais de lazer mais utilizados no edifício. Dos quatro extratos existentes (professores, alunos, funcionários e arquitetos) tabulamos apenas os três<br>primeiros porque o objetivo foi avaliar apenas os fluxos e hábitos de quem habita o edifício.

 $4.5.5.1 - Qust 30$  de nº 22

Esta questão visa identificar os principais fluxos de circulações horizontais e verticais, entre todos os setores da escola. O objetivo foi avaliar as acessibilidades médias entre os fluxos mais constantes e propor, se necessário, meios de facilitar as inter-relações entre os diversos departamentos, laboratórios ou áreas afins.

#### EXTRATO  $i -$  ALUNOS

O resultado da tabulação em ordem crescente dos setores mais utilizados, utilizando as frequências relativas foi o  $sequinter.$
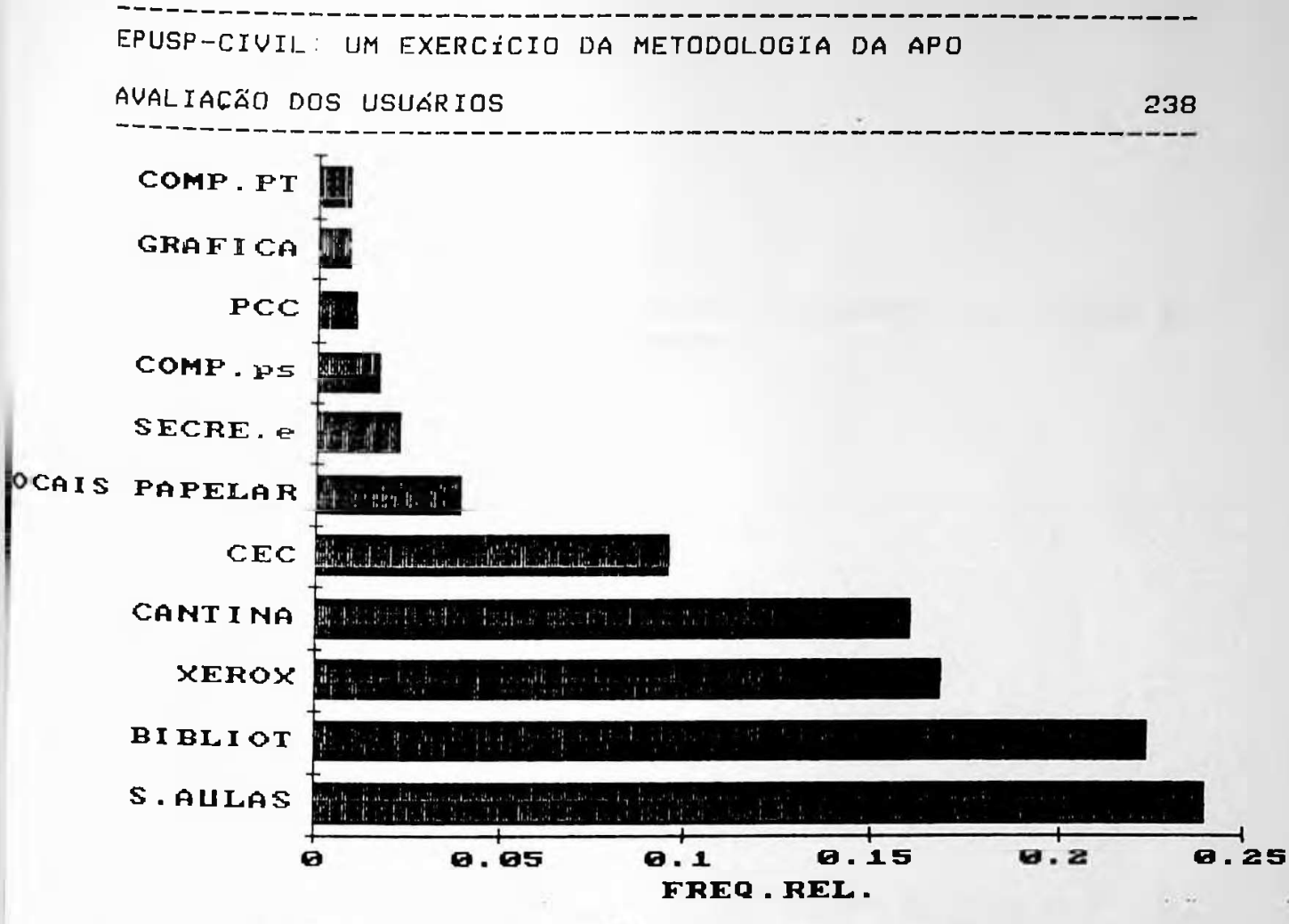

 $0$ rdeico 19 - Oinernas.  $\blacksquare = \blacksquare = \blacksquare$ 

Betores mals utilizados pelos alunos

A análise deste diagrama reafirma alguns aspectos que já haviamos notado quando observamos o comportamento dos alunos. Realmente os locais mais utilizados são as salas de aulas, a biblioteca e a cantina. Um fato que nos surpreendeu foi o xerox aparecer entre estes locais. Não acreditamos que os alunos estejam lá por prazer, como deve acontecer com relação à cantina, mas por necessidade. Ocorre que o local destinado à xerox dos alunos é demasiadamente quente, Pequeno e barulhento para atender a um número tão grande de Pessoas, durante tanto tempo.

Em termos de localização, não há problemas porque a xerox dos alunos está situada próxima à biblioteca, livraria e à Principal rampa de acesso ao pavimento superior.  $\Omega$ dimensionamento do local e as condições de conforto devem ser repensadas.

EPUSP-CIVIL: UM EXERCÍCIO DA METODOLOGIA DA APO 239 AVALIACÃO DOS USUÁRIOS 

### **EXTRATO 2 - PROFESSORES**

O resultado de tabulação em ordem crescente utilizando as frequências relativas é o seguinte:

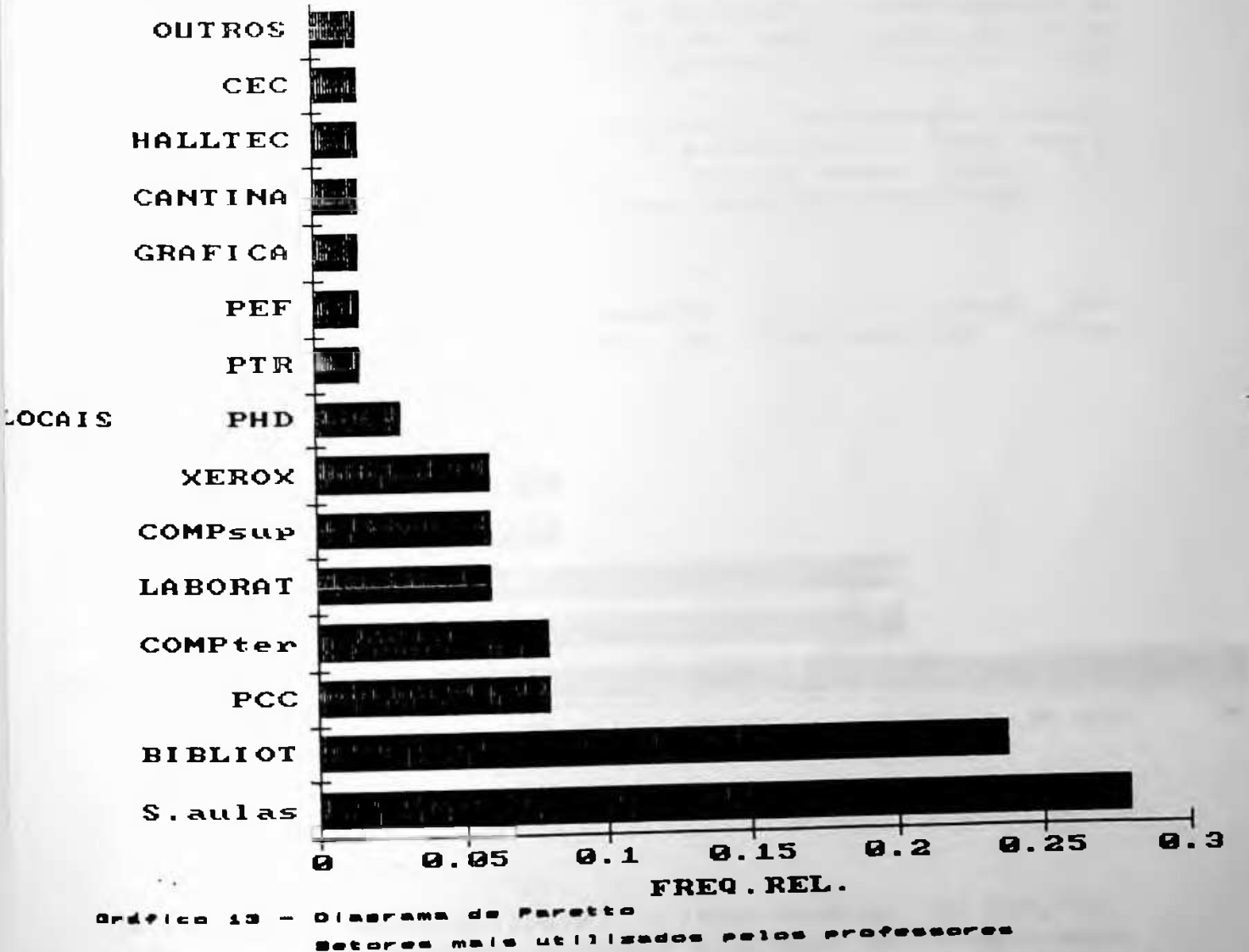

#### AVALIAÇÃO DOS USUARIOS

A análise do diagrama anterior permite distinguir três grandes setores: o primeiro com frequências relativas variando entre 1,6% e 3% abrangendo as secretarias dos departamentos, (excluindo o PCC), e áreas de lazer. O segundo com frequências relativas variando entre 6% e 8% abrangendo laboratórios, salas de micros e o Departamento de Construção Civil. O terceiro e maior, com frequências entre 28 e 24% abrangendo somente dois setores: biblioteca e sala de aulas.

Não é surpreendente que os professores permaneçam a maior parte do seu tempo nas salas de aulas e biblioteca, mas é surpreendente que permaneçam na xerox o mesmo tempo que Permeanecem nos laboratórios ou nas salas de computação.

#### EXTRATO 3 - FUNCIONÁRIOS

Dividimos a analise desta questão em sete grupos que correspondem aos locais onde os funcionários foram  $avallados.$ 

 $F.D.T.E.$ 

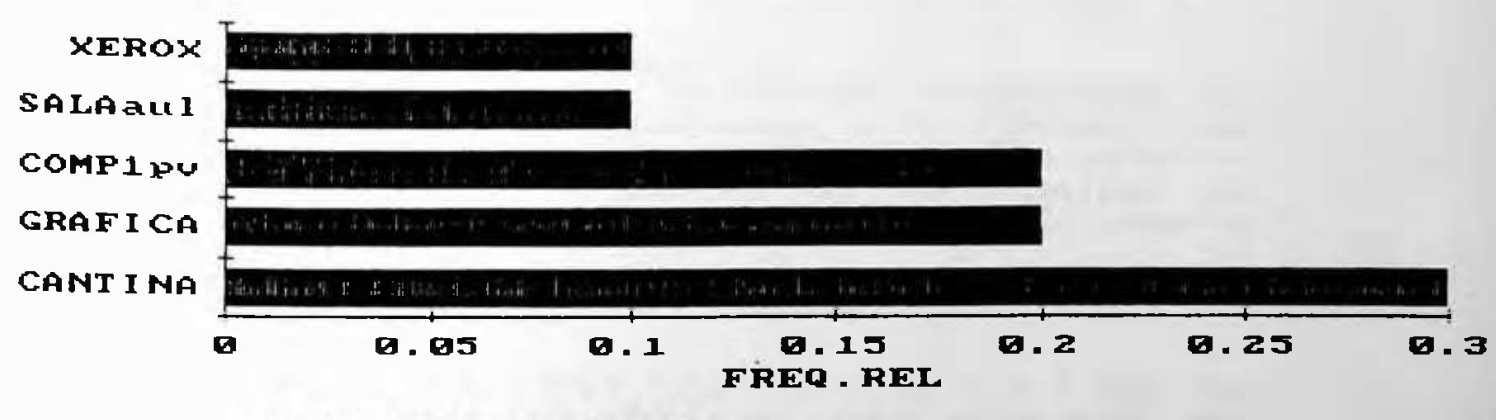

Grafico 14 - Diagrama de Paretto Setores mais utilizados polos funzionários da  $F.D.T.E.$ 

Com relação à acessibilidade, os funcionários da F.D.T.E. estão alocados em áreas bastante próximas dos locais mais utilizados. Mesmo a sala de micros situada no pavimento superior é de fácil acesso, devido a escada helicoidal colocada posteriormente à inauguração do edifício, que está situada próximo ao escritório central no pavimento térreo.

240

# EPUSP-CIVIL: UM EXERCÍCIO DA METODOLOGIA DA APO AVALIAÇÃO DOS USUÁRIOS  $241$

## **BIBLIOTECA**

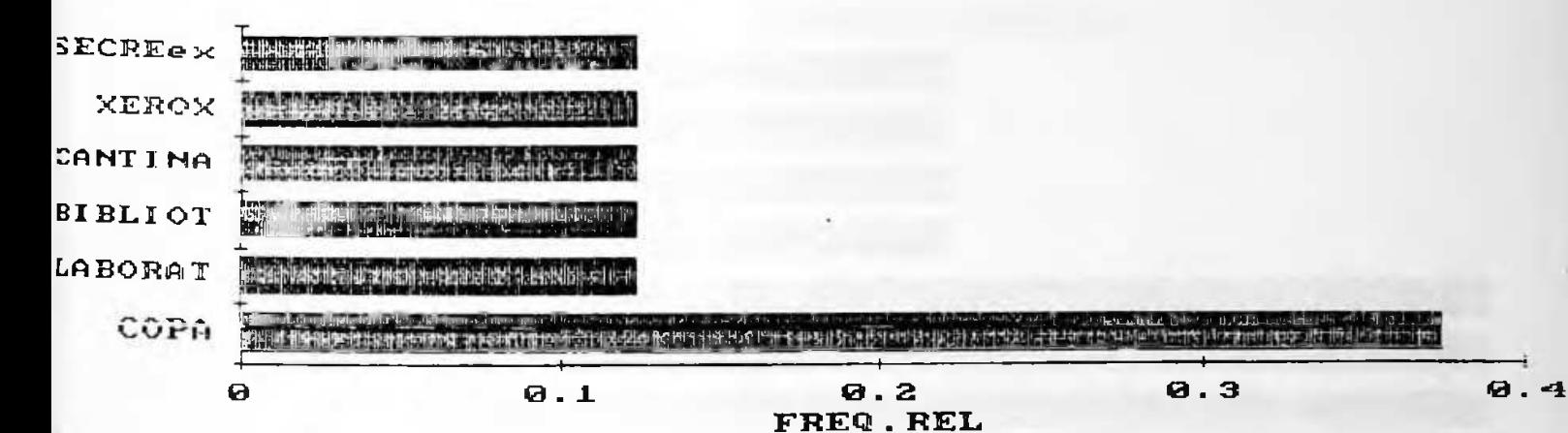

#### Setores mais utilizados  $= 105$ **Biblioteca**

Com relação à acessibilidade, os setores que aparecem no<br>gráfico, situam-se em áreas contiguas à biblioteca, com exceção da secretaria dos alunos que está alocada em outro edifício. Como o número de funcionários que trabalham na biblioteca é relativamente pequeno, este fato não chega a ser um agravante.

#### **XEROX**

A xerox dos alunos possui três funcionários apenas e cada um deles utiliza com mais frequência um setor diferente, ou seja: biblioteca, salas de aulas e cantina. O pequeno número de dados e o grande desvio da amostra impedem uma análise real deste extrato.

#### AVALIAÇÃO DOS USUARIOS

\_\_\_\_\_\_\_\_\_\_\_\_\_\_\_\_\_\_\_\_\_\_\_

242

#### **PCC**

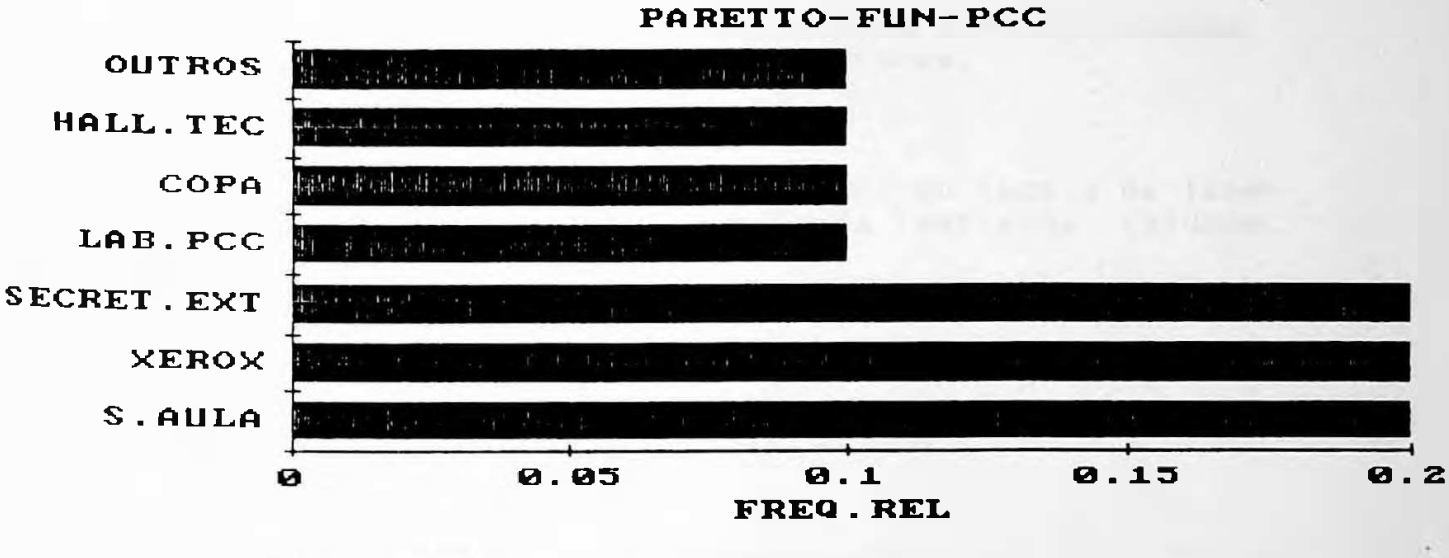

Ordelco id - Diagrama de Paretto

Setores mais utilizados pelos funcionários do  $PCC$ 

O diagrama acima indica a existência de dois grupos. 1 Im utilizado com mais frequência por um maior número de funcionários e outro utilizado com menos frequência. Surpreende o fato de o CEC e a XEROX estarem entre os locais

mais visitados. A xerox, apesar de não estar muito distante do PCC, faz com que o funcionário se desloque do seu ambiente de trabalho e se dirija a um outro local. Este problema poderia ser perfeitamente resolvido com a colocação de uma copiadora no PCC.

Com relação ao CEC, não sabemos explicar os motivos que levam os funcionários do PCC a irem lá com freguência. Aparentemente não existe uma ligação formal entre os dois setores.

AVALIAÇÃO DOS USUÁRIOS

- - - - - - - - - - -

CANTINA/PTR/FDTE - pavimento superior

\_\_\_\_\_\_\_\_\_\_\_\_\_\_

Devido à pequena amostra e ao alto grau do desvio, optamos por não ter comentários para estes setores.

243

4.5.2.2 - Questão de nº 23

O objetivo desta questão foi localizar os locais de lazer mais utilizados para cada um dos três extratos (alunos, professores e funcionários).

EXTRATO  $i$  - ALUNOS

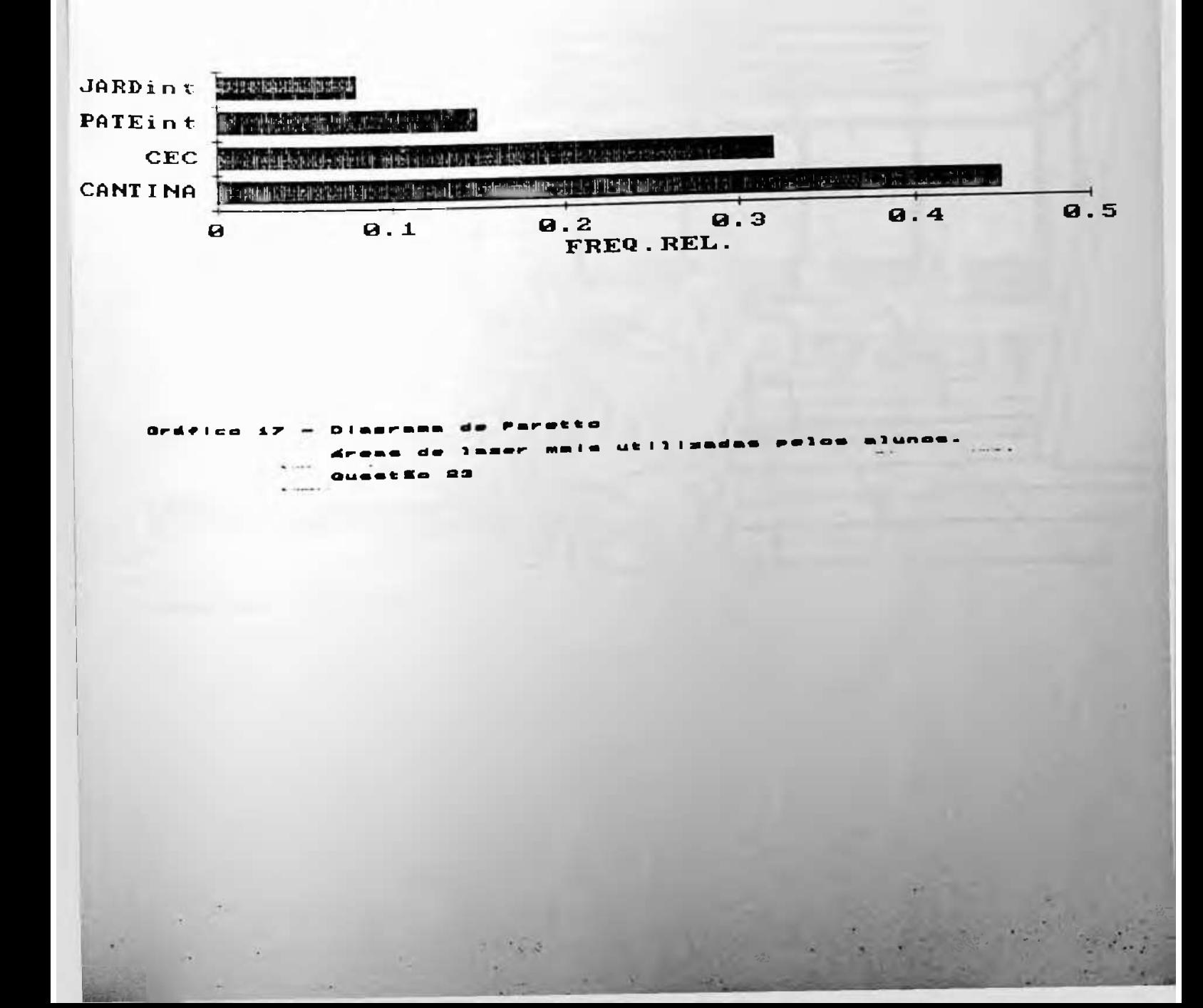

#### AVALIAÇÃO DOS USUÁRIOS

A análise do diagrama vem comprovar exatamente o que foi observado pela equipe técnica no decorrer da pesquisa. A cantina é o local mais utilizado por 45% dos alunos entrevistados. Notamos que alguns deles a utilizam não só como local de lazer, ou refeições mas também como local de estudo. Observamos em diversas ocasiões, alunos estudando e escrevendo nas mesas da cantina. (Ver desenho a seguir)

244

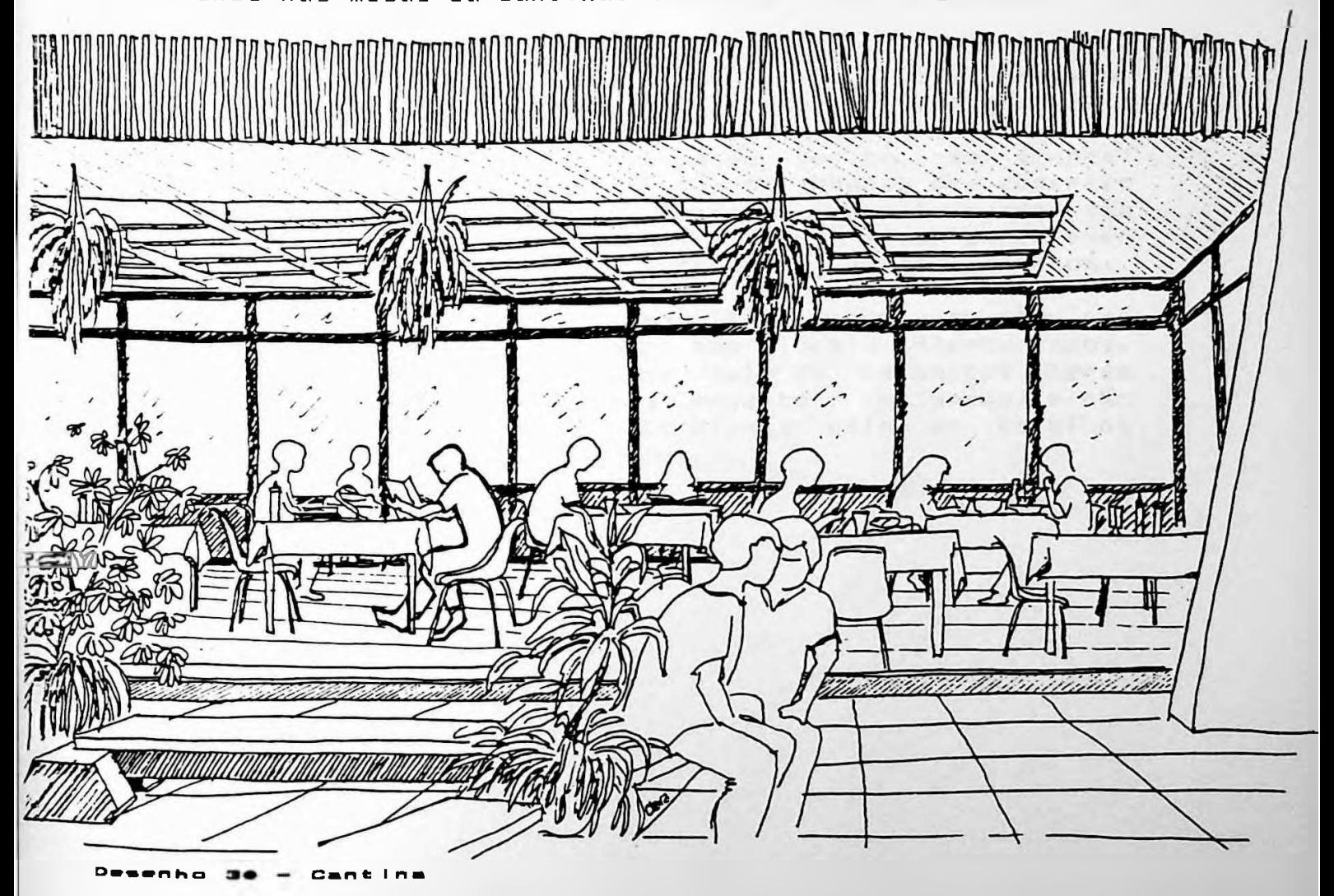

#### AVALIACSO DOS USUÁRIOS»

/■/ **periodicamente são passados filmes** Existem mesas de jogos e **de concreto (a** encontra sofás **para sentar** e **não bancos (2) 0 ambiente é** maioria sem encosto) ou bancos de **madeira,** agradável, aconchega<mark>nte e o piso é forrado com <mark>carpete.</mark> (3)</mark> **entre os alunos.** em video—cassete com grande repercursao **dev ido** 0 CEC vem em segundo lugar com 32Z e isto se explica **onde o aluno** a três Fatores: Cl) É o **unico local** da **escola**

é comum encontrar alunos <mark>conversando de pé, em <mark>grupos,</mark></mark> *concreto* **bancos de** nestes espaços. Notamos também **que** os **rampas são junto** às fixos existentes **no pavimento superior c <sup>i</sup> rcu1ando muito** pouco **utilizados. Os** alunos **preterem ficar <sup>i</sup> nt ernos.** ou apenas parar em grupos nos **corredores** e **páteos** <sup>Os</sup> páteos internos, realmente s<mark>ão os locais mais</mark>  $f$ requentados após a canti<mark>na e o "centrinho" (CEC). Chamamos</mark> de páteos inte<mark>r</mark>nos, todas as áreas com<mark>uns (corredores, hal</mark>l **<sup>i</sup> nt ernos.** principal, etc) com exceção dos jardins etc)comexceção

**Em alguns espelhos deles os** haver uma limpeza periódica, **<sup>1</sup> ugar ú 1<sup>1</sup> <sup>i</sup> mo e não nos** aparecem em Os jardins internos causaram surpresa, porque não são locais frequentados. **os bancos** ■Fato de **serem deva ao** Acreditamos que isto de extremamente incôm<mark>odos (não têm encosto e balançam) e n<mark>ão</mark></mark> **d**z**água** estão vazios.

%

• \_ *y*

245

AVALIAÇÃO DOS USUÁRIOS

246

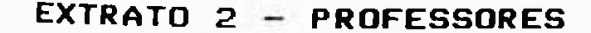

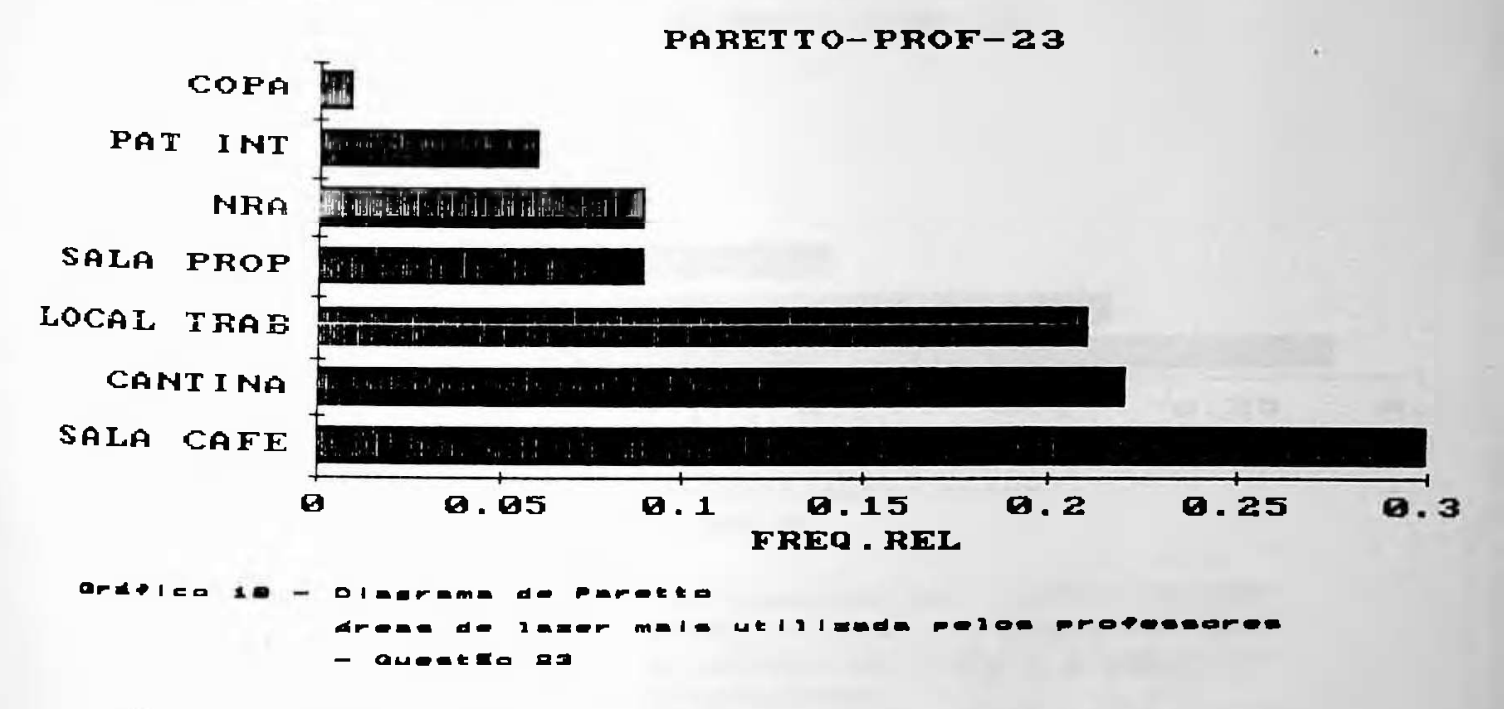

O diagrama acima indica as salas de lazer, coletivas, como os locais mais frequentados (33%). A seguir estão o próprio local de trabalho e a cantina (47%). As áreas de lazer existentes no edifício não são utilizadas pelos professores.

AVALIAÇÃO DOS USUÁRIOS

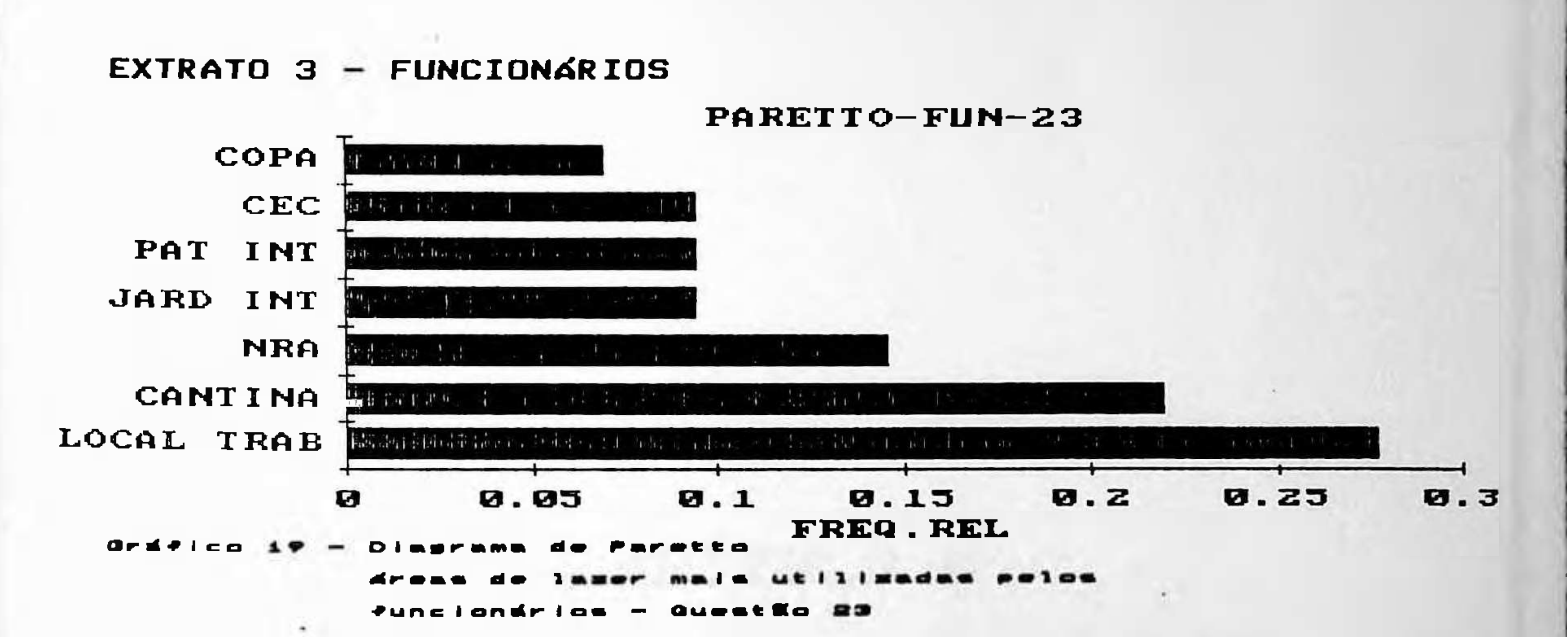

247

Infelizmente a maior parte dos funcionários entrevistados passa a sua hora de lazer no próprio local de trabalho. Sem dúvida isto é um fato negativo porque não existe mudança de ambiente associada a mudança de atividade.

A cantina vem em segundo lugar e demonstra ser um dos locais mais preferidos pelos três extratos. (alunos, professores e funcionários)

Finalmente aparecem os mais diversos locais, como pátios internos, externos, CEC, etc.

Esta análise comprova que algumas áreas dentro do próprio corpo do edifício deveriam ser readaptadas para servir de opção de lazer para os usuários do edifício da EPUSP-CIVIL.

# CAPÍTULO U

# DIAGNÓSTICO E RECOMENDAÇÕES PARA O ESTUDO DE CASO

DIAGNÓSTICO E RECOMENDACÃES PARA ESTUDO DE CASO 249 

#### 5.1 - Considerações preliminares

Como resaltamos anteriormente, este capítulo analisa e avalia todo o conjunto de dados coletados pela equipe<br>técnica (24 itens analisados) e pelos usuários (5.760 dados). Chamamos esta avaliação de quantitativa porque trabalha com dados, em sua maioria, mensuráveis. Para obter o cruzamento desses dados que é a etapa de diagnóstico, procedemos a uma análise qualitativa, ou seja, consideramos todas as fontes (avaliação dos técnicos, avaliação dos usuários e entrevistas específicas) para emitir o parecer final e as recomendações necessárias para o estudo de caso.

#### $5.2 -$  Critérios adotados

Nosso ponto de partida foram as matrizes de tabulação (item 4.5.2.2 do capítulo IV) e os diagramas de Paretto (item 4.5.4.2 - Capítulo IV). Os diagramas apontam os aspectos do edifício que obtiveram maior média e melhor desempenho e as matrizes apontam o grau de confiabilidade dessas médias, através dos desvios padrão.

Para cada diagrama separamos as cinco (5) piores e os cinco melhores itens.

Em seguida analisamos a confiabilidade de cada item, e eliminamos, quando necessário, os itens com grande desvio. Finalmente comparamos estes dois grupos de cinco questões com a avaliação dos técnicos e emitimos um parecer; seguido das recomendações.

and share the come and accountabilities of

DIAGNÓSTICO E RECOMENDAÇÕES PARA O ESTUDO DE CASO 250

r

**I**

l,

8 í

I

#### **5.3 Diagnóstico das questões com melhor desempenho**

salientar e fazer p<mark>roposições a problemas e aspectos</mark> A avaliação pós-ocupação não tem somente como objetivos negativos do edifí<mark>cio, mais abrange também uma análise dos</mark> aspectos positivos conforme os l<mark>istados a seguir, os qua</mark>is considerados como recomendações e insumos para podem ser novos projetos enriquecendo a listagem <mark>constante do capítulo</mark> UI desta dissertação.

As cinco primeiras qu<mark>estões com melhor desempenho pelos</mark> diagramas de Pa<mark>retto para cada um dos extratos analisados</mark> sáo os seguintes:

- 3 Dimensionamento da sala de trabalho ou estudo
- 4 Quantidade de **mob**i1iário na sala de trabalho ou estudo
- 7 Temperatura no i<mark>nverno</mark>
- 8 Interferência do ruí<mark>do interno</mark>
- 9 Interferência d<mark>o ruído externo</mark>
- **10** Largura dos corredores
- 11 Largura das rampas

**L.**

- 12 Declividade das rampas
- **14** Quantidade de sanitários

**Questão 3 Dimensionamento da sala de trabalho ou 5.3.1 estudo**.

nas demais (funcionários e <mark>professores). As médias variara</mark>m de 6,22 a 7,12 (t<mark>ab. 30) *e* os desvios para esses dois</mark> **se** extratos mantiveram baixos **(tab.** 9). **A moda manteve-se em dos** "bom" em 90X **Estes dados locais analisados,** con **firmam** quant <sup>i</sup> <sup>t</sup> at ivos **con-F <sup>i</sup> ab <sup>i</sup> <sup>1</sup> <sup>i</sup> dade das respostas,** a Analisando os diagramas de Paretto a questão esteve presente **esteve presente** na lista dos alunos e dos arquitetos, e náo Nossa análi se **resultados. Os locais onde os confirma esses** alunos -Foram **(salas de aula, entrev** i**stados <sup>b</sup> <sup>i</sup> b1**<sup>i</sup> **oteca**, cantina e centrinho), **um bom possuem d** <sup>i</sup> **mens ionamento** interno. Recomendamos **portanto que esses espaços não sejam** retalhados, e reduzidos, **0 arranjo espacial do ed <sup>i</sup> f íc <sup>i</sup> o está** em constante mudança, **é comum vermos salas sendo reduzidas e** sub-d <sup>i</sup> v <sup>i</sup> <sup>d</sup> <sup>i</sup> das, e **espaços sendo ocupados, Acreditamos que no** momento náo existam **ma is espaços ociosos para serem**ocupados.

DIAGNÓSTICO E RECOMENDAÇÕES PARA <sup>O</sup> ESTUDO DE CASO 251

estrutura, com uma boa localização e sem nenhuma utilização. Durante a avaliação notamos duas áreas com uma boa infraí

'•

Uma delas situa-se contígua a cantina e a outra próxima ao acesso do hall tecnológico. De<mark>sde agosto de 1988 - ínicio da</mark> avaliação – até dezembro de 1989 ambas as <mark>áreas fora</mark>m ocupadas e nos parec<mark>e que não existem mais áreas comuns que</mark> possam ser laboratórios ou etc, ocupadas por departamentos, sob pena de o edifício perder esta sensação agradável de amplidão (ver diagnóstico da qu<mark>estão n° 10)</mark>.

5.3.2 <mark>Questão 4</mark> - Quantidade de moibiliário na sala de trabalho ou estudo.

melhores na opinião média dos 5 (cinco) extratos a melhores na opinião de 2 (dois) extratos e um dos 6 (seis) satisfação não é total. demonstrou que apesar de esta questão ser um dos 5 (cinco) e alunos, não constanto da relação dos arquitetos e funcionários. A análise dos dados estatísticos (tab. 10) indica pequenaos desvios-pa<mark>drão para os quatro extratos,</mark> e a moda confirma as opiniões dos alunos e professores. Com relação aos funcionários, as modas encontradas nos 8 (oito) locais analisados, estão bastante dispersas, sendo que em alguns locais encontramos distribuições bi-modais. Esta análise reforça a confiabilid<mark>ade dos dados dos alunos</mark> e professores. A média foi razoável, variando de 6,00 a 7,20 e Analisando os diagramas de Paretto, a questão 4 esteve presente entre os cinco melhores na opinião dos professores

revistas as distribuições e, quantidade de mobiliário da secretaria do PCC, gráfica ou xerox do FDTE, e escritório do Em nossa análise quanlitativa, confirmamos a análise quantitativa: as salas de trabalho dos professores e as salas de aulas possuem uma boa rel<mark>ação entre espaço tot</mark>al espaço ocupado. O mesmo nào acontece em outros locais de trabalho como Baseado nas por exemplo, a secretaria do PCC. méd ias (X) obtidas nos locais de trabalho dos funcionários (tab. 10), e na análise qualitativa, recomendamos que sejam FDTE no pavimento superior.

DIAGNÓSTICO E RECOMENDACOES PARA O ESTUDO DE CASO

### 5.3.3 Questão 7 - Temperatura no inverno

professores, alunos e funcionários o item *7* e<mark>stá em 13°</mark> lugar. Acreditamos que esta possição traduza mais a Analisando os diagramas de Paretto, a questão 7 esteve presente, entre os cinco melhores somente na opinião dos ext rat os realidade, e o fato dos funcionários não sentirem a baixa temperatura nos meses de i<mark>nverno, devido à localização das</mark> salas de trabalho em sua maioria afastadas das laterais, e usuários (gráfico dos extratos *de* funcionários (tab. 10) , que engloba concentrando-se mais no centro do edifício. d <sup>i</sup> agrama dos das méd <sup>i</sup> as 13). No a méd <sup>i</sup> a

#### 5.3.4 Questão 8 Interfêrencia do ruído <sup>i</sup> nt erno

á.

os demais extratos uma mé<mark>dia que varia entre 5,04 e 6,96 e</mark> nos arquite<mark>tos a média salta para 7,50.</mark> Os diagramas de Paretto ind<mark>icam que somente para os</mark> arquitetos, a questão n° 8 figura entre as cinco de melhor desempenho. 0 diagrama dos usuários coloca a questão n° 8 em 14° lugar por ordem descrescente de desempenho. 0 desvio padrão para o extrato dos arquitetos foi o mais baixo encontrado entre todos os extratos (tab. 14), o que aumenta <sup>a</sup> confiabi1idade das opiniões. A análise da tabela de médias finais (tab. 30) confirma esta tendência quando aponta para t

252

\*

**I**

li

as respostas dos alunos e funcionários como confiáveis. Em termos de recomendações, fica díficil sugerirmos algo viável Acreditamos que este val<mark>or não corresponde a realidade e</mark> devemos relevar mais a opinião das pessoas que neste caso habitam o edifício di<mark>ari</mark>amente que são: profess<mark>or</mark>es, alunos e funcionários. Os desvios enc<mark>ontrados nos dados dos</mark> funcionário se alunos são baixos, quando <mark>comparados co</mark>m os professores. Isto fez com que não desvios dos considerássemos as respostas dos professores,e adotass<mark>emo</mark>s porque as soluções existentes no mercado são: a aplicação de tratamento acústico ou a substituição das divisórias existentes por divisórias com proteção acústica.

•;

DIAGNÓSTICO E RECOMENDAÇÕES PARA 0 ESTUDO DE CASO

253

5

*i*

I

## *cr* † J .3.5 **Questão** 9 Interferênc ia do ruído externo

apontando as menores médi<mark>as para alunos e funcionários.</mark> também aumentaria a produtividade dos funcionários, que mentemes as menores meetas fara arenes permetenamentes. externo afeta sobretudo <mark>os alunos e os funcionários. Co</mark>m na trabalham em condições precárias devido ao excessivo calor <sup>i</sup> nt erno do local. Nossa recomendação é a de que o barracão provisório seja demolido, e que seja construído um edifício definitivo, para o <mark>setor de manutenção.</mark> relação aos funcion<mark>ários, pode ter havido confu</mark><br>Interpretação-da q<mark>uestão-porque a-palavra externo</mark>f não somente ruídos ex<mark>ternos aos edifício, como també</mark>m externos ao ambi<mark>ente de trabalho. Este diagnóstico é</mark> pelos confirmado pelos altos valores alcançados pelos desvios Os diagramas de Pa<mark>retto indicam que a questão nº 9 aparece</mark> entre os cinco de m<mark>elhor desempenho para os professores,</mark> usuários e arquitetos, fi<mark>cando e</mark>xcluídos; <mark>alunos e</mark> funcionários, embora nestes últi<mark>mos o item esteja em 6</mark>° (sexto) lugar em <mark>ordem decrescente de desempenho. A anális</mark>e da tabela d<mark>e médias, (tab. 30) confirma estes dado</mark>s interpretação padrão no extrato dos funeionários. Quanto aos professores, é compreensível qu<mark>e os ruídos externos não os afetem porqu</mark>e a maior parte de suas salas de trabalho estão concentradas nas fachadas laterais esquerda lateral e a maior fonte de ruídos externos está situada na fachada direita onde está situada a carpintaria da equipe de manutenção. Para resolver este problema qu<mark>e afeta fundamentalmente os alunos que</mark> estudam nas salas do pavimento superior situadas na fachada lateral direita, recomendamos que a oficina de carpintaria seja removida do barracão removida barracão "provisório" de manutenção. Esta remoção resolveria não somente resolveria não somente o problema dos alunos como havido pa1avra  $\mathop{\mathsf{func}}\nolimits$  i on ár i os, da questão porque pode ter havido confusão a palavra "externo' suger<mark>e</mark>

#### 5.3.<sup>ó</sup> **Questão** *10* **Largura dos corredores**

*padrao* melhor desempenho em todo o edifício. 0 desvio padrão O item 10 foi apontado pelos quatro extratos como <mark>sendo o d</mark>e manteve-se baixo para os alunos e arquitetos e médio **para** funcionários e professores (tab. 16).

r\* V-

DIAGNÓSTCO E RECOMENDAÇÕES PARA O ESTUDO DE CASO 

A média manteve-se elevada em todos os extratos variando entre 8,48 e 9,00 (tab. 30) que são valores bastante altos quando comparados com o restante do edifício e principalmente com a média final do edifício que é de 5,72.

254

Do ponto de vista dos pesquisadores, o resultado da pesquisa junto aos usuários esta correto. A largura dos corredores e circulações principais é bastante razoável. Na inauguração dos edifício, as circulações eram ainda mais generosas. Algumas delas foram sendo incorporadas às salas existentes e outras transformaram-se inteiramente em salas de professores e salas diversas como é o caso da circulação existente no pavimento superior junto ao hall tecnológico. Nossa recomendação, para que este item continue a ter uma boa aceitação por parte dos usuários e para que não hajam<br>problemas de fluxos — nos horários de pico e eventos culturais, é a de que as circulações sejam mantidas como estavam em marco de 1990, ou seja nenhuma área de circulação do edifício deve ser incorporada a salas, após esta data.

#### 5.3.7 Questão 11 - Largura das rampas

Os diagramas de Paretto permitem uma análise interessante para este item. Como excessão dos arquitetos nos demais extratos, a questão aparece em 2° ou 3° lugar em ordem decrescente de desempenho. No diagrama dos usuários (gráfico 10) que reúne a média das médias, a questão aparece em 2º lugar, perdendo somente para a largura das circulações. A tabela de médias finais (tab 30) confirma estes dados. Nos demais extratos, as médias variaram entre 7,62 e 8,32 e para os arquitetos, a média obtida foi 5,00. Os desvios mantiveram-se baixos confirmando a confiabilidade dos dados. A análise das restrições previstas em códigos indicam que a largura das rampas que é de 2,20 m está entre o mínimo  $(1,50)$  e o máximo  $(3,00)$  permitidos. A análise qualitativa confirma esses dados, porque em nenhum momento, durante o período da avaliação, notamos congestionamento de pessoas nas rampas. Após essas considerações concluímos que os<br>arquitetos excederam em suas análises e apesar dela ser sensitiva não existe nenhum fundo teórico que a apoie.

DIAGNÓSTICO E RECOMENDAÇÕES PARA O ESTUDO DE CASO 255

### $5.3.8$  Questão12 - Declividade das rampas

A análise dos diagramas indica que o mesmo ocorrido com a largura das rampas ocorrem com relação a declividade, ou seja, os arquitetos foram o único extrato que emitiu uma opinião contrária e consequentemente uma média baixa para essa questão.

5.3.9 Questão 14 - Quantidade de sanitários

Os diagramas de Paretto indicam que somente para os arquitetos, esta questão permanece entre os 5 (cinco) de melhor desempenho. Para os outros extratos o item além de não figurar entre os de melhor desempenho, está para alunos e funcionários como um dos 5 (cinco) piores. Qual é a razão desta discrepância? Se avaliamos o edifício de uma maneira global, veremos que a quantidade de sanitários é excessiva, e existem alguns que permanecem praticamente vazios durante todo o período. Nesse sentido a avaliação dos arquitetos é correta, mas porque na avaliação dos usuários a quantidade de sanitários é pequena? A resposta está na localização dos mesmos. Pelo fato dos sanitários estarem mal localizados e não haver sinalização eficiente. A impressão que se tem é a de que não existem sanitários na escola, quando sabemos que isso não é verdade.

#### 5.4 - Diagnóstico das questões com desempenho insuficiente

As cinco primeiras questões com desempenho insuficientes listados nos diagramas de Paretto par cada um dos extratos analisados são os seguintes:

APRILLE AND MANAGEMENT

- 6 Temperatura no verão
- 13 Localização dos sanitários
- 14 Quantidade de sanitários
- $15 -$ Ventilação dos sanitários
- 16 Sinalização interna
- 
- 
- 17 Segurança<br>20 Secretaria externa<br>21 Adequação a deficientes físicos

DIAGNÓSTICO e RECOMENDAÇÕES PARA O ESTUDO DE CASO

256

 $5.4.1$  Questão 6 - Temperatura no verão

A análise dos diagramas de Paretto indica que esta questão esteve presente entre as de baixo desempenho para os alunos e professores. Analisando a orientação do edifício veremos que a face que recebe mais radiações solar (Ig) por um período maior de tempo é a fachada lateral esquerda. Com relação aos professores, 90% dos locais avaliados, estão nesta fachada o que explicaria facilmente a baixa média. Analisando-se porém a tabela de dados estatísticos (tab 12) percebe-se um alto desvio padrão, uma grande dispersão dos dados e a moda mantendo-a classe 'boa'. Acreditamos que esta dispensão nas freguências absolutas e relativas se deva a dois fatores: (1) as salas dos professores possuem caixilhos com veneziana interna, permitindo o controle de entrada de radiação direta, embora não empeçam a entrada do calor por condução; (2) a amostra representativa dos professores foi composta por docentes que trabalham nos três regimes existentes (RTP, RTC, RDIDP), ou seja alguns professores que responderam ao questionário podem não frequentar suas salas no período matutino.

Com relação aos alunos, dos 8 (oito) locais onde foram avaliados, em 4 (quatro) os desvios foram altos e excluídos da análise (tab. 12). Nos quatro restantes, dois situam-se na fachada lateral esquerda (S-201 e S-221; fig. 40), o terceiro (S-204) na fachada sul, e o quatro (CEC) na fachada lateral direita (LESTE) no pavimento térreo. Como era de se esperar as frequências absolutas e relativas para as salas 201 e 221 indicaram tendência para o 'regular', 'precário' e 'péssimo'. A sala 204, com baixa incidência de radiação, obteve tendência bom e regular e lo CEC, situado na fachada leste obteve tendência 'precária'. Estes dados indicam, que o calor incidente no edifício penetra com facilidade por radiação ou condução para o interior. As venezianas internas aos caixilhos fuincionam somente como<br>elementos reguladores da radiação solar direta no plano de trabalho ou como reguladores do nível de iluminação natural. Para este caso não existem medidas paleativas, ou torna-se uma solução diástica, substituindo a envoltória por maior inércia térmica, ou protege-se a materiais com facahada lateral esquerda com brises externos, que a nosso ver é a melhor solução para o estudo de caso.

DIAGNÓSTICO E RECOMENDAÇÕES PARA O ESTUDO DE CASO 257 **1**

I

l I

*i*

I

I

## 5.4.2 <mark>Questao 13 -</mark> Localização dos sanitários

a mercê dos sanitários ex<mark>istentes no corpo principal do</mark> *que* edifício que estão escondidos e mal localizados. A questão 13 esteve pr<mark>esente entre os cinco de pior</mark> desempenho para alu<mark>nos e funcionários. Os desvios <mark>padrã</mark>o</mark> foram em sua maioria, baixos, indicando uma baixa dispersão. Se considerarmos que os p<mark>rofessores utiliz</mark>am normalmente os sanitários contíguos às salas de trabalho e aos departamentos, realmente os alunos e funcionários ficam

#### 5.4.3 **Questão 14** Quantidade de sanitários

na localização dos sanitários, o identificaram também na dimensão, ou seja: alunos e funcionários. Como ressaltamos anteriormente, a causa do problema não está na quantidade de sanitários, mas sim <mark>na localização . A quantidade,</mark> aliás e tão excessiva que boa parte da área de sanitários Os mesmos extratos que identificaram problemas transformou-se em depósitos, copas, vestiários e etc.

#### 5.4.4 **Questão 15** - Uentilação dos sanitários

ar quitetos. Os desvios padrão foram baixos e as modas confirmaram os desvios e as m<mark>édias. Realmente 50% dos</mark> sanitários em uso <mark>por</mark> Os diagramas de Paretto indicam que esta questão está entre as cinco de pior desempenho para funcionários, professores e vent ilados, outros tem puca área de ventilação. Os casos mais críticos, são os sanitários que estão situados e<mark>ntr</mark>e os eixos C-6 e D-*7* no pavimento térreo; *C-10* e D-ii; C-6 e D-7; E-3 e D-4; C-4 e B-3 no pavimento superior. Nossas reciomendações é que sejam revistas as áreas de ventilação e instalados nos casos mais críticos, aparelhos de ventilação forçada permanente. em uso por professores Alguns não *e* funcionários não são bem tem abertura direta para o exterior e

\*

■

258 DIAGNÓSTICO E **REC0MENDAC6ES PARA 0 ESTUDO DE CASO**

# 5.4.5 **Questao 16** <sup>i</sup> nterna **Sinalização**

os est <sup>a</sup> Para os professores, **alunos** e **arquitetos esta questão** aparece nos diagramas como sendo uma das 5 (cinco) com baixo desempenho. A análise **dos dados estatísticos indica desvios** baixos para **professores** e **arquitetos e desvios altos para os** alunos. Nossa análise **qualitativa confirma que realmente o** edifício e tremendamente **falho neste aspecto. Recentemente a** direção da escola **encomendou ao FUNDUSP estudo nesse sentido** e acreditamos ser um dos problemas mais fáceis de **ser** resolvido em termos de **custo-benefício porque envolve poucos** recursos e sem dúvida **aumentará bastante o desempenho geral** do edifício.

#### 5.4.6 **Questão 17** Segurança

■

**I**

ri <sup>I</sup> <sup>1</sup><sup>1</sup>

**Devido aos altos** é uma das 5 **(cinco) com baixo desempenho. e fune <sup>i</sup> onár <sup>i</sup> os,** n **<sup>í</sup>** ve <sup>i</sup> s dos desvios padrão **para arquitetos considerar apenas** optamos por **desconsiderar esses extratos e em desvio** o extrato **dos professores que apesar de ter tido** de 0,9 que é alto, manteve um<mark>a grande concentraçã</mark>o Para os professores *<sup>&</sup>gt;* **funcionários e arquitetos esta questão** c<sup>1</sup> asses pouco tem **a contribuir porque não obtivemos pareceres sobre** esse it em **na entrevistas especificas e o questionário não** espec <sup>í</sup> f <sup>i</sup> ca **a que tipo de segurança o usuário está se**referindo. **que é alto, manteve uma grande concentração nas "precário" e "péssismo". Nossa análise qualitativas**

#### 5.4.7 **Questão 20 Secretaria externa**

**todo o em o edifício. desempenho A transferência da secretaria um para um outro edif'cio dos alunos não satisfez nenhum dos 5 está entre as o (c <sup>i</sup> nco) de** Esta questão **baixo desempenho os alunos, ext rat os: professores**, **para** todos **func <sup>i</sup> onár ios e No reúne d <sup>i</sup> agrama de Paret <sup>t</sup> o ar qu** <sup>i</sup> <sup>t</sup> et os . **que reune as médias das <sup>i</sup> <sup>t</sup> em usuários (gráfico 10)** , **méd** ias **dos o item é o de pior** ext ratos.

DIAGNóSTCO *<sup>m</sup>:* RECOMENDAÇÕES PARA O ESTUDO DE CASO **259**

**1**

**h I**iv

corpo do edifício, na área <mark>anexa à cantina que atualmente</mark> **que p r <sup>i</sup> n c <sup>i</sup> p** a **<sup>1</sup>** específicas foi**-nos dito que** o Nas entrevistas **no pr <sup>i</sup> nc <sup>i</sup> pal** a **falta de espaço no corpo** motivo da mudança foi **foram por outras** do edif**íci**o **foram ocupados** corpo principal **Diante fatos, nossa** importantes. **Diante desses** funções menos recomendação é a de que a <mark>secretaria volte a funcionar no</mark> do edifício. Este argumento <mark>não nos pareceu convincente</mark> **utilidade no** menos dois grandes espaços sem porque pelo está ocupada por divisórias.

## **21 def <sup>i</sup> c <sup>i</sup> ent es físicos 5.4.8 Questão Adequação <sup>a</sup>**

**os apesar de** e <sup>i</sup> nt eressante **que todos os usuários <sup>t</sup> erem nesse** Nossas recomendações **sent** <sup>i</sup> **do são as seguintes:ed <sup>i</sup> <sup>f</sup> íc** *io* **físico** man <sup>i</sup> **fest ou** o único extrato **que c<sup>1</sup> arament <sup>e</sup> est a op <sup>i</sup> <sup>n</sup> <sup>i</sup> ão,** diagrama de ver <sup>i</sup> f <sup>i</sup> c ad a no **Paret <sup>t</sup> o, foram os arquitetos,** conhecimento de condições para o **que** o **def** <sup>i</sup> c **iente não oferece um - com exeção m ín <sup>i</sup> mo de das rampas —**

- (a) Construir p<mark>equenas</mark> indicados na fig. 32, pa<mark>ra que o deficiente possa se</mark> locomover sem dificuldade <mark>em todos os setore</mark>s do **como cant <sup>i</sup> na,** e d <sup>i</sup> f <sup>í</sup> c <sup>í</sup> o , **jardins internos locai s rampas de acesso nos e** san <sup>i</sup><sup>t</sup> ár <sup>i</sup> os.
- **(b )** Construir **para cada sexo, pelo menos, um sanitário** segundo as **na** *NBR* **9050/1985. especificações contidas**
- **(c ) tipo "valeta" m <sup>i</sup> c <sup>t</sup> ór <sup>i</sup> o** Con**st ruir pelo menos um fig. 34 conforme** a **NBR 9050/1985. Ver**
- **(d) em cada andar adaptado ao** Instalar **um bebedouro** def <sup>i</sup> c iente. **Ver fig. 36**
- **(e) permita ser <sup>t</sup> e1efone Instalar um púb<sup>1</sup> <sup>i</sup> co que uma cadeira de uma ut i<sup>1</sup> <sup>i</sup> zado por pessoa sentada em telefones existentes mesmo adaptar rodas ou um dos ■Fim. pavimento superior no para esse**
- **(f) adequada a Dotar** o **ed <sup>i</sup> f íc <sup>i</sup> o de s <sup>i</sup> nali zação aparelhos de deficientes como; sanitários especiais, telefone públicos, e etc.**

• •

260 DIAGNÓSTICO E RECOMENDAÇÕES PARA O ESTUDO DE CASO

1

•í

Outras recomend<mark>ações para o estudo de caso</mark>

# **. <sup>í</sup> Juntas de dilatação** 5.5

Cons iderando...

considerando **i:**<br>- que as juntas de dilatação q<mark>uando ressecadas pode</mark>m trazer problemas de tod<mark>a ordem ao edifício e seu</mark> <sup>i</sup> n <sup>t</sup> er <sup>i</sup> *o* r *,*

Recomenda-se :

-que as juntas do edifício sofram um processo de **contra de la contra de contra de** inspeção rigoroso e que sejam substituídas as ju<mark>ntas</mark> do laboratório de solos.

#### **Cobert ura**

Cons iderando...

- que o problema da <mark>cobertura</mark> é é um problema d<mark>e</mark> detalhamento de proj<mark>eto e nunca será resolv</mark>ido totalmen <sup>t</sup> e *<sup>&</sup>gt;*

Recomenda-se:

- que seja refeita a argamassa de regularização dos locais mais críticos, onde esta havendo acumulo d'água devido a falta de caimento nas caixas de concreto.

# 5. **incêndi o** 5.3 **Segurança contra**

Cons iderando...

– que a segurança contra incêndio, é uma das prioridades e em qualquer projeto de avaliação a seu alto ri sco,

Recomenda—se:

- Instalar rede de aparelhos nos seguintes **locais\*'**
	- . Salas de micros, escritórios e salas de aula no pavimento térreo;
	- . Auditório de simpósios , salas de micros e salas de aulas no pavimento superior;
- Instalar rede de iluminação de emergência e sinalização nas principais circulações do edifício<sub>;</sub>
- Instalar a mangueira do hidrante do hall tecnológico Junto às salas de peças.

DIAGNÓSTICO E RECOMENDAÇÕES PARA O ESTUDO DE CASO 6261

#### 5.5.4 Piso de borracha tipo <sup>"</sup>Amapá"

Considerando...

- que o piso de borracha existente no pavimento térreo é do tipo liso, ao contrário do existente no pavimento superior que é do tipo pastilhado, e favorece a ocorrência de acidentes principalmente em dias de chuva,

#### $Rec$  onenda-se $\ddot$

- que sejam substituídas nas circulações principais do pavimento térreo as placas lisas por placas pastilhadas, mesmo que não se encontre a cor original.

#### 5.5.5 Esquadrias externos

#### Considerando...

- que as esquadrias externas que possuem venezianas entre as duas placa de vidro são constantemente avariados.

#### Recomenda-se:

- que as esquadrias q<mark>ue estejam constantemente</mark><br>apresentando-problemas (salas-de aulas,-á<mark>reas-comuns</mark>) tenham suas venezianas fixas em uma só posição e o mecanismo de controle manual seja anulado. Desta forma as venezianas funcionarão como protetores solares fixos. Esta medida seria tomada paulatinamente nos caixilhos que fossem apresentando problema nas áreas comuns e salas de aulas.

#### Considerando...

- que as placas de laminado melamínico das esquadrias externas, perderam a côr, ressecaram e algumas soltaram se parcialmente ou totalmente,

#### Recomenda-se:

- que as mesmas sejam substituídas por placas de côr similar.

#### Considerando... **Considerando...**

- que em alguns pontos ao redor do edifício, principalmente nas fachada frontal e lateral direita, não existe nenhum tipo de proteção contra a chuva e o barro na base dos caixilhos,

262 DIAGANÓSTCO E RECOMENDAÇÕES PARA 0 ESTUDO DE CASO

Recomenda-se :

padrão utilizadas p<mark>elo FUNDUSP e pela Prefeitura da</mark> CUASO que não somente protegerá a bas<mark>e dos c</mark>aixi<mark>lhos do</mark> acúmulo de b<mark>arro como também oficializará o caminho de</mark> - que seja construído um passeio com placas de concreto pedestres no local.

5.5.6 Instal<mark>ações hidro-sanitárias</mark>

Cons <sup>i</sup> derando...

- que os condutos de ág<mark>uas pluviais existentes no</mark> edifício tem ap<mark>resentado constantes problema</mark>s de descolamento e os captadores existentes na cobertura ào têm dado vazão necessária <mark>devido a problemas de</mark> obstrução.

3

I

3a

Recomenda-se-

- substituídos por condutos de PVC de 0 6° e pintados com uma cor contrastante para se obter efeito estético. A - que os condutos transparentes existentes sejam pintura deverá ser extendida aos captadores de fibra de vidro.
- de folhas e detritos nos captadores de fibra de vidro. que aentrada de águas pluviais na <mark>cobertura sej</mark>a protegida por uma grelha esférica para evitar o acúmulo

#### 5.5.7 **Armazenamento**

Cons <sup>i</sup> derando...

- que existem alguns setores do edifício que **acu**mulam funções de depósitos de materiais de limpeza e sanitários, prejudicando o bom funcionamento de ambas as funções.

Recomenda-se

- que sejam reservados alguns locais para cumprir a função de almoxarifados setorizados e depósitos. Estes locais devem estar situados o mais próximo possíveis dos atuais atendem as depósitos que em termos necessidades dos usuários. de locali zação

DIAGNÓSTCO E RECOMENDACÕES PARA O ESTUDO DE CASO 263 

#### 5.5.8 Circulações verticais: escadas e rampas

Considerando...

– que as rampas são uma alternativa viável mas não atendem os usuários que procuram um meio mais rápido de circulação vertical.

 $Recomenda-se$ :

- que seja construída no páteo coberto em frente ao PCC. uma escada de estrutura metálica independente que favorecerá o fluxo vertical entre os dois pavimentos.

#### 5.5.9 Circulações externas: caminhos alternativos

Considerando...

- que os usuários para satisfazer suas necessidades tracaram nos jardins externos caminhos alternativos que atualmente são trilhas que cortam os gramados em diversos pontos e comprometem a segurança e a estética.

#### Recomenda-se:

- que sejam oficializados os caminhos alternativos existentes nos jardins externos do edifício com a pavimentação padrão utilizada pelo FUNDUSP e pela Prefeitura da CUASO para esses casos. A pavimentação consiste na aplicação de placas de concreto retangulares em todo o trajeto, margeados em ambos os lados por duas estreitas fileiras de cinasita (argila expandida). A função da cinasita é impedir o acúmulo d'água entre a grama e o concreto. Tal procedimento foi utilizado recentemente no gramado situado entre o estacionamento do BANESPA e a Reitoria Antiga.

#### 5.5.10 Iluminação artificial

As considerações e recomendações detalhadas deste item encontram-se na Avaliação dos Técnicos - Conforto lumínico natural e artificial. Ver item 3.2.2.1

#### 5.5.11 Instalações Elétricas

As considerações e recomendações deste item encontram-se na Avaliação dos Técnicos – Instalações Elétricas. Ver item  $3.2.1.3 - m$ 

DIAGNÓSTICO E RECOMENDAÇÕES PARA O ESTUDO DE CASO

264

#### 5.5.12 Mobiliario fixo

#### Considerando...

- que existem alguns mobiliários fixos no edifício que ergonomicamente não se adaptam ao usuário,

Recomenda-se:

- que o conjunto; balção e visor de atendimento da F.D.T.E. no pavimento térreo seja elevado em no mínimo 30 cms para que melhorem as condições de utilização do mesmo pelo usuário.
- que os bancos de concreto dos jardins internos sejam substituídos por outros que possuam encosto.

5.5.13 Biblioteca

Considerando...

- que a área atualmente reservada a leitura esta subdimensionada e a área reservada a consulta está superdimensionada,

Recomenda-se:

- que a divisão espacial seja substituída dos atuais 1/3 (leitura) 2/3 (consulta) para 2/5 (leitura) e 3/5  $(constilta)$ .

5.6 - Matriz de intervenções

A partir de todas as análise já feitas e considerando principalmente o diagrama de Paretto dos usuários que indica a média das médias dos ítens com piores e melhores desempenhos de todo o edifício, verificamos que as recomendações propostas envolvem relações de custo/benefício. A partir desta análise elaboramos uma matriz que contém diversos itens da avaliação e a ordem de prioridade das intervenções. Ver quadro 4 a seguir

As melhorias que devem ser implementadas a curto prazo<br>envolvem custos reduzidos elevados benefício e as<br>intervenções para médio e longo-prazos envolvem custos-mais elevados. Estes parâmentros de custo são somente ordens de grandeza. Foram elaborados baseados na experiência do autor em obras civis. Sua função é apenas a de justificar determinadas intervenções que devem ser tomadas de imediato.

DIAGNÓSTICO E RECOMENDAÇÕES PARA O ESTUDO DE CASO  $265$ ------ $\mathbf{r}$ 

 $\dddot{\phantom{0}}$ 

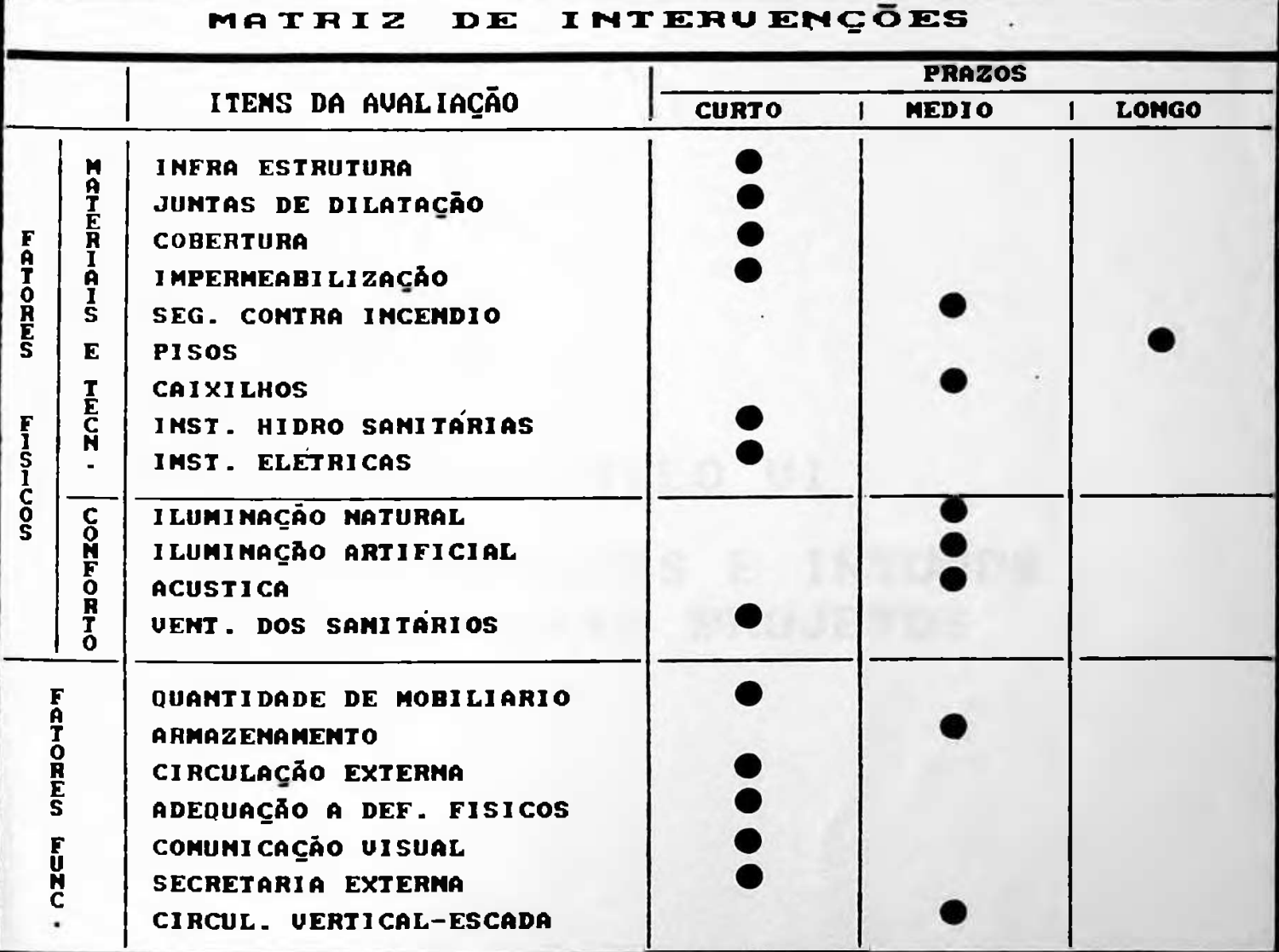

# CAPÍTULO VI RECOMENDAÇÕES E INSUMOS PARA NOUOS PROJETOS

RECOMENDAÇÕES E INSUMOS PARA NOVOS PROJETOS  $767$ 

#### $6 - 1$  - Considerações preliminares

Ao término de uma avaliação como esta que envolve dezenas de itens, dezenas de entrevistas, diversos tipos de medições técnicas, e dezenas de horas de discussão, é natural que a aplicabilidade dos dados levantados extrapole o estudo de caso. Inúmeras licões sobre a arte de projetar aprendidas durante todas essas análises não se restrigem somente ao edifício da EPUSP-CIVIL e a melhor forma que encontramos para documentá-los foi escrever este capítulo. Essas<br>recomendações-apesar de serem originárias de avaliações aplicadas em edifício escolares do terceiro grau, adaptam-se a estes, e outros estudos de caso.

Adotamos como roteiro a mesma ordem de itens utilizada na avaliação dos técnicos a qual foi sub-dividida em dois fatores:

- \* FATORES FÍSICOS
- \* FATORES FUNCIONAIS

Do roteiro inicial (25 itens dos fatores físicos) excluímos alguns, para os quais não necessitavam recomendações. Por outro lado acrescentamos outros que fizeram parte do questionário e não constaram na avaliação dos técnicos.

<u>a shekara ta 1990, a shekara ta 1991, a shekara ta 1991, a shekara ta 1991, a shekara ta 1991, a shekara ta 19</u>

When I had the collect

6.2 - Recomendações e insumos para novos projetos

## 6.2.1 FATORES FÍSICOS

6.2.1.1 Materiais e técnicas construtivas

RECOMENDAÇÕES E INSUMOS PARA NOVOS PROJETOS

a) Super-estrutura

As estruturas em concreto aparente externas devem ser sempre que possível protegidas com impermeabilizações adequadas devido à ação das intempéries sobre o concreto desprotegido. Com o passar do tempo o concreto vai sendo "lavado" e torna-SE. poroso, sendo que em alguns casos a ferrugem anteriormente coberta, fica exposta, oxida e pode comprometer a estrutura. Para que isso não ocorra deve-se respeitar as normas técnicas quanto ao recebimento de concreto revestido e concreto aparente. Entretanto estas normas não tem sido respeitadas e em alguns casos a solução pode ser a demolicão.

Um outro problema que afeta estruturas de concreto não impermeabilizado, são as marcas deixadas pelas águas pluviais em pilares e vigas.

Muitas vezes é adotado jateamento, para que o concreto<br>adquira a cor original. Ocorre que esse método nem sempre trás benefícios porque grandes lascas de concreto soltam-se durante o processo, deixando expostas algumas ferragens.

Devem ser previstas também pingadeiras que impeçam que a água de chuva escorra livremente e descaracterize estéticamente o conjunto.

#### b) Cobertura

Lajes planas e impermeabilizadas com pequenos ou grandes vãos requerem um cuidado especial por parte do arquiteto e do construtor, e principalmente em se tratando de obras públicas. Os problemas mais usuais ocorrem no preparo da superfície (argamassa de regularização), na impermeabilização de ralos, condutos de águas pluviais, e nas juntas de dilatação.

A falta de recursos para manutenção e eventuais substituições de materiais é o maior agravante desse quadro. Soluções mais econômicas e práticas como coberturas metálicas ou mesmo cerâmicas cumprem perfeitamente a função desejada e garantem uma vida útil mais longa.

268

RECOMENDAÇÕES E INSUMOS PAR NOVOS PROJETOS 269 

Soluções estruturais utilizando vigamentos invertidos em duas direções, na cobertura, são problemáticas porque dificultam o escoamento de águas pluviais e causam uma série de problemas de impermeabilização. Devem portanto serem evitados.

#### c) Alvenaria

As paredes de alvenaria com vãos superiores a 6 metros linares, quando em conjunto com estruturas independentes de concreto armado ou aco, não devem ser cunhados nessas estruturas. Coeficiente de dilatação de materiais diferentes atuando em grandes vãos fazem com que o ponto de ligação dos materiais trinque horizontalmente. Deve-se prever, no<br>respaldo da alvenaria-uma junta-de material-elástico que sofra as deformações impostas pelos materiais.

#### d) Pisos industriais de alta resistência

Este tipo de piso, devido a sua facilidade de aplicação, durabilidade e resistência é uma boa alternativa para sanitários e áreas comuns Pode ser aplicado na forma lisa ou rugosa dependendo do local de aplicação.

#### e) Pisos de borracha

#### Aplicacão:

As placas de borracha sintética, aderem melhor ao contrapiso com a utilização de colas especiais do que quando assentadas com argamassa ou simplesmente aplicadas junto com o contrapiso e antes da cura.

#### Especificação:

As texturas pastilhadas resistem mais à abrasão e oferecem melhor condição de atrito do que placas lisas.

#### $Cor:$

Devem ser evitadas cores despadronizadas porque acarretarão em problemas futuros de substituição de material e manutenção.

RECOMENDACBES E INSUMOS PARA NOVOS PROJETOS

f)Esquadrias

Tipologia:

Caixilhos com persianas embutidas e mecanismos complexos de abertura e regulagem devem ser evitados em áreas comuns e obras públicas.

270

 $Cor:$ 

Devem ser evitadas especificações de côres especiais ou poucos usuais pela falta de reposição e disponibilidade de mercado.

#### g) Instalações hidro-sanitárias

As instalações horizontais e verticais de água fria, esgoto, águas pluviais, ar-condicionado e etc não devem se embutidas em alvenaria ou outros materiais. Devem sempre que possível estarem em local de fácil acesso que permita manutenção e substituição sem haver quebra de outros elementos. Aconselha-se prever no projeto 'shafts' de manutenção por<br>tipo de equipamento como por exemplo: shafts para arcondicionado, instalação elétrica e instalações hidraúlicas.

#### 6.2.1.2 Conforto ambiental

#### a) Iluminacão natural

As fachadas que recebem maior incidência de radiação solar direta devem receber tratamento que impeça sua penetração no ambiente de trabalho. Diversas soluções podem ser adotadas, desde o recuo dos caixilhos até a colocação de brises fixos ou dirigiveis, horizontais ou verticais dependendo da localização e do ângulo de incidência.

RECOMENDAÇÕES E INSUMOS PARA NOVOS PROJETOS

#### b) Iluminação artificial

As industrias de lâmpadas reatores, luminárias e componentes para a iluminação artificial estão fabricando materiais com um rendimento cada vez melhor que trazem benefícios diretos para o cliente e para o setor público. Hoje existem lâmpadas de 32 W com um número maior de lumens e um consumo menor de energía quando comparadas com as lâmpadas de 40 W. Os reatores estão perdendo cada vez menos energia dissipada pelo calor e o conceito de projeto de iluminação uniforme está sendo repensado para dar lugar ao projeto de iluminação seletivo. Além disso existem alguns recursos clássicos para aumentar o nível de aclaramento: por exemplo: utilizar cores claras nas paredes e forro e rebaixar a altura das luminarias.

Desta forma, recomendamos que os arquitetos participem mais das decisões tomadas durante o projeto de instalações elétricas e que utilizem com mais frequência os recursos existentes na área, para aumentar o desempenho lumínico de seus projetos e a qualidade de nossa arquitetura.

#### c) Desempenho térmico

Nossas recomendações são no sentido de chamar a atenção aos arquitetos de que, ao conceberem seus projetos consideram os dados climáticas locais como: temperaturas máximas e mínimas diárias orientação solar, tipologia dos materiais utilizados na envoltória, percentual de vidros nas fachadas, ventos dominantes, clima predominante, forma do edifício, tipologia de cobertura e etc. Estas variáveis quando equacionadas corretamente proporcionam aos usuários excelentes condições de conforto e os resultados finais são compensadores como por exemplo: aumento do rendimento de trabalho dos usuários e redução no consumo da energia com ar-condicionado.

#### d) Ventilação natural

Devem ser evitados, sanitários sem aberturas voltadas para o exterior ou com áreas de ventilação insuficientes. Este recurso de projeto tem sido utilizado e os resultados não são satisfatórios, mesmo existindo ventilação mecânica.

 $271$ 

RECOMENDAÇÕES E INSUMOS PARA NOVOS PROJETOS

#### 6.2.2 FATORES FUNCIONAIS

#### 6.2.2.1 Armazenamento

Devem ser previstos depósitos para mateirais de limpeza e<br>estoque de materiais diversos distribuídos pelo edifício. Este item do programa tão importante, tem sido esquecido em diversos projetos avaliados por nossa equipe e é inevitável<br>que o usuário faça adaptações nem sempre favoráveis, durante a utilização do edifício.

#### 6.2.2.2 Circulações horizontais e verticais

Nos projetos em que a circulação vertical predominante é feita por rampas, prever sempre que possível escadas como segunda opção para o usuário que deseja rapidez.

#### 6.2.2.3 Jardins internos

Os jardins internos com função de lazer devem ser limpos e tratados e os bancos devem possuir encosto para que o usuário que utiliza esses espaços nos horários de lazer possa se recostar e relaxar.

#### 6.2.2.4 Caminhos alternativos

Os passeios pavimentados nos jardins externos devem ser concebidos de forma a facilitar os trajetos dos usuários no decorrer do uso do edifício. Para isto devem ser simulados na etapa de projeto, os possíveis trajetos considerando que o usuário utilizara os caminhos mais curtos para ir de um ponto a outro, não importando as barreiras que terão ser transpostas. Deve ser dada atenção especial às paradas de ônibus quando for concebido o projeto paisagístico, e as circulações externas.

#### 6.2.2.5 Sinalização

Os projetos de arquitetura devem sair dos escritórios de arquitetura com o projeto completo de comunicação visual externo e interno. Este item de projeto algumas vezes desconsiderado, é de extrema importância para a vida diária do edifício e principalmente para o visitante.

272

## INDICE REMISSIVO

# **BIBLIOGRAFIA**

The control of the second party with the batter

the contract of the contract of the contract of the contract of the contract of the contract of the contract of the
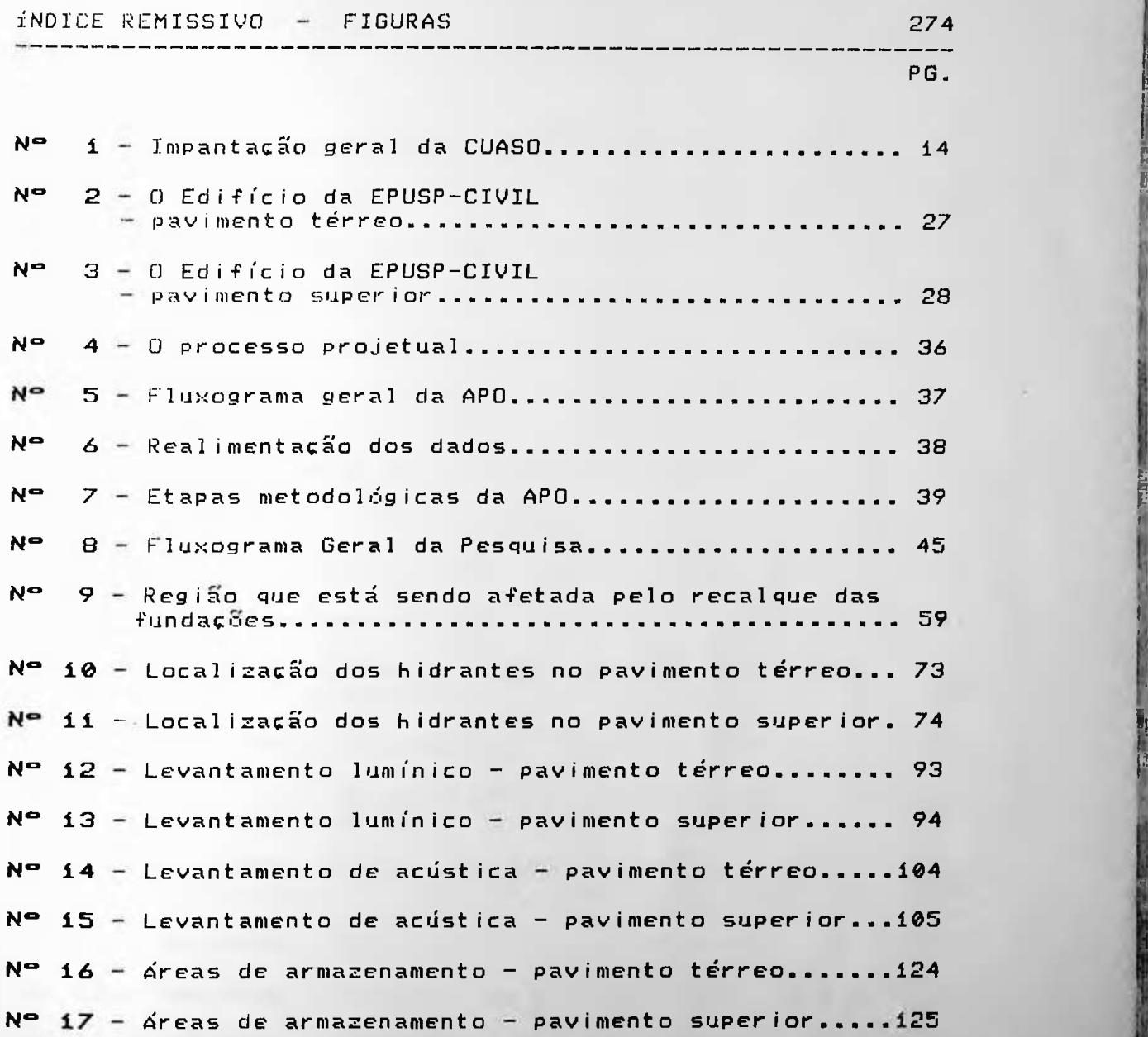

i

! II

0 real and

'• I

\*1k•»\*

\*!•

i. *f* )

**ÍH** f 1

r. 1

1

**d**

&

*'l* MS

L.

•i-

••

j- -

V

--Ã •<

 $\mathcal{G}(\mathcal{G})$  . The set of  $\mathcal{G}(\mathcal{G})$  is the set of  $\mathcal{G}(\mathcal{G})$  ,  $\mathcal{G}(\mathcal{G})$  ,  $\mathcal{G}(\mathcal{G})$  ,  $\mathcal{G}(\mathcal{G})$  ,  $\mathcal{G}(\mathcal{G})$  ,  $\mathcal{G}(\mathcal{G})$  ,  $\mathcal{G}(\mathcal{G})$ 

•r

t-.

ÍNDICE REMISSIVO - FIGURAS 275

k z- <sup>h</sup>

, \_\_ \_\_ \_\_ \_\_ \_\_ \_\_ \_\_ \_\_ \_\_ \_\_ \_\_

----------------------------------

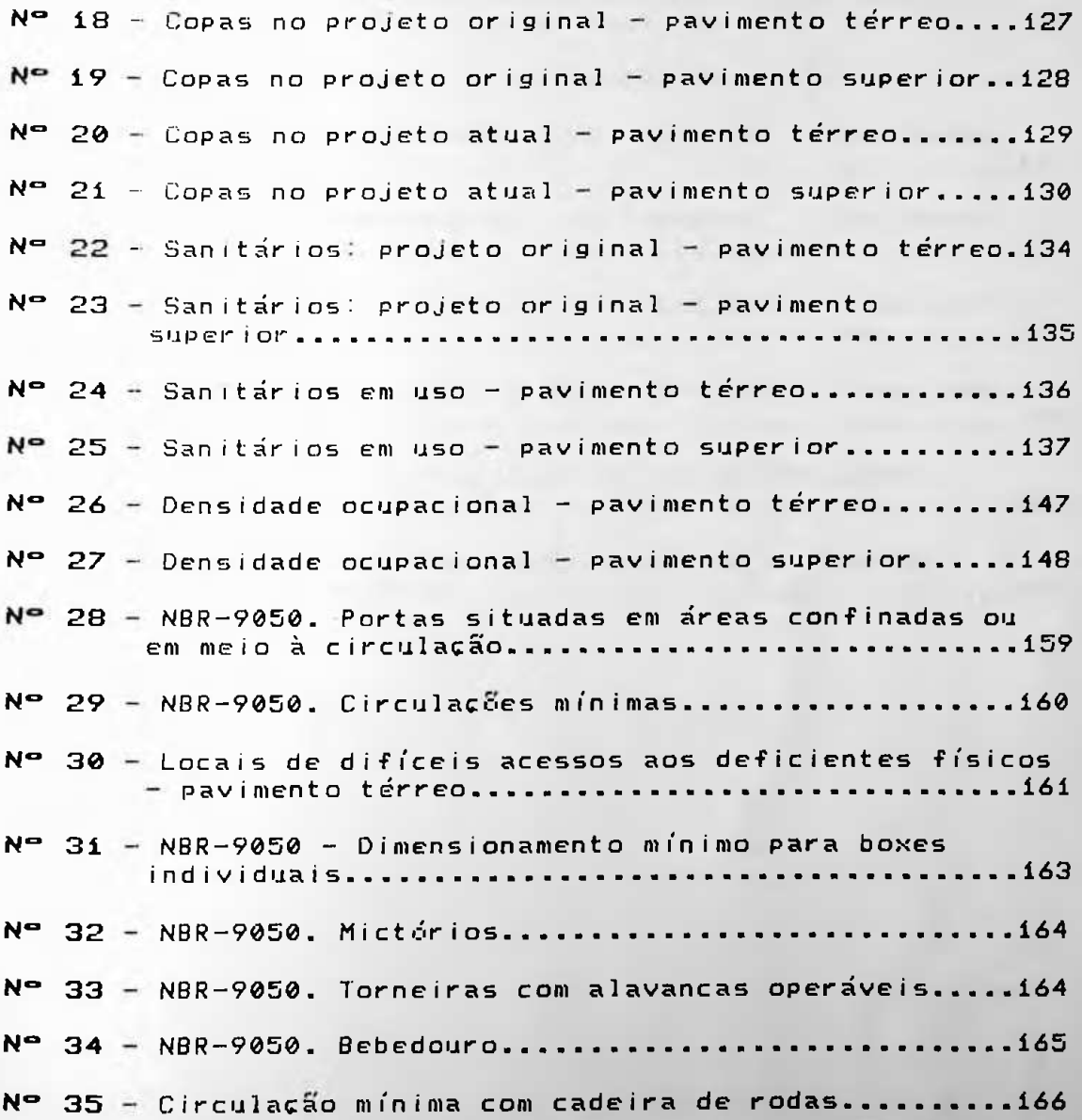

is a common and the common states of the state

INDICE REMISSIVO - FIGURAS

276

Nº 36 - Circulação mínima com cadeira de rodas movimento Nº 37 - Fluxograma geral de avaliação dos usuários......172  $N^{\circ}$  38 - Salas de professores tipo 'pequena' - pavimento  $N^{\circ}$  39 - Salas de professores tipo "pequena" - pavimento  $N^{\Omega}$  40 - Locais onde os alunos foram avaliados - pavimento  $N^{\circ}$  41 - Locais onde os alunos foram avaliados - pavimento  $N^{\circ}$  42 - Locais onde os funcionários foram avaliados pavimento térreo.................................186

\_\_\_\_\_\_\_\_\_\_\_\_\_\_\_\_\_\_\_

 $N^{\circ}$  43 - Locais onde os funcionários foram avaliados pavimento superior...............................187

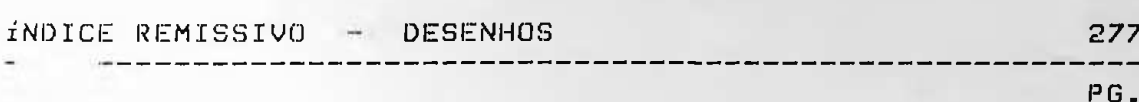

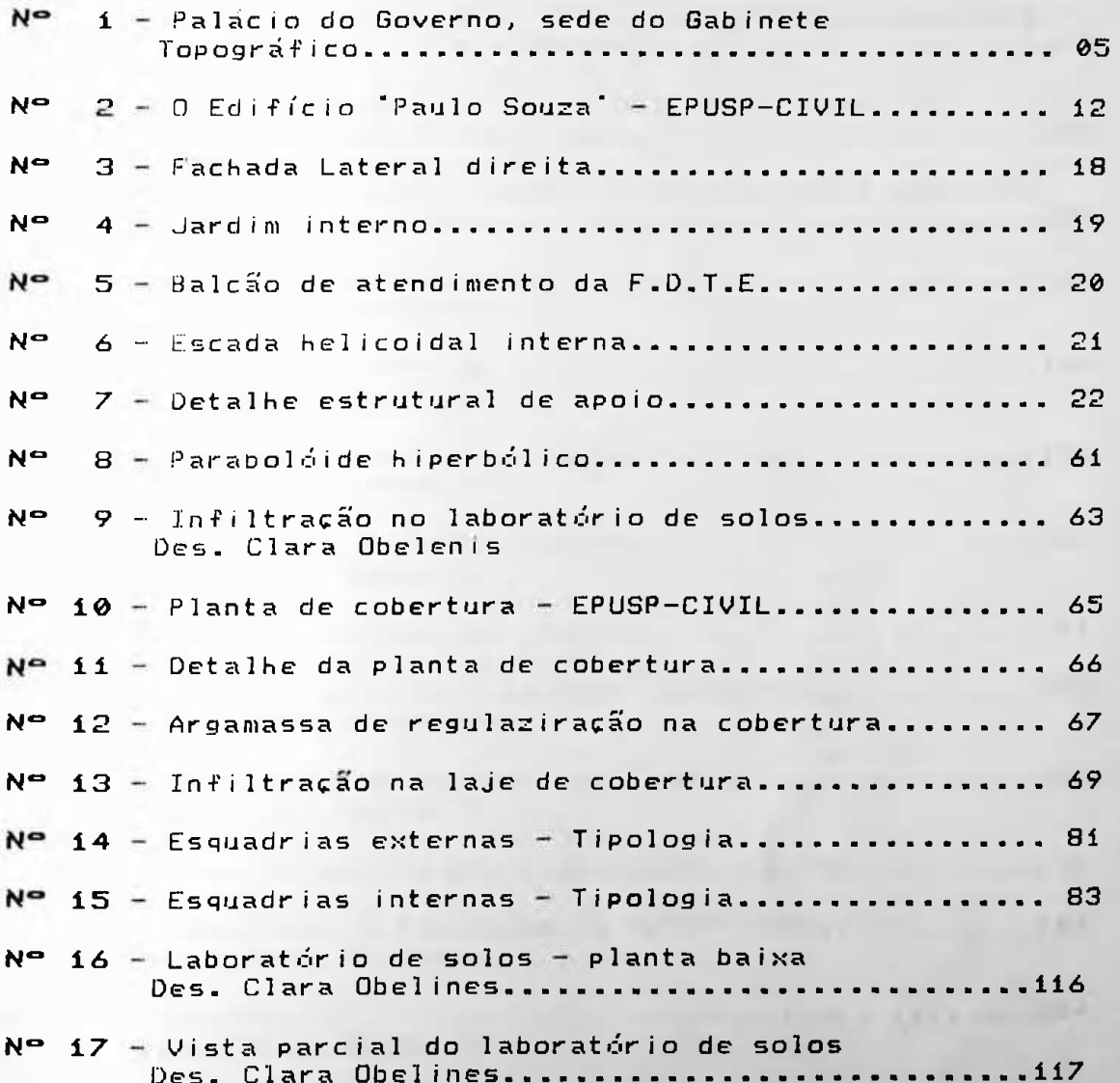

!

• : \*■**I**

I

**s** 3

»

**jlã!** 81

•h

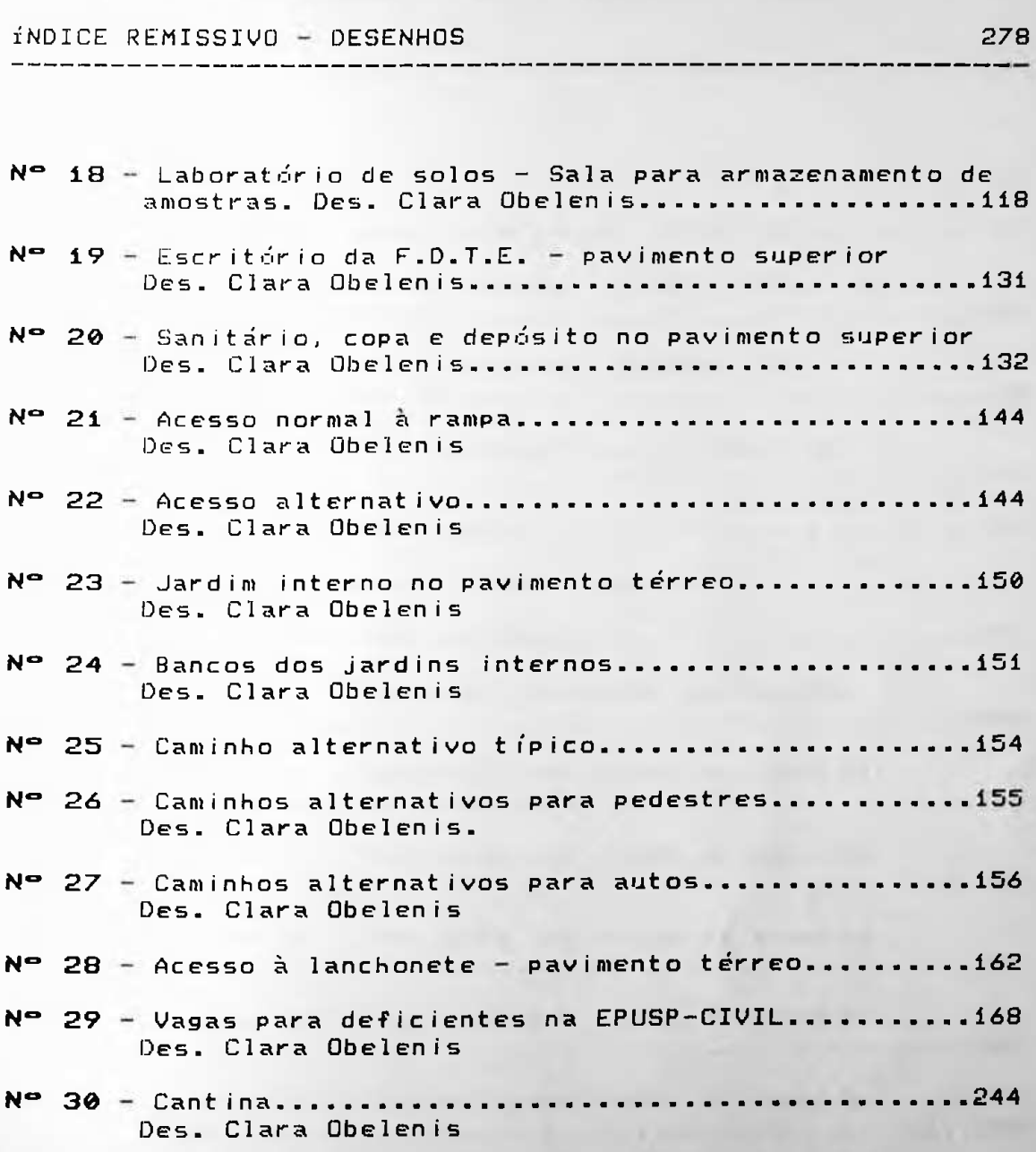

**W.**

4'i, - 1'i, - 1'

*.<* • y.

**• v** •-• •b'?' <sup>L</sup>

...

• • >!  $"$   $\bullet$   $"$   $\bullet$   $"$  $\mathcal{A}_\gamma \cong \mathcal{B} \times \mathcal{A}_\gamma$ 

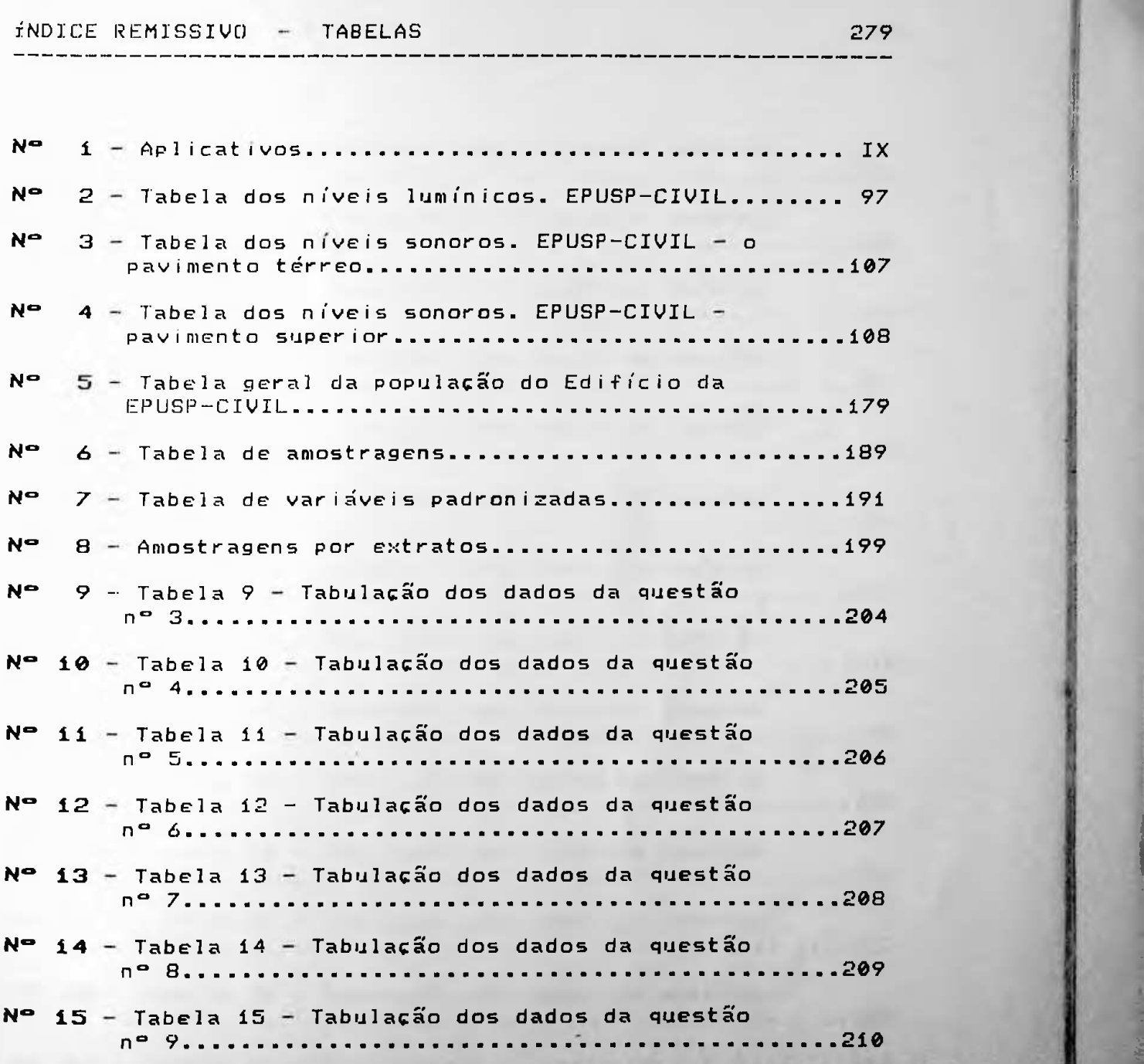

**\*X\***

í <sup>&</sup>gt;

 $\overline{1}$ .

-

. <sup>&</sup>gt; . ' »1 **• ' XJ**

í

■■■ '<3

• \*

j!

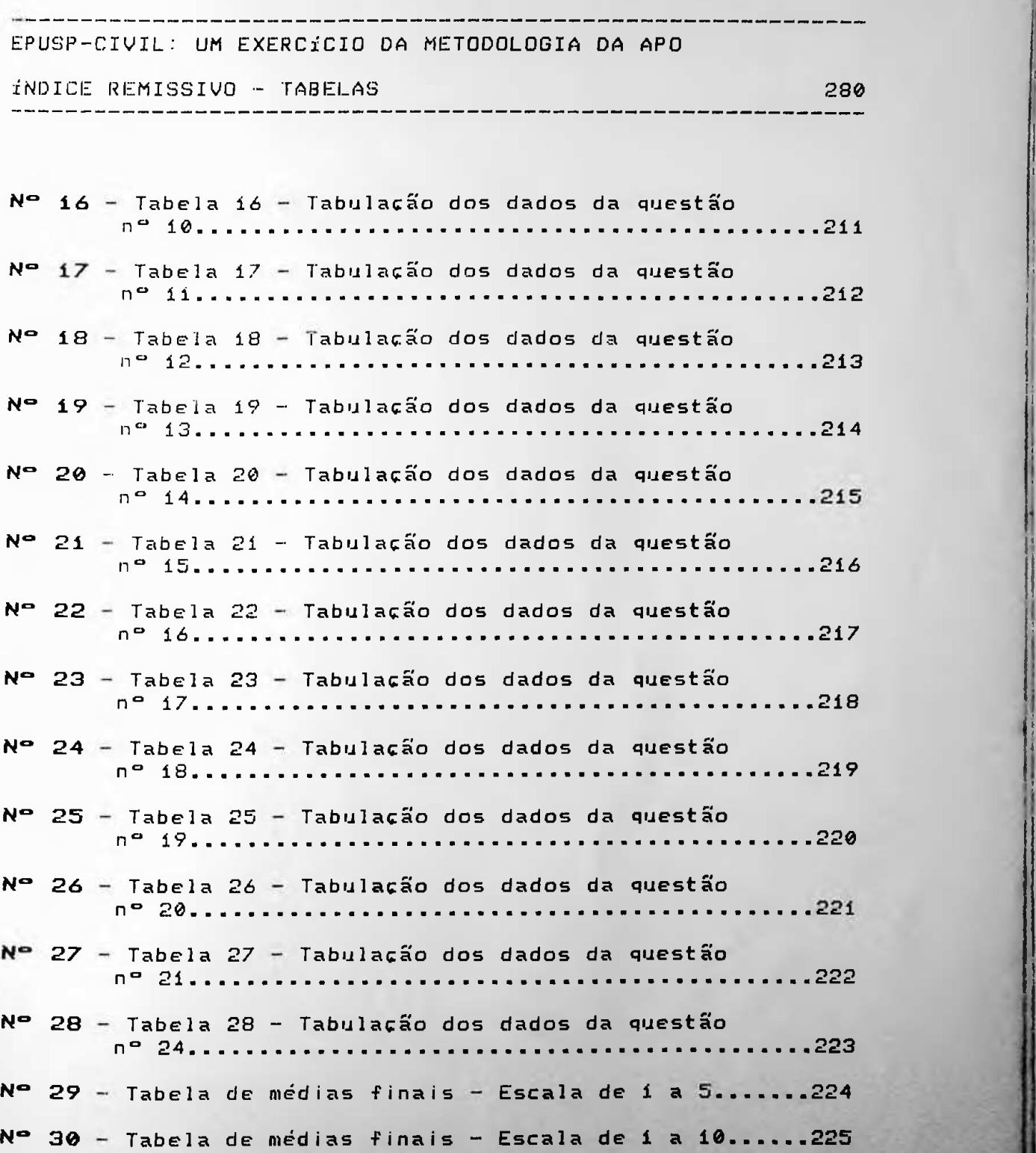

\*0\*

 $x = \frac{1}{2}$  of  $C = \frac{1}{2}$ 

. • •< WE !

*•* . \

 $\bullet$   $\bullet$   $\bullet$   $\bullet$  $\cdot$   $\cdot$ 

.= -i

s 4 i

«

» I <sup>I</sup> !

.

II 4

I • í

«  $\cdot$ 

11

**I**  $\mathbb{R}^2$ 

■ J

F.

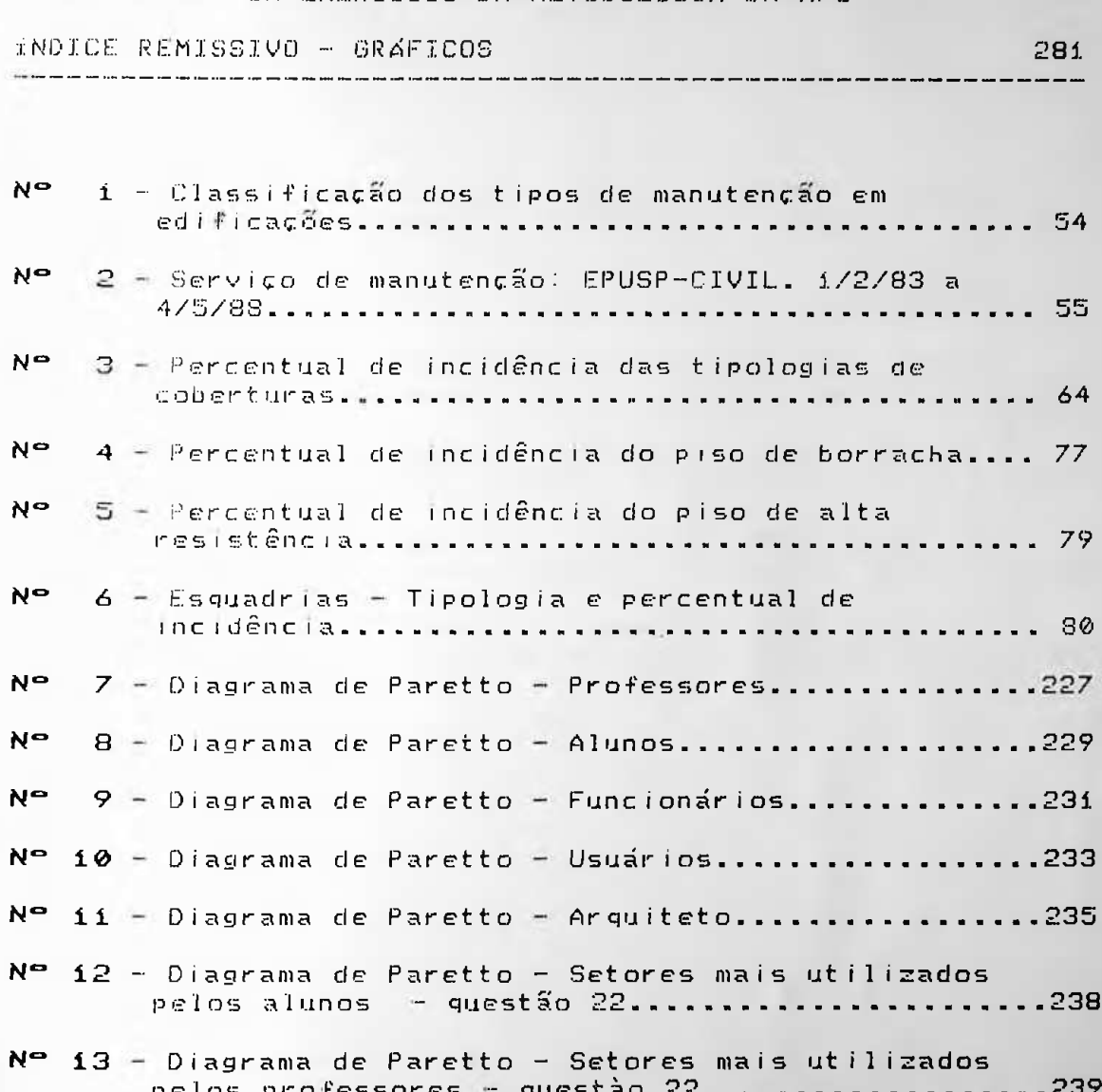

#### INDICE REMISSIVO - GRAFICOS

282

- Nº 14 Diagrama de Paretto Setores mais utilizados pelos funcionários - questão 22..................240
- $N^{\circ}$  15 Diagrama de Paretto Setores mais utilizados pelos funcionários da Biblioteca - questão 22....241
- $N^{\bullet}$  16 Diagrama de Paretto Setores mais utilizados pelos funcionários do PCC - questão 22...........242
- Nº 17 Diagrama de Paretto Áreas de lazer mais utilizadas pelos alunos - questão 23..............243
- Nº 18 Diagrama de Paretto Áreas de lazer mais utilizadas pelos professores - questão 23........246
- $N^{\circ}$  19 Diagrama de Paretto Áreas de lazer mais  $u t$  lizadas pelos funcionários - questão 23.......247

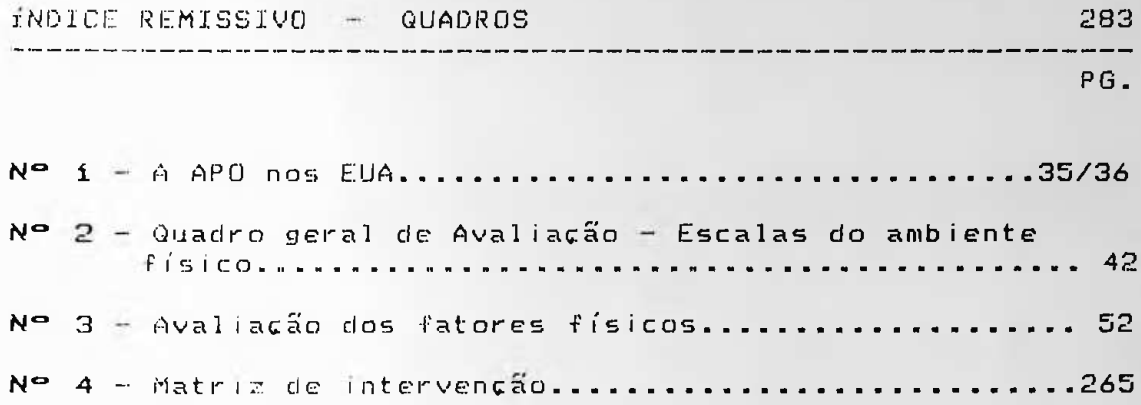

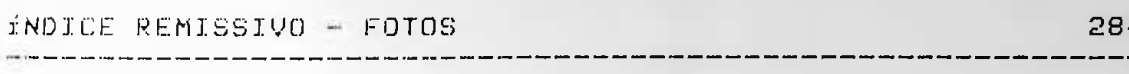

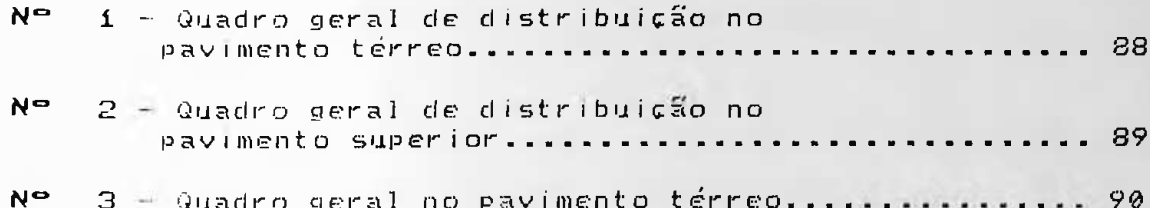

#### **BIBLIOGRAFIA**

#### 

285

- BATTAGLIA, Antonio Domingos e outros. Avaliação de pósocupação do Edifício da Faculdade de Arquitetura e Urbanismo da FAU-Mackenzie. Trabalho realizado para a disciplina AUT- 805, sob orientação do Prof. Dr. Ualfrido Del Carlo. São Paulo, FAUUSP, 1988.
- BLACHERE, Gerard. Savoir Bâtir. Paris, Eyrolles, 1966. 293  $PQ$ .
- BONIN, Luiz Carlos. Manutencão de edifícios: Uma revisão conceitual. In: Anais V p. 01 a 31 - 156 pg.
- BUNGE, Mario. Teoria e Realidade. São Paulo, Editora Perspectiva,  $1974. - 243$  pg.
- BUNGE, Mario. Iratado de Filosofia Básica Semântica. São Paulo, EDUSP, 1974.
- BUSSAB, Wilton O. e MORETTIN, Pedro A. Estatística Básica -Métodos Quantitativos. São Paulo, Atual Editora, 1987.  $291pq.$
- CAMPOS, Ernesto de Souza. História da Universidade de São Paulo. São Paulo, SP, 1954. 582 pg.
- CARDIA, Nancy e outros. Avaliação pós-ocupação em conjuntos habitacionais: Um estudo de caso - São Paulo (1º parte). Revista: A Construção São Paulo nº 2107 de 27 de 06 de 88. Editora Pini.
- CETEC, Fundação Centro Tecnológico de Minas Gerais. Programa Energia - Balanco Energético das Edificações Típicas. Relatório Final. Belo Horizonte, 1979.
- CÓDIGO SANITÁRIO SECRETARIA DE ESTADO DA SAÚDE, SP. Decreto n.12.342. São Paulo, Imprensa Oficial do Estado S/A -IMESP. 389 pg.
- CODIGO DE EDIFICAÇÕES DO MUNICÍPIO DE SÃO PAULO. São Paulo. Edição Saraiva, 1975. 322 pg.
- CREDER, Hélio. Instalações Elétricas. São Paulo, Livros<br>Técnicos e Científicos. Editora S.A., 1984, 9. edição. 389 pg.

#### **BIBLIOGRAFIA**

#### -------------------

 $28<sub>6</sub>$ 

- D'ALESSANDRO, Alexandre. A Escola Politécnica de São Paulo. (História de sua História). São Paulo, Empresa Gráfica da revista dos Tribunais Ltda, 1943. 303 pg.
- ESCOLA POLITÉCNICA DA USP. Normas de Segurança no Trabalho (CIPA-89). São Paulo, EPUSP, 1989.
- FERREIRA, Aurélio Buarque de Holanda. Dicionário Brasileiro da Língua Portuguesa. Rio de Janeiro. Editora Civilização Brasileira S.A.
- FEHR, Emil. Avaliação pós-ocupação Parque Ceçap/Jundia/-SP São Paulo FAUUSP. (Trabalho realizado para a disciplina de pós-graduação AUT-801-FAUUSP, sob orientação do Prof. Dr. Ualfrido Del Carlo).
- FROTA, Anésia Barros; SCHIFFER, Sueli Ramos. Manual de Conforto Térmico. São Paulo, Editora Nobel-SP, 1988. 228  $PQ$ .
- GOODMAN, Richard. Estatística. São Paulo Livraria Editora Pioneira. Editora da Universidade de São Paulo. 1965.
- HALL, Edward. A dimensão oculta. Rio de Janeiro. Livraria Francisco Alves, 1981.
- HEIMSTRA, Norman W. e MC FARLING, Leslie H. Psicologia Ambiental. São Paulo, EDUSP, 1978. 218 pg.
- HOLANDA, Phillips. Manual de Iluminacão. 1976. s.c.p., s/p, . Impresso pela Phillips do Brasil. s.d.
- INO, Akemi e outros. Avaliação de Pós-Ocupação do Conjuntos no Jardim São Luiz. São Paulo, FAUUSP, 1984. (Trabalho realizado para a disciplina de pós-graduação: AUT 802 -Modelos na Tecnologia da Arquitetura sob orientação do Prof. Dr. Ualfrido Del Carlo).
- INSTITUTO DE PESQUISAS TECNOLOGICAS DO ESTADO DE SÃO PAULO S/A - IPT. Documento nº 9 - Pesquisa Diretrizes<br>Habitacionais - Modificação no plano amostral e resultado preliminares de campo. São Paulo, Abril de 1980.

### **BIBLIOGRAFIA**

 $287$ 

KUHN, Thomas S. A Estrutura das Revoluções Científicas. São Paulo, Editora Perspectiva, 1987. 257 pg.

- LACEY, Hugh M. A. linguagem do espaço e do tempo. São Paulo Editora Perspectiva, 1972. 265 pg.
- LAVILLE, Antonie. Ergonomia. São Paulo, EPU-EPUSP, São Paulo, 1977. 101 pg.
- MACEDO, Esio de F. Manual de Estatística Prática. Rio de Janeiro, Edições Financeiras S.A., 1958.
- UAIS DE LEGISLAÇÃO ATLAS. Segurança e Medicina do<br>Irabalho. Lei nº 6514, de 22 de dezembro de 1977.São MANUAIS DE Paulo, Editora Atlas SA 1988, 13" edição.
- MENDES, Josué Camargo. Universidade de São Paulo: Súmula de sua História. São Paulo, Secretaria da Cultura, Ciência e Tecnologica. Academia de Ciências do Estado de São Paulo. (ACIESP) s.d.p. 47 pg.
- MONTENEGRO, Maria Luiza P. Avaliação de Pós-ocupação em<br>corticos. São Paulo FAUUSP, 1986. (Trabalho realizado para a disciplina de pós-graduação AUT-805 sob orientação do Prof. Dr. Ualfrido Del Carlo).
- MONTORE, Marcello. Avaliação dos elementos físicos (Aspectos construtivos e de conforto ambiental) do edifício da FEA/USP-CUASO. Relatório Preliminar. Bolsa de Iniciação Científica. São Paulo, FAUUSP. FAPESP. Departamento de Tecnologia. 1989.
- ORNSTEIN, Sheila Walbe. A Avaliacão da Habitacão Auto-gerida no Terceiro Mundo. São Paulo. FAUUSP, 1988 (Tese de Doutorado). 350 pg.
- ORNSTEIN. Sheila Walbe. A Avaliacão Pós-ocupação (APO) como Metodologia de Projeto. São Paulo. FAUUSP, 1986. pgs.  $261 - 266$
- PREFEITURA DA CIDADE UNIVERSITARIA DE SÃO PAULO. O espaço da USP: Presente e Futuro: P.C.U. 'Armando Salles de Oliveira', São Paulo, 1985.

#### **BIBLIOGRAFIA**

 $288$ 

- PREISER, Wolfgang F.E. e outros. A Prototype Post-Occcupancy Evaluation - Agricultural Sciences, Building-South of University of Kentucky. Albuquerque. School of Architecture and Planning. University of New Mexico. sdp.
- PREISER, Wolfgang F.E.; HARVEY, Z. RABINOWITZ: E.T. Postoccupancy evaluation. New York. Van Nostrand Reinhold  $Inc., 1987.$
- PREISER, Wolfgang; LORENZ, Rachel M.; ROHANE; KELVIN, P. Design and Behaviour - Introduction. Albuquerque. Institute for Environmental Education, 1983.
- PREISER, Wolfgang; ROHANE; KELVIN, P. Programming Considerations for Rural Medical Clinics: Results of Five Case Studies in New Mexico. Albuquerque, Institute for Environmental Education. sdp.
- PREISER, Wolfgang. A survey of architectural controls.<br>codes.convenants and guidelines. Albuquerque. Institute<br>for Environmental Education School of Architecture and Planning. University of New Mexico. December, 1980.
- PREISER, Wolfgang. Building Evaluation. New York, Plenum Press, 1989. 353 pg
- -------------. Office Evaluation: College of Education Administration. Albuquerque - N.M., Institute for Education, 1982. Environmental
- -------------- Programming for Habitability. Albuquerque, Institute for Environmental Education, 1975.
- ----------------. Psyche and Design. Illinois, Department of Architecture, University of Illinois at Urbana-Champaign, 1976.

---------------- The Habitability Framework: A Conceptual Approach Towards Linking Human Behaviour and Physical Environment. In: Design Studies, v.4, n.2, Abril/1983.

#### BIBLIOGRAFIA 289

3

h

 $\mathbf{p}$  .

•Sç>5j

- RABINOWITZ, Harvey Z. <u>Avaliação de pós-ocupação</u>. Extraído do livro. Introdução a Arquitetura de Snyder Catanese. São Paulo, Editora Campos Ltda, 1984.
- ROMÉRO, Marcelo de Andrade. <u>Avaliacão pós-ocupacão: Conjunto</u> Habitacioanl de Vila Nova Cachoerinha. São Paulo, FAUUSP, 1986. Trabalho realizado-para a disciplina de pós graduação AUT-805 Avaliação pós-ocupação das edificações sob a orientação do Prof. Dr. Ualfrido Del Carlo.
- en abanno rearreado para a disciprima, avarração de pos<br>ocupação sob a orientação do Prof. Dr. Ualfrido Del SAMMARONE, Jane Malvina e outros<mark>. <u>Avaliacão de des</u>empenho</mark> <u>pós-ocupacão: Geociências-USP</u>. São Paulo, FAUUSP, 1984. (Trabalho realizado para a disciplina: avaliação de pós-Carlo).
- SANTOS, Maria Cecília Loschiavo dos. <mark>Escola Politécnica</mark> (1894-1984). São Paulo. Editora da Universidade de São Paulo. 1985. *667* pg.
- SEHAB Secretaria da Habitação e D<mark>esenvolvimento</mark> Urbano/Prefeitura do Município de São Paulo Interpretacão Gráfica do Código de Edificações - São Paulo. Editora PINI, 1988.
- Editora PINI, 1988 (2ª edição). SEHAB - Secretaria da Habitação e Desenvolvimento Urbano/Prefeitura do Municípi<mark>o de São Paulo - <mark>Restricõe</mark>s</mark> d<mark>a Legislação de Uso e Ocupação do Solo</mark>. São Paulo.
- SEHAB Secretaria da Habitação e D<mark>esenvol</mark>vimento Urbano/Prefeitura do Município de São Paulo<mark>. <u>Roteiro de</u></mark> <u> Projeto de Edific<mark>acòe</mark>s</u>. São paulo - PINI Edit<mark>ora, 1988.</mark>
- SELLTIZ, Wrightsman e COOK. <u>Métodos de Pesquis<mark>a nas relaçõe</mark>s</u> sociais - 1 - Delineamentos de pesquisa. São Paulo, E.P.U. 1987. 117 pg.

. Métodos de Pesquisa nas sociais – 2 – Medidas na p<mark>esquisa social. São</mark> Paulo E.P.U. 1987. 133 pg. relações

#### **BIBLIOGRAFIA**

290

----------. Métodos de Pesquisa nas relações sociais - 3 - Análise de resultados. São Paulo, E.P.U. 1987. 67 **P9.** 

- SERRA, Geraldo. O Espaco natural e a forma urbana. São Paulo Livraria Nobel. 1987. 211 pg.
- -----------------. Cura I de Osasco. Avaliação pós-ocupação. São Paulo, FAUUSP. 1989.
- SESMT SERVIÇO DE ENGENHARIA OCUPACIONAL Termo de Notificação lavrado pela D.R.I./SP em 17/05/88 - Reitora da CUASO - of. SESMT/Engº 0184/88, São Paulo, 1988.
- SILVA, Roberto Starck Nogueira da. Iluminação, Mogi das Cruzes, FAUBC. 1980. Mimeo. Biblioteca da Universidade Brás- Cubas-Mogi das Cruzes.
- 18ES, João Roberto Leme. Arquitetura na Ci<mark>dade</mark><br>Universitária Armando Salles de Oliveira Despaço SIMÕES. construído. São Paulo - FAUUSP, 1984 (dissertação de  $meshrado$ .
- ----------------. Avaliação de pós-ocupação: Instituto de Geociências USP - SP, FAUUSP 1985 (Trabalho<br>realizado para discíplina de pós-graduação sob orientação do Prof. Dr. Ualfrido Del Carlo, FAUUSP).
- ----------------. Realimentação de projetos arquitetônicos. Avaliação pós-uso APU Instituto de Química USP, São Paulo, FAUUSP, 1990 - Tese de Doutorado.
- SOMMER, Robert. Espaco Pessoal. São Paulo, EPU EDUSP, 1973. 220 pg.

### O EDIFÍCIO DA EPUSP-CIVIL: UM EXERCÍCIO DA METODOLOGIA DA AVALIAÇÃO PóS-OCUPAÇÃO (APO)

MARCELO DE ANDRADE ROMERO

DISSERTAÇÃO DE MESTRADO/ANEXO

Orientador: Prof. Dr. GERALDO GOMES SERRA

690 R664e  $v.2$  $e.1$ 

**DEDALUS - Acervo - FAU** Edificio da epusp-civil :

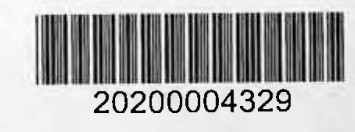

ESTRUTURAS AMBIENTAIS URBANAS FACULDADE DE ARQUITETURA E URBANISMO UNIVERSIDADE DE SÃO PAULO

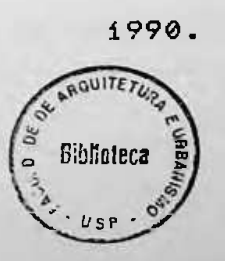

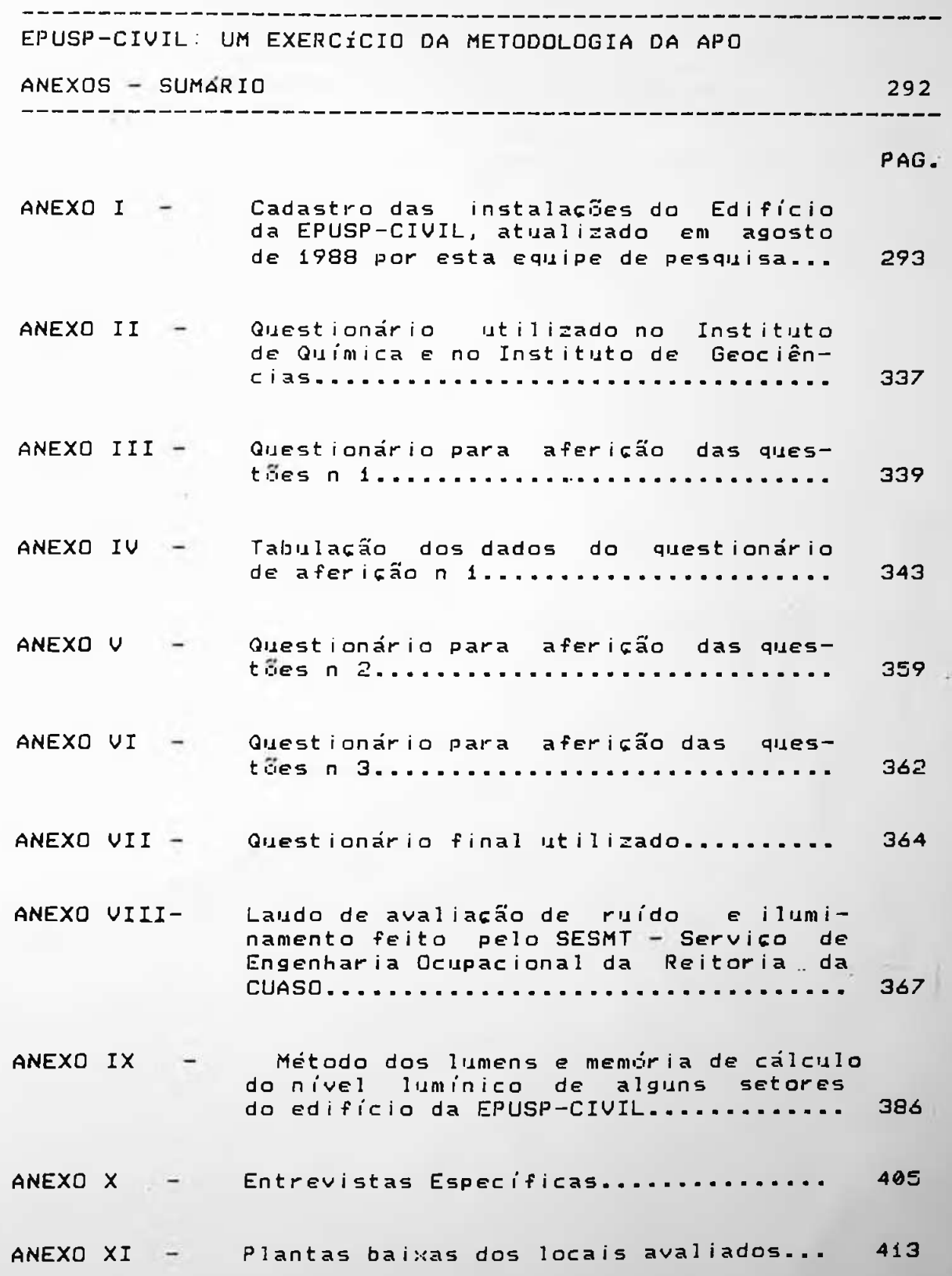

. . . . . . . . . . . . EPUSP-CIVIL: UM EXERCÍCIO DA METODOLOGIA DA APO

ANEXO I 293 

 $\sim$ 

÷.

 $\sim$ 

# ANEXO I

Cadastro das instalações do Edifício da EPUSP-CIVIL, atualizado em agosto de 1988, por esta equipe de pesquisa.

PAVIMENTO TÉRREO.

PAVIMENTO SUPERIOR.

ANEXO I  $\frac{1}{2}$ 

----------

294

# PAVIMENTO TÉRREO

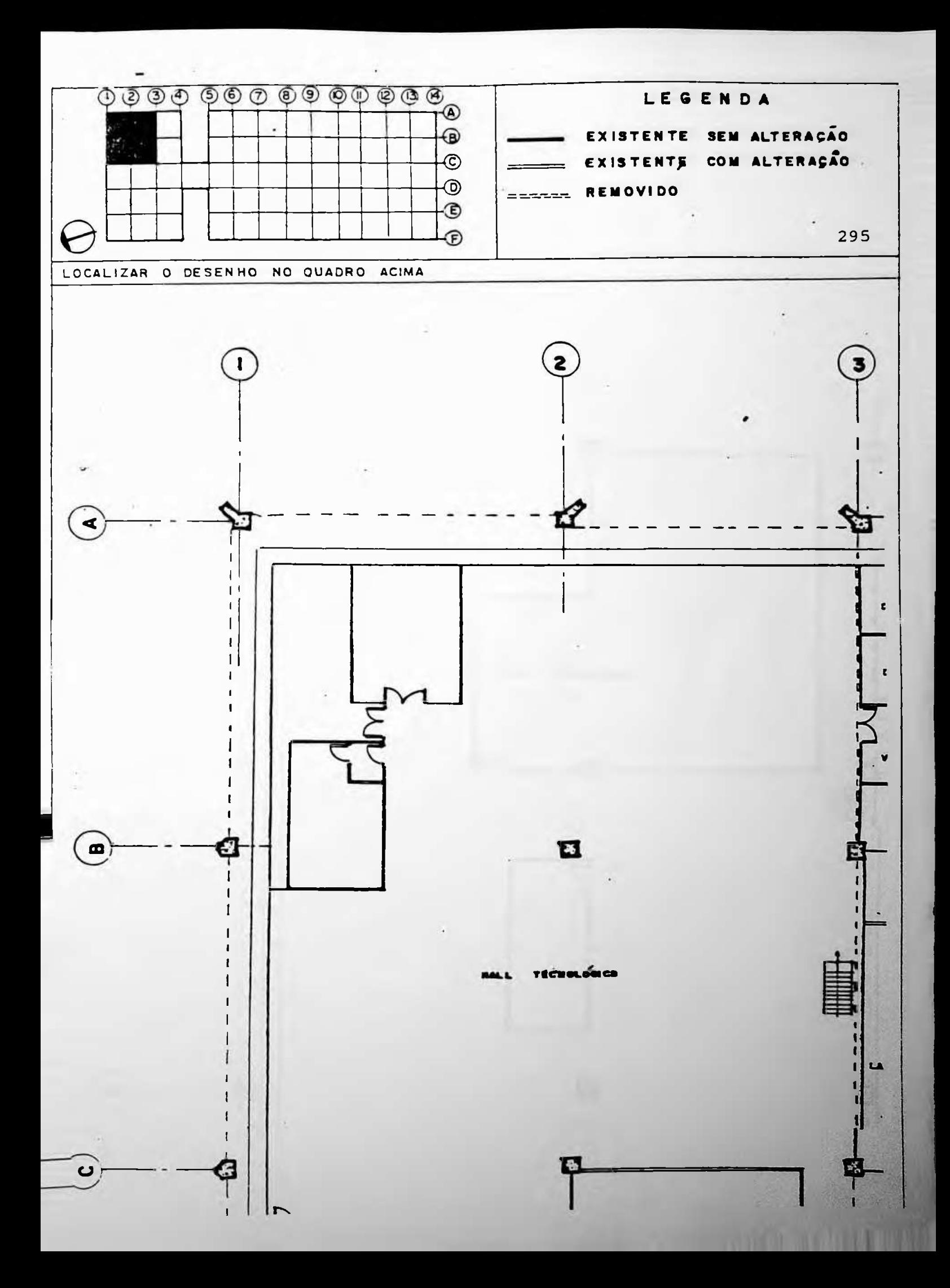

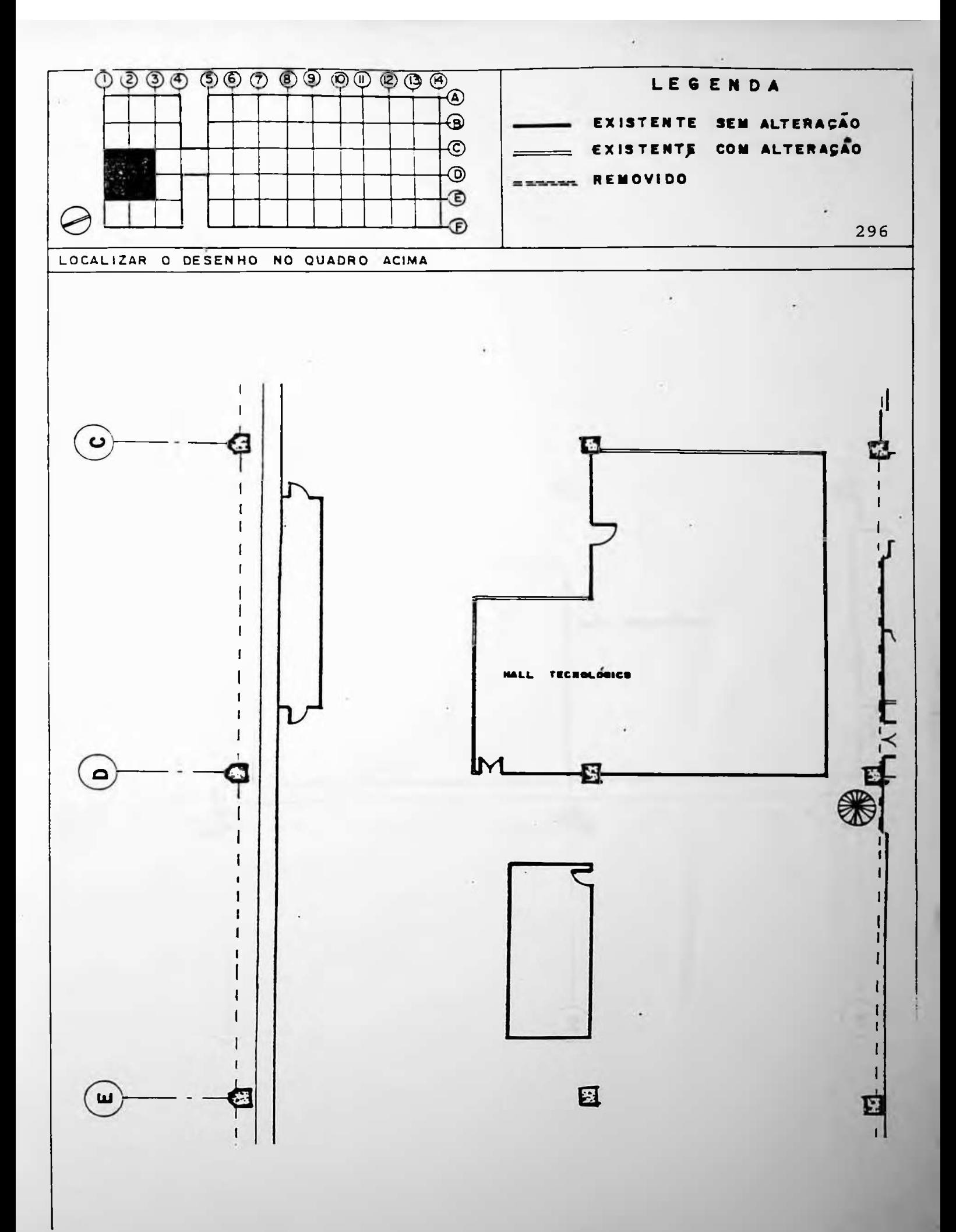

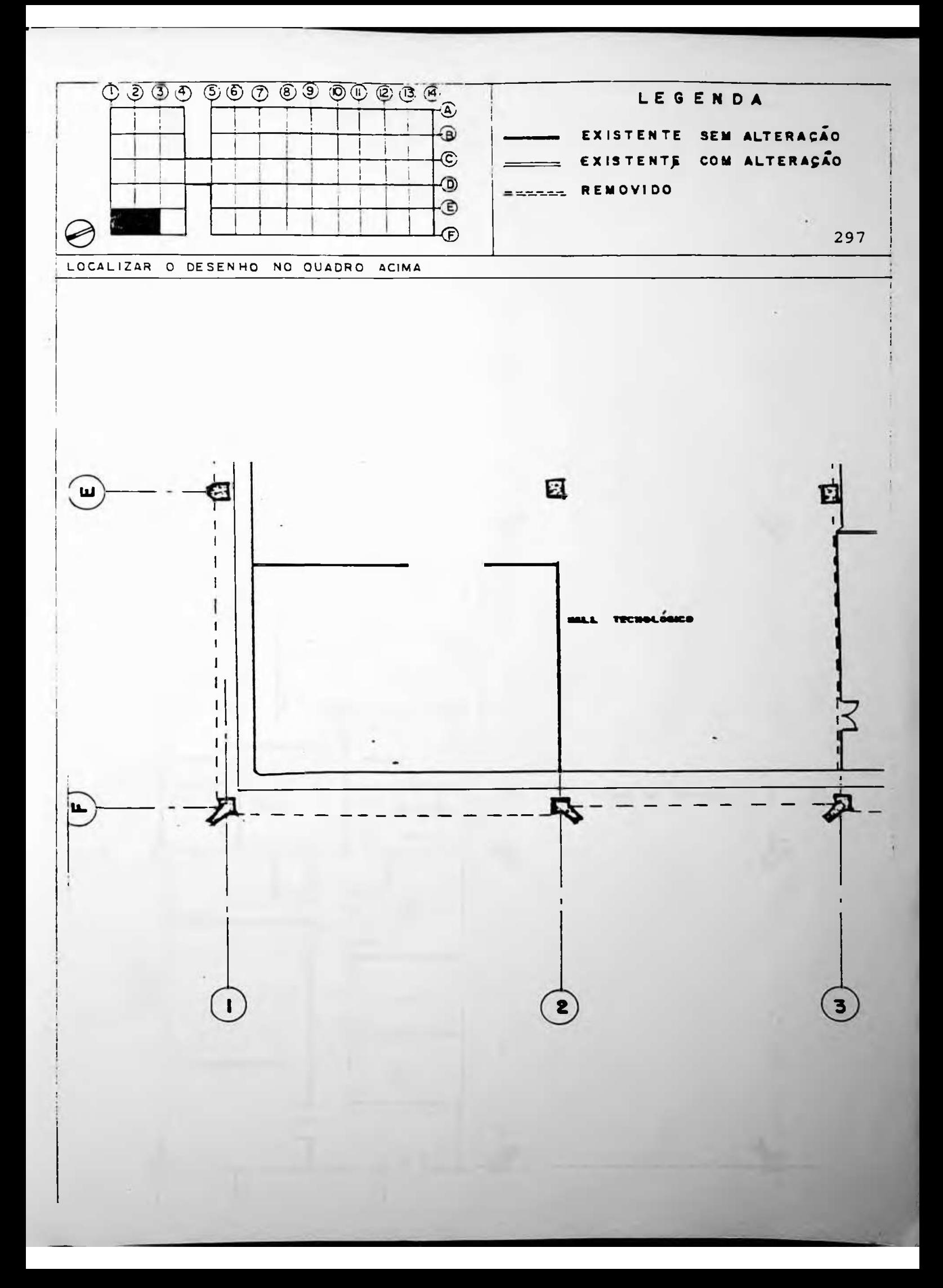

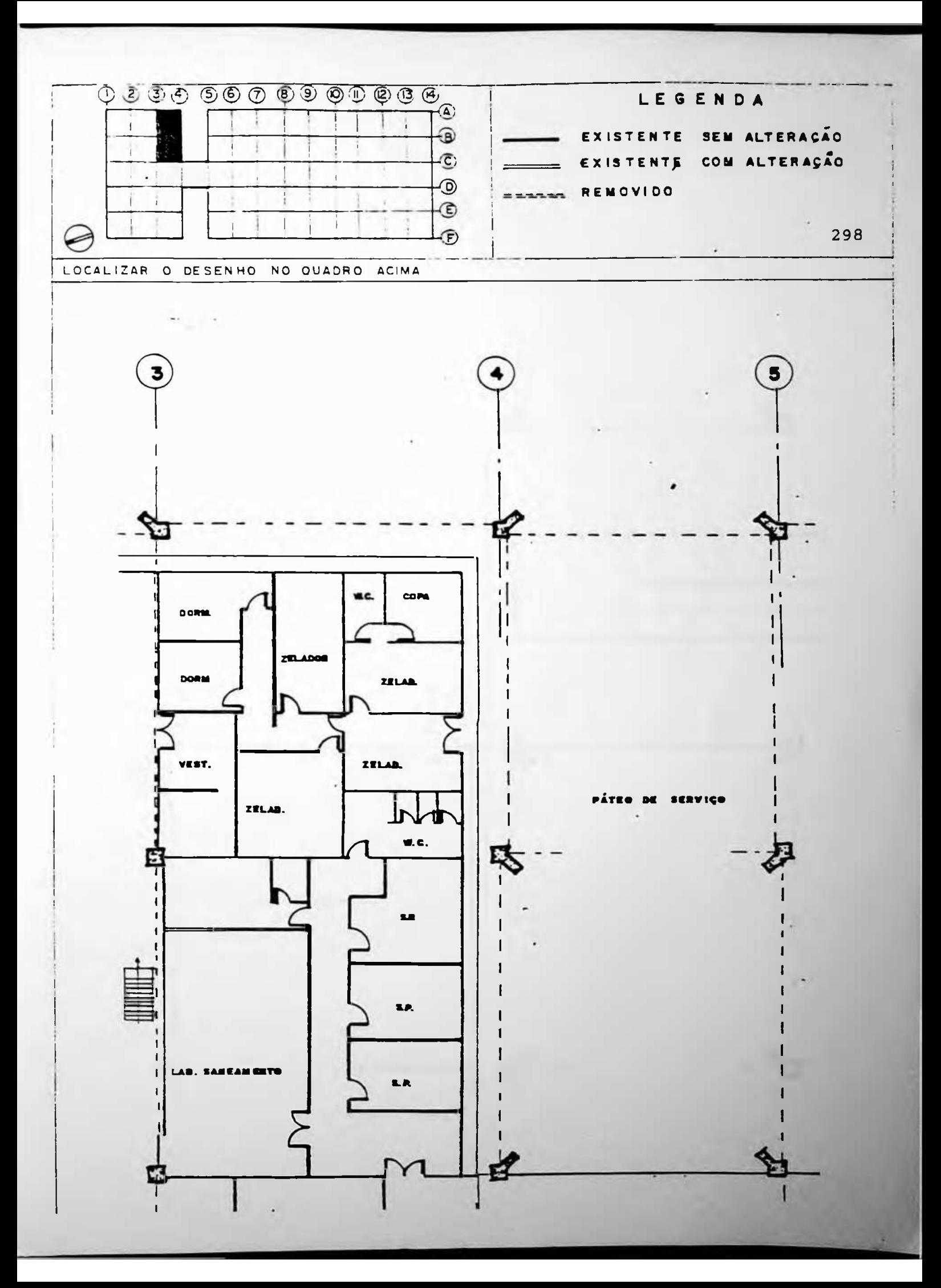

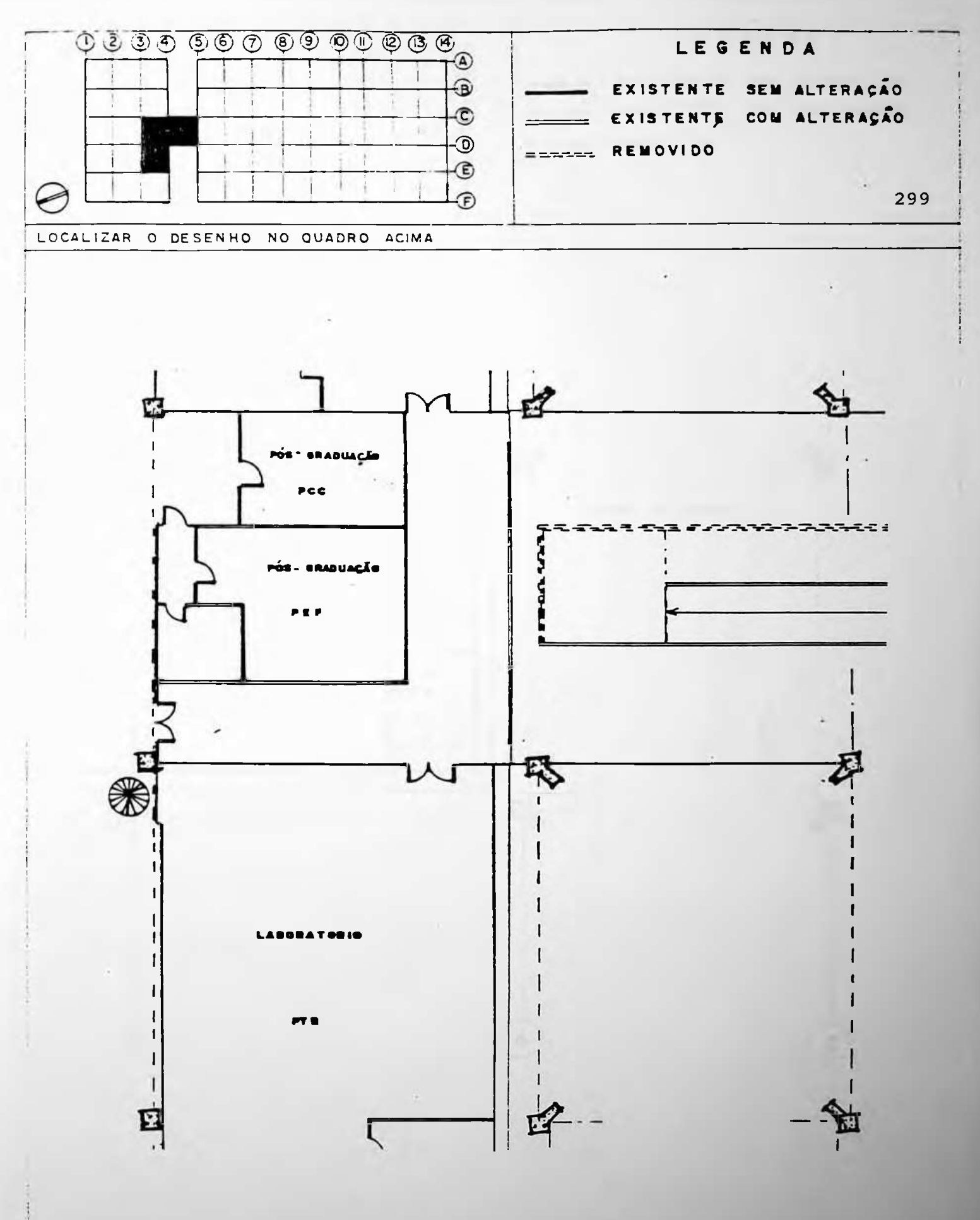

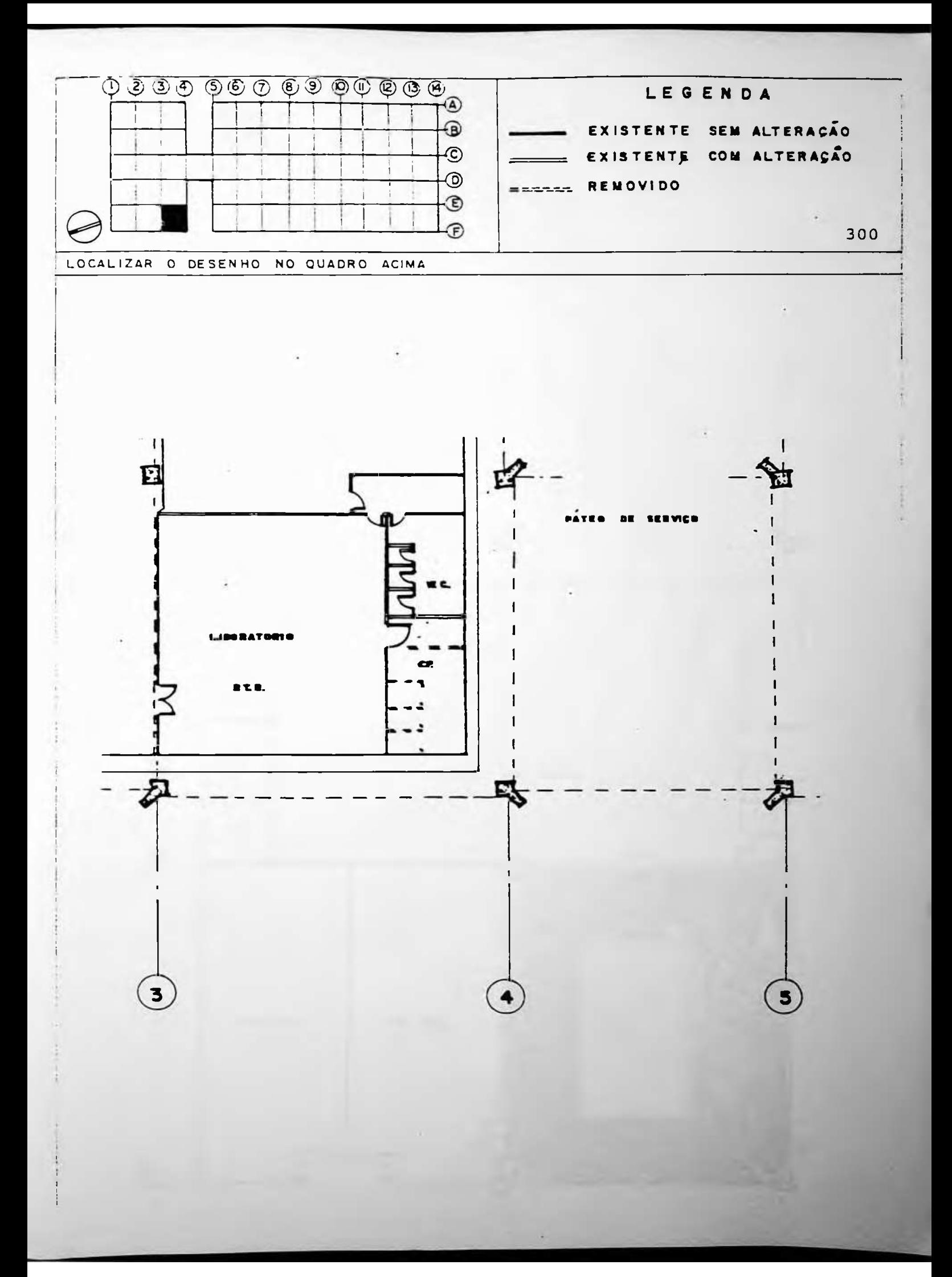

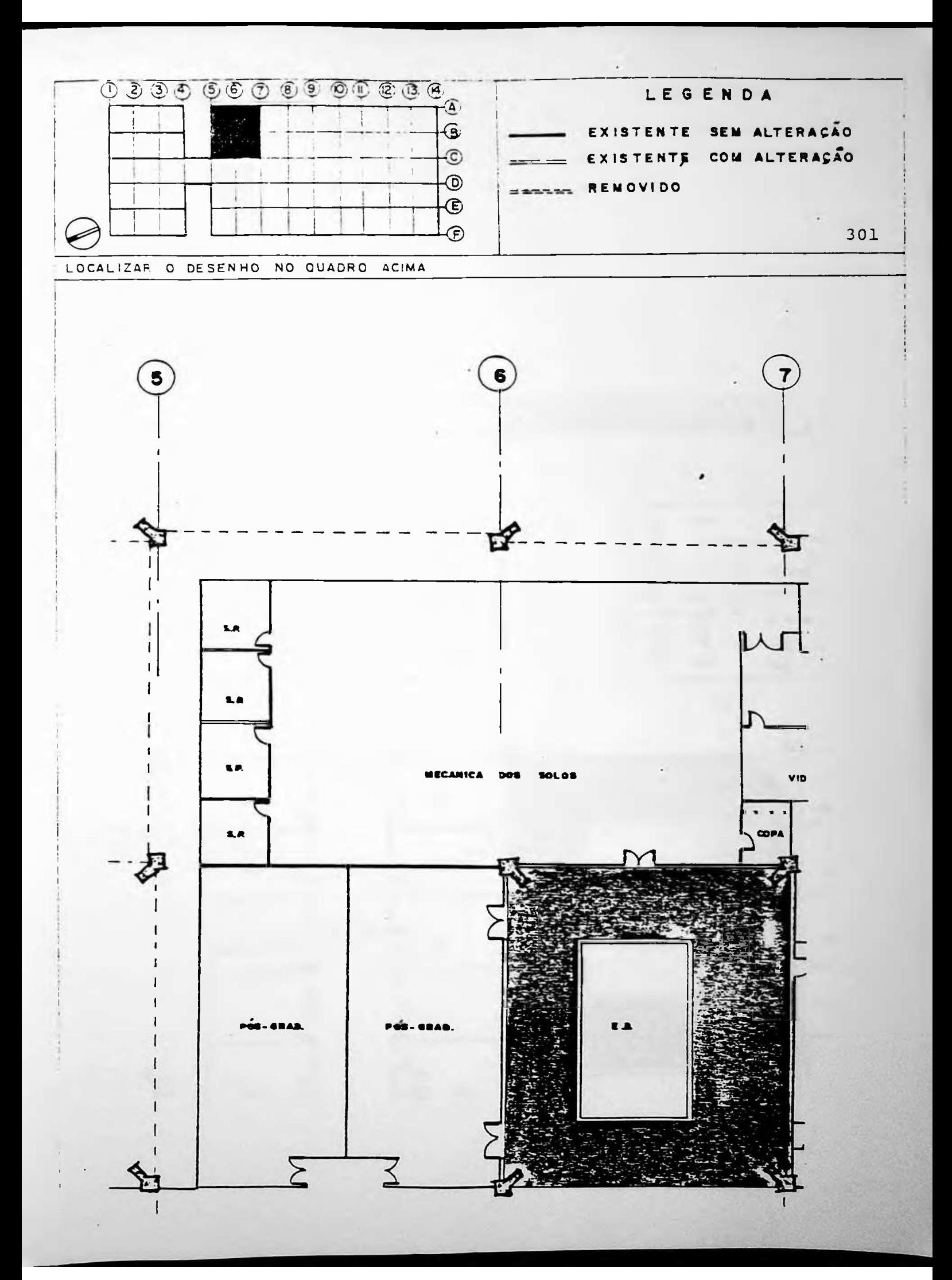

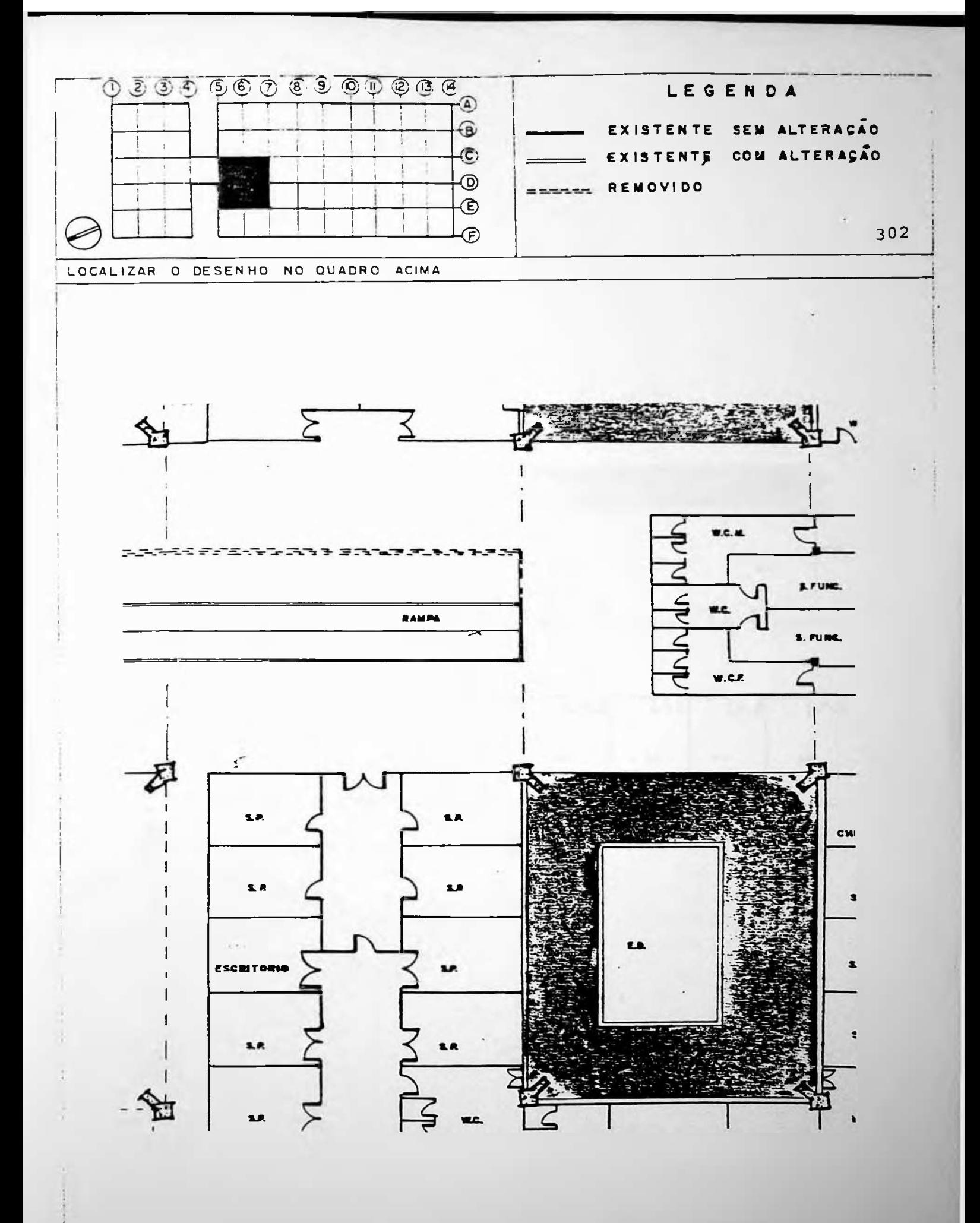

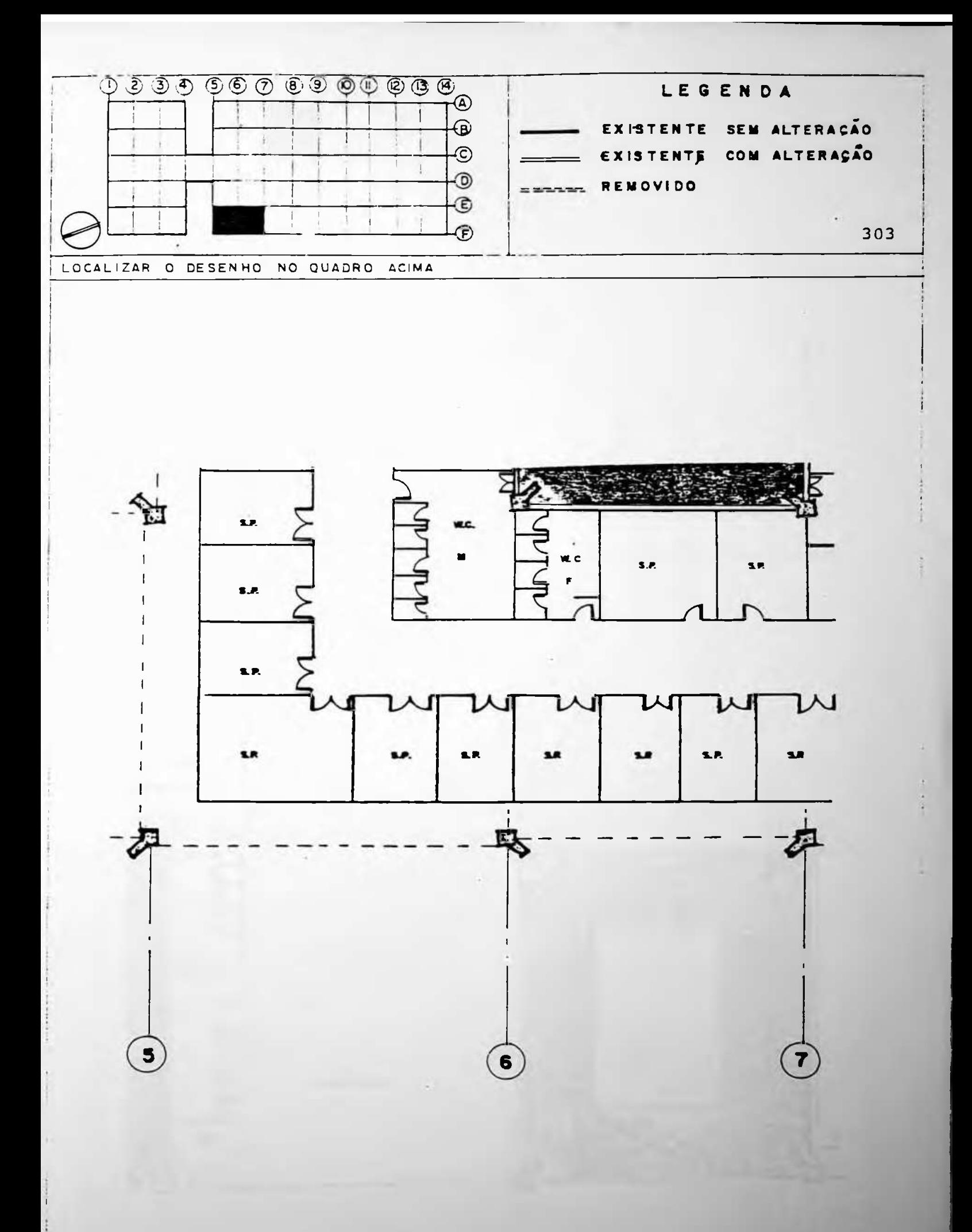

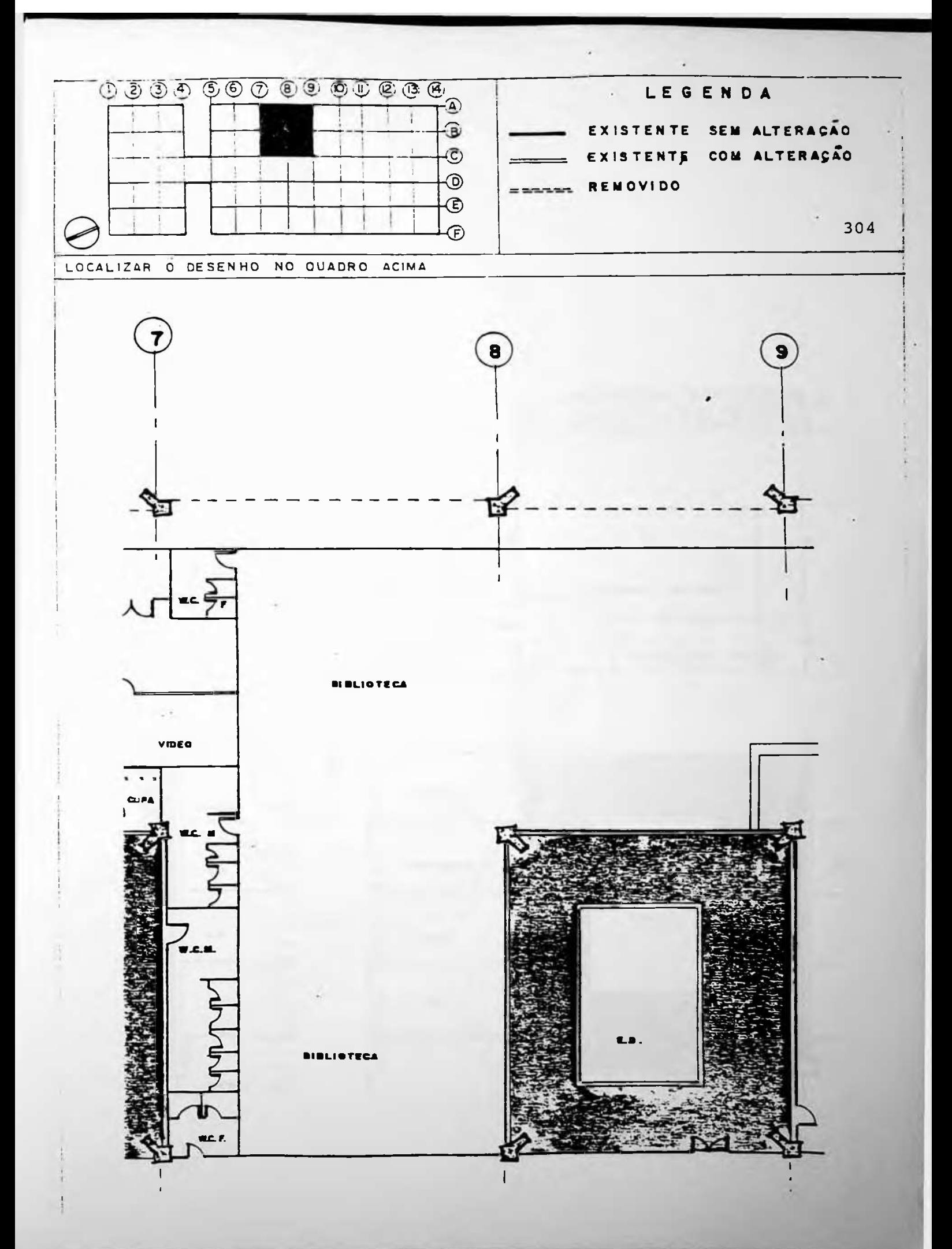

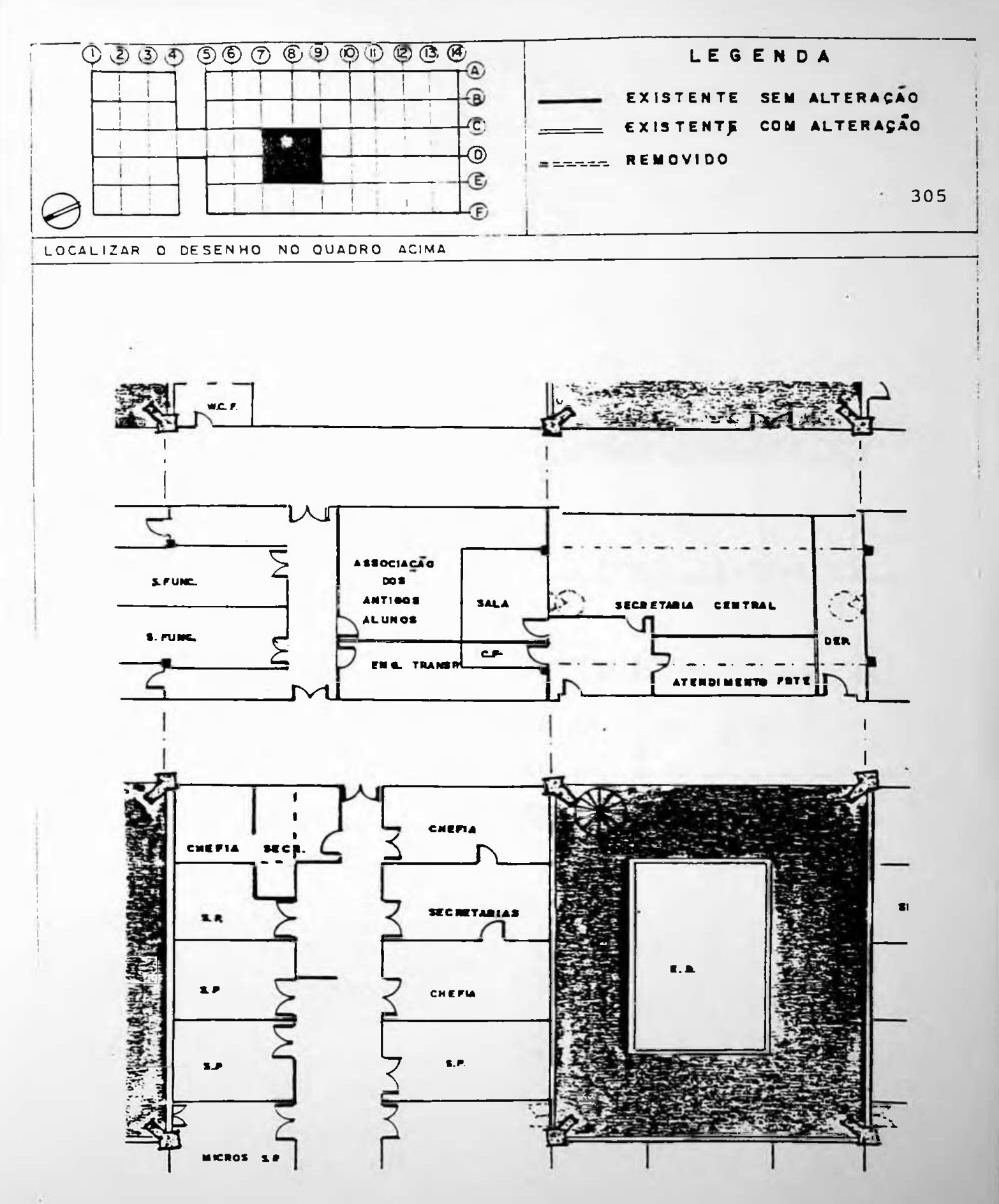

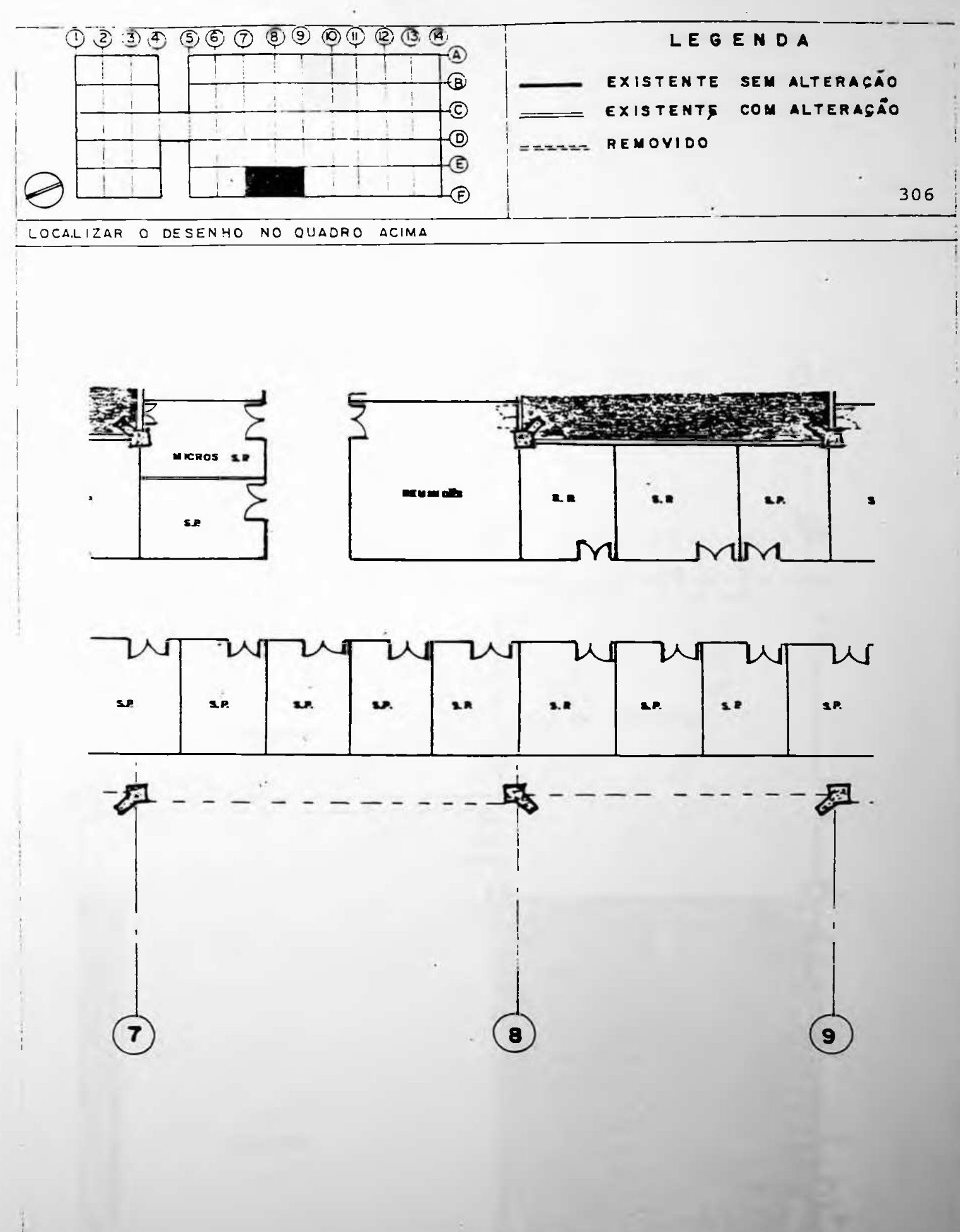

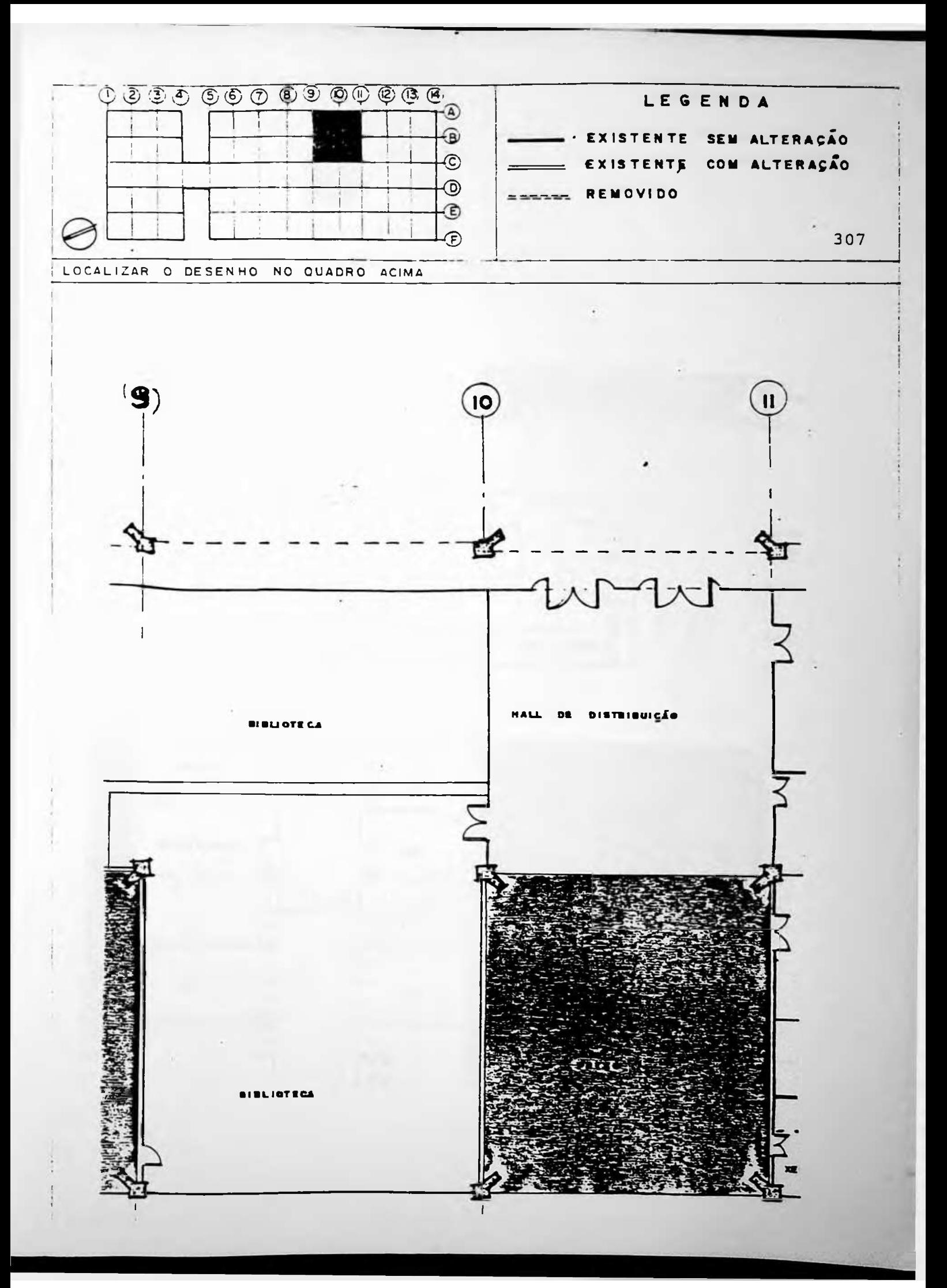

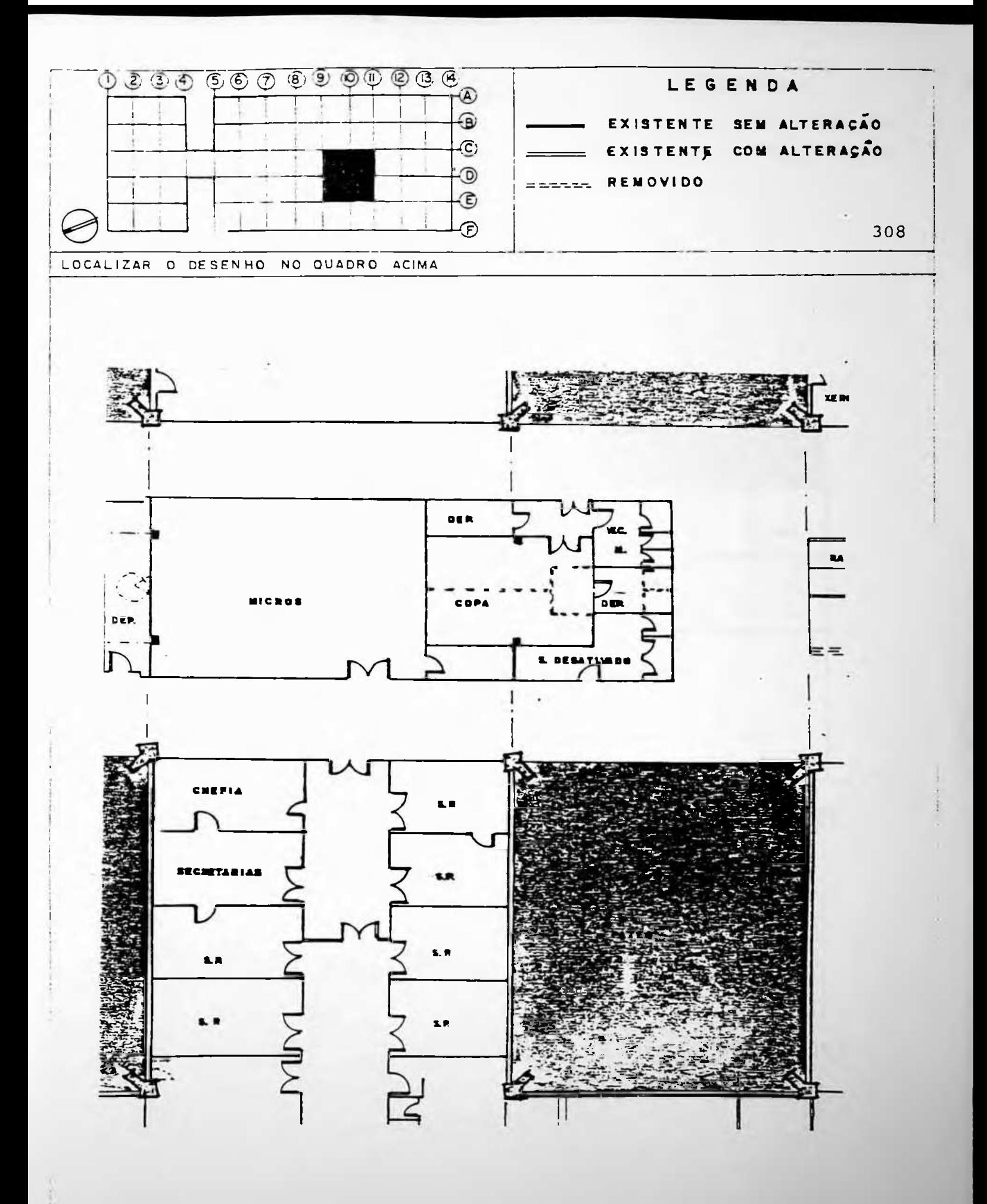

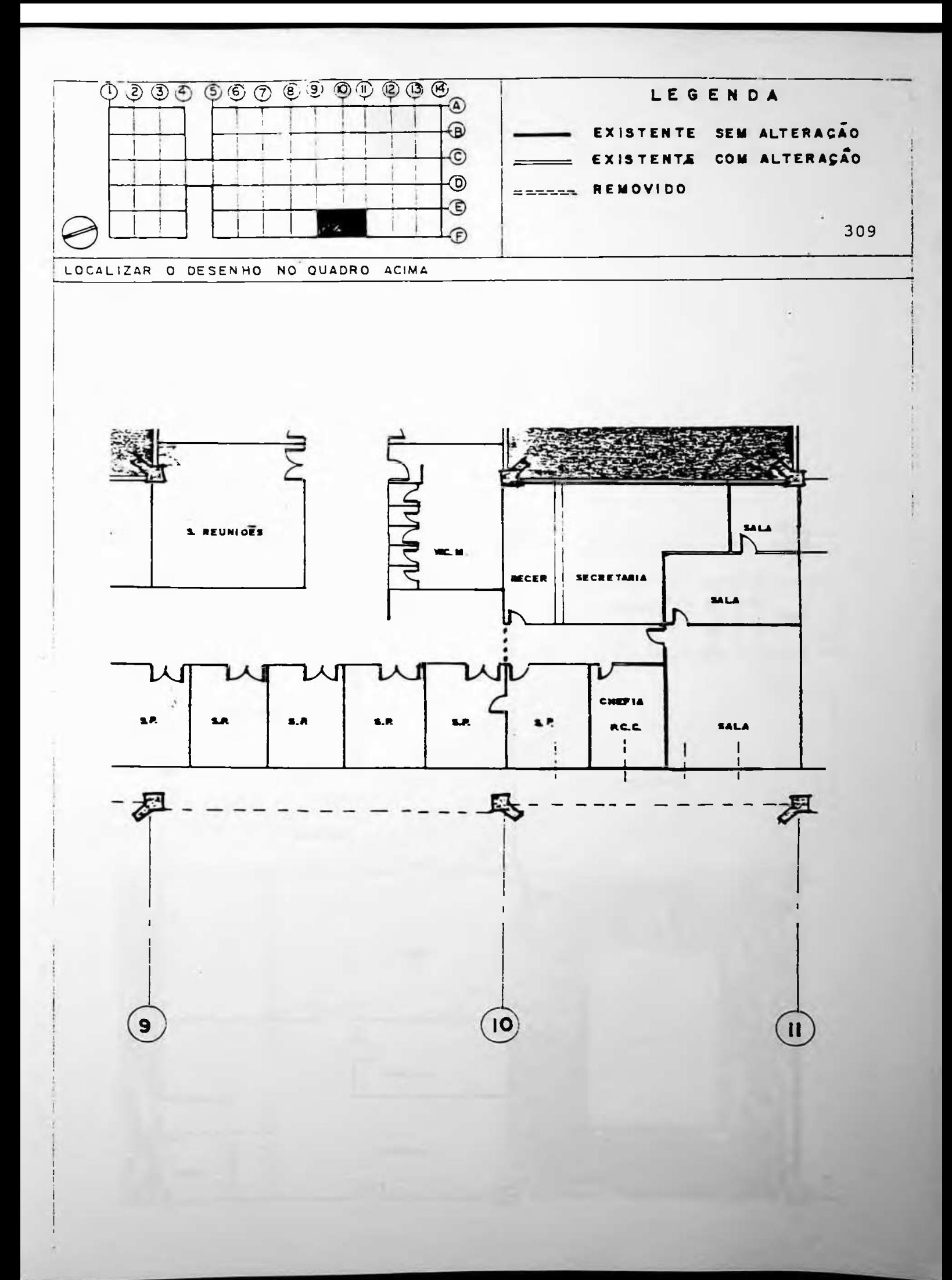
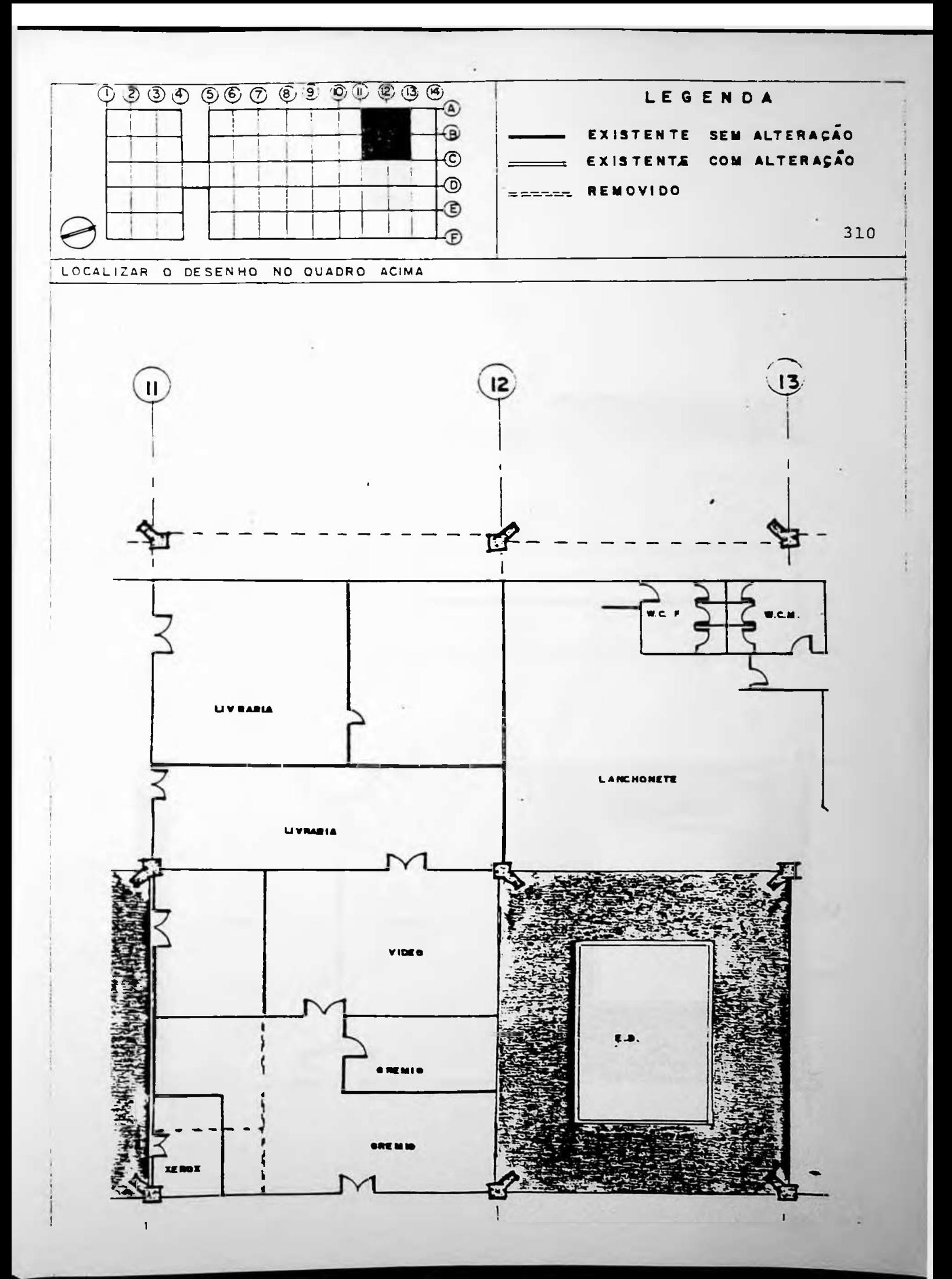

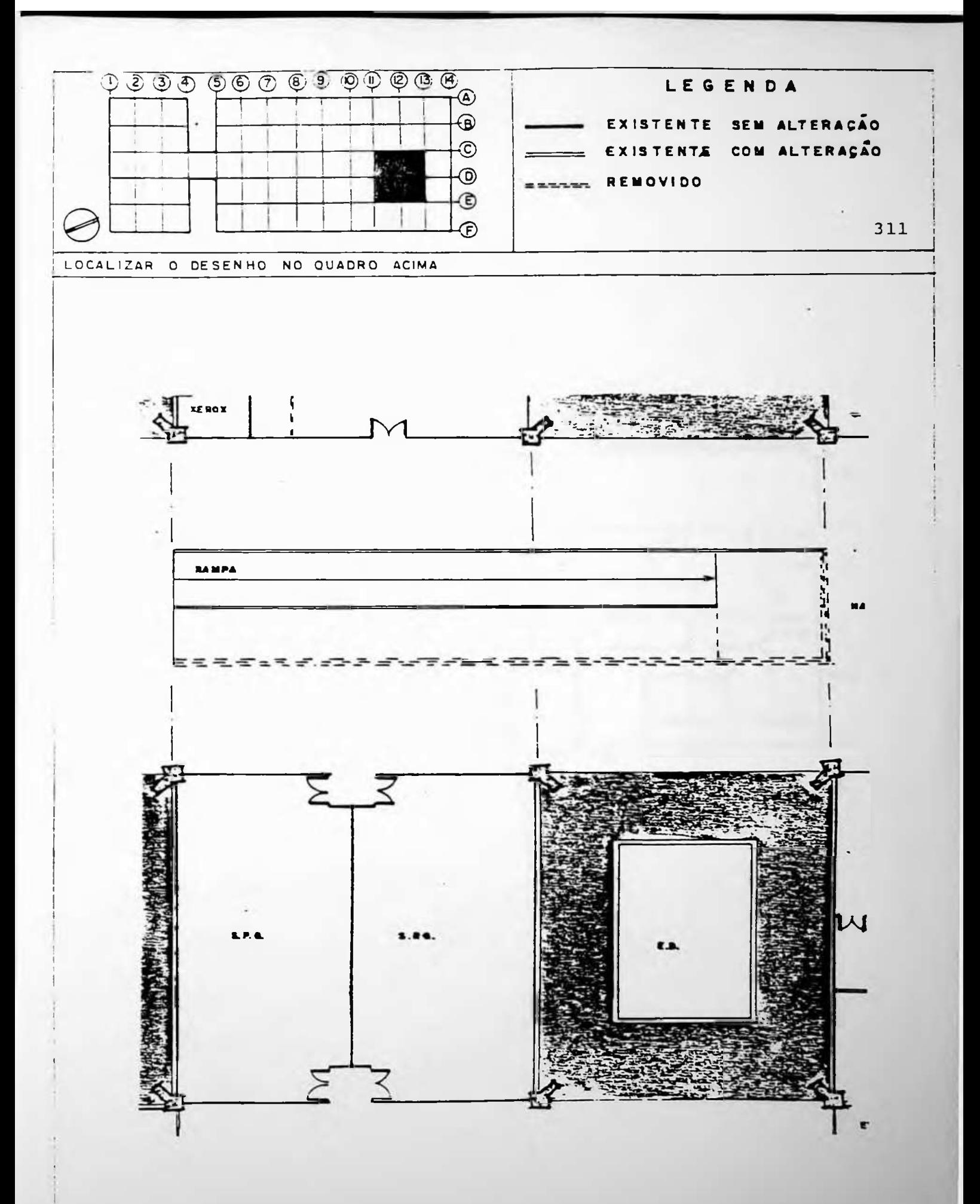

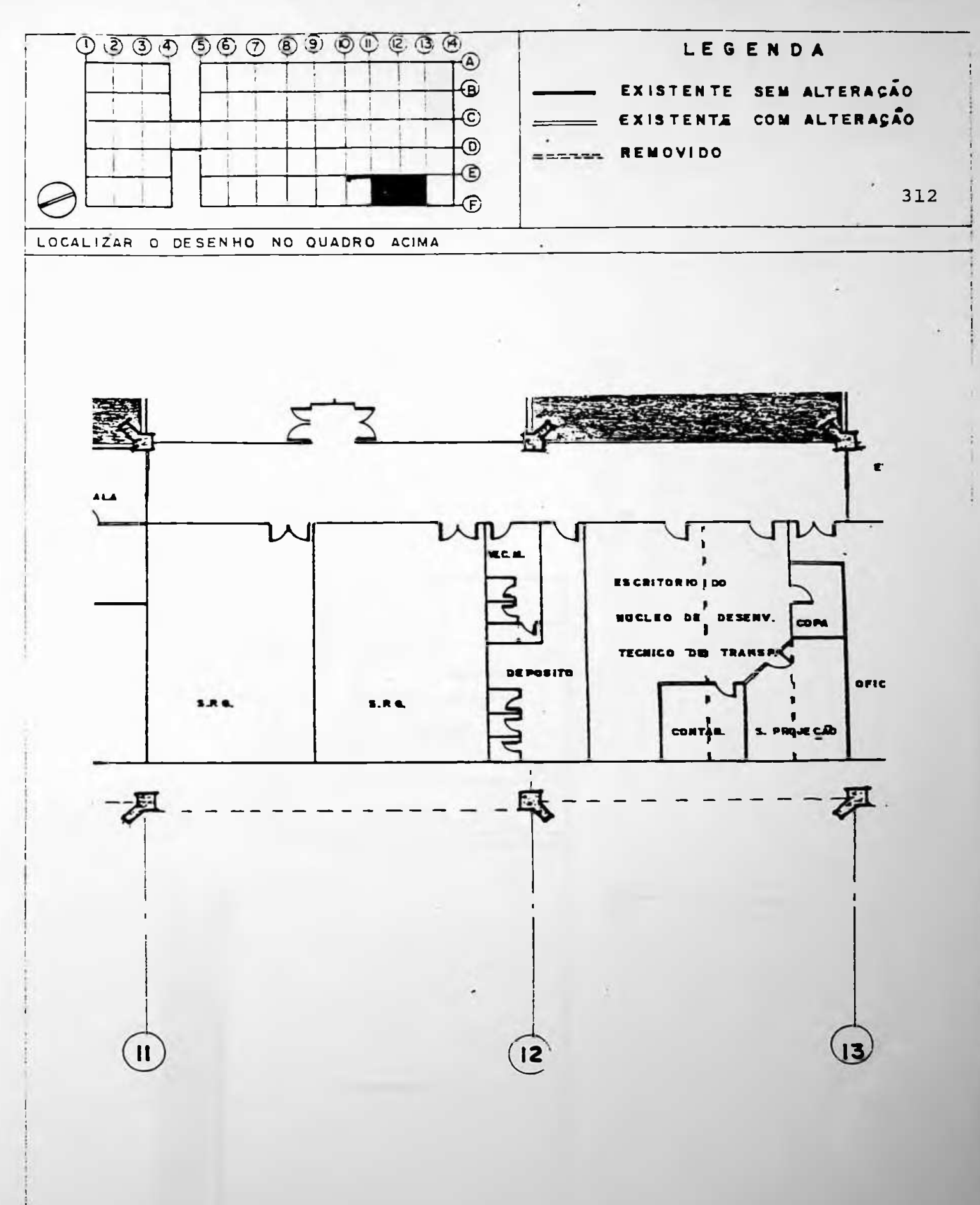

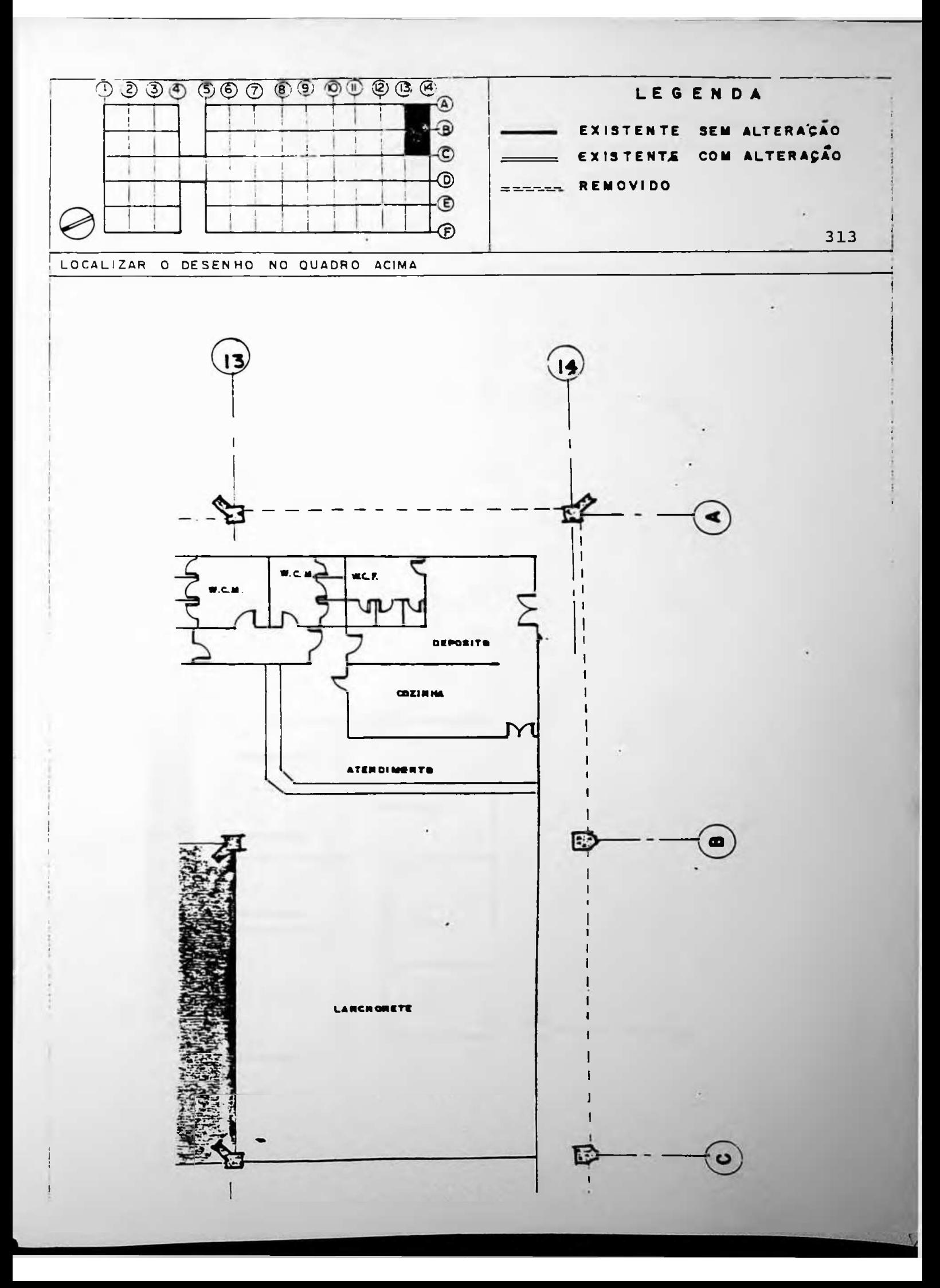

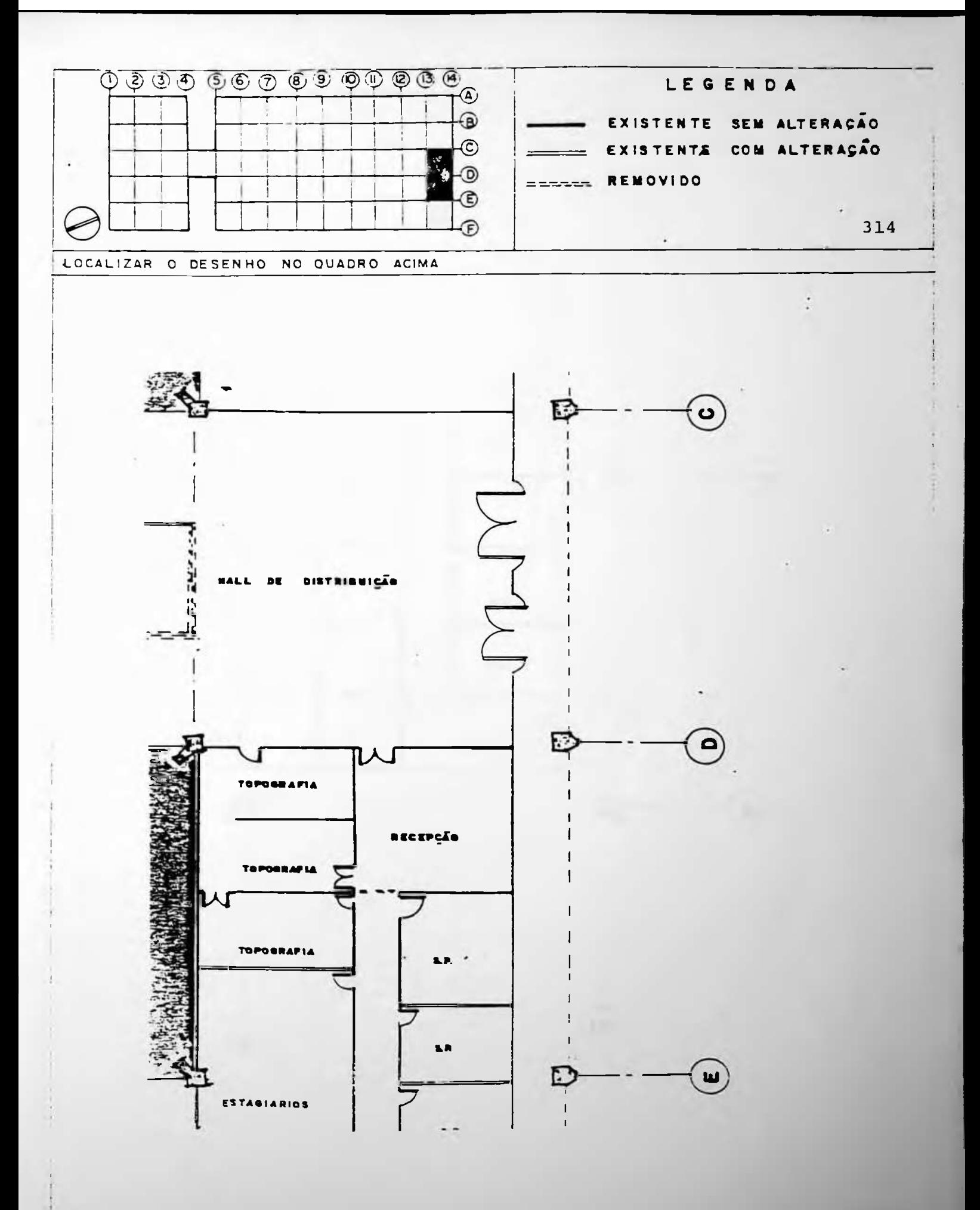

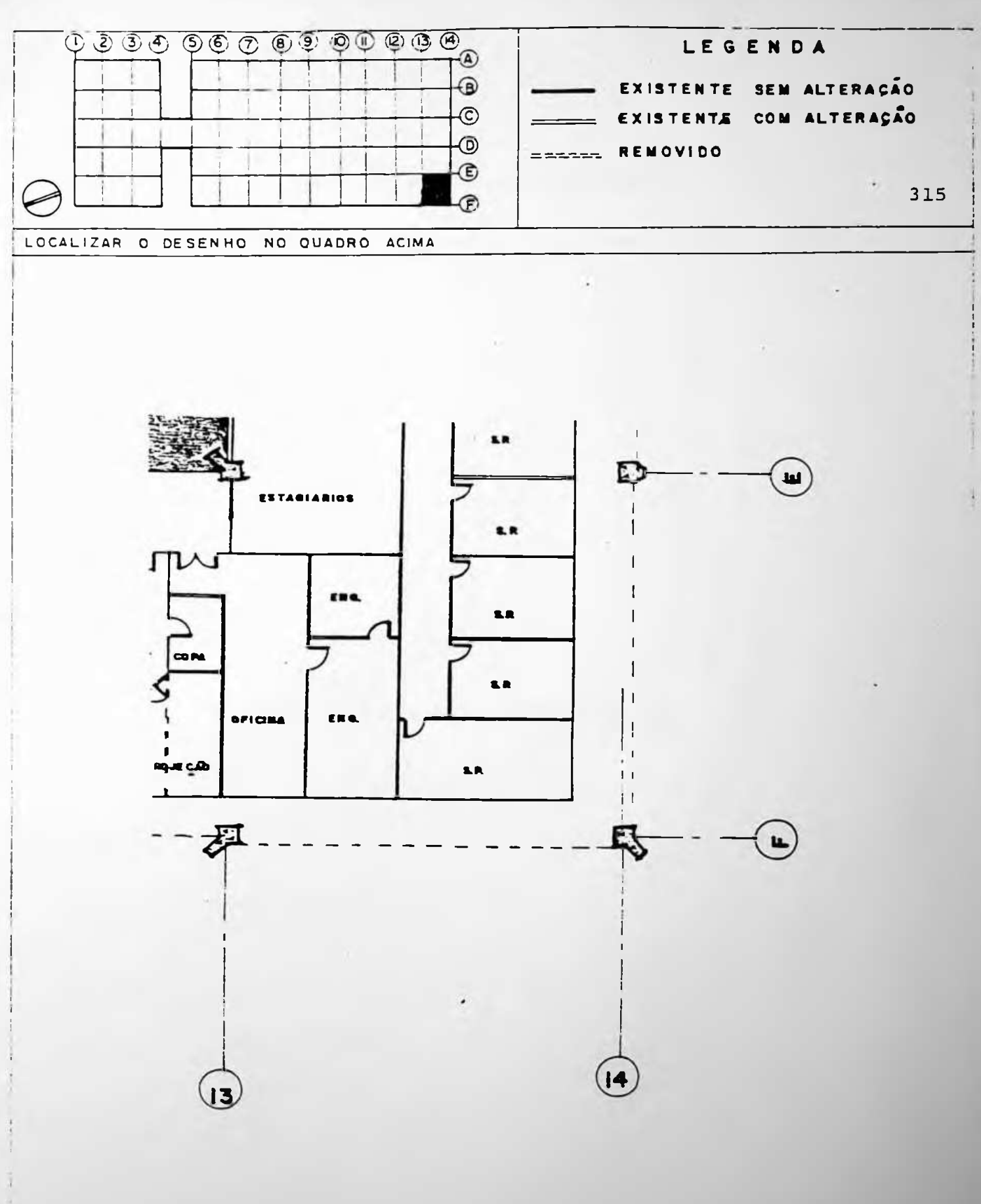

----------------EPUSP-CIVIL: UM EXERCÍCIO DA METODOLOGIA DA APO

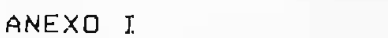

316 

-------

PAVIMENTO SUPERIOR

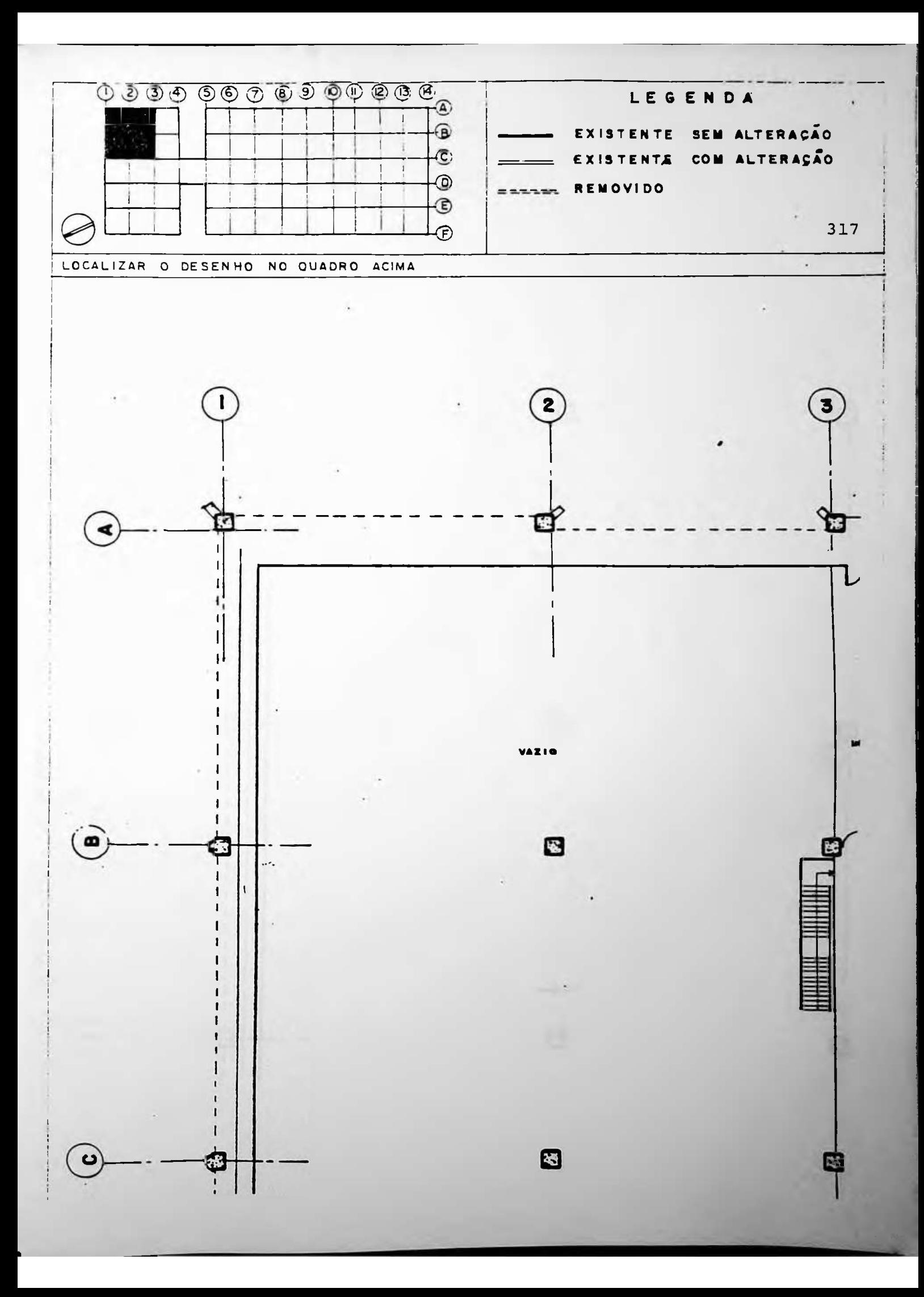

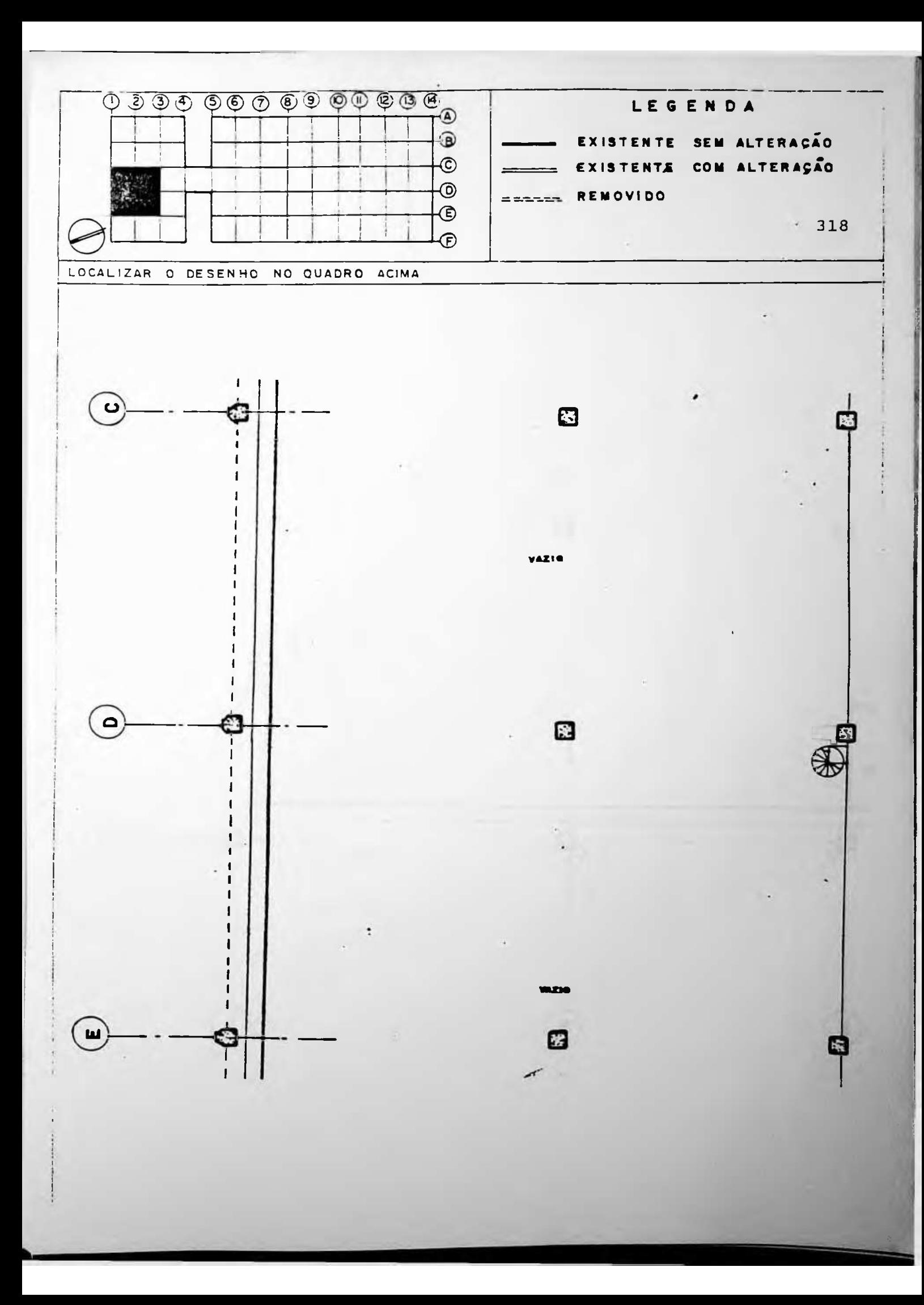

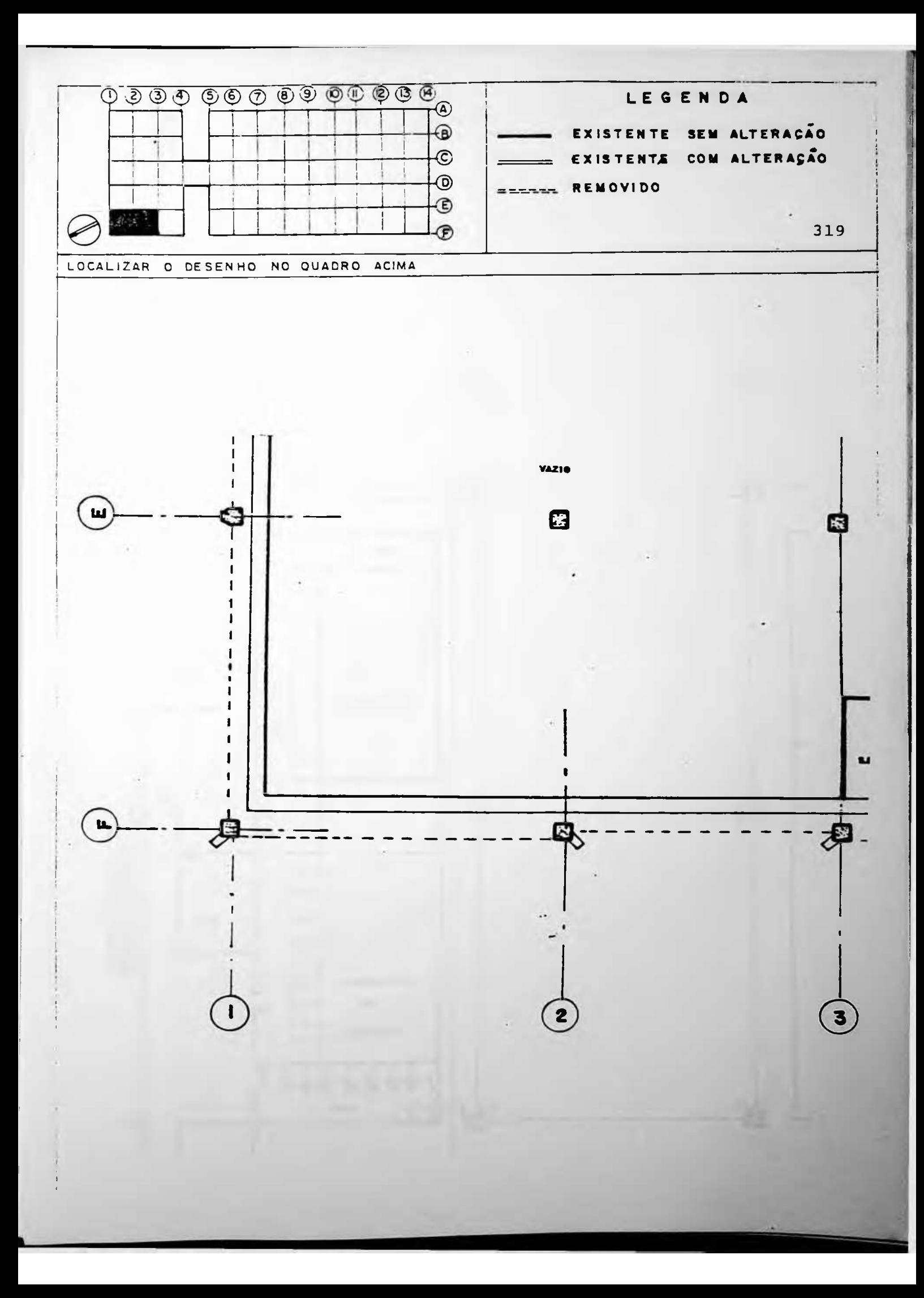

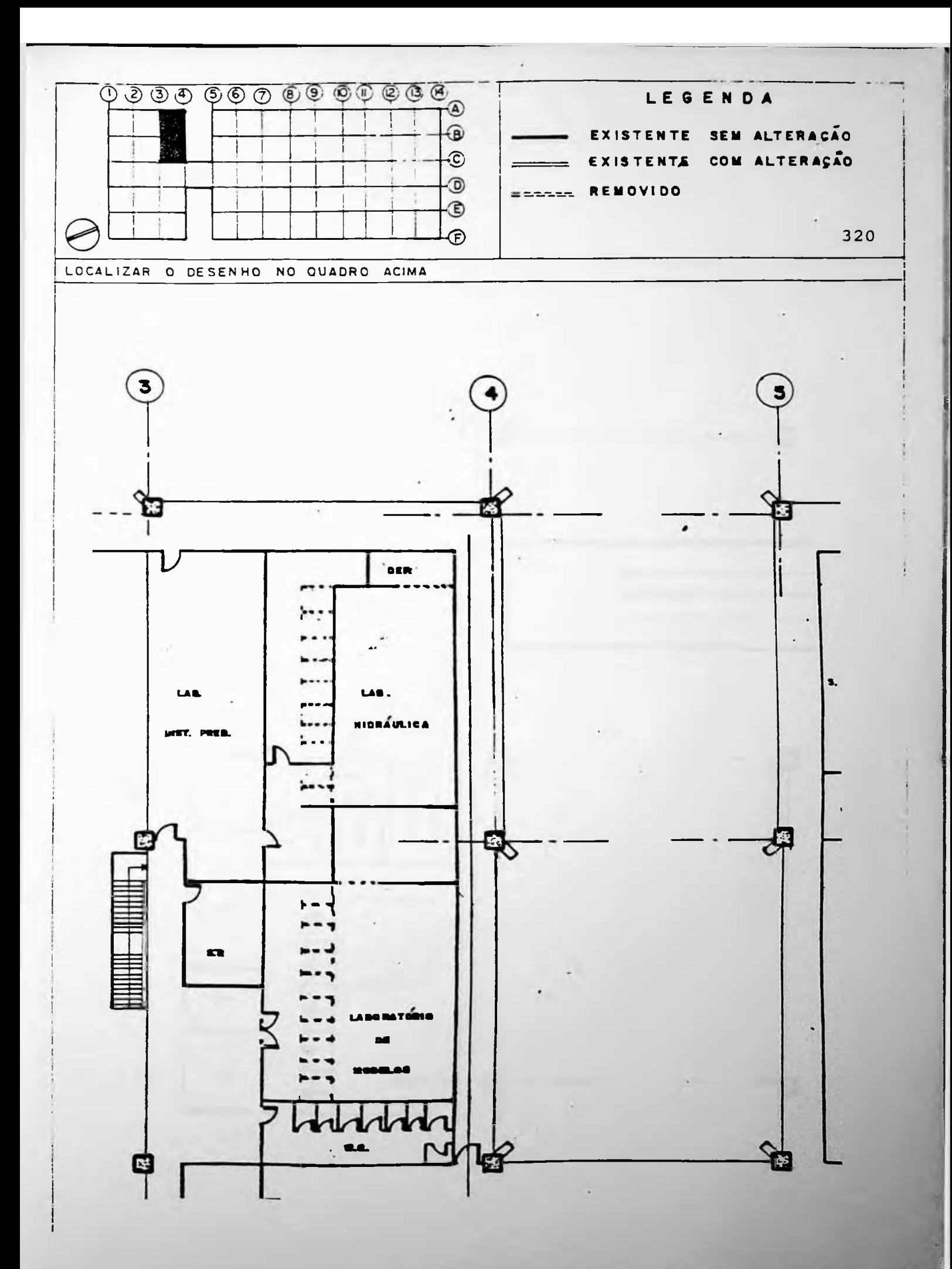

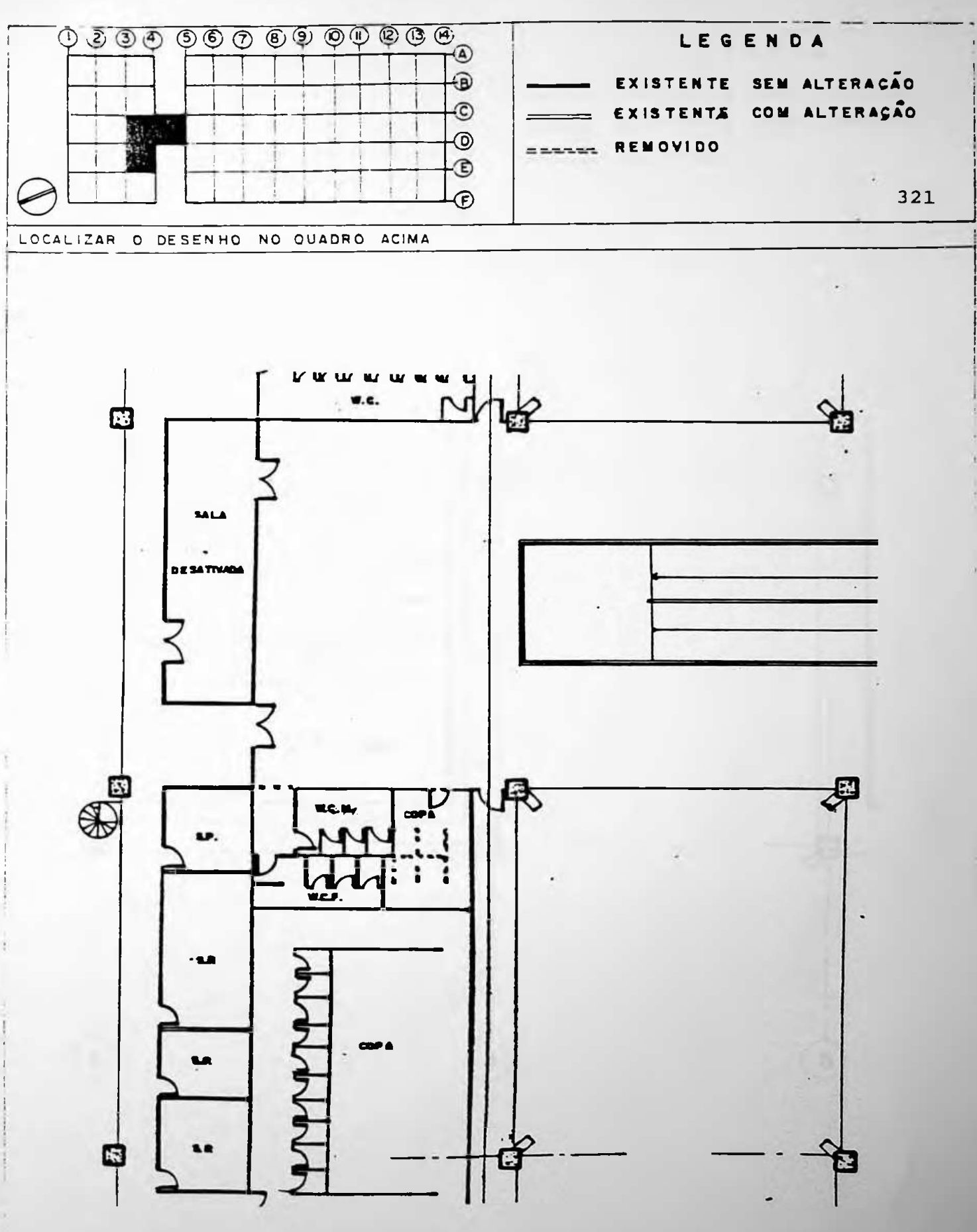

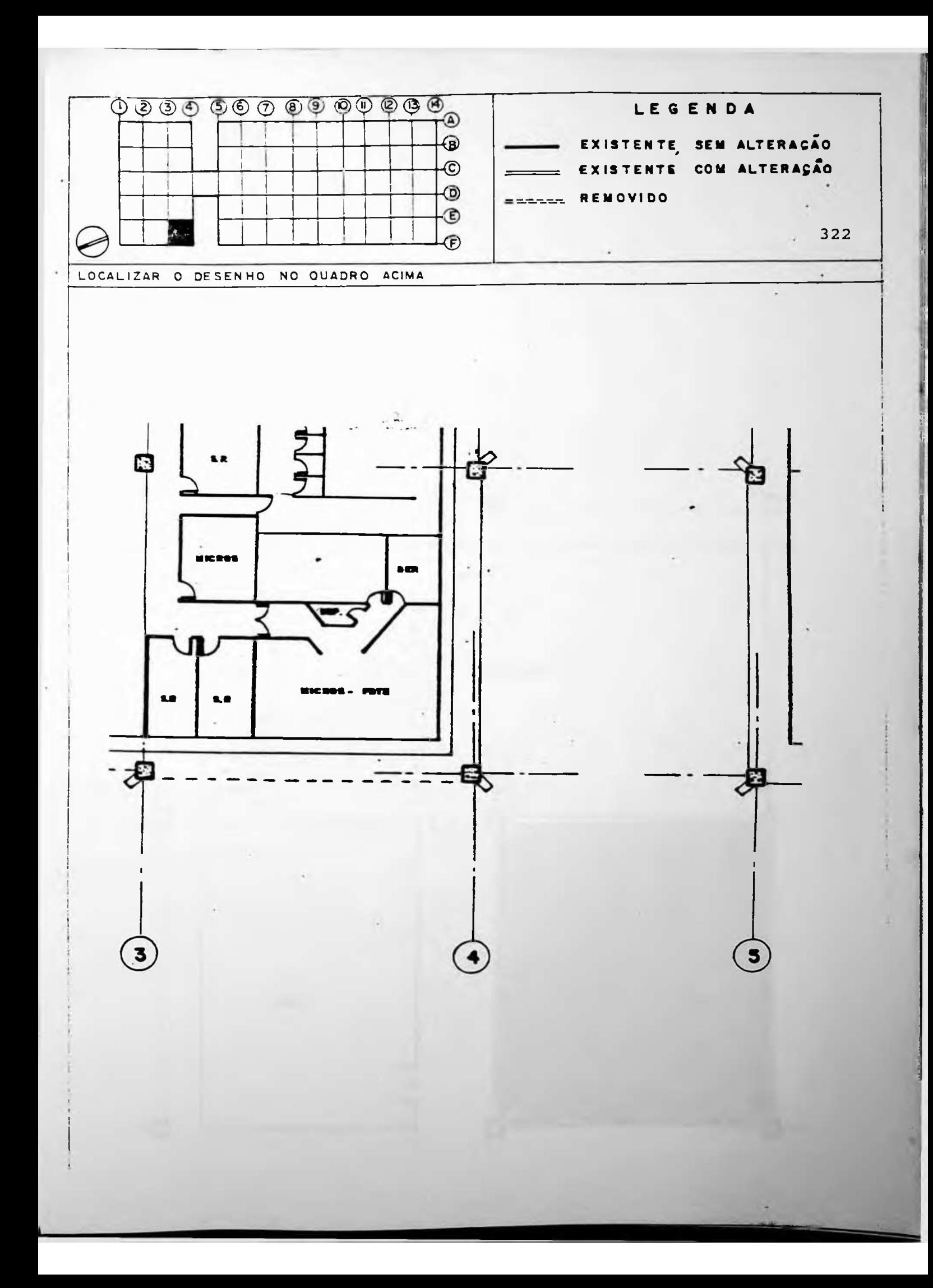

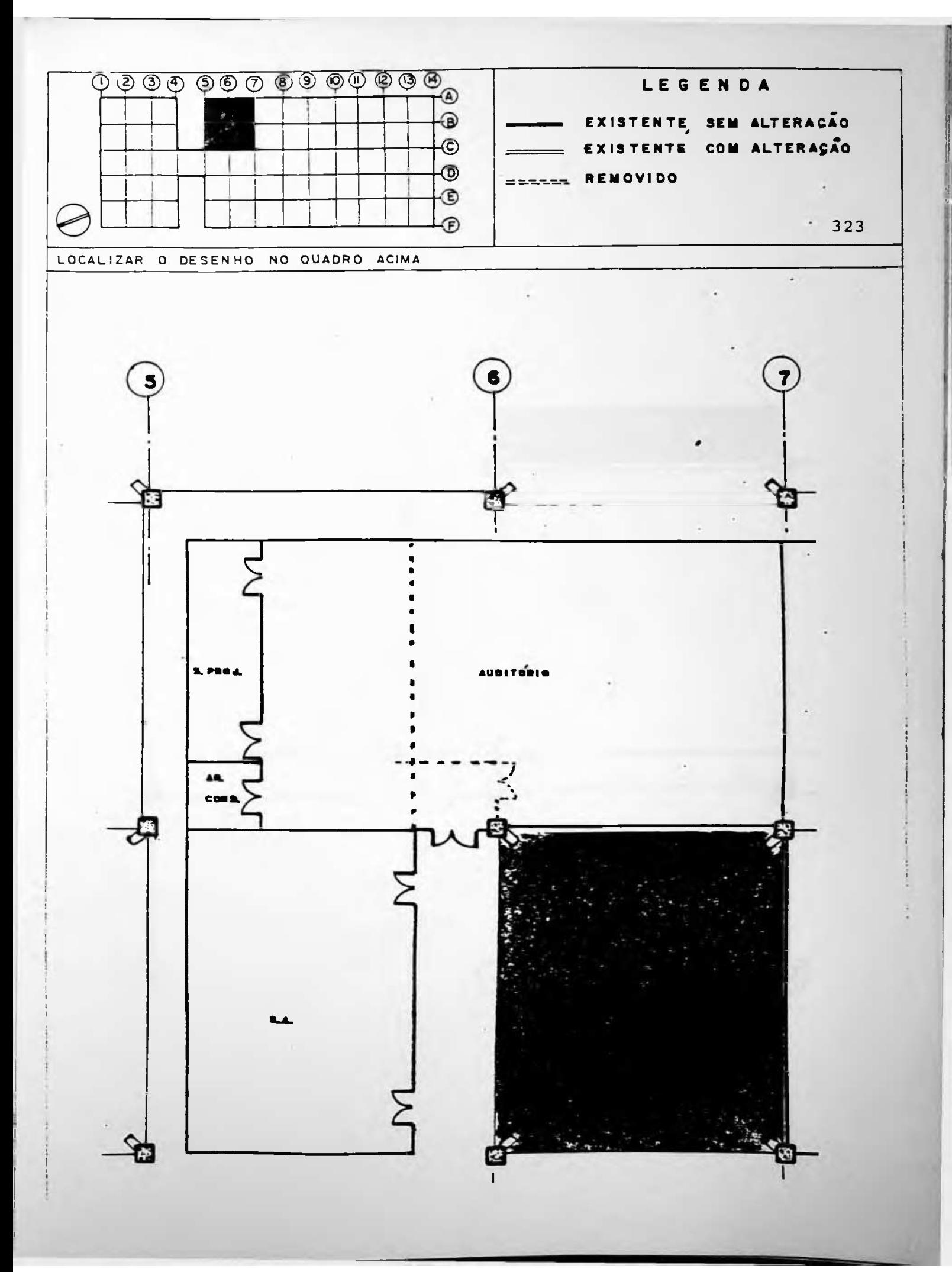

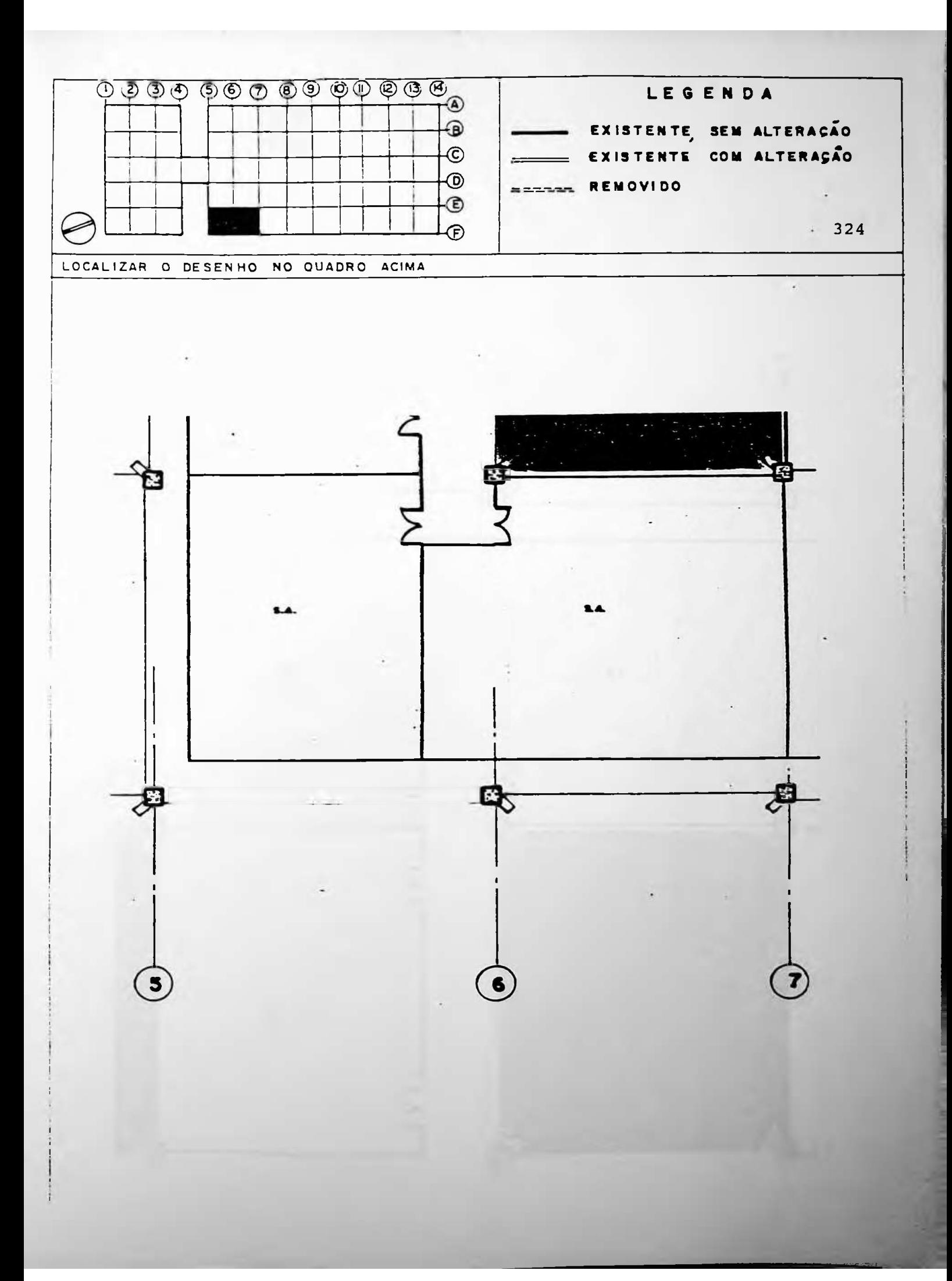

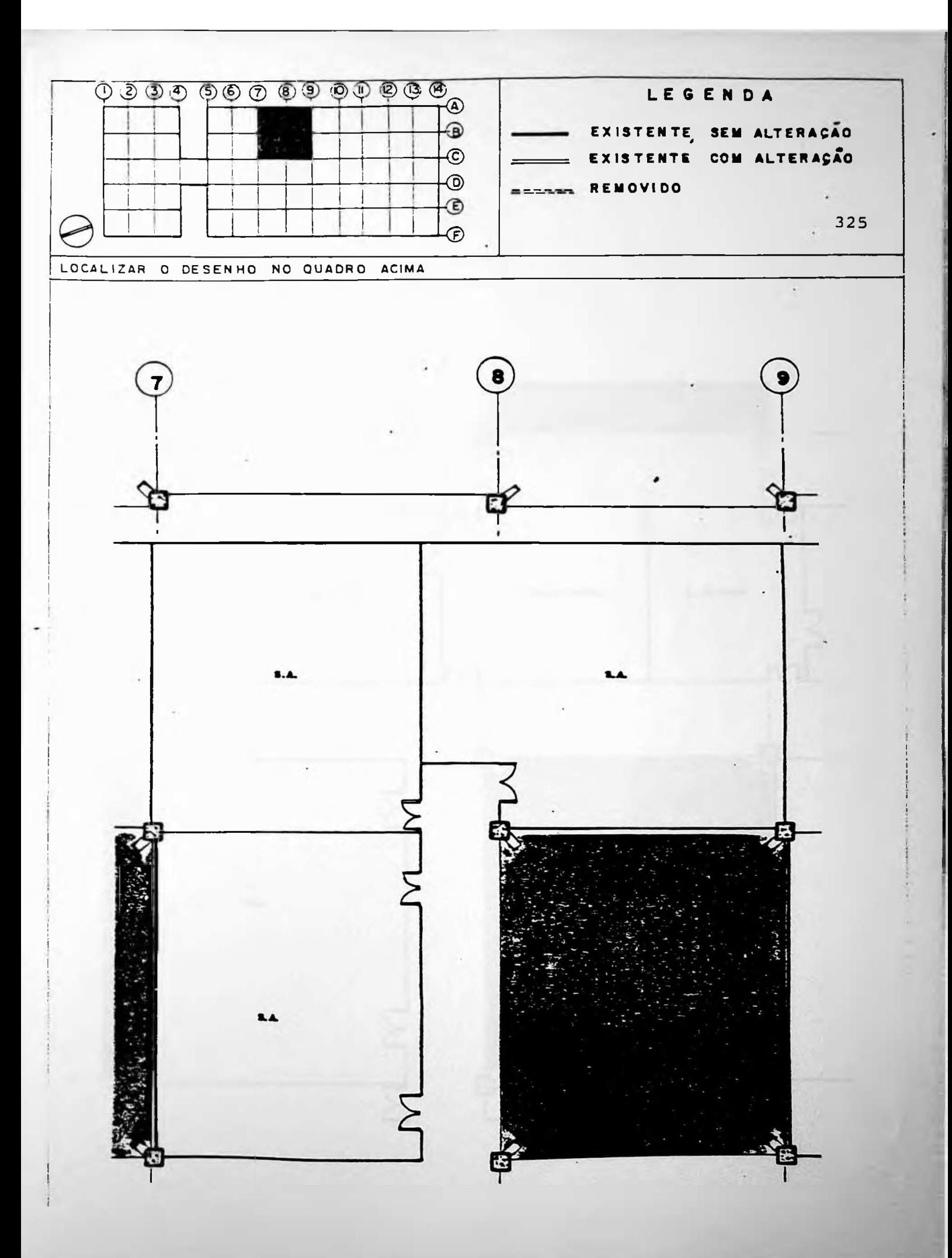

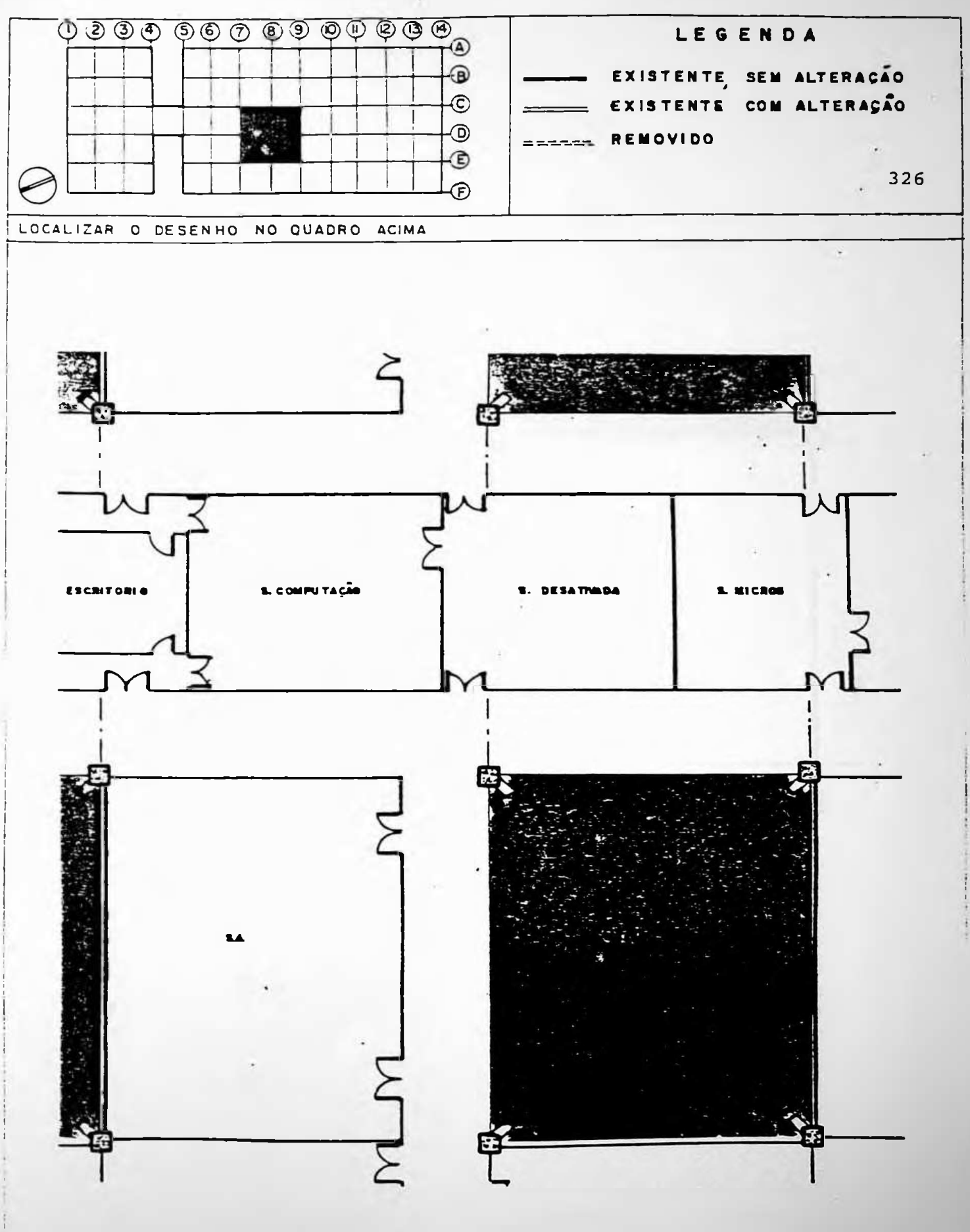

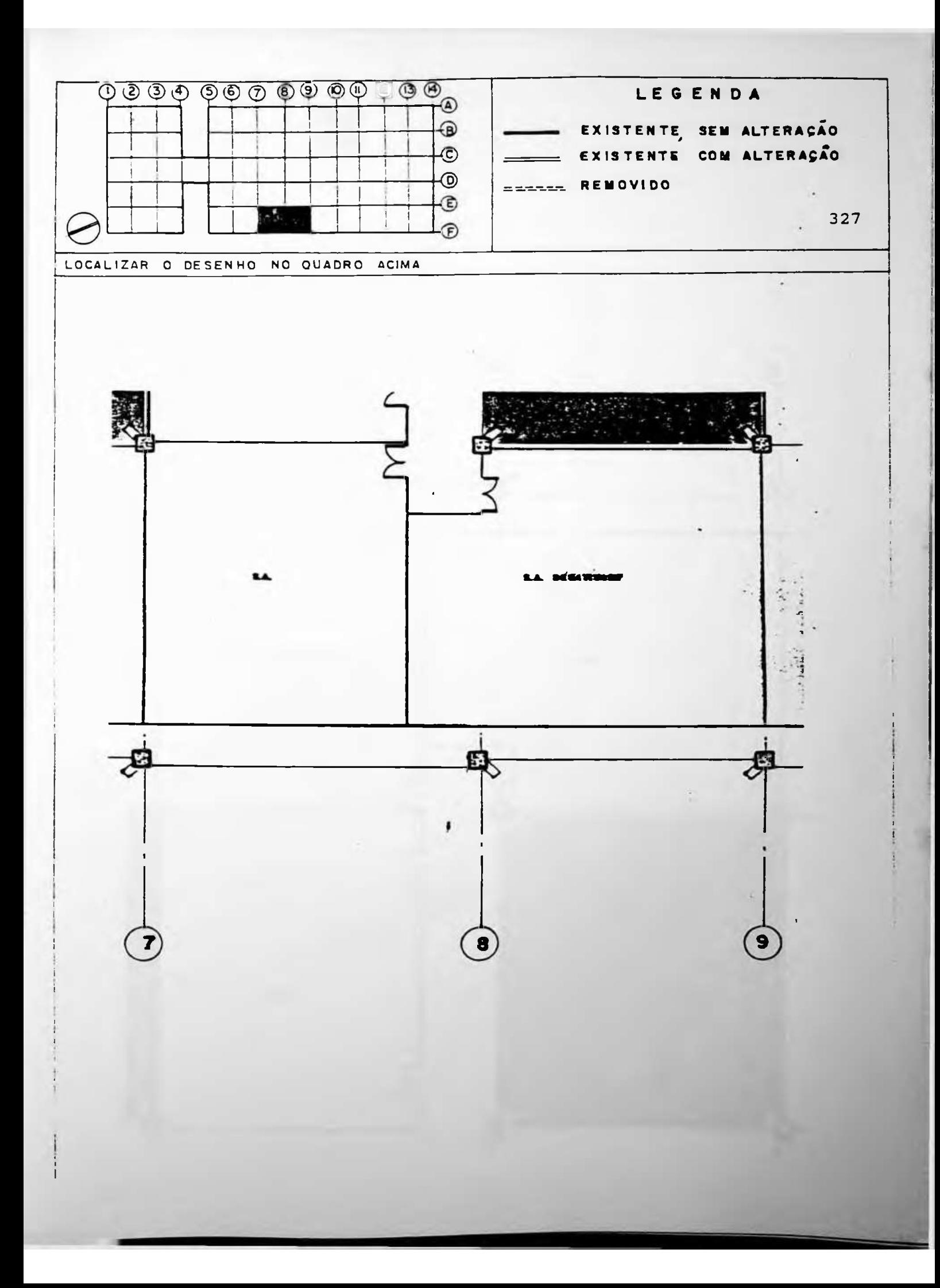

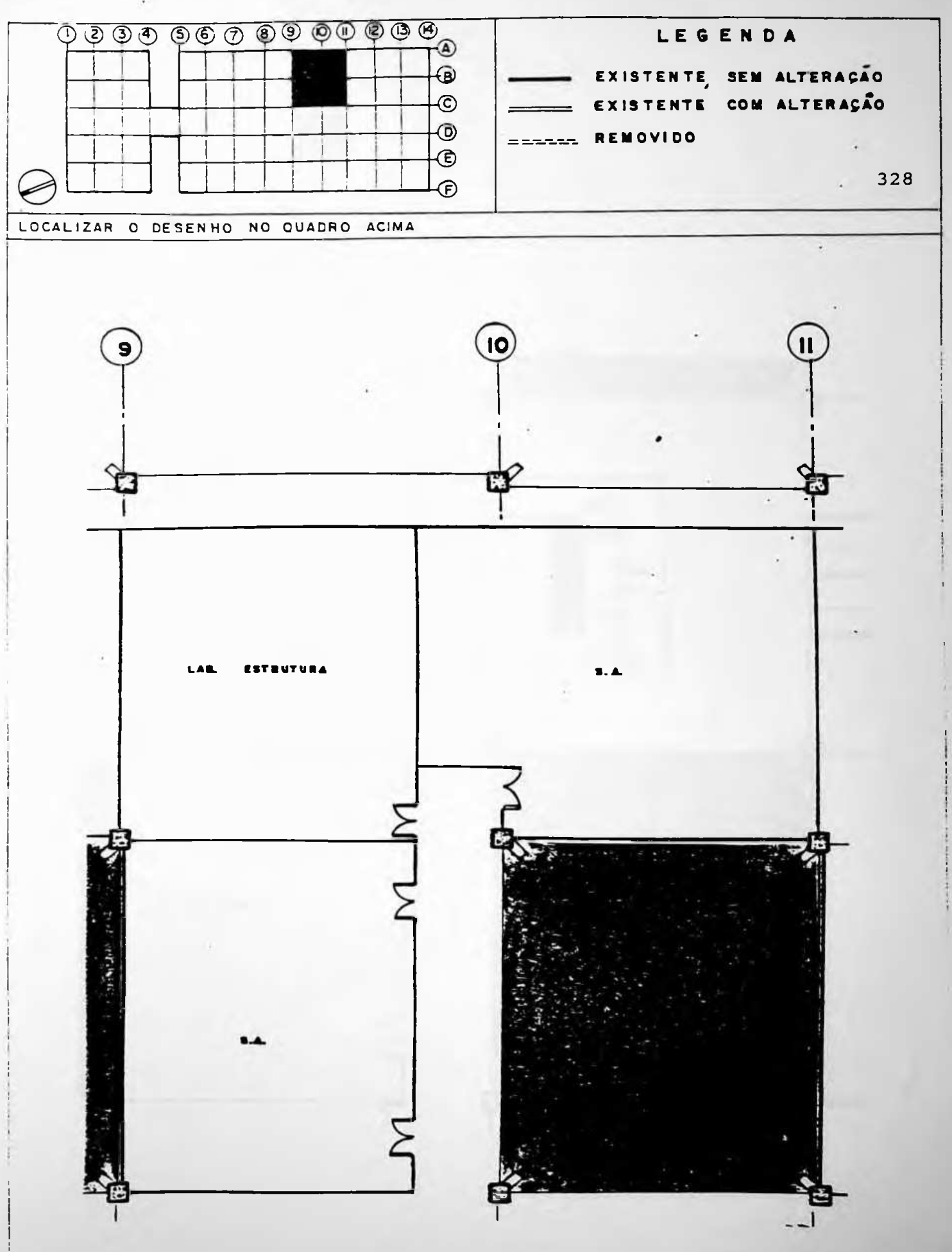

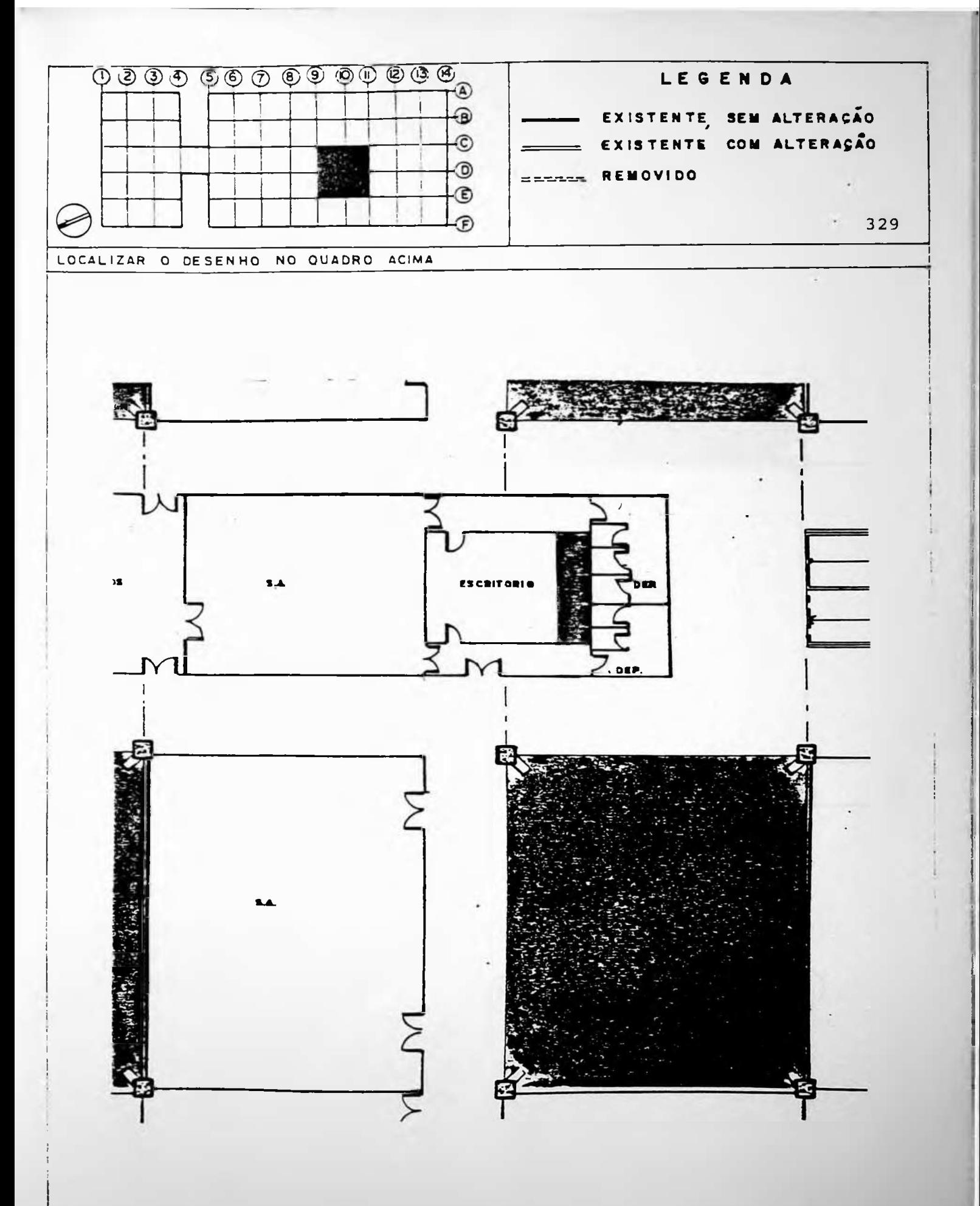

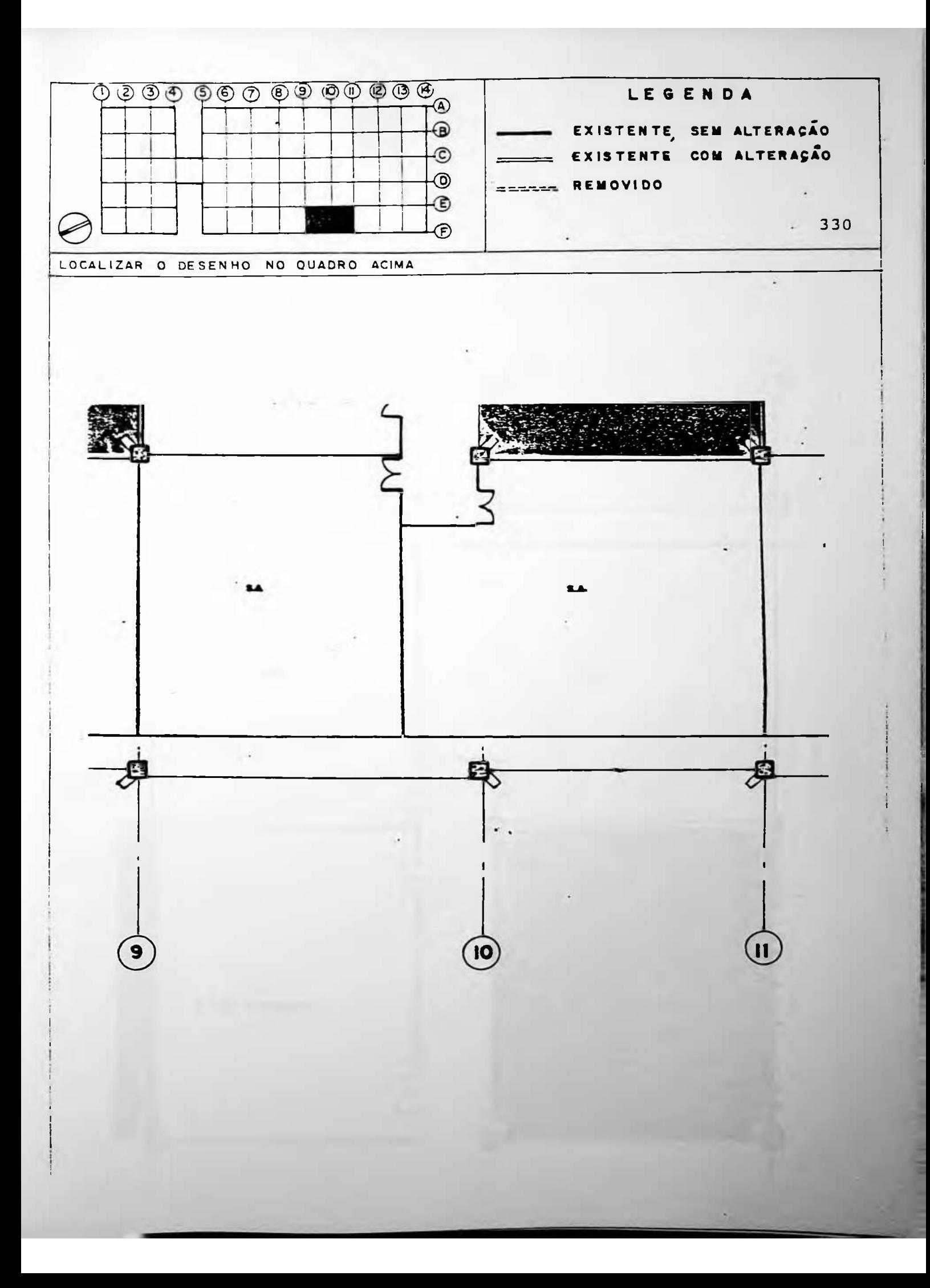

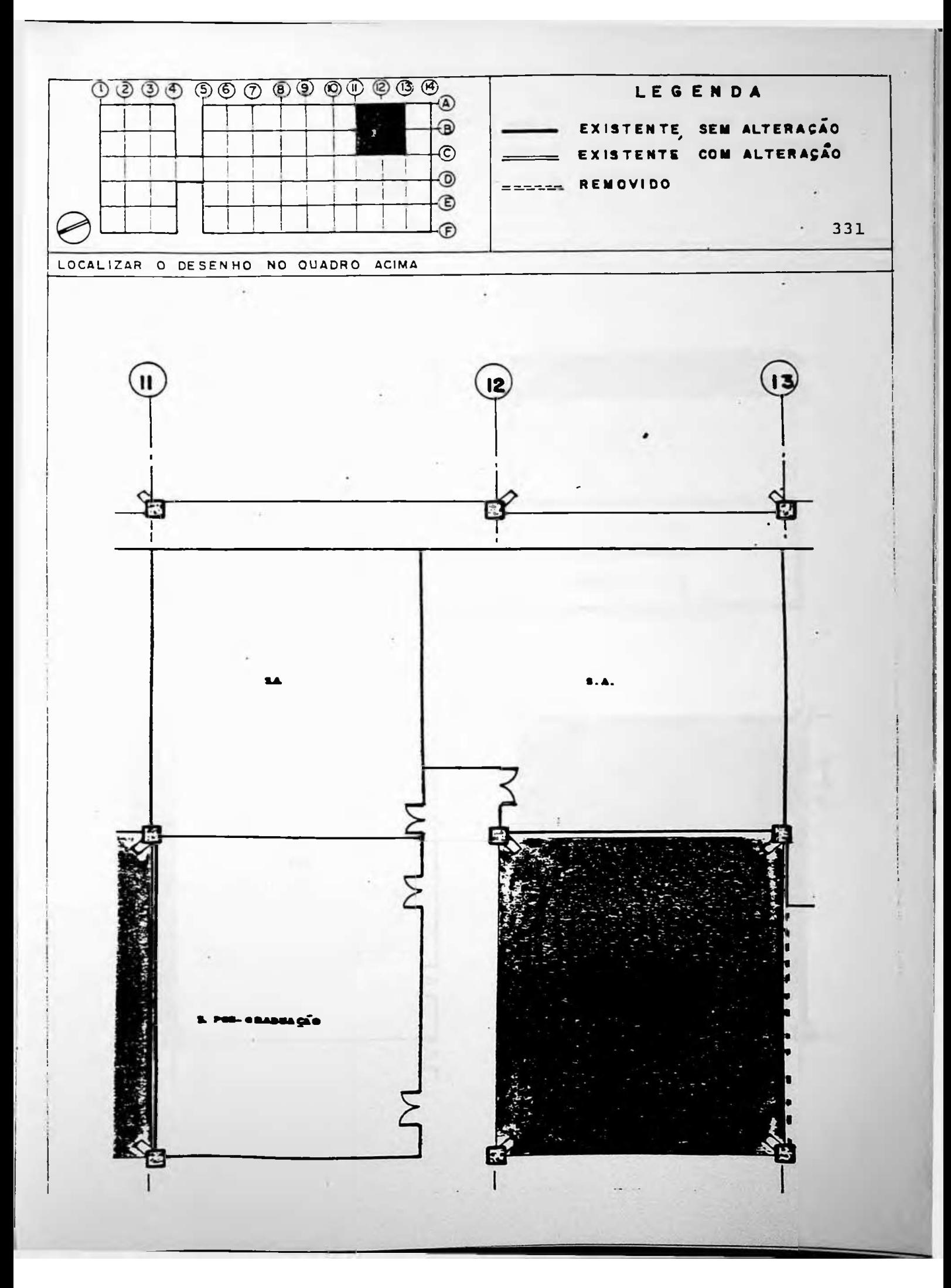

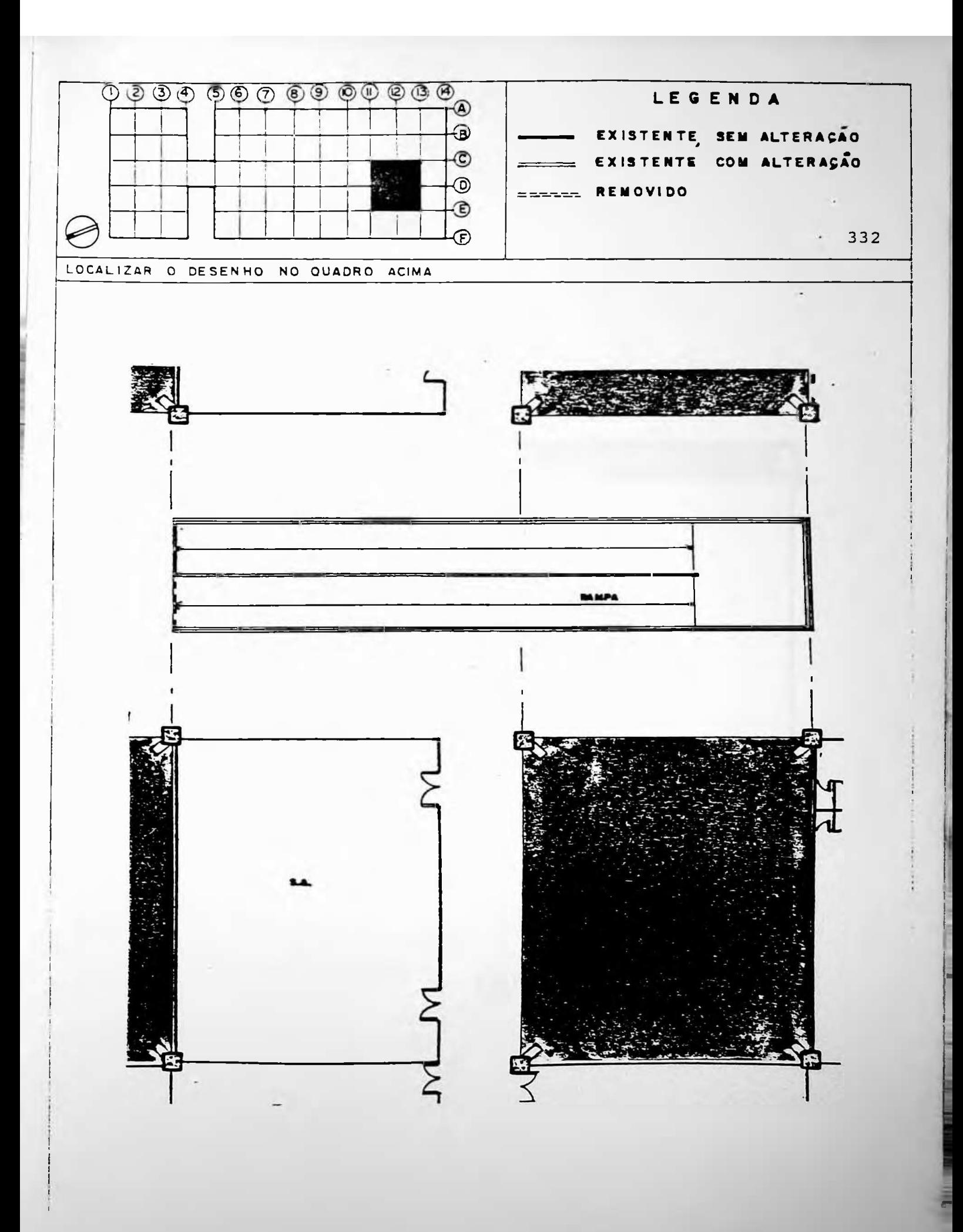

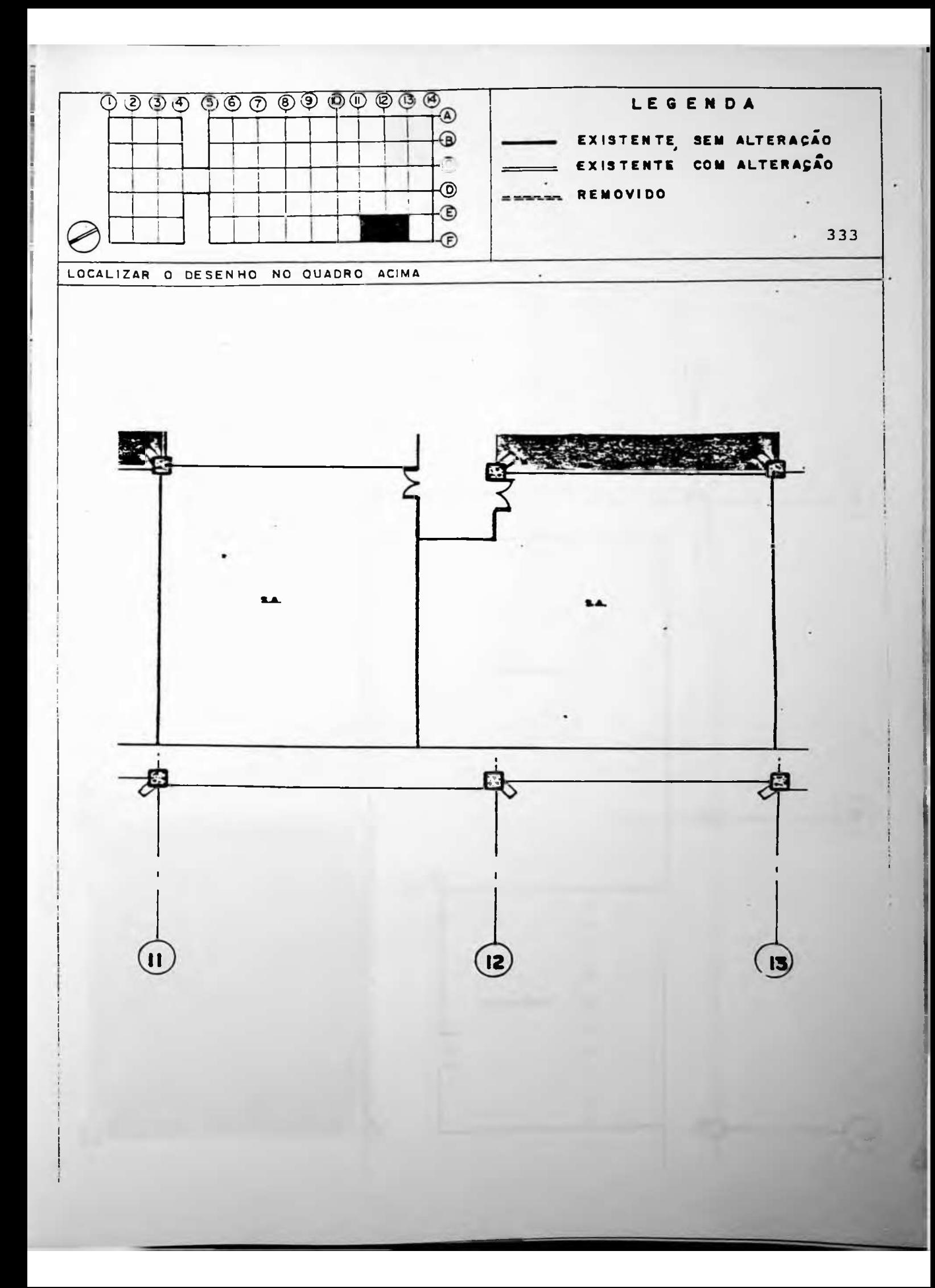

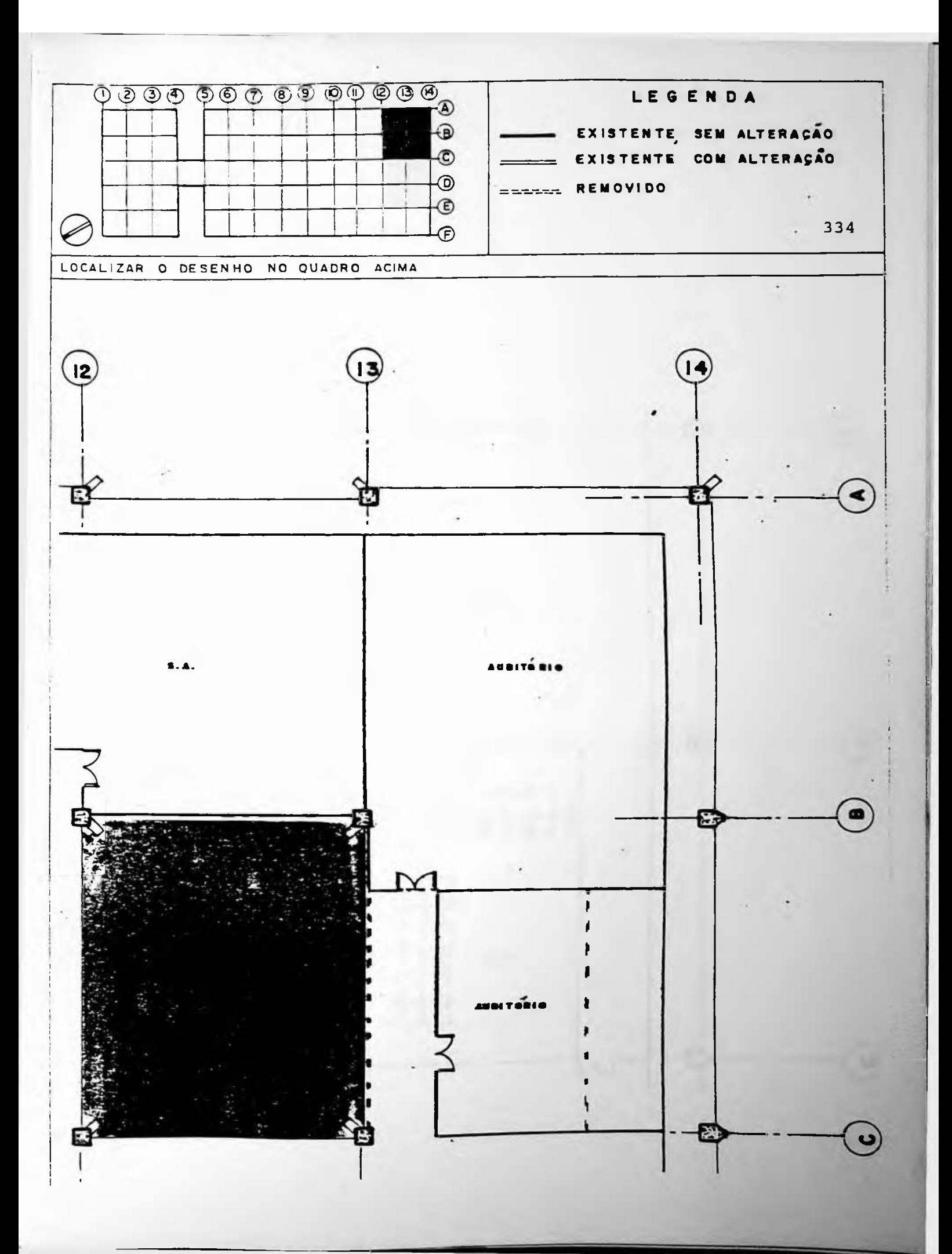

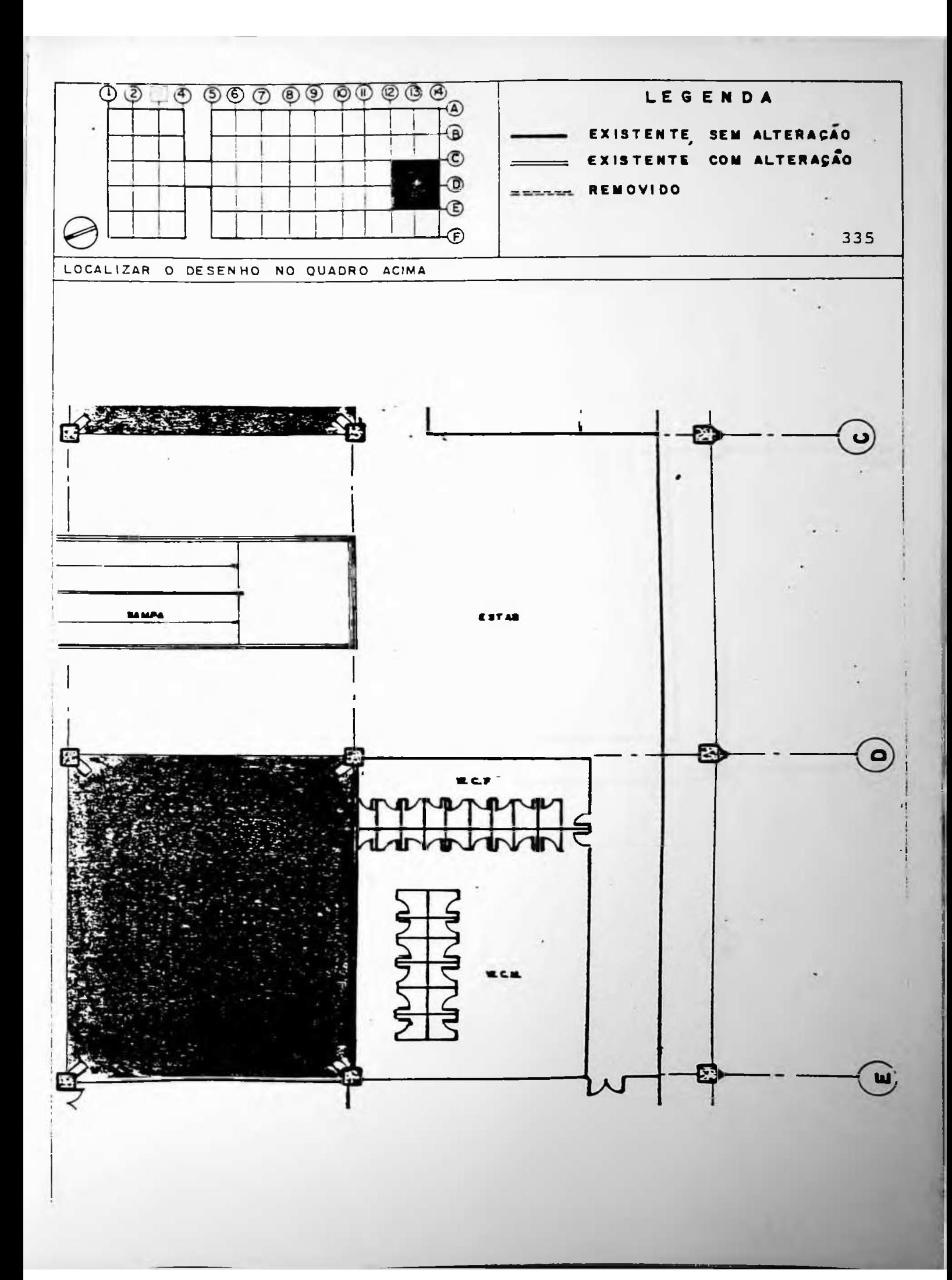

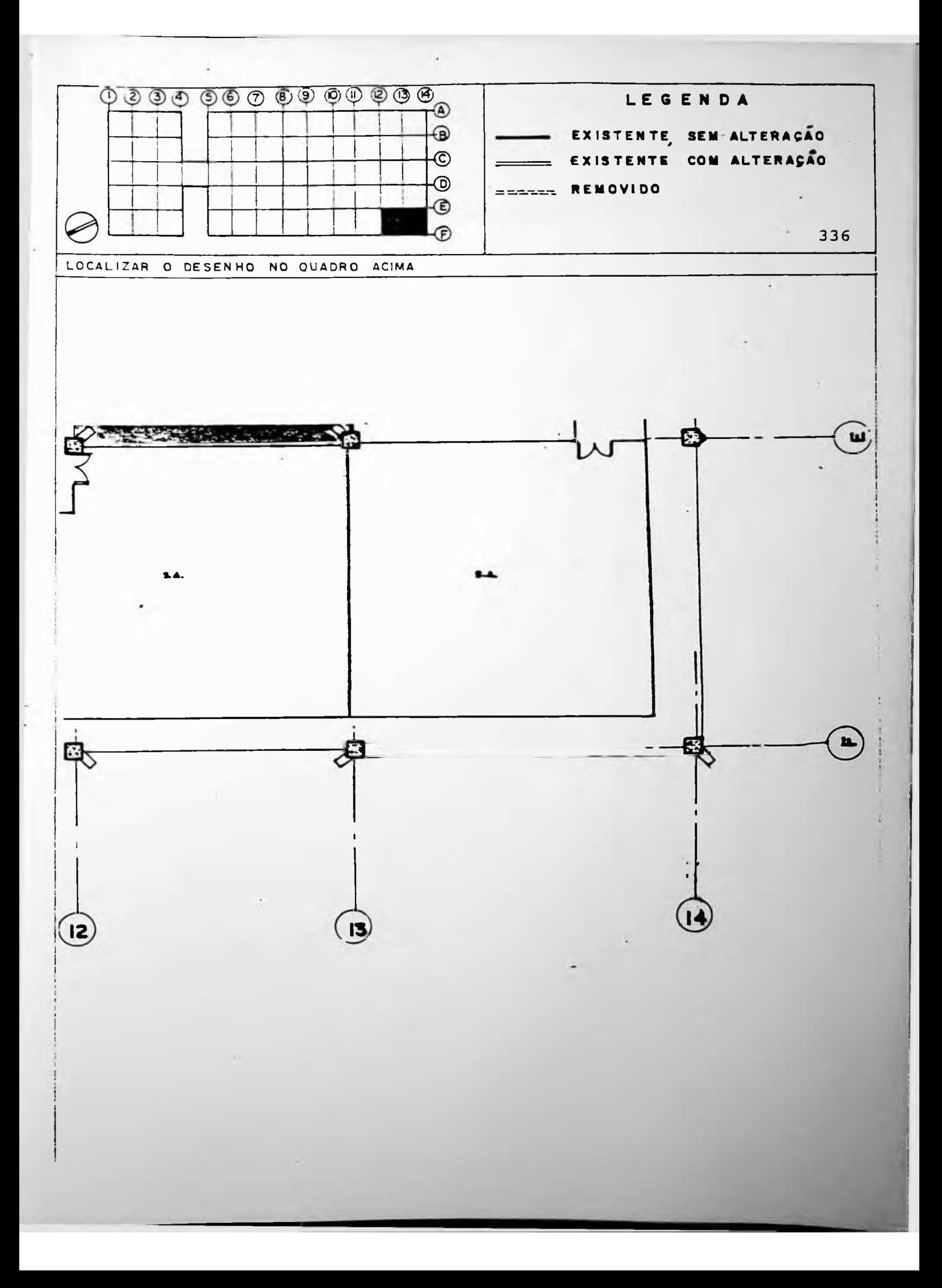

EPSUP-CIVIL: UM EXERCÍCIO DA METODOLOGIA DA APO

ANEXO II  $337$ 

 $\bullet$ 

# ANEXO II

Questionário utilizado no Instituto de Química e no Instituto de Geociências.

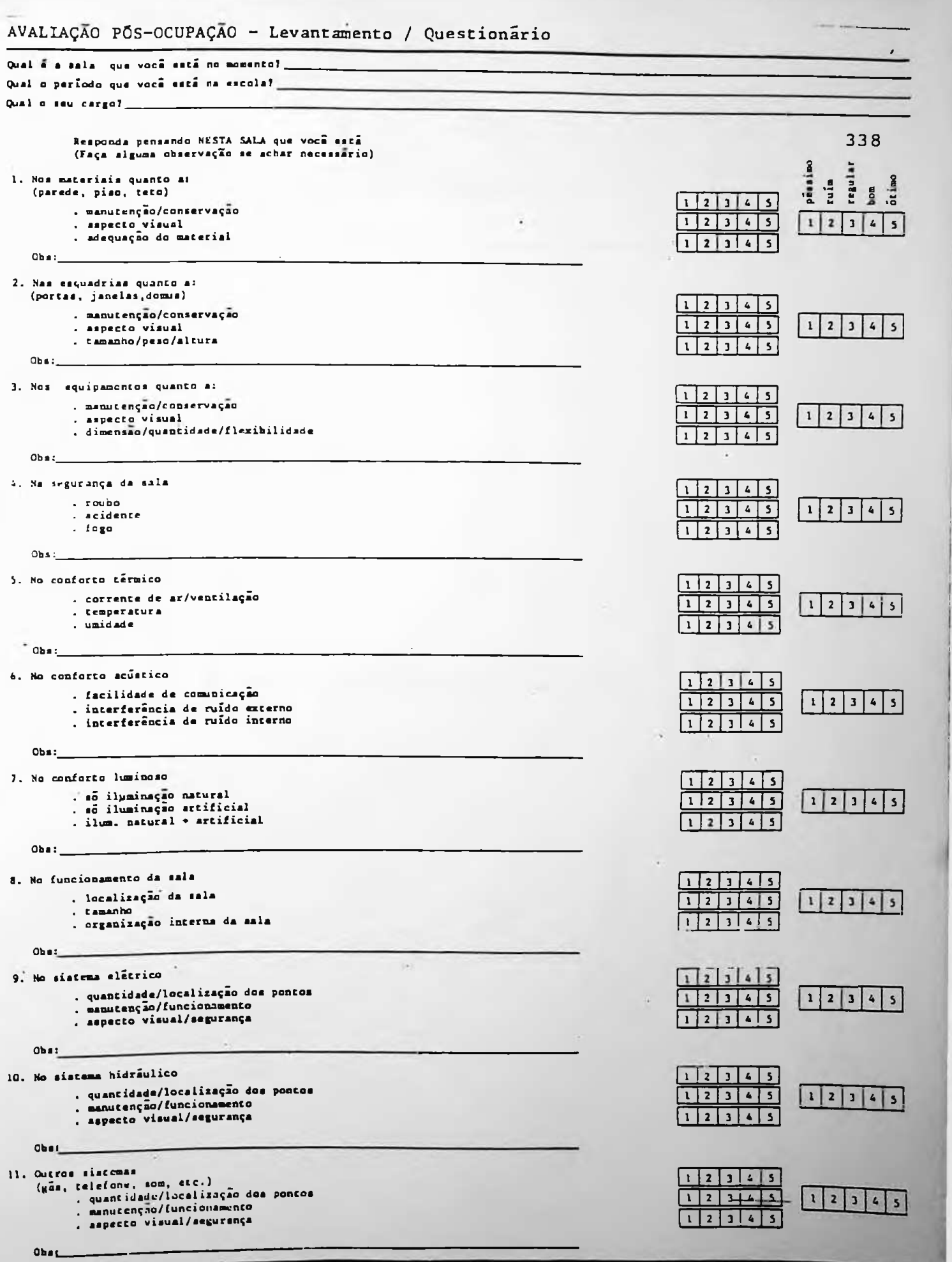

**i**

EPUSP-CIVIL: UM EXERCÍCIO DA METODOLOGIA DA APO

 $\sim$ 

ANEXO III --------------- 339 -----

--------

# ANEXO III

Questionários para aferição das questões n i.

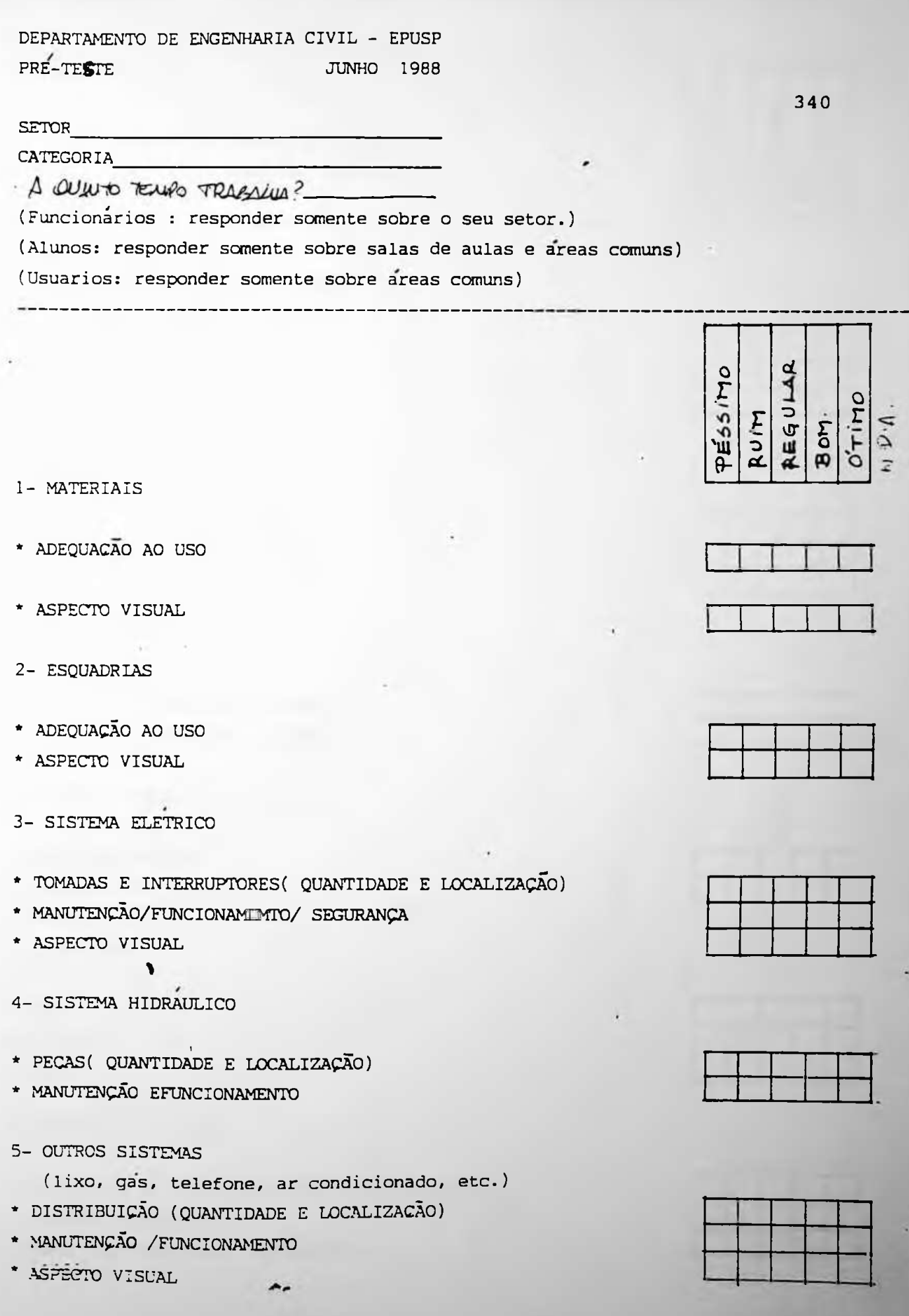

I

I

I

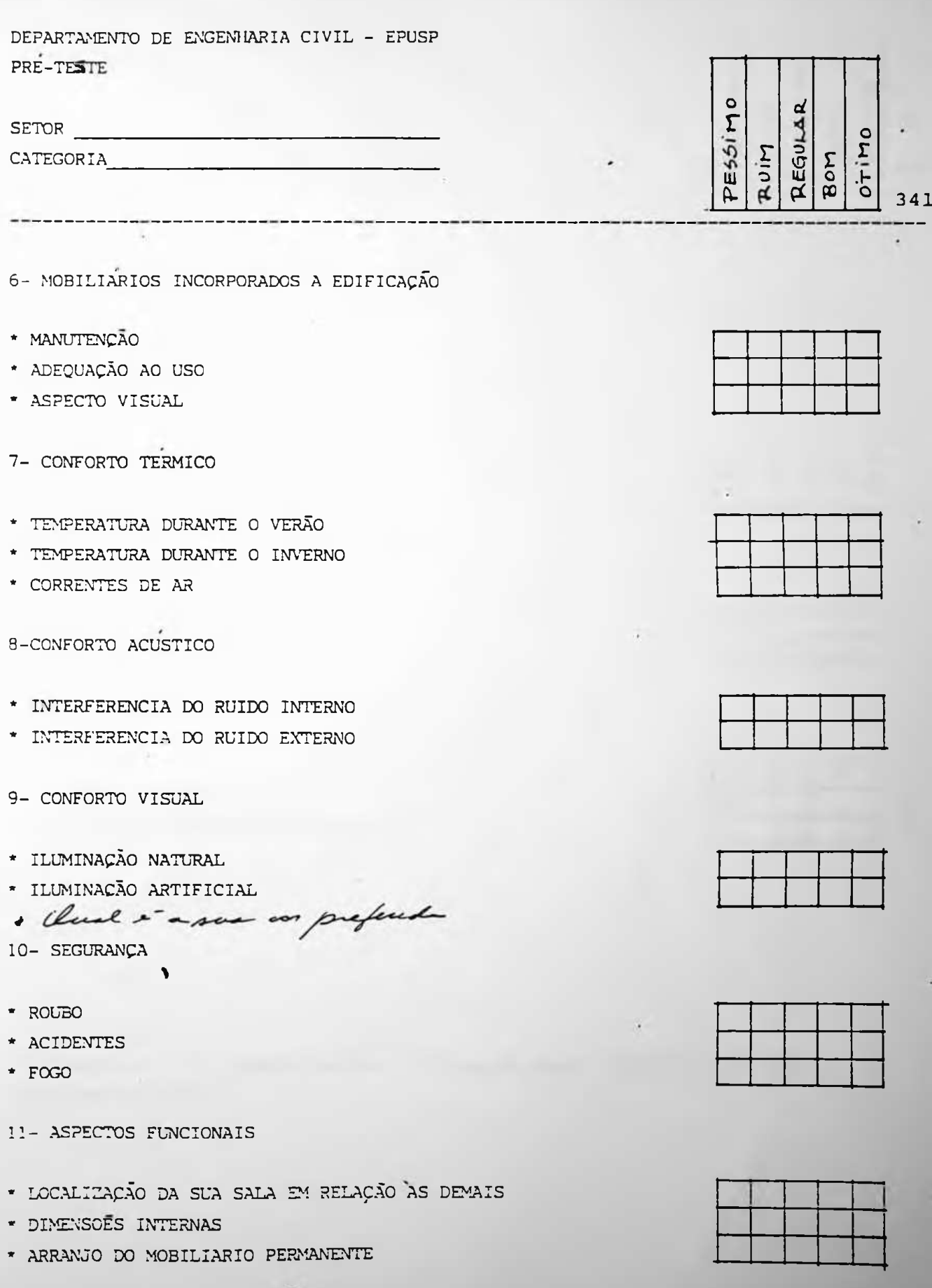

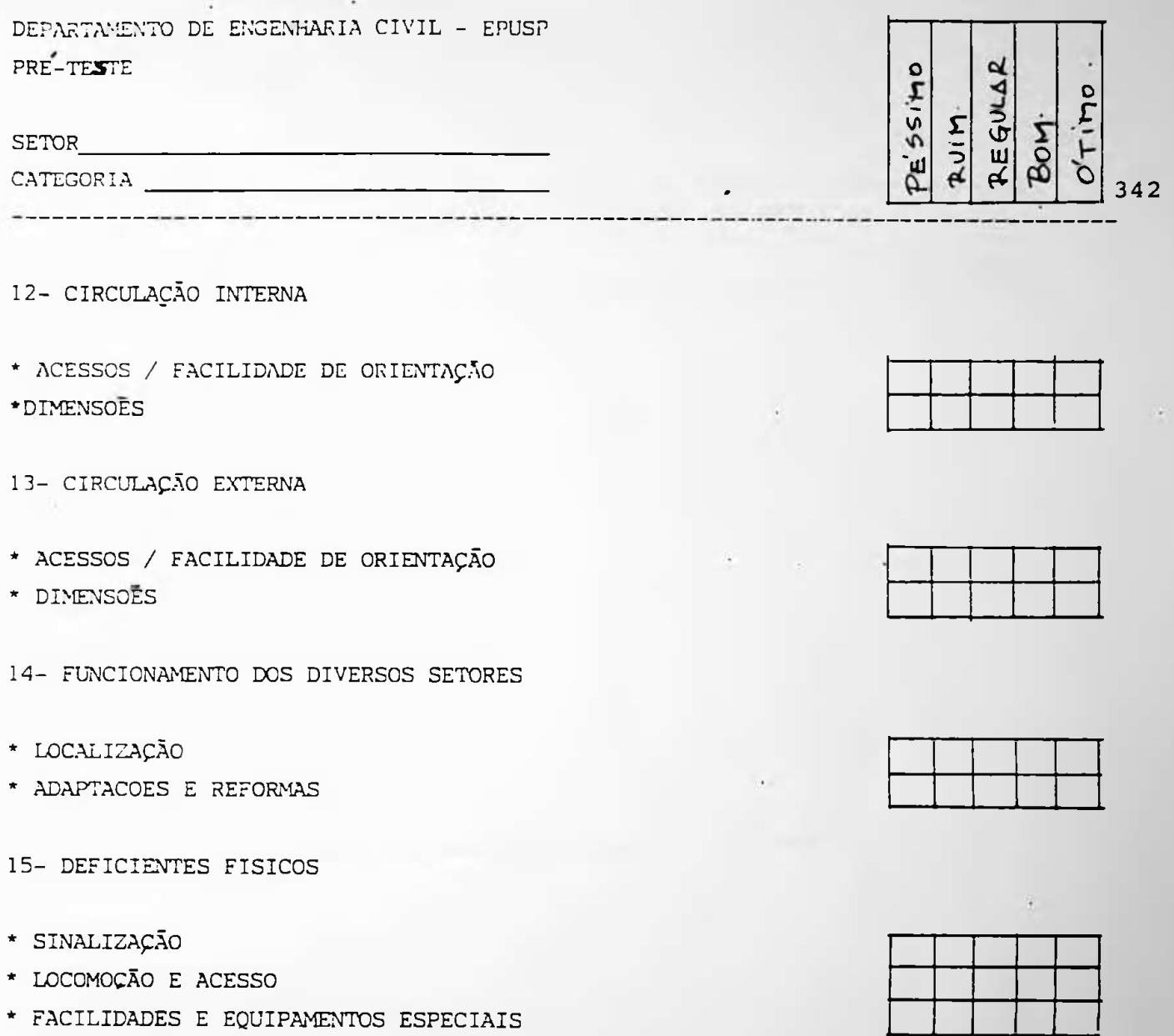

\* FACILIDADES E EQUIPAMENTOS ESPECIAIS

 $\sim$ 

۱

ACRESCENTE NO ESPACO ABAIXO ALGUMAS INFORMAÇOES SOBRE O EDIFICIO, QUE VOCE CONSIDERE RELEVANTE.

EPUSP-CIVIL: UM EXERCÍCIO DA METODOLOGIA DA APO

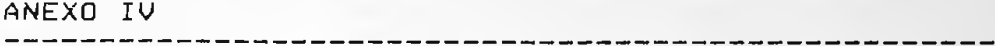

 $\sim$ 

343

--------------

 $\blacksquare$ 

# ANEXO IV

Tabulação dos dados do questionário de aferição n i.

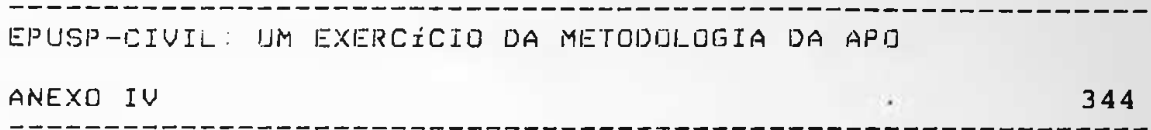

### Pergunta 1 - Materiais

# Adequacao ao Uso

# **Aspecto Visual**

 $35,1$ 

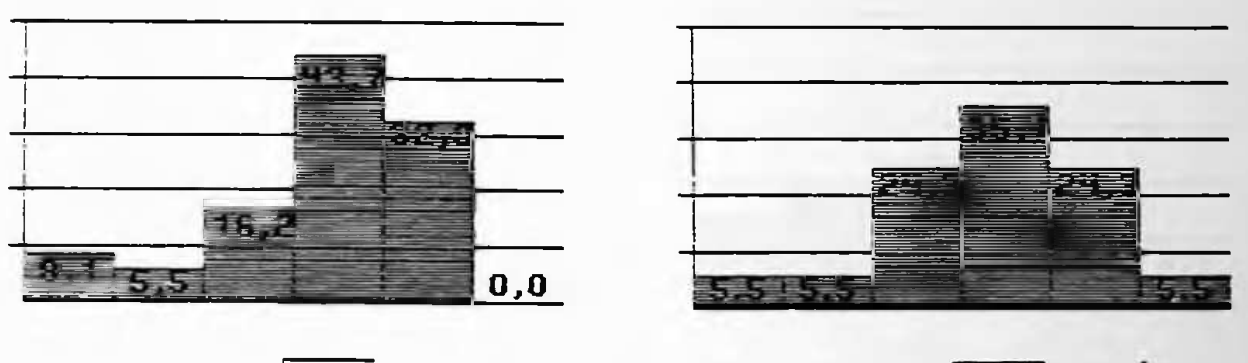

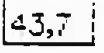

# Gráfico 2

### Grafico 1

Gráfico i

Esta questão gerou uma série de dúvidas. Os usuários não entenderam o que estava sendo perguntado: Que materiais? A pergunta é muito abrangente e também devido à pouca clareza, foi necessário que a equipe explicasse a razão da pergunta. Mesmo assim para algumas pessoas, continuava não sendo clara. A maior parte optou pelo regular que denota uma posição não comprometedora.

#### Gráfico 2

Houve um aspecto entre os extremos; ruim e bom, com predomínio do regular. Continua a mesma dúvida: Está sendo perguntado o aspecto visual de que material, especificamente? Estas questões foram repensadas.

EPUSP-CIVIL: UM EXERRCÍCIO DA METODOLOGIA DA APO ANEXO IV 345 <u> 1948 - Johann Bernstein, fransk politiker (</u>  $- - - - - - - -$ 

#### Pergunta  $2 -$  Esquadrias

### Adequacao ao Uso

 $\sim$ 

**Aspecto Visual** 

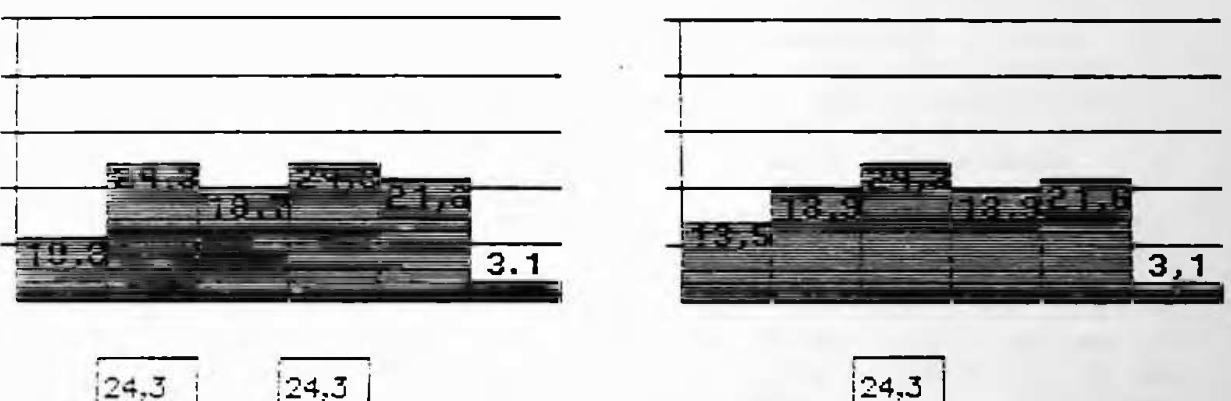

 $|24,3|$ 

Gráfico 2

Grafico i

Gráfico 1

orarreo<br>O termo fadequação dos usos<sup>t</sup> gerou muitas dúvidas. Foi<br>necessário que a equipe explicasse este conceito e o objetivo da questão. Os resultados indicam uma distribuição de opiniões praticamente uniforme, desde o péssimo até o bom. Estes dados comprovam a ineficiência da questão.

#### Grafico 2

As respostas nos causaram certo espanto, uma vez que em nossa opinião o aspecto visual das esquadrias é razoável. Não houve problemas com o entendimento da questão.
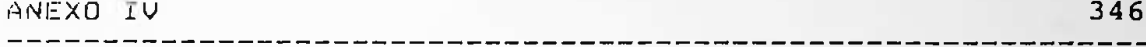

Pergunta 3 - Sistema Elétrico

Manutencao/Funcionamento

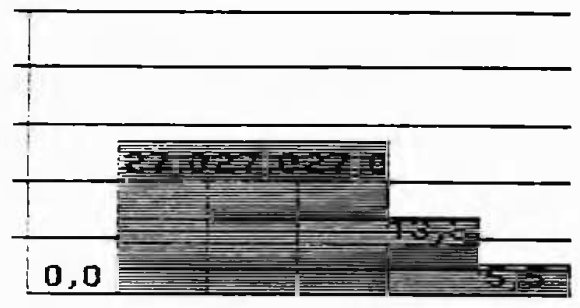

|27,0 |27,0 |27,0 |

fácil compreensão para leigo. A tabulação demonstrou uma média de respostas entre os extremos, péssimo e bom, qualificando portanto o diagnóstico. Optamos por não manter estas

Gráficos  $1, 2$ 

perguntas, uma vez que as respostas adequadas podem ser obtidas através de outros meios, como por exemplo: entrevistas com a equipe de manutenção  $\overline{a}$ análises técnicas adequadas.

Os três itens desta questão:

manutenção, funcionamento, segurança; tomadas; e aspecto vis ual, não são questões de

 $\circ$ 

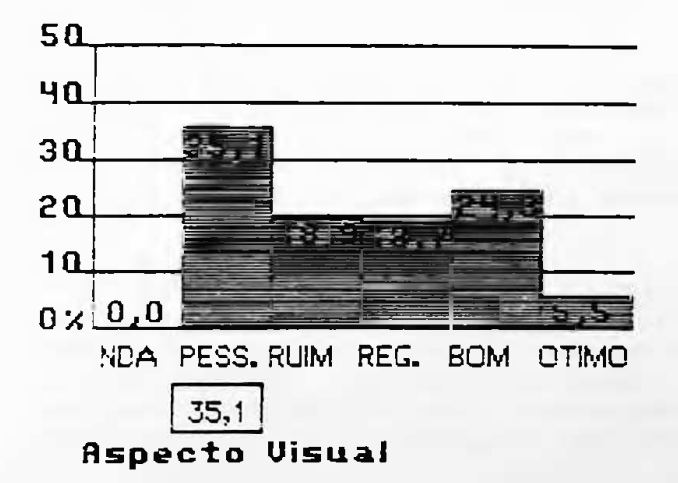

Tomadas e Interruptores

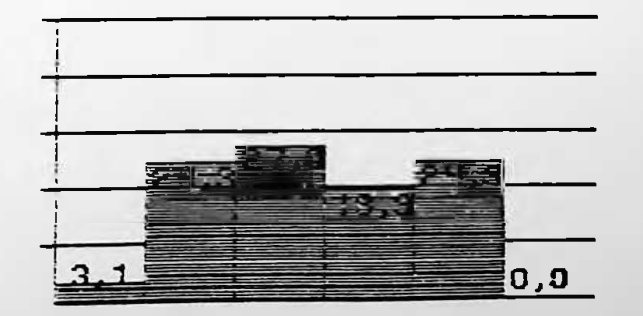

Gráfico 3

gerou dúvidas A pergunta porque parte das instalações é aparente e parte é embutida na alvenaria. Retiramos esta questão.

ANEXO IV <sup>347</sup>

Pergunta 4 - Sistema Hidráulico

## **Manutencao e Funcionamento Pecasíquantidade** *e* **íocalizacao)**

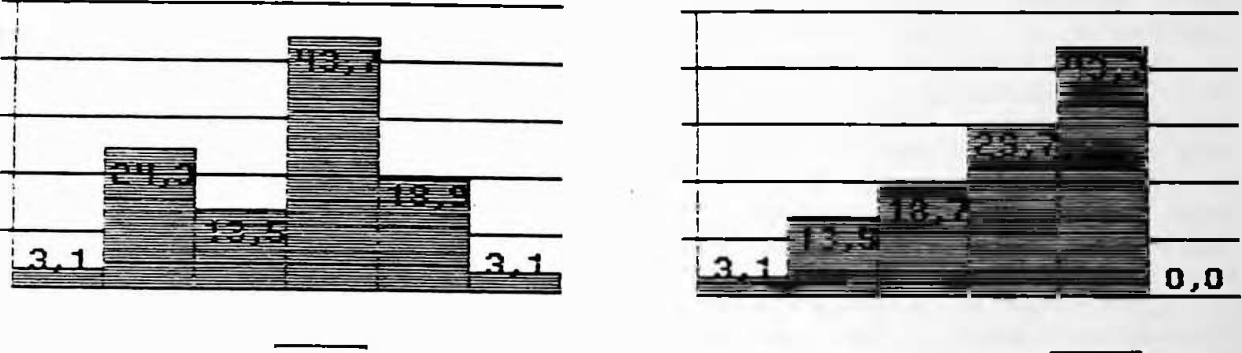

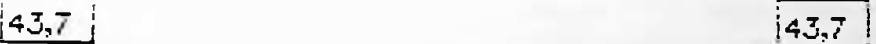

Gráfico 2

 $G$ ráfico í

Gráfico 1

Esta pergunta é de díficil comp<mark>reensão para o usuário, que</mark> a edifício e uma boa avaliação técnica, chega<mark>ram a</mark> quest oes c om diagnóstico mais confiável.A pergunta não foi mantida. <sup>t</sup> écn <sup>i</sup> cas equipe de com espec íficas não está envolvido Entrev <sup>i</sup> stas <sup>h</sup> <sup>i</sup> dráu<sup>1</sup> <sup>i</sup> ca. do um de manut enç ão

#### Gráf <sup>i</sup> co 2

de de opinião em<br>para qual dos dos op <sup>i</sup> n <sup>i</sup> ao qua <sup>I</sup> aspectos o usuário emitiu sua opinião. Ou sobre a quantidade sobre o número de peças,como por exemplo:<br>'etc, ou ainda sobre a localização física um n ível é difícil etc , As respostas indicam um nível crescente direção ao bom. Porém difícil analisar de sanitários, ou sobre o número de peças,como bacias, lavatórios, etc, ou ainda sobre a 1 dos sanitários. A pergunta foi modificada.

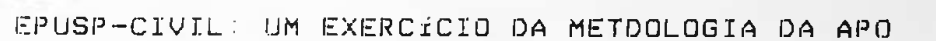

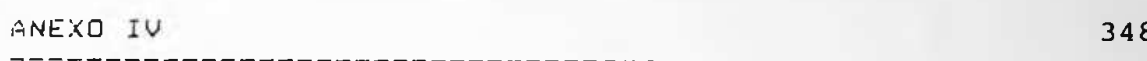

Pergunta 5 - Outros sistemas: lixo, gás, telefone, arcondicionado e etc.

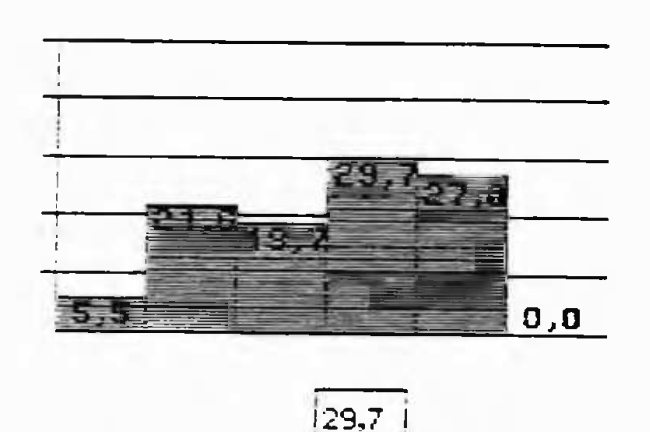

Manutencao/Funcionamento

Grafico i Esta pergunta envolve um número muito grande de<br>variáveis. São 4 sistemas diferentes atuando sobre 2 aspectos : manutenção  $\epsilon$ funcionamento. Em última análise o usuário tem a sua frente 8 variáveis diferentes na mesma pergunta e isto dificulta a confiabilidade das respostas. O gráfico demostra este diagnóstico e indica um posicionamento médio entre o péssimo e o bom. Praticamente não sabemos a qual das variáveis o usuário se refiriu.

### Distribuicao(quantidade e funcionamento)

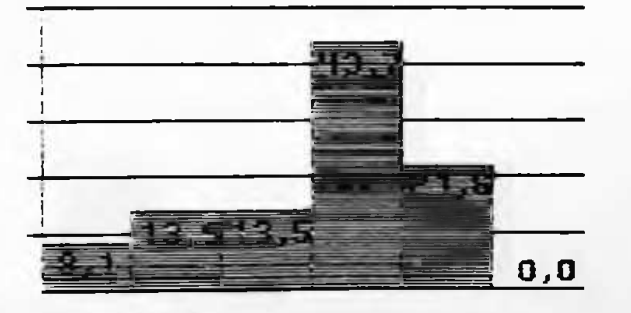

 $43,7$ 

## Gráficos2 e 3

O mesmo raciocínio se aplica aos itens avalidos nos<br>gráficos2 e 3 onde a não especificação gerou dúvidas<br>de interpretação. A pergunta não foi mantida.

G. G

 $32,4$ 

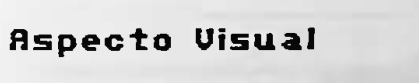

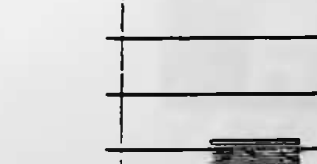

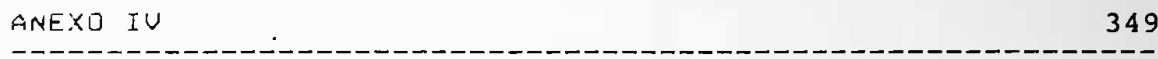

Pergunta 6 - Mobiliário Incorporado à edificação.

### Adequacao ao Uso

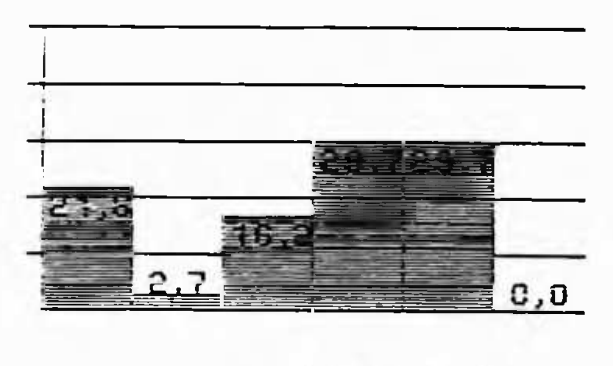

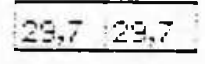

## Manutencao

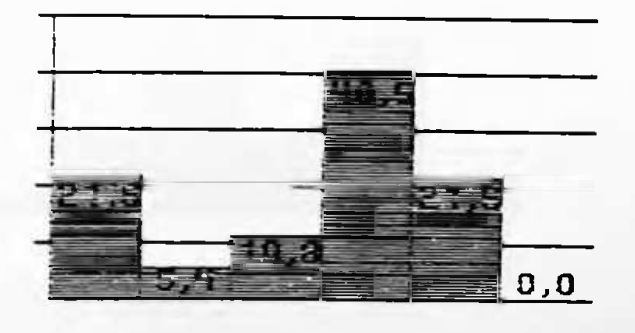

 $40.5$ 

Gráfico 1, 2 e 3 Esta é uma boa pergunta, porém deve ser formulada de outra maneira. Houve indagação com relação ao que mobiliário ser la l incorporado à edificação. Mesmo após o conceito ter sido explicado pela equipe, surgiu a seguinte duvida: 0 que é adequação ao uso ? Na verdade o que nos interessa é a eficiência ergonômica destes mobiliários. Optamos por manter a pergunta, porém reformulando-a. O gráfico i indica que realmente a pergunta não foi entendida, devido ao percentual de 21,6% en N.D.A.

Os outros gráficos, estão indiretamente comprometidos.

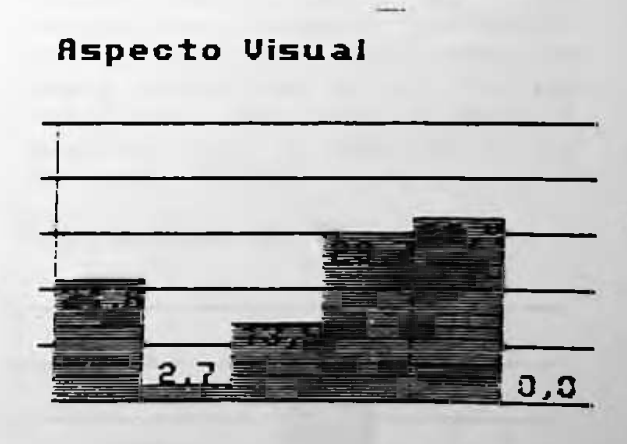

 $32, -$ 

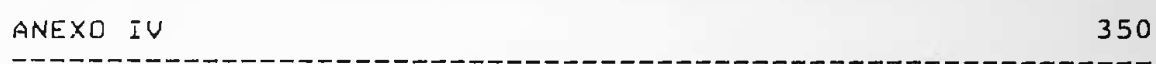

Pergunta 7 - Conforto Térmico

**Temperatura durante <sup>o</sup> Inverno**

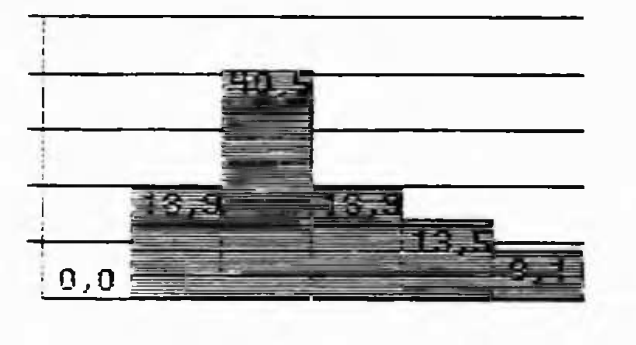

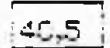

#### Temperatura durante o Verao

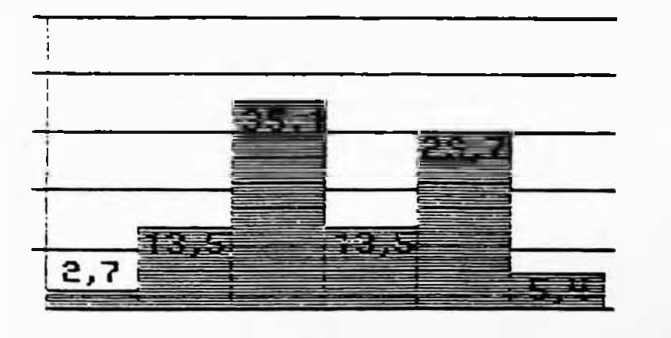

 $^{\circ}$  TS

**i**

Gráficosí e 2

A formulação da pergunta não criou problemas de interpret ação. Chegamos <sup>a</sup> esta conclusão não apenas durante a aplicação do mas também analisando a tabulação dos dados. Houve um predomínio com pequena ' bom \* no quest <sup>i</sup> onár io, para o ascendênc ia verão.

A pergunta foi mantida,porém questão foi modificada. mais objetiva e clara, para que <mark>não haja dúvidas. Não s</mark>e sabia se a questão era sobre a a ventila<mark>çã</mark>o do edifício, se sobre correntes de ar frio.A

#### Gráfico 3

dúvidas. Não se sabia s<mark>e a</mark> ora<del>ricus</del><br>Esta pergunta gerou muita<mark>s</mark> a ventilação do edifício ou se ar questão era sobre correntes de incomodas. Nossa era a de faz<mark>er uma ana</mark>lise sobre correntes d<mark>e ar fr</mark>io no edifício. Não atingimos o ob j et <sup>i</sup> vo com a questão e ela foi modificada. sobre in <sup>t</sup> encão

#### **Correntes de Ar**

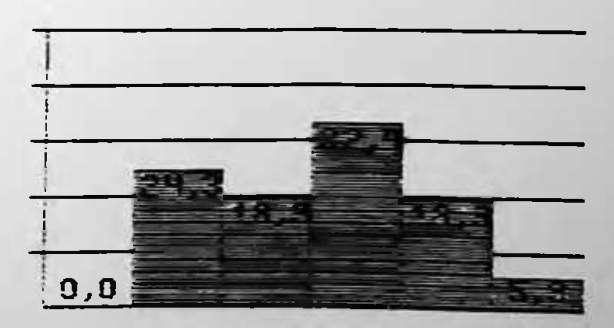

 $32,4$ 

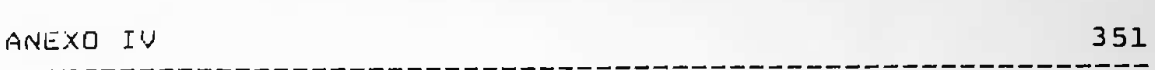

#### ítem 8 - Conforto acústico

# Interferencia do Ruido Int

# interferencia do Ruido Ex

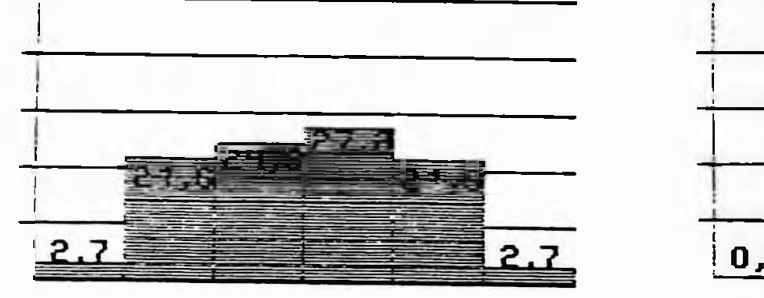

$$
27.0
$$

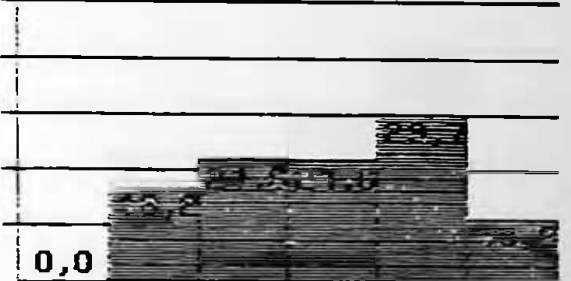

$$
29.7
$$

Graficos i e 2

Os gráficos demonstram um posicionamento completamente descomprometido. A média se estendeu do péssimo ao bom. Isto qualifica o não entendimento da pergunta. Poderíamos manter a questão, mas optamos por não incluí-la no questionário.

- 2

\_\_\_\_\_\_\_\_\_\_\_\_\_\_\_\_\_\_\_\_\_\_\_\_\_\_

#### item 9 - Conforto visual

# Huminacao Natural 1986 - Huminacao Artificial

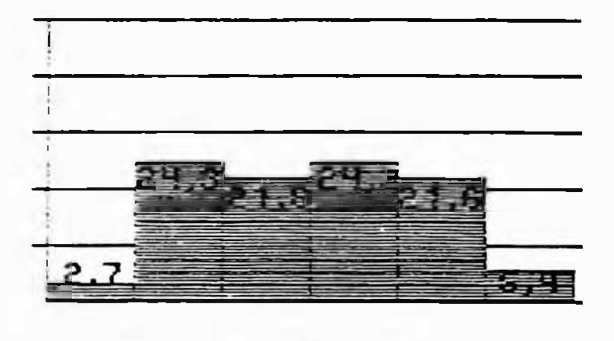

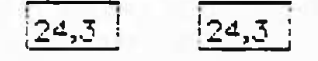

**Sales** 

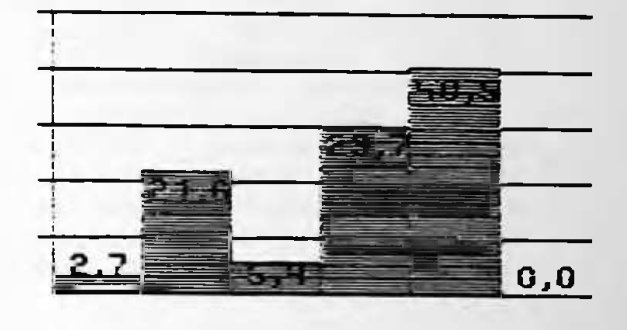

40,5

Gráficos 1 e 2

A pergunta é bastante relevante e foi mantida, porém a tabulação dos dados não indicou o predomínio por nenhuma das opcões. Isto nos levou a duas conclusões: (i) existe realmente uma opinião diversificada do nível de aclaramento necessário (2) a pergunta não está suficientemente clara. Optamos por manter a pergunta, porém formulada de uma outra forma.

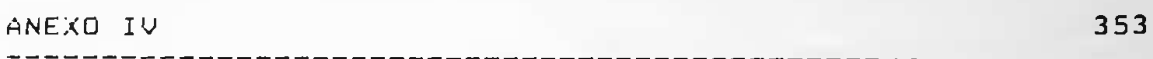

#### ítem 10 - Segurança

Roubo

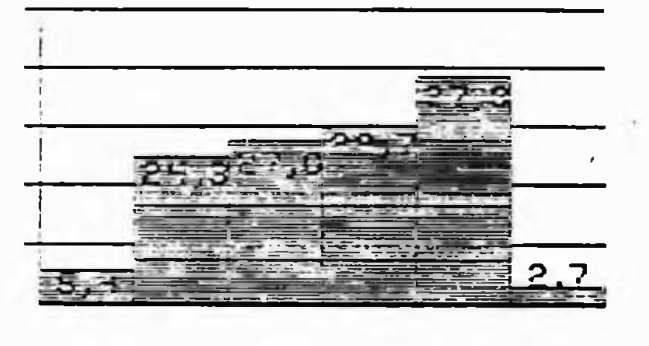

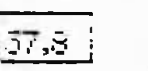

#### Gráfico i

Os aspectos relativos a segurança contra roubo,<br>acidentes-e fogo,-podem ser facilmente detectados através de entrevistas setorizadas, observações e medições. O gráfico i demonstra opinião bastante diversificada e uniformes denotando ou falta de conhecimento ou falta de entendimento da pergunta.

#### Roidentes

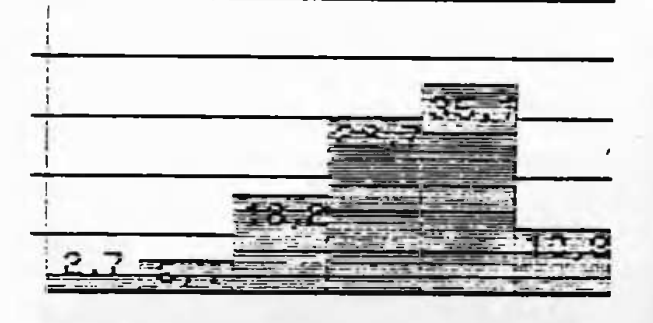

## Gráfico 2

**CONTRACTOR** 

Quanto a acidentes houve um<br>predomínio pelo "regular" e pelo 'bom', demostrando que possivelmente a pergunta foi entendida

# $Fogo$

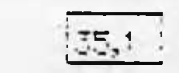

#### Gráfico 3

Apesar de a predominância se situar entre o regular e o bom, consideramos ser díficil o usuário opinar com convicção sore a segurança dos materiais construtivos que compõem o edifício.

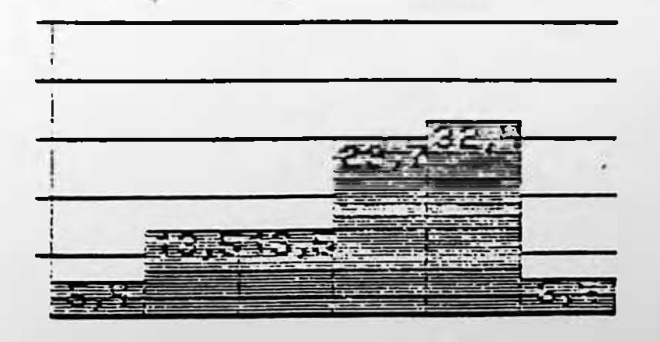

ANEXO IV

item 11 - Aspectos funcionais.

#### Localizacao da sua Sala

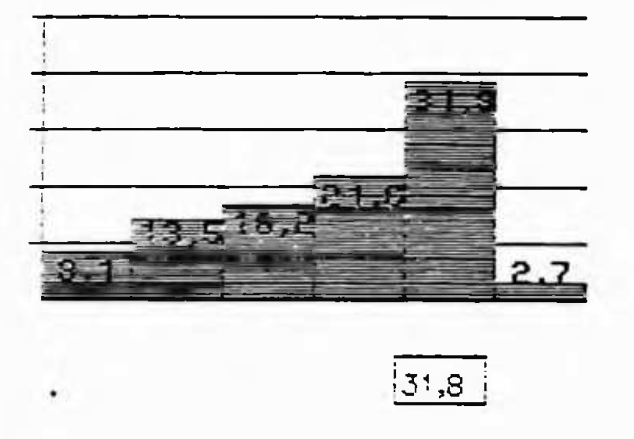

# Gráfico i, 2 e 3 Estas perguntas são extremamente importantes para uma avaliação, porem notamos que são demasiadamente vagas Por exemplo, com relação às dimensões surge a questão: A que dimensão se refere a pergunta? Dimensões de salas, laboratórios ou corredores? Da maneira como foi formulada a pergunta, as respostas podem se referir a initial de la poste de la constitución da la equipe<br>avaliadora. A pergunta foi mantida e reformulada.

Dimensoes Internas

Arranjo do Mobiliario Permanente

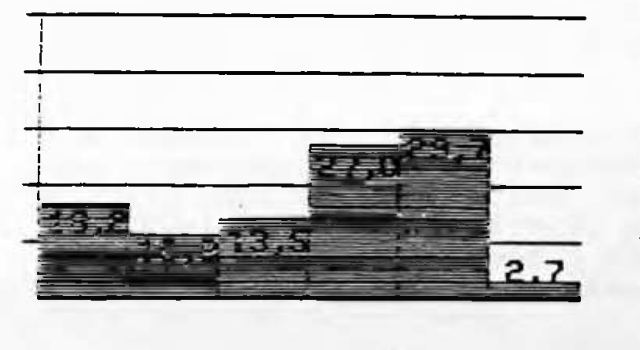

 $|29,7|$ 

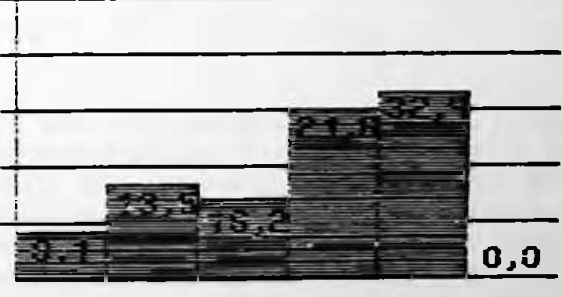

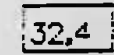

354

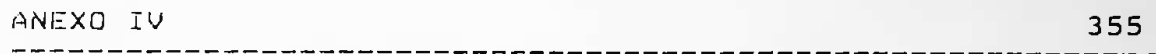

ítem 12 - Circulação interna

## Rcessos/Facilidade de Orientacao

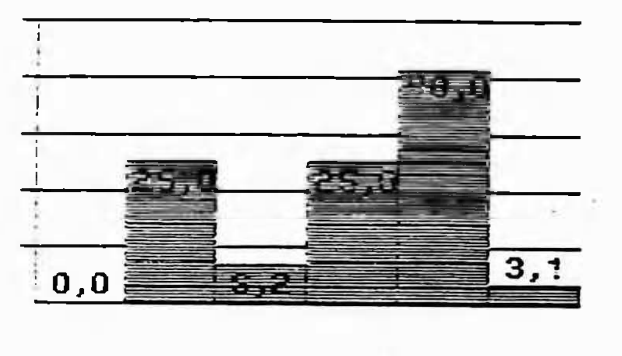

 $40,8$ 

**Dimensoes** 

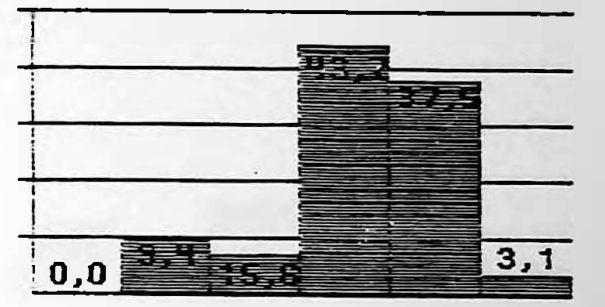

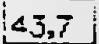

Gráfico 1

Neste caso existem duas perguntas distintas formuladas de uma só vez. Uma com relação aos acessos à edificação e outra com relação à sinalização. Desta forma torna-se díficil o entendimento dos dados e a obtenção dos resultados.

#### Gráfico 2

Com relação ao dimensionamento das circulações surge ainda uma indagação: A qual das componentes do dimensionamento o usuário esta opinando? comprimento ou largura, ou às duas em conjunto? Em nossa avaliação precisamos de respostas claras e objetivas, para que possamos extrair conclusões relevantes. Optamos neste caso por manter a pergunta porém formulada de outra forma.

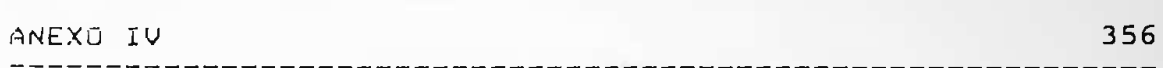

ítem 13 - Circulação externa

#### Acessos/Facilidade de Orientacao **Oimensoes**

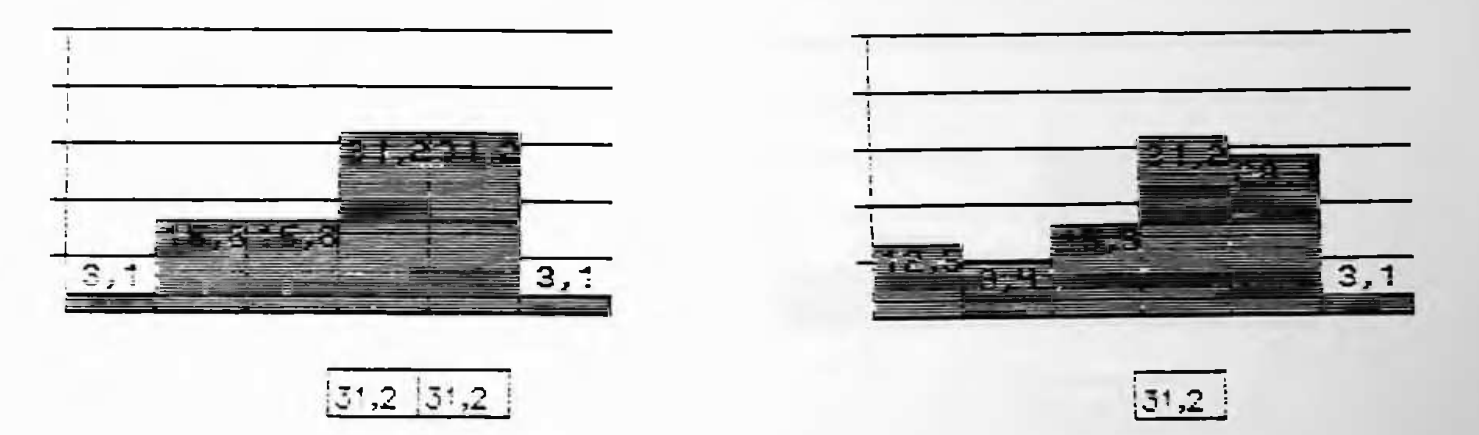

Gráfico i e 2

Permanece o mesmo problema citado no ítem 12 - circulação externa. A pergunta é relevante, mas deve ser reformulada<br>para que os dados sejam objetivos, e consequentemente, confiaveis.

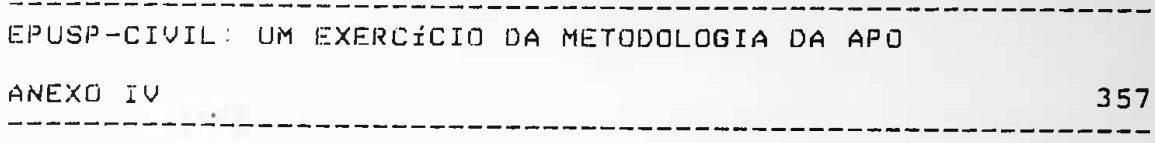

# ítem 14 - Funcionamento dos diversos setores

#### Localizacao

#### Adaptacoes e Reformas

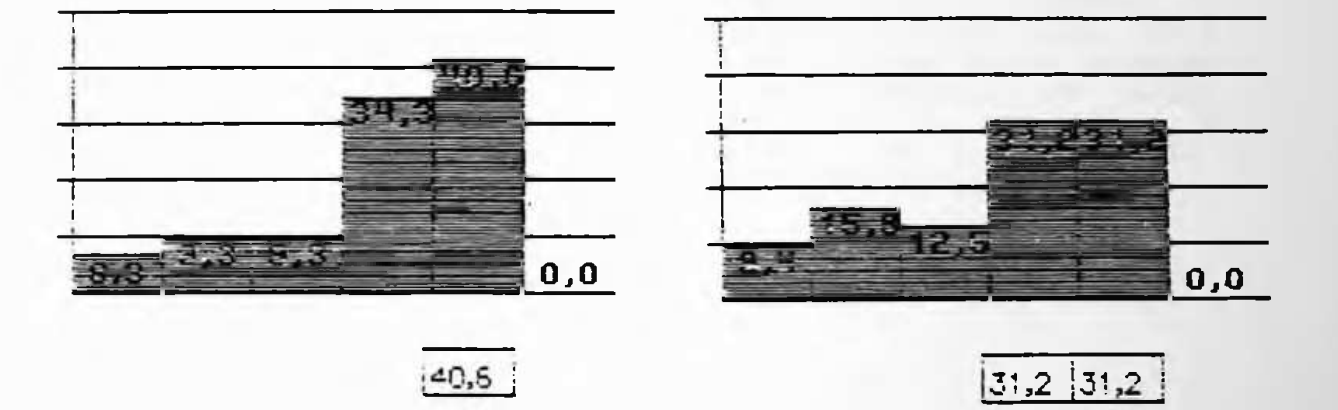

Gráfico 1

é extremamente importante que se pergunte ao usuário sobre a localização e acessibilidade dos diversos setores do edifício. Porém a pergunta deve ser mais objetiva porque o interesse maior é verificar como funcionam os fluxos circulatorios mais intensos dentro do edifício. Neste sentido mantivemos a pergunta porém de uma forma mais clara.

#### Gráfico 2

Aqui fica uma grande indagação: Adaptação a que? Com relação a reformas também a pergunta não está clara. O que se deseja saber? (a) o prédio permite ampliações (b) deseja-se dar uma nota para as reformas? Devido a relevância da questão, optamos por mantê-la parcialmente, porém de uma forma mais objetiva.

# ANEXO TU

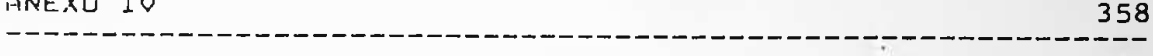

ítem 15 - Deficientes físicos

### Facilidades e Equipamentos

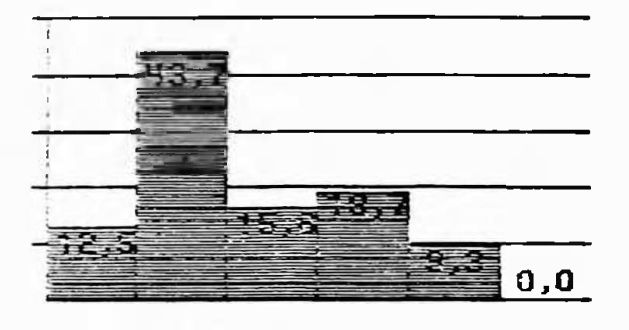

# Gráfico 1, 2 e 3<br>A - análise - do - gráfico 1<br>demongtra - que - houve - um entendimento da pergunta. E realmente a formulação está correta e tem pouca chances de gerar dúvidas. O mesmo raciocínio é aplicado à<br>questão de sinalização, locomoção e acesso.

 $\sim$  10  $\pm$ 

Sinalizacao

 $43,7$ 

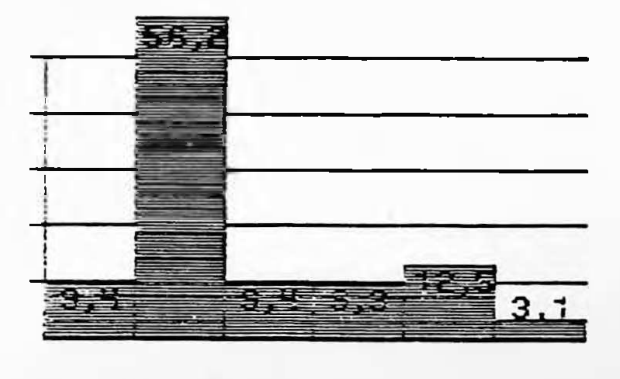

 $56,2$ 

Locomocao e Acesso

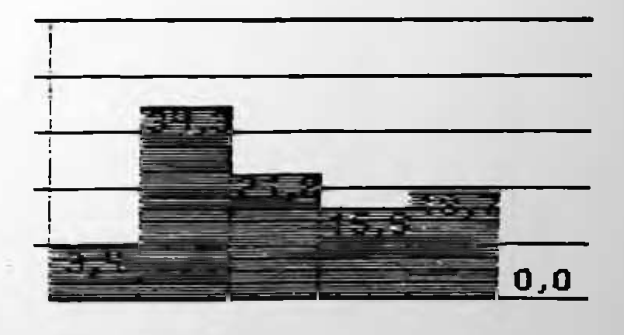

 $34,3$ 

-------------

ANEXO V

359

-----

### ANEXO V

Questionário para aferição das questões n 2.

**Simmon**  $\frac{1}{\pi}$  $rac{1}{\sqrt{2}}$  $\frac{1}{2}$ ė  $\frac{1}{\sqrt{2}}$  $\overline{z}$ qual E q SETOR DO ROIPICIO QUE VOCARUSA (JANDIQUE HALL DE MESPOSTE SE NECESSIBLO)  $\ddot{a}$ Futernes, Enclose MAIS DE UMA Resposta Com. This a consultation of the property is the common of the common of the common of the common of the common NE DES PRODE OS BANCOS SAS DESCONF. PORQUE NAS TEM PUTA OFFAS DOS SEGUINTES INCHIS INDIQUE 1 RESP. A  $1.9231$  $(1, 1, 1, 1, 1)$ HAS PSA PORQUE NAS TEM BANCA NAS USA PORQUE E DISTANTE" SEU PROPRIO LOCAL DE TRABALHO.  $\left( \begin{array}{ccc} 0 & 0 \\ 0 & 0 \end{array} \right)$  porque  $\left( \begin{array}{ccc} 0 & 0 \\ 0 & 0 \end{array} \right)$ Lisa Sain DE PROP. (PROPRIA) Copa has pencionales SALE DE PROFI COLOTIVE) **CALLAGE LINES** EXTERNOS á HALL TECHOLOGICO  $(1.1932)$ ADMINISTRACED En Seus nonguros  $NECBLSA'(10)$ SALAS DE AULA LABORATÓRIO LANCHONETE CPD-TERRED BIBLIOTECA  $(4n)$ CPD- IS PAY. Gadmie PAPELARIA **JARDINS** GRA'FIGA  $\frac{1}{3}$ QUAL E A **Xerals** DEPTY  $\mathcal{L}(\mathcal{A})$  $\frac{1}{1}$ j. ç.  $\begin{bmatrix} 1 \\ -1 \end{bmatrix}$  $\mathcal{L}$  $\begin{pmatrix} 1 & 0 \\ 0 & 0 \\ 0 & 0 \end{pmatrix}$  $\mathbf{L}$  in  $\mathbf{L}$  $\mathbb{Z}$  . PALANCINE `<br>ব্ৰি ESTA<sup>-1</sup> ColunA.  $-35$  $\frac{1}{2}$  $\mathbf{a}$  $\overline{\Xi}$  $\sum_{i=1}^{n}$  $\frac{9}{2}$ avec E a sua origina colas a ca be seguieras BUAK 4 604 OPINING SOBRE AS AMPAS INTERNAS Bos Langua Druito Langos ARSPONDA ESTAS QUESTORE PRASANDO NO ROIPICIO  $\sim 10^{10}$  keV (SONGHTE D'EUNCIONAMES) L- QUAL E & SUA OPINING SOBRE A LARURA DOS  $\frac{1}{2}$  $\overline{5}$  $J$  orina  $\mathbb{R}$ VOCE SENTH FALTA DE UNA ESCADA COLETIVA Pullentende **Secret Secret** MERLIQUIDO P TERRO DO C PAVIMENTO? COMe ula Tobe, Pos Kxanpro ! APEAS INTERNAS, E PAPESSARE. Jon conprimento **Dad** lashwag IN QUENTO TEMPO VOCE USA O EDI PICIO (ANN)  $J$ drina  $J<sub>drinA</sub>$  $\ddot{r}$ QUESTIONARIO Nº se de moleicie da mediae - civile. Albas Linguas PRO DISCIRCILICO DE PRINCIPAIS. PROPESSOR PUNCED , QUE , VOCA OCUPAT Elengures as EbiPicio CORAMORAC, RANPAS, ATC. AVALIAÇÃO DO BOIPÍCIO SETTAL QUE VOGÁ TRABALHA  $\sum_{\mathbf{a}}$  $\overline{\Box}^{k.$  $\square$ PAREDES | INTERNAS  $\leq$  Bed. Inorm Confinish **THUTO INGLINANS** キーカトン キャンパスした お ESTAGITOS **SARGULAR** ESTARITIES CORRESPRESS DIVISSILLE  $+$  and  $-$ Treguer REGULA  $2$ sin  $\cdot$  $\overline{A}$ 

WANALIACAD DE SUA LEGA DE TRABALHO OU ESTUDO QUANTO A TEMPERATURA INTERNA (INDIQUE  $... 361...$  $\label{eq:2} \mathbf{z}^{\mathrm{max}} = \mathbf{f}^{\mathrm{max}}_{\mathbf{Z}} \mathbf{f}^{\mathrm{max}}_{\mathbf{Z}} \mathbf{f}^{\mathrm{max}}_{\mathbf{Z}} \mathbf{f}^{\mathrm{max}}_{\mathbf{Z}} \mathbf{f}^{\mathrm{max}}_{\mathbf{Z}} \mathbf{f}^{\mathrm{max}}_{\mathbf{Z}}$ MAIS DE 1 RESPOSTA SE NECESSARIO) :  $\mathbb{R}^n \subset \mathbb{R}^n$  $33$ - QUENTE NO VERAO 34 BOD NO VERÃO  $\mathsf{I} \times \mathsf{I}$ 35 - FRIA NO INVERNO  $\times$ 36 " BOD NO INVERNO  $\mathbf{R}$ OBS.  $\alpha$ **The Contract of the Contract of the Contract of the Contract of the Contract of the Contract of the Contract of the Contract of the Contract of the Contract of the Contract of the Contract of The Contract of The Contract** FUNCIONARIOS: RESPONDA AS QUESTOES SOKENTE SOBRE  $-1.5 + 1.4 + 2$ O SETOR QUE VOCE TROBALHA. ALUNDS! RESPOND& AS QUESTOES SOBRE & SALL DE AVLA QUE VOCE SE ENCONTRA  $\sum_{i=1}^n \mathbf{a}_i = \mathbf{a}_i$ PROFESSORESI RESPONDA AS QUESTOES SOBRE A SUA SALA BE SEU DEPARTAMENTO 9- COMO VOCE QUALIPICA SUA SALA DE TRAB. OU ESTUDO [[INDIQUE UMS RESPOSTS APENAS]  $P$ EQUENA  $\mathbb{R}$   $\mathbb{R}$  BOA GRANDE  $IO-$ QUANTO & QUANTIDADE DE MOVEIS EM SUA SALA DE TRABALHO OU ESTUDO, VOCE ACHA QUE: ( INDIQUE UME RESPOSTS APENAS) AINDA CABEM MAIS MOVEIS  $12|38$ A QUANTIDADE DE MOVEIS ESTA' BOA A SALA CSTA' SUPERLOTADA  $||-||$ COMO VOCE QUALIFICA & ILUMINACÃO DE SEU  $\cdot$  : AMBIENTE DE TRABALHO OU ESTUDO (INDIQUE APENAS UMA RESPOSTA) . FRACA  $\mathbf{B}$ 804 - MUITO FORTE

ANEXO VI

 $-$ 

362

---------

# ANEXO VI

Questionário para aferição das questões n 3.

H  $\mathbf{C}$ **Baaa**  $\frac{9}{1}$ 同山 ш 5 AVALIAÇÃO DA SUA AREA 8—Duanito a temperatura interna (indiaue mais de<br>uma resposita se necessaria) biente de tratialho ou estudo ?(1 resposta só) Professores:Respondam as questões sobre a sua Fundonários:Respondam as questões somente so-— Mallico a iluninação de seu amazar de la 11 <sup>1</sup>14.<br>محمد مستحدة 10-Quanto a quantidade de móveis na sua sala Alunos:Respondam as questões sobre a sala de 363 TRABALHO OU ESTUDO 9-Como você qualifica sua sala de trabalho ou OGrande **O&O** ᇛ bra o setor que voce trobalho. estudo? Gndique uma resposta apenas) de trabalho ou estudo,você acha quet OMOX solo de seu departamento. o quantidade de móveis esta boa aula que você se enconira. (indique uma resposta apenas) ainda cabem mals móvels **M**Bog a sala esta lotada Quente no verão Fria no inverno comevil on post. Boa no verão r, Dequena muito forte .fraca **Bod ANNA ARABARAS**  $\begin{array}{c}\n\hline\n\vdots \\
\hline\n\end{array}$ é, 5-Qual - a sua opinião sobre os jardins internos? 7-Em seus momentos de later você usa mais.qual dos seguintes locais?(indique so uma resposta) 8800000000000 (indique mais de uma resposta se necessário) (indique mais de uma resposta se necessário) 6-Qual e o setor do edifício que você uso com chai uso por que e distinte<br>ano uso por que e distinte<br>simplismente não uso crista distinte.<br>simplismente não uso crista distinta.<br>não por que posto<br>uso por que não tenho outro crista. 00000000 Computadores - primeiro pavimento mais trequência.excluindo o seu? Seu proprio local de trabalho copa dos tuncionarios Sala de prot.(coletiva) Sala de prof. (propria) Computadores-terreo Jardins externos Páleos internos .CEC(Centrinho) Hall tecnologico Deparlamento Salas de aula Laboratorio Lonchonete **Biblioteca** Papelaria Cantina Grafica Xerox edor. ĕ  $\overline{\mathbf{a}}$  $\overline{\mathbb{S}}$  $\overline{\mathbb{Z}}$ 12 **图10**  $\overline{a}$ Responda estas questões pensando no edifí  $01F1C10$ å  $\frac{1}{\cos \theta}$  denoting  $\frac{\partial L}{\partial \theta}$   $\frac{\partial L}{\partial \phi}$   $\frac{\partial L}{\partial \phi}$  $\frac{8}{2}$ Função que voce ocupa Dauno Barofessor Diuncionário cio como um todo, por exemplo: areas inter-Đ, -Qual sua opinião sobre a largura dos corredores? 3-Voce sente folta de uma escada coletiva interti-I-Qual é a sua apirida sobre a cor dos seguintes Destratos Noo largura Dinuito largos 2-Qual sua opirião sobre as rampas internas? Ha quanto tempo voce uso o edifício Dia (anos)  $\square$ oʻlima  $\Box$ china **Hotimo** Dicom comprimento gando o terreo ao primeiro pavimento? ب)<br>سا **Cinuito** inclinadas **B**boa inclinação nas,corredores,rampas,etc... **Eltro** largura  $\overline{\mathbf{C}}$  $\overline{\mathsf{d}}$ Piso dascirculoco-s principais<br>Diregular  $\overline{\mathsf{D}}$ nao  $\overline{A}$  0 elementos do edifício? **Echoo** Bhog Setor que voce trabalha multo compridos  $\frac{1}{2}$ Paredes internas J.  $\Box$ regular **Oestrilos** Oregular  $\Box$ regular AVALI **Jrvisorias Zasim** 

JANC.

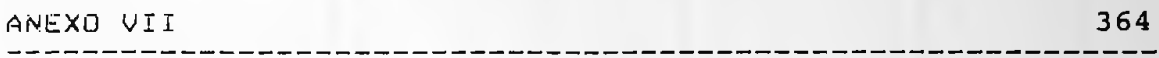

-------

# ANEXO VII

an an an an an

Questionário final utilizado.

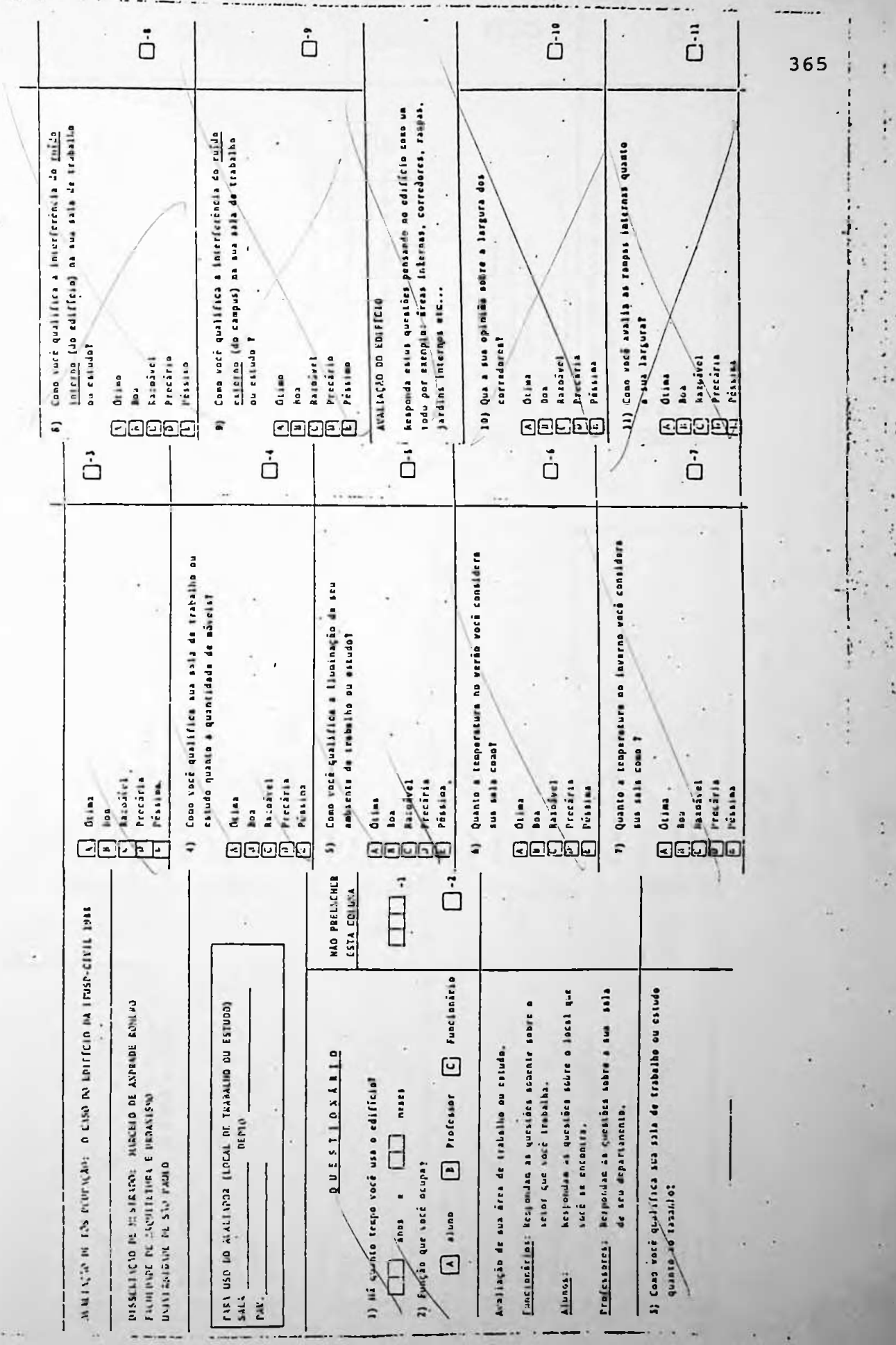

 $\overline{\cdot}$ 

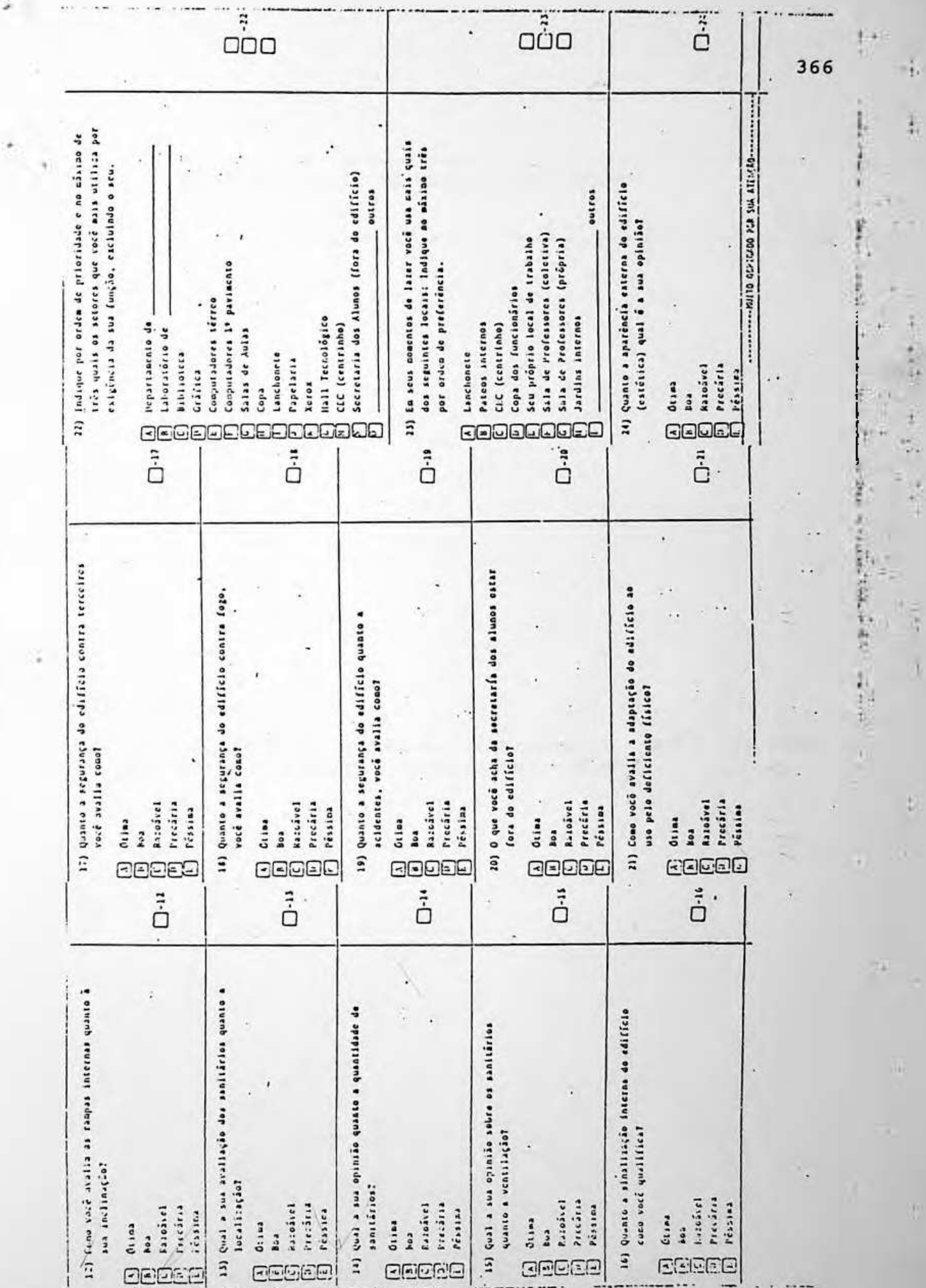

 $\frac{1}{2}$ 

ī

ż

 $\ddot{\phantom{a}}$ 

 $\omega = -\omega - \omega$ 

---------------

ä.

ANEXO UIII 367

------

# **ANEXO VIII**

Laudo de avaliação de ruído el eluminamento feito lem 1988 pelo Serviço de engenharia Ocupacional - SESMT.

 $\mathcal{M}$ 

 $\mathcal{L}$ 

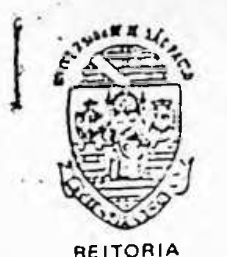

CIDADE UNIVERSITÁRIA Fone:  $211-0011 = P.A.B.X$ . End. Telegr, RUSPAULO Caixa Postal Nº 8191 TELEX (011) 21:519

### SESMT - SERVICO DE ENGENHARIA OCUPACIONAL

Of. SESMT/ENG? 0184/88.

São Paulo, 16 de junho de 1988.

 $\mathbf{A}$ 

Vrsvidercier

Escola Politécnica At. Prof. Dr. Décio Leal de Zagottis

> Ref.: TERMO DE NOTIFICAÇÃO LAVRADO PELA D.R.T./SP EM 17/05/88.

Encaminhamos, em anexo, Laudo contendo avaliações (ruído e iluminamento) e recomendações de medidas a serem ado tadas por esta Unidade.  $\mathcal{F}$  and  $\mathcal{F}$ 

Colocando-nos à disposição para quaisquer esclare cimentos adicionais, suoscrevemo-nos-

Atenciosamente,

UR. LL

Diretor da Sarviço Engenharia Ocupacional

**AR FERNANDES MARTHIS** 

DIRETON LE DIVISÃO - SECAT CENTIFAL

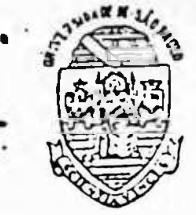

a

REITORIA CIDADE UNIVERSITÁRIA  $Fone: 211 - 0011 - P.A.B.X.$ End. Telegr. RUSPAULO Caixa Postal Nº 8191 TELEX (011) 21.519

LAUDO

*f*

Inspecionando-se os diversos setores, os postos on os de os trabalhadores executam suas tarefas, analisando-se processos de trabalho, os produtos utilizados e levando-se em conta o que dispõe a Lei N9 6514/77 e a Portaria N9 3124/78 do Ministério do Trabalho, para a caracterização das atividades ou operações que por sua natureza, condições ou métodos de trabalho, suspeita-se que possam expor os trabalhadores ã agentes nocivos ã saúde, foram avaliados os seguintes agentes agressivos:

#### ILUMINAÇÃO

Para a correta avaliação dos níveis de iluminamento, utilizou-se um luximetro, marca YOKOGAWA, com escala il 0-300LUX, 0-1000LUX. 0-3000LUX, mod. 3281, com amostrador ana lógico e com fotocelula de calênico, procedência japonesa.

Conforme prevê a legislação vigente (Portaria MTb. N9 3214/78, NR-15, Anexo 4) as medições foram executadas nos postos de trabalho. Quando não foi possível determinar com exatidão os postos de trabalho, as medições foram executadas <sup>1</sup> em um plano horizontal a uma altura de 0,75m do nível do piso.

As medições foram realizadas sempre durante o dia, em condições favoráveis de insolação e com todo o sistema de iluminação ativado. (NATURAL + ARTIFICIAL)

Os índices obtidos encontram-se em quadros anexos, ao presente Laudo.

% RUÍDO

Para a-correta avaliação dos níveis de pressão sonora (NPS), utilizou-se um decibelímetro **marca QUEST** ELETRO NIC, mod. 208, procedência americana.

369

 $-f1s. 02-$ 370

*L*

<sup>i</sup> ííro iíí

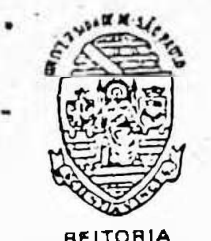

CIDADE UNIVERSITÁRIA  $Fone: 211-0011 - P.A.B.X.$ End. Telegr. RUSPAULO Caixa Portal N? 3191 TELEX (011) 21.519

> foram medidos com o aparelho operando no circuito de compensação "A" Para ruído contínuo ou intermitente, os NPS e resposta lenta "Slow".

As medições foram efetuadas nos locais de trabalho sempre a altura dos ouvidos dos trabalhadores. -

Os índices encontrados estão discriminados nos qua dros em anexo.

## PARECER / RECOMENDAÇÕES

posto a ruído (acima de 85 dB(A)). E que a iluminação seja corrigida, de acordo com os niveis mínimos (em LUX) recomenda Considerando-se que em diversos locais, os níveis de ruído e iluminamento estão ém desacordo com os limites estabelecidos pela legislação vigente, sugerimos que, de **imedia** to, sejam distribuídos protetores auriculares ao pessoal exdos a seguir, conforme o tipo de atividade. .

# NÍVEIS MÍNIMOS DE ILUMÍNAMENTO EM LUX

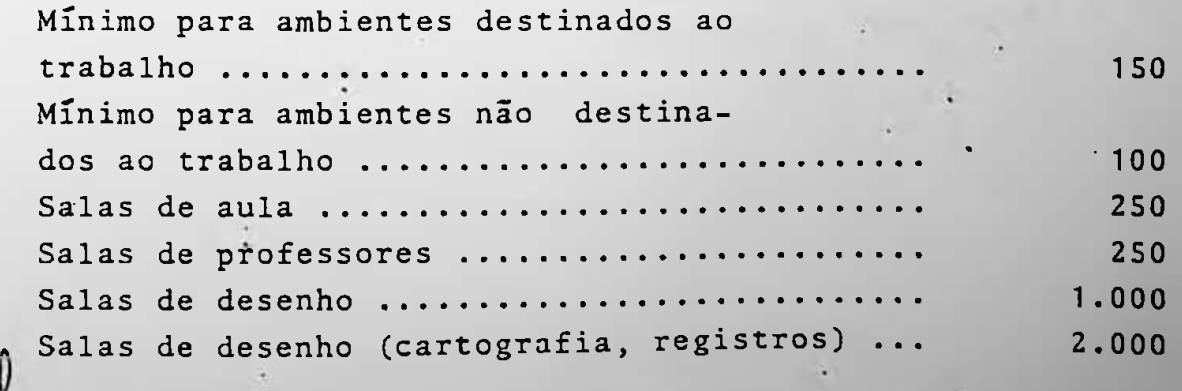

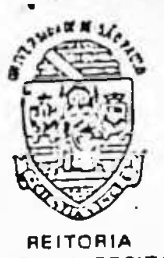

REITORIA CIDADE UNIVERSITÁRIA Fone: 211-0011 - P.A.B.X. End. Telegr. RUSPAULO Caixa Postal N? 8191 TELEX (011) 21.519

> Almoxarifado 150 100 •500 Bib 1iotecas 250 Oficina de solda 250 **%••••••••••••••••••••••••** 500 250 250 250 <sup>1</sup> .000 500 250 500 250 Cantina 250 Corredores/escadas ................................ Secretarias Fabricação de moldes (trabalho fino) ... ........ Fabricação de moldes (trabalho grosseiro) Bancadas/prensas/mãquinas perfuradoras Usinagem •................. Usinagem de precisão ............................. Esmerilhamento fino / polimento./ chanframento .. Marcenaria / carpintaria ........................ Marcenaria / carpintaria (apar. de precisão)..... Pintura *,......................*

l

**•«**

Antonio Carlds de Almeida Paciello Engenheiro de Segurança • CREA 82915/ SSMT 8545

371

 $\mathbf{r}$ 

**V**

f

a í t i

**► \***

> L**• .** r

 $\mathbf{r}$ € **a,** ءَ

I k t

r

 $-ff1s. 03-$ 

# TABELA DE NÍVEIS DE PRESSÃO SONORA dB(A)

A

I

Locais LABORATÓRIO DE ENSAIOS (AGLOMERANTES) Mesa de Abatimento ...................... 96 dB(A) LABORATÓRIO DE ESTRUTURAS E FUNDAÇOÉS Esmeril 90 •• LABORATÓRIO DE MADEIRA. Tup ia 100/105 92/104 92/94 92/94 65/70 83 80 80 Geral Peneira de Areia ........................ SALA DE MODELOS (Acrílico) Lixadeira ............................ Desempenadeira .......................... 99 80/90 78 97 Plaina Serra Cirrcular .......................... Serra de Fita ........................... Ruído dB(A) Policorte (p/ corte de perfil metálico). Furadeira Bancada (corte) • Compressor (ar comprimido) ............. Lixadeira Elétrica .......................

LABORATÓRIO DE CONSTRUÇÃO CIVIL

*9* %

Prensa p/ Análide de Ensaio.

\* e

\_\_\_\_

372

r

Locais (LUX)

 $\sim$ 

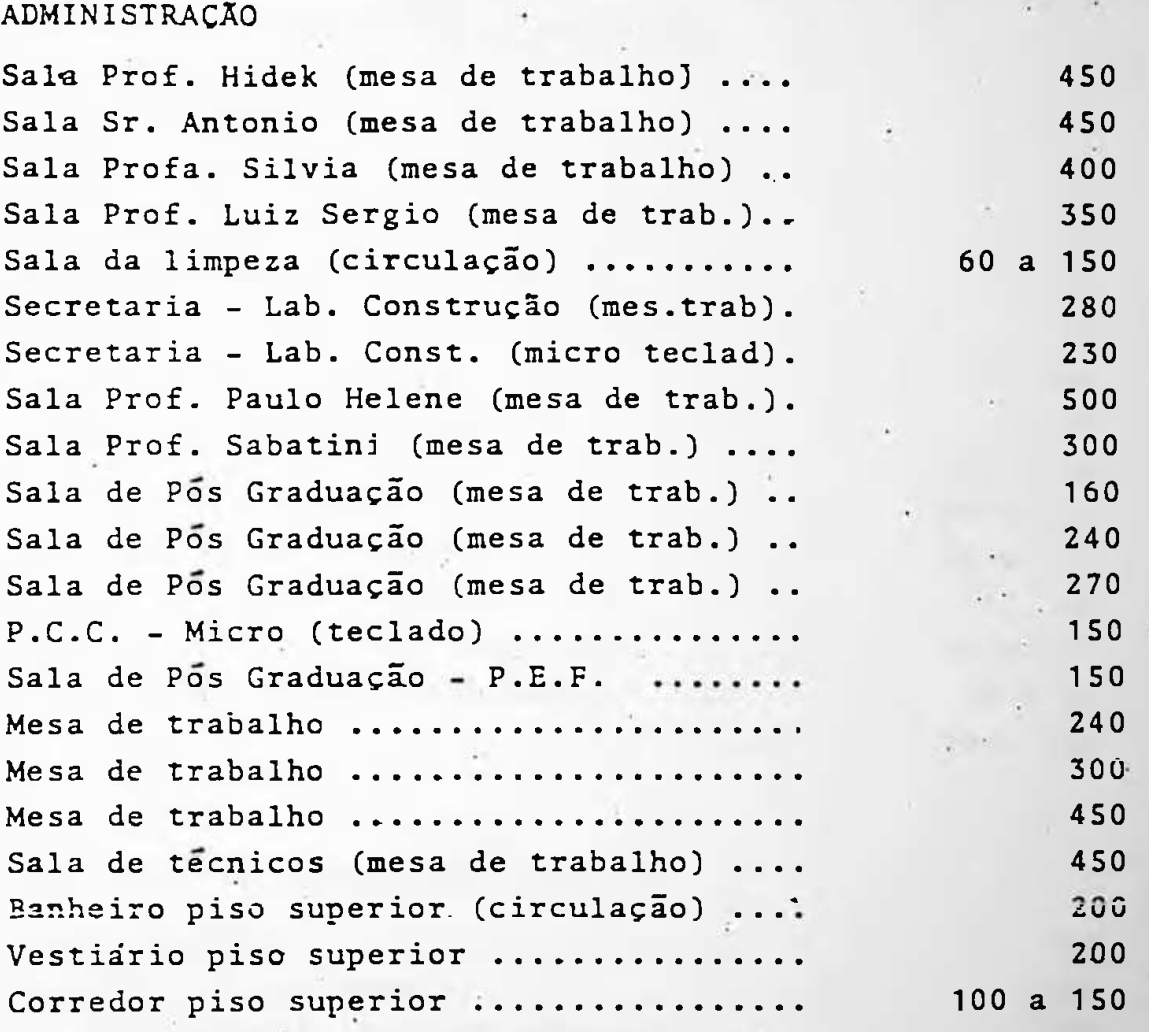

LABORATÓRIO DE CONSTRUÇÃO CIVIL

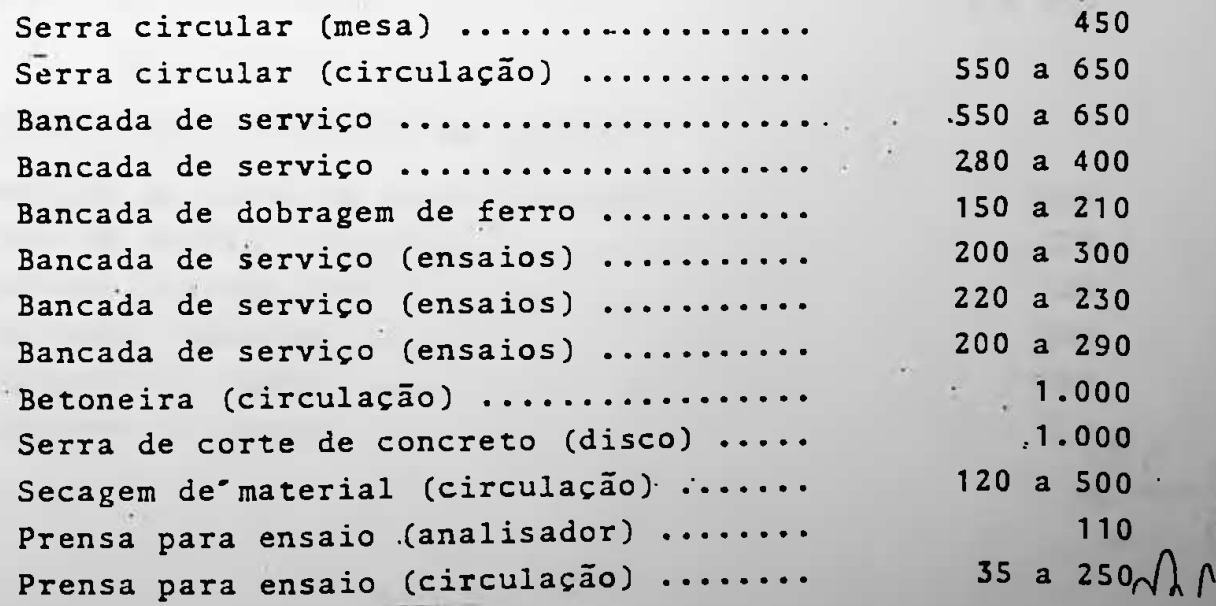

373

 $\sim$ 

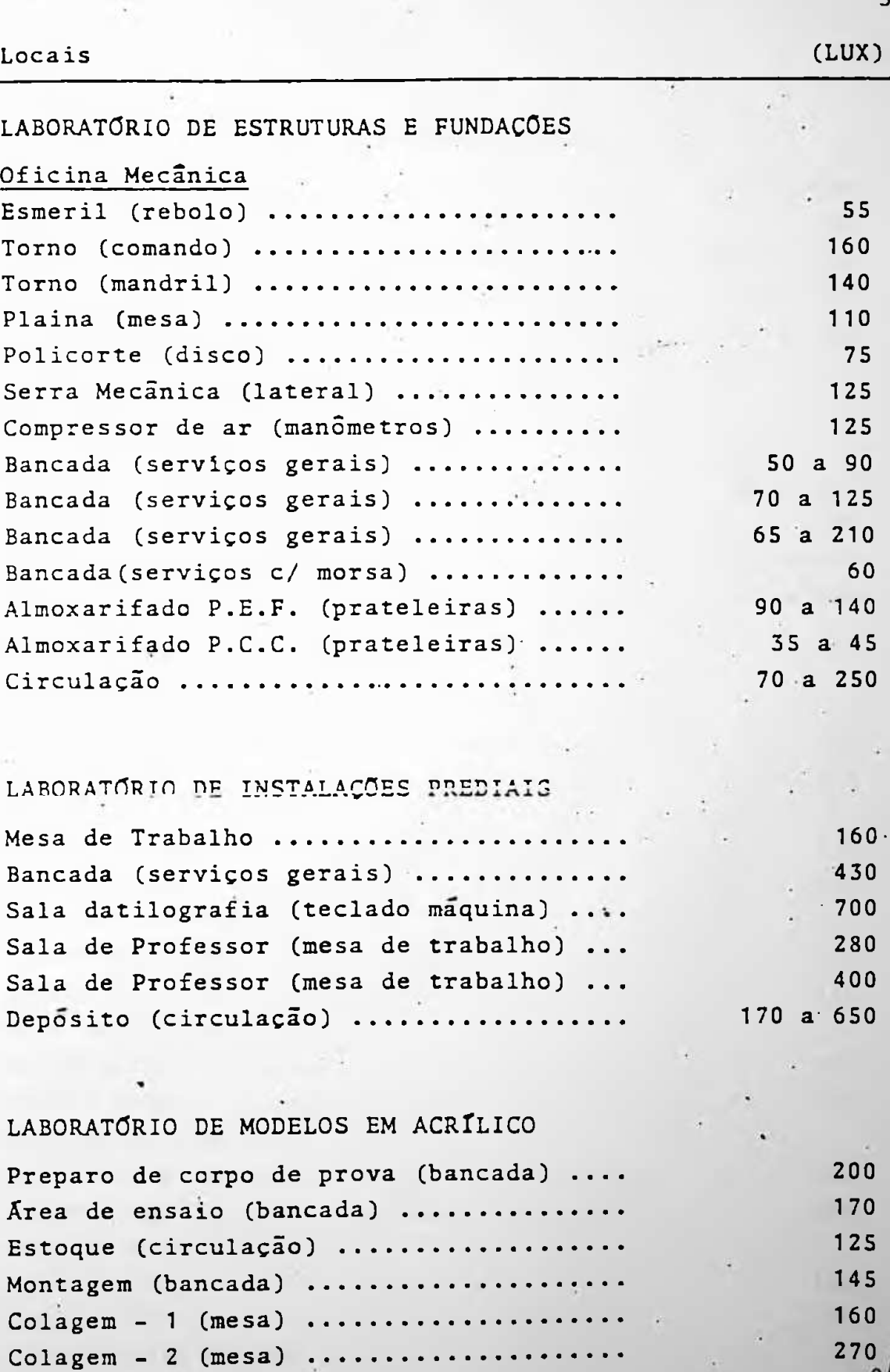

374

'4

 $\mathbf{I}$ 

 $\sqrt{ }$ 

I

ž.

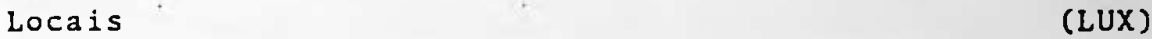

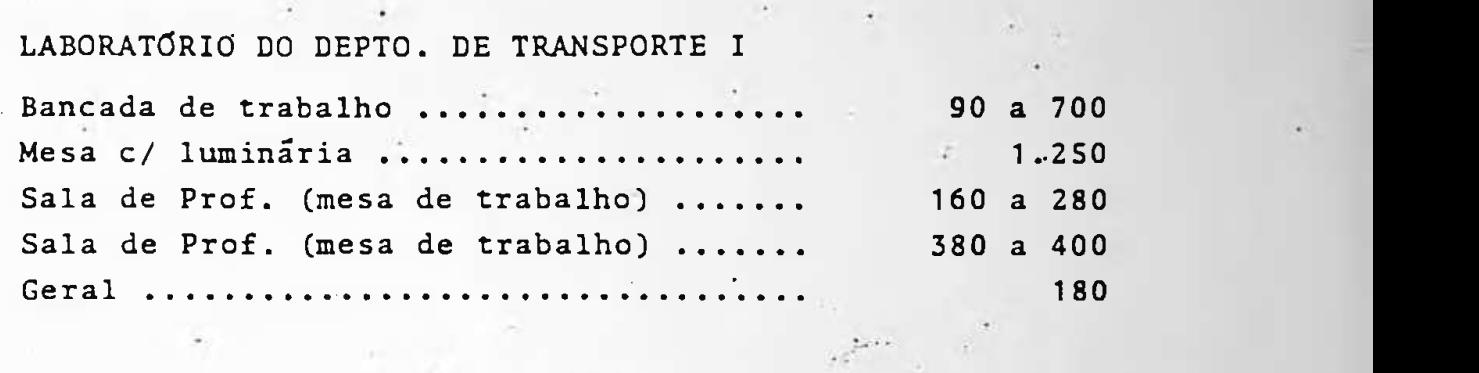

# LABORATÓRIO DE TRANSPORTE II

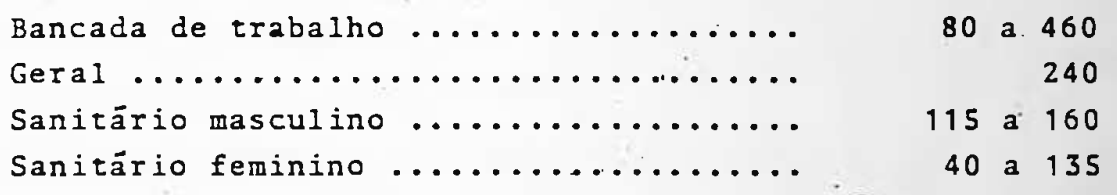

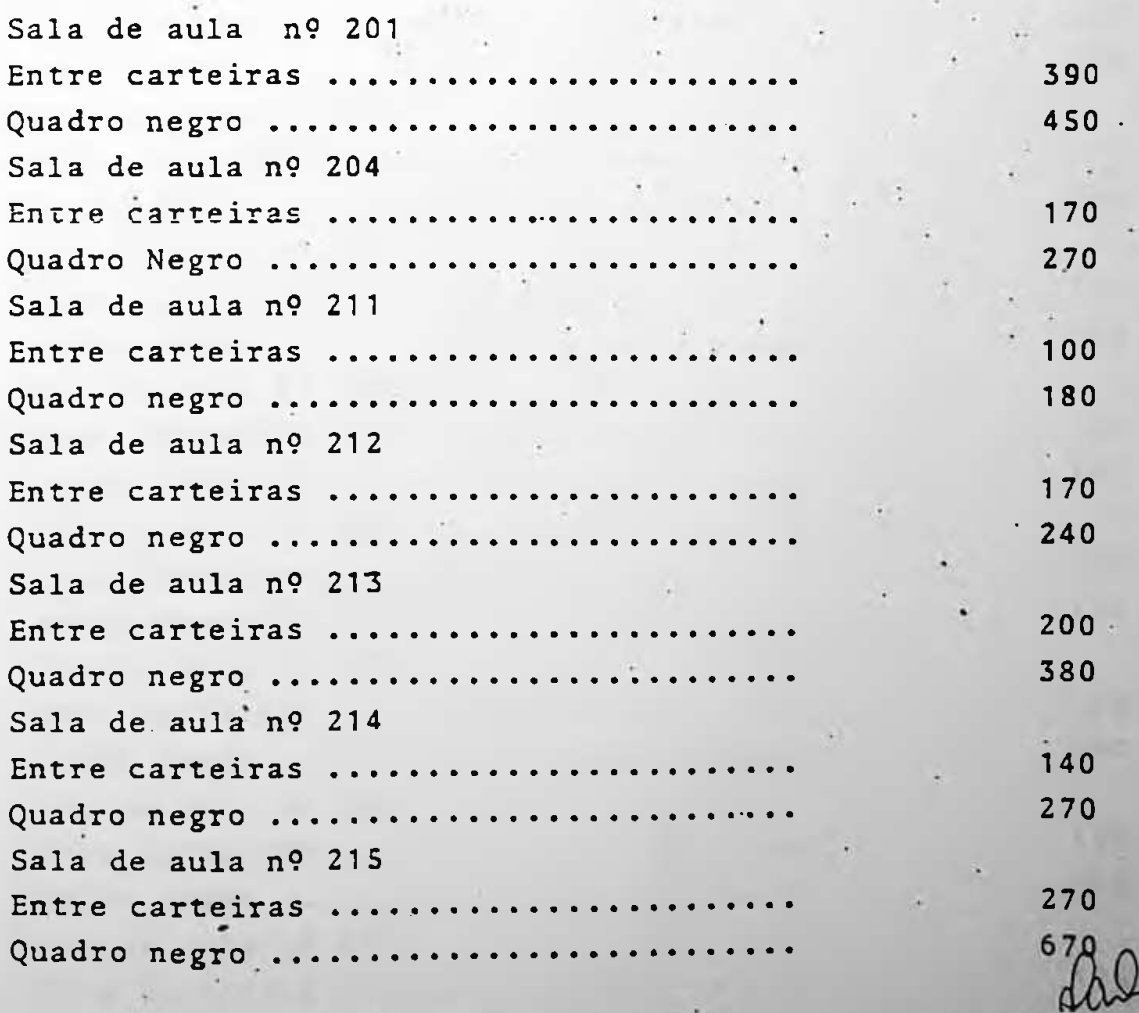

375"

 $\rightarrow$ 

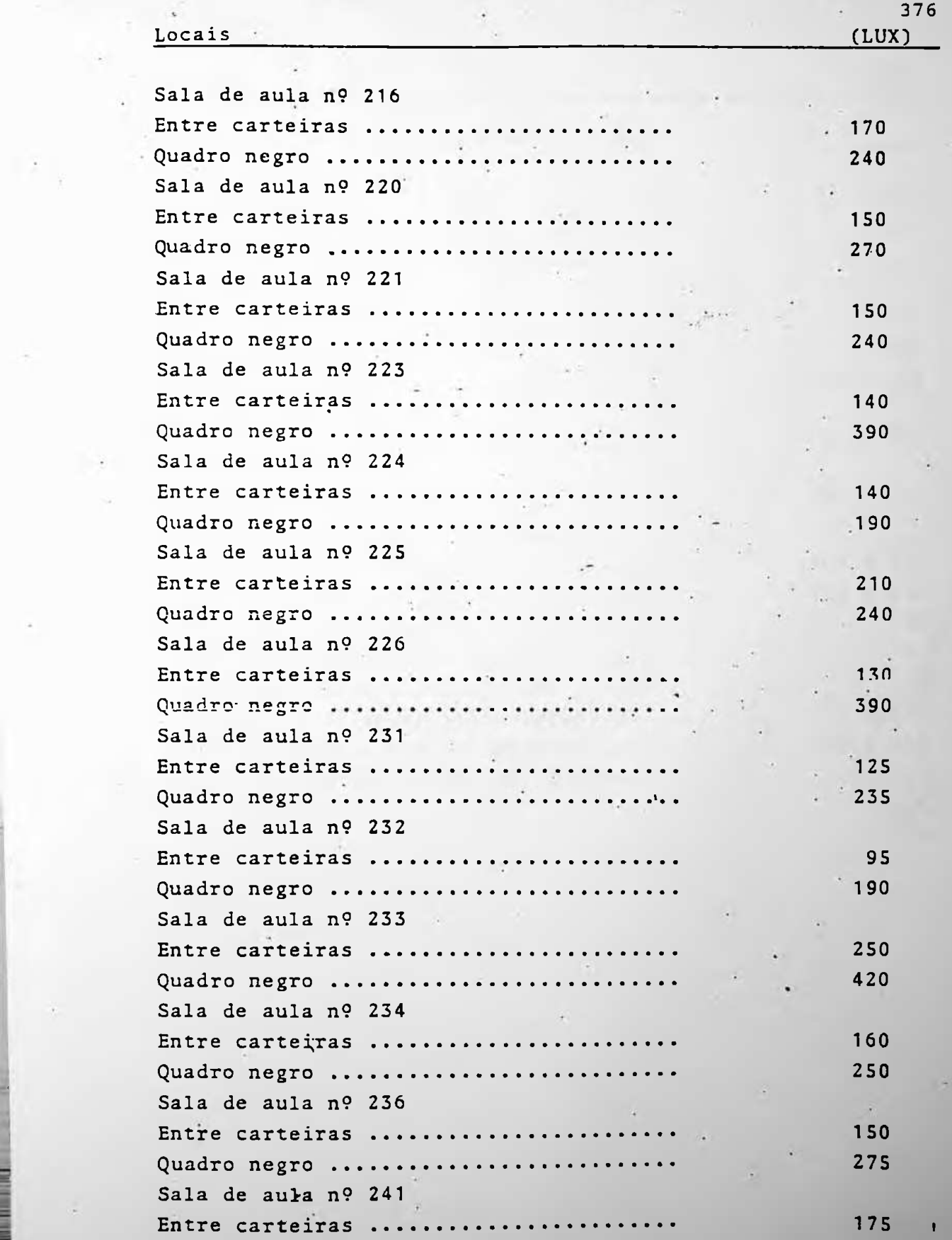

4

**3**

•1

ò.

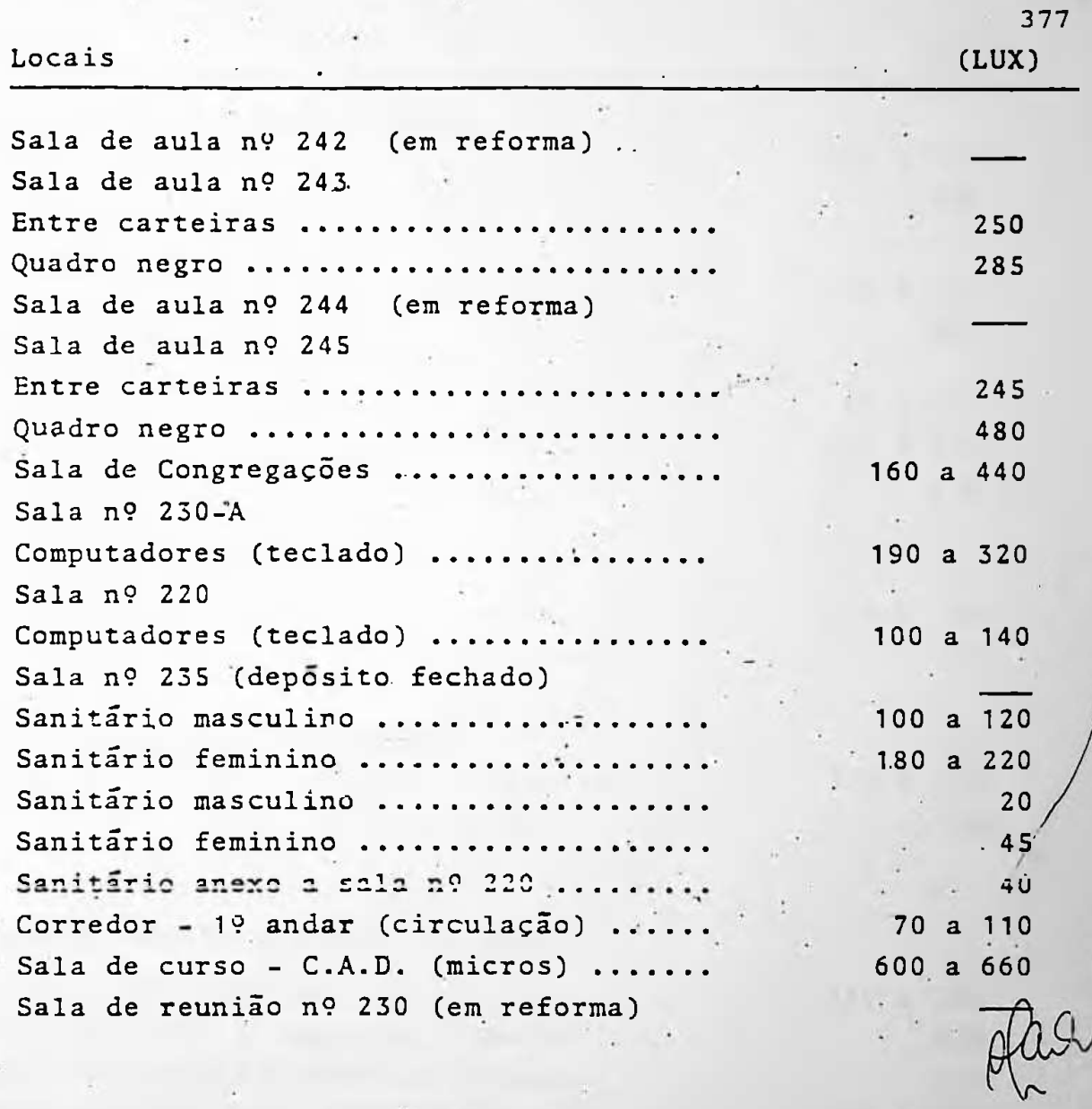

\*

 $\overline{a}$ 

 $\mathcal{A}$ 

*f*

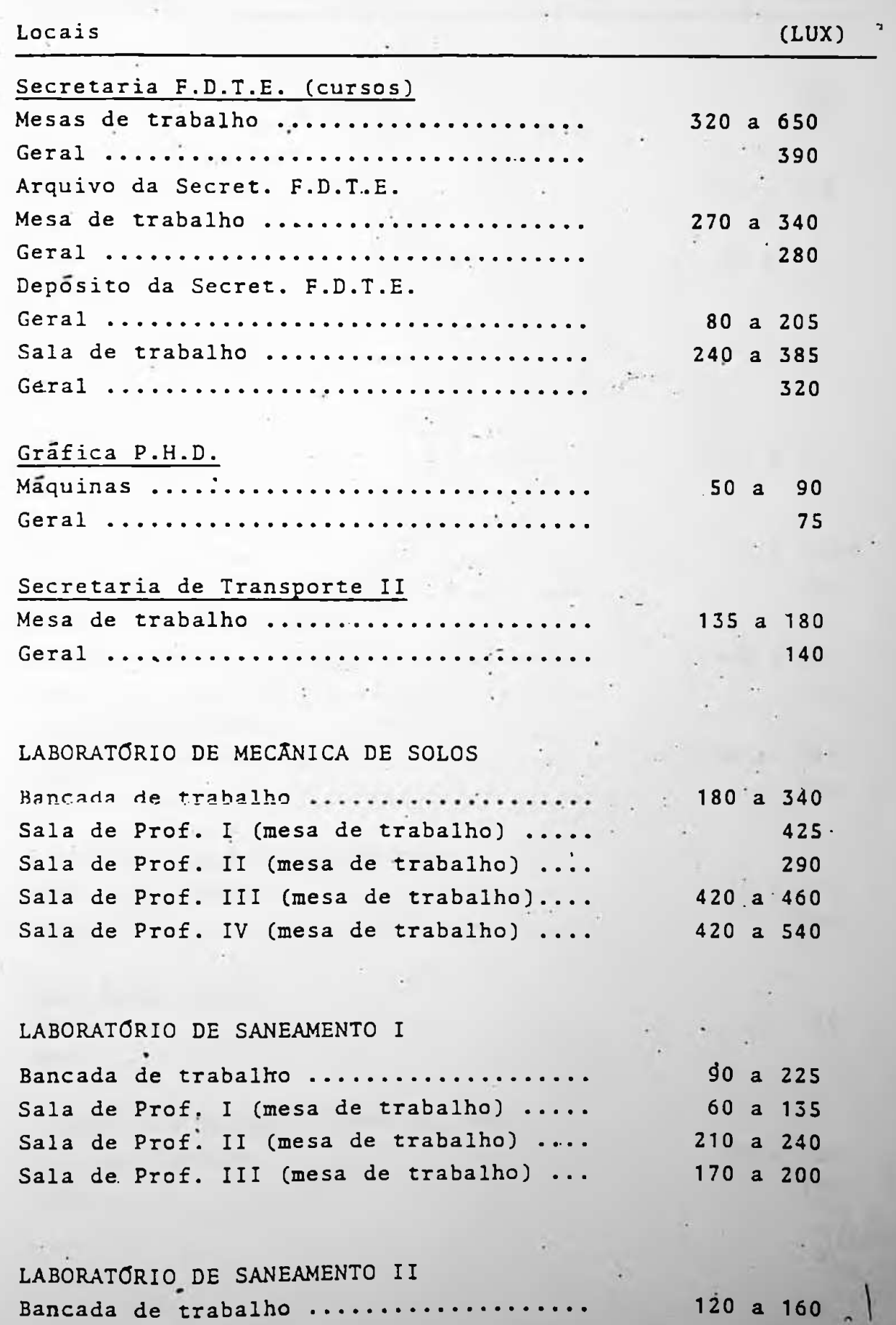

Bancada de trabalho ....................

d

1 **i**  $\cdots$  378

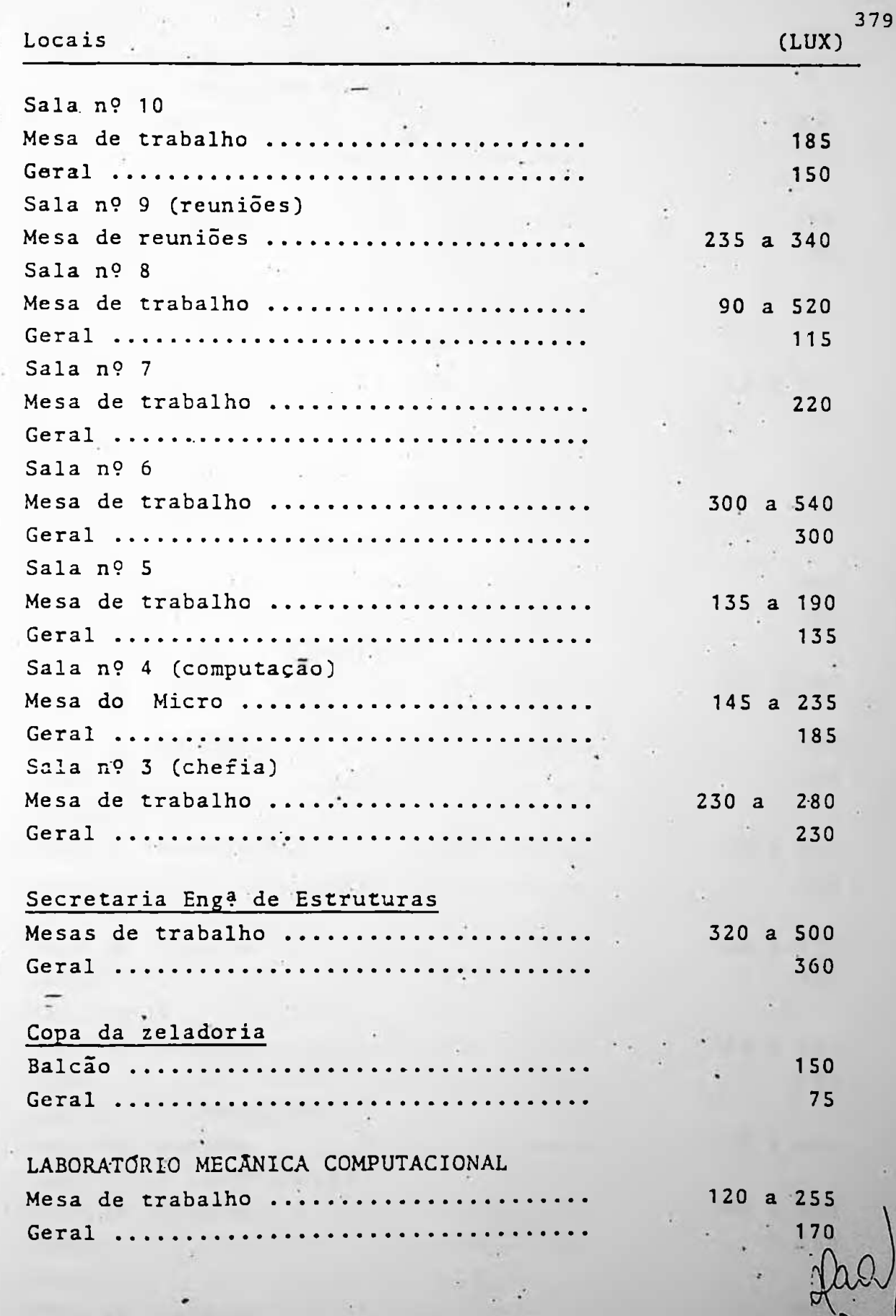

g)

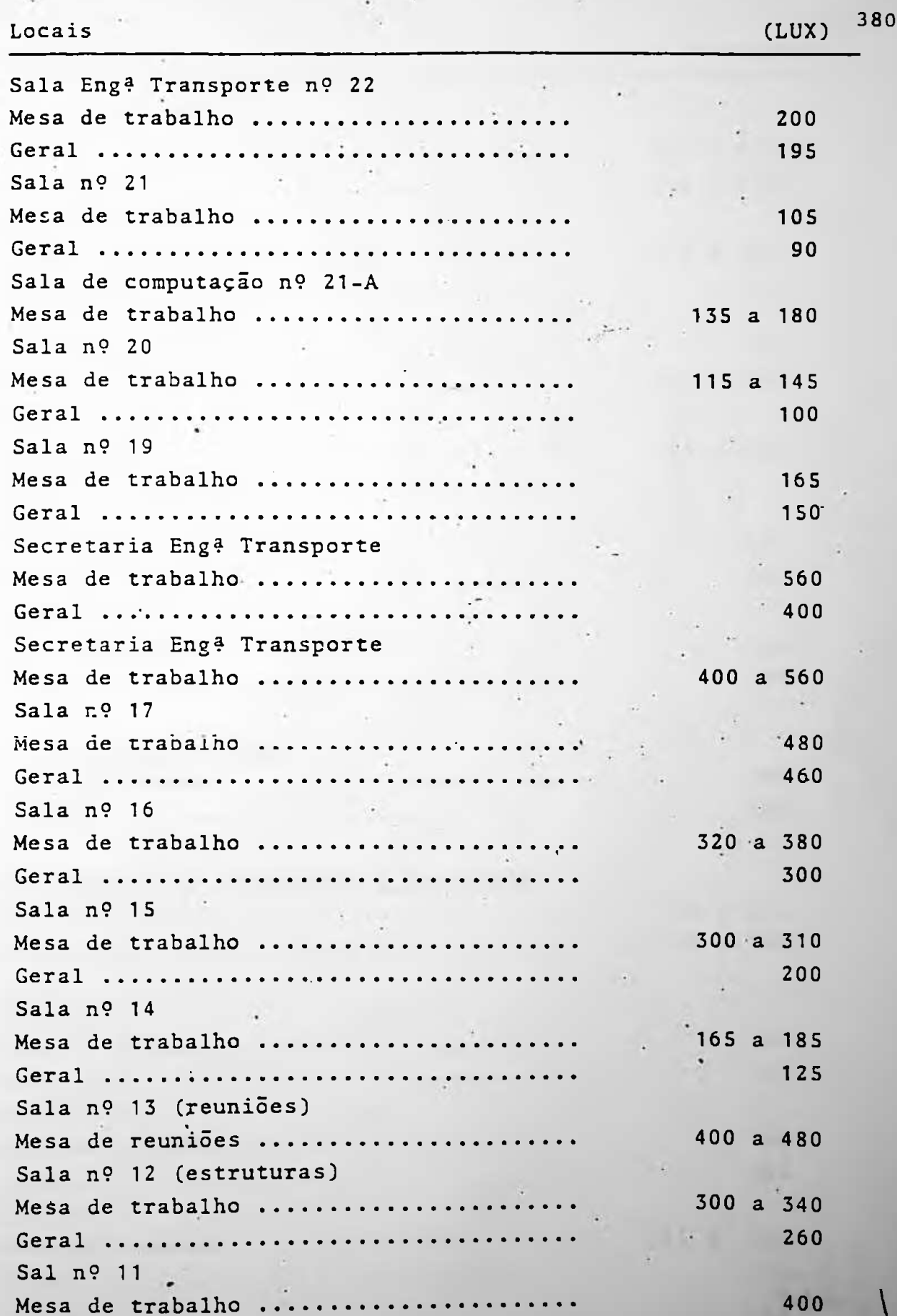

\*1

 $\mathbf{I}$ 

A

 $\sqrt{4}$ 

*9*

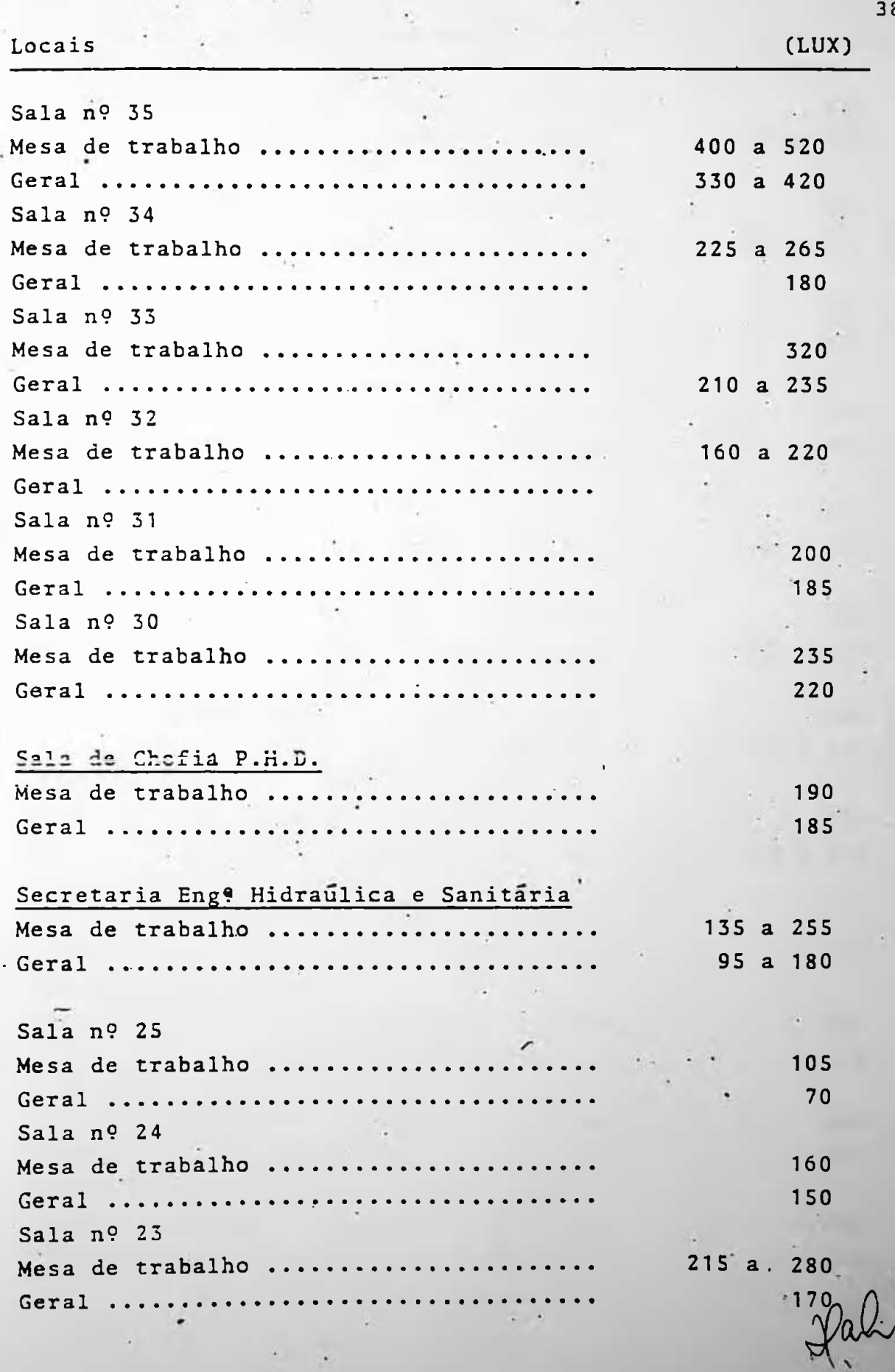

 $\omega_{\perp}$ 

 $\omega_{\rm s}$ 331
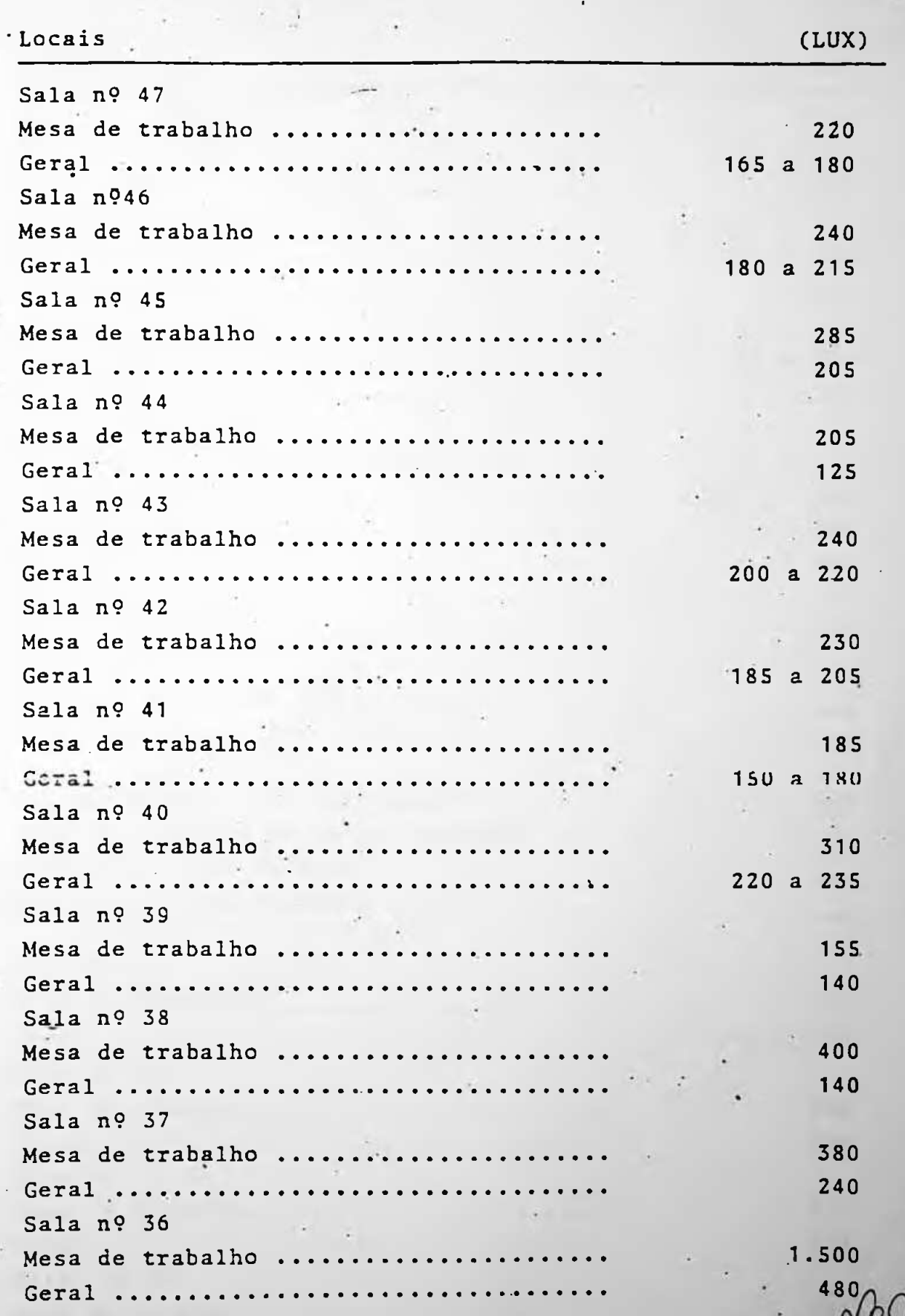

382

 $\tilde{\wedge}$ 

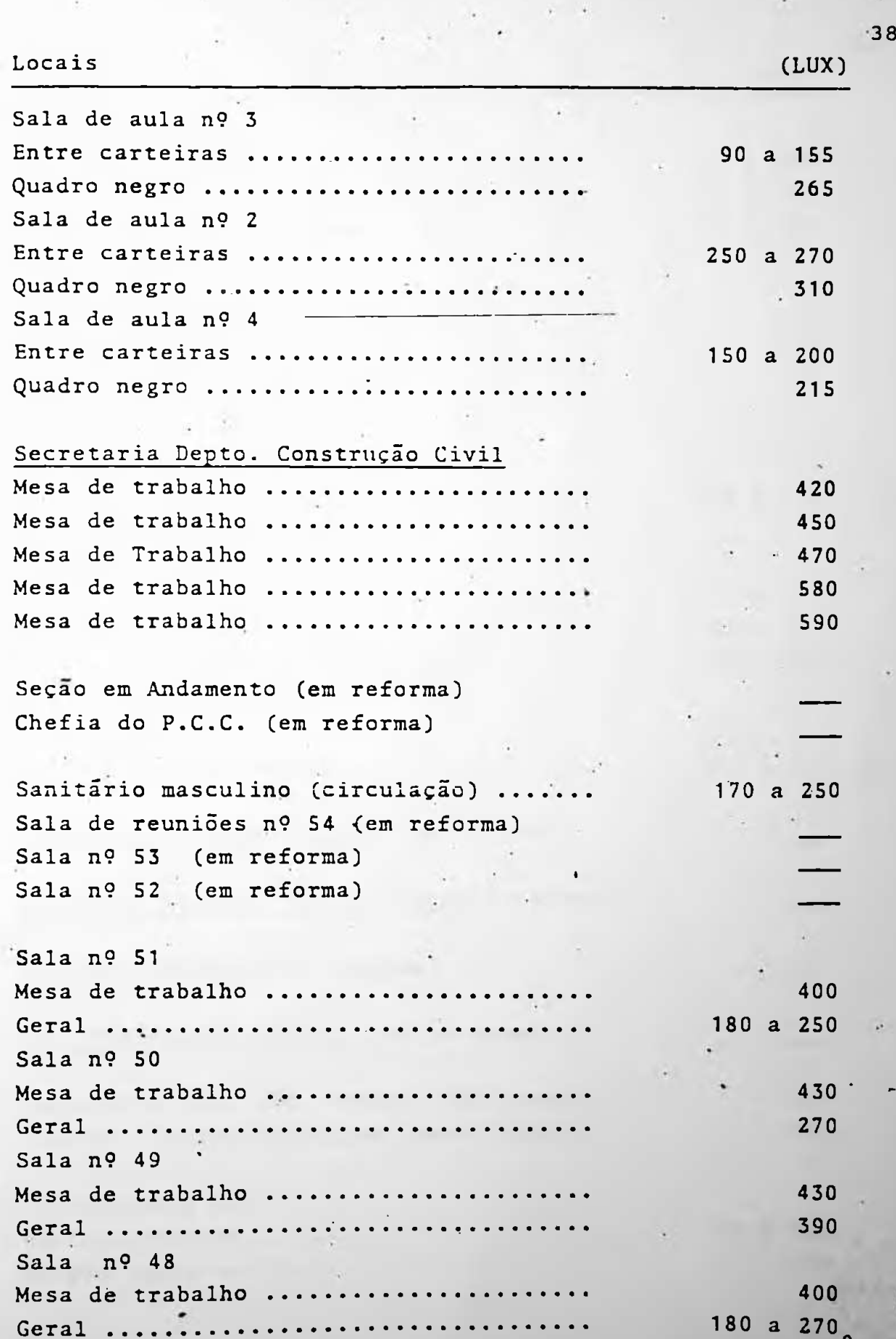

J I A REPORT OF A REPORT OF A REPORT OF A REPORT OF A REPORT OF A REPORT OF A REPORT OF A REPORT OF A REPORT OF

383

r

180 a 270<br><sup>1</sup>.C

 $\sqrt{}$ 

384

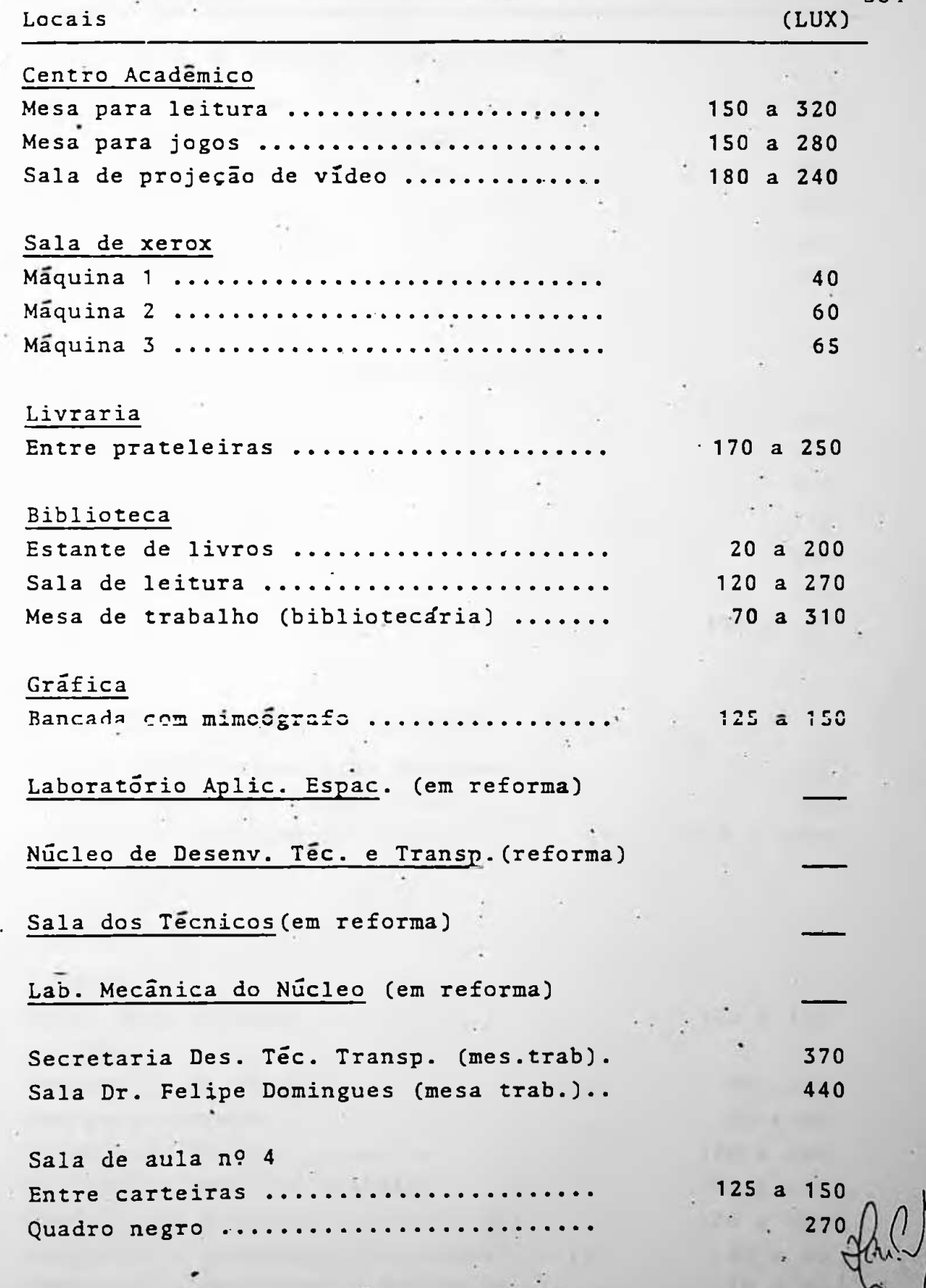

 $\ddot{\phantom{a}}$ 

f

r

LABORATÕRIO DE ENSAIOS (AGLOMERANTES).

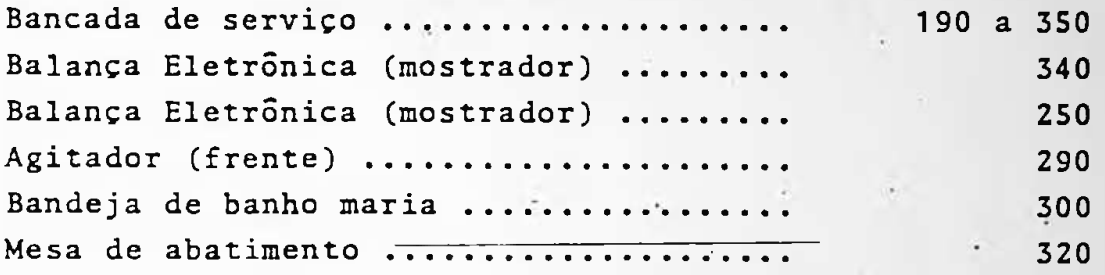

# [LABORATÕRIO.DE](LABORAT%25c3%2595RIO.DE) trabalhos em madeira

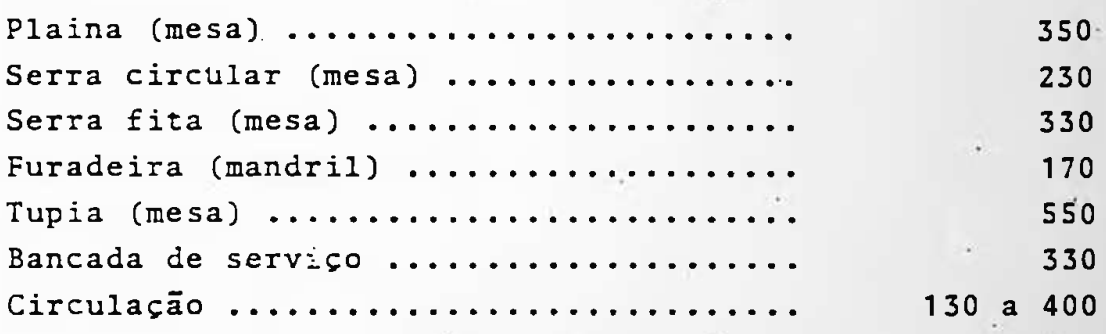

# LABORATÚRIU DE ENSAIOS DIVERSOS

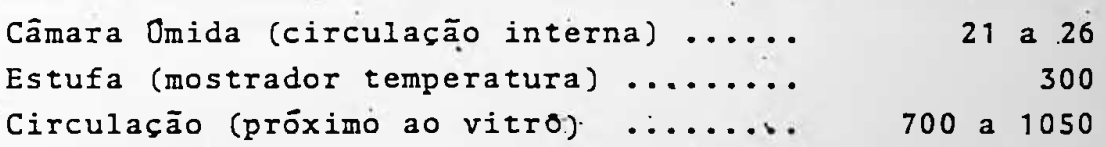

# TÉRREO

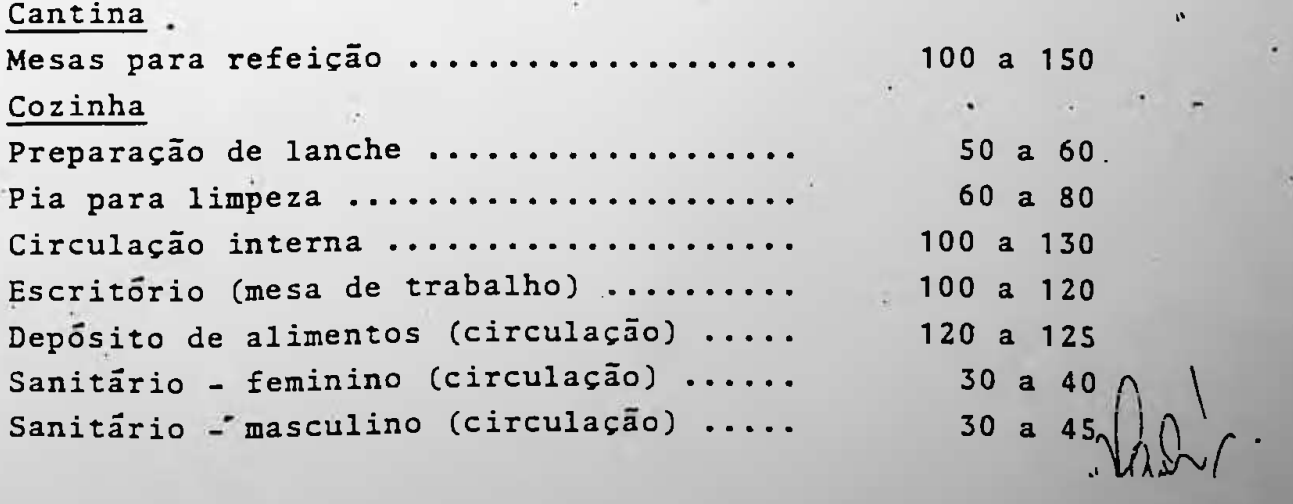

-------

 $\sim$ 

ANEXO IX --------------

# ANEXO IX

Método dos lumens e memória de cálculo de alguns setores do<br>Edifício da EPUSP-CIVIL.

-------------

 $\mathcal{L} = \{(\bullet)\}$  .

```
ANEXO IX
```
387

--------------

1) Sala de professor nº. 12

0 = 8 lâmpadas fluorescentes de 40 W e 1700 lumens. Fluxo luminoso total de 13.600 lumens.  $\delta$  = fator de depreciação de 0,92.  $E = n$ ível de aclaramento (lux)  $P =$  potência dissipada ( $\sqrt{m^2}$ )

Condiconantes:

teto claro: 50% paredes claras: 30%  $comp = 5,16 m$  $Iarg = 3,44 m$ 

Para essas condicioantes:  $U = 0,28$ 

 $S = 17,75$  m<sup>2</sup>

 $E = 13.600 \times 0.92 \times 0.28$ 17,75

> $E = 197 \text{ lux}$ .  $P = 18$   $V_a^2$

-----------------------------------

 $\mathcal{L}_{\mathbf{a}}$  .

```
ANEXO IX
                                                       388
   2) Sala de professor nº. 35
     0 = 10 lâmpadas fluorescentes de 40 W e 1700 lumens.
         Fluxo luminoso de 17.000 lumens.
     S = fator de depreciação de 0,92
     E = nível de aclaremento (lux)
     P = potência dissipada (\frac{w}{m^2})
     Condicionantes:
         teto claro = 50\%paredes claras = 30\%comp = 6,88 mlarg = 5,16 m
     Para essas condicionantes: U = 0,32S = 35,50 \text{ m}^2E = 17.000 \times 0.92 \times 0.3235,50E = 141 14xP = 11.3 \frac{m}{m}<sup>2</sup>
```
. James Arena della Carriera come come successive come a

#### 3) Sala de professor nº. 48

0 = 6 lâmpadas fluorescentes de 40 W e 1700 lumens. Fluxo total de 10.200 lumens.  $S =$  fator de depreciação de 0,92  $E = n$ ível de aclaramento (lux)  $P =$  potência dissipada ("/m<sup>2</sup>)

Condicionantes:

teto claro: 50% paredes claras: 30%  $comp = 5,16 m$  $larg = 3,44$  m

Para essas condicionantes:  $U = 0,34$ 

 $S = 17,75$  m<sup>2</sup>  $E = 10.200 \times 0.92 \times 0.34$ <br>17,75  $E = 179$  lux  $P = 13.5$   $\frac{m}{m}$ 

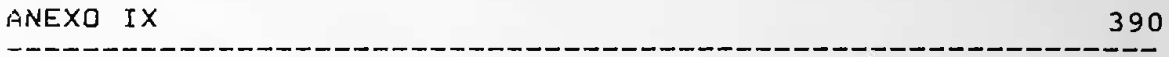

---------------

4) Secretaria do PTR

0 = 18 lâmpadas fluorescentes de 40 W e 1700 lumens. Fluxo luminoso total de 30.600 lumens.

 $\delta$  = fator de depreciação de 0,92

 $E = n$ ível de aclaramento (lux)

 $P =$  potência dissipada ("/ $\frac{P}{P}$ )

Condicionantes:

teto claro: 50% . paredes claras: 30%  $comp = 6,88 m$  $larg = 3,44$  m

Para essas condicionantes:  $U = 0,34$ 

 $S = 26,61 \text{ m}^2$ 

 $E = 30.600 \times 0.92 \times 0.34$  $26.61$ 

 $E = 359$   $14x$ 

 $P = 27$   $\frac{m}{m^2}$ 

5) Chefia do PTR

0 = 12 lâmpadas fluorescentes de 40 W e 1700 lumens. Fluxo luminoso total de 20.400 lumens.

 $\overline{u}$ 

- $\delta$  = fator de depreciação de 0,92
- $E = n$ ível de aclaramento (lux)

 $P =$  potência dissipada ( $\frac{w}{m^2}$ )

Condicionantes:

```
teto claro: 50%
paredes claras: 30%
comp = 6,88 mlarg = 3,44 m
```
Para essas condicionantes:  $U = 0,37$ 

 $S = 23,66$  m<sup>2</sup>

 $E = 20.400 \times 0.92 \times 0.37$ 23,66

 $E = 293$  lux

 $P = 20$   $\mu /$   $^2$ 

--------

#### ANEXO IX

#### 392

----------------

#### 6) Atendimento do PCC

 $0 = 29$  lâmpadas fluorescentes de 40 W e 1700 lumens. Fluxo luminoso total de 49.300 lumens.

 $\delta$  = fator de depreciação de 0,92

 $E = n$ ível de aclaramento (lux)

```
P = potência dissipada (\sqrt{m^2})
```
Condicionantes:

teto claro: 50% paredes claras: 30%  $comp = 10,32 e 6,88 m (var(iave1))$  $larg = 6,88 m$ 

Para essas condicionantes:  $U = 0,41$ 

 $S = 59,16$  m<sup>2</sup>

 $E = 49.300 \times 0.92 \times 0.41$ 59,16  $-124$ 

 $E = 314$  lux

 $P = 19,6$   $\frac{1}{m^2}$ 

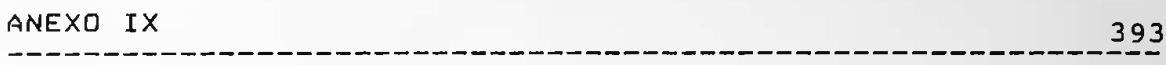

the contract and was sent that the contract and the contract of

7) Secretaria e expedição da F.D.T.E.

- 0 = 22 lâmpadas fluorescentes de 40 W e 1700 lumens. Fluxo luminoso total de 37.400 lumens
- $6 =$  fator de depreciação de 0,92

 $E = n$ ível de aclaramento (lux)

 $P =$  potência dissipada ("/ $\pi$ <sup>2</sup>)

Condicionantes:

teto claro: 50% paredes claras: 30%  $conv = 10,32$  m (variavel)  $larg = 6,88$  m (variavel)

Para essas condicionantes:  $U = 0,45$ 

 $S = 68,20 \text{ m}^2$ 

 $E = 37.400 \times 0.92 \times 0.45$ 68,20

 $E = 227 \text{ l}$ 

 $P = 13 - 7^2$ 

ANEXO IX 394 

\_\_\_\_\_\_\_\_\_\_\_\_

8) Gráfica da F.D.T.E :

0 = 10 lâmpadas fluorescentes de 40 W e 1700 lumens. Fluxo luminoso total de 17.000 lumens.

 $\xi$  = fator de depreciação de 0,92

 $E = n$ ível de aclaramento (lux)

 $P =$  potência dissipada ("/,2)

Condicionantes:

teto claro: 50% paredes claras: 30%  $cone = 8,60$  m  $larg = 8,60$  m

Para essas condicionantes: U = 0,50

 $S = 73,96$  m<sup>2</sup>

 $E = 17.000 \times 0.92 \times 0.50$  $73,96$ 

> $E = 106$  lux  $P = 5, 4 - /_{m}$

#### ------------------------EPUSP-CIVL: UM EXERCÍCIO DA METODOLOGIA DA APO

\_\_\_\_\_\_\_\_\_\_\_\_\_\_\_\_\_\_\_\_\_\_\_\_\_\_\_\_\_\_\_\_\_

ANEXO IX **STATISTICS** 9) Xerox dos alunos (pavimento térreo)  $\theta$  = 4 lâmpadas fluorescentes de 40 W e 1700 lumens.<br>Fluxo total de 6.800 lumens.  $\delta$  = fator de depreciação de 0,92  $E = n$ ível de aclaramento (lux)  $\sim$  $P =$  potência dissipada ( $\frac{w}{m^2}$ ) Condicionantes: teto claro: 50% paredes claras: 30%  $comp = 5,16 m$  $larg = 3,44$  m Para essas condicionantes:  $U = 0,34$ 

 $S = 17,75$  m<sup>2</sup>

 $\sim 30$ 

 $E = 6.800 \times 0.92 \times 0.34$  $17,75$ 

 $E = 119$   $11x$ 

 $P = 9.47m^2$ 

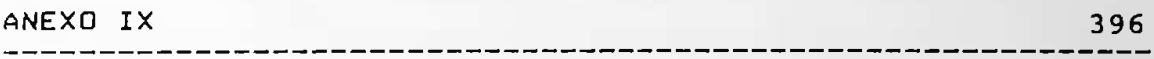

10) CEC (Sala de atividades do Centrinho)

0 = 31 lâmpadas fluorescentes de 40 W e 1700 lumens. Fluxo total de 52.700 lumens.  $6 =$  fator de depreciação de 0,92  $E = n$ ível de aclaramento (lux) P = potência dissipada ( $\frac{m}{n^2}$ )

Condicionantes:

\_ \_\_ \_\_ \_\_ \_\_ \_\_ \_\_ \_\_ \_\_ \_\_

teto claro: 50% paredes claras: 30% comp =  $8,60 \text{ e } 12,04 \text{ m}$  $1arg = 3,44 \in 5,16$  m

Para essas condicionantes:  $U = 0,50$ 

 $S = 91,70$ 

 $E = 52,799 \times 0.92 \times 0.50$ 91,70

 $E = 264$  lux

 $P = 13.5$   $m/m^2$ 

#### ANEXO IX ------

397

#### 11) Cantina

 $\theta$  = 28 lâmpadas fluorescentes de 40 W e 1700 lumens.<br>Fluxo total de 47.600 lumens.

 $\sim 10^{-1}$ 

 $6 =$  fator de depreciação de 0,92

 $E = n$ ível de aclaramento (Iux)

 $P =$  potência dissipada ("/,,2)

Condicionantes:

teto claro: 50% paredes claras: 30% comp =  $17,20$  m  $larg = 13,76$  m

Para essas condicionantes:  $U = 0,56$ 

 $S = 236 \text{ m}^2$ 

 $E = 47.600 \times 0.92 \times 0.56$ 236

 $E = 104$   $14$ 

 $P = 4.7 \frac{m}{n^2}$ 

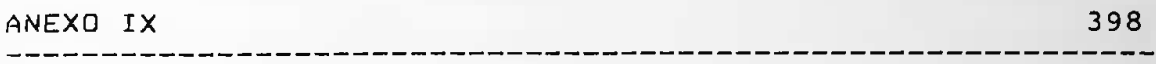

\_\_\_\_\_\_\_\_\_\_

#### 12) Biblioteca (sala de leitura)

0 = 80 lâmpadas fluorescentes de 40 W e 1700 lumens.<br>Fluxo total de 136.000 lumens.  $\mathcal{E}$  = fator de depreciação de 0,92  $E = n$ ível de aclaramento (lux) P = potência dissipada  $(\frac{w}{m^2})$ 

Condicionantes:

```
teto claro: 50%
paredes claras: 30%
comp = 18,92 mlarg = 15,48 m
```
Para essas condicionantes:  $U = 0.56$ 

 $S = 292 \text{ m}^2$ 

 $E = 136.000 \times 0.92 \times 0.56$  $292$ 

 $E = 239 \text{ l} \text{u} \times$ 

 $P = 11 \frac{m}{m^2}$ 

\_\_\_\_\_\_\_\_\_\_\_

```
ANEXO IX
```
-----------

399

13) Sala de aula nº. 201 (pavimento superior)

0 = 50 lâmpadas fluorescentes de 40 W e 1700 lumens. :<br>Fluxo total de 85.000 lumens.  $6 =$  fator de depreciação de 0,92  $E = n$ ível de aclaramento (lux)  $P =$  potência dissipada ("/ $\pi$ <sup>2</sup>)

Condicionantes:

```
teto claro: 50%
paredes claras: 30%
comp = 13,76 mlarg = 13,76 m
```
Para essas condicionantes: U = 0,56

 $S = 189,33$  m<sup>2</sup>

 $E = 85.000 \times 0.92 \times 0.56$ 189,33

> $E = 231$  lux  $P = 10.5$   $\frac{m}{m^2}$

ANEXO IX 400 

14) Sala nº. 204 - Auditório para 200 lugares (pav. sup.)

 $0 = 62$  lâmpadas fluorescentes de 40 W e 1700 lumens.<br>Fluxo total de 105.400 lumens.  $6 =$  fator de depreciação de 0,92  $E = n$ ível de aclaramento (lux)

Condicionantes:

teto claro: 50% paredes claras: 30% comp =  $17,20$  m  $1arg = 13,76$  m

 $P =$  potência dissipada ("/ $m^2$ )

Para essas condicionantes:  $U = 0,56$ 

 $S = 236,67$  m<sup>2</sup>

 $E = 105.400 \times 0.92 \times 0.56$ 236,67

> $E = 230 \text{ l}$  $P = 10.5$   $\frac{m}{m}$ <sup>2</sup>

ANEXO IX 401 

---------------

15) Sala de aula nº. 213 (pavimento superior)

0 = 42 lâmpadas fluorescentes de 40 W e 1700 lumens.<br>Fluxo total de 71.400 lumens.  $6$  = fator de depreciação de 0,92  $E = n$ ível de aclaramento (lux)  $P =$  potência dissipada ( $\frac{P}{2}$ )

Condicionantes:

teto claro: 50% paredes claras: 30% comp =  $13,76$  m  $larg = 12,04$  m

Para essas condicionantes:  $U = 0,54$ 

 $S = 165, 67$  m<sup>2</sup>

 $E = 71.400 \times 0.92 \times 0.54$ 165,75

 $E = 214$  lux

 $P = 10 \frac{W}{a^2}$ 

ANEXO IX 402 

16) Sala de aula nº. 221 (pavimento superior)

0 = 54 lâmpadas fluorescentes de 40 W e 1700 lumens.<br>Fluxo total de 91.800 lumens.  $\delta$  = fator de depreciação de 0,92  $E = n$ ível de aclaramento (lux)  $P =$  potência dissipada ("/,,2)

Condicionantes:

teto claro: 50% paredes claras: 30%  $comp = 15,48 m$  $larg = 12,04 m$ 

Para essas condicionantes;  $U = 0,54$ 

 $S = 186, 37$  m<sup>2</sup>

 $E = 91.800 \times 0.92 \times 0.54$ 186,37

 $E = 244$  lux

 $P = 11.5$   $\frac{m}{m^2}$ 

#### . \_\_ \_\_ \_\_ \_\_ \_\_ \_\_ \_\_ \_\_ EPUSP-CIVIL: UM EXERCÍCIO DA METODOLOGIA DA APO

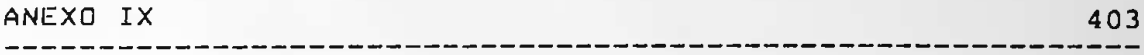

------------------

------------------

17) Sala de aula nº. 234 (pavimento superior)

0 = 42 lâmpadas fluorescentes de 40 W e 1700 lumens.<br>Fluxo total de 71.400 lumens. **College**  $\delta$  = fator de depreciação de 0,92  $E = n$ ível de aclaramento (lux)  $P =$  poténcia dissipada ("/"2)

Condicionantes:

teto claro: 50% paredes claras: 30% comp =  $13,76$  m  $larg = 165,56$  m

 $S = 165, 56$  m<sup>2</sup>

 $E = 71.400 \times 0.92 \times 0.56$ 165,56

> $E = 222 \text{ l}$  $P = 10<sup>2</sup> m<sup>2</sup>$

\_\_\_\_\_\_\_\_\_\_\_\_\_\_\_\_\_\_\_\_\_\_\_\_\_\_\_\_

ANEXO IX

-------------

404

------------------

18) Escritório da F.D.T.E. (pavimento superior)

 $0 = 8$  lâmpadas fluorescentes de 40 W e 1700 lumens. Fluxo luminoso total de 13.600 lumens.  $6 =$  fator de depreciação de 0,92  $E = n$ ível de aclaramento (lux)  $P =$  potência dissipada ("/\_2)

Condicionantes:

teto claro: 50% paredes claras: 30%  $comp = 5,16 m$  $larg = 3,44 m$ 

Para essas condicionantes:  $U = 0,34$ 

 $S = 17,75$  m<sup>2</sup>

 $E = 13.600 \times 0.92 \times 0.34$  $17,75$ 

> $E = 240 \text{ l} \text{u} \times$  $P = 18$   $V_{m}$ <sup>2</sup>

ANEXO X 

o.

405

-----------

# ANEXO X

Entrevistas Específicas.

- No. 1 Sr. Mostafe Deficiente físico
- No. 2 Funcionário da gráfica do F.D.T.E.
- No. 3 Funcionário da limpeza que utilizam o sanitário e vestiário do pavimento superior.

 $+$ 

No. 4 - Funcionário da carpintaria.

#### No . <sup>í</sup> ENTREVISTA COM UM FUNCIONÁRIO DEFICIENTE POR PARALISIA INFANTIL

- Entrevistador: Estagiaria Clara Obelines
- Entrevistado: Sr. Mostafe
- + Data da entrevista: setembro de 1988
- Tempo de trabalho na EPUSP-CIVIL: Desde 03/88
- Cargo: Processador do FDTE (salas de micros, andar térreo) Formação: Matemático – IME – USP
- 
- C.: Quais os maiores empecilhos para você, na sua condição, dentro desse edifício?
- M.: Quanto ao acesso, foi solicitado por nos, funcionários Quanto ao acesso, foi solicitado por nos, funcionário<br>do FDTE vagas para deficientes ao Lindemoerg - (o Prof. fossem feitos abrigos para chuva, que breca a gente mesmo e não é possível carregarmos guarda-chuvas<mark>.</mark> que o usual, isto é as vagas reservadas para deficientes geralmente são apenas pintadas, e os ca<mark>rro</mark>s que junh<mark>o.</mark> O que eu achei legal é que elas são mais la<mark>rg</mark>as estacionam em volta atrapalham quem precisa descer de cadeiras de rodas. Mas há um problema: as pessoas não respeitam essas vagas, e eu tenho que continuar deixando o carro longe mesmo. Gostaria de deixar duas sugestões: a primeira é que houvesse alguma punicão para quem estacione nessas vagas sem precisar, e a outra é que Lindemberg era na epóca o síndico do Edifício da EPUSP-CIVIL) - que encaminhou o pedido ao Prefeito da <mark>CUASO,</mark> há quatro meses. As vagas ficaram prontas no final de
- C.: Não seria possível reservar vagas nesses novos estacionamentos laterais feitos na Poli?
- M.: Não sei...No caso, teríamos que solicitar novas v<mark>agas...</mark> Esses novos estacionamentos são para <mark>os pro</mark>fessores, que têm a chave das portas para os professores... . lá só entram
- C. : Você, habituaimente, costuma se locomover muito durante o trabalho, isto é, você precisa se interre1acionar com outros departamentos?
- M.: Não. Eu permaneço a maior parte do tempo aqui dentro mesmo.
- C.: É período int<mark>eg</mark>ral?
- M. : Sim.
- C.: O que você acha das rampas, em relação à sua inclinação e ext ensão?
- M.: Após uma pausa. Acho que está bom... Se elas fossem mais curtas, teriam que ser mais inclinadas, não é?

C.: Sim, claro. Mas você acha que elas estão boas, ou seria melhor que houvessem elevadores, ou mesmo escadas?

407

■ -

- M.: Ah, se houvesse elevador seria bem melhor... Mas acho que para nós (deficientes) a rampa está legal.
- C.: Você costuma utilizar as rampas?

M.: Não. Só quando eu faço algum curso lá em cima.

C.: O que você acha dos degrais existentes na Poli? M. : Quais?

- C.: Nos patios, quando se vai a lanchonete, por exemplo.
- de novo...Agora, o problema mesmo é quando o piso e<mark>st</mark>á molhado...às vezes estão lavando o piso, ou às vezes chove... Aí é perigoso escorregar. Aliás, no Brasil, não<sub>.</sub> há muito cuidado na escolha dos pisos. <mark>Para n</mark>ós é M.: Ah...São ruins. A gente precisa descer para depois subir bast ante difícil...
- C.: Você costum<mark>a</mark> almoçar na lanchonete?
- M.: Não. Antigamente sim, mas agora eu trago marmita de casa.
- C. : voce esquenta onae?
- rolam, o radinho só fica tocando Zé Bétio, Gil Gomes e M.: Na copa dos funcionários, aqui embaix<mark>o. Mas, eu ac</mark>ho o ambiente meio 'baixo-astral<mark>', por causa dos papos que</mark> etc.
- C.: Mas para as refeições, o mobiliário é sufic<mark>iente,</mark> há espaço para todos?
- M.: Não. Há uma mesa para duas pessoas. Se vi<mark>er m</mark>ais uma, não dá não.
- C.: Há alguma consideração que você acha importante colocar em relação ao edifício?
- M. : professores. Nos sanitários falta sempre sabonete e (parou um tempo para pensar). Os bebedouros aqui são muito sujos. A água sai escura, é ruim. Quem conhece a beber sede*,* peço no departamento aí em frente, mas fica chato ir lá água desses mu <sup>i</sup> <sup>t</sup> a água*,* toda hora...então eu compro água na lanchonete. As distâncias são muito prolongadas (sanitários, lanchonete). Agora eu utilizo o sanitário dos papel... bebedouros não bebe não. Eu costumo mas passei a beber menos. Quando tenno
- C.: Quanto ao senso de localização dentro do prédio, o que você acha?
- M.: Acho que a numeração das salas é meio esquisita. Você está procurando uma sala, e de repente o número some!

►

Ah! Outra coisa é a limpeza. Geralmente as funcionárias (entre oito e oito e meia). Isso podía se<mark>r mu</mark>dado. enceram o chão bem na hora que a ge<mark>nte está chegan</mark>do

C.: Quanto ao mobiliário do seu local de trabal<mark>ho.</mark>

- -.<br>M.: Falta apoio para as pernas, para as muletas (as pesso<mark>as</mark> mesmo é o apoio para as pernas, que no meu caso ficam penduradas. O acento está legal: é reto, o q<mark>ue nã</mark>o sempre tropecam nelas). Seria melhor que fossem mais leves, ou que as cadeiras tivessem rodinhas<mark>. Mas</mark> o pior repucha uma cinta especial que eu uso.
- C.: Quanto a outros equipamentos, como telefones, bebedouros etc.
- M. Aqui na Poli eu uso o telefone do departamento, mas quando vou ligar de orelhão sinto falta de um apoio às màos, para as muletas e para o <mark>fone,</mark> qu<mark>e</mark> fica pendurado enquanto eu disco.
- C. : Mais alguma coisa?
- M.: Nos pátios aquelas pedras (cascalho) atrapalham bastante ao deficiente que deixa a gente até meio ofendido (quando seus sanitários) são usados, como depósitos, de <sup>1</sup> á. san <sup>i</sup> <sup>t</sup> ár <sup>i</sup> os e baixos. • vassouras el sacos de lixo). a gente andar. Eu Faltam também defi ci ent es, não ando a qu <sup>i</sup> mais <sup>1</sup> argos especiais para Há um descaso quanto

#### No. 2 ENTREVISTA COM UM FUNCIONÁRIO DA GRÁFICA DO F.D.T.E. PAVIMENTO TÉRREO

Entrevistador: Estagiária - Clara Ob<mark>elin</mark>es

- Entrevistado: <mark>Sr.</mark> Agnol
- Data da entrevista: setembro de 1988

A) Assunto: Gráfica do F.D.T.E.

1. – Vídeos

 $\mathcal{L}_{\text{eff}}$ 

- 2 Persian<mark>as</mark>
- 3 Caixilhos
- 4 Instalações elétricas
- 5 Observações
- ó V <sup>í</sup> deo do CEC
- 7 Sala de <mark>Jogos</mark> do CEC
- 8 Xerox
- 9 Ext <sup>i</sup> nt ores

## Relatório Complementar aos Desenhos

funcionário, devido jogos de futebol que havia em frente à gráfica. Isso acabou quando, h<mark>á 1,5 ano, plantaram árvor</mark>es <u>VIDROS</u> - Alguns vidros estão quebrado<mark>s, segun</mark>do um no local. Há vidros retirados.

PERSIANAS - Não funcionam. Quando retiraram alguns vidros, foram-se as persianas também.

CAIXILHOS - Foram postas traves de segurança em todas as Janelas, pelo Lindemberg, por medida <mark>de segurança. Algumas</mark> maçanetas não funci<mark>onam (nas janelas).</mark>

pessoal a deslig<mark>ar os outros ap</mark>arelhos. Há várias lâmpadas esquentar papel e a furadeira, que quando é usada obriga o <u>INSTALACSES ELÉTRICAS</u> – Quando remodelaram os e<mark>spaços</mark>, mudando as divisórias, andaram cortando instalações das máquinas de xerox, que estão aparentes. Há falta de tomadas; só há <sup>1</sup> tomada 110 V, usada para para rádios, máquinas de que imadas.

Há e se lugares velhas), que entulham o local. <u>OBSERVACÕES</u> – Há falta de organização em relação à coleta de lixo, feita em caixas improvisadas. Os extintores não estão em local visível e apropriado, e foram uma das queixas do funcionário. No trabalho, os funcionários usam banquinhos de assento para apoiar papéis, não havendo móveis adequados para tanto aepos <sup>i</sup><sup>t</sup> aaos (porém, não de outros disso). Há moveis grande e cadeiras que <sup>i</sup> xam (mesa

<u>VíDEO CEC</u> - Pouco ventilado, mau cheiro. Às quartas-fe<mark>ir</mark>as mais ou menos 15 minutos, o que é insuficiente; o p<mark>essoa</mark>l respeita a proibição de fumar (segundo o diretor do CEC). Os vidros são pintados de preto; a cortina é <mark>de material</mark> / c or e P1astíficado, de corclara, e é muito quente dentro. <sup>0</sup> e carpete é -escuro e precisa ser trocado.(quando a seção é de filmes pornô) enche mais a sala e o ar fica mais pesado ainda. Abrem-se as cortinas e janelas por

<u>SALA DE JOGOS CEC</u> — Muito agradável, cores bonitas, carpete novo. Som ambiente!

<u>XERDX</u> – Temperatura ambiente, se eleva durante as aulas, quando o público é maior. As máquinas esquentam muito; há um vent í1ador .

<u>EXTINTORES</u> — Há 2 extintores, sob armários, não visíveis nem acessíveis. Móveis precários.

#### No. 3 COMENTÁRIOS FEITOS<sub>,</sub> PELAS FUNCIONÁR<mark>IAS DA LIMPEZA QUE</mark> UTILIZAM O SANITÁRIO E VESTIÁRIO DO PAVIMENTO SUPERIOR.

# Data: setembro de 1988 Entrevistador: Estagi<mark>ár</mark>ia Clara Obelines

Aspecto da copa do <mark>pessoal da limpeza. Banheiro adaptad</mark>o no 1º pavimento, sobre o hall tecnológico. É o único lugar para es quent ar guardarem chuvei<mark>r os</mark> nem fecham, ficando permanentemente ent<mark>reabertas, o que é</mark> ruim no inverno. No verão, temperatura agradável. <sup>t</sup> rocarem de (janelas) a suas não marmita, a1moçarem*,* também depósito as roupa, Os abrem para oolsas. é ■Funcionam, as esquadrias de 1ímpeza. não

Curtosidade: o fogão elétrico às vezes não funciona, sendo que é improvisado um fogo em uma lata de sardinha com álcoo<mark>l, onde esquentam as marmitas. Há 3 anos ainda</mark> funcionavam. O pessoal da limpeza está bastante d<mark>escont</mark>ente.

- No. 4 ENTREVISTA COM UM FUNCIONÁRIO DA CARPINTARIA QU<mark>E</mark> FUNCIONA NO GALPÃO DE MADEIRA, ANEXO DO EDIFÍCI<mark>O DA</mark> ÊPUSP-CIVIL
- Entrevistador: Estaglária Clara Obelines
- Entrevistado: <mark>Sr. S</mark>ebastião Martins Amorim
- Tempo de trabalho: 16 a<mark>no</mark>s

#### Comentar ios

1 - Quando começou a trabalhar na Poli, o galpão já existia e é anterior à Poli-Civil. O galpão atende às escol<mark>as que</mark> <sup>c</sup> ompoem a ÊPUSP.

2 - No galpão fundaram varias áreas, cada qual com uma equipe, mas p<mark>odendo se fazer trabalhos em geral: há</mark> funcionários que 'quebram o galho'.

**oficina** 3 – No galpão funcionavam o almoxarifado, oficin<br>(carpintaria), depósito de materiais para todas as equipes.  $3 - -$ No galpão funcionavam o almoxarifado,

serviço. Há falta de funcionários em todas as áreas, com 4 - O serviço é solicitado pelas unidades por requerimento. Há vários requerimentos acumulados, não se dá conta do maior urgência na marcenaria (que cuida das divisórias, carteiras, paredes dos ediFícios).

galpão deve ir para lá, mas até agora não há projeto. 5 - O galpão é muito quente; foram abertas recentemente Janelas para ventilar. Reclamações: calor, pó das máquinas, frio no inverno. A localização do galpão é imprópria, pois próximas r emover local. Agora, com a construção da administração da Poli, o F <sup>i</sup> cam qu <sup>í</sup> S ãs salas o galpão da Civil. A mas não hav <sup>i</sup> a as máquinas PreFeitura já de aula de lá,

6 - Reclamação: a escola não paga-por insalubridade. Há muitos casos de doenças por causa da poeira, frio-calor, <sup>d</sup> i1atação.

. . . . . . . . . . . . . . . . . EPSUP-CIVIL: UM EXERCÍCIO DA METODOLOGIA DA APO

 $\cdot$ 

413

 $\alpha$ 

ANEXO XI 

# ANEXO XI

Plantas baixas dos locais avaliados.

414

ANEXO XI

#### PAVIMENTO TÉRREO

No.  $\varnothing$ <sup>1</sup> - Cantina No.  $02 - CEC - Sala de Jogos$ No. 03 - Secretaria do CEC No. 04 - Sala de Video do CEC  $No. 05 - Xerox$ No. 06 - Gráfica do F.D.T.E. No. 07 - Secretaria Central e Atendimento do F.D.T.E. No. 08 - Secretaria do PEF No. 09 - Secretaria do PCC No. 10 - Secretaria do PTR No.  $11 -$  Chefia do PTR No. 12 - Sala de Leitura de Biblioteca No. 13 - Estantes e cabines da Biblioteca No. 14 - Sala de Professor - tipo pequena

EPUSP-CIVIL: UM EXERCÍCIO DA METODOLOGIA DA APO ANEXO XI 415 Ø Ø ⊌ CANTINA- - PAV. TERREO  $^\copyright$ AREA TOTAL: 420m<sup>2</sup>  $4.4.389.26$  $\circledB$  $I.0.026$  $NQQ1$ ල

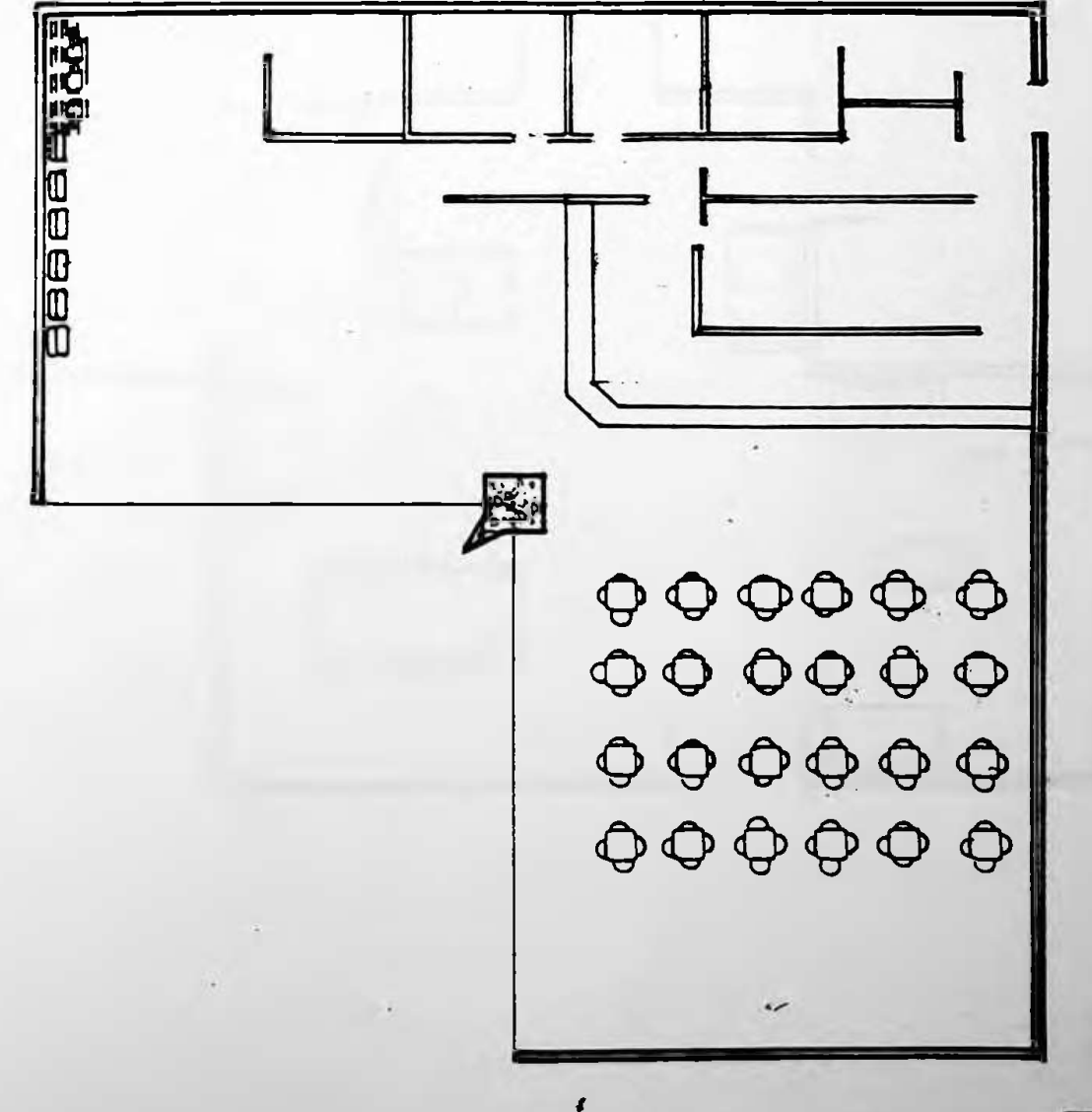

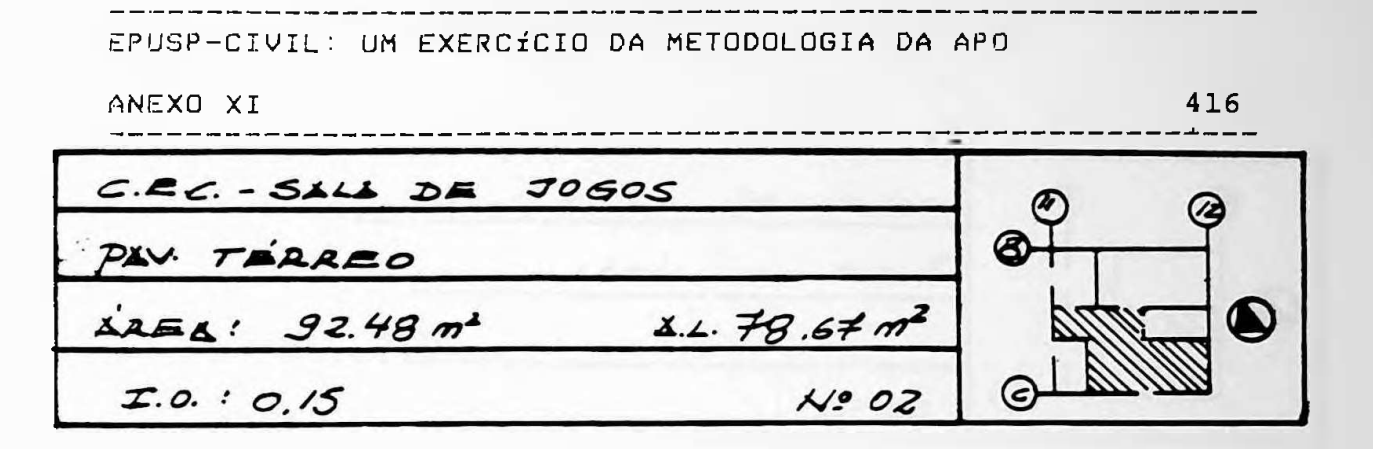

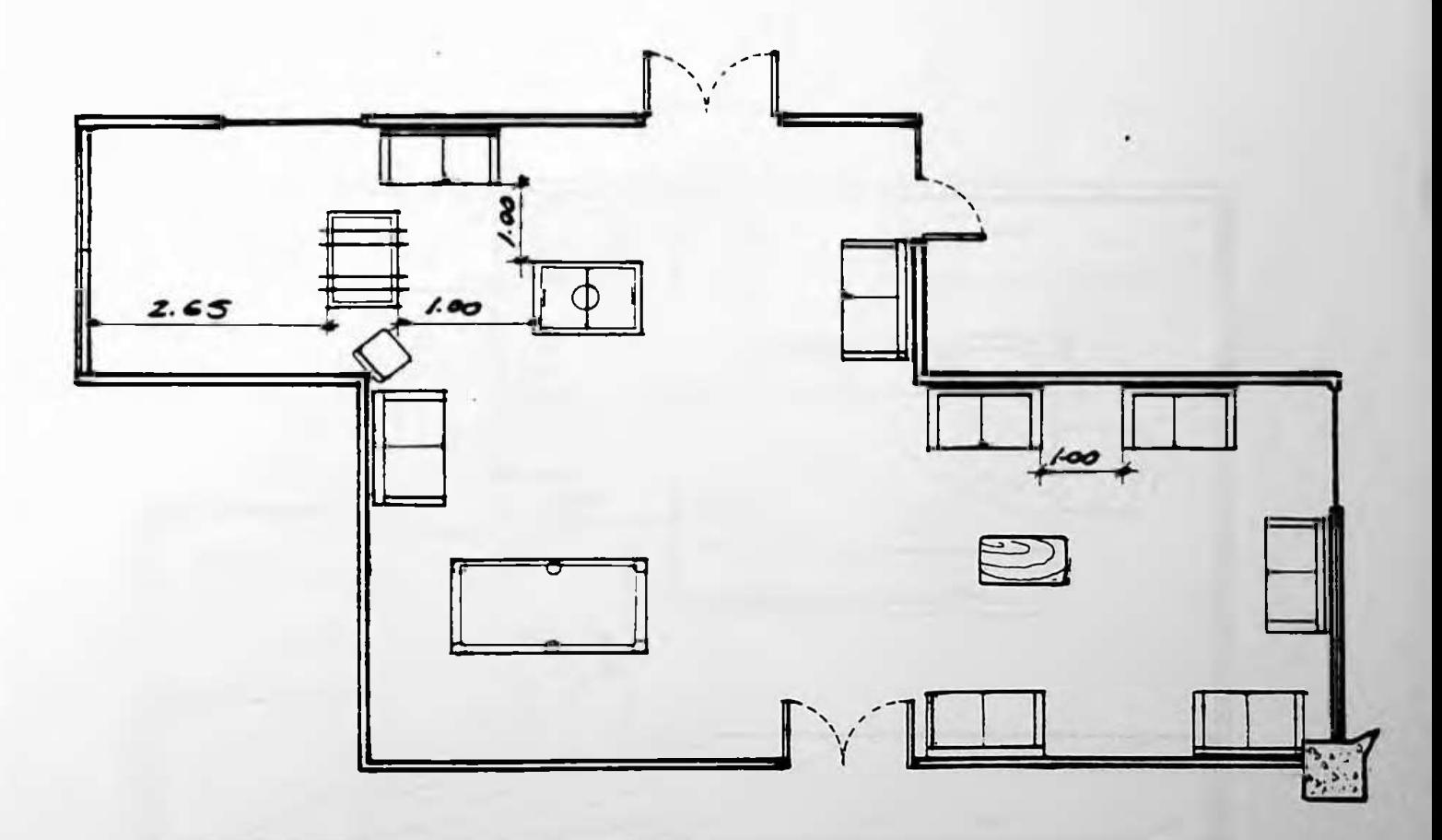

 $\overline{10}$ 

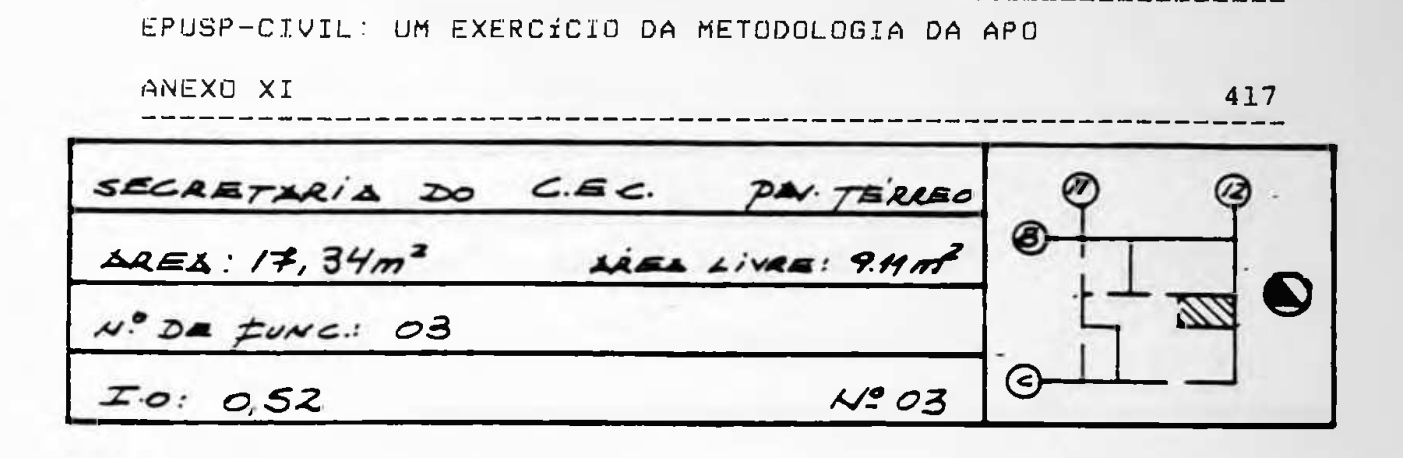

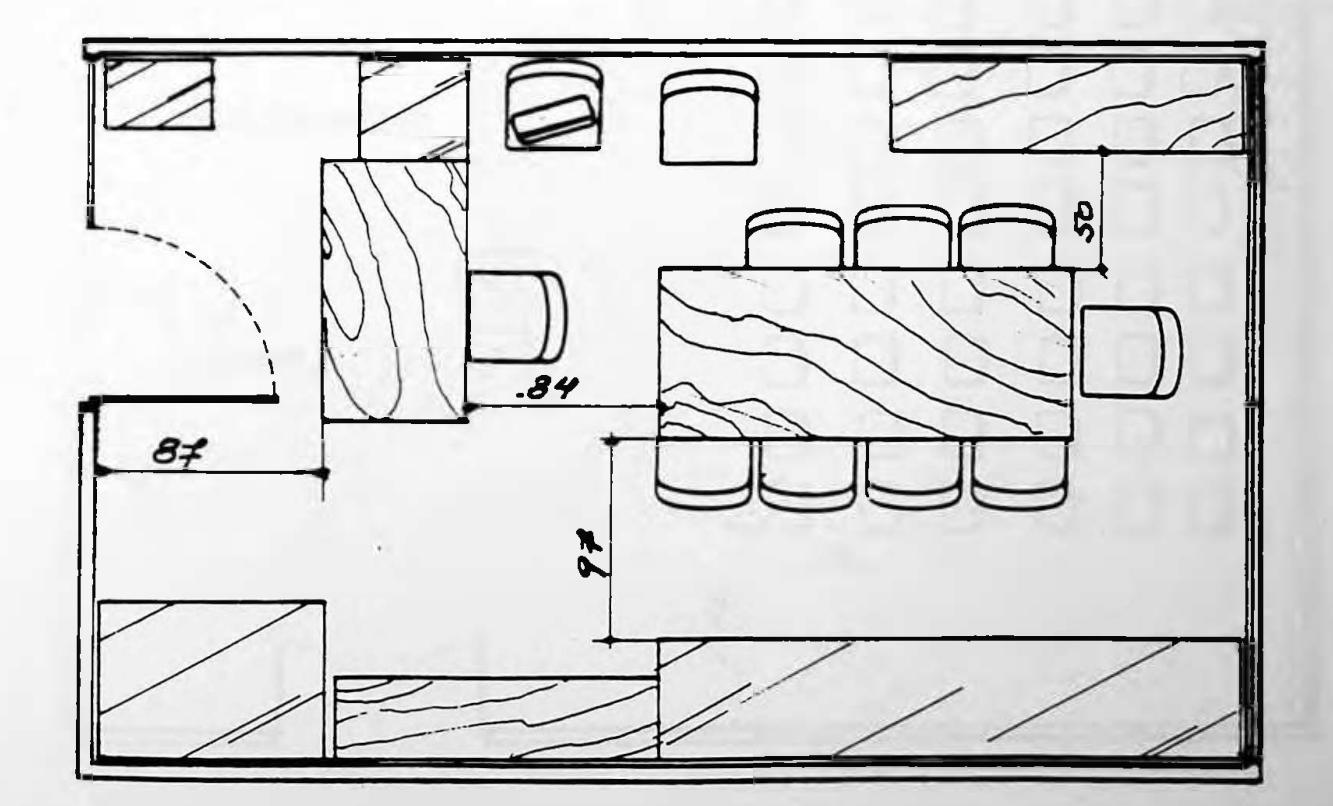

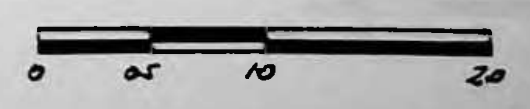
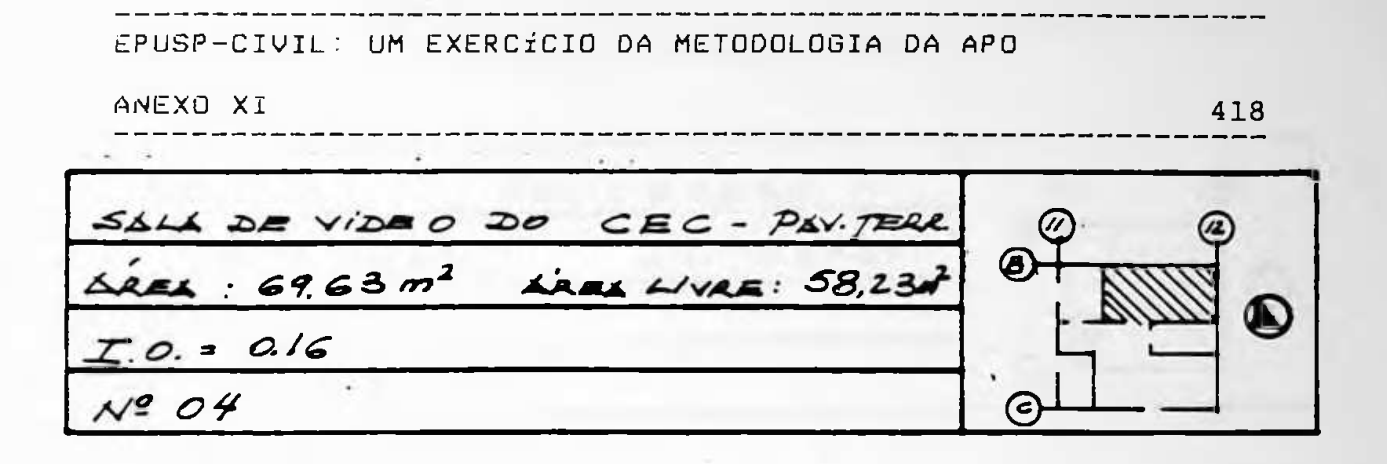

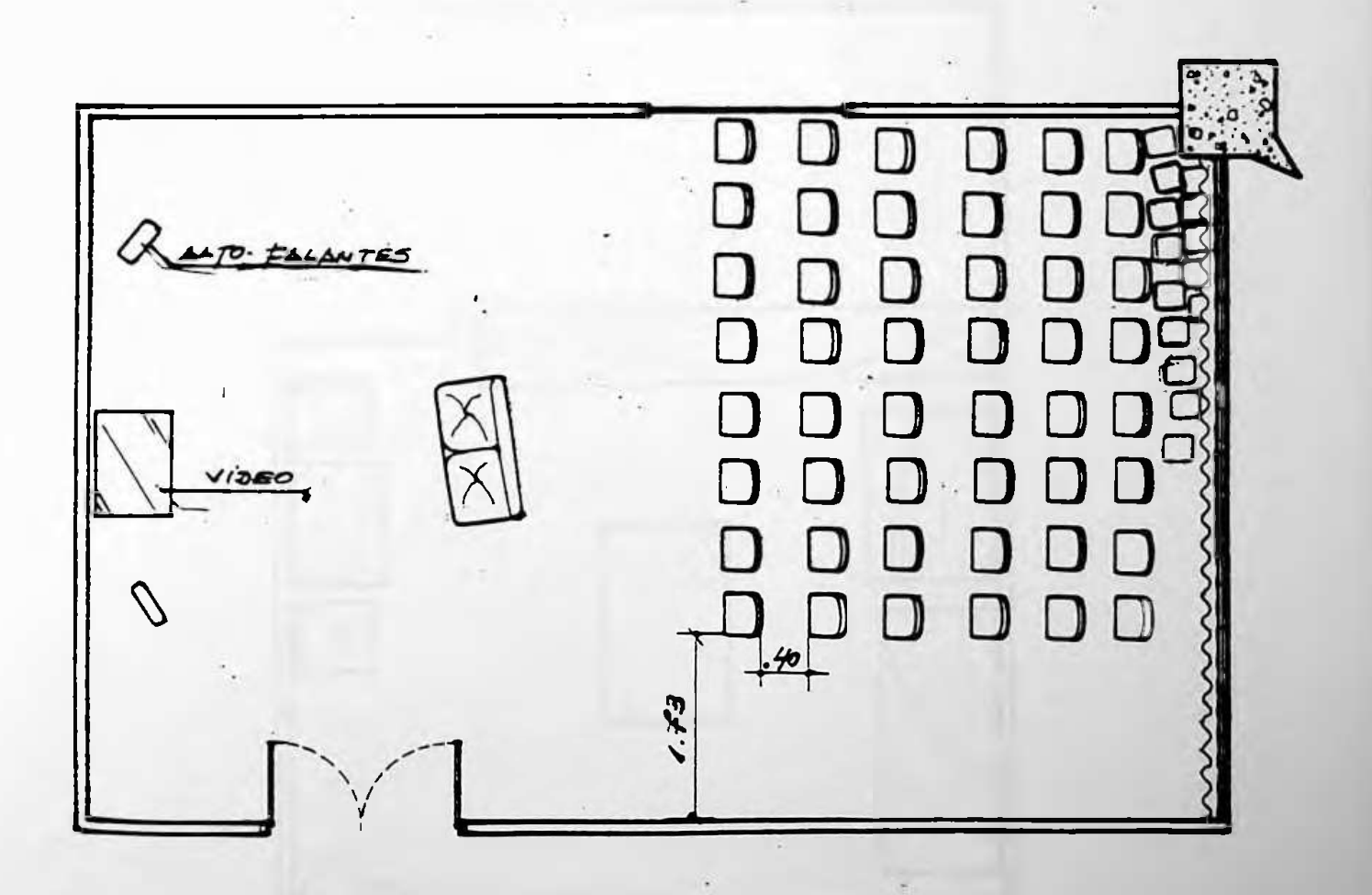

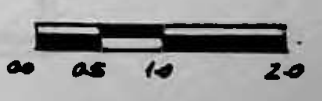

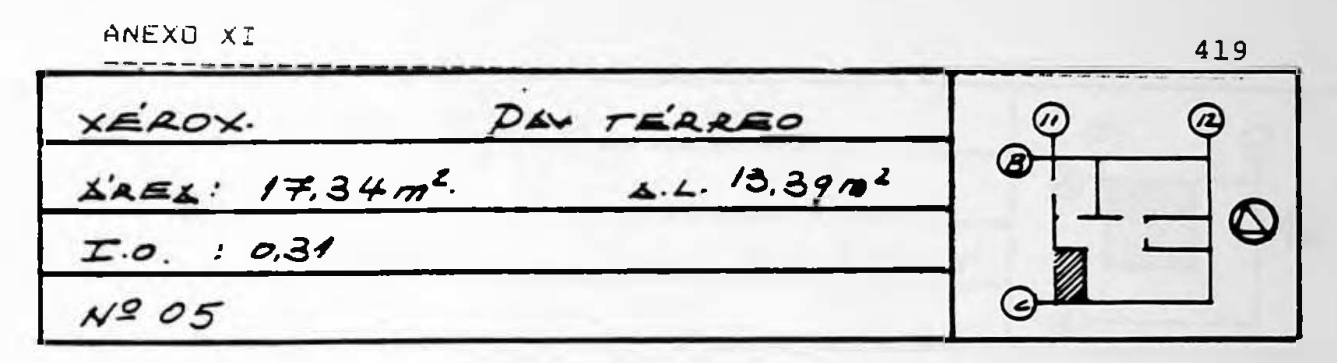

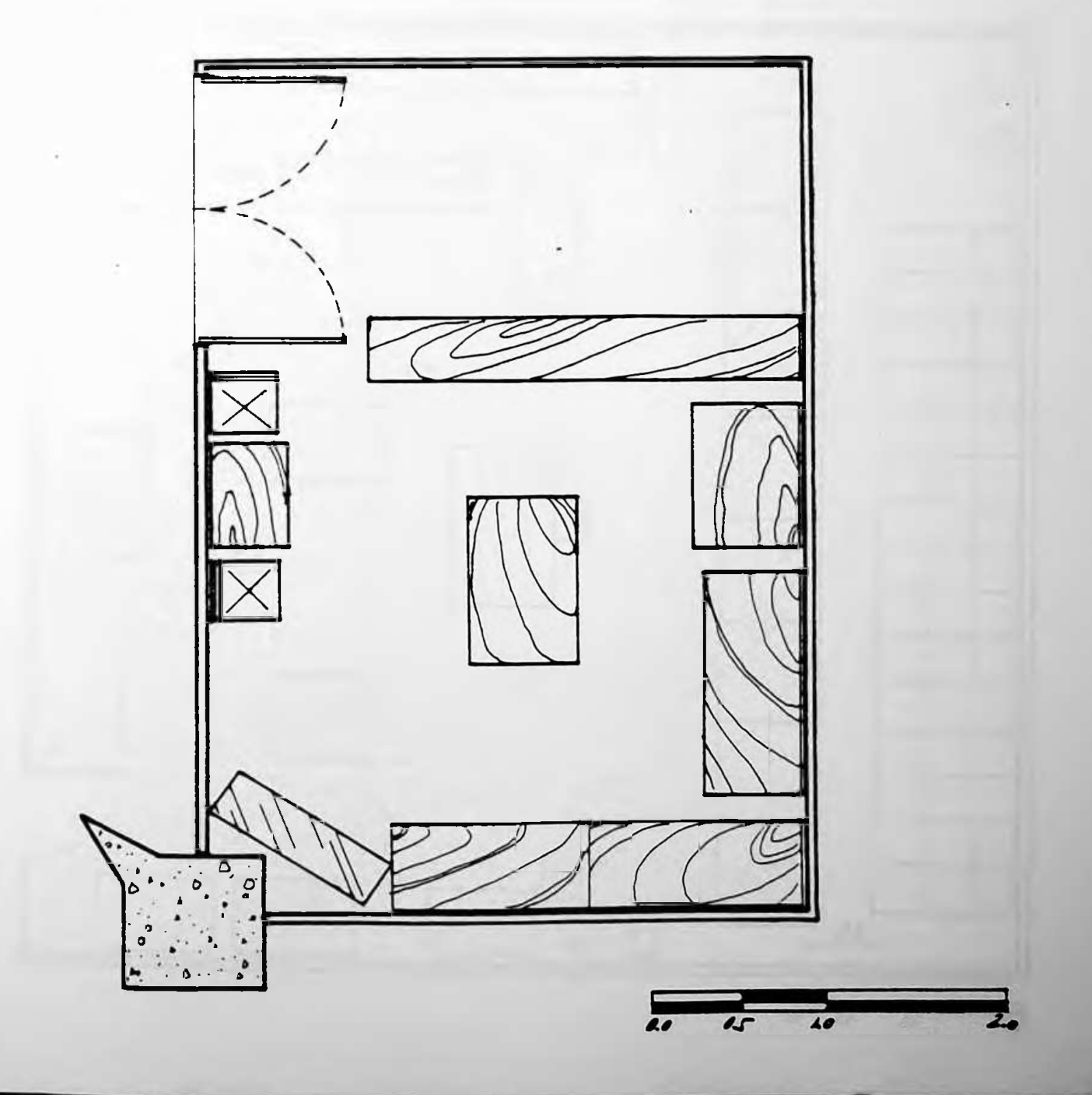

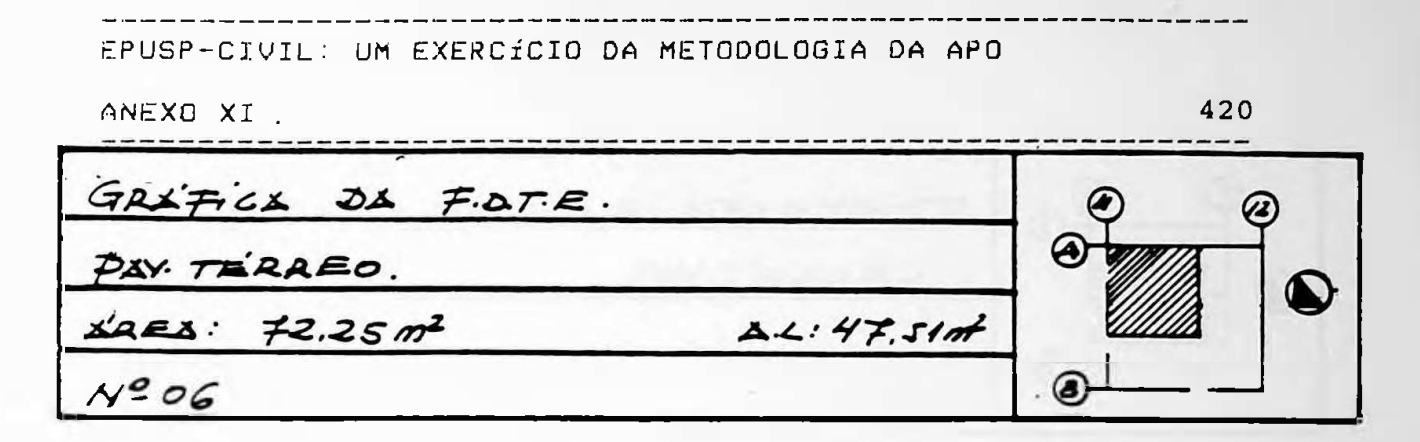

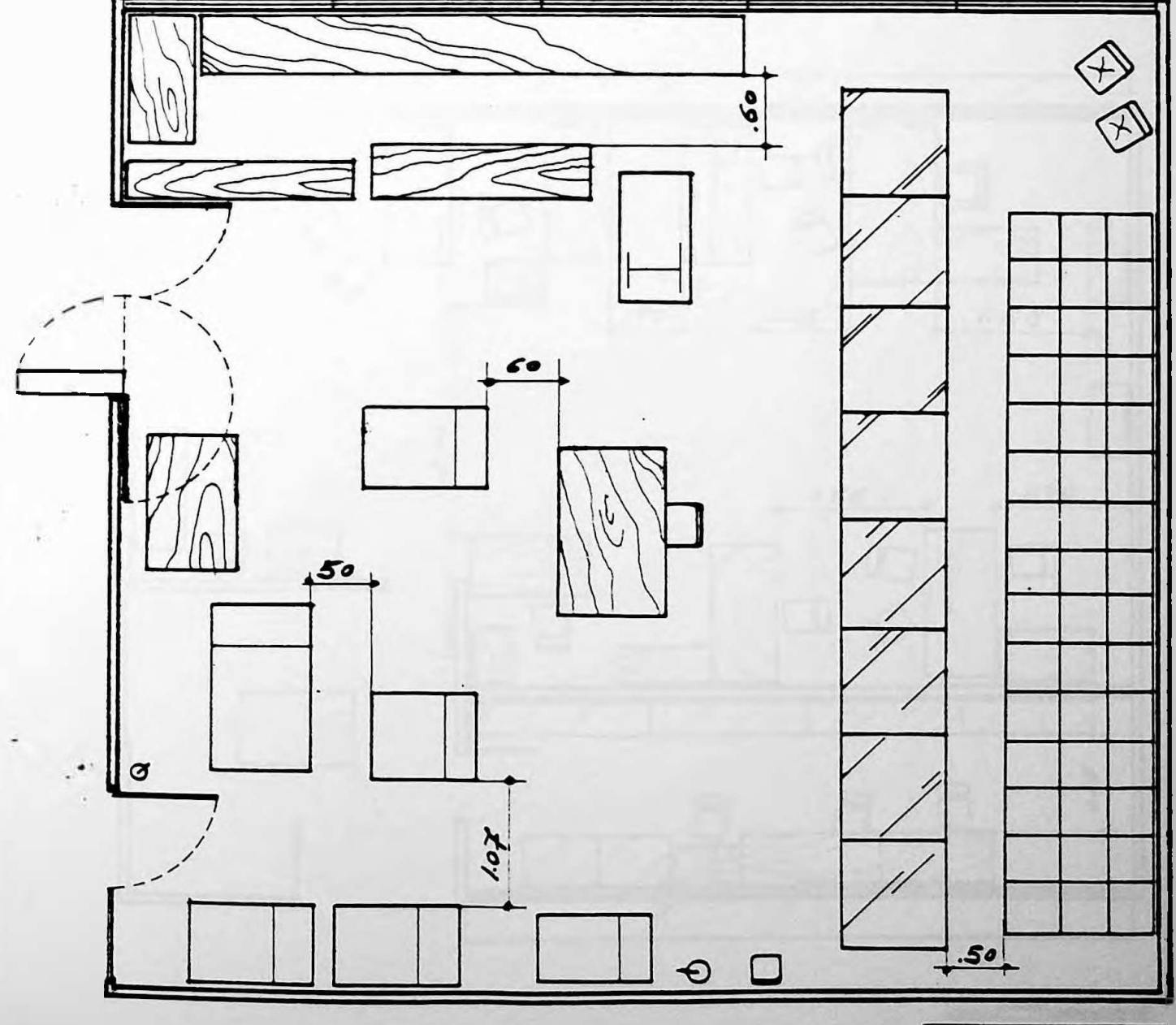

 $\overline{1}$ 

z

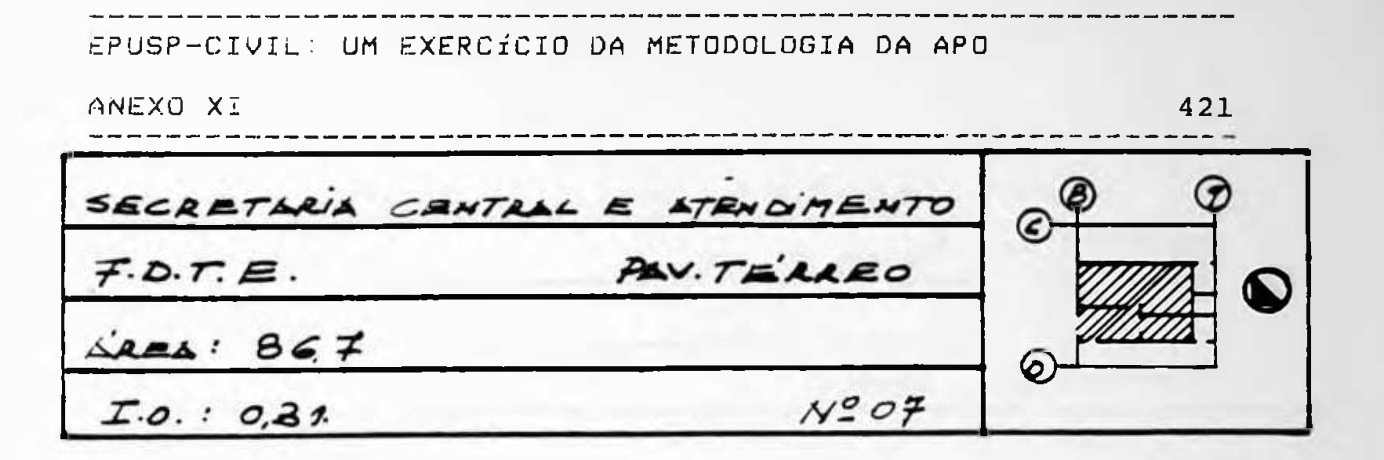

 $\mathbf{f} = -\frac{1}{2} \mathbf{f}$ 

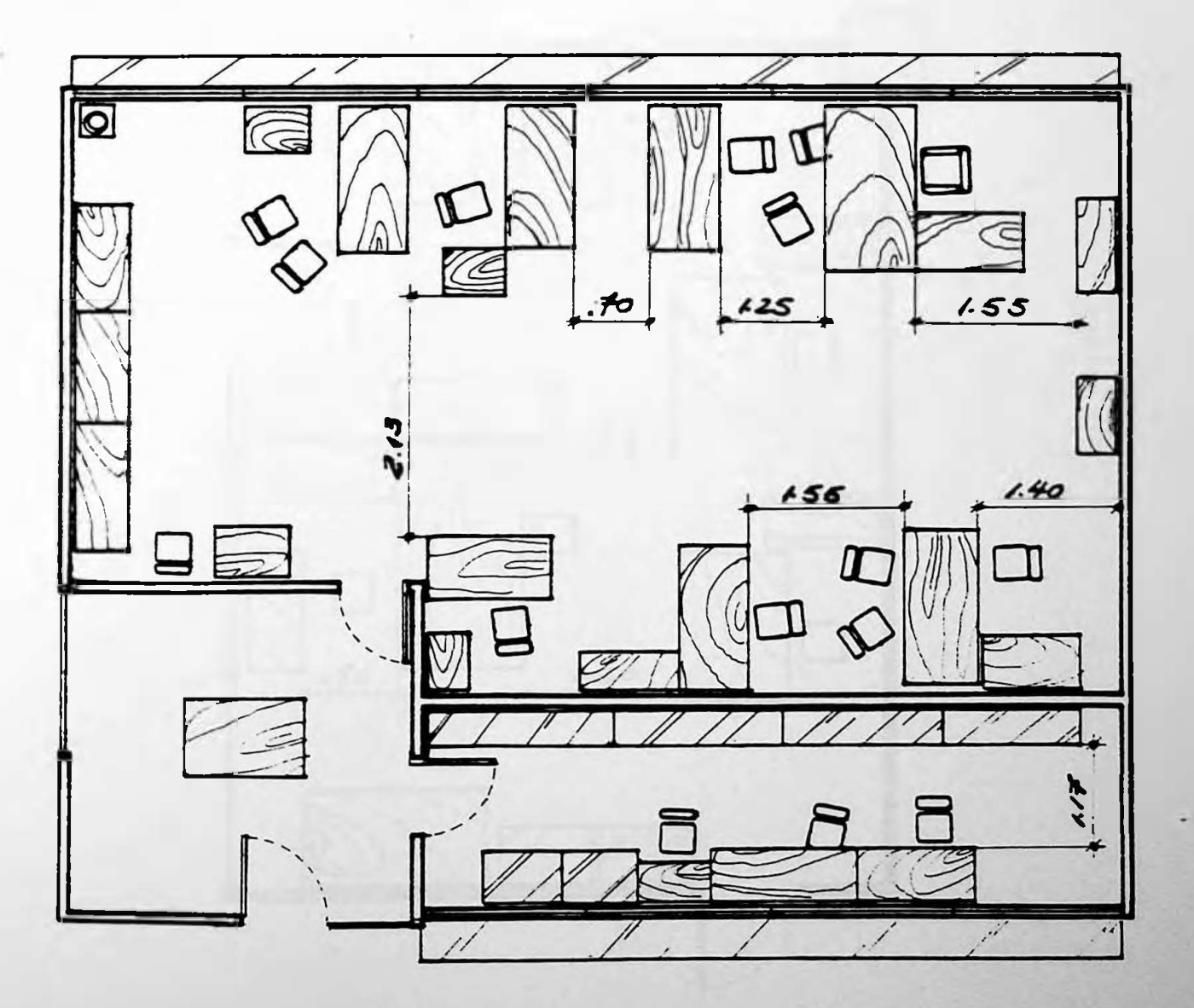

 $\vec{r}$  $10 - 10$  $a$ r  $\overline{a}$ 

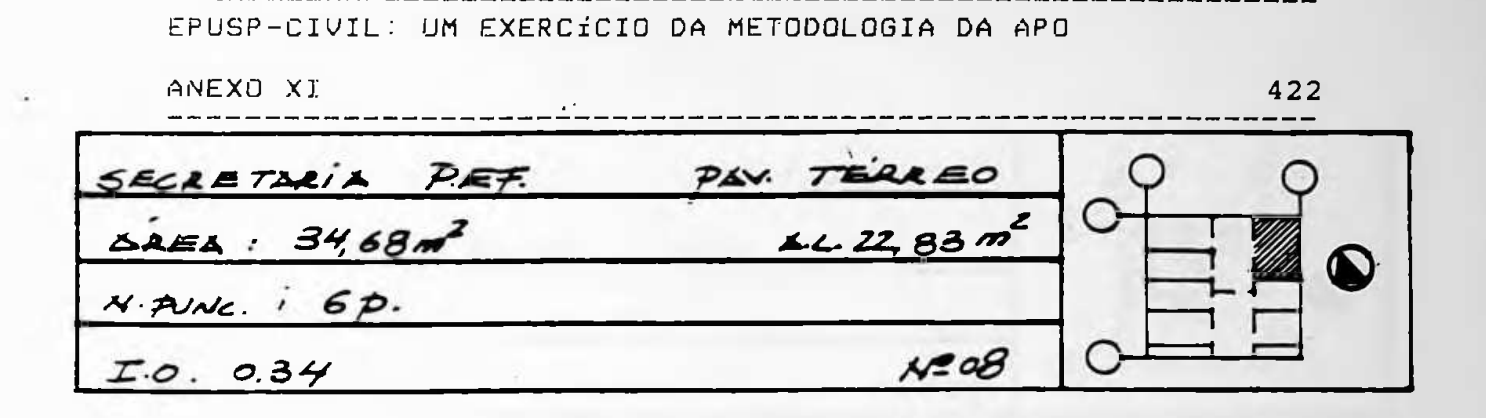

 $\bullet$ 

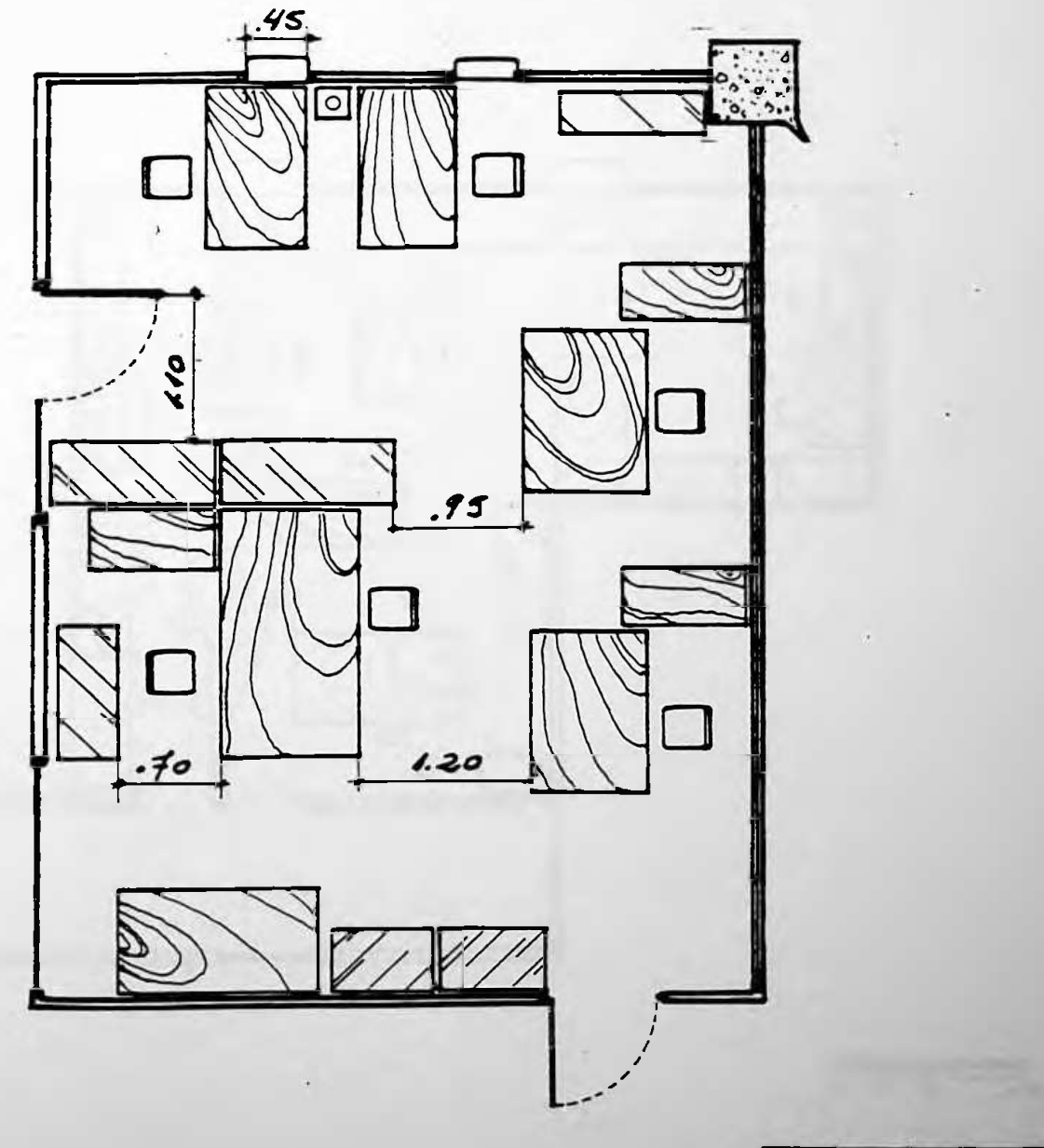

EPUSP-CIVIL: UM EXERCÍCIO DA METODOLOGIA DA APO 423 **FANEXO XI** SECRETARIA DO P.C.C. PAY TEARED LAEA TOTAL: 57.80 m<sup>2</sup>  $4.4$  33.70  $\mathbf \Phi$  $I.0.1041$ ⊛  $1509$  $c<sub>spec</sub>$  =  $ocu$  pacifo:  $6$  func. Fixes

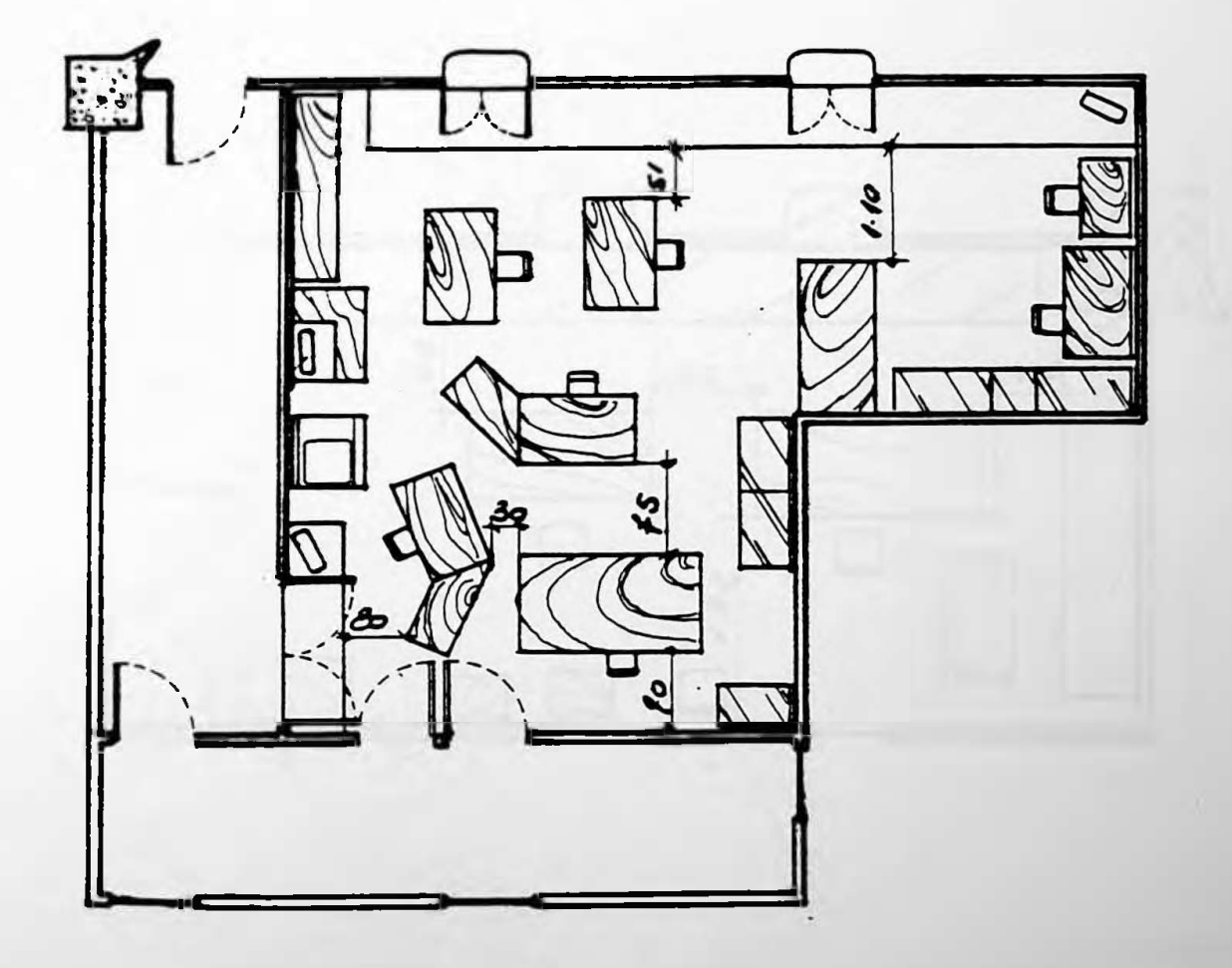

 $4.45$ 

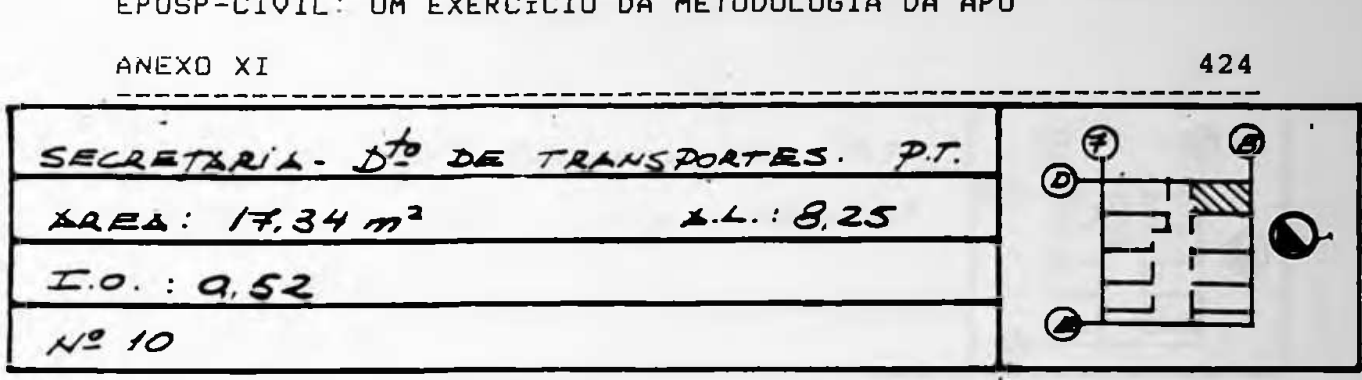

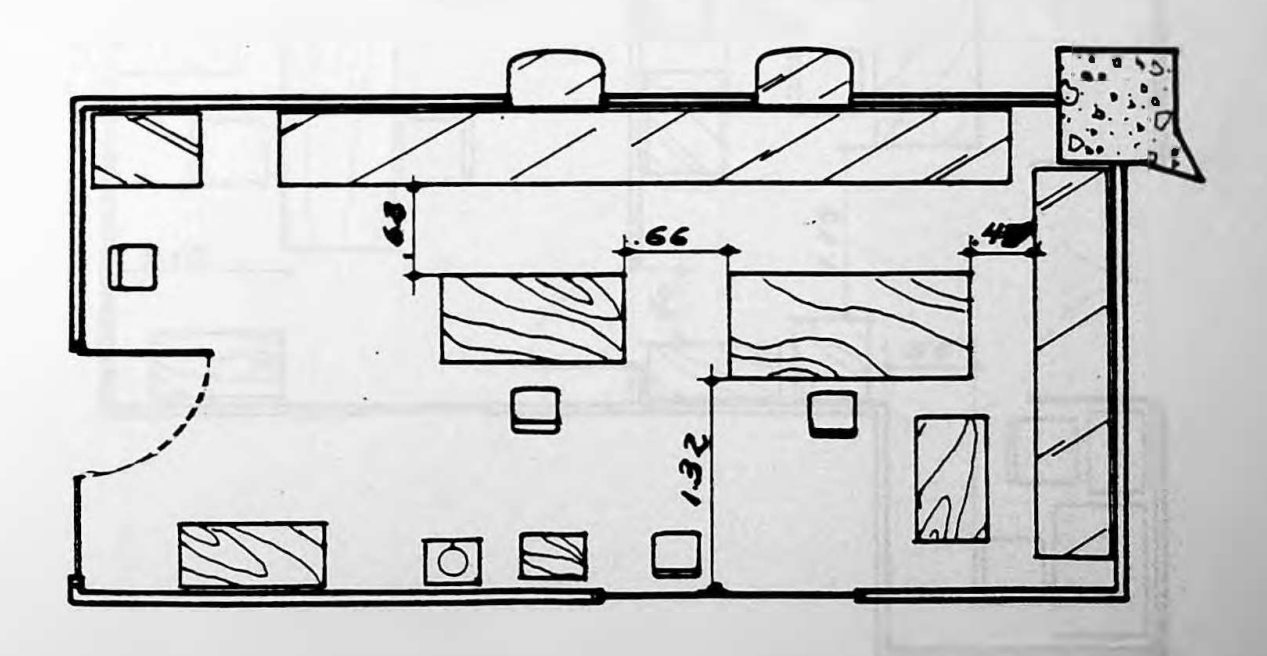

 $\sqrt{2}$ 

 $c$ ruzi **COM**  $\overline{a}$  $\ddot{ }$ 

425 ANEXO XI  $\overline{CHEFiA}$ -  $\overline{D}$ spto TRANSPORTES: P.T. ශ  $\circlede$  $\triangle$ REL: 26.01 m<sup>2</sup>.  $\triangle L \cdot 19.32$  m<sup>2</sup>  $I.0.1925$ г  $N = 11$ 

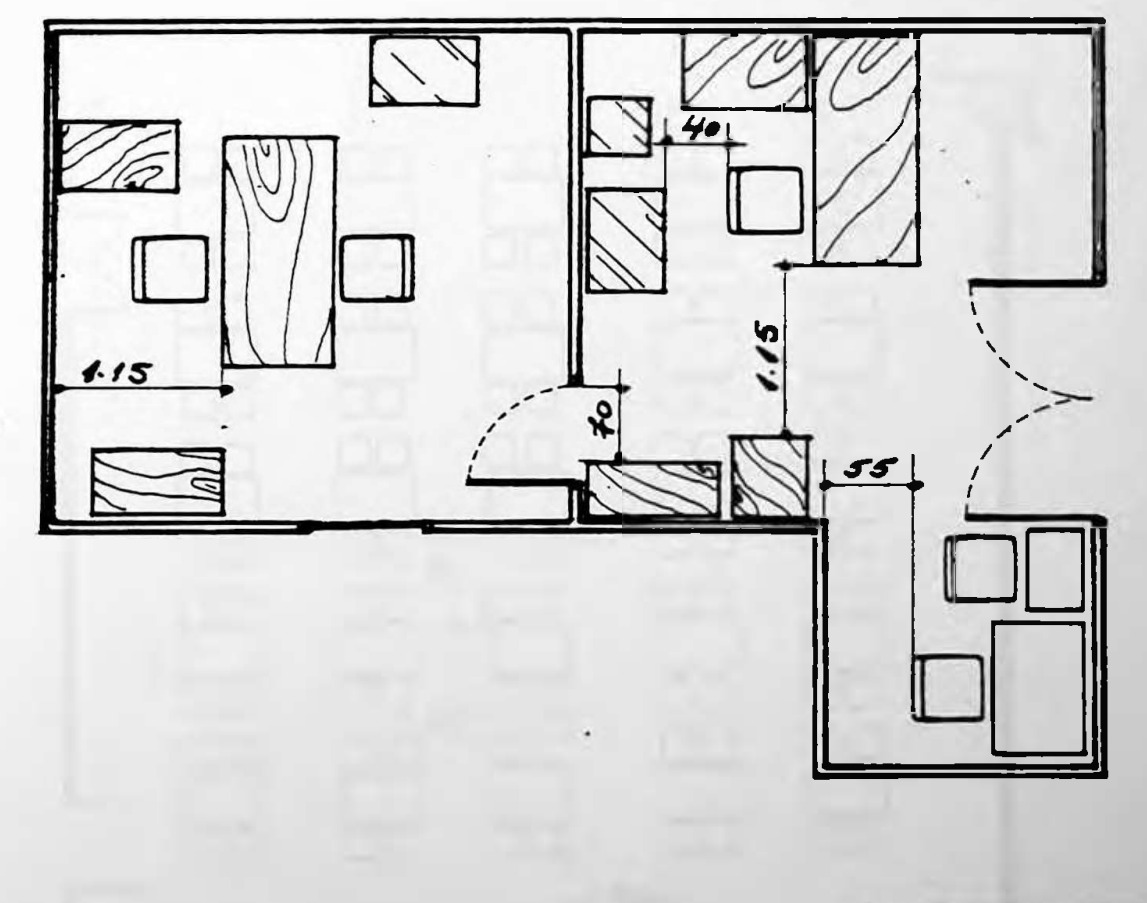

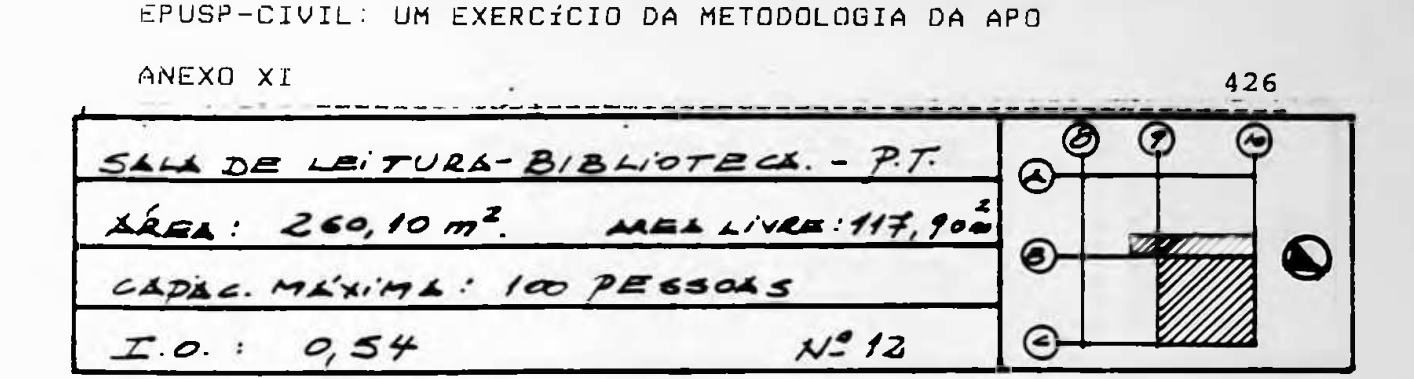

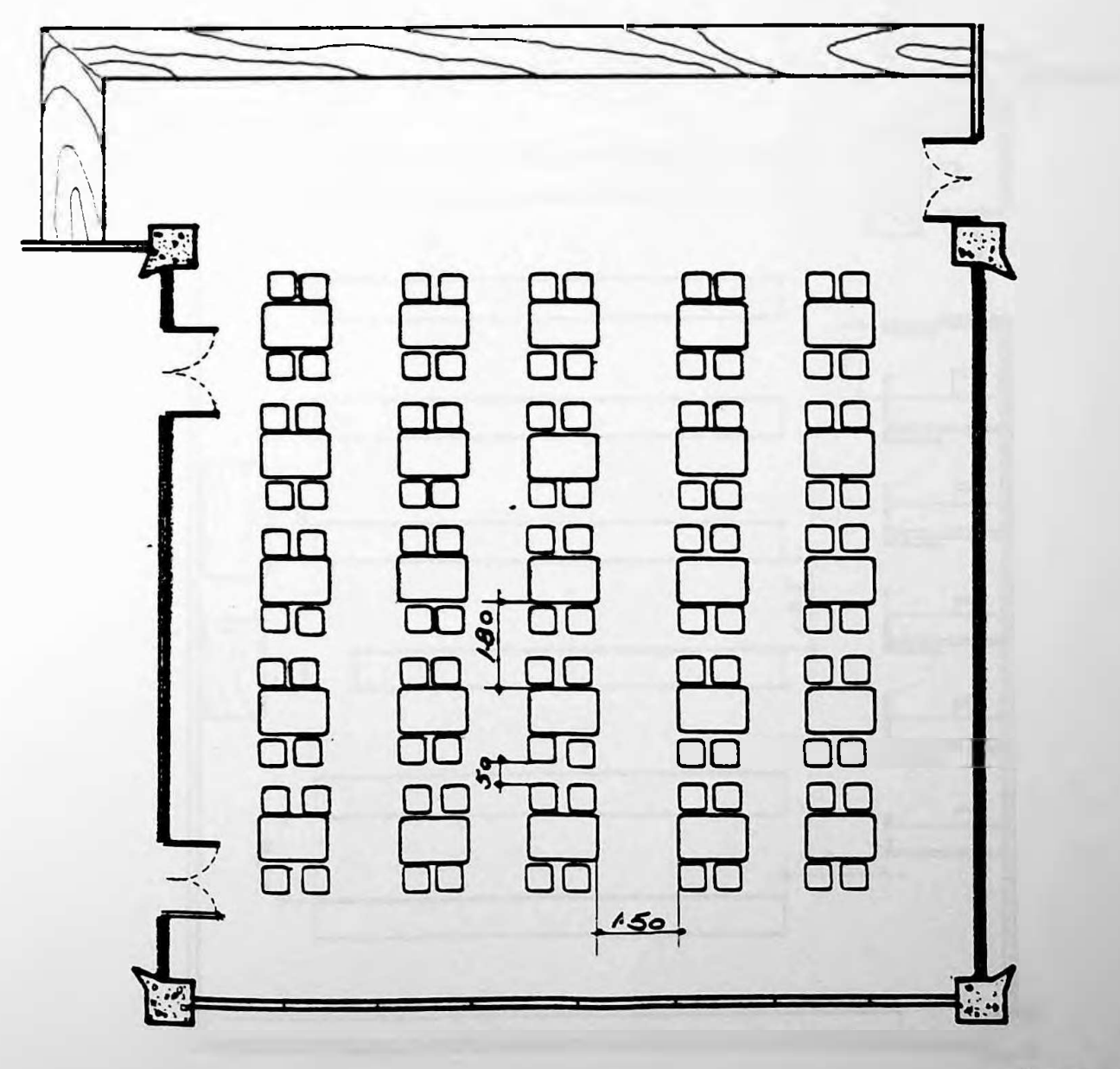

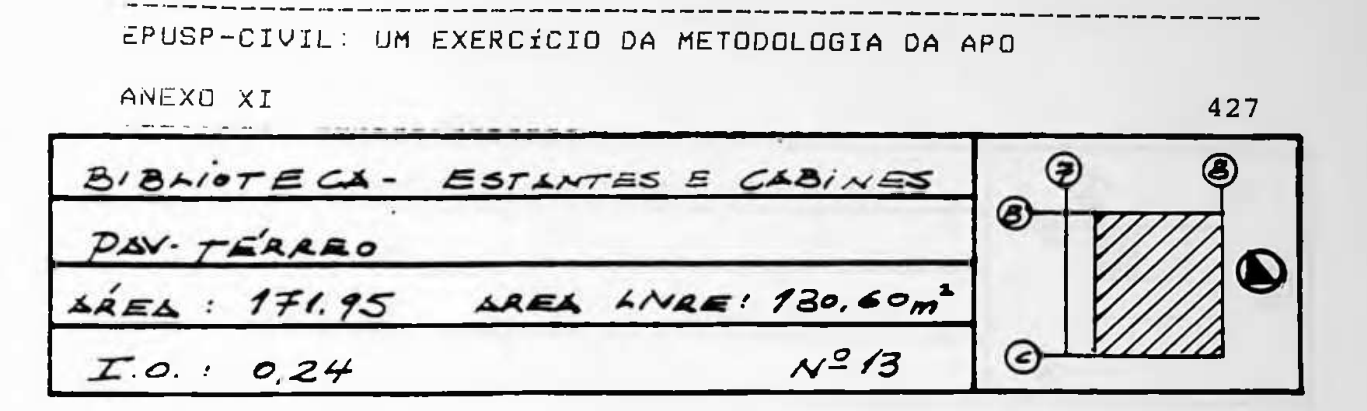

 $\cdot$   $\cdot$ 

 $\bullet$ 

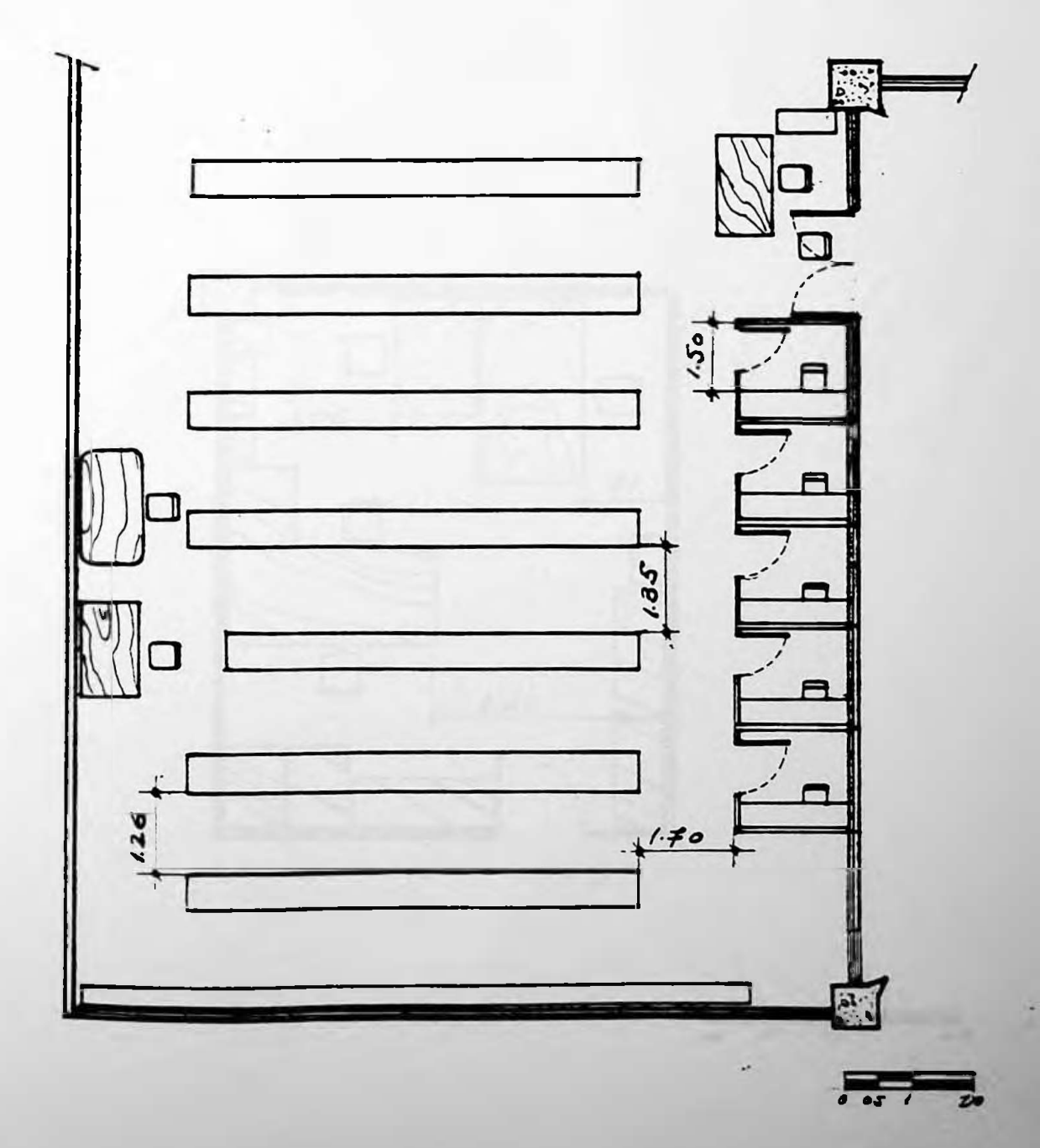

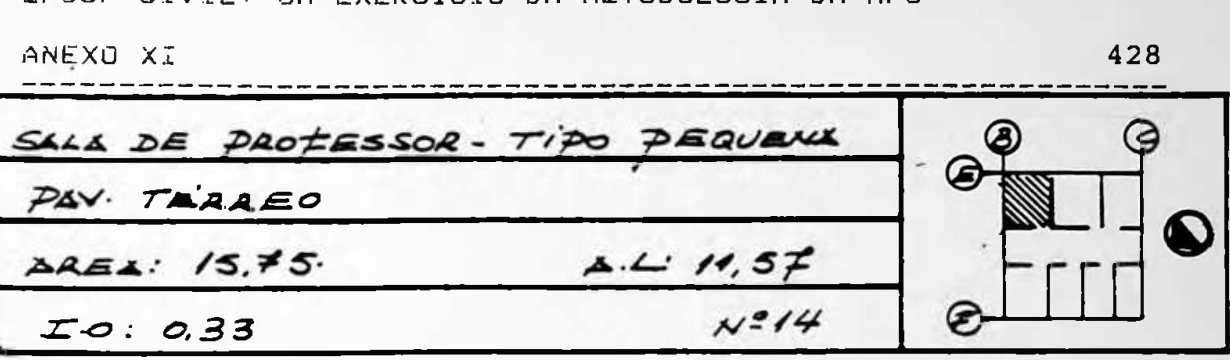

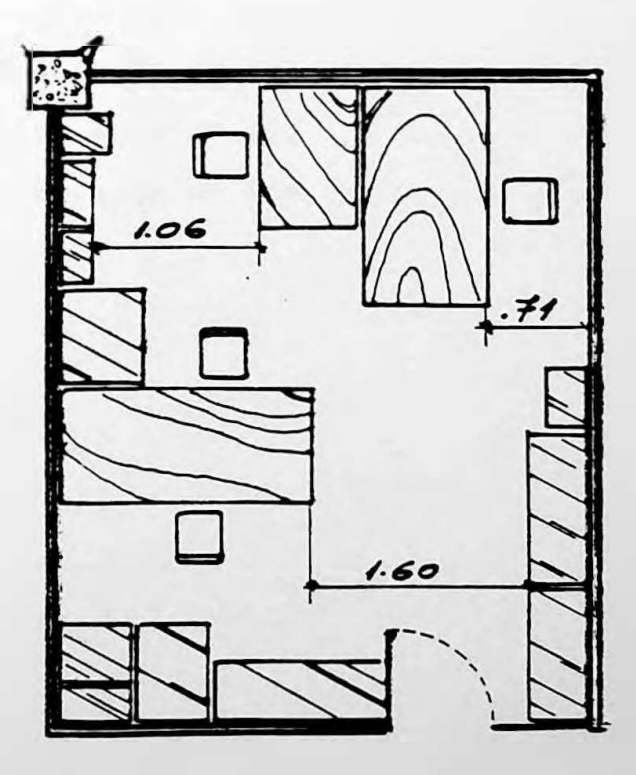

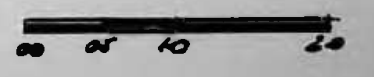

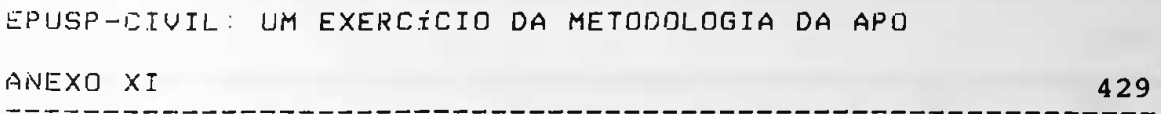

 $\sim 2$ 

## **PAVIMENTO SUPERIOR**

No. 15 - Saia de micros - F.D.T.E. No. 16 - Sala de aula nº 201 No.  $17 -$  Sala de aula nº 204 No. 18 - Saia de aula nº 213 No.  $19 -$  Sala de aula nº 216 No. 20 - Sala de aula n<mark>º 22</mark>1 No. 21 - Sala de aula nº 234

 $-7$ 

■■

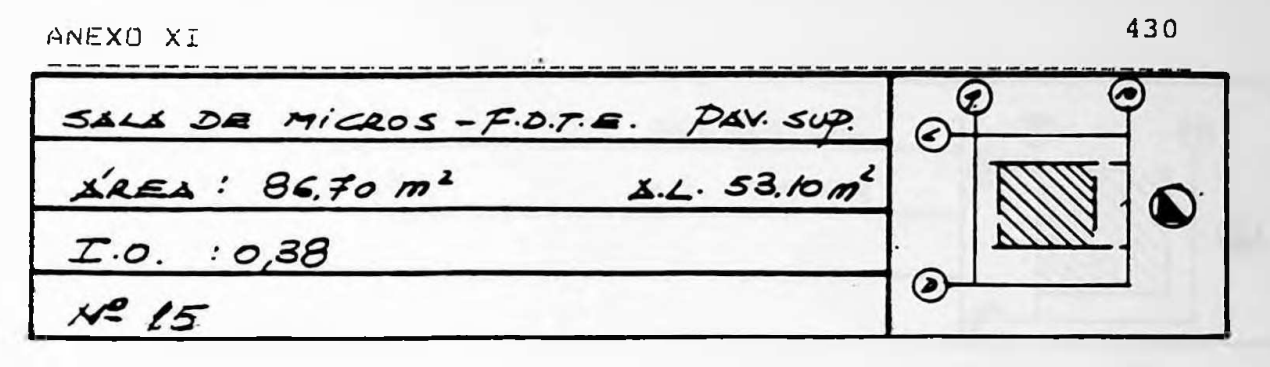

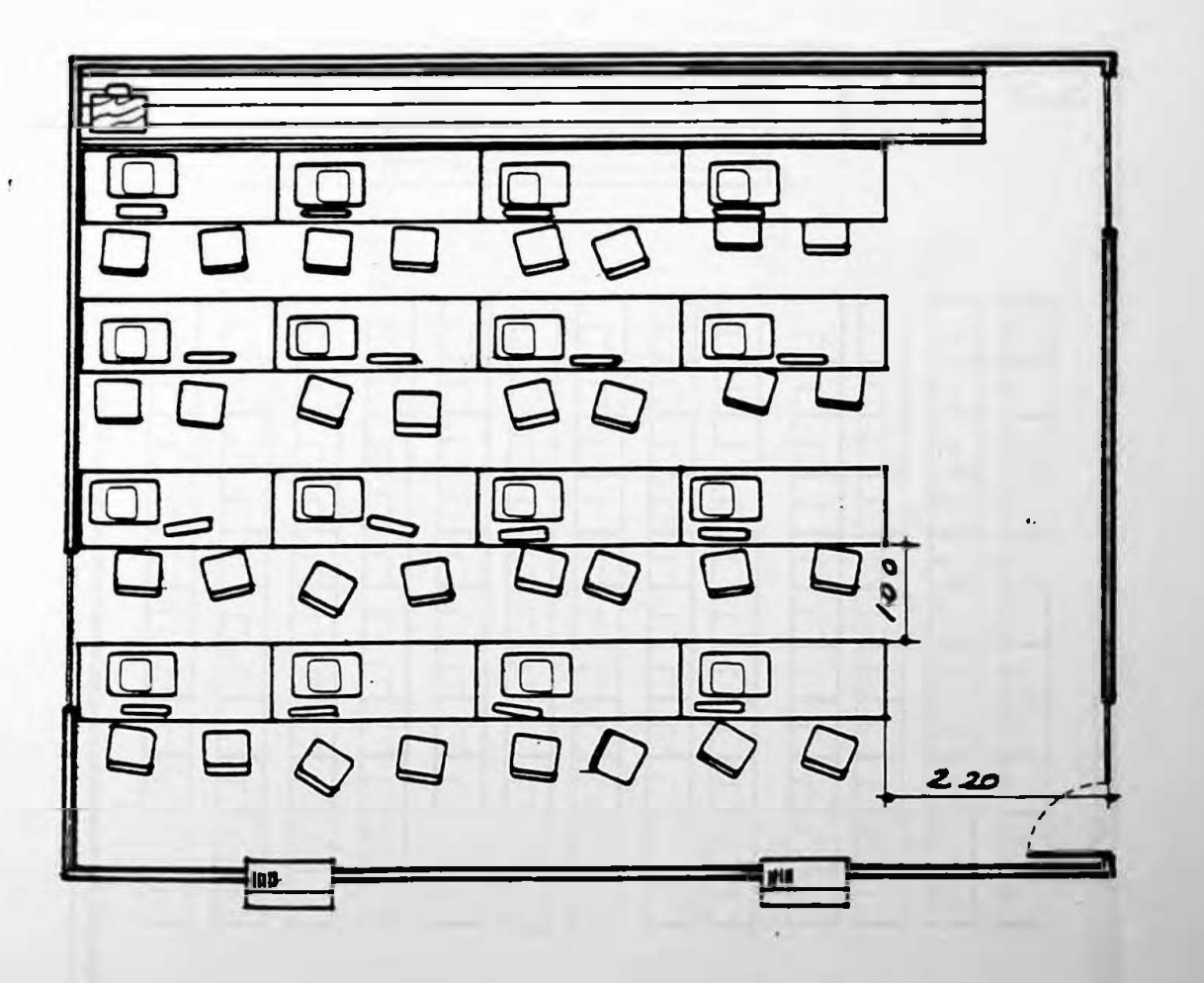

 $\overline{u}$  to  $\vec{z}$ 

 $\omega$  .

431 ANEXO XI SALA Nº 201 PAV. SUPERIOR  $\triangle$ <sub>REA</sub>: 184.96 m<sup>2</sup> AL. 105.42  $I.0: 0.46$  $x/2$  16 F

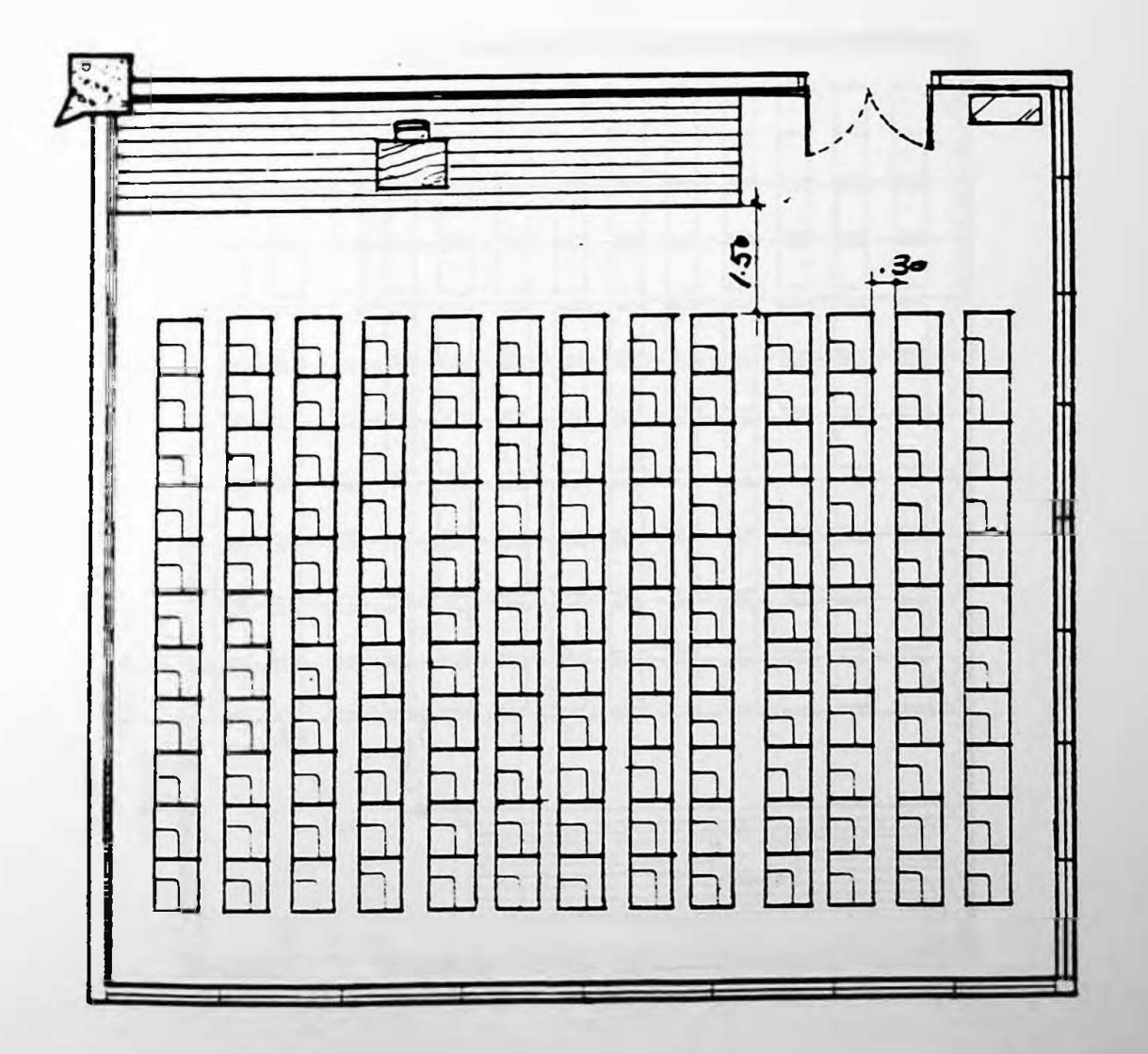

 $\overline{10}$ 

432 ANEXO XI @  $SALA$  204. PAV. SUPERIOR @  $XREX : 231,20h<sup>2</sup>$   $XREX LIVR = 115276h<sup>2</sup>$  $I.0.1034$  $M=1\neq$ CAPACIDADE MÁXIMA: 62 p. (z

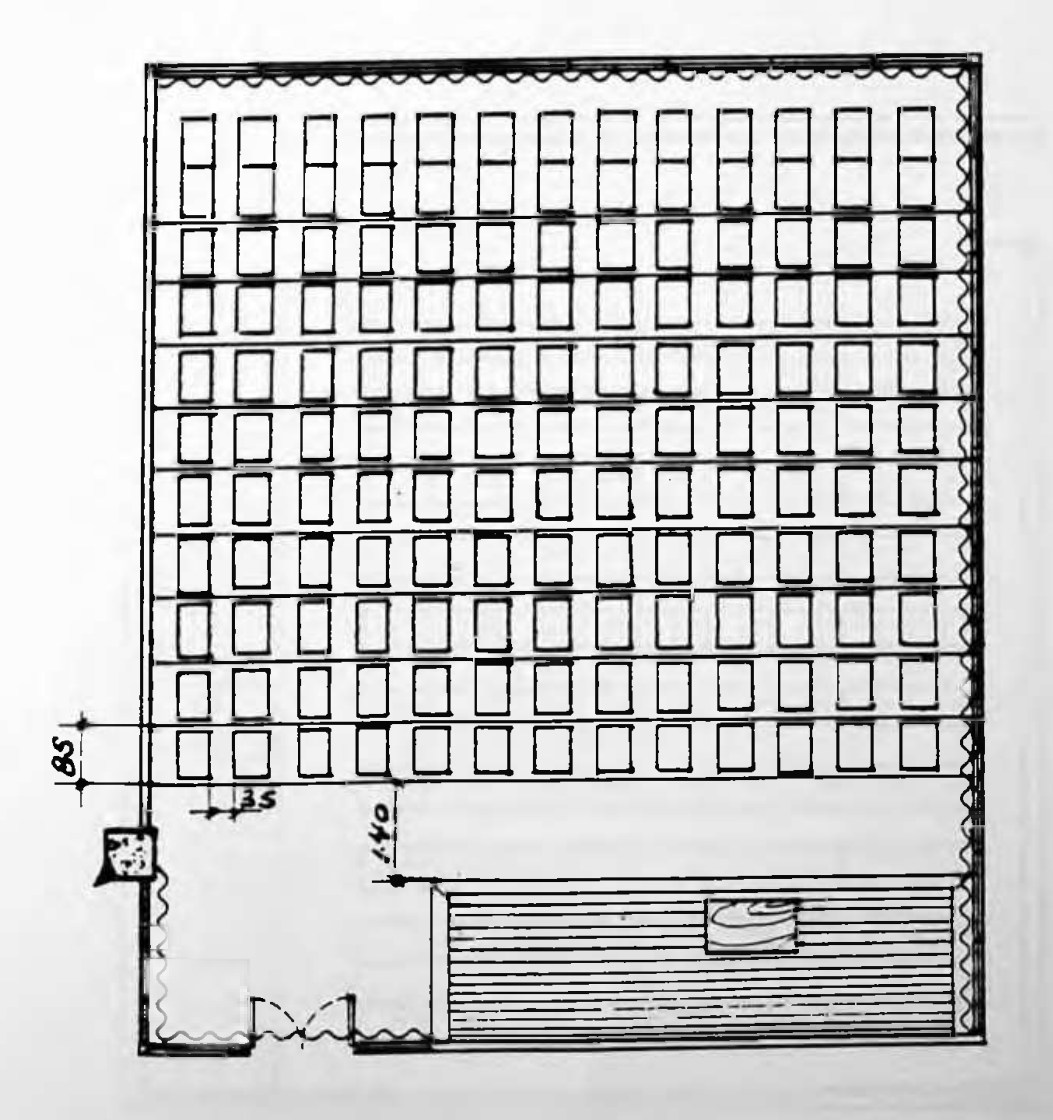

÷.

433 ANEXO XI SALL Nº 213 PAV. SUPERIOR  $\triangle REA$ :  $161.84 m^2$   $\triangle L$  3630 €  $\bf Q$  $Z.0.10.52$  $N = 18$ G

ſ

Lø  $\frac{1}{2}$ 

 $\sim$ 

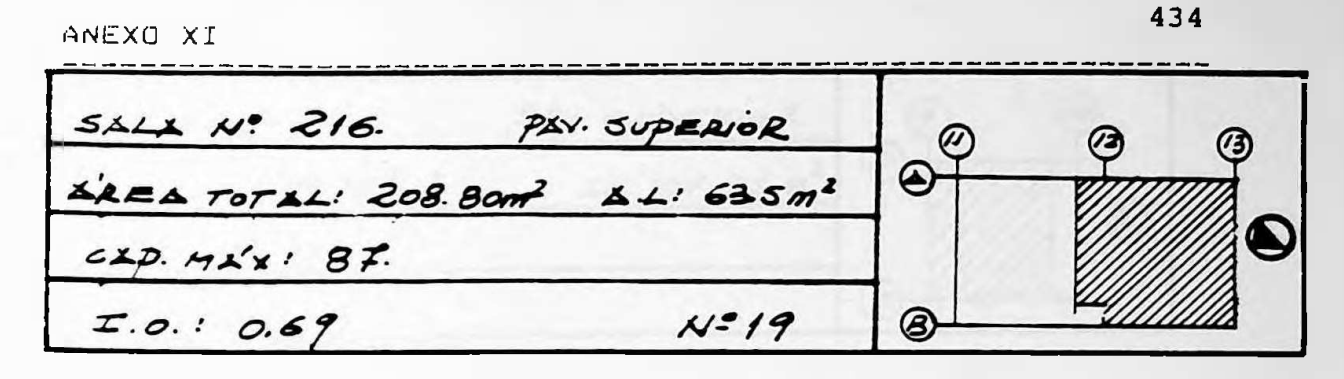

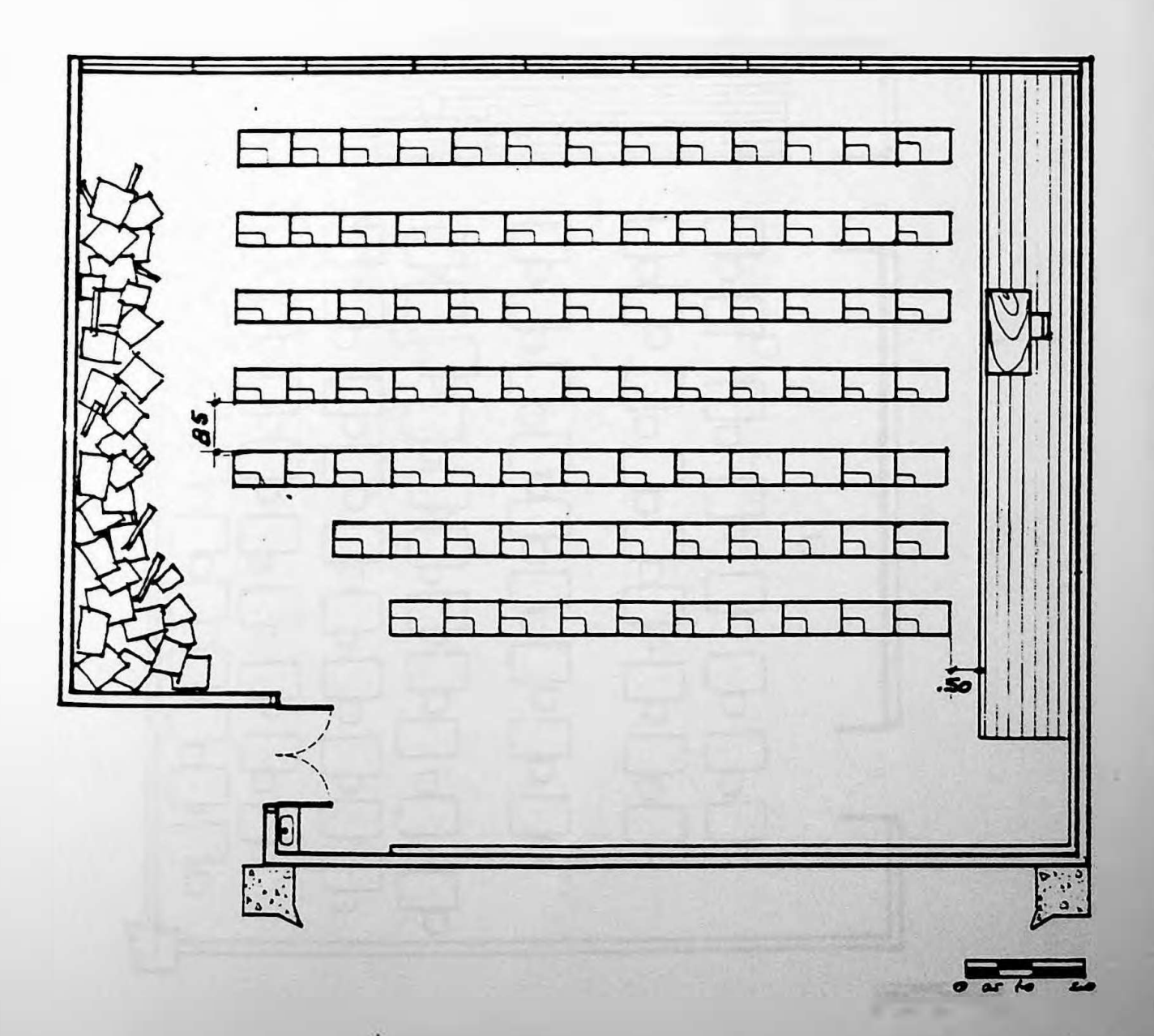

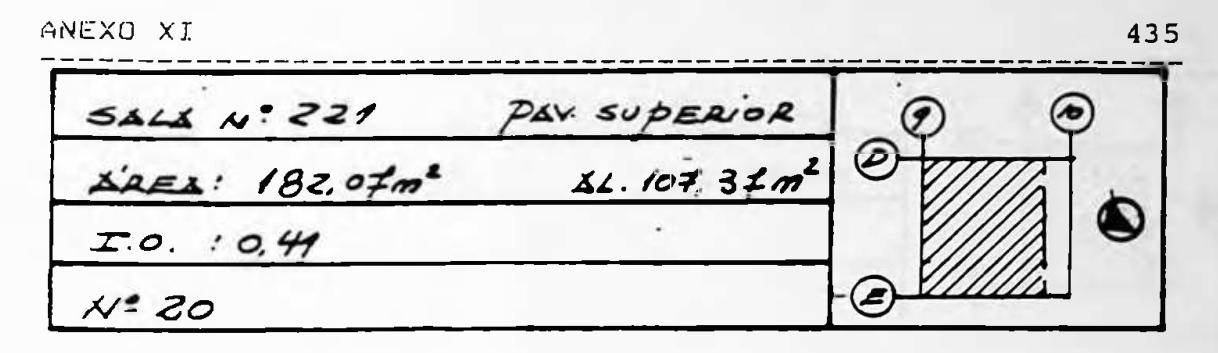

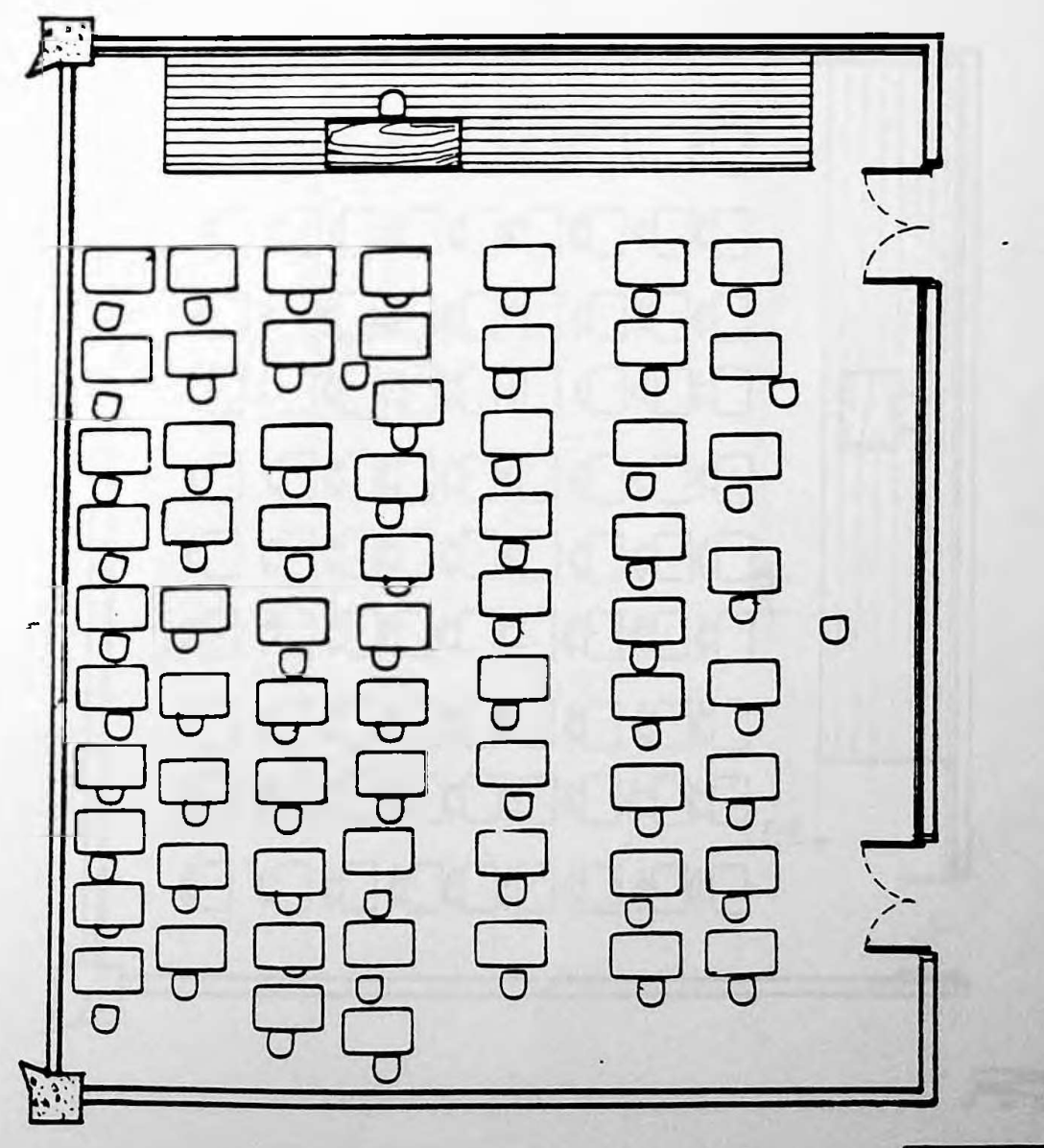

 $\overline{\phantom{a}}$  $\overline{\mathbf{z}}$ 

EPUSP-CIVIL: UM EXERCÍCIO DA METODOLOGIA DA APO 436 ANEXO XI  $3414 + 234$ PAY SUPERIOR **AREA TOTAL: 161.84.**  $41.94.94$  $I.0.0041$  $N = 21$ .

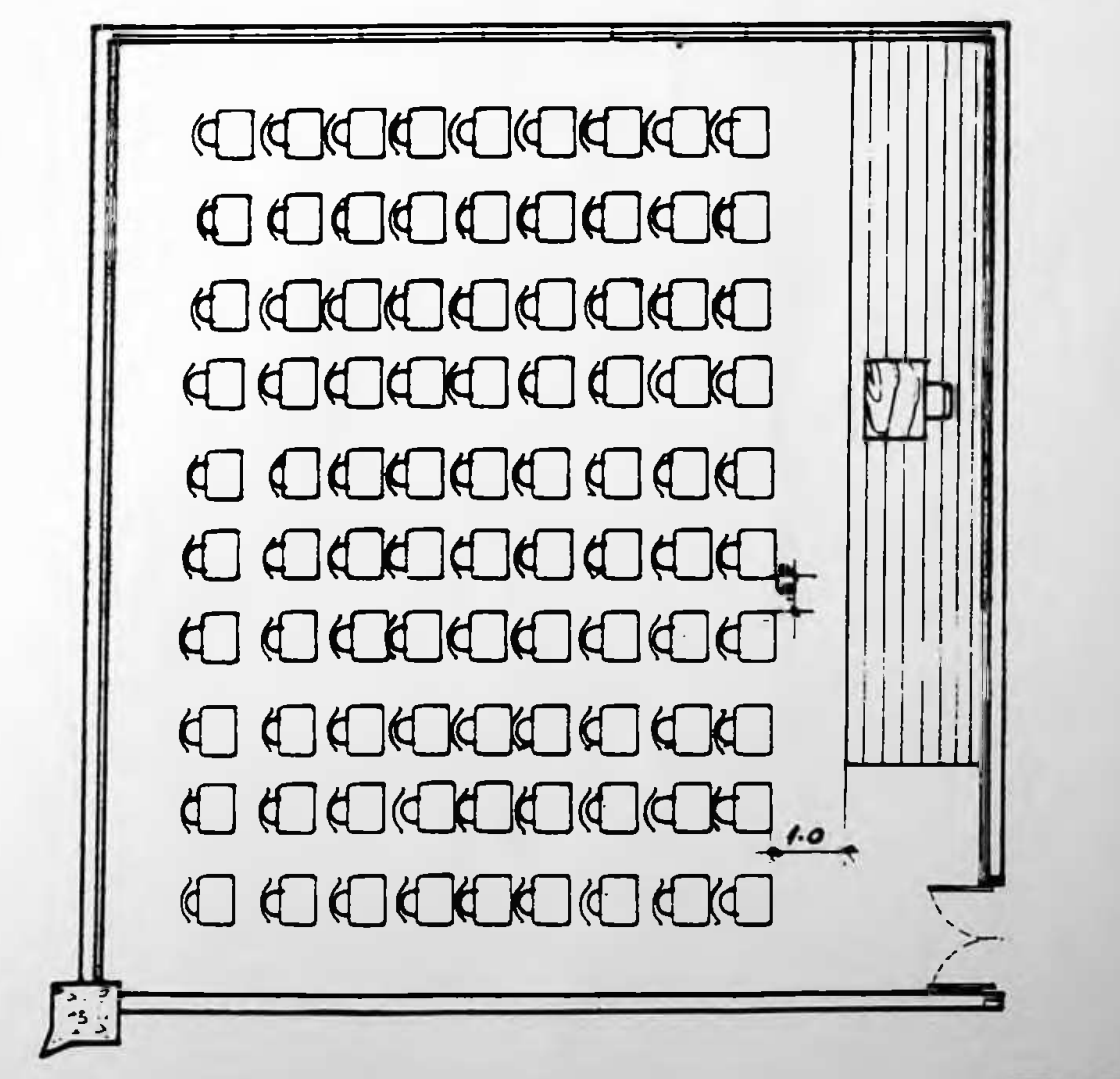

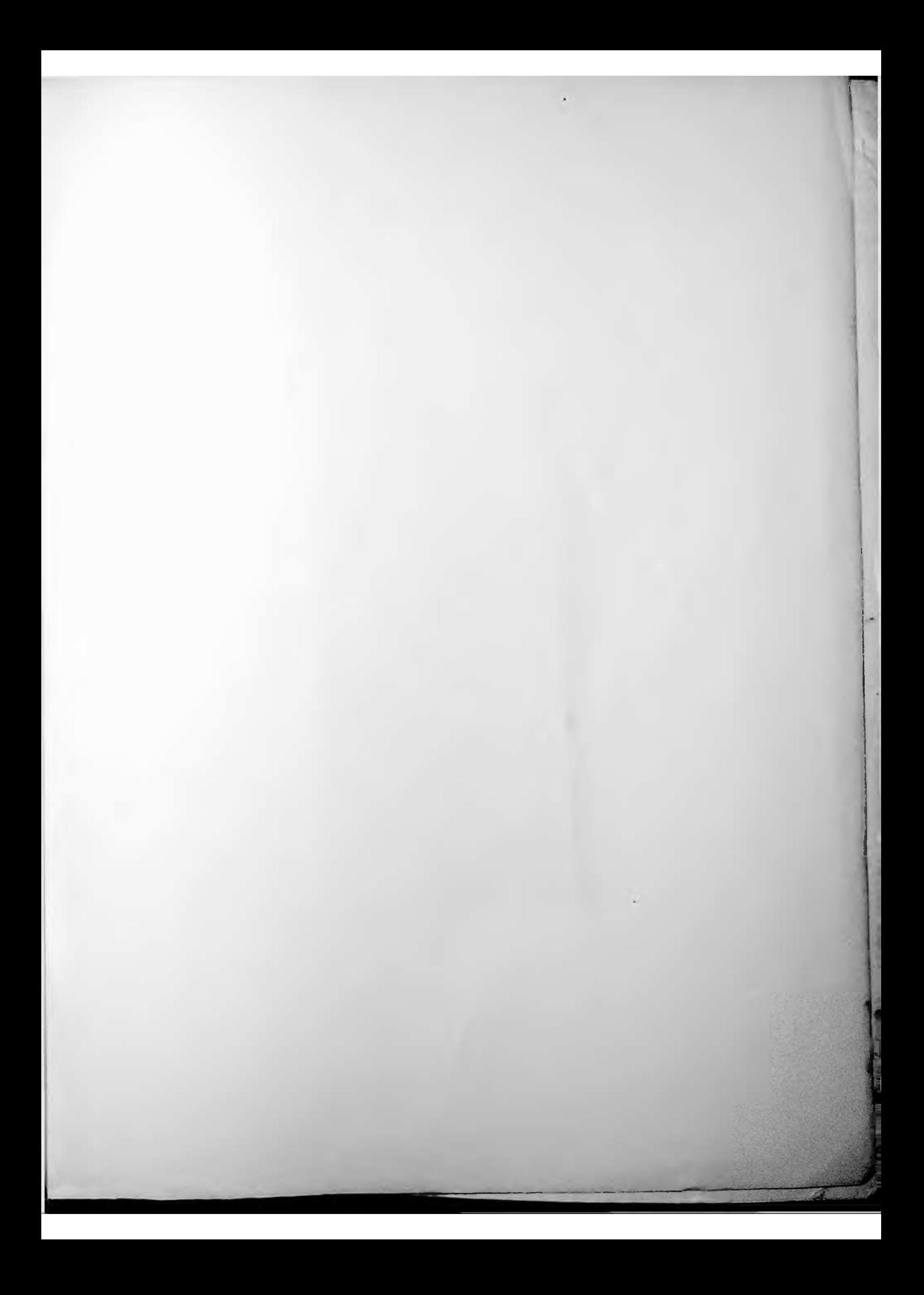